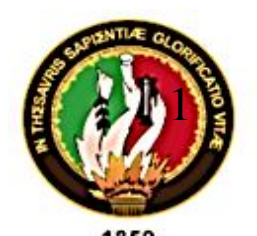

# UNIVERSIDAD NACIONAL DE LOJA FACULTAD AGROPECUARIA Y DE RECURSOS NATURALES RENOVABLES

## CARRERA DE INGENIERÍA AGRÍCOLA

# ANÁLISIS TÉCNICO ECONÓMICO DE UNA NAVE PARA PRODUCCIÓN AVÍCOLA EN EL SECTOR LANZACA CANTÓN GONZANAMÁ PROVINCIA DE LOJA

Tesis de grado previa obtención de título de ingeniera agrícola

*Jessica Maribel Pullaguari Plaza.* Autor

*Ing. Pedro Manuel Guaya Pauta Mg. Sc.*

**Director** 

í

Loja – Ecuador

2021

#### **CERTIFICADO DEL DIRECTOR DE LA TESIS**

<span id="page-1-0"></span>Ing. Pedro Manuel Mesias Guaya Pauta M.Sc.

DOCENTE DE LA CARRERA DE INGENIERÍA AGRÍCOLA DE LA FACULTAD AGROPECUARIA DE RECURSOS NATURALES RENOVABLES DE LA UNIVERSIDAD NACIONAL DE LOJA.

### **CERTIFICA:**

En calidad de director de la tesis titulada "ANÁLISIS TÉCNICO Y ECONÓMICO DE UNA NAVE PARA PRODUCCIÓN AVÍCOLA EN EL SECTOR LANZACA CANTÓN **GONZANAMÁ PROVINCIA DE LOJA**", de la autoría del señorita egresada de la carrera de Ingeniería Agrícola Jessica Maribel Pullaguari Plaza, ha concluido de acuerdo al cronograma aprobado y autorizo se continúe con el trámite de graduación.

Loja, 11 de septiembre de 2020

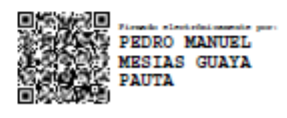

Ing. Pedro Manuel Mesias Guaya Pauta M.Sc.

**DIRECTOR DE TESIS** 

### **CERTIFICACIÓN DEL TRIBUNAL DE GRADO**

### <span id="page-2-0"></span>Tribunal de sustentación y calificación de Tesis

Informa, de conformidad con el Art. 156 del Reglamento de Régimen Académico (2009) de la Universidad Nacional de Loja, que el documento de tesis ANÁLISIS TÉCNICO ECONÓMICO DE UNA NAVE PARA PRODUCCIÓN AVÍCOLA EN EL SECTOR LANZACA CANTÓN GONZANAMÁ PROVINCIA DE LOJA, de autoría de Jessica Maribel Pullaquari Plaza, egresada de la Carrera de Ingeniería Agrícola, ha sido revisado y calificado, por lo que se autoriza la entrega oficial y sustentación pública.

Loja, 20 de octubre de 2021

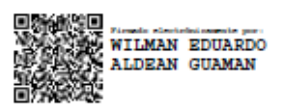

Ms.C. Wilman Eduardo Aldeán Guamán **PRESIDENTE** 

**MARIA DEL CISNE**<br>A VEINTIMILLA<br>A ORTEGA

M.Sc. María Veintimilla Ortega

**VOCAL** 

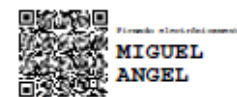

M.Sc. Miguel Angel Villamagua

**VOCAL** 

### **AUTORÍA**

<span id="page-3-0"></span>Yo, Jessica Maribel Pullaguari Plaza, declaro ser autora del presente trabajo de tesis y eximo expresamente a la Universidad Nacional de Loja y a sus representantes jurídicos, de posibles reclamos o acciones legales, por el contenido de la misma.

Adicionalmente acepto y autorizo a la Universidad Nacional de Loja, la publicación de mi tesis en el Repositorio Institucional- Biblioteca Virtual.

Autora: Jessica Maribel Pullaguari Plaza

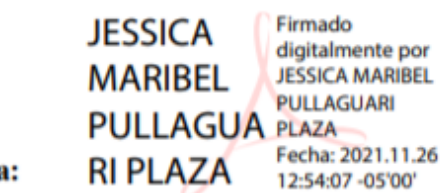

**Firma:** 

Cédula: 1105714420

Fecha: 26 de noviembre, 2021

#### **CARTA DE AUTORIZACIÓN**

<span id="page-4-0"></span>Yo, Jessica Maribel Pullaguari Plaza, declaro ser autora de la tesis titulada **"ANÁLISIS TÉCNICO ECONÓMICO DE UNA NAVE PARA PRODUCCIÓN AVÍCOLA EN EL SECTOR LANZACA CANTÓN GONZANAMÁ PROVINCIA DE LOJA.",** como requisito para optar al grado de Ingeniero Agrícola, autorizo al Sistema Bibliotecario de la Universidad Nacional de Loja para que, con fines académicos, muestre al mundo la producción intelectual de la Universidad, a través de la visibilidad de su contenido de la siguiente manera en el Repositorio Digital Institucional:

Los usuarios pueden consultar el contenido de este trabajo en el Repositorio Digital Institucional, en las redes de información del país y el exterior, con las cuales tenga convenio la Universidad.

La Universidad Nacional de Loja, no se responsabiliza por el plagio o copia de la tesis que realice un tercero.

Para constancia de esta autorización, en la ciudad de Loja, a los treinta días del mes de noviembre de los dos mil veintiuno, firma el autor.

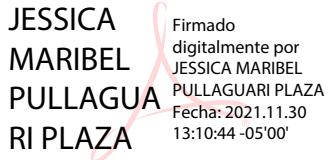

**Autor:** Jessica Maribel Pullaguari Plaza

**Número de cédula:** 1105714420

**Dirección:** Loja-Ecuador

**Celular:** 0990636619

**Firma:**

#### **DATOS COMPLEMENTARIOS**

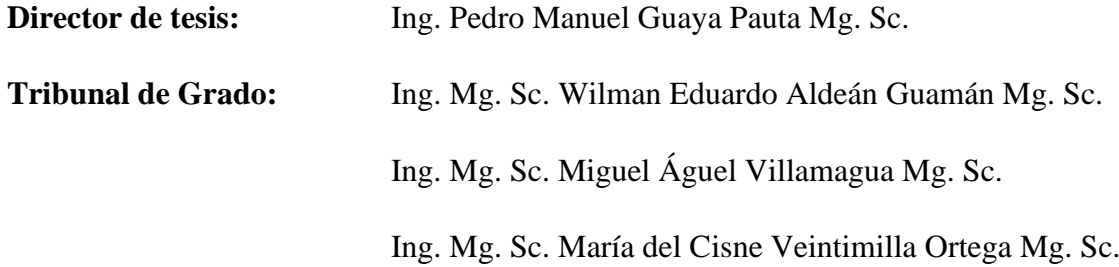

#### **AGRADECIMIENTO**

- <span id="page-5-0"></span>Primeramente, agradezco a Dios por bendecirme y darme fortaleza en aquellos momentos de dificultad y debilidad, a mis padres: José y Norma, a mis abuelos Segundo y Rosario por ser los principales promotores de mis metas y logros, por confiar y creer en mí, de igual manera expreso mis más sinceros agradecimientos a la familia Aguinsaca Medina, en especial al Arq. José Eduardo y ala Ing. Diana por su apoyo incondicional, paciencia y ayudar a la finalización del presente proyecto.
- A la Universidad Nacional de Loja, Facultad Agropecuaria y de Recursos Naturales; Carrera de Ingeniera Agrícola por haberme brindado sus conocimientos a lo largo de la preparación de mi profesión.
- Al Ingeniero Juan León quien, con su experiencia y apoyo desinteresado, me brindo sus conocimientos para la culminación del presente trabajo.
- Al Ingeniero Pedro Guaya, DIRECTOR DE TESIS, por su paciencia, confianza y orientación para poder culminar el presente trabajo de titulación.

Jessica Maribel

#### **DEDICATORIA**

<span id="page-6-0"></span>Dedicado a Dios, por estar conmigo en cada paso que doy, por fortalecer mi corazón, por haber puesto en mi camino a aquellas personas que han sido mi soporte y compañía durante todo el periodo de estudio.

Con todo cariño y amor a mis padres, y abuelos por su apoyo constante, por llenar mi vida con sus valiosos consejos.

A mis hermanos Jessenia, Alejandro, Daniela y Emily, por las alegrías compartidas y sus palabras de aliento.

Jessica Maribel

### ÍNDICE GENERAL

<span id="page-7-0"></span>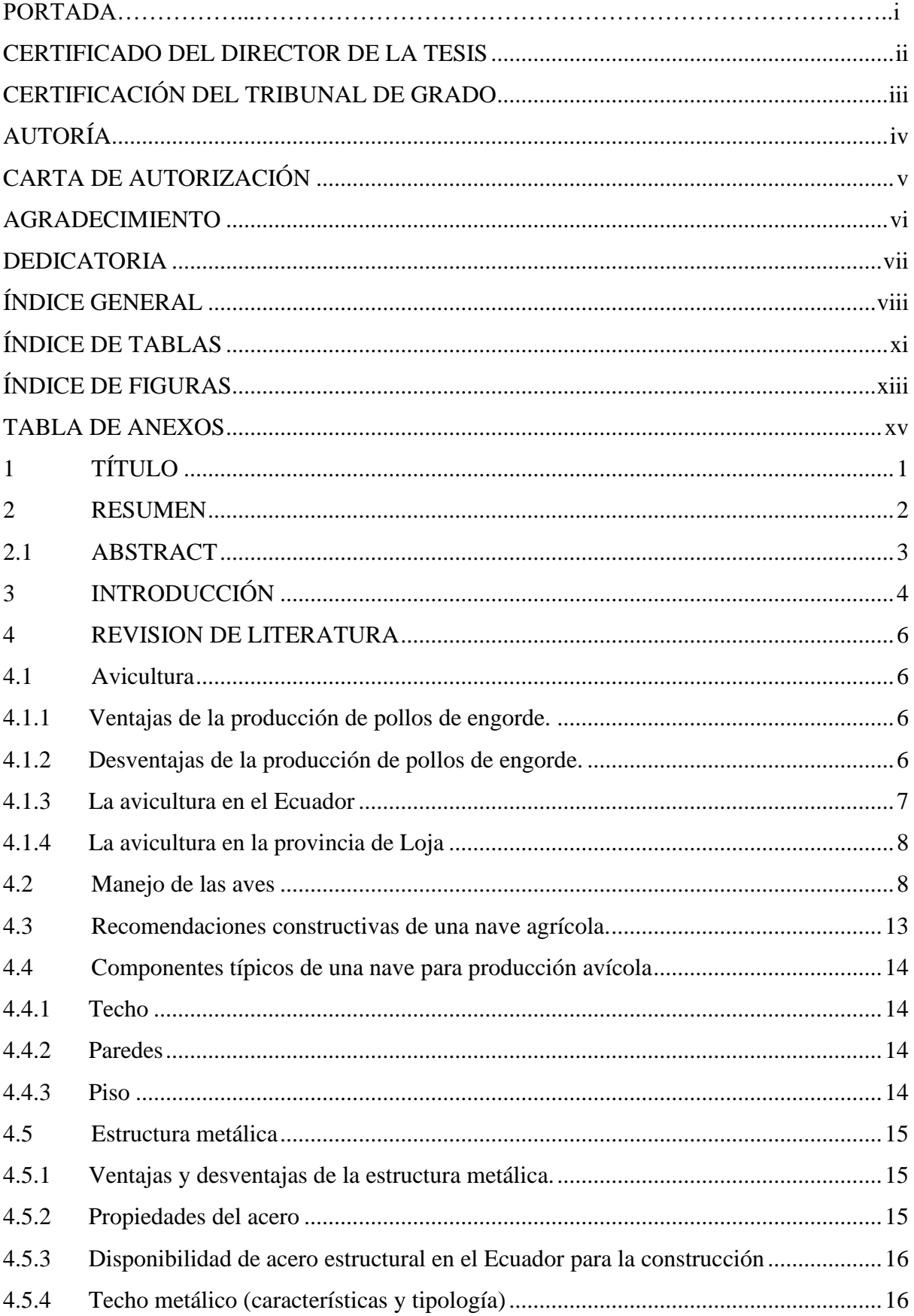

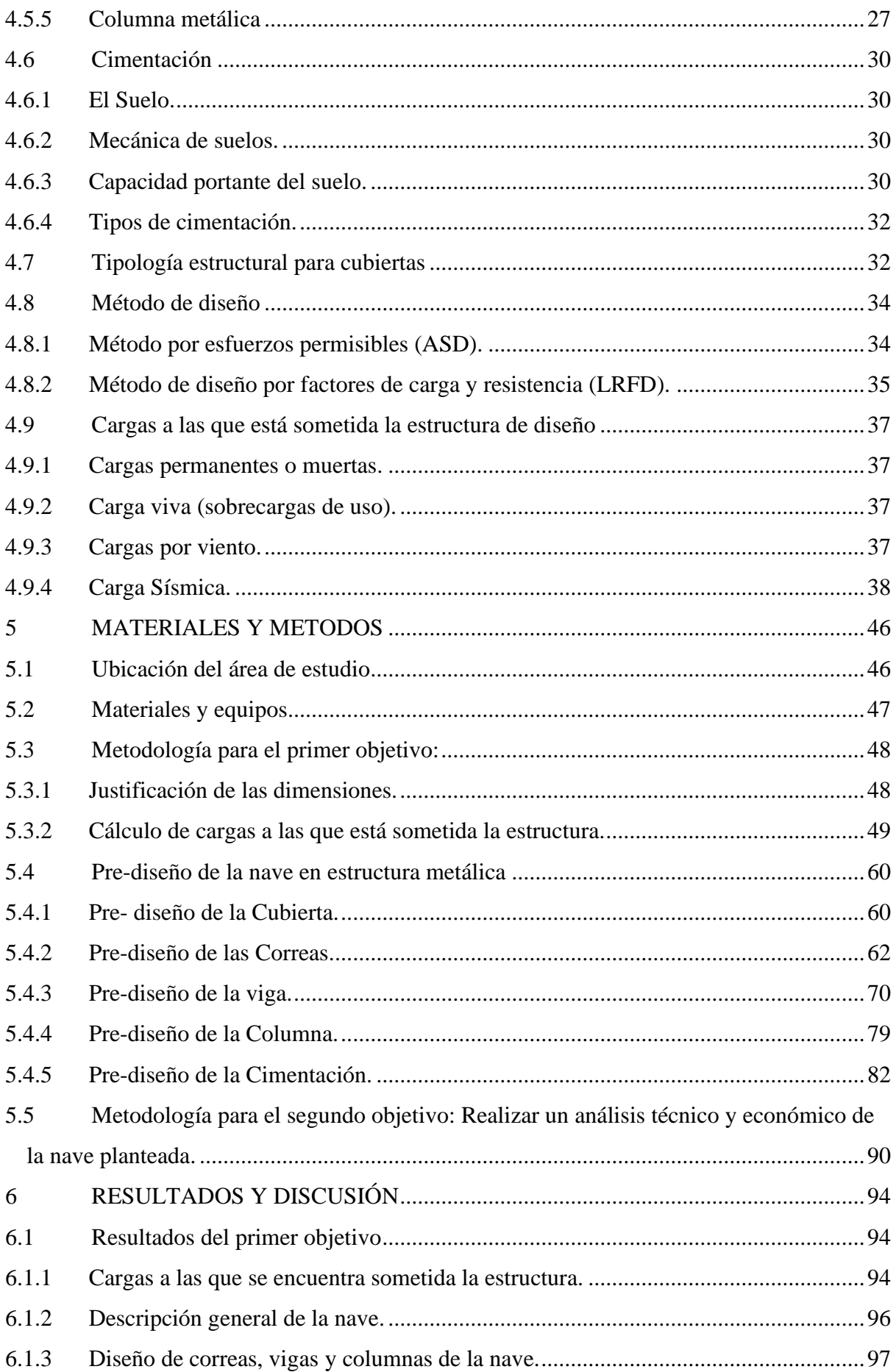

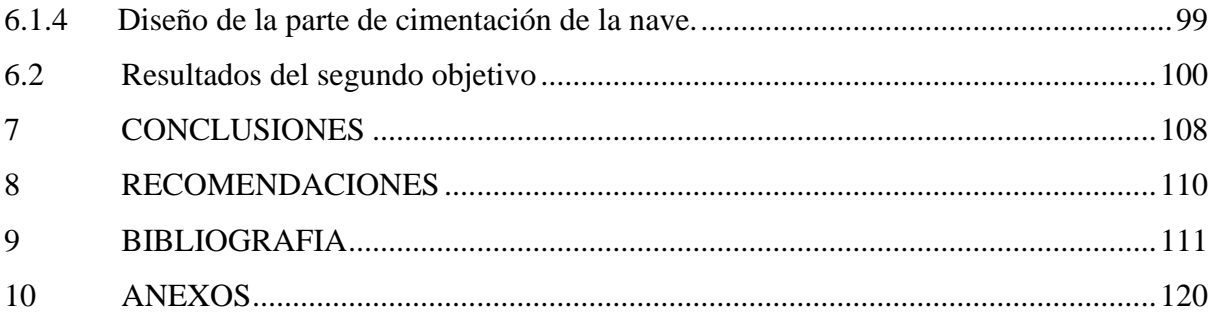

### **ÍNDICE DE TABLAS**

<span id="page-10-0"></span>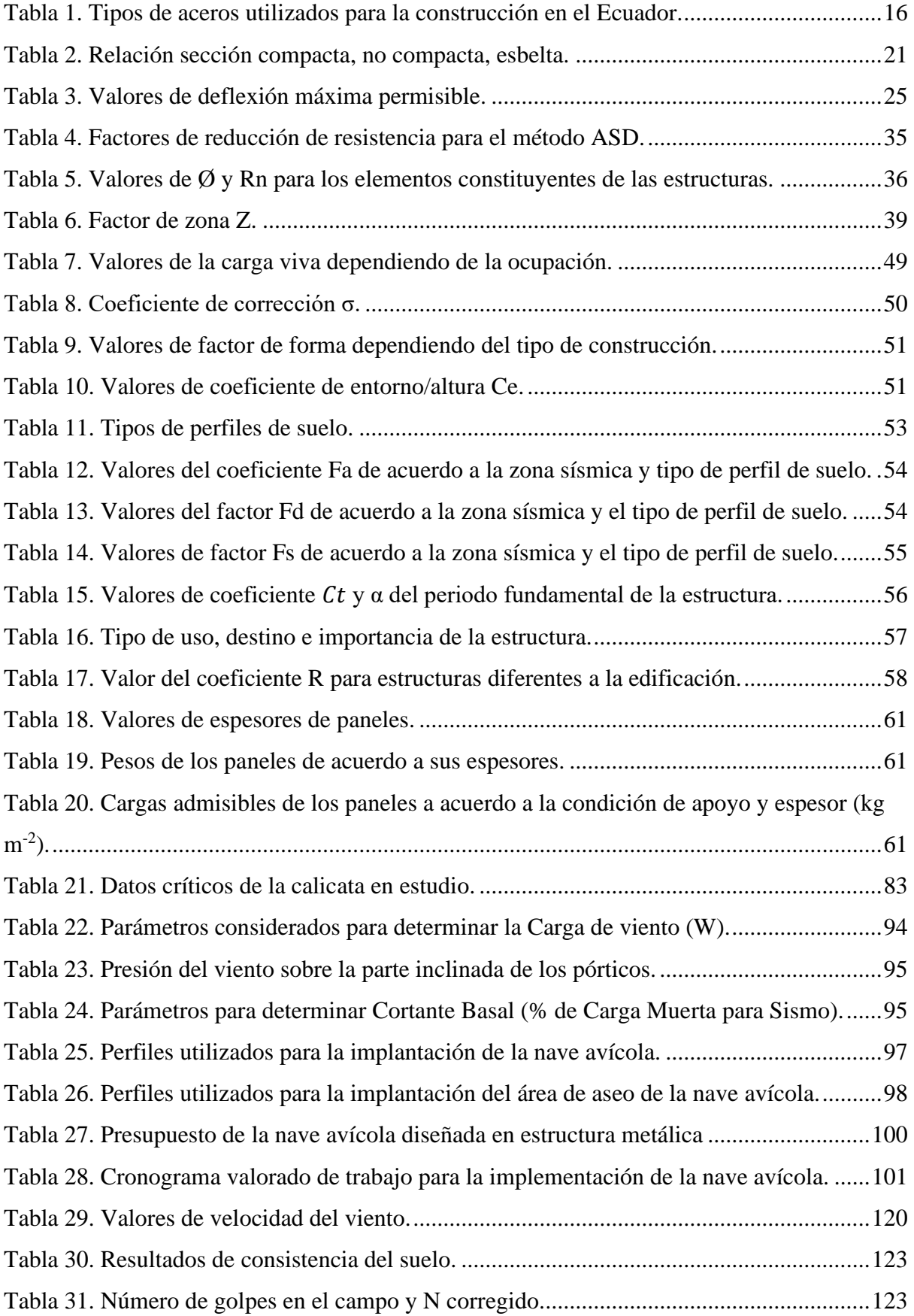

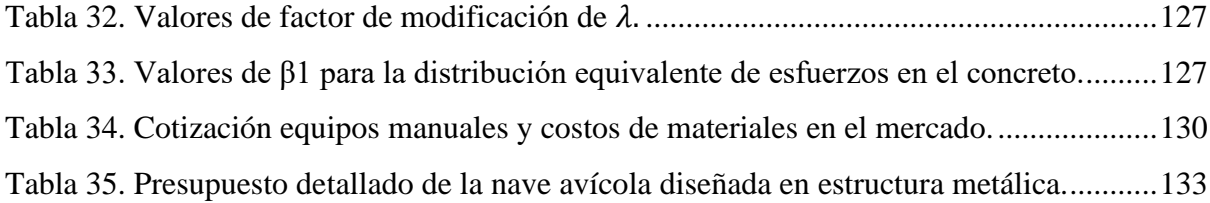

### **ÍNDICE DE FIGURAS**

<span id="page-12-0"></span>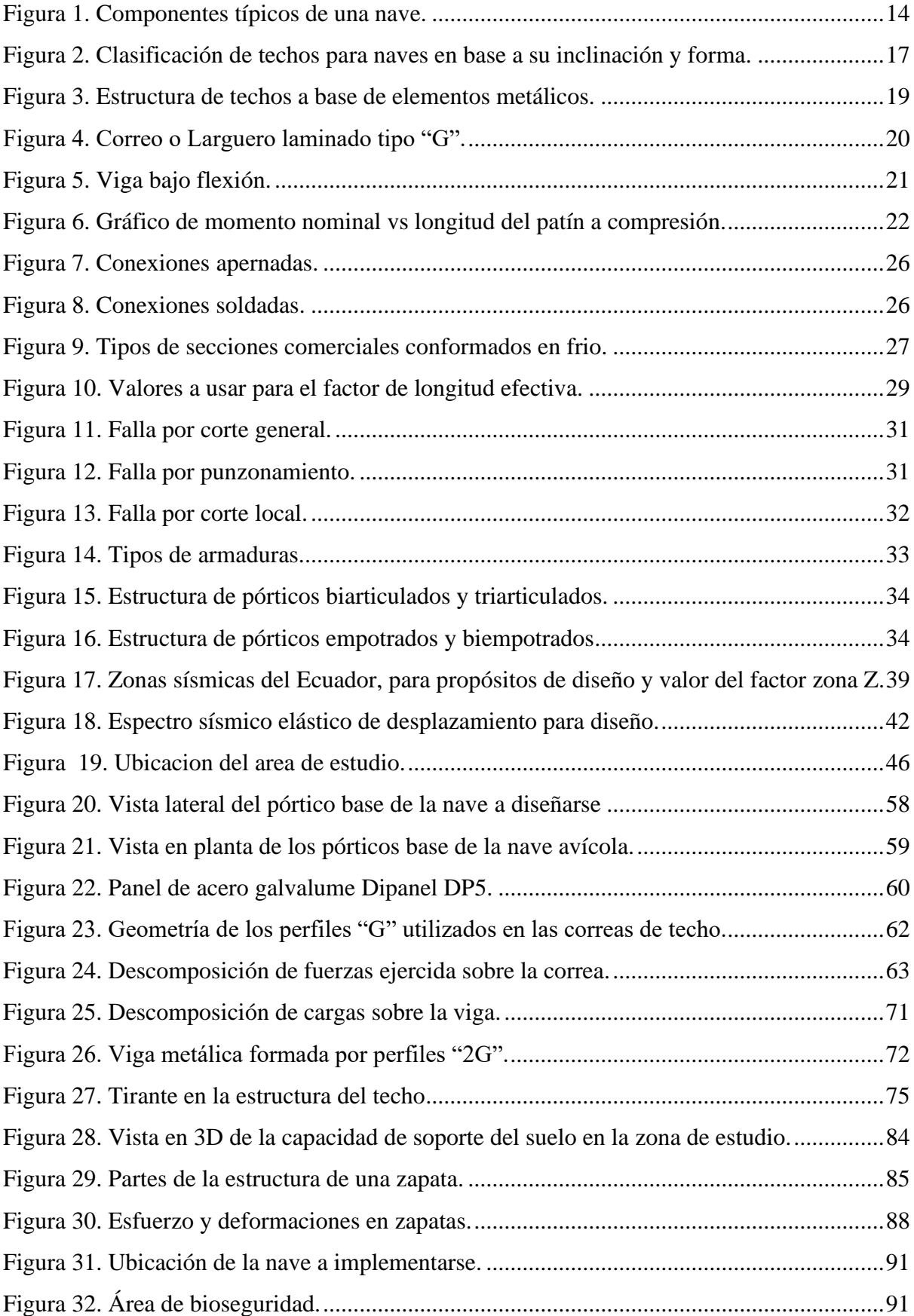

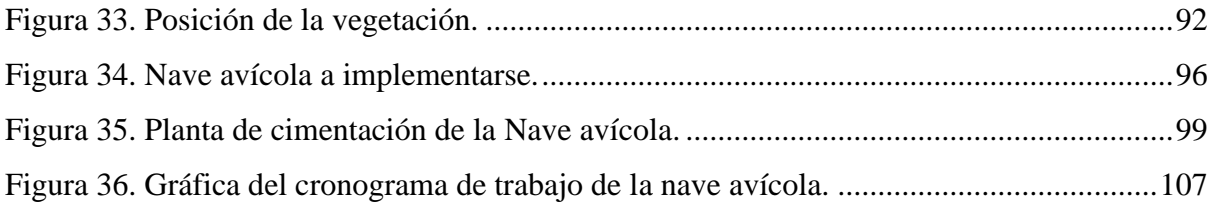

### **TABLA DE ANEXOS**

<span id="page-14-0"></span>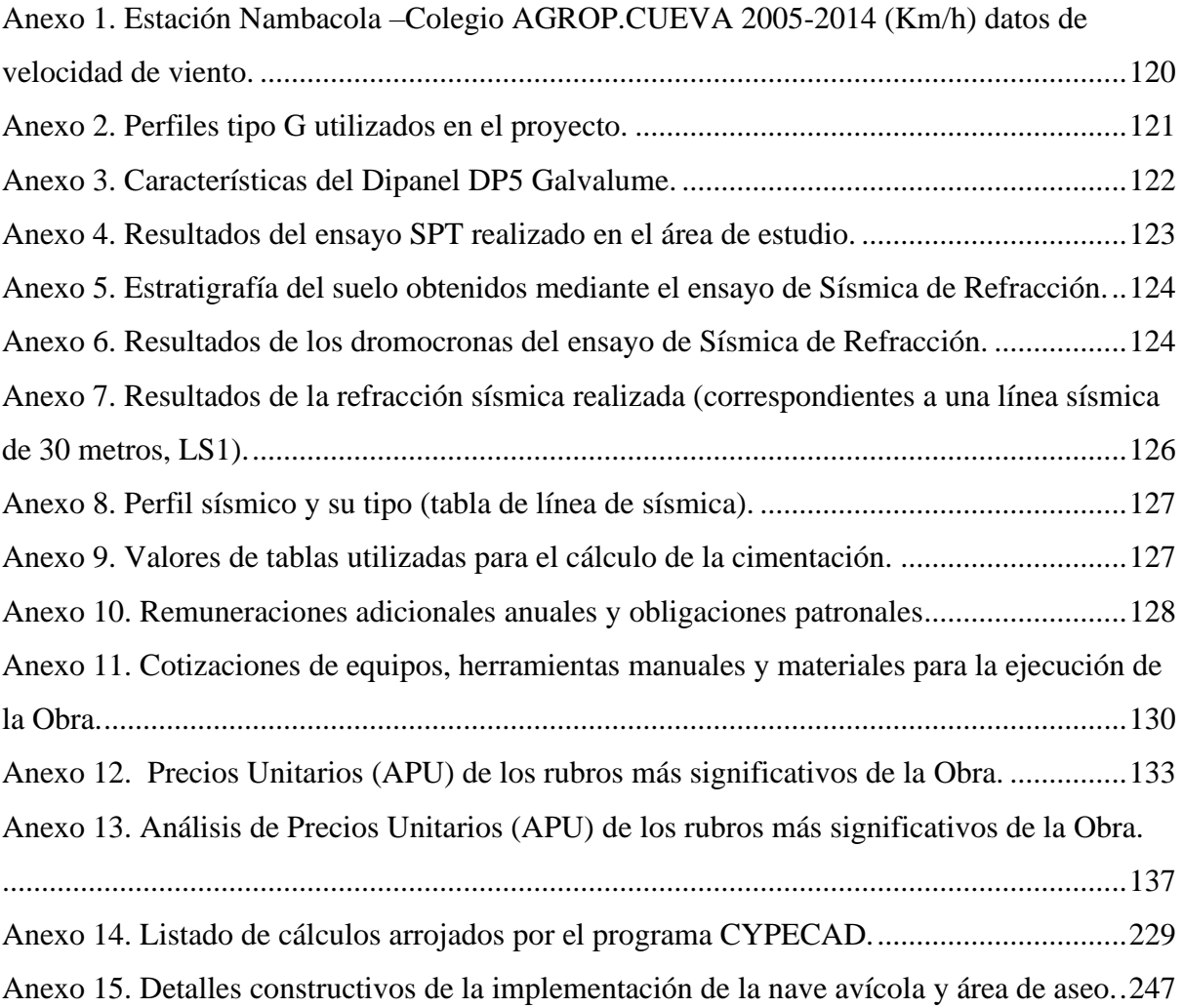

<span id="page-15-0"></span>**ANÁLISIS TÉCNICO ECONÓMICO DE UNA NAVE PARA PRODUCCIÓN AVÍCOLA EN EL SECTOR LANZACA CANTÓN GONZANAMÁ PROVINCIA DE LOJA**

#### **2 RESUMEN**

<span id="page-16-0"></span>Con la finalidad de producir 10.000 pollos de engorde, se diseñó una nave avícola con cubierta de dos aguas de estructura metálica aporticada de forma rectangular de 1.250 m2 de superficie (100 m x 12,5 m) con una densidad de 8 aves m2 con el objetivo de alcanzar una correcta funcionalidad en base a una máxima diafanidad y la suficiente iluminación para el bienestar del animal. La nave tiene una elevación máxima de 4,5 m (nivel del suelo a la cumbrera) y 3,50 m de altura al alero; posee un total de 26 pórticos ubicados a una distancia de 4 m entre ellos; el piso es de hormigón simple con una pendiente del 3%; las paredes son de mampostería de ladrillo los primeros 0,30 m y el resto es cubierto con malla galvanizada; el techo es de Dipanel con una pendiente del 16% y con aleros de 1m. El diseño estructural se realizó en base a los siguientes códigos y especificaciones: Norma Ecuatoriana de la construcción (NEC, 2015); Normas ACI (318-14) y ASIC (360-10); y Norma de Buenas Prácticas Avícolas (2015). Además, debido a un margen de seguridad más uniforme y confiable bajo diferentes condiciones de carga, la nave fue diseñada por el método basado en los factores de carga y resistencia (LRFD). El cálculo y diseño de la nave tuvo como principio fundamental que los esfuerzos unitarios, actuantes en los diferentes elementos estructurales, no excedan a los esfuerzos unitarios permisibles descritos en las normas de construcción. Una vez recolectada la información y realizados los cálculos y el diseño de todos los componentes de la estructura, se determinó la alternativa adecuada para el proyecto en función de costos de material, tiempo de ejecución, mano de obra calificada, combinación estético - funcional, seguridad entre otros aspectos relevantes. El costo de la estructura implementada es de doscientos nueve mil ochocientos treinta y seis con dos centavos de dólares, del cual los rubros de la obra civil de la nave ocupan un valor 81,18% (170349,284), el equipamiento de dosificadores de aire, digestores de lodos, reactor orbital ocupa el 12,19% (25574,513) y la caseta de seguridad (área de aseo y desinfección) un 6.63% (13912,223).

**Palabras clave:** nave avícola, diseño estructural, norma ecuatoriana de la construcción, norma de buenas prácticas avícolas

#### <span id="page-17-0"></span>**2.1 ABSTRACT**

With the purpose of producing 10.000 broilers, a poultry house was designed. It consists of a gabled roof with a porticoed structure and a rectangular shape and a surface area of 1250  $m<sup>2</sup>$  (100 m x 12,5 m), with a capacity of 8 birds per meter  $m<sup>2</sup>$  in order to achieve correct functionality. This will be achieved according to the maximum transparency and lighting necessary for the welfare of the animal. The nave has a maximum height of 4,5 m (from ground level to ridge) and 3,5 m high to the eaves; It has a total of 26 porches located 4m between them; the floor is concrete with a gradient of 3%; the first 0,30 m of the lower part of the walls are made of brick masonry and the rest is covered with galvanized mesh; the roof is made of Dipanel with a gradient of 16% with eaves of 1 m.

The structural design is based on the following codes and specifications: Regulation Ecuatoriana de la Construcción (NEC, 2015); Regulation ACI (318-14) and ASIC (360-10); and Regulation of Buenas Prácticas Avícolas (2015). Furthermore, due to a more uniform and reliable safety margin under different load conditions. The nave was designed thanks to the method based on load and resistance factors (LRDF). The calculation and design of the nave had as a fundamental principle that the unit forces, which act on the different elements of the structure, do not exceed the permissible unit forces whose description is found in the construction regulations. After collecting the information, carrying out the calculations and designing all the components of the structure, the appropriate alternative for the project can be determined. This will be based on material costs, execution time, skilled workforce, aesthetics and functionality combination and safety among other relevant aspects.

The cost of the implemented structure is two hundred nine thousand, eight hundred thirty-six and two cents of dollar, of which the costs of the civil works of the nave occupy a value of 81,18% (170349,284). The equipment of air dispensers or ventilation system, sludge digesters, orbital reactor occupies 12,19% (25574,513). Finally, the security booth (cleaning and disinfection area) 6,63% (13912,223)

**Keywords:** poultry house, structural design, regulation ecuatoriana de la construcción, regulation of buenas prácticas avícolas.

#### **3 INTRODUCCIÓN**

<span id="page-18-0"></span>El Ecuador es un país fundamentalmente agropecuario, el Banco Central del Ecuador (2020) indica que esta actividad representa aproximadamente el 8,6 % del Producto Interno Bruto (PIB) en relación al PIB nacional. Entre las actividades más representativas están: las áreas productivas de aves, pesquería, ovinos, porcinos, bovinos, caprinos, de los cuales el sector avícola es uno de los más significativos; la misma que es considerada la proteína más utilizada dentro de nuestra alimentación (López, 2016), citado por Chiriboga (2019).

En la provincia Loja existe un total de 367.294 aves entre sus diferentes clases, en 220 Unidades de Producción Agropecuaria (UPAs), de las cuales la producción de aves que más se destacan son los pollos de engorde con un total de 354.656 en 132 UPAs. A nivel provincial el cantón Gonzanamá ocupa el cuarto lugar con el 8% (28.372 aves) de producción avícola (Según el Plan de Ordenamiento Territorial de la Provincia de Loja, 2015-2025).

En el Ecuador y en particular en la provincia de Loja, la gran mayoría de la infraestructura para la producción de aves se han llevado a cabo de manera empírica o antitécnica, sin considerar elementos fundamentales, tales como: ubicación, densidad de las aves, material utilizado, temperatura, humedad relativa, velocidad y dirección del viento, etc. resultando estructuras poco confiables, ya sea por el subdimensionado que puede provocar el colapso de las mismas, o por el sobredimensionamiento que tendría un costo excesivo e innecesario; por lo que es necesario diseñar las referidas estructuras considerando las normas técnicas a nivel nacional como internacional.

En el Ecuador se ha desarrollado y adoptado normativas para garantizar la seguridad estructural de las edificaciones, ejemplo de ello es la Norma Ecuatoriana de la Construcion (NEC, 2015). Estas normas, entre otros factores, detallan las cargas y esfuerzos de diseño, tipos de construccion, calidad de los materiales, que deben considerarse para garantizar la seguridad de la construcción, a fin de garantizar la seguridad tanto de las aves como del personal que labora en los planteles avícolas, y con ello alcanzar una alta y buena producción.

Por otro lado, uno de los núcleos del conocimiento de la Carrera de Ingeniería Agrícola de la Universidad Nacional de Loja, es la Infraestructura Rural para el Desarrollo Agropecuario, en la cual se inserta las construcciones rurales con sus diferentes fases: cálculo, diseño, análisis, costos, estética, implementación, evaluación, y conservación del medio ambiente.

Por lo expuesto, se planteó la necesidad de desarrollar el presente trabajo denominado: Análisis técnico económico de una nave para la producción avícola en el sector Lanzaca, cantón Gonzanamá, provincia de Loja, cuyos objetivos fueron los siguientes:

### **Objetivo general**

• Contribuir al mejoramiento de las explotaciones avícolas, con la implementación de naves que reúnan las normas técnicas necesarias para su diseño, en el sector Lanzaca del Cantón Gonzanamá.

### **Objetivos específicos**

- Realizar el diseño de una nave en estructura metálica para 10.000 aves de engorde, considerando las normas técnicas (NEC) y las normas de buenas prácticas avícolas de Agrocalidad.
- Realizar el análisis técnico y económico de la nave planteada.

#### **4 REVISION DE LITERATURA**

#### <span id="page-20-1"></span><span id="page-20-0"></span>**4.1 Avicultura**

El término avicultura tiene su origen en el latín "avis", que significa ave y "cultura"**,** trata sobre la cría y cuidado de las aves, con distintos fines. Al hablar de este tipo de animales, no solo incluye a las gallinas, sino también a los pavos, pollos, codornices, patos y otras razas que pueden dar alimentos o simplemente ser criados sin problemas en una casa o granja (Pérez, 2020).

Castillo (2015) menciona que, aunque en esta actividad se puedan criar diferentes tipos de aves, las que generan más importancia en el mercado son las gallinas, los pollos y sus derivados, dicha actividad forma parte de las actividades agropecuarias más importantes a nivel nacional y mundial.

#### **4.1.1 Ventajas de la producción de pollos de engorde.**

<span id="page-20-2"></span>Según la Escuela Internacional de Agricultura y Ganadería (2013) citado por Quishpe (2016) indica que la producción de pollos tiene varias ventajas como:

- Proporcionar carne rica en proteína.
- El beneficio de la producción de pollinaza y los desperdicios del faenamiento, que contribuyen a los ingresos del productor.
- Requieren de poco espacio: En un metro cuadrado  $(m^2)$  se pueden explotar: 8 a 12 pollos de engorde.
- Las ganancias se consiguen a corto plazo: los pollos de engorde tardan 6 semanas para ser explotados.
- Son eficientes en el aprovechamiento del alimento
- Requieren poca mano de obra.
- El mercado avícola está bien regularizado y estable.
- <span id="page-20-3"></span>• Requieren menos terreno que otro tipo de animal.

#### **4.1.2 Desventajas de la producción de pollos de engorde.**

Abín (2016), indica que entre las principales desventajas están:

• El impacto ambiental, donde los principales aspectos que se relacionan son: La acumulación del estiércol; la producción y acumulación de los mismos en grandes volúmenes pueden provocar problemas de gestión. El estiércol posee macronutrientes (nitrógeno, fósforo y potasio) y algunos micronutrientes que pueden generar gases como: el amoniaco, el metano y el óxido nitroso. Así mismo pueden contener metales pesados, antibióticos y pesticidas como consecuencia de la alimentación y el manejo recibido.

El olor; es el impacto más apreciable que se producen en una explotación avícola, siendo la principal fuente de molestias a las poblaciones vecinas, pudiendo llegar incluso a reducir el valor económico de las propiedades colindantes.

El ruido; así mismo es un problema local, que se debe esencialmente a los sonidos emitidos por: las aves, los sistemas de ventilación, alimentación, rutina de limpieza, manejo del estiércol y transporte de materia prima.

- En climas fríos no hay una buena producción.
- Si el proyecto se administra mal puede consumir sus escasos ahorros o endeudarles.
- Se requiere de una fuerte inversión inicial.
- Así mismo Quishpe (2016) dice que si no se toma en cuenta los parámetros como: diseño del galpón, nutrición, sanidad y manejo de las aves, la producción puede fracasar.

#### **4.1.3 La avicultura en el Ecuador**

<span id="page-21-0"></span>La industria avícola en el Ecuador, es una de las actividades más significativas de la economía ecuatoriana; dicha actividad se fundamenta en la producción de carne y la de huevo; de éstas dos actividades pecuarias, sobresale la producción de pollo de engorde para el consumo de carne, la misma que es considerada la proteína más utilizada dentro de nuestra nutrición (López, 2016), citado por Chiriboga (2019).

Freire, Mayorga, Vayas, y Sanches (2019) indican que el sector avícola en el Ecuador, ha ido crecido paulatinamente, sólo entre el 2018 y 2019, el número de aves criadas en campo y planteles avícolas creció en un 27%. El 84,7% de la cría de aves a nivel nacional se da en planteles avícolas y el 15,3% en el campo. El tipo de ave de mayor crianza en el país son pollitos, pollitas, pollos y pollas con el 71% y gallinas ponedoras con 16%. El 97% de la cría de aves en el país se destina a la venta y el 3% restante al autoconsumo. Así mismo indican que de acuerdo a la Corporación Nacional de Avicultores del Ecuador – CONAVE, el consumo per cápita de pollo al año fue de 30,43 kilogramos en 2019, presentando un crecimiento de 16% en relación al 2018, cuando el consumo per cápita fue de 26,3 kg por año.

Según la información obtenida del boletín del Banco Central del Ecuador (2020) indica que el Producto interno Bruto (PIB) agropecuario es de aproximadamente el 8,59% en relación al PIB nacional, las cifras muestran la importancia de dicha actividad en nuestro medio, y al ser uno de los productos importantes que conforman la canasta básica; los productores para cumplir las expectativas del mercado, deben buscar nuevas e innovadoras herramientas, para que la producción sea cada vez más eficiente y permita disminuir costos de producción (Superintendencia de Control del Poder de Mercado, 2017).

#### **4.1.4 La avicultura en la provincia de Loja**

<span id="page-22-0"></span>En la provincia de Loja entre las principales aves criadas en planteles avícolas están: pollitos(as), pollonas, ponedoras, pollos de engorde, avestruces, codornices y pavos. En la provincia existe un total de 367.294 aves entre sus diferentes clases en 220 Unidades de Producción Agropecuaria (UPAs). Analizando porcentualmente la cría de aves en planteles avícolas se tiene: pollitos y reproductoras el 1,2% respectivamente, pollonas 0,2%, ponedoras 2% y los pollos de engorde 96,6% de total provincial. La producción de aves que más se destacan son los pollos de engorde con un total de 354.656 y 132 UPAs (Plan de desarrollo y Ordenamiento territorial de la provincia de Loja 2014-2022).

Considerando que en la provincia de Loja el 96,6% (857.169) de aves son gallos, gallinas y pollos, entre los cantones más representativos están: Loja 19% (168.594,32), Paltas 12% (106.480,62), Saraguro 11% (97.607,24), Calvas, Catamayo y Gonzanamá 8,2% (72.761,76), Celíca 8% (70.987,08), Espíndola y Zapotillo 7,5% (66.550,39), Macara y Puyando 7% (62.113,70) (POT de la provincia de Loja 2014-2022).

#### <span id="page-22-1"></span>**4.2 Manejo de las aves**

#### Factores ambientales

• El clima

Hernández y Petrone, (2005) citado por Sánchez (2012), indican que las aves son altamente susceptibles al estrés calórico por su rápido crecimiento, metabolismo acelerado y por las altas densidades de población. Los pollos tienen deficiencias en sus mecanismos de disipación de calor corporal; por la falta de glándulas sudoríparas y presencia de plumas, por ende, en climas cálidos se debe manejar a las aves bajo criterios técnicos. La temperatura ambiental óptima es de 32º C a 35º C en la primera semana de vida con la reducción de 3º C por semana hasta la sexta semana, llegando a condiciones ambientales del entorno entre los 19°C y 25°C (Moya, 2012).

#### • La Humedad relativa (HR)

La humedad relativa es la cantidad de agua almacenada en el aire en forma de vapor, la humedad en el interior de una nave avícola se debe a las excretas, fugas en bebederos y vapor de agua eliminado por las aves (Fairchild, 2012 citado por Gómez, 2013).

AVIAGEN (2010) sugiere controlar regularmente el nivel de HR en la nave ya que, si ésta cae por debajo del 50%, el ambiente estará seco y polvoriento; las aves se deshidratarán, afectando su rendimiento y serán propensos a sufrir problemas respiratorios. En cambio, si está por encima del 70%, se aumentará la frecuencia respiratoria, ya que los pulmones no pueden absorber la HR presente en el ambiente. Moya (2012) indica que, si a la alta HR se combina con temperaturas elevadas, el ave llega a un momento que no puede jadear para eliminar el calor corporal, aumentando la sensación térmica y provocando la muerte del animal.

• La calidad del aire

Los contaminantes del aire en el ambiente de la nave son: polvo, amoníaco, dióxido de carbono, monóxido de carbono y exceso de vapor de agua. La humedad y exposición continua al aire contaminado provocan enfermedades como ascitis o enfermedades respiratorias crónicas (AVIGEN 2010).

#### Factores fisiológicos

En el Ecuador las principales razas comerciales de pollo de engorde son: Lohmann Broiler, Hibro, Ross 308, Hubbard, Pilch, Cobb 500, Peterson y Arbor Acres, sin embargo, las que presentan mayor adaptabilidad y uso son la Cobb 500 y la Ross 308.

La variedad Cobb 500 es considerada la más eficiente por su rápido crecimiento, buena conversión alimenticia, alta viabilidad, fácil adaptación a cambios climáticos, su desarrollo con nutrición de baja densidad y menor coste por kilogramo, además de mejor uniformidad del pollo de corte para procesamiento (Coob-Vatres, 2012).

La Ross 308, tiene buena conversión alimenticia, crecimiento rápido, alta producción de carne, con buen cuidado y control lucen vigorosos, con mayor resistencia a las enfermedades. Es considerada la más comercial especialmente para productores que requieren parvadas de rasgos uniformes y de buen rendimiento (AVIAGEN, 2010).

#### Factores técnicos

#### • Ubicación de la Nave

Para el diseño y construcción de una nave primero se debe seleccionar el terreno con buen drenaje y con suficiente corriente de aire natural. Esta se debe orientar sobre un eje este – oeste para reducir la cantidad de luz solar directa en las paredes laterales en los días soleados. Además, deben implementarse en lugares alejados en los cuales no se vea afectada las reservas naturales y en donde no existan olores o emanaciones que puedan enfermar a las aves. (Agencia Ecuatoriana de Aseguramiento de la Calidad del Agro, 2013).

• Ventilación

La ventilación consiste en remover el aire, calor, agua, gases tóxicos, polvo y olores que se encuentra en el interior de la nave, los cuales unidos pueden resultar perjudiciales para las aves (Coob-Vatres, 2012).

Existen dos tipos de ventilación; La natural que se refiere a las naves abiertas dotadas de cortinas, que implica abrir uno o los dos lados, para permitir que el aire fluya hacia el interior y a través de ésta cuando hace calor, en cambio cuando hace frío se cierran para limitar el flujo del aire. (AVIAGEN, 2010).

La ventilación artificial con ventiladores: se refiere al ingreso del aire a la nave y la distribuye en el interior de está, permitiendo un buen control de la temperatura.

Para naves abiertas se instalan ventiladores de tamaño moderado (36" y 48" de diámetro) para mover aire en el interior de la misma. El aire fresco se mezcla con el aire interior antes de impactar las aves, la corriente de aire desaloja el calor acumulado en el interior y lo expulsa hacia fuera.

• Iluminación

AVIAGEN (2010) recomienda que los programas de iluminación deben proporcionar un fotoperiodo prolongado, de 23 horas de luz las primeras etapas de crecimiento, hasta los 7 días de edad y una hora de oscuridad para que se acostumbren a la falta de luz en caso que llegue a faltar energía eléctrica.

Miranda (2016) afirma que en naves abiertas la intensidad de la luz artificial debe tener la misma luminosidad que la luz diurna. La intensidad lumínica del alumbrado artificial debe tener 2 a 4w m-2 de 60 lux. En estas naves se debe colocar cortinas laterales que dejen pasar luminosidad dentro de los 60 lux. Al no existir esta claridad se encenderán las luces internas en el día.

De igual manera Miranda (2016) indica los diferentes tipos de iluminación utilizados en naves avícolas, entre ellas tenemos:

Iluminación incandescente: las luces incandescentes proporcionan un buen rango de espectro, pero no es una energía eficiente.

Iluminación con lámparas fluorescentes: las bombillas fluorescentes producen de tres a cinco veces la cantidad de luz por watt en comparación con la iluminación incandescente. Las bombillas fluorescentes blancas calientes pueden soportar el crecimiento y servir para la producción de huevos.

Iluminación con lámparas de vapor de mercurio o de sodio: son muy eficientes (la mínima altura debe ser de tres metros) diez veces la cantidad de luz por watt comparado con las bombillas incandescentes.

• Calefacción

Calientan además del animal, un gran volumen de aire que, al aumentar su temperatura, asciende verticalmente hacia el techo, donde se vuelve a enfriar al entrar en contacto con el mismo. Uno de los equipos de calefacción son las Criadoras infrarrojas, que con los rayos infrarrojos que emiten, calientan solamente a los cuerpos de solidos que se encuentran en su trayectoria, estos son el animal, la cama y el piso (Coob-Vatres, 2012).

• Alimentación

Comederos automáticos: Se usa este sistema para cría de aves a gran escala, con el fin de facilitar el reparto diario del alimento. Chiappe (2010) citado por Cuatín (2015) indica que dicho sistema consta de una gran cantidad de platos automáticos, que están unidos por medio de tubos redondos metálicos con perforaciones en su parte inferior, los cuales tienen una capacidad de almacenamiento de aproximadamente 1 kg. Estos se colocan en forma longitudinal, a lo largo de la nave en dos líneas y se regulan en altura en forma conjunta a través de un malacate. Se calculan 2 líneas para luces de 12m. Para evitar el desperdicio del alimento los pollos deben estar de tal manera que apoyen el pecho en el borde del plato (Chiappe, 2010 citado por Cuatín, 2015).

Bebederos de Niple: Se debe instalar un bebedero por cada 12 aves, pero también deberán existir bebederos complementarios (seis por cada 1.000 aves) en los primeros 3 a 4 días. El número real de aves por tetina dependerá de la velocidad de flujo del agua, la edad del ave, el clima y el diseño. Se debe manejar diariamente las líneas de agua durante el desarrollo del lote para obtener un rendimiento óptimo. Si la presión del agua es demasiado elevada en la línea de bebederos, se pueden producir derrames humedeciendo la cama. Por el contrario, si la presión del agua es demasiado baja se puede reducir el consumo de ésta y, por tanto, de alimento (Manual Broiler, 2010).

• Densidad de las aves.

Según, Barreto y Falcones (2010) la cantidad de aves por  $m<sup>2</sup>$ , depende del tipo de actividad que se realice. Por ejemplo: 5 ponedoras  $m<sup>2</sup>$  y entre 8-10 pollos parrilleros m<sup>2</sup> . El Ministerio de Agricultura y Ganadería del Ecuador, MAG (2017) indica que las aves deben tener espacio suficiente dentro de la nave para facilitar su movimiento y manejo, por lo que recomienda:

Para galpones convencionales una densidad de 8 a 9 aves  $m^2$ . La densidad para gallinas de postura 8 aves  $m^2$ .

• Ingreso de la cama, limpieza y desinfección

AVIAGEN (2010) recomienda que las naves y todos los equipos se deben limpiar y desinfectar antes de ser utilizados.

El material de cama debe colocarse homogéneamente, a una profundidad de 8-10 cm, y debidamente desinfectado. Existen varios materiales para utilizar en la cama de las aves, entre las más recomendadas están:

Viruta de pino: la cual tiene muy buenas propiedades para la absorción de la humedad. Cascarilla de arroz: se considera una buena opción por ser: biodegradable, su disponibilidad, su absorción y costo económico.

• Limpieza de camas

Consiste en limpiar interna y externamente el galpón, con el fin de eliminar residuos de anteriores camadas y posibles vectores de enfermedades. Los excrementos son la principal fuente de humedad dentro del galpón, contienen entre 65 y 80 % de agua, la mayor cantidad de excreta se presenta en las últimas semanas de vida, por lo que es necesario la limpieza periódica para garantizar la comodidad de las aves (Gómez, 2013).

• Manejo de la mortalidad

El manejo oportuno de la mortalidad es esencial para la prevención de enfermedades. Las opciones para el desecho varían dependiendo de la localización y de la legislación local. El manejo de la mortalidad se la debe realizar atreves del compostaje, garantizando la correcta descomposición de la mortalidad (Casey, 2011).

#### Bioseguridad

Coob-Vatres (2012) la bioseguridad es un conjunto de medidas aplicadas, para descartar cualquier enfermedad infecciosa del sitio, dentro de la bioseguridad se deben considerar aspectos esenciales como:

- El número de visitantes a la nave debe ser mínima y a su vez estar con ropa y botas adecuadas para ingresar a la implantación.
- Mantener la nave bien alejada y libre del ingreso de mascotas.
- El control de enfermedades debe ser planeado y verificado regularmente.
- El alrededor de las naves debe estar libre de vegetación y basuras.
- Mantener los pediluvios necesarios para el ingreso de personas y vehículos, además se los debe cubrir para evitar la dilución por lluvia o exposición al sol.
- Se debe alojar en las naves, pollos de la misma edad, para reducir el ciclo de agentes patógenos y/o vacunales dentro de la granja.
- Las aves deben provenir de lotes de reproductoras similares por edades y con el mismo estatus vacunal.
- Es fundamental un tiempo adecuado de descanso entre lotes.
- Los equipos y materiales se deben lavar con desinfectante antes del ingreso a la nave y su instalación.
- Hacer análisis del agua por lo menos una vez al año para medir su calidad.

#### <span id="page-27-0"></span>**4.3 Recomendaciones constructivas de una nave agrícola.**

Barreto y Falcones (2010) indican que la disposición de las naves, cuando se construye más de una para la misma explotación, suele ser en paralelo, con una distancia entre ellas de 10-20 m. Y que las dimensiones, especialmente el largo y el ancho, son objeto de estudio para optimización; en la actualidad, influyen:

- Las posibilidades del terreno
- El sistema de ventilación previsto
- La distribución de equipos de suministro de alimento y agua

Sin embargo, proponen naves de planta rectangular con longitudes entre 100 -140 m y anchuras entre 12 - 25 m con cubiertas a dos aguas, las alturas de techo (paredes a cumbrera) de 1,50 m y la altura de las paredes de 2,70 m (Barreto y Falcones 2010).

Moreno (2011) plantea dimensiones para naves con ventilación forzada, un ancho de 15-16 m, en naves con extracción por chimenea, la anchura supera los 16 m y en naves construidas con cubierta en bóveda un ancho 12 m, con longitudes entre 100 y 120 m, con superficies entre los  $1500 \text{ y } 2000 \text{ m}^2$ .

#### <span id="page-28-0"></span>**4.4 Componentes típicos de una nave para producción avícola**

#### **4.4.1 Techo**

<span id="page-28-1"></span>Lozada (2009) afirma que el techo es una parte importante de la construcción, que se encuentra expuesta a la intemperie, por lo que se debe procurar que a las acciones que se encuentre sometida le afecten lo menos posible.

Por lo que Vega y Verduga (2017) recomiendan que el techo se construya de materiales livianos, pero a la vez resistentes para garantizar su durabilidad en el tiempo, ya que está expuesto a factores externos como: el granizo, vientos, sismos y algún otro fenómeno que puedan afectar su estructura y provocar su destrucción.

#### **4.4.2 Paredes**

<span id="page-28-2"></span>Agrocalidad (2015) sugiere que, para climas cálidos y templados, las paredes sean de 0,20 a 0,30 m de altura y en climas fríos de 0,4m y lo demás se cubra con malla de alambre galvanizado de 0,0425 m de abertura. Esta área debe tener cortinas de manta o plástico, para regular la aireación y la temperatura. Las paredes pueden ser de mampostería de ladrillo, bloque o madera.

#### **4.4.3 Piso**

<span id="page-28-3"></span>Agrocalidad (2015) recomienda que el piso debe estar a 0,20 m sobre el nivel del suelo, contar con drenaje y con una inclinación de 1% a 3%, el piso puede ser de tierra apisonada o de cemento.

Lozada (2009) indica que el piso más adecuado es el de cemento, debido a que no se estropea fácilmente, es un buen aislante contra la humedad, es fácil de limpiar, entre otras características.

En la figura 1 se presentan los componentes típicos de una nave metálica a dos aguas, que consta de lo siguiente: fundación, placa de anclaje, columna, alero, vigas, coreas y cubierta.

<span id="page-28-4"></span>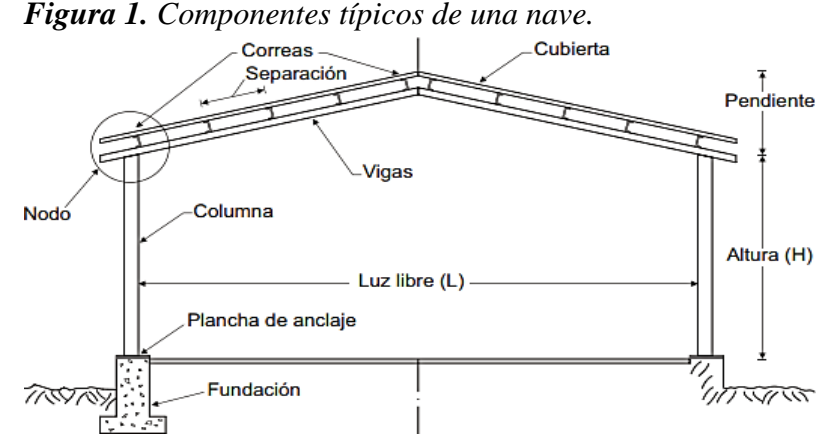

**Fuente:** Achabal, Arnal, Gutiérrez, y Montemayor (2014).

#### <span id="page-29-0"></span>**4.5 Estructura metálica**

Llamamos estructura metálica a cualquier estructura donde la mayoría de los materiales utilizados son metálicos, siendo el acero su principal componente. Estos son muy utilizados debido a sus características, funcionalidad y bajo coste (Luengo, 2014).

#### **4.5.1 Ventajas y desventajas de la estructura metálica.**

<span id="page-29-1"></span>Pérez (2009) indica que el empleo de estructuras metálicas para la construcción de naves avícolas tiene las siguientes ventajas

- Permiten realizar diseños más ajustados, ocupan poco espacio, pesan poco, tienen elevada resistencia y son económicos.
- Se construyen de forma rápida y al demolerlas conserva el valor residual del material. Así mismo González (2012) aporta con otras ventajas como:
- Las estructuras metálicas son adecuadas para grandes luces.
- Las construcciones se realizan en tiempos reducidos.
- Avisan con grandes deformaciones antes de producirse un fallo debido a su ductilidad.
- Permite su reutilización tras desmontar la estructura.
	- Desventajas

Entre las desventajas de las estructuras metálicas Pérez (2009), menciona las siguientes:

- Es necesario utilizar dispositivos adicionales para conseguir la rigidez (diagonales, nudos rígidos, pantallas, etc.)
- La elevada resistencia del material origina problemas de esbeltez.
- <span id="page-29-2"></span>• Es necesario proteger las estructuras metálicas de la corrosión y del fuego.

#### **4.5.2 Propiedades del acero**

Entre las propiedades del acero tenemos: la durabilidad, elasticidad, ductilidad, y tenacidad.

Durabilidad: capacidad para soportar las condiciones físicas y químicas a las que está expuesta la estructura durante su vida útil. Y que pueden llegar a deteriorarse como consecuencia de efectos de las diferentes cargas y solicitaciones consideradas en el análisis estructural (Urbán, sf).

Elasticidad: es el mayor esfuerzo que el metal puede resistir sin deformarse permanentemente, también se denomina límite elástico (McCormac, 2012).

Ductibilidad: El acero estructural puede sufrir grandes presiones, que incluso lleguen a influir en buena medida en su forma original, sin que la estructura llegue a colapsar y romperse. Cuando el acero soporta una tensión, ocurre una reducción considerable de la sección transversal y un alargamiento en el punto de falla, antes de que presente fractura. Si el material no posee esta propiedad será duro y se romperá al someterlo a un golpe repentino (Angulo y Carvajal, 2009).

Tenacidad: los aceros son tenaces, cuando poseen resistencia y ductilidad. Un miembro de acero que presente grandes deformaciones, será aun capaz de resistir grandes fuerzas. Esto es importante ya que los miembros de acero, pueden someterse a grandes deformaciones durante su elaboración y montaje sin sufrir ningún daño aparente (McCormac, 2012).

#### <span id="page-30-0"></span>**4.5.3 Disponibilidad de acero estructural en el Ecuador para la construcción**

En el Ecuador existen tres tipos de aceros estructurales utilizados en la construcción de todo tipo de obra como son: puentes, edificios, torres, etc. Hace una década aproximadamente, el acero ASTM A36 el más utilizado para naves industriales, edificios residenciales y de oficinas (Norma Ecuatoriana de la Construcción de estructuras de Acero- NEC-SE-AC, 2015).

En la siguiente tabla se muestra los tipos de aceros utilizados para la construcción en el Ecuador, con sus propiedades mecánicas: de Esfuerzo de fluencia (*Fy*) y Resistencia a la tención (*Fu*).

| Tipo de Acero               | Fν<br>(MPa) | Fu<br>(MPa) |
|-----------------------------|-------------|-------------|
| ASTM A36                    | 250         | 40-550      |
| ASTM A572 Gr. 50            | 345         | 450         |
| ASTM A588                   | 345         | 450         |
| Fuente: $NEC-SE-AC(2015)$ . |             |             |

<span id="page-30-2"></span>*Tabla 1. Tipos de aceros utilizados para la construcción en el Ecuador.*

### **4.5.4 Techo metálico (características y tipología)**

<span id="page-30-1"></span>El techo es un conjunto de elementos diseñados y organizados de tal manera que puedan soportar pesos y cargas, sin destruirse, ni sufrir deformaciones excesivas. Su montaje y desmontaje debe ser práctico y lo más viable posible (Paredes y Sánchez, 2014). Achabal, Arnal, Gutiérrez, y Montemayor (2014) expresan que los techos de las naves pueden ser de diferente tipología teniendo en cuenta diferentes variables como; uso, localización (clima, viento), principios estructurales y economía.

En la figura 2 se presenta la clasificación de techos en base a su inclinación (a dos aguas, a un agua) y forma (plana, arco, circular y diente de sierra).

<span id="page-31-0"></span>*Figura 2. Clasificación de techos para naves en base a su inclinación y forma.*

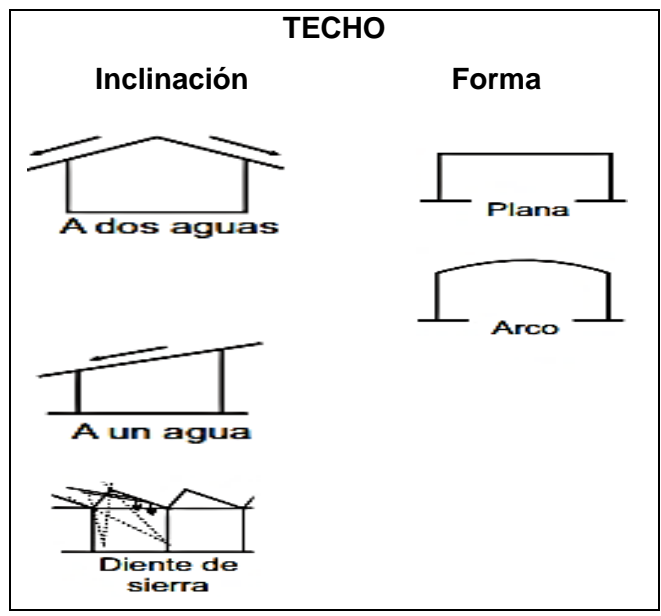

**Fuente:** Achabal, Arnal, Gutiérrez, y Montemayor (2014).

Lozada y Andrade (2009) indican que, para seleccionar la forma de un techo, se debe considerar la función de sus características.

#### *4.5.4.1 Por su inclinación.*

Los techos de un agua. - se utilizan para naves de poca capacidad, su anchura no sobrepasa los 6 m, y el lado de menor altura debe oponerse al viento. Está formado por un solo faldón por lo que la precipitación escurre en una sola dirección.

Techo a dos agua**s. -** está formado por dos faldones y una cumbrera, el agua se escurre en dos direcciones. Se utiliza para construcciones de 6 m de ancho y de más de 10 m de longitud.

Techo de diente de sierra: proporciona una iluminación perfecta, está formada de faldones de diferente pendiente el más vertical va acristalado para que ingrese la luz y el otro va recubierto con el material.

También se utiliza el techo de dos aguas simétricas con claraboyas. - en naves de mayor capacidad cuyo ancho es de 10 a 20 m es costosa, pero se obtienen excelentes resultados.

#### *4.5.4.2 Por su forma*

Por la forma Choulli (2003) indica que los techos pueden ser:

Plana. - Son cubiertas de eje rectilíneo, en condiciones normales llegan a la oquedad máxima de 11m sin estructura de soporte intermedia. Se podría decir que funcionan como dinteles rectos. En esta tipología, la rigidez sólo viene dada por la forma ondulada de la sección y se usa para salvar luces no muy grandes.

Arco. - Son cubiertas autoportantes de eje curvilíneo conferido por el equipamiento de fabricación y complementada por un conjunto de tirantes y contraventamientos. La tipología de esta estructura es la de un arco con un tirante interior, que recoge los esfuerzos horizontales, de esta forma la cubierta solo transmite esfuerzos verticales (de peso propio) a los apoyos.

Además de la tipología, se debe tomar en cuenta otros aspectos en el techo como son:

a. Pendientes

La pendiente es la inclinación que poseen los techos para desalojar con facilidad las aguas, Vera y Verduga (2017) indican que para seleccionar una pendiente adecuada se debe tomar en cuenta el material a emplearse y los factores climáticos.

También señalan que, en nuestro medio, las pendientes que más se usan son: para cubiertas de zinc y teja de fibrocemento entre 20 a 27%, para tejas de barro entre 30 a 60%.

Días (2014) presenta las ventajas y desventajas de pendientes que se presentan en los techos.

Pendiente grande

Ventajas

- Mayor seguridad contra filtraciones
- Mayor fuerza de presión del viento Desventajas
- Mayor costo (mano de obra, materiales, y montaje)

Pendiente pequeña

Ventajas

- Menor costo de mano de obra Desventajas
- Posibles filtraciones
- Menor fuerza de succión del viento
- b. Aleros

Los aleros son la parte que sobresale de la cubierta más allá de las paredes perimetrales de la estructura, son propicios en construcciones que no presenten edificaciones vecinas. Agrocalidad (2015) indica que los aleros de 1 a 1,5m son adecuados para proteger la estructura.

#### *4.5.4.3 Componentes de la estructura de un techo metálico.*

Los elementos que forman parte de la estructura del techo como se puede observar en la figura 3 son: la cubierta, el larguero o correa, la viga, y el apoyo. Las cuales se detallan a continuación.

<span id="page-33-0"></span>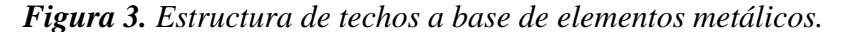

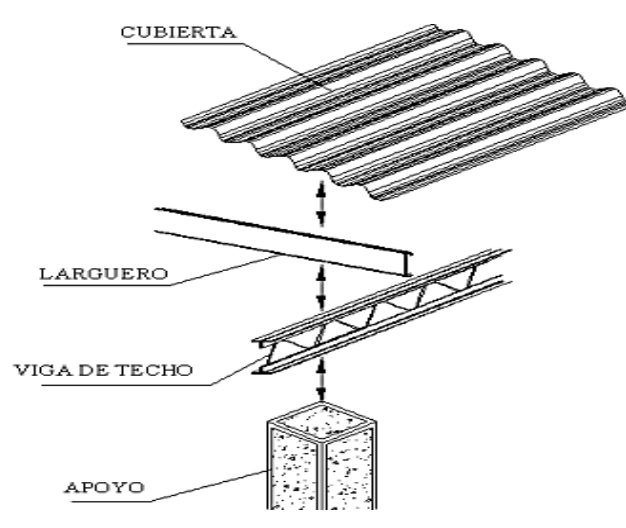

**Fuente:** Días (2014).

#### *4.5.4.3.1 Cubierta.*

Elemento que se coloca sobre la estructura; puede ser paja, teja de barro, teja de zinc, teja de fibrocemento, entre otros. Vera y Verduga (2017) señalan que para seleccionar una cubierta eficiente que se deben considerar ciertas características como: el costo, durabilidad, flexibilidad, estética, y una buena resistencia térmica y acústica.

Sócola (2015) indica existe una gran variedad de ofertas en cubiertas de diferentes materiales y formas, que se acoplan a la necesidad de cada tipo de construcción y a sus requerimientos arquitectónicos.

#### *4.5.4.3.2 Estructura o armazón del techo.*

Parte constituida por elementos en base a madera o en acero, cuya función es la de soportar su propio peso y el de la cubierta en sí. A continuación, se describen cada una de las partes principales de la estructura del techo de una nave en estructura metálica.

Largueros (correas): Son elementos sometidos a flexión, brindan apoyo y fijación a la cubierta y se dimensionan como si fueran una viga simplemente apoyada. Los perfiles más utilizados en nuestro medio son los de tipo C y G, cuyo espaciamiento depende de las especificaciones técnicas otorgadas por el proveedor (Cruz, Figueroa y Hernández, 2012).

En la figura 4 se muestra la forma del perfil tipo "G", dicho perfil puede ser utilizado como: larguero (un solo perfil) y viga o columna (unión de dos perfiles). *Figura 4. Correo o Larguero laminado tipo "G".*

<span id="page-34-0"></span>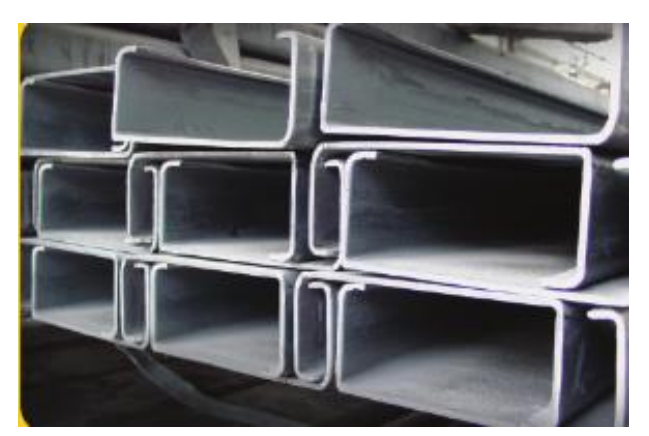

**Fuente:** DIPAC (2016).

Vigas: Elemento estructural que trabaja principalmente a flexión. Estas resisten la carga de la cubierta y de las correas para transmitirlas a las columnas. Las vigas pueden ser de alma llena, vigas de alma abierta, armaduras y pueden ubicarse de forma horizontal e inclinadas (Gil y Pérez, 2015).

A continuación, se describen los esfuerzos a los que se ve sometida las vigas.

#### Viga sometida a flexión

En el diseño de elementos sometidos a flexión, se debe definir el momento plástico (Mp) y el momento nominal de la sección (Mn). El primero se refiere al límite del material no permitiéndolo trabajar dentro del estado plástico y el segundo se refiere al momento último o máximo que puede resistir la estructura (Orihuela y Dávila, 2016).

Para ello se aplican las ecuaciones 1 y 2 planteadas en la NEC-SE-AC,2015:

$$
Mn = FySx
$$
 Ec. 1.

$$
Mp = FyZ
$$
 Ec. 2.

Donde:

Sx es el módulo de sección, obtenido del perfil a utilizar, *Fy* es el módulo de elasticidad del acero y Z es el módulo plástico.

A continuación, en la figura 5 se presenta de una viga simplemente apoyada con carga uniforme, donde el mayor momento o esfuerzo se ejerce en el centro de la misma.

#### <span id="page-35-1"></span>*Figura 5. Viga bajo flexión.*

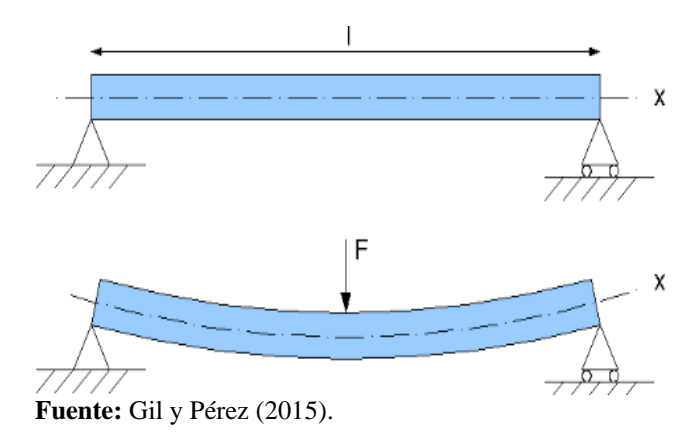

#### **a. Secciones compactas**

Llamamos secciones compactas a los perfiles lo suficiente sólido capaz de distribuir el esfuerzo total plástico antes de que se produzca el pandeo local del alma o ala. Para establecer si una sección es compacta se debe comprobar su relación ancho-espesor (Orihuela y Dávila, 2016).

<span id="page-35-0"></span>En la tabla 2, se presenta la relación de secciones compactas, no compactas y esbeltas. *Tabla 2. Relación sección compacta, no compacta, esbelta.*

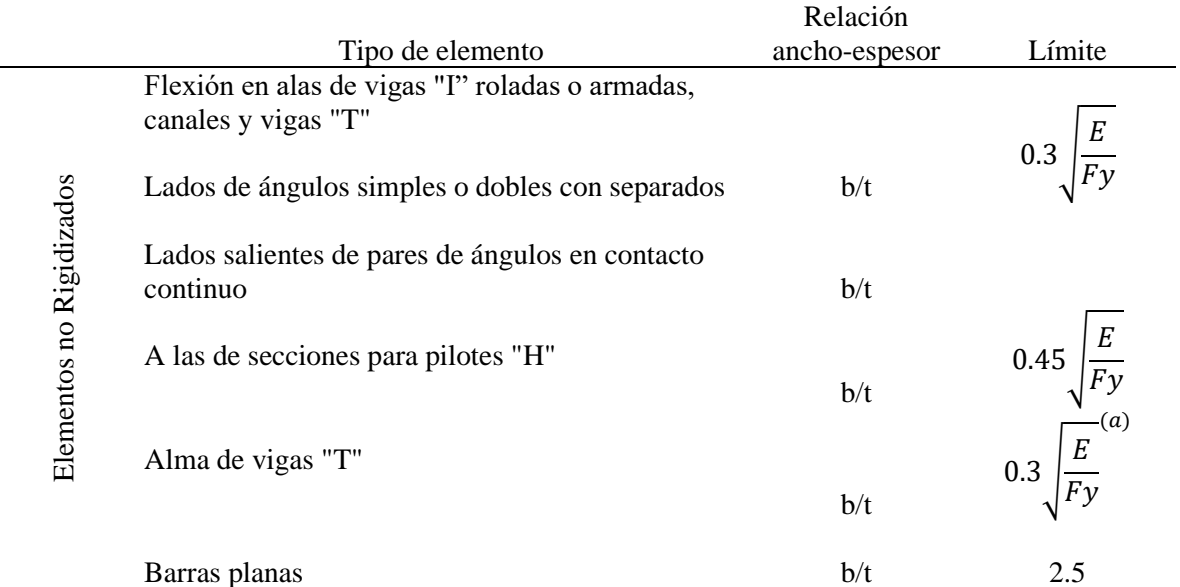

**Fuente:** NEC-SE-AC (2015) (adoptado de ANSI/AISC 341-10)

Donde:

 $b = bf/2$ ; bf = ancho del ala

 $t = tf =$  espesor del ala

Las vigas tienen diferentes comportamientos en función de la longitud que se quiera salvar. En la figura 6 el diseño de una viga por flexión, consta de tres comportamientos o zonas:
comportamiento plástico (zona 1), pandeo inelástico (zona 2) y pandeo elástico (zona 3) (Aguiar, Mora y Vielma, 2017).

*Figura 6. Gráfico de momento nominal vs longitud del patín a compresión.*

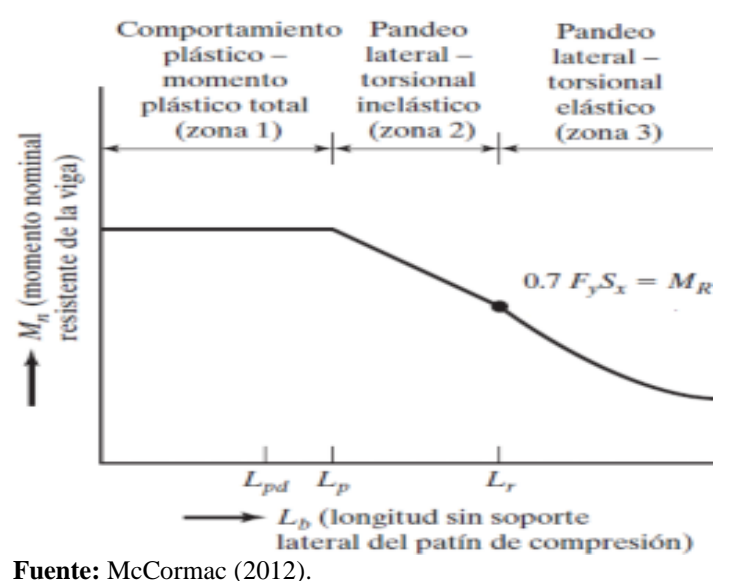

# • **Comportamiento plástico**

Para que los elementos se encuentren en la zona 1 se debe cumplir con la ecuación 3 otorgada por la Norma AISC360, sección F2 y F3:

$$
Lb = Lp = 1.7r_y \sqrt{\frac{E}{F_y}}
$$
 Ec. 3.

$$
Mux = \phi bMp \qquad \qquad \text{Ec. 4.}
$$

Considerar:  $\Phi b = 0.9$ 

Donde:

Lp es el límite de la longitud plástica, ry es el radio de giro en el eje Y, Lb es la longitud del elemento sin soporte lateral y Mux es el momento actuante mayorado con respecto al eje X.

$$
Mux = QL2/8
$$
 Ec. 5.

#### • **Pandeo inelástico**

Existe un pandeo inelástico, en casos donde se incluyen arriostramiento lateral al ala de compresión de la viga, o un arriostramiento de torsión en las uniones del arriostre, provocando flexión en el elemento, hasta alcanzar la deformación de fluencia en sus elementos a compresión previo a la aparición del pandeo lateral.

Por lo mencionado, se usa un factor de modificación de pandeo torsional lateral (Cb), que dependerá muchas veces del diseñador. Para diseños de vigas Cb > 1.0 garantizará una mayor capacidad de momento (Aguiar, Mora y Vielma, 2017). Para el caso de una viga simplemente apoyada se utilizará el valor  $Cb = 1,14$ 

Para cumplir con el pandeo inelástico se usa la ecuación 6 otorgada por la AISC360 sección F2.

$$
Lp < Lb \le Lr
$$
  

$$
Mn = Cb \left[ Mp - (Mp - 0.7FySx) \left( \frac{Lb - Lp}{Lr - Lp} \right) \right]
$$
Ec. 6.

Considerar:  $\phi$  = 0.97 LRFD

Donde:

Lr = Límite de longitud inelástico

Lr es una combinación del área transversal, módulo de elasticidad, esfuerzo de fluencia y sus propiedades por torsión y alabeo. Para lo cual se utilizará la siguiente ecuación:

$$
Lr = \left(\frac{r_y x_1}{F_{res}}\right) \left(\sqrt{1 + \sqrt{1 + x_2 F_{res}^2}}\right)
$$
 Ec. 7.

$$
X_1 = \frac{\pi}{S_x} \sqrt{\frac{EGJA}{2}}
$$
 Ec.8.

$$
X_2 = 4\frac{Cw}{I_y} \left(\frac{Sx}{GI}\right)^2
$$
 Ec. 9.

Donde:

ry es el radio de giro respecto al eje Y,  $X_1$  y  $X_2$  son los factores para la determinación de la zona del elemento,  $F_{res}$  es el esfuerzo residual del acero ( $Fres = 0.75Fy$ ),  $E$  es el módulo de elasticidad del acero, G es el módulo de corte del acero, J es la constante de torsión, A es el área de la sección,  $Cw$  es la constante de alabeo e  $I_y$  es el momento de inercia con respecto al eje Y.

# • **Pandeo elástico**

Carlborg (2008) manifiestan que existe un comportamiento elástico, cuando la longitud no soportada de una viga es mayor que Lr, generando fallas en la sección transversal lateralmente respecto al eje débil y con torsión a lo largo de la sección con respecto al eje longitudinal de la viga entre sus puntos de soporte lateral.

Para lo señalado se aplica las ecuaciones 10 y 11 otorgadas por la AISC360 sección F2.

$$
Lb>Lr
$$

$$
Mn = FcrSx < Mp
$$
 \tEc.10.

$$
\text{Fcr} = \frac{\text{Cb}\pi^2\text{E}}{\left(\frac{\text{Lb}}{\text{r}_{\text{ts}}}\right)^2} \sqrt{1 + 0.078 \frac{\text{Je}}{\text{Sxho}} \left(\frac{\text{Lb}}{\text{r}_{\text{ts}}}\right)^2} \tag{Ec.11.}
$$

Donde:

Fcr es el esfuerzo de pandeo flexo torsional, Lb es la longitud sin soporte lateral, rts es el radio de giro efectivo de la sección, Cb es el constante de doble simetría (Cb =  $1,0$ ) para perfiles tipo W) y ho es la distancia entre los centroides del ala.

# **b. Secciones no compactas**

Son las secciones que no clasifican como compactas, siempre que la relación ancho/espesor de sus elementos en compresión no excedan los límites para secciones no compactas de la tabla 2.

La ecuación 12 otorgada por la AISC360 sección F3, que rigen para las secciones no compactas es:

$$
Mn = [Mp - (Mp - 0.7FySx) (\frac{\lambda - \lambda p}{\lambda r - \lambda p})]
$$
 Ec. 12.

Donde:

*Mn* es el momento flector nominal, *Mp* es el momento flector plástico y λ es la relación ancho espesor.

#### **c. Secciones esbeltas**

El diseñador debe evitar este punto, pero si se da el caso, para su solución se aplica la siguiente ecuación otorgada por la AISC360 sección F3:

$$
Mn = \frac{0.9EkcSx}{\lambda^2}
$$
 Ec. 13.

Donde:

E es el módulo de elasticidad del acero, kc es el coeficiente, para efectos de cálculo:  $0.35 <$  kc  $<$  0.76 y Sx es el módulo de sección.

# Viga sometida a esfuerzo cortante

En un elemento flexionado, aparecen los esfuerzos cortantes provocado por el cambio de longitud en sus fibras longitudinales (las fibras inferiores se alargan y las superiores se acortan, siendo la zona intermedia neutra al cambio de longitud estructura) (Carlborg, 2008).

Para determinar la resistencia nominal al cortante del alma se utiliza la ecuación 14 presentada por la guía para estructuras de acero de conformidad con la NEC-15:

Ec. 15.

Si:

$$
\frac{h}{tw} \le 2,24 \sqrt{\frac{E}{Fy}}
$$
Ec. 14.  
Cv = 1

Donde:

Vn es el esfuerzo cortante nominal, A es el área del alma,  $C_v$  es el coeficiente de cortante del alma, h es la distancia libre entre las puntas del filete del alma ( $h = d - kdes$ ), tw es el espesor del alma.

Evaluando con el método LRFD tenemos:

$$
\varnothing V_n > V_{max}
$$

Vn =  $0.6 * Fy * A_w * C_n$ 

# Deflexiones en Vigas

Las deflexiones en los elementos se limitan a valores máximos, principalmente por las siguientes razones:

- Deflexiones excesivas pueden dañar los materiales unidos o soportados por otro elemento considerado.
- Las deflexiones excesivas afectada la estética de la estructura.
- Las deformaciones excesivas generan inseguridad en los ocupantes de la estructura (Infraestructura Educativa, 2015).

Es por ello que se verifica la deflexión de acuerdo a la ecuación 16:

$$
\Delta = \frac{5qL^4}{384EI}
$$
 Ec. 16.

Donde:

q es la carga uniformemente distribuida, L es la longitud del claro, *E* es el módulo de elasticidad del material e *I* es el momento de inercia de la sección.

En la tabla 3, la AISC presenta como manera de prevención una deflexión máxima permisible para vigas con diferentes ocupaciones.

*Tabla 3. Valores de deflexión máxima permisible.*

| Tipo                              | Máxima deflexión permisible |
|-----------------------------------|-----------------------------|
| Construcción enyesada             | L/360                       |
| Construcción de piso no enyesado  | L/240                       |
| Construcción de techo no enyesado | L/180                       |

**Fuente:** AISC (1989).

# *4.5.4.4 Conexiones*

Las conexiones en una estructura son de vital importancia, debido a que librará a ésta de posibles fallas en sus uniones o juntas. De acuerdo a grado de rigidez, montaje, solicitación y lugar de ejecución, las estructuras, requieren de cierto tipo de conexiones. (Días, 2014).

Montoya (2013) asegura que se debe conocer cuáles son los tipos de conexiones, cuando asumirlas y detallar su comportamiento. Los tipos de conexiones que son: articuladas, transmiten solamente cortantes y axiles (no trasmiten momentos). Rígidas, trasmiten esfuerzos de axil, momentos y cortantes en el extremo de la viga, y semi-rígida su comportamiento es intermedio a las anteriores, son parcialmente deformables, transmiten fuerzas y un cierto momento.

En las figuras 7 y 8 se muestran las conexiones realizadas en estructuras de acero, como son: las conexiones apernadas y soldadas.

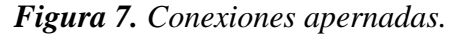

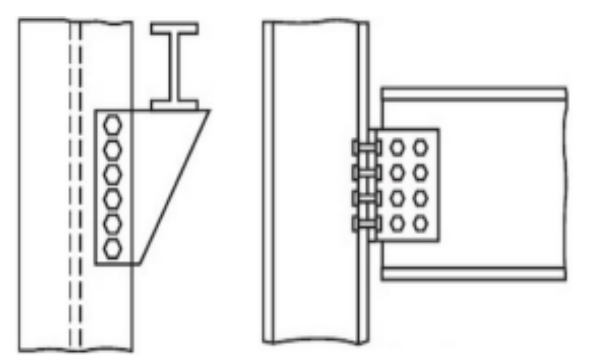

**Fuente:** Cruz, Figueroa y Hernández (2014).

*Figura 8. Conexiones soldadas.*

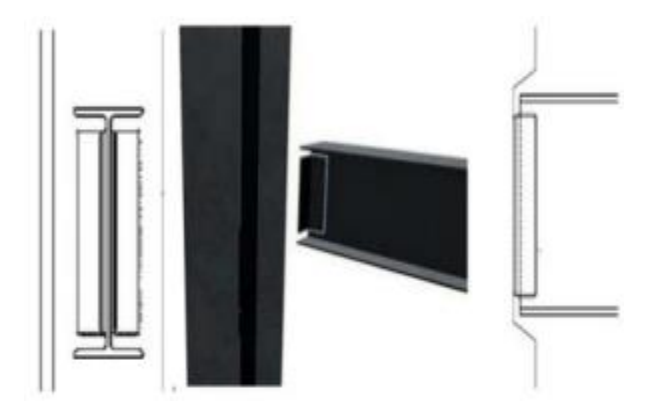

**Fuente:** Cruz, Figueroa y Hernández (2014).

### **4.5.5 Columna metálica**

Las columnas también denominadas pilares, son elementos estructurales de forma alargada, colocadas en dirección vertical, cuya sección puede ser circular o cuadrangular (Gil y Pérez, 2015).

Así mismo Infraestructura Educativa, (2015) expresan que el término "columna" se refiere a cualquier tipo de miembro sometido a compresión, incluidos los miembros que forman parte de cerchas u otros componentes estructurales.

# *4.5.5.1 Tipos de perfiles usados para las columnas*

Bonilla y Tapia (2010) afirman que para seleccionar el perfil que más convenga, obedecerá principalmente a los siguientes factores:

- Magnitud de la carga
- Tipo de conexiones en los extremos.
- Compatibilidad con los materiales en acabados.

En la figura 9 se muestra varios perfiles de producción nacional conformados en frío, que se utilizan para columnas.

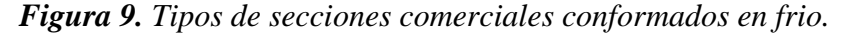

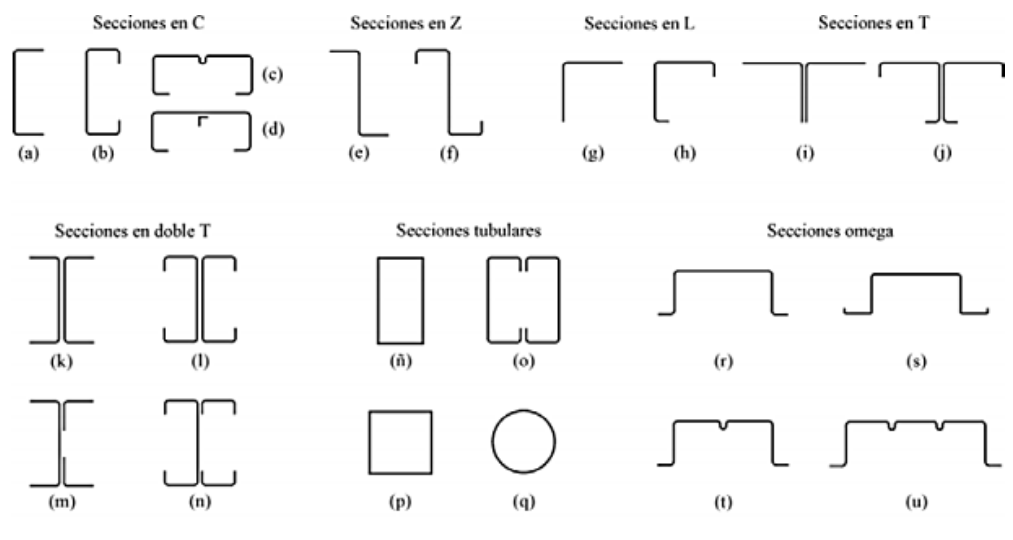

**Fuente:** Romero (2015).

Romero (2015) manifiesta que el perfil a compresión más eficiente es aquel que tiene un radio de giro constante respecto a su centroide, característica que poseen los tubos circulares, luego le siguen los perfiles tubulares cuadrados.

### Columna sometida a compresión

Existen tres tipos de fallas producto de la compresión:

- El pandeo flexionante: también conocido por el pandeo de Euler, y se produce cuando el elemento en flexión llega a la inestabilidad.
- El pandeo local: se produce en columnas que son muy delgadas, produciendo que se pandee localmente en compresión antes de producirse algún otro tipo de pandeo. Esto se puede prevenir controlando la relación ancho-espesor de la sección transversal de la columna.
- El pandeo flexo torsionante: se produce cuando las columnas fallan principalmente por flexión o por combinación de torsión y flexión. (Orihuela y Dávila, 2016).

Para que la columna llegue al pandeo elástico, nos regiremos en la fórmula 17 de Euler:

$$
P = \frac{\pi^2 EI}{L^2}
$$
 Ec.17.

Considerando que la relación de esbeltez se pueda representar como  $r = \sqrt{I/A}$ , sustituyendo en la ecuación 17 se obtiene lo siguiente:

$$
\frac{P}{A} = \frac{\pi^2 E}{(L/r)^2} = Fe
$$
 Ec. 18.

Donde:

P es el peso de la columna, A es el área de la columna, *E* es el módulo de elasticidad, L es la longitud de la columna, r es el radio de giro y *Fe* es el esfuerzo de pandeo crítico elástico.

Otro aspecto a considerar es la restricción en los extremos de una columna. Las columnas con restricción de rotación y desplazamiento pueden resistir mayores cargas frente aquellas de baja restricción de rotación en los extremos.

Utilizando la figura 10 se determinará la longitud efectiva (KL) de la columna.

### *Figura 10. Valores a usar para el factor de longitud efectiva.*

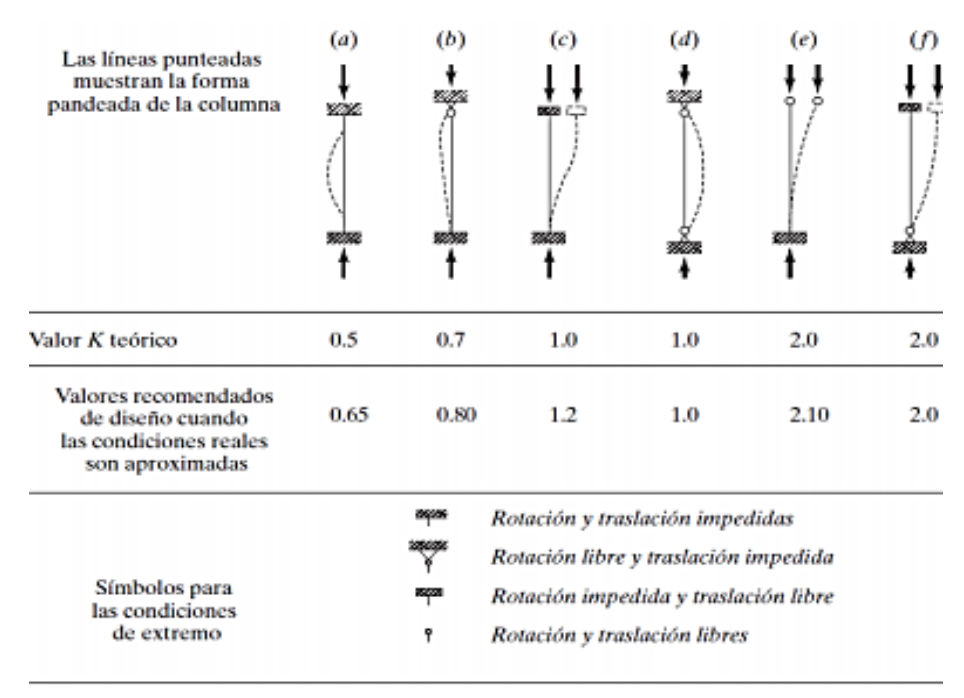

Fuente: McCormac (2012).

Las columnas sujetas a fuerzas de compresión axial deben garantizar la relación de esbeltez ancho-espesor, de manera que el elemento no se flexione.

Para el diseño de elementos a compresión la norma AISC 360 sección E4-1nos proporciona las siguientes ecuaciones:

$$
\varphi P_n = F_{cr} Ag
$$
 Ec. 19.

Donde:

 $Pn$  es la resistencia nominal a la compresión,  $F_{cr}$  es el esfuerzo de pandeo a flexión y

Ag es el área de la sección transversal.

Considerar:  $\phi c = 0.9$ 

Lo cual debemos determinar el valor del esfuerzo de pandeo a flexión (Fcr) mediante las siguientes condiciones:

Si: KL/r ≤ 4,71
$$
\sqrt{E/F_y}
$$
 o  $(F_y/F_e) ≤ 2,25$  *For* = [0,658 *F\_y* / *F\_e* ] *F\_y*  
Si: KL/r > 4,71 $\sqrt{E/F_y}$  o  $(F_y/F_e) ≥ 2,25$  *For* = 0,877 *F\_e*

Donde:

$$
F_e = \frac{\pi^2 E}{(\frac{KL}{r})^2}
$$
 Ec. 20.

Considerar:  $K = 1,00$ 

Así mismo para determinar el pandeo flexo torsional en un perfil doblemente simétrico, se reemplaza la fórmula  $F_e$  por la ecuación 21:

$$
F_e = \left[\frac{\pi^2 E C_w}{(K_z L)^2} + GJ\right] \frac{1}{I_x + I_y}
$$
 Ec. 21.

Donde:

*Fe* es el esfuerzo de pandeo crítico elástico, *E* es el módulo de elasticidad del acero, Cw es el constante de alabeo,  $K_z$  es el factor de longitud efectiva para pandeo torsional, L es la longitud de la columna, G es el módulo de corte, J es el módulo de torsión, Ix e Iy son el momento de inercia por eje.

# **4.6 Cimentación**

# **4.6.1 El Suelo.**

En la construcción se define al suelo como el conjunto de todas las partículas transportadas o depositadas, como: gravas, arenas, limos y arcillas o cualquiera de sus mezclas a veces con contenido orgánico. También incluye grandes o pequeños bloques de roca ígnea, sedimentaria o metamórfica, cementadas o no, con las partículas finas (Crespo, 2004).

# **4.6.2 Mecánica de suelos.**

Rama que estudia el comportamiento físico y la resistencia del suelo frente a las variaciones de humedad y cargas aplicadas sobre la misma. Abarca la exploración subterránea mediante sondeos y la aplicación de las leyes de la Mecánica e Hidráulica frente a los problemas teórico-prácticos de laboratorio y de campo (Ávila, 2004 citado por Cañar, 2012)

Uno de los tipos sondeos más usado y conocido para la caracterización de suelos, es el ensayo de penetración estándar SPT (Standard Penetration Test) que consiste en la realización de perforaciones del suelo, permitiendo determinar la resistencia al esfuerzo de corte del suelo mediante el número de golpes necesarios para hincar el penetrómetro estándar y obtener muestras inalteradas para identificar el suelo en estudio. Guía práctica para la ejecución de estudios geotécnicos y trabajos de cimentación NEC, 2015).

# **4.6.3 Capacidad portante del suelo.**

Es la capacidad que tiene el suelo para soportar cargas, provenientes de la estructura. Esta depende en general de la configuración, resistencia al corte y compresibilidad del suelo, en acción conjunta con los factores introducidos por la construcción y el funcionamiento de las estructuras (Ávila, 2004 citado por Cañar, 2012).

### *4.6.3.1 Tipos de fallas.*

Las fallas por capacidad de carga se presentan debido a la rotura por corte del suelo bajo la cimentación, existen tres tipos de falla: por corte general, por punzonamiento y por corte local (Nij, 2009).

# Falla por corte general

Ocurre cuando se tiene una cimentación corrida con un ancho B la cual es soportada por un suelo denso o cohesivo firme, si aumenta la carga que soporta dicho suelo, habrá un aumento en el asentamiento, en el cual la carga por unidad de área va ser igual a la capacidad de carga última. Esta falla se presenta en arenas densas y arcillas rígidas (Nij, 2009).

*Figura 11. Falla por corte general.*

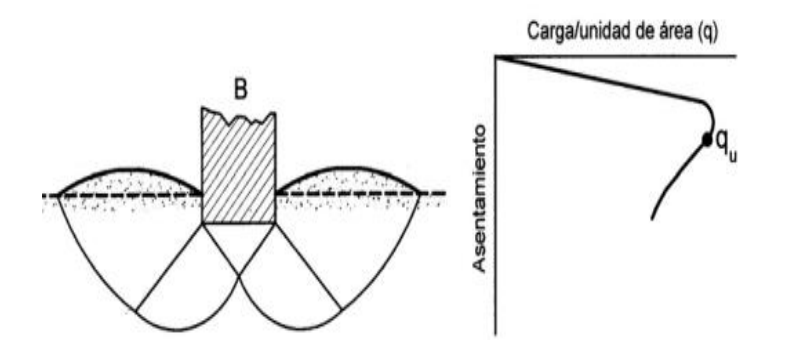

**Fuente:** AASHTO, Principios de ingeniería de cimentaciones, citado por Nij (2009).

# Falla por punzonamiento

Ocurre en suelos bastante sueltos. Se produce movimiento vertical de la cimentación, mediante la compresión del suelo debajo de ella. La rotura del suelo se produce por cortante alrededor de la cimentación. La superficie del suelo en torno al cimiento casi no se altera por lo que no se observan movimientos previos a la rotura (Durán, 2015).

*Figura 12. Falla por punzonamiento.*

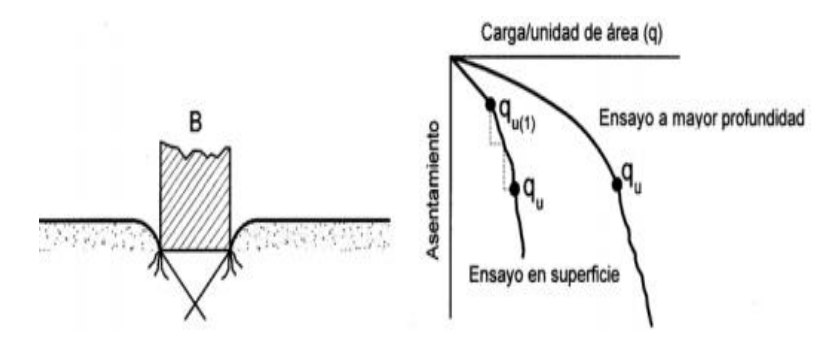

**Fuente***:* AASHTO, Principios de ingeniería de cimentaciones, citado por Nij (2009).

### Falla por corte local

Se produce cuando la cimentación se encuentra sobre un suelo arenoso o arcilloso con compactación media, al aumentar la carga, también se aumenta el asentamiento, pero la superficie de falla se extiende de forma gradual hasta la superficie en algunos casos cuando el desplazamiento vertical es grande (Durán, 2015).

*Figura 13. Falla por corte local.*

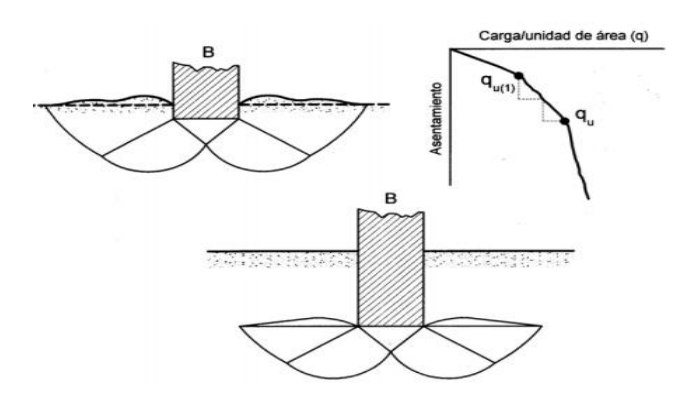

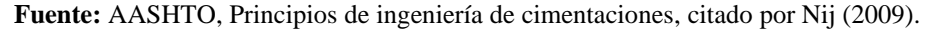

Una forma de estimar el tipo de falla es basándose en la compresibilidad del suelo, debido a las condiciones de carga y geometría de la cimentación.

# **4.6.4 Tipos de cimentación.**

#### Superficiales

Son aquellas que descansan sobre la capa superficial del suelo y cuando su anchura es igual o mayor que su profundidad. Los distintos tipos de cimentación superficial dependen de las cargas que sobre ellas recaen. Entre las más inutilizadas tenemos: zapatas aisladas, zapatas corridas y losas de cimentación (Crespo, 2004).

# Profundas

Crespo, (2004) indica que se denomina cimentaciones profundas, a aquellas que están a una profundidad superior a 8 veces su diámetro o ancho. Y se opta por una cimentación profunda cuando la capacidad portante o la homogeneidad del suelo no permiten realizar una cimentación superficial. Ejemplo de cimentación profunda son los pilotes.

# **4.7 Tipología estructural para cubiertas**

Los sistemas estructurales son la combinación de los distintos elementos que conforman la estructura, pueden estar constituidos por la combinación de uno o varios tipos básicos de estructuras.

Los tipos estructurales más comunes en construcciones industriales son:

Armaduras. - Son la parte principal de la cubierta. Están formados por barras de acero o madera que se interconectan entre sí formando estructuras triangulares. Las armaduras se pueden definir como vigas grandes, de gran peralte y de alma abierta. En la figura 14 se muestran los diferentes tipos de armaduras, y según sus triangulaciones podrán ser para mayor o menor luz (Quintanal, 2017).

*Figura 14. Tipos de armaduras.*

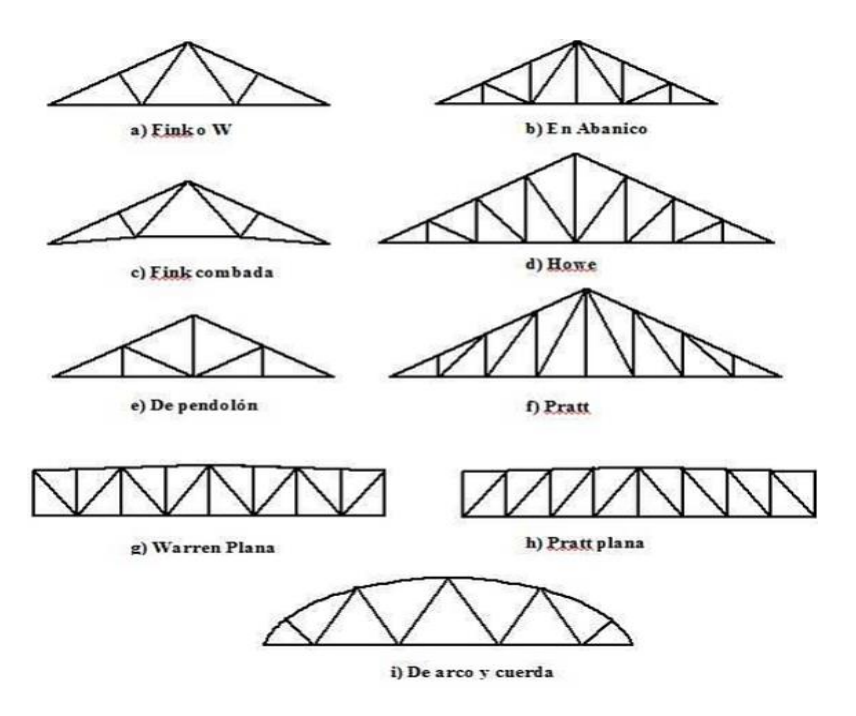

**Fuente:** Urbán (s.f).

Los pórticos o marcos: Son estructuras que adoptan la forma de pórtico de ahí su nombre. Estos suelen aprovechar de mejor manera el interior de la cubierta. Urbán, (s.f) expresa que el trabajo de un pórtico se asemeja a la de una viga apoyada por medio de empotramiento, en dos soportes.

Las ventajas de estos marcos son: economía, apariencia y ahorro en la altura libre. Desempeñan los mismos trabajos que las columnas de acero y las armaduras, pero sin ocupar tanto espacio. Estos pueden ser de un agua o dos aguas, en alma llena de sección uniforme, así como de sección variable. Se clasifican en pórticos simples y pórticos múltiples, según sus vanos. En las figuras 15 y 16 se muestran la clasificación de los pórticos en función de su forma de unión.

1.- Articulados, biarticulados y triarticulados

*Figura 15. Estructura de pórticos biarticulados y triarticulados.*

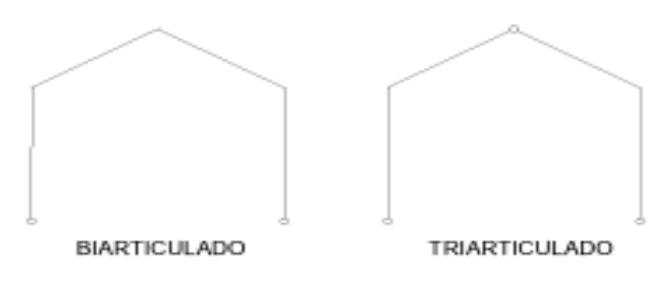

**Fuente:** Urbán (s.f).

# 2.- Empotrados y biempotrados

*Figura 16. Estructura de pórticos empotrados y biempotrados*

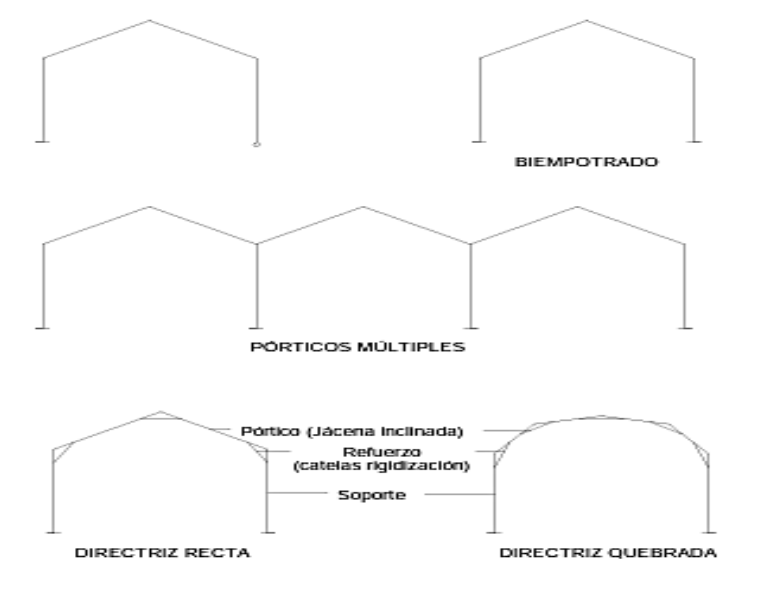

**Fuente:** Urbán (2006).

# **4.8 Método de diseño**

Los métodos aprobados y más utilizados por las diferentes especificaciones de diseño son: el método de diseño por esfuerzo admisible (ASD) y el método de diseño por factores de carga y resistencia (LRFD)

### **4.8.1 Método por esfuerzos permisibles (ASD).**

También llamado método por esfuerzos de trabajo, donde el diseño la carga de servicio de la estructura se comporta dentro del rango elástico. La filosofía de este método radica en que la resistencia de los materiales no debe exceder la resistencia admisible de diseño, y todas las cargas tienen el mismo factor (Paredes y Sánchez, 2014).

$$
R_a \leq \frac{R_n}{\Omega}
$$

Donde: R<sub>a</sub> es la resistencia requerida, R<sub>n</sub> es la resistencia nominal y  $\Omega$  es el factor de seguridad.

A continuación, se muestra la nomenclatura y las combinaciones básicas mediante la cual deberán ser diseñadas las estructuras.

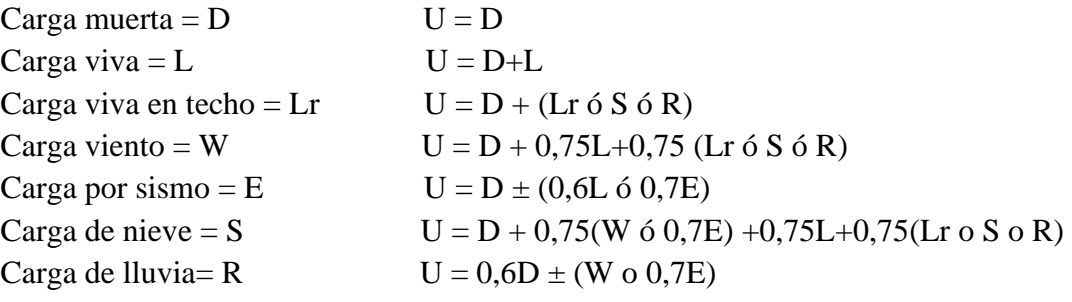

Los Factores de resistencia del método ASD se muestran en la tabla 4.

*Tabla 4. Factores de reducción de resistencia para el método ASD.*

| Condición de Carga                                                                                                    | (ASD) |
|----------------------------------------------------------------------------------------------------|-------|
| Cortante                                                                                                    | 1,67  |
| Compresión                                                                                                    | 1,67  |
| Flexión                                                                                                    | 1,67  |
| Tensión por fluencia                                                                                                    | 1,67  |
| Tensión por ruptura                                                                                                    | 2,0   |
| Combinación de carga axial y momento                                                                                                    | 1,67  |
| Soldadura a tensión                                                                                                    | 1,88  |
| Soldadura a compresión                                                                                                    | 1,88  |
| Soldadura a cortante                                                                                                    | 2,0   |
| Tensión y cortante en pernos                                                                                                    | 2,0   |
| Aplastamiento de placas<br>$\blacksquare$ $\blacksquare$ $\blacks$ | 2,0   |

**Fuente:** Paredes y Sánchez (2014).

# **4.8.2 Método de diseño por factores de carga y resistencia (LRFD).**

El método LRFD (Load and Resistenace Factor Desing) o diseño por factores de carga y resistencia, se basa en los conceptos de estados límite de servicio, en el cual la estructura o parte de ella deja de cumplir con su función determinada, este método proporciona un margen de seguridad más uniforme y confiable bajo diferentes condiciones de carga. Es decir, permite que el factor de seguridad sea más preciso para diferentes tipos de carga y combinaciones de las mismas (Mendoza, 2007).

Existen dos tipos de estado límite: los de resistencia y los de servicio.

# Estado límite de resistencia

Es la capacidad de carga que una estructura, donde se incluyen las resistencias plásticas, de volteo, de fractura, de pandeo, de fatiga, etc. Los estados límites resistencia están asociados con el colapso de la estructura u otro modo de falla, varían de miembro a miembro y se pueden aplicar varios estados límites en un mismo miembro estructural (Allauca y Merizalde, 2015). Estado límite de servicio

Allauca y Merizalde (2015) indican que éste estado se refiere al comportamiento de las estructuras bajo cargas normales de servicio y que está con aspectos referentes al uso y ocupación de la estructura, tales como las deflexiones excesivas, deslizamientos, vibraciones y agrietamientos.

Las cargas servicio se multiplican por ciertos factores de seguridad que son casi siempre mayores que 1 para un buen diseño de la estructura.

El método LRFD puede resumirse en la fórmula:

$$
R_u \leq \emptyset R_n
$$

Donde:

 $R_u$  es la resistencia última requerida y representa la suma de los distintos efectos de las cargas multiplicados por sus respectivos factores de carga, Ø es el factor de reducción de resistencia y  $R_n$  es la resistencia de diseño, resistencia nominal.

A continuación, se presentan los valores de Ø y Rn para los elementos constituyentes de las estructuras.

| Condición de carga                        | LRFD $\varnothing$ |
|-------------------------------------------|--------------------|
| Cortante                                  | 0,9                |
| Compresión                                | 0,9                |
| Flexión                                   | 0,9                |
| Tensión por fluencia                      | 0,9                |
| Tensión por Ruptura                       | 0,75               |
| Combinación de carga axial y momento      | 0,9                |
| Soldadura a tensión                       | 0,8                |
| Soldadura a compresión                    | 0,8                |
| soldadura a cortante                      | 0,75               |
| Tensión y cortante en pernos              | 0,75               |
| Aplastamiento de placas                   | 0,75               |
| <b>Fuente:</b> Alleyce y Merizalde (2015) |                    |

*Tabla 5. Valores de Ø y Rn para los elementos constituyentes de las estructuras.*

**Fuente:** Allauca y Merizalde (2015).

Combinaciones básicas de carga del método LRFD mediante la cual deberán ser diseñadas las estructuras.

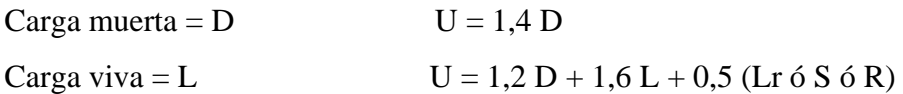

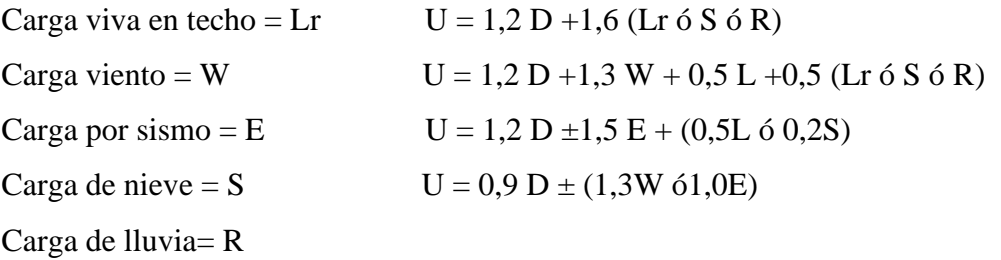

### **4.9 Cargas a las que está sometida la estructura de diseño**

# **4.9.1 Cargas permanentes o muertas.**

"Las cargas permanentes (o cargas muertas) están constituidas por los pesos de todos los elementos estructurales, tales como: muros, paredes, recubrimientos, instalaciones sanitarias, eléctricas, mecánicas, máquinas y todo artefacto integrado permanentemente a la estructura" (NEC, Cargas no Sísmicas, 2015, pág. 11)

# **4.9.2 Carga viva (sobrecargas de uso).**

"Las sobrecargas que se utilicen en el cálculo dependen de la ocupación a la que está destinada la edificación y están conformadas por los pesos de personas, muebles, equipos y accesorios móviles o temporales, mercadería en transición, y otras" (NEC-SE-CG, Cargas no sísmicas, 2015, pág. 11).

### **4.9.3 Cargas por viento.**

Según la NEC-SE-CG, 2015; la carga por viento se determina de la siguiente manera:

a. Velocidad instantánea máxima del viento.

La velocidad de diseño para viento hasta 10 m de altura será la adecuada a la velocidad máxima para la zona de ubicación de la edificación, pero no será menor a  $21m s<sup>-1</sup>$  (75 km h $^{-1}$ ).

b. Velocidad corregida del viento.

La velocidad instantánea máxima del viento se multiplicará por un coeficiente de corrección σ que depende de la altura y de las características topográficas y/o de edificación del entorno (nivel de exposición al viento).

$$
Vb = V * \sigma
$$
 Ec. 22.

Dónde:

Vb es la velocidad corregida del viento en m  $s<sup>-1</sup>$ , V es la velocidad instantánea máxima del viento en m s<sup>-1</sup>, registrada a 10 m de altura sobre el terreno y  $\sigma$  es el coeficiente de corrección.

#### c. Cálculo de la presión del viento

Para determinar la resistencia del elemento frente al empuje del viento, se establece una presión de cálculo P, cuyo valor se determinará mediante la ecuación 23:

$$
P = \frac{1}{2} * p * V_b^2 * C e * C f
$$
 Ec.23.

Dónde:

P es la presión de cálculo expresada en Pa (N m<sup>-2</sup>),  $\rho$  es la densidad del aire expresada en Kg m<sup>-3</sup> (se puede adoptar 1,25 Kg m<sup>-3</sup>), Ce es el coeficiente de entorno/altura y Cf es el coeficiente de forma.

### **4.9.4 Carga Sísmica.**

La respuesta de una edificación a solicitaciones sísmicas del suelo, se caracteriza por: aceleraciones, velocidades y desplazamientos de sus elementos, en particular de los pisos en el caso de edificios.

En la Norma Ecuatoriana de la construcción en su capítulo de cargas sísmicas (NEC-SE-DS Peligro sísmico), se presentan los requerimientos y metodologías que deben ser aplicados al diseño sismo resistente para edificaciones.

El objetivo del diseño sísmico es evitar la pérdida de vidas, impidiendo el colapso de todo tipo de estructura (NEC-SE-DS, 2105).

# *4.9.4.1 Zonificación sísmica y factor de zona Z.*

Para los edificios de ocupación normal, se usa el valor de Z, que representa la aceleración máxima en roca para el sismo de diseño, expresada como fracción de la aceleración de la gravedad. El lugar donde se edificará la estructura determinará una de las seis zonas sísmicas del Ecuador, caracterizada por el valor del factor de zona Z (NEC-SE-DS, 2015).

En la figura 17 se muestra el mapa de zonificación sísmica para el Ecuador para propósitos de diseño.

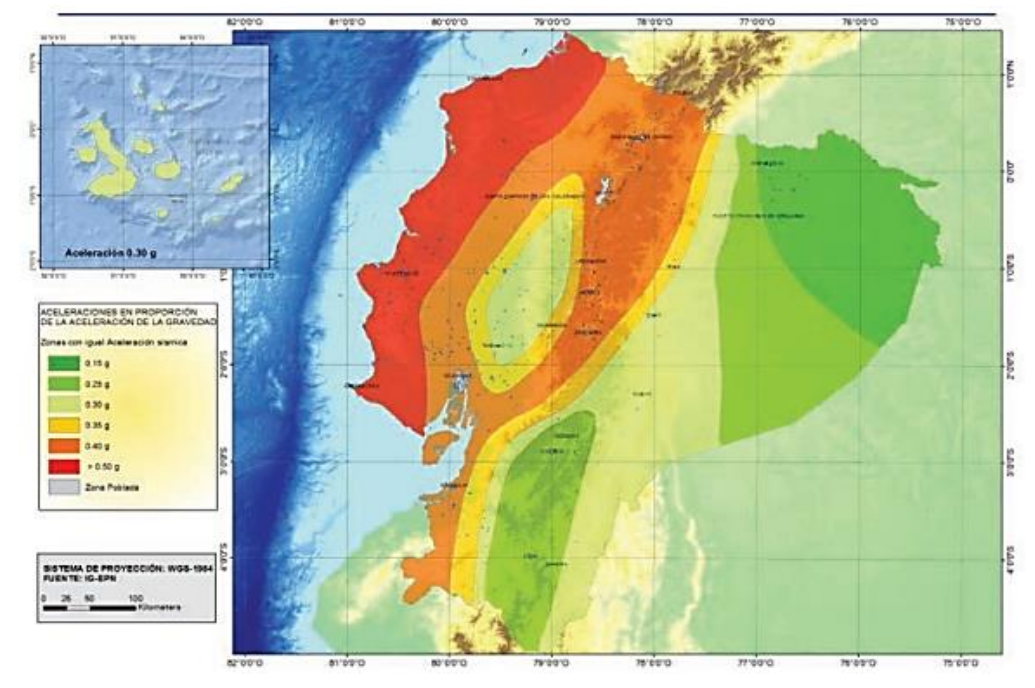

**Figura 17.** *Zonas sísmicas del Ecuador, para propósitos de diseño y valor del factor zona Z.*

**Fuente:** NEC Peligro Sísmico (2015).

El mapa de zonificación sísmica para el diseño proviene del estudio de peligro sísmico para un 10% de excedencia en 50 años (período de retorno 475 años), que contiene una saturación a 0,50g (g=aceleración o intensidad de la gravedad) de los valores de aceleración sísmica en roca en el litoral ecuatoriano que caracteriza la zona VI (NEC-SE-DS, 2015).

En la tabla 6 se muestra el factor de zona Z en función de la zona sísmica adoptada. *Tabla 6. Factor de zona Z.*

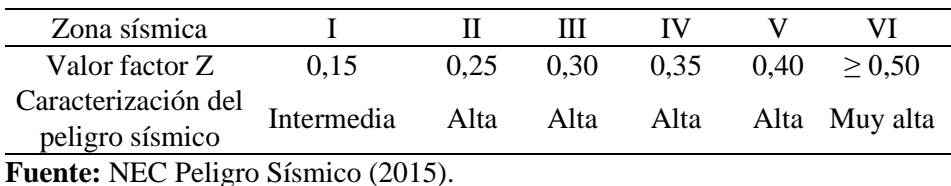

Para facilitar la determinación del valor de Z, se incluye un listado de algunas poblaciones del país con el valor correspondiente. Si se diseña una estructura en una población o zona que no consta en la lista y que se dificulte la caracterización de la zona en la que se encuentra utilizando el mapa (ver figura 17), debe escogerse el valor de la zona más cercana.

# *4.9.4.2 Geología local.*

# *4.9.4.2.1 Tipos de perfiles de suelo para el diseño sísmico.*

En la NEC-SE-DS (2015) define seis tipos de perfil de suelo. Los parámetros utilizados en la clasificación son los correspondientes a los 30 m superiores del perfil para los perfiles tipo A, B, C, D y E. Y aquellos perfiles que tengan estratos claramente diferenciables deben subdividirse, asignándoles un subíndice i, que va desde 1m en la superficie, hasta n en la parte inferior de los 30 m superiores del perfil.

Para el perfil tipo F se aplican otros criterios, como los expuestos en la sección 10.5.4 y la respuesta no debe limitarse a los 30 m superiores del perfil en los casos de perfiles con espesor de suelo significativo.

Coeficientes de perfil de suelo Fa, Fd, y Fs

- a. Fa: Coeficiente de amplificación de suelo en la zona de período corto.
	- En la sección 3.2.2. tabla 3 de la NEC-SE-DS (2015), se presentan los valores del coeficiente Fa que amplifica las ordenadas del espectro de respuesta elástico de aceleraciones para diseño en roca, tomando en cuenta los efectos de sitio.
- b. Fd: amplificación de las ordenadas del espectro elástico de respuesta de desplazamientos para diseño en roca.

De igual manera en la sección 3.2.2. tabla 4 de la NEC-SE-DS (2015), se presentan los valores del coeficiente Fd que amplifica las ordenadas del espectro elástico de respuesta de desplazamientos para diseño en roca, considerando los efectos de sitio.

c. Fs: comportamiento no lineal de los suelos.

Los valores del coeficiente Fs, se muestran en la sección 3.2.2. tabla 5 de la (NEC-SE-DS (2015), donde consideran el comportamiento no lineal de los suelos, la degradación del período del sitio que depende de la intensidad, contenido de frecuencia de la excitación sísmica y los desplazamientos relativos del suelo, para los espectros de aceleraciones y desplazamientos.

# *4.9.4.3* **Componentes horizontales de la carga sísmica: espectros elásticos de diseño.**

*4.9.4.3.1* Espectro elástico horizontal de diseño en aceleraciones.

El espectro de respuesta elástico de aceleraciones Sa, expresado como fracción de la aceleración de la gravedad para el nivel del sismo de diseño, consiste en:

• El factor de zona sísmica Z,

• El tipo de suelo del sitio de emplazamiento de la estructura,

• La consideración de los valores de los coeficientes de amplificación de suelo **Fa, Fd, Fs,** descritos anteriormente.

Dicho espectro, obedece a una fracción de amortiguamiento respecto al crítico de 5%, y se obtiene mediante las siguientes ecuaciones, válidas para períodos de vibración estructural T pertenecientes a 2 rangos:

$$
Sa = \eta^* Z^* F_a \text{ para } 0 \le T \le Tc
$$
 Ec. 24.

$$
Sa = \eta^* Z^* F_a \, \left(\frac{r_c}{r}\right)^r \text{ para } T > Tc
$$
 Ec. 25.

Dónde:

H es la razón entre la aceleración espectral Sa  $(T = 0, 1 s)$  y el valor de la aceleración sísmica máxima en el terreno (PGA, Peak Ground Acceleration) para el período de retorno seleccionado

r es el factor usado en el espectro de diseño elástico, cuyos valores dependen de la ubicación geográfica del proyecto

r es igual a 1 para todos los suelos, con excepción del suelo tipo E

r es igual a 1,5 para tipo de suelo E

Sa es el espectro de respuesta elástico de aceleraciones (expresado como fracción de la aceleración de la gravedad g), depende del período o modo de vibración de la estructura. T es el período fundamental de vibración de la estructura

Tc es el período límite de vibración en el espectro sísmico elástico de aceleraciones que representa el sismo de diseño.

To es el período límite de vibración en el espectro sísmico elástico de aceleraciones que representa el sismo de diseño

Z es la aceleración máxima en roca esperada para el sismo de diseño, expresada como fracción de la aceleración de la gravedad g

Así mismo se definen valores de relación de amplificación espectral, η (Sa/Z, en roca), que varían dependiendo de la región del Ecuador, donde η adopta los siguientes valores:

• η= 1.80: Provincias de la Costa (excepto Esmeraldas),

• η= 2.48: Provincias de la Sierra, Esmeraldas y Galápagos

• η= 2.60: Provincias del Oriente

Dónde:

 $η$  es la razón entre la aceleración espectral Sa (T = 0,1 s) y el PGA para el período de retorno seleccionado.

Los límites para el período de vibración  $T_c$  y  $T_L$  (éste último es utilizado para la definición de espectro de respuesta en desplazamientos, está definido en la sección 3.3.2) y el Tc se obtienen mediante las ecuaciones 26 y 27.

$$
Tc = 0.55 * F_s * \frac{F_d}{F_a}
$$
 Ec. 26.

$$
T_C = 2.4 * F_d
$$
 \tEc. 27.

NOTA: para los perfiles de suelo tipo D y E, los valores de  $T_L$  se limitarán a un valor máximo de 4 segundos.

*4.9.4.3.2 Espectro elástico de diseño en desplazamientos.*

Para la definición de los desplazamientos espectrales elásticos para diseño, correspondiente al nivel del sismo de diseño, se utilizará el siguiente espectro elástico de diseño de desplazamientos Sd (en metros) definido a partir del espectro de aceleraciones, mediante la siguiente fórmula:

> Sd = Sa (g) (T/2) para  $0 < T < TL$  $Sd = Sa$  (g) (TL/2) para T > TL

*Figura 18. Espectro sísmico elástico de desplazamiento para diseño.*

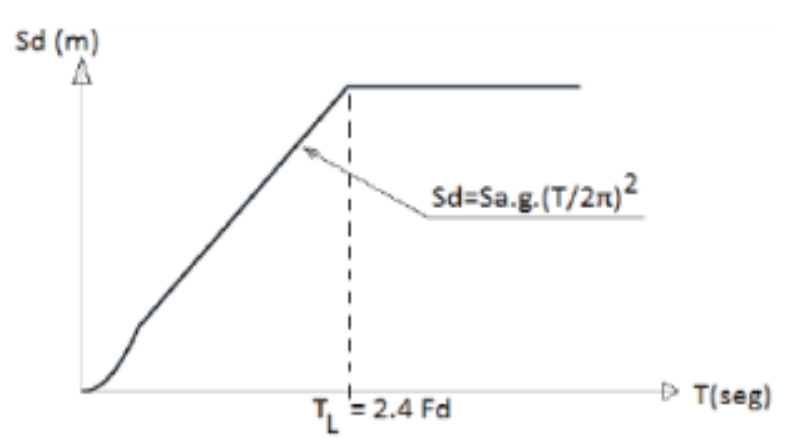

**Fuente:** NEC, Peligro Sísmico (2015).

Dónde:

Sd es el espectro elástico de diseño de desplazamientos (definido para una fracción del amortiguamiento respecto al crítico igual a 5%). Depende del período o modo de vibración de la estructura.

Sa es el espectro de respuesta elástico de aceleraciones (expresado como fracción de la aceleración de la gravedad), depende del período o modo de vibración de la estructura. g es el Aceleración de la gravedad

Fd es el coeficiente de amplificación de suelo. Amplifica las ordenadas del espectro elástico de respuesta de desplazamientos para diseño en roca, considerando los efectos de sitio

T= Período fundamental de vibración de la estructura

# *4.9.4.4 Categoría de edificio y coeficiente de importancia I*

El objetivo del factor "*I*" es incrementar la demanda sísmica de diseño para las estructuras, para que estas puedan permanecer operativas o sufrir menores daños durante y después de la ocurrencia del sismo de diseño.

La estructura a construirse se clasificará en una de las categorías que se establecen en la tabla 6, sección 4.1 de la NEC-SE-DS, 2015. En el cual se adopta el correspondiente factor de importancia*.*

# *4.9.4.5* **Regularidad/configuración estructural**

# *4.9.4.5.1 Configuración estructural*

Se debe procurar que la configuración de la estructura sea simple y regular para lograr un adecuado desempeño sísmico. En la NEC Peligro Sísmico, 2015 sección 5.2 tabla 11 se muestra las configuraciones estructurales recomendadas.

*4.9.4.5.2* Irregularidades y coeficientes de configuración estructural

Los coeficientes de configuración estructural incrementan el valor del cortante de diseño, para proveer de mayor resistencia a la estructura, pero no evita el posible comportamiento sísmico deficiente de la edificación. Por ende, es recomendable evitar la presencia de las irregularidades mencionadas.

a. Coeficiente de regularidad en planta ØP

El coeficiente ØP se estima a partir del análisis de las características de regularidad e irregularidad en las plantas en la estructura, descritas en la tabla 13 NEC -Peligro Sísmico, 2015 sección 5.2

b. Coeficiente de regularidad en elevación ØE

Se estima a partir del análisis de las características de regularidad e irregularidad en elevación de la estructura, descritas en la tabla 14 NEC-SE-DS, 2015 sección 5.2

# *4.9.4.6 Procedimiento de cálculo: Diseño basado en fuerzas (DBF)*

Los pasos a seguir son:

- Determinación del espectro de diseño Sa (T) de acuerdo con las características geotectónicas del lugar de emplazamiento de la estructura,
- Cálculo aproximado del período fundamental de vibración aproximado Ta,
- Determinación del cortante de base V con los resultados de los pasos anteriores,
- Determinación de las distribuciones vertical y horizontal de V,
- Dirección de aplicación de estas fuerzas sísmicas y verificación de que los índices de deriva no sobrepasen el valor permitido (NEC-SE-DS, 2015).

### *4.9.4.6.1 Cortante basal de diseño (V).*

El cortante basal total de diseño V, a nivel de cargas últimas, aplicado a una estructura en una dirección especificada, se determinará mediante la ecuación 28.

$$
V = \frac{I * S_a(Ta)}{R * \varphi_P * \varphi_E} * W
$$
 Ec. 28.

Dónde:

Sa (Ta) es el espectro de diseño en aceleración,  $\varphi_P$  y  $\varphi_E$  son los coeficientes de configuración en planta y elevación, I es el coeficiente de importancia, R es el factor de reducción de resistencia sísmica, V es el cortante basal total de diseño, W en la carga sísmica reactiva y Ta es el período de vibración.

# *4.9.4.6.2 Determinación del periodo de vibración T*

El período de vibración de la estructura T, para cada dirección principal, será estimado a partir de uno de los 2 métodos descritos a continuación. El valor de T obtenido al utilizar estos métodos es una estimación inicial razonable del período estructural que permite el cálculo de las fuerzas sísmicas a aplicar sobre la estructura y realizar su dimensionamiento. T permite establecer el valor Sa del espectro en aceleraciones (NEC-SE-DS, 2015).

Método 1.

Para estructuras de edificación, el valor de T puede determinarse de manera aproximada mediante la ecuación 29.

$$
T = C_t * h_n^a
$$
 Ec. 29.

Dónde:

Ct es el coeficiente que depende del tipo de edificio, hn es la altura máxima de la edificación de n pisos, medida desde la base de la estructura en metros, y T es el período de vibración

# Método 2.

El período fundamental T puede ser calculado, utilizando las propiedades estructurales y las características de deformación de los elementos resistentes, en un análisis apropiado y adecuadamente sustentado. Este requisito puede ser cumplido utilizando la ecuación 30, aplicada en cada dirección principal de la estructura o por medio de un análisis modal:

$$
Ta = 2\pi \sqrt{\frac{\sum_{1=1}^{n} Wi \delta_i^2}{g \sum_{1=1}^{n} f i \delta i}}
$$
 Ec. 30.

Dónde:

Fi, representa cualquier distribución aproximada de las fuerzas laterales en el piso i, de acuerdo con los principios descritos en el presente capítulo, o cualquier otra distribución racional.

δi es la deflexión elástica del piso i, calculada utilizando las fuerzas laterales fi wi es el peso aginado al piso o nivel i de la estructura, siendo una fracción de la carga reactiva W (incluye la fracción de la carga viva correspondiente) peso: w /cargas (NEC Cargas No Sísmicas, 2015).

# *4.9.4.7 Factor de reducción de resistencia*

Se permite una reducción de fuerzas sísmicas mínimas de diseño mediante el factor T cuando el diseño de este tipo de estructuras provea de suficiente resistencia y ductilidad a las mismas, de manera consistente con la filosofía de diseño y las especificaciones de la presente norma. En la NEC cargas no sísmicas (2015), sección 9.3.7 tabla 18 se presentan los valores del coeficiente de reducción de respuesta R para estructuras.

Carga sísmica reactiva W.

La carga sísmica W representa la carga reactiva por sismo.

Independientemente del método de análisis descrito en la sección se usará la siguiente carga sísmica reactiva W.

a. Caso general

W=D

Dónde

D **=** Carga muerta total de la estructura

b. Casos especiales: bodegas y almacenaje

W=D+0.25Li

Dónde

D = Carga muerta total de la estructura

 $Li = C \arg a$  viva del piso

# **5 MATERIALES Y METODOS**

# **5.1 Ubicación del área de estudio**

El área destinada para la implementación de la nave se encuentra situada en el sector Lanzaca de la parroquia Changaimina, cantón Gonzanamá a una altitud de 1.706 msnm, con una latitud de 668287,83m y longitud de 9528512,53m. Espinosa (2014) indica que Gonzanamá posee un clima templado-seco. Existen dos períodos en la zona, uno lluvioso, de enero a mayo y el segundo, seco de junio a diciembre y con ocasionales lluvias en octubre. La precipitación va de 600 a 1100 mm al año. La zona soporta fuertes vientos entre los meses de junio a octubre, y heladas en los meses de diciembre a enero. La humedad relativa oscila entre 88 a 91% y una temperatura entre los 16 y 20ºC. La velocidad promedio del viento es de 2 m/s con dirección sur-norte.

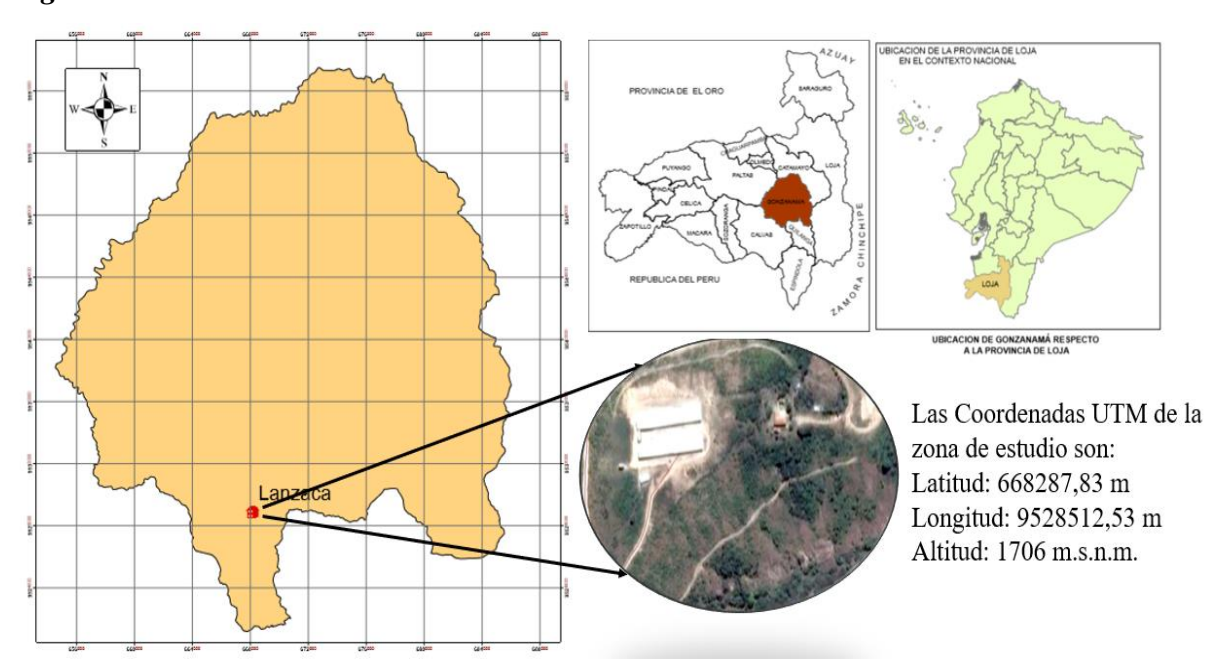

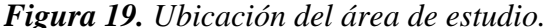

*Figura 19. Ubicacion del area de estudio.*

# **Fuente:** El Autor.

Según el Plan de Desarrollo y Ordenamiento Territorial del Gobierno Autónomo Descentralizado de Changaimina (2015), indica que el sector Lanzaca se encuentra asentada sobre la formación Sacapalca que abarca el 96,71% del territorio, seguida de depósitos coluviales con el 1,43%. La unidad Sacapalca está constituida mayormente por productos sedimentarios y volcánicos. Las litologías sedimentarias típicas incluyen conglomerados, areniscas y limolitas. Sus suelos; van desde muy profundos 75 a 99 cm (valles) a muy superficiales menores a 10 cm, son de textura pesada que van de: arcillo limoso a franco arcillo limoso y de arcillo arenoso a franco arcillo arenoso, moderadamente drenados a muy drenados, con presencia de gravas finas y gruesas, relieve plano y colinado.

# **5.2 Materiales y equipos**

Los materiales utilizados para la realización del presente trabajo son: Equipo de perforación (tipo NW) Penetrómetro. Sacamuestras de diámetro externo de 50 mm Sacamuestras de diámetro interno de 35 mm Martillo (masa) de 65 Kg Muestreador tubo partido (tipo Splin Spoon) Varillaje Sismógrafo de refracción PASI ANTERO DE 48 CANALES Geófonos Batería Detonador Martillo Anuarios Meteorológicos (INAMHI) Fundas plásticas Muestras de suelo Tamices de diferentes diámetros Cuchara de Casagrande Crisoles Balanza Estufa Cámara fotográfica Libreta de campo Computador

### **5.3 Metodología para el primer objetivo:**

*Diseño de una nave en estructura metálica para 10.000 aves de engorde, considerando las normas técnicas (NEC) y las normas de buenas prácticas avícolas de Agrocalidad.*

Una vez definido el lugar de implantación de la nave, se procede a efectuar el diseño de la misma, conforme la normativa de buenas prácticas avícolas (Agrocalidad) y la Norma Ecuatoriana de la Construcción 2015.

# **5.3.1 Justificación de las dimensiones.**

En primer lugar, se establece las dimensiones de la nave, Moreno (2011) propone; naves de planta rectangular con longitudes de 100 a 140m y luces de 12 a 25m, esto dependiendo del tamaño de la explotación y el nivel de automatización. En el presente caso se alojarán 10.000 ejemplares con una densidad 8 pollos m<sup>2</sup>, por lo cual se elige las dimensiones de 12,5 x 100m dando un área de  $1.250 \text{ m}^2$  de construcción.

En vista que la longitud de la nave es de 100m, se establece como separación entre pórticos una distancia 4m, a fin de que los perfiles y la estructura en general no sufra deflexiones excesivas, obteniendo un total de 26 pórticos.

Para establecer la altura de la nave se considera las características climáticas de la zona. Agrocalidad (2015), propone una altura del techo parte baja de 3,5m para climas cálidos y para climas fríos 2,5m; para la altura del techo en la parte central de 4 a 5m en climas cálidos y para clima frio 3,5m; la zona de estudio posee un clima templado (esto es entre 15 y 20°C, con una precipitación media anual de 1.098 mm y una humedad relativa del 85%, (según la época del año), se eligió una altura del techo parte baja de 3,5m y altura del techo en el centro de la nave 4,5m.

La estructura del techo será de tipo aporticada a dos aguas, considerando que las luces a cubrir son de 12,5m su uso está condicionado para estructuras bajas o medianas, cuya ejecución es sencilla y tiene menor costo.

La cubierta será de láminas de Dipanel, con una pendiente de 16%, considerando las alturas de la nave y tomando en cuenta las recomendaciones hechas por Vera y Verduga (2017) quienes indican que las pendientes de cubierta que más se usan son de 15 a 27% para cubiertas de zinc y teja de fibrocemento.

Según las recomendaciones de la Guía de prácticas avícolas (2015), se estableció; aleros de1m, para proteger la estructura, y reducir la cantidad de luz solar directa en las paredes laterales ya que esto afecta a las aves, considerando las características climáticas de la zona, las paredes serán de mampostería de ladrillo con una altura de 0,3m y el resto se cubrirá con malla galvanizada, el piso será de hormigón simple con una pendiente del 3% para efectuar una adecuada limpieza.

La nave será diseñada por el método de factores de carga y resistencia (LRFD); debido a su fácil aplicación y confiabilidad, además es uno de los métodos recomendado por la ASIC y adoptado por la NEC,2015.

Una vez establecido y justificado las dimensiones de la nave y determinado el método de diseño, procedemos a calcular las cargas a las que se verá sometida la estructura.

# **5.3.2 Cálculo de cargas a las que está sometida la estructura.**

# • **Cargas permanentes (carga muerta)**

La carga muerta de la estructura, está constituida por los pesos de: paneles de acero que conforman la cubierta, los perfiles estructurales, las instalaciones y equipos de alimentación de las aves.

La NEC propone una carga muerta para cubiertas planas, inclinadas y curvas de 0,10  $KN \, \text{m}^{-2}$ .

# • **Carga de uso (Carga viva)**

Depende de la ocupación a la que está destinada la estructura. En la sección 4.2 de la NEC- cargas no sísmicas, 2015 se encuentra la tabla 7 donde se obtiene un valor de carga viva para el caso de cubiertas inclinadas igual a 0,7 KN m<sup>-2</sup>.

*Tabla 7. Valores de la carga viva dependiendo de la ocupación.*

|                                                          | Carga uniforme          | Carga concentrada |
|----------------------------------------------------------|-------------------------|-------------------|
| Ocupación o uso                                          | $(KN \, \text{m}^{-2})$ | (KN)              |
| Cubiertas                                                |                         |                   |
| Cubiertas planas, inclinadas y curvas                    | 0,70                    |                   |
| Cubiertas destinadas para áreas de paseo                 | 3,00                    |                   |
| Cubiertas destinadas en jardinería o patios de reunión   | 4,80                    |                   |
| Cubiertas destinadas para propósitos especiales          |                         |                   |
| Toldos y carpas                                          |                         |                   |
| Construcción en lona apoyada sobre una estructura ligera | $0,24$ (no reduc)       |                   |
| Todas las demás                                          | 1,0                     |                   |

**Fuente:** NEC-SE-CG cargas no sísmicas (2015).

# • **Determinación de la carga de viento**

El viento es una de las acciones más importantes a tener en cuenta en una estructura liviana, en algunas zonas esta acción es de vital importancia, mientras que, en otras suele pasar a segundo orden ante la carga de nieve.

Para el cálculo de la carga de viento se apoyó en las tablas y especificaciones otorgadas por la NEC cargas no sísmicas, 2015 en su sección 3.2.4, donde tenemos:

a) Velocidad máxima

En los anuarios meteorológicos del INAMHI, se recopiló los datos de la velocidad máxima del viento de la zona de estudio (Gonzanamá-Nambacola), dentro de un periodo de 10 años (2005-2014). La velocidad máxima de viento es de 5,3 km h<sup>-1</sup> (1,47  $\text{m s}^{-1}$ ) (ver anexo1).

b) Velocidad corregida del viento

Se determina mediante la multiplicación de la velocidad máxima de viento por un factor de corrección σ, que depende de la altura y de las características topográficas y/o de edificación del entorno (nivel de exposición al viento), en la tabla 8, se determina el coeficiente σ.

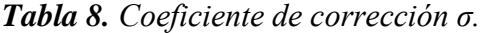

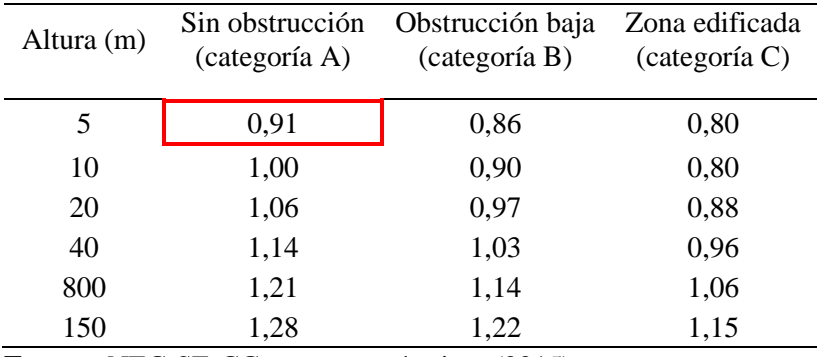

**Fuente:** NEC-SE-CG cargas no sísmicas (2015).

El proyecto de acuerdo a sus características y lugar de emplazamiento, se ubica en la categoría A (sin obstrucción) definida por la NEC como edificios frente al mar, zonas rurales o espacios abiertos sin obstáculos topográficos.

En la tabla 8, el menor valor de altura es de 5m, para nuestro caso es de 4,5m lo cual se enmarca en la categoría A, con un valor de coeficiente de corrección **σ** de 0,91.

Entonces:

$$
Velocidad Corregida (Vb) = V * \sigma \t (Tomado de la Ec. 22)
$$
  
Velocidad Corregida (Vb) = 1,47 m s<sup>-1</sup> \* 0,91 = 1,34 m s<sup>-1</sup>

c) Cálculo de la presión del viento

Este valor se calcula para determinar la resistencia del elemento estructural frente al empuje del viento, mediante la ecuación 23.

$$
P = \frac{1}{2} * p * V_b^2 * Ce * Cf
$$
 (Tomado de la Ec. 23)

Dónde:

P es la presión de cálculo expresada en Pa (N m<sup>-2</sup>), p es la densidad del aire expresada en Kg m<sup>-3</sup> (en general se puede adoptar 1,25 Kg m<sup>-3</sup>), Ce es el coeficiente de entorno/altura, Cf es el coeficiente de forma y  $\rm V^2_b$  es la velocidad corregida al cuadrado Para determinar el factor de forma Cf utilizamos la tabla 9 presentada a continuación.

*Tabla 9. Valores de factor de forma dependiendo del tipo de construcción.*

| Construcción                                                                                                    | Barlovento      | Sotavento |
|----------------------------------------------------------------------------------------------------|-----------------|-----------|
| Superficies verticales de edificios                                                                                                    | $+0.8$          |           |
| Anuncios, marcos aislados, elementos con una dimensión corta en el<br>sentido del viento                                                  | $+1,5$          |           |
| Tanques de agua, chimeneas y otros de sección circular o elíptica                                                                         | $+0,7$          |           |
| Tanques de agua, chimeneas y otros de sección cuadrada o rectangular<br>Arcos y cubiertas cilíndricas con un ángulo de inclinación que no | $+2,0$          |           |
| exceda los 45°                                                                                                    | $+0,8$          | $-0,5$    |
| Superficies inclinadas a $15^{\circ}$ o menos                                                                                             | $+0,3$ a 0      | $-0,6$    |
| Superficies inclinadas entre $15^{\circ}$ y 60 $^{\circ}$                                                                                 | $+0.3$ a $+0.7$ | $-0,6$    |
| Superficies inclinadas entre $60^{\circ}$ y la vertical                                                                                   | $+0,8$          | $-0,6$    |
| $\mathbf{r}$ $\cdots$ $\mathbf{r}$ $\mathbf{r}$ $\mathbf{r}$ $\mathbf{r}$<br>$\sim$ $\sim$ $\sim$ $\sim$ $\sim$ $\sim$                    |                 |           |

**Fuente:** NEC-SE-CG cargas no sísmicas (2015).

Se escoge los valores para la categoría de superficies inclinadas a 15° o menos, que corresponde a nuestro caso, consiguiendo dos valores de presión de viento: barlovento y sotavento, empleando los coeficientes con su correspondiente magnitud y signo.

Para determinar el coeficiente de entorno (Ce) se utilizó la tabla 10 expuesta en el documento de Rodríguez (2015), ya que la NEC no presenta ninguna información sobre el cálculo de dicho coeficiente.

Entorno del edificio Altura del elemento sobre el nivel del suelo exterior (m)<br>  $\frac{3}{5}$   $\frac{5}{10}$   $\frac{20}{30}$   $\frac{30}{50}$ 3 5 10 20 30 50 Centro de grandes ciudades 1,63 1,63 1,63 1,63 1,68 2,15 Zonas urbanas 1,63 1,63 1,63 1,96 2,32 2,82 Zonas rurales 1,63 1,63 1,89 2,42 2,75 3,20 Terreno abierto sin obstáculos 1,64 1,93 2,35 2,81 3,09 3,47

*Tabla 10. Valores de coeficiente de entorno/altura Ce.*

**Fuente:** Rodríguez (2015).

El sector Lanzaca pertenece a la categoría de zonas rurales, y la altura de la edificación es de 4,5m, con estos datos obtenemos un valor de Ce=1,63 para nuestro proyecto.

El pre-diseño de la nave se empezará desde la parte superior de la estructura hasta llegar a la cimentación, por lo tanto, calcularemos entonces primero la acción del viento para la cubierta.

Barlovento

$$
P = \frac{1}{2} * p * V_b^2 * Ce * Cf
$$
  
\n
$$
P = \frac{1}{2} * 1,25 \text{ Kg m}^{-3} * (1,34 \text{ m s}^{-1})^2 * 1,63 * 0,3 = 0,55 \text{ Pa (N m}^{-2})
$$
  
\n
$$
P = 0,056 \text{ Kg m}^{-2} (5,5x 10^{-4} \text{K N m}^{-2})
$$
  
\nSotavento  
\n
$$
P = \frac{1}{2} * p * V_b^2 * Ce * Cf
$$
  
\n
$$
P = \frac{1}{2} * 1,25 \text{ Kg m}^{-3} * (1,34 \text{ m s}^{-1})^2 * 1,63 * -0,6 = -1,10 \text{ Pa (N m}^{-2})
$$
  
\n
$$
P = -0,11 \text{ Kg m}^{-2} (1,1x 10^{-3} \text{K N m}^{-2})
$$

El signo (-) significa que el viento actúa a succión y el signo (+) que el viento actúa a presión.

# • **Determinación de la Carga sísmica**

Los sismos representan uno de los mayores inconvenientes para todo tipo de estructuras, por lo que es obligatorio considerarlo en el diseño, a fin de que se cumpla con la normativa y posteriormente se ejecute en la construcción (NEC-SE-DS, 2015).

Los requisitos de diseño para determinar la carga sísmica se basan en el comportamiento elástico lineal y no lineal de estructuras de edificación. Y para ello se determina una serie de parámetros que se describen a continuación:

La zona sísmica del Ecuador donde se va a construir la estructura: el factor de zona Z Las características del suelo del sitio de emplazamiento, y

El tipo de uso, destino e importancia de la estructura (coeficiente de importancia I)

# Determinación de la zonificación sísmica

Para facilitar la determinación del valor de Z, la NEC presenta un mapa y tablas de sismicidad (ver figura 17 y tabla 5 expuestos en el marco teórico), además incluye un listado de algunas poblaciones del país con el valor correspondiente, pero como la zona de estudio no se encuentra en la lista y se dificulta su caracterización al utilizar el mapa de zonificación sísmica, se escogió el valor de la población más cercana (Catamayo = 0,25). Obteniendo un valor de Z para el sector Lanzaca de 0,25 equivalente a un peligro sísmico de nivel alto, que corresponde a la zona II.

### Determinación del tipo perfil de suelo para diseño sísmico

De acuerdo a la descripción geológica anterior y al ensayo de SPT realizado en la zona de estudio, se establece que el lugar donde se implementará el proyecto existe la presencia arcilla de alta plasticidad, hasta los 10 m de profundidad. Por tanto, tenemos un suelo con una tipología de perfil "E", cuya definición de tipos de perfiles de suelo se muestra en la tabla 11.

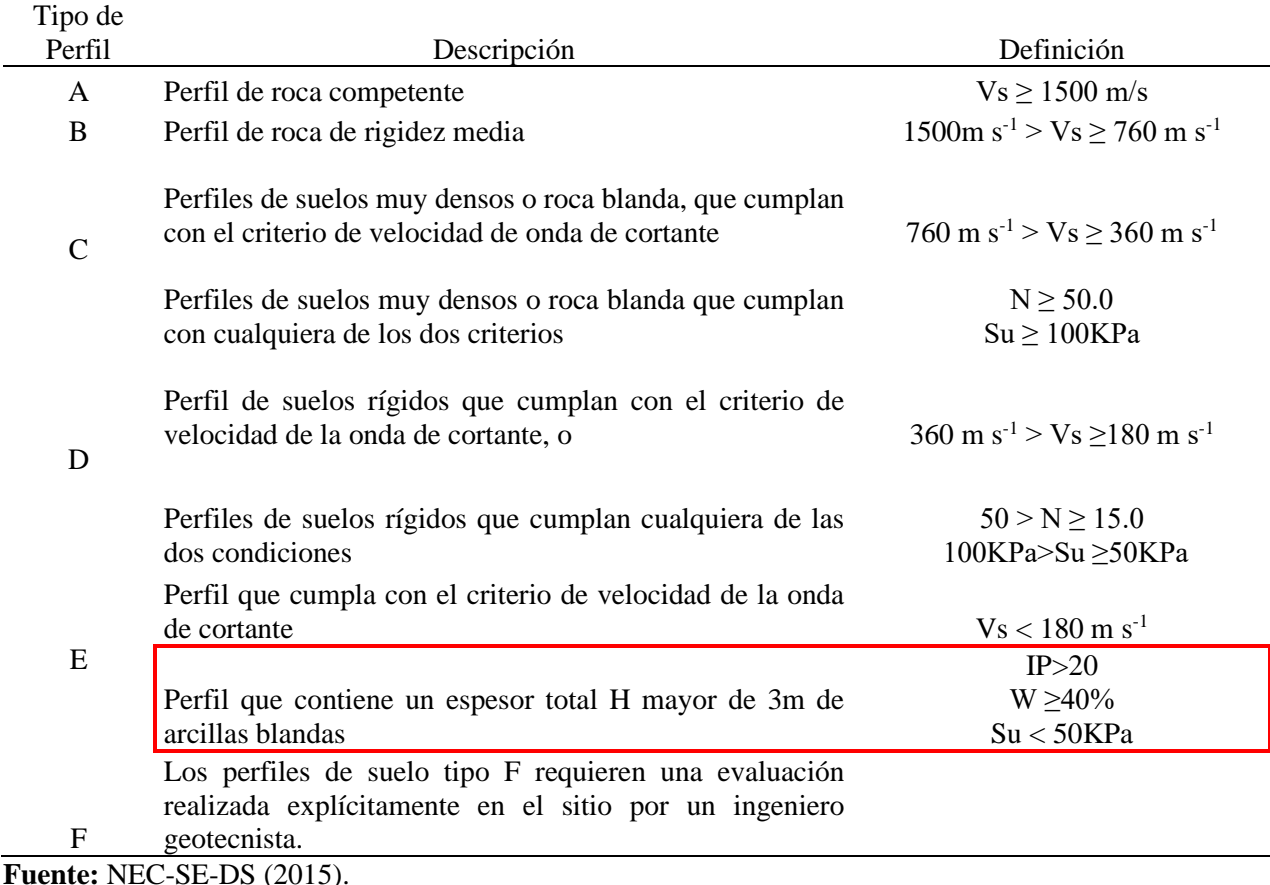

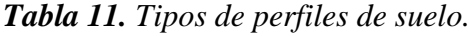

Determinación de los coeficientes de perfil de suelo Fa, Fd y Fs

Una vez identificada la zona sísmica y el tipo de perfil de suelo, se procede a definir los coeficientes del perfil del suelo. Estos factores se determinan de acuerdo a las tablas presentadas en la NEC-SE-DS.

A continuación, en la tabla 12 se presentan los valores para del coeficiente Fa (Coeficiente de amplificación de suelo en la zona de período corto) que amplifica las ordenadas del espectro de respuesta elástico de aceleraciones para diseño en roca, tomando en cuenta los efectos de sitio.

|                             | Zona sísmica y factor z                                    |           |      |                |      |          |
|-----------------------------|------------------------------------------------------------|-----------|------|----------------|------|----------|
| Tipo de perfil<br>del suelo |                                                            | Н         | Ш    |                | V    | VI       |
|                             | 0,15                                                       | 0,25      | 0,30 | 0,35           | 0,40 | 0,5      |
| Α                           | 0,9                                                        | 0,9       | 0,9  | 0,9            | 0,9  | $_{0,9}$ |
| В                           |                                                            |           |      |                |      |          |
| $\subset$                   | 1,4                                                        | 1,3       | 1,25 | 1,23           | 1,2  | 1,18     |
| D                           | 1,6                                                        | 1,4       | 1,3  | 1,25           | 1,2  | 1,12     |
| E                           | 1,8                                                        | $\cdot^4$ | 1,25 | 1,1            | 1,0  | 0,85     |
|                             | Véase Tabla 2: Clasificación de los perfiles de suelo y la |           |      |                |      |          |
| F                           |                                                            |           |      | sección 10.5.4 |      |          |

*Tabla 12. Valores del coeficiente Fa de acuerdo a la zona sísmica y tipo de perfil de suelo.*

**Fuente:** NEC-SE-DS (2015).

Así mismo en la tabla 13 se muestran los valores para el coeficiente Fd (amplificación de las ordenadas del espectro elástico de respuesta de desplazamientos para diseño en roca) que amplifica las ordenadas del espectro de respuesta elástico de emplazamientos para diseño de roca, tomando en cuenta los efectos del sitio.

*Tabla 13. Valores del factor Fd de acuerdo a la zona sísmica y el tipo de perfil de suelo.*

|                             | Zona sísmica y factor z |      |      |                                                         |      |      |
|-----------------------------|-------------------------|------|------|---------------------------------------------------------|------|------|
| Tipo de perfil<br>del suelo | I                       | П    | Ш    | IV                                                      | V    | VI   |
|                             | 0,15                    | 0,25 | 0,30 | 0,35                                                    | 0,40 | 0,5  |
| A                           | 0.9                     | 0,9  | 0,9  | 0,9                                                     | 0,9  | 0,9  |
| B                           | 1                       |      | 1    | 1                                                       | 1    | 1    |
| C                           | 1,36                    | 1,28 | 1,19 | 1,15                                                    | 1,11 | 1,06 |
| D                           | 1,62                    | 1,45 | 1,36 | 1,28                                                    | 1,19 | 1,11 |
| Е                           | 2,1                     | 1,75 | 1,7  | 1,65                                                    | 1,6  | 1,5  |
|                             |                         |      |      | Véase tabla 2: Clasificación de los perfiles de suelo y |      |      |
| F                           |                         |      |      | la sección 10.5.4                                       |      |      |

**Fuente:** NEC-SE-DS (2015).

Por último, en la tabla 14 se presentan los valores para el coeficiente Fs (comportamiento no lineal de los suelos) que consideran el comportamiento no lineal de los suelos, la degradación del periodo del sitio que depende de la intensidad y contenido de frecuencia de la excitación sísmica y los desplazamientos relativos del suelo, para los espectros de aceleraciones y desplazamientos.

|                             | Zona sísmica y factor z |                                                         |      |                   |      |                       |
|-----------------------------|-------------------------|---------------------------------------------------------|------|-------------------|------|-----------------------|
| Tipo de perfil<br>del suelo | I                       | П                                                       | Ш    | IV                | V    | VI                    |
|                             | 0,15                    | 0,25                                                    | 0,30 | 0,35              | 0,40 | 0,5                   |
| A                           | 0,75                    | 0,75                                                    | 0,75 | 0,75              | 0,75 | 0,75                  |
| B                           | 0.75                    | 0,75                                                    | 0,75 | 0,75              | 0,75 | 0,75                  |
| $\mathcal{C}_{\mathcal{C}}$ | 0.85                    | 0.94                                                    | 1,02 | 1,06              | 1,11 | 1,23                  |
| D                           | 1,02                    | 1,06                                                    | 1,11 | 1,19              | 1,28 | 1,40                  |
| E                           | 1,5                     | 1.6                                                     | 1,7  | 1,8               | 1,9  | $\mathcal{D}_{\cdot}$ |
|                             |                         | Véase Tabla 2: Clasificación de los perfiles de suelo y |      |                   |      |                       |
| F                           |                         |                                                         |      | la sección 10.5.4 |      |                       |

*Tabla 14. Valores de factor Fs de acuerdo a la zona sísmica y el tipo de perfil de suelo.* 

#### **Fuente:** NEC-SE-DS (2015).

Determinación del espectro elástico horizontal de diseño en aceleraciones

El espectro de respuesta elástico de aceleraciones Sa, expresado como aceleración de la gravedad, se determina mediante las siguientes ecuaciones:

$$
Sa = \eta^* Z^* F_a \qquad \text{para } 0 \le T \le Tc \qquad \qquad \text{(Tomado de la Ec.24)}
$$
\n
$$
Sa = \eta^* Z^* F_a \left(\frac{r_c}{r}\right)^r \qquad \text{para } T > Tc \qquad \qquad \text{(Tomado de la Ec.25)}
$$

Donde:

Sa es el espectro de respuesta elástico de aceleraciones (expresado como fracción de la aceleración de la gravedad (g), η es la razón entre la aceleración espectral Sa (T =  $0.1$ ) s) y el PGA para el período de retorno seleccionado, Z es la aceleración máxima en roca para el sismo de diseño, expresada como fracción de la aceleración de la gravedad, Fa es el coeficiente de amplificación de suelo en la zona de período cortó, T es el período fundamental de vibración de la estructura y Tc es el período límite de vibración en el espectro sísmico elástico de aceleraciones que representa el sismo de diseño.

# Determinación de la relación de amplificación espectral, η

En la NEC-Peligro-sísmico, se definen los valores de la relación de amplificación espectral, η (Sa/Z, en roca), que varían dependiendo de la región del Ecuador:

- η= 1,80: Provincias de la Costa (excepto Esmeraldas)
- η= 2,48: Provincias de la Sierra, Esmeraldas y Galápagos
- η= 2,60: Provincias del Oriente

Lanzaca de la parroquia Changaimina pertenece a la Provincia de Loja, y este a su vez perteneciente a la sierra ecuatoriana, por lo que se toma el valor de η= 2,48.

Como el espectro de respuesta elástico de aceleraciones (Sa) depende del período o modo de vibración de la estructura (T), procedemos a calcularlo para saber cuál de las dos ecuaciones planteadas se debe aplicar (Ecu. 24 y Ecu.25).

# Determinación del periodo fundamental de vibración de la estructura, T

$$
T = C_t * h_n^a
$$
 (Tomado de la Ec.29)

Dónde:

 $C_t$ : depende del tipo de edificio y se la determina a partir de la tabla 15.

*Tabla 15. Valores de coeficiente y α del periodo fundamental de la estructura.* 

| Tipo de estructura                                                   |       | α    |
|----------------------------------------------------------------------|-------|------|
| Estructura de acero                                                  |       |      |
| Sin arrostramientos                                                  | 0,072 | 0.8  |
| Con arrostramientos                                                  | 0.073 | 0.75 |
| Pórticos especiales de hormigón armado                               |       |      |
| Sin muros estructurales ni diagonales rigidizadoras                  | 0.055 | 0.9  |
| Con muros estructurales o diagonales rigidizadoras y para otras      |       |      |
| Estructuras basadas en muros estructurales y mampostería estructural | 0.055 | 0.75 |

### **Fuente:** NEC-SE-DS (2015).

Como la nave no posee arrostramiento por ser una estructura sencilla, los coeficientes antes señalados serán los que se apliquen.

Hn = Altura máxima de la edificación de n pisos, medida desde la base de la estructura, en metros.

Entonces:

$$
T= 0.072*4, 5^{0.8}
$$
  $T= 0.24$  seg

Determinación del periodo límite de vibración en el espectro sísmico elástico de aceleraciones que representa el sismo de diseño (Tc)

$$
Tc = 0.55 * F_s * \frac{F_d}{F_a}
$$
 (Tomado de la Ec. 26.)  

$$
Tc = 0.55 * 1.75 * \frac{1.75}{1.4} = 1.20
$$

Ya que:

 $T= 0,24 < Tc = 1,2$ Entonces se aplica: Sa=  $η*Z*F_a$  $Sa = 2.48*0.25*1.4 = 0.87$  Una vez determinados todos los términos de la ecuación de Sa, calculamos el cortante basal de diseño V.

Determinación del cortante basal de diseño V

Este parámetro se lo calcula mediante la siguiente ecuación:

$$
V = \frac{I * Sa(Ta)}{R * \varphi_p * \varphi_E} * W
$$
 (Tomado de la Ec. 28.)

Dónde

V es el cortante basal total de diseño e I es el coeficiente de importancia

La NEC-SE-DS nos proporción a la siguiente tabla para incrementar la demanda sísmica, para que la estructura permanezca operativa o sufra daños menores durante o después de la ocurrencia de un sismo.

*Tabla 16***.** *Tipo de uso, destino e importancia de la estructura.*

| Categoría                               | Tipo de uso, destino e importancia                                                                                                    | Categoría I |
|-----------------------------------------|----------------------------------------------------------------------------------------------------|-------------|
| Edificaciones<br>esenciales             | Hospitales, clínicas, centros de salud o de emergencia sanitaria.<br>Instalaciones militares, de policía, bomberos, defensa civil. Garajes o<br>estacionamientos para vehículos y aviones que atienden emergencias.<br>Torres de control aéreo. Estructuras de centros de telecomunicaciones u<br>otros centros de atención de emergencia. Estructuras que albergan equipos<br>de generación y distribución eléctrica. Tanques u otras estructuras<br>utilizadas para depósito de agua u otras sustancias anti-incendio.<br>Estructuras que albergan depósitos tóxicos, explosivos o químicos u otras<br>sustancias peligrosas. | 1,5         |
| Estructuras de<br>ocupación<br>especial | Museos, iglesias, escuelas y centros de educación o deportivos que<br>albergan más de trecientas personas. Todas las estructuras que albergan<br>más de cinco mil personas. Edificios públicos que requieren operar<br>continuamente.                                                                                                    | 1,3         |
| Otras<br>estructuras                    | Todas las estructuras de edificación y otras que no clasifican dentro de las<br>categorías anteriores                                                                                                    | 1,0         |
| <b>Fuente: NEC-SE-DS (2015).</b>        |                                                                                                    |             |

El diseño corresponde a una nave de tipo industrial, en el cual se alojarán animales, por

tanto, la categoría a la que corresponde es otras estructuras.

Sa (Ta) es el espectro de diseño en aceleración, como ya se calculó anteriormente

 $Sa= 0.87s$ 

R es el Factor de reducción de resistencia sísmica

La NEC-Peligro Sísmico, 2015 indica que se permite una reducción de fuerzas sísmicas mínimas de diseño mediante el factor R, siempre y cuando el diseño de estructuras provea de suficiente resistencia y ductilidad a las mismas. A continuación, se presentan el valor de dicho factor.
*Tabla 17. Valor del coeficiente R para estructuras diferentes a la edificación.* 

| Estructuras diferentes a la edificación          | valores de R |
|--------------------------------------------------|--------------|
| Naves industriales con perfiles de acero         |              |
| <b>Fuente:</b> NEC-SE-DS Cargas sísmicas (2015). |              |

 $\varnothing$ P y  $\varnothing$ E= Coeficientes de configuración en planta y elevación

La estructura de la nave avícola se considera como regular en elevación y en planta, debido a que no contempla ninguno tipo de irregularidades descritas en la Tabla 12 y Tabla 13 de la sección 5.2 establecidas por la NEC, cargas sísmicas 2015.

En las figuras 20 y 21 se muestra la regularidad de la estructura, posee pórticos totalmente simétricos, tanto en elevación como en planta.

*Figura 20. Vista lateral del pórtico base de la nave a diseñarse*

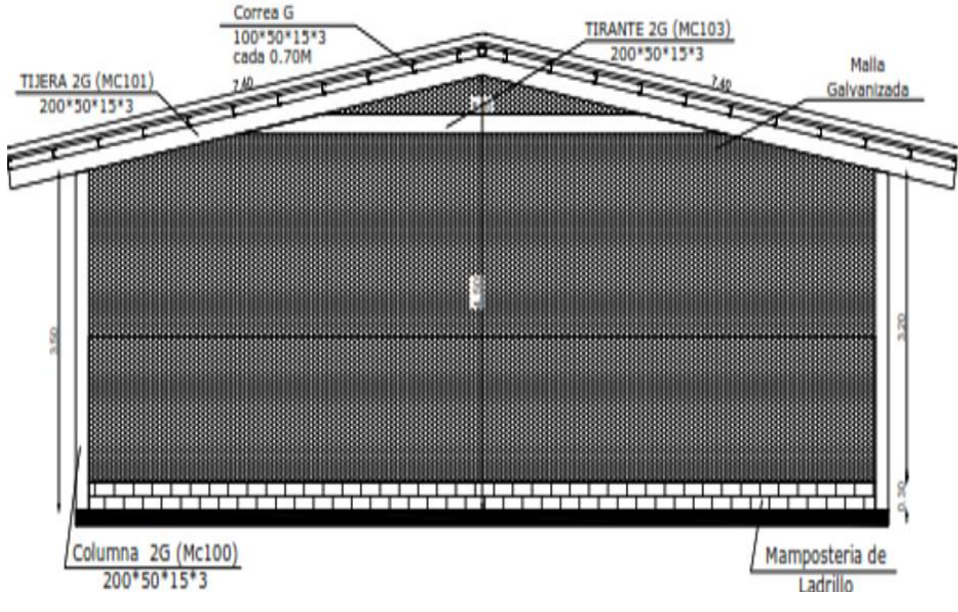

**Fuente:** El Autor.

*Figura 21. Vista en planta de los pórticos base de la nave avícola.*

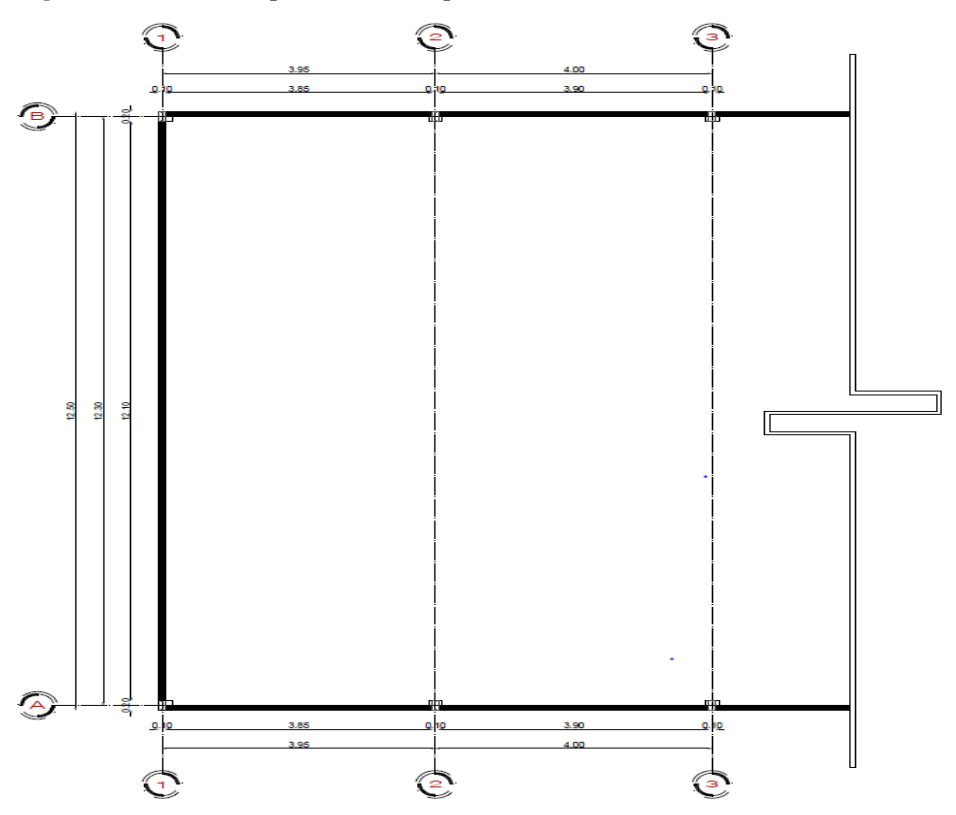

**Fuente:** El Autor.

Los coeficientes de regularidad en planta y elevación son:

 $\varphi_E = 1$  y  $\varphi_P = 1$ 

W es la Carga sísmica reactiva

W = D donde D es la carga muerta total de la estructura, que se calculará una vez diseñada la misma.

Una vez determinados todos los términos de la ecuación podemos expresar el cortante basal de diseño de la siguiente manera:

$$
V = \frac{1 * 0.87}{3 * 1 * 1} * W
$$
  
V= 0.29\*W

## **5.4 Pre-diseño de la nave en estructura metálica**

## **Datos generales**

Las dimensiones establecidas son las siguientes:

- Tipo de estructura: Aporticada
- Tipo de cubierta de dos aguas
- Dimensiones:  $12,5 \times 100 \text{ m} (1.250 \text{ m}^{-2})$
- Altura máxima: 4,5 m en la cumbrera de la nave
- Altura de fachada: 3,5 m
- $\bullet$  Aléros = 1m
- Número de pórticos: 26
- Modulación entre pórticos: 4 m
- Pendiente cubierta: 16%
- El piso será de cemento, con una pendiente del 3%
- Las paredes serán de mampostería de ladrillo de 0,3m de altura, y el resto se cubrirá con malla galvanizada

## **5.4.1 Pre- diseño de la Cubierta.**

*Figura 22. Panel de acero galvalume Dipanel DP5.*

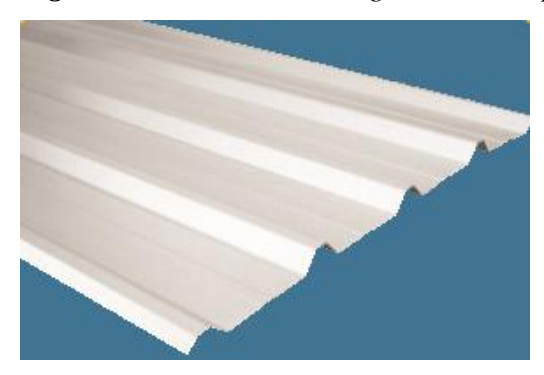

**Fuente:** Catálogo electrónico DIPAC.

• Espesor

Se elije una cubierta tipo Dipanel de 0,4mm de espesor, ya que con planchas de menor espesor se tendrá problemas con el viento. A continuación, se presentan los valores de espesores para la cubierta.

*Tabla 18. Valores de espesores de paneles.* 

| Dipanel                                   |      |      |      |                    |                    |      |      |  |
|-------------------------------------------|------|------|------|--------------------|--------------------|------|------|--|
| Espesores (mm)                            | 0.25 | 0.30 | 0.35 | $\vert 0.40 \vert$ | $\vert 0.45 \vert$ | 0.50 | 0.60 |  |
| <b>Fuente:</b> Catálogo electrónico DIPAC |      |      |      |                    |                    |      |      |  |

• Peso

Para la determinación del peso del panel se utiliza la siguiente tabla:

*Tabla 19. Pesos de los paneles de acuerdo a sus espesores.*

| Pesos de Dipanel                                                       |  |                                        |  |  |  |  |  |  |
|------------------------------------------------------------------------|--|----------------------------------------|--|--|--|--|--|--|
| Espesores (mm) $0.25$ $0.30$ $0.35$ $0.40$ $0.45$ $0.50$ $0.60$ $0.70$ |  |                                        |  |  |  |  |  |  |
| $\text{Kg m}^2$                                                        |  | 2,4 2,87 3,35 3,83 4,31 4,79 5,75 6,71 |  |  |  |  |  |  |
| $E$                                                                    |  |                                        |  |  |  |  |  |  |

**Fuente:** Catálogo electrónico DIPAC

Este valor de **3,83 kg m-2** es una de las cargas muertas que se utilizará en el cálculo de diseño.

• Carga admisible

De igual manera DIPAC facilita la siguiente tabla para la carga admisible:

*Tabla 20. Cargas admisibles de los paneles a acuerdo a la condición de apoyo y espesor (kg*   $m^{-2}$ ).

| Condición de apoyo | Distancia de correas (m) |      |      |      |      |      |      |      |      |
|--------------------|--------------------------|------|------|------|------|------|------|------|------|
|                    | Espesor (mm)             | 1,00 | 1,20 | 1,40 | 1,60 | 1,80 | 2,00 | 2.20 | 2,40 |
| Simple             | 0,25                     | 190  | 132  | 97   |      |      |      |      |      |
| Simple             | 0,30                     | 173  | 120  | 88   |      |      |      |      |      |
| Simple             | 0,35                     | 218  | 151  | 111  | 85   |      |      |      |      |
| Simple             | 0,40                     | 276  | 192  | 141  | 108  | 85   |      |      |      |
| Simple             | 0,45                     | 339  | 236  | 173  | 133  | 105  | 85   |      |      |
| Simple             | 0,50                     | 408  | 283  | 208  | 159  | 126  | 102  | 84   |      |
| Simple             | 0,60                     | 553  | 384  | 282  | 216  | 171  | 138  | 114  | 96   |
| Simple             | 0,70                     | 664  | 461  | 339  | 260  | 205  | 166  | 137  | 115  |

**Fuente:** Catálogo electrónico DIPAC

Para facilitar la colocación de las planchas, poder caminar sobre la cubierta y contrarrestar el peso de la persona que la coloque, se decidió que la distancia entre correas sea a 0,70m.

Para determinar la carga máxima admisible a una distancia de 0,70m con un espesor de 0,4mm se realizó una interrelación entre: el valor de separación entre correas de 1m y carga admisible de 2,7KN m<sup>-2</sup> (276 kg m<sup>-2</sup>), dándonos como resultado, una carga admisible de 1,89 KN  $m^{-2}$  (193,3 kg m<sup>-2</sup>), lo que sígnica que este panel soportará con mucha facilidad una carga de 0,7KN m-2 , que corresponde a la sobrecarga de uso de la cubierta.

#### **5.4.2 Pre-diseño de las Correas.**

Para las correas se utilizará perfiles comerciales tipo "G" de calidad A36 del catálogo de la casa distribuidora DIPAC. El perfil presenta las siguientes características: está disponible en presentación de acero negro y galvanizado con espesores de 2mm hasta 12mm, con longitudes estándar de 6 metros. Su designación comercial es: "G hx bx cx ex". Donde "h" es la altura y "b" es la base entre bordes externos, "c" la dimensión del labio rigidizador entre bordes externos, y "e" el espesor de la correa. A continuación, se muestra la geometría del perfil.

*Figura 23. Geometría de los perfiles "G" utilizados en las correas de techo.*

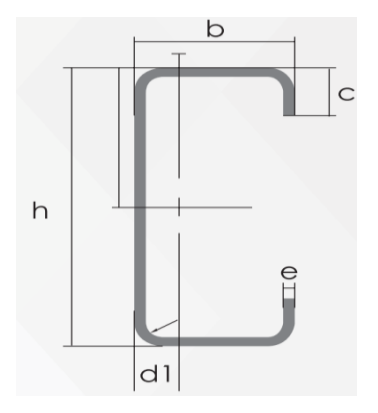

**Fuent**e**:** DIPAC

• Distribución

Las correas se colocarán sobre las superficies inclinadas de los pórticos, tendrán una longitud de 4m debido a la distancia entre pórticos. Y como ya se mencionó anteriormente, tendrá una separación de 0,70m.

• Cálculo de área colaborante

Una vez definida la distancia a la que serán colocadas las correas, se procede a calcular su área colaborante, mediante la siguiente ecuación citada por Ortiz (2018).

$$
Ac = Le * Bc
$$
 Ec. 31.

Donde:

Ac es el área colaborante  $(m^{-2}|)$ , Lc es la longitud de correa  $(m)$  y Bc es el ancho colaborante (m).

Ac=  $4m \times 0,70$  m = 2,8 m<sup>2</sup> correas centrales Ac=  $4m \times 0,35m = 1,4 m^2$  correas bordes

• Cálculo de las combinaciones de carga

El cálculo de las correas se realiza de acuerdo a las combinaciones de cargas del método LRFD (descritos en el marco teórico) y para su análisis se elige a la combinación más crítica.

Entonces tenemos:

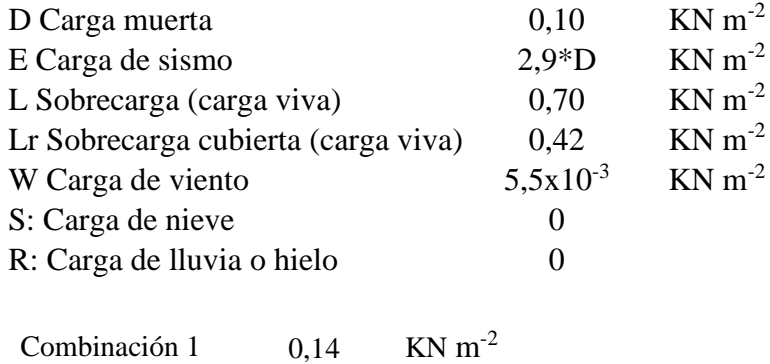

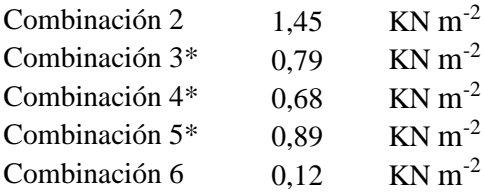

La más crítica es la Combinación  $2 = 1,2 D + 1,6 L + 0,5 Lr = 1,45 KN m<sup>-2</sup>$ .

Debido a que la correa se encuentra inclinada, se procede a descomponer la carga en sus componentes X y Y.

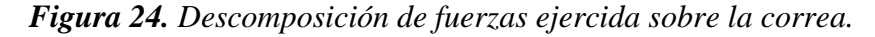

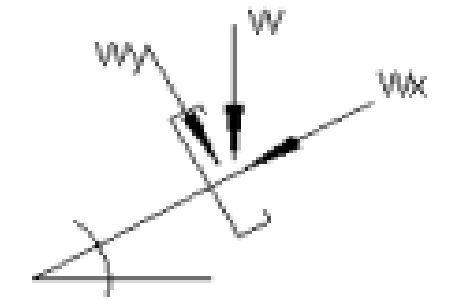

**Fuente:** El Autor*.*

 $q=1,45$  KN m<sup>-2</sup> x 0,70 m<sup>-1</sup> (ancho colaborante) q=1,015 KN m-1

$$
\Theta = \tan^1 \left( \frac{1m}{6,25m} \right) = 09^\circ,05^\circ,25
$$
  
Y = w\*cos 9,09° = 1,015 KN m<sup>-1</sup> x 0,989 = 1,00 KN m<sup>-1</sup>  
X= w\*sen 9,09° = 1,015 KN m<sup>-1</sup> x 0,158= 0,16 KN m<sup>-1</sup>

#### **a) Cálculo por esfuerzos a flexión:**

La correa se diseña como si fuera una viga simplemente apoyada, y su diseño consiste en determinar el momento flexionante máximo que actúa sobre ella, luego se revisa por cortante y por deflexión.

Datos:

Lc = Longitud de correa =  $4 m = 400 cm$ 

 $Bc =$  Ancho colaborante = 0,70 m correas centrales

Carga a la que está sometida la correa q=  $1,00$  KN m<sup>-1</sup>

El acero que se utilizará es el A36, cuyas características mecánicas son:

 $Fy = 2549,27 \text{ kg cm}^{-2}$ 

- $E= 2038735,98$  kg cm<sup>-2</sup>
- Para determinar el momento flexionante máximo (Mmax) que ocurre en el centro del claro de la correa, con carga uniforme distribuida y apoyos simples se utiliza la siguiente ecuación:

$$
Mu = \frac{QL^2}{8}
$$
 (Tomado de la Ec.5.)  
\n
$$
Mu = \frac{1,00 \text{ KN m}^{-1} * (4 \text{ m}^{-1})^2}{8}
$$
  
\n
$$
Mu = 2,01 \text{ KN m}^{-1}
$$
 201KN cm<sup>-1</sup>

• Se determina el esfuerzo permisible (Fb) a flexión de una viga simplemente apoyada para secciones compactas o no compactas mediante la siguiente ecuación citada por Bonilla y Maldonado (2010):

$$
Fb = 0.6
$$

 $Fb = 0.66*2549.27$  kg cm<sup>-2</sup> Fb=  $1682,52$  kg cm<sup>-2</sup> 16,51 KN cm<sup>-2</sup>

• Luego se procede encontrar el módulo de sección requerido para que correa no falle, mediante la ecuación 33, citada por Bonilla y Maldonado (2010):

$$
S_{req} = \frac{Mmax}{Fb}
$$
 Ec. 33.  
\n
$$
S_{req} = \frac{201 \text{ KN cm}^{-1}}{16,51 \text{ KN m}^{-2}}
$$
 
$$
S_{req} = 12,15 \text{ cm}^{-3}
$$

• De las tablas del fabricante (anexo 2) se elige un perfil tipo G de 100\*50\*15\*3mm, cuyas dimensiones y características se presentan a continuación: Dimensiones del perfil  $h=100$ mm = 10 cm  $b=50$ mm = 5 cm  $c=15$ mm = 1,5 cm  $e=tf=tw= 3$  mm = 0,3 cm d= 1,72 cm Módulo resistente Sx=  $19,6$  cm<sup>3</sup>

Momento de inercia Ix=  $97,8 \text{ cm}^4$  Iy=  $20,5 \text{ cm}^4$ 

Radio de giro ix = 3,94 cm iy = 1,8 cm

Área=  $6,31$  cm<sup>2</sup>

Área del alma  $Aw=2.82$  cm<sup>2</sup>

Altura del alma h= 9,6 cm

• Una vez elegido el perfil, se procede a aplicar el método de diseño por factores de carga y resistencia (LRFD) cuya filosofía radica en que la resistencia de diseño  $(\emptyset R_n)$  de cada componente estructural sea mayor o igual a la resistencia requerida  $(R_u)$ . Dicho esto, el diseño se realiza conforme a la siguiente ecuación:

$$
R_u \leq \emptyset R_n
$$

Por el método LRFD tenemos: ∅= 0,97

Para la aplicación del método LRFD, se necesita definir los siguientes parámetros: Momento plástico de la correa

Para determinar el momento plástico se utiliza la siguiente ecuación:

$$
Mp = Fy * Z
$$
 (Tomado de la Ec.2)

En la tabla del fabricante no se encuentra el valor del módulo plástico (Z) del perfil, por tanto, se procede a calcularlo mediante la ecuación proporcionada por Carlos Santiuste, (2019).

$$
Z = b * t_f (h - t_f) + \frac{1}{2} t_w (h - t_f)^2
$$
 Ec. 34.  
\n
$$
Z = 28,66 \text{ cm}^{-3}
$$
  
\n
$$
Mp = 2549,27 \text{ Kg cm}^{-2} * 28,66 \text{ cm}^3
$$
  
\n
$$
Mp = 716,83 \text{KN cm}^{-1} \quad 7,17 \text{KN m}^{-1}
$$

### Momento nominal de la correa

En el cálculo del momento nominal, primero se determina si el perfil es compacto, para lo cual se aplican las ecuaciones establecidas en NEC-SE-AC, sección 6.2.

Para la revisión de la compacidad del patín, se utiliza la siguiente ecuación:

$$
\frac{b}{t} \le 0.3 \sqrt{\frac{E}{Fy}}
$$
 Ec. 35.

Para el cálculo de la base del patín se utiliza la ecuación otorgada por (Romero, 2015).

$$
b = B - (r - t) = 50 - (18 - 3) = 35 \text{mm}
$$
 Ec. 36.

Donde:

B es la longitud del patín (50mm), r es el radio del perfil (1,8cm) y t es el espesor del perfil (3mm)

$$
\frac{35\text{mm}}{3\text{mm}} \le 0.3 \sqrt{\frac{2038735.98}{2549.27}}
$$

 $11,66 > 8,14$  El patín no es compacto

Revisión de la compacidad del alma

h tw ≤ 2,45√ E Fy (Tomado de la Ec.14.)

h (d) = altura del alma y tw (e) = espesor del alma

$$
\frac{94}{3} \le 2,45 \sqrt{\frac{2038735,98}{2549,27}}
$$

 $31,33 \leq 69,28$  El alma es compacta

La sección del perfil es semicompacta, por tanto, no será necesario revisar la falla de la correa por pandeo local, ya que esto ocurre cuando en una o varias zonas localizadas, la sección transversal del perfil disminuye provocando un pandeo prematuro.

La correa será evaluada por pandeo local-torsional, se calcula las longitudes límites de Lb, Lp, y Lr, para saber en cuál de las tres zonas se encuentra (plástico, pandeo inelástico o pandeo elástico) y así poder aplicar la ecuación correcta a fin de encontrar el momento nominal.

 $Si Lb = Lp$  comportamiento plástico Si  $L_p < Lb \leq Lr$  pandeo inelástico Si Lb>Lr pandeo elástico

## Cálculo de **Lb**

 $Lb = Longitud$  del elemento sin soporte lateral = 400cm

## Cálculo de **Lp**

Lp = Límite de la longitud plástica, se la calcula mediante la ecuación:

$$
Lp = 1.76 * ry \sqrt{\frac{E}{Fy}}
$$
 (Tomado de la Ec.3)  
\n
$$
Lp = 1.76 * 1.8 \text{cm} \sqrt{\frac{2038735,98 \text{ kg cm}^{-2}}{2549,27 \text{kg cm}^{-2}}}
$$
  
\n
$$
Lp = 89,6 \text{ cm}^{-1}
$$

Cálculo de **Lr** 

Lr = Límite de longitud inelástico, se la determina de la siguiente manera:

$$
Lr = \left(\frac{r_y X_1}{F_{res}}\right)\left(\sqrt{1 + \sqrt{1 + X_2 F_{res}^2}}\right) \tag{Tomado de la Ec.7}
$$

Parámetros que necesitamos para el cálculo de Lr:

 $Sx= 19.96$  cm<sup>3</sup>

Iy=20,5 cm<sup>4</sup> inercia

 $ry = 1,8$  cm radio de giro

 $J=0.07$  cm<sup>4</sup> constante torsional

Cw = constante de alabeo

 $X_1$  y  $X_2$ = Factores para determinación de zona del elemento

 $F_{res}$  Esfuerzo residual del acero (*Fres* = 0,75*Fy*)

E = Módulo de elasticidad del acero (= 2038735,98 kg cm<sup>-2</sup>)

- $G = M$ ódulo de corte del acero (G=784129,22 kg cm<sup>-2</sup>)
- A = Área de la sección (6,31 cm<sup>-2</sup>)

$$
X_1 = \frac{\pi}{s_x} \sqrt{\frac{EGJA}{2}}
$$
 (Tomado de la Ec.8)  

$$
X_2 = 4 \frac{Cw}{I_y} (\frac{Sx}{GI})^2
$$
 (Tomado de la Ec.9)

Remplazando los datos en la ecuación principal témenos un Lr = 248,76 cm Entonces tenemos:

 $Lb > Lr$  (pandeo elástico)

$$
400 \, \text{cm} > 248,76 \, \text{cm}
$$

El perfil seleccionado se encuentra en la zona 3 (Pandeo elástico) por tanto, se aplica la siguiente ecuación para encontrar el momento nominal:

$$
Mn = FcrSx < Mp
$$
 (Tomado de la Ec.10)  
For  $= \frac{cb\pi^2 E}{(\frac{Lb}{r_{ts}})^2} \sqrt{1 + 0.078 \frac{Je}{sxho}} (\frac{Lb}{r_{ts}})^2$  (Tomado de la Ec.11)

Donde:

Fcr es el esfuerzo de pandeo flexo torsional, Lb es la longitud sin soporte lateral, rts es el radio de giro efectivo de la sección, Cb es el constante de doble simetría (Cb = 1,4) y ho es la distancia entre los centroides del ala.

Para el cálculo de rts y  $C_w$  se utilizan las ecuaciones proporcionadas por la especificación ANSI/AISC 360-10 para Construcciones de Acero.

$$
rts^{2} = \frac{\sqrt{ly * C_{w}}}{Sx}
$$
\n
$$
rts^{2} = \frac{\sqrt{14,98 \text{cm}^{4} * 359,67 \text{cm}^{6}}}{19,55 \text{cm}^{-3}} = 4,74 \text{cm}
$$
\n
$$
C_{w} = \frac{lyho^{2}}{4}
$$
\n
$$
C_{w} = \frac{14,98 \text{cm}^{-4} * (9,7 \text{cm})^{2}}{4} = 482,21 \text{cm}^{6}
$$
\nEc. 38.

 $ho = h - tf = 9.7cm$ 

Reemplazando los datos en la Ec.11 tenemos un Fcr = 4339,71 y sustituyendo en la ecuación principal tenemos:

$$
Mn = FcrSx < Mp
$$

$$
Mn = 4339,71*19,6 < Mp
$$

$$
Mn = 834,42
$$
 KN.cm > 716,83KN.cm

Como el momento nominal es mayor al momento plástico, lo cual no es permitido, por tanto, el momento nominal se igualará al momento plástico Mn=716,83KN.cm

Mu =  $0.7 * Fy * Sx = 0.7 * 2549.27 * 19.6 = 343.11$ KN. cm

$$
R_u \leq \emptyset R_n
$$
  
343,11KN.cm  $\leq$  716,83KN.cm \* 0,9

343,11KN. cm  $\leq$  645,14KN. cm (El perfil cumple con las especificaciones del

momento flexionante)

### **b) Cálculo por esfuerzo cortante**

La fuerza cortante está presente en toda la viga flexionada y el máximo esfuerzo por lo general se encuentra en los apoyos.

El cortante máximo se lo determina mediante la ecuación citado por Ortiz (2018), esta ecuación se aplica para una correa simplemente apoyada, con carga uniforme.

$$
V_{max} \frac{ql}{2}
$$
 Ec. 39.  

$$
V_{max} \frac{1,00 \frac{\text{KN}}{\text{m}} * 4\text{m}}{2}
$$
  

$$
V_{max} = 2,01 \text{KN} \rightarrow \text{fuerza} \text{ cortante permissible}
$$

$$
\text{Si; } \frac{\text{h}}{\text{tw}} \leq 2,24\sqrt{\frac{E}{Fy}} \qquad \text{Se cumple:}
$$
\n
$$
\text{Vn = 0,6 * Fy * A_w * C_v} \qquad \text{(Tomado de la Ec.15)}
$$

Donde:

Fy es el esfuerzo de fluencia,  $A_w$  es el área del alma, E es el módulo de elasticidad,  $C_v$ es el coeficiente de corte del alma  $(C_v = 1$  para secciones simétricas), h es la altura de los patines menos el filete de cada patín y tw (e) es el espesor de alma de la correa. Entonces:

$$
\frac{h}{\text{tw}} \le 2,24 \sqrt{\frac{E}{Fy}}
$$
  
9,4 cm  
0,3 cm  $\le 2,24 \sqrt{\frac{2038735,98 \text{ kg cm}^{-2}}{2549,27 \text{ kg cm}^{-2}}}$ 

 $31,33 \leq 63,35$  cumple con la condición

\n
$$
\text{Vn} = 0.6 * \text{Fy} * A_w * C_v
$$
\n

\n\n $\text{Vn} = 0.6 * 2549.27 \, \text{kg cm}^{-2} * 2.82 \, \text{cm}^2 * 1$ \n

\n\n $\text{Vn} = 42.31 \, \text{KN}$ \n

Aplicando el método LRFD tenemos:

$$
\emptyset V_n = 42,31 \, \text{KN} \cdot 0.97 = 38,08 \, \text{KN}
$$

$$
\emptyset V_n > V_{\max}
$$

38,08KN > 2,01KN (El perfil cumple con las especificaciones por esfuerzo cortante)

## **c) Cálculo por deflexiones**

Para determinar la deflexión Δ en el centro del claro de la correa con carga uniformemente distribuida se utiliza la siguiente ecuación:

$$
\Delta = \frac{5q l^4}{384EI}
$$
 (Tomado de la Ec.16)

Donde:

q es la carga uniformemente distribuida =1,00 KN m<sup>-1</sup> (1,02 kg cm<sup>-1</sup>), L es la longitud del claro, E es el módulo de elasticidad del material e I es el momento de inercia de la sección. Reemplazando la ecuación tenemos:

$$
\Delta = \frac{5 * 1.02 \text{kg cm}^{-1} * (400 \text{cm})^4}{384 * 2038735.98 \text{kg cm}^{-2} * 97.8 \text{cm}^{-4}}
$$

∆= 1,71cm

En la tabla 3 (marco teórico) propuesta por la AISC-ASD, se presenta valores para prevenir una deflexión limitada en vigas con diferentes ocupaciones. Para nuestro caso corresponde la construcción de techo no enyesado, cuya deflexión máxima permisible es L/180.

Donde: ∆≤ L/180

Entonces tenemos:

#### $L/180 = 400$ cm  $/180 = 2.22$  cm

 $1,71 \leq 2,22$  (El perfil seleccionado cumple con las especificaciones de cálculo por deflexión)

En resumen, el perfil G100\*50\*15\*3mm con longitudes de 4m y colocadas a 0,70m de distancia, cumple con los requisitos de diseño a flexión, cortante y deflexión requeridos por el método LRFD.

### **5.4.3 Pre-diseño de la viga.**

Para las vigas se utilizará perfiles comerciales tipo "G", de calidad A36 del catálogo de DIPAC, y el cálculo, tiene el mismo procedimiento que el de las correas.

• Distribución

Las vigas inclinadas tienen una longitud de 6,40m, con un espaciamiento de 4m de acuerdo a la distancia entre pórticos, tendrán un tirante de 5m de longitud, para ayudar a soportar el peso de la estructura del techo.

• Cálculo de área colaborante

$$
Ac = Lc * Bc
$$
 (Tomado de la Ec.31)  
 
$$
Ac = 7,40m * 4m = 29,6 m2
$$

• Cálculo de las combinaciones de carga

La combinación más crítica es la combinación  $2 = 1,2 D + 1,6 L + 0,5 Lr$ , que nos da una carga q= 1,65 KN m<sup>-2</sup> (168,63 Kgm<sup>-2</sup>). Y debido a que la viga se encuentra inclinada, se procede a descomponer la carga en sus componentes X y Y. En la figura 25 se muestra la descomposición de las cargas sobre la viga.

*Figura 25. Descomposición de cargas sobre la viga.*

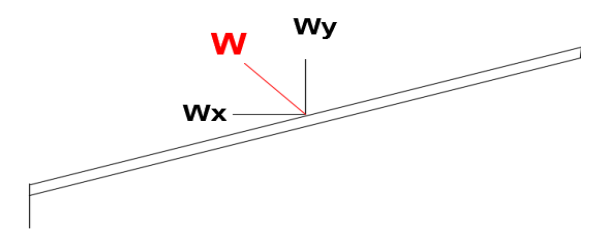

**Fuente:** El Autor.

 $q=1,65$  KN m<sup>-2</sup> x 4 m (ancho colaborante) q= 6,62 KN m<sup>-1</sup> (674,54 Kg m<sup>-1</sup>)  $a=90^{\circ} - \Theta = (90 - 09^{\circ}05 \text{ }^{\prime}25 \text{ }^{\prime\prime}) = 80,91$  $Y = w*sen 80,91 = 6,62 KN m<sup>-1</sup> x 0,98 = 6,53KN m<sup>-1</sup> (665,76Kg m<sup>-1</sup>)$  $X=$  w\*cos 80,91 = 6,62 KN m<sup>-1</sup> x 0,158= 1,05 KN m<sup>-1</sup> (106,58Kg m<sup>-1</sup>)

## **a) Cálculo por esfuerzos a flexión:**

Datos:

Lc = Longitud de la viga =  $7,40m = 740cm$ 

 $Bc =$  Ancho colaborante = 4 m vigas centrales

Carga a la que está sometida la viga q = 6,53 KN m<sup>-1</sup> (665,76Kg m<sup>-1</sup>)

El acero que se utilizara es el A36, cuyas características mecánicas son:

 $Fy = 2549,27$  Kg m<sup>-2</sup>

E= 2038735,98 Kg m<sup>-2</sup>

Momento flexionante máximo (Mmax)

$$
Mu = \frac{QL^2}{12}
$$
 (Tomado de la Ec.5)  
\n
$$
Mu = \frac{6,53 \text{ KNm}^{-1} * (7,4\text{m})^2}{12}
$$
  
\n
$$
Mu = 29,80 \text{ KN. m}^{-1} 2980 \text{ KN. cm}^{-1}
$$

Esfuerzo permisible  $Fb = 0.6Fy$  (Tomado de la Ec.32.)

 $Fb = 16,51$  KN cm<sup>-2</sup> 1682,52 kg cm−2

Se procede encontrar el módulo de sección requerido  $(S_{req})$  mediante la siguiente ecuación:

$$
S_{req} = \frac{Mmax}{Fb}
$$
 (Tomado de la Ec.33.)  

$$
S_{req} = \frac{1951 \text{ KN cm}^{-1}}{16,51 \text{ KN cm}^{-2}}
$$
  

$$
S_{req} = 180,57 \text{ cm}^{-3}
$$

Como el módulo de sección requerido es muy elevado, y elegir un perfil con ese requerimiento sería muy costoso, para contrarrestar la carga que ejerce sobre la viga se plantea la opción de unir dos perfiles tipo "G" de sección de 200x50x15x3mm, quedando una viga con un armado tipo cajón (2"G"), cuyas dimensiones y características se presentan a continuación:

Dimensiones del perfil G

 $h=200$  mm = 20cm  $b=5$ mm =  $5$ cm

 $c=15$ mm = 1,5 $cm$ 

 $e=tf=tw=3mm=0,3cm$ 

d= 1,21cm

Módulo resistente  $Sx = 50,7cm<sup>3</sup>$ 

Momento de inercia Ix=  $507 \text{cm}^4$  Iy=  $25,1 \text{cm}^4$ 

Radio de giro ix = 7,45cm iy = 1,65cm

 $Área= 9.31 cm<sup>2</sup>$ 

Área del alma Aw=5,82 cm²

Altura del alma h= 19,94cm

A continuación, se verifica si la opción planteada (Fig.26) satisface las solicitaciones de las cargas aplicadas, para ello aplicamos el método LRFD, definiendo los siguientes parámetros:

*Figura 26. Viga metálica formada por perfiles "2G".*

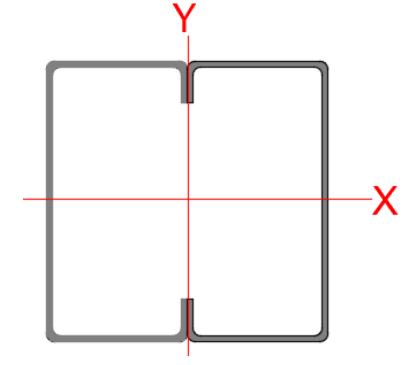

*Fuente: El Autor.*

Momento plástico de la viga

 $Mp = Fv * Z$  (Tomado de la Ec.2)

El valor de  $Z = 117,31 \text{ cm}^3$  debido a la unión de los perfiles tenemos un  $Z = 234,63 \text{ cm}^3$ 

 $Mp = 5867,63$  KN. cm

### Momento nominal de la viga

Para determinar el momento nominal se calculan las longitudes limite:

**Lb** =400 cm (Longitud del elemento sin soporte lateral)

## Cálculo de **Lp**

Lp = Límite de la longitud plástica

$$
Lp = 1.76 * ry \sqrt{\frac{E}{Fy}}
$$
 (Tomado de la ecuación Ec.3)  
\n
$$
Lp = 1.76 * 3.72 \text{ cm} \sqrt{\frac{2038735.98 \text{ kg cm}^{-2}}{2549.27 \text{ kg cm}^{-2}}}
$$
  
\n
$$
Lp = 185.2 \text{ cm}
$$

Cálculo de **Lr**

$$
Lr = \left(\frac{r_y x_1}{F_{res}}\right) \left(\sqrt{1 + \sqrt{1 + x_2 F_{res}^2}}\right) \tag{Tomado de la Ec.7}
$$

Debido a que existe la unión de dos perfiles tenemos las siguientes características dadas por el fabricante:

 $Sx = 101,4cm<sup>3</sup>$ Iy=50,2  $cm<sup>4</sup>$  inercia ry (iy)  $=3,33$ cm radio de giro  $J=0,14$  cm<sup>4</sup> constante torsional  $A = 18,62$  cm<sup>2</sup> G=784129,22 kg cm−2 Sustituyendo los valores témenos un Lr = 366,66 cm

Entonces tenemos:

 $Lp$  < $Lb$  >  $Lr$  (pandeo elástico)

$$
185,2cm<400cm>366,66cm
$$

La viga planteada se encuentra en la zona 3, por tanto, aplicamos la ecuación del momento nominal:

$$
Mn = FcrSx < Mp
$$
 (Tomado de la Ec.10)  
For  $= \frac{Cb\pi^2 E}{(\frac{Lb}{r_{ts}})^2} \sqrt{1 + 0.078 \frac{Je}{Sxho} (\frac{Lb}{r_{ts}})^2}$  (Tomado de la Ec.11)

Se obtiene un Fcr =174687,87 y reemplazando en la ecuación principal tenemos:

$$
Mn = 174687,87 * 101,4 < Mp
$$

$$
Mn = 173767,97 \text{KN.cm} > 5867,63 \text{KN.cm}
$$

El momento nominal es mayor al momento plástico, esto hace que el momento nominal sea igual al momento plástico Mn=5867,63KN. cm

El momento último será Mu=  $0.7 * F_y * S_x = 1775,09$  KN.cm 17,75KN. m

Aplicando el método de diseño por factores de carga y resistencia (LRFD)

$$
R_u \leq \emptyset R_n
$$

 $\phi = 0.9$ 

$$
1775,09
$$
 KN. cm  $\leq 0.9 * 5867,63$ KN. cm

1775,09 KN. cm  $\leq 5280,87$ KN. cm La viga cumple por flexión

## **b) Cálculo por esfuerzo cortante**

• El cortante máximo que está actuando sobre la viga es:

(Tomada de la Ec.39)

$$
Vmax = \frac{1}{3}
$$
  
V<sub>max</sub>  $\frac{6.53 \text{ KN m}^{-1} * 7.4 \text{m}}{2}$ 

ql

 $V_{\text{max}} = 24.17 \text{ KN} \rightarrow$  fuerza cortante permisible

• Cálculo del cortante nominal

$$
Vn = 0.6 * Fy * A_w * C_v \t(Tomado de la Ec.15)
$$

Entonces:

 $Vn = 0.6 * 2549.27 \text{ kg cm}^{-2} * 5.82 \text{ cm}^2 * 1$  $Vn = 8902, 5kg$  (87,3KN)

Evaluando con el método LRFD tenemos:

$$
\phi V_n = 87,3 \text{KN} * 0,9 = 78,60 \text{KN}
$$

$$
\emptyset V_n > V_{\text{max}}
$$

78,60KN > 24,17KN La viga si cumple por corte

#### **c) Cálculo por deflexión**

Se determina la deflexión Δ en el centro del claro de la viga con la siguiente ecuación:

$$
\Delta = \frac{5ql^4}{384EI}
$$
 (Tomado de la Ec.16)

Donde:

q es la carga uniformemente distribuida 6,53KN m<sup>-1</sup> (6,66 kg cm<sup>-1</sup>), L es la longitud del claro, *E* es el módulo de elasticidad del material e I es el momento de inercia de la sección. Entonces tenemos:

$$
\Delta = \frac{5 * 6,66 \text{kg cm}^{-1} * (400 \text{cm})^4}{384 * 2038735,98 \text{kg cm}^{-2} * 1014 \text{cm}^4}
$$

∆= 1,08cm

Donde:  $\Delta \leq L/180$ Entonces tenemos:

 $L/180 = 400$  cm  $/180 = 2,22$ cm  $1,08 \leq 2,22$  La viga cumple por deflexión

Las vigas planteadas para la nave serán diseñadas con perfiles "2G" (unión de dos perfiles G200X50x15x3mm,) con dimensiones de 7,40 m lo cual cumple con los requisitos de diseño

a flexión, corte y deflexión.

## **Cálculo del tirante**

De igual manera los tirantes tendrán un armado tipo cajón con perfiles comerciales tipo "G" de calidad A36 del catálogo de DIPAC, el procedimiento de cálculo es el mismo que se utilizó para las correas y vigas.

• Cálculo de las combinaciones de carga

La combinación es de 1,2 D + 1,6 L que nos da una carga q= 191,10KN m<sup>-2</sup>.

Se procede a descomponer la carga en sus componentes X y Y.

*Figura 27. Tirante en la estructura del techo*

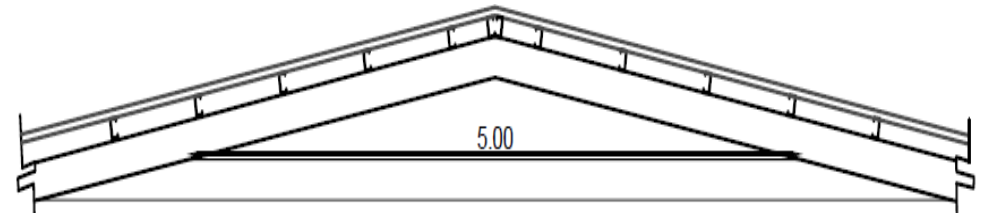

**Fuente:** El Autor.

 $q=191,10$ KN m<sup>-2</sup> x 3,2m (ancho colaborante)

 $q= 6.0$ KN m<sup>-1</sup>

 $Y = w*sen 80.91 = 6,0KN m<sup>-1</sup> x 0.987 = 5,92KN m<sup>-1</sup>$ 

 $X=$  w\*cos 80,91= 6,0KN m<sup>-1</sup> x 0,158= 0,95 KN m<sup>-1</sup>

## **a) Cálculo por esfuerzos a flexión:**

Datos:

Lc = Longitud del tirante =  $5m = 500cm$ 

Carga a la que está sometida la viga q= 5,92KN m−1

Características mecánicas del acero A36:

 $Fy = 2549,27 \text{ kg cm}^{-2}$ E= 2038735,98 kg cm<sup>-2</sup> Momento flexionante máximo (Mmax)

$$
Mu = \frac{QL^2}{12}
$$
 (Tomado de la Ec.5)

$$
Mu = \frac{5,92 \text{ KN m}^{-1} * (5 \text{m})^2}{12}
$$
  
Mu = 12,34 \text{ KNm}^{-1} 1233,55 \text{ KNcm}^{-1}

Esfuerzo permisible (Fb)

$$
Fb = 0,6Fy
$$
 (Tomado de la Ec.32.)

Fb=  $1682.52$  kg cm<sup>-2</sup>

Se procede encontrar el módulo de sección requerido mediante la ecuación:

$$
S_{req} = \frac{\text{Mmax}}{\text{Fb}}
$$
 (Tomado de la Ec.33.)  

$$
S_{req} = \frac{1927,42 \text{ KN.cm}}{16,50 \text{ KN cm}^{-2}}
$$

$$
S_{req} = 74,74 \text{ cm}^3
$$

Se escoge el perfil "G" de sección de 200x50x15x3mm, quedando una tirante tipo cajón (2"G"), las dimensiones y características que presentan son las mismas que para las vigas

Empleando el método LRFD verificamos si la opción planteada satisface las solicitaciones de las cargas aplicadas, para lo cual se definen los siguientes parámetros: Momento plástico de la viga

$$
Mp = Fy * Z
$$
 (Tomado de la Ec.2)

El valor de  $Z = 117,31 \text{ cm}^3$  debido a la unión de los perfiles tenemos un  $Z=$ 234.62 cm<sup>3</sup>

$$
Mp = 5867,63KN.cm
$$

Momento nominal de la viga:

Para determinar el momento nominal se calculan los siguientes parametros de longitudes limite:

Cálculo de **Lb** =500 cm (Longitud del elemento sin soporte lateral)

Cálculo de **Lp**= Límite de la longitud plástica

$$
Lp = 1.76 * ry \sqrt{\frac{E}{Fy}}
$$
 (Tomado de la ecuación Ec.3)  

$$
Lp = 1.76 * 3.72 \text{ cm} \sqrt{\frac{2038735.98 \text{ kg cm}^{-2}}{2549.27 \text{ kg cm}^{-2}}}
$$

$$
Lp = 185.2 \text{ cm}
$$

Cálculo de **Lr** 

$$
Lr = \left(\frac{r_y x_1}{F_{res}}\right)\left(\sqrt{1 + \sqrt{1 + x_2 F_{res}^2}}\right)
$$
 (Tomado de la Ec.7)

Características de los perfiles otorgadas por el fabricante:

 $Sx=101.4$  cm<sup>3</sup>

Iy=50,2  $cm<sup>4</sup>$  inercia

ry (iy)=3,33cm radio de giro

 $J= 0.14$  cm<sup>4</sup> constante torsional

A= $18,62$  cm<sup>2</sup>

G=784129,22 kg/cm²

Sustituyendo los valores témenos un Lr = 366,66 cm

Entonces tenemos:

$$
Lp < Lb > Lr \text{ (pandeo elástico)}
$$
\n
$$
185, 2 \, \text{cm} < 500 \, \text{cm} > 366, 66 \, \text{cm}
$$

El tirante se encuentra en la zona 3, por cual se aplica la siguiente ecuación para obtener el momento nominal:

$$
Mn = FcrSx < Mp
$$
 (Tomado de la Ec.10)  
For  $= \frac{c b \pi^2 E}{(\frac{Lb}{r_{ts}})^2} \sqrt{1 + 0.078 \frac{Je}{s x h o}} (\frac{Lb}{r_{ts}})^2$  (Tomado de la Ec.11)

Se obtiene un Fcr =111820,03 y reemplazando en la ecuación principal tenemos:

$$
Mn = 111820,03 * 101,4 < Mp
$$
  

$$
Mn = 111231,19 \text{ KN.cm} > 5867,63 \text{KN.cm}
$$

El momento nominal va a ser igual al momento plástico Mn =5867,63KN. cm

El momento último será igual a: Mu=  $0.7 * Fy * Sx = 180947,18 kg.cm$ 

$$
(1775,092\mathrm{KN.cm})
$$

Aplicando el método de diseño por factores de carga y resistencia (LRFD)

$$
R_u \leq \emptyset R_n
$$

 $\phi = 0.9$ 

$$
1775,092 \text{ KN. cm} \le 0.9 * 5867,63 \text{ KN. cm}
$$
  
 $1775,092 \text{ KN. cm} \le 5280,86 \text{ KN. cm} \text{Si cumple}$ 

## **b) Cálculo por esfuerzo cortante**

• Calculamos el cortante máximo que está actuando sobre la viga, aplicando la siguiente ecuación:

$$
Vmax = (q * l)/2
$$
 (Tomada de la Ec.39)

$$
V_{\text{max}} = \frac{5.92 \text{ KN m}^{-1} * 5\text{m}}{2}
$$

 $V_{\text{max}}$ = 14,80 KN  $\rightarrow$  fuerza cortante permisible

• Calculamos el cortante nominal

$$
Vn = 0.6 * Fy * A_w * C_v
$$
 (Tomado de la Ec.15)

Entonces:

$$
Vn = 0.6 * 2549.27 \text{ kg cm}^{-2} * 5.82 \text{ cm}^2 * 1
$$

$$
Vn = 8902,05 \text{ kg } (87,33 \text{KN})
$$

Evaluando con el método LRFD tenemos:

$$
\phi V_n = 87,33 \text{ KN} * 0.9 = 78,59 \text{ KN}
$$

$$
\emptyset V_n > V_{\max}
$$

78,59 KN > 14,80 KN El tirante cumple por esfuerzo cortante.

### **c) Cálculo por deflexión**

Se determina la deflexión Δ en el centro del claro de la viga con la siguiente ecuación:

$$
\Delta = \frac{5q l^4}{384EI}
$$
 (Tomado de la Ec.16)

Donde:

 $q = \text{carga uniformemente distribution}$  $(6,04\text{kg/cm})$ 

$$
\Delta = \frac{5 * 6,04 \text{ kg cm}^{-1} * (500 \text{cm})^4}{384 * 2038735,98 \text{ kg cm}^{-2} * 1014 \text{cm}^4}
$$

∆= 2,62cm

Donde: ∆ ≤ L/180

Entonces tenemos:

 $L/180 = 500$  cm  $/180 = 2,77$ cm

 $2,38 \leq 2,77$  La viga cumple por deflexión

En resumen, los tirantes serán diseñados con perfiles "2G" (armado tipo cajón con perfiles G200X50x15x3mm,) con dimensiones de 5 m, cumple con los requisitos de diseño a flexión, corte y deflexión.

#### **5.4.4 Pre-diseño de la Columna.**

Las columnas se dimensionan de acuerdo a las cargas axiales, considerando principalmente las cargas de la propia estructura.

Las columnas de la nave estarán formadas al igual que las vigas, por perfiles "2G" de sección 200x50x15x3mm.

Para evidenciar si la columna propuesta resiste las cargas solicitadas, se realiza el siguiente procedimiento:

Se elige la columna central para el prediseño por ser la más crítica, es decir, posee mayor área de influencia. Luego se determina la combinación de carga dominante para la resistencia axial de la columna, para este caso es la combinación 4 del método LRFD. Entonces tenemos:

Pu=  $1,2$  D +  $1,3W+0,5L+0,5$  Lr

Pu= 270,34 kg cm<sup>-2</sup> (2,65 KN m<sup>-2</sup>)

Se calcula el área tributaria

At= Separación entre pórtico \* separación de las columnas

At=  $4m * 6,25m = 25m^2$ 

Pt= 2,65 KN m<sup>-2</sup> \*25 m<sup>2</sup> = 73,05 KN

Se calcula el momento que se ejerce sobre la columna

 $q = 73,05KN$ 

L (longitud de la columna) =  $3,20m$ 

$$
Mu = \frac{73,05KN \times (3,20m)^2}{8}
$$
  
Mu= 93,51 KN.m

Las propiedades del material y la sección transversal de la columna se muestran a continuación:

Datos Generales Mitad de la luz 6.25 m Área tributaria total 25 m² L (columna) 3,20 m 320 cm Perfil A36 2G 200x50x3 (Características geométricas)  $h=200$  mm = 20cm  $b=5$ mm =  $5$ cm  $c=15$ mm = 1,5 $cm$ 

 $e=tf=tw=3mm=0,3cm$  $d= 1.21$ cm Módulo resistente Sx= 50,7cm<sup>3</sup> Momento de inercia Ix=  $507 \text{cm}^4$  Iy=  $25,1 \text{cm}^4$ Radio de giro ix = 7,45cm iy = 1,65cm  $Área= 9,31 cm<sup>2</sup>$ Área del alma Aw=5,82 cm² Altura del alma h= 19,94cm Fy= σy = 2549,27 kg cm<sup>-2</sup> E= 2038735,98 kg cm−2

Los factores de longitud efectiva (KL) para columnas acorde a la figura 10, expuesta en el marco teórico son:

 $Kx = 1$  y  $Ky = 1$  (debido a las condiciones de unión en los extremos de las columnas)

## **a) Resistencia de diseño a compresión**

La esbeltez global con respecto al eje débil de la viga es:

$$
\lambda = \frac{K * L}{r}
$$
 Ec. 40.  

$$
\lambda = \frac{1 * 320 \text{cm}}{7,45 \text{cm}} = 42,95
$$

De acuerdo a las normas AISC 360-10, la resistencia de diseño a compresión de la columna es:

$$
\varphi Pn = \text{Frc} * Ag \qquad \qquad \text{(Tomada de la Ec.19)}
$$
\n
$$
\text{Si} \frac{\text{KL}}{\text{r}} \le 4.71 \sqrt{\frac{\text{E}}{\text{Fy}}}; \text{ se aplica a siguiente ecuación:}
$$
\n
$$
42.95 \le 133.20
$$
\n
$$
\text{Fcr} = \left[ 0.685 \frac{\text{Fy}}{\text{Fe}} \right] * \text{Fy} \qquad \qquad \text{(Tomado de la Ec.20)}
$$
\n
$$
\text{Fe} = \frac{\pi^2 \text{E}}{(\text{KL/r})^2} = 10906.25 \text{ kg. cm}^{-2} \qquad \qquad \text{(Tomado de la Ec.21)}
$$
\n
$$
\text{Fcr} = 2333.51 \text{ kg. cm}^{-2}
$$

Reemplazando los valores en la ecuación principal tenemos:

$$
Pn = \text{Frc} * Ag = 2333,51 \text{ kg cm}^{-2} * 18,62 \text{ cm}^2 = 43449,94 \text{ kg} \ (426,24 \text{KN})
$$
\n
$$
\emptyset Pn = 426,24 \text{KN} * 0,9 = 383,62 \text{KN}
$$
\n
$$
\emptyset Pn > Pu
$$

### **b) Resistencia de diseño a flexión**

En esta sección se calculará cual es la resistencia a flexión de la columna de acuerdo a NEC-SE-AC, para lo cual, se requiere los valores de: Lb, Lp y Lr.

 $Lb = 320cm$ 

 $Lp = 370,80cm$ 

Lr= 509,84cm (valor aproximado de tablas de la AISC)

Como Lb esta entre el Lr y Lp, la resistencia del perfil está dada por el momento plástico. Por tanto, los valores de la resistencia de diseño a flexión se calculan mediante la siguiente ecuación:

$$
Mp = Fy * Z
$$

Entonces:

Mp =5867,63 KN.cm

El momento nominal será:

$$
Mn = Cb[Mp - (Mp - 0.7FySx)(\frac{Lb - Lp}{Lr - Lp})]
$$
  

$$
Mn = 10308, 13KN.cm
$$

Chequeo de la ecuación de interacción

El chequeo de la interacción entre los efectos de compresión y de flexión, se lo realiza de acuerdo a AISC 360-10, sección H1.1. La relación entre la resistencia requerida y la resistencia de diseño en compresión es:

$$
\frac{\text{Pr}}{\text{Pc}} < 0.2
$$
\n
$$
\frac{\text{Pr}}{\text{Pc}} = \frac{73,05 \text{ KN}}{383,62 \text{KN}} < 0.2
$$

Como 0,19 < 0,2 se debe utilizar a siguiente ecuación de interacción:

$$
\frac{\text{Pu}}{\Omega \text{Pn}} + \frac{8}{9} \frac{\text{Mu}}{\Omega \text{Mn}} \le 1
$$
  
0.17 + 
$$
\frac{8}{9} \frac{92,51 \text{KN.m}}{5867,63} \le 1
$$
  
0.18 \le 1

El resultado de la ecuación de interacción es menor de 1, por tanto, satisface el requerimiento de diseño.

#### **c) Resistencia de diseño a cortante**

La resistencia cortante para la columna estudiada se calcula de la siguiente forma:

$$
Vn = 0.6 * Fy * A_w
$$
  
Un = 0.6 \* 2549,27 kg cm<sup>-2</sup> \* 18,2cm<sup>2</sup>  

$$
\emptyset V_n = 8011,85 \text{kg}
$$
 78,60KN

El cortante último será:

$$
V = \frac{11,69 \text{KN} * 3,2 \text{m}}{2} = 18,70 \text{ KN}
$$

78,60KN > 18,70 KN la columna cumple por esfuerzo corte.

En resumen, las columnas "2G" con una longitud de 3,20 m, colocadas a una distancia de 12,5m, que unen los pórticos que se encuentra a un a distancia de cada 4m, cumplen con los requisitos de diseño a flexión, corte y deflexión.

#### **5.4.5 Pre-diseño de la Cimentación.**

Para el pre-diseño de la cimentación se realizaron dos tipos de ensayos efectuados por GEOCONS-Laboratorio, con la participación de la tesista, como parte del trabajo de campo del presente proyecto; a continuación, se describen cada uno de las pruebas realizadas:

Ensayo de penetración estándar "SPT" (Standard Penetration Test)

Consiste en contar el número de golpes (N) que se necesitan para introducir el muestreador a cierta profundidad en el suelo. Se hinca el penetrómetro de 45 cm, con la masa de 65 kg que se dejada caer desde una altura de 75 cm; durante el hincado se contabiliza el número de golpes que corresponde a cada uno de los tres avances de 15 cm. La resistencia a la penetración estándar se define como el número de golpes *N* para penetrar los últimos 30 centímetros (de 15 a 45 cm).

Los resultados determinados mediante el ensayo "SPT" están expuestos en el anexo 4 tabla 29, estas pruebas de penetración estándar fueron realizadas de acuerdo a los procedimientos establecidos en el ASTM. Con estos datos se determina el N corregido tal como se indica en el anexo 4 tabla 30.

#### Ensayos de exploración geofísicos (sísmica de refracción)

Para el estudio se utilizó un sismógrafo de refracción PASI ANTERO DE 48 CANALES, se emplearon también sus respectivos accesorios: geófonos, batería y detonador. Este equipo mide el tiempo de propagación de las ondas elásticas, transcurrido en un sitio donde se genera ondas sísmicas y la llegada de estos a los diferentes puntos de observación. Así mismo establece las características de los materiales y su tipo según la base de datos de más de 5000 ensayos realizados en distintos tipos de suelos y ubicaciones geográficas.

Para la determinación de la estratigrafía a profundidades mayores a 8m, se realizó ensayos de Sísmica de Refracción; en la zona de estudio se realizó un perfil sísmico de longitud de 30m en dirección diagonal al terreno.

#### Determinación de capacidad de carga (SPT)

Para determinar la capacidad de carga se utilizaron los parámetros obtenidos de correlaciones empíricas, tomando los datos más críticos de la calicata, la profundidad tentativa de desplante de la cimentación, los mismos que se presentan en la tabla 21.

#### *Tabla 21. Datos críticos de la calicata en estudio.*

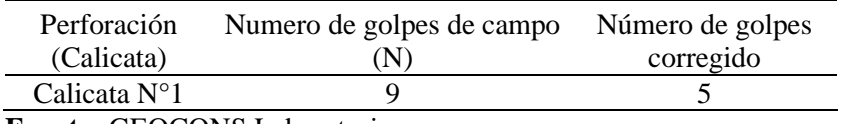

**Fuente:** GEOCONS Laboratorio.

Utilizando la teoría del Dr. Terzaghi y realizando la aplicación matemática de su modelo de falla, se obtiene un valor límite de la carga que puede trasmitir el cimiento mediante la siguiente expresión:

$$
Qult = 0.867c'N'c + qN'q + 0.4YBN'Y
$$

Donde:

c es el valor de la cohesión del suelo sobre el que se apoya el cimiento; *B* es el ancho del cimiento; *Df* es el valor de la sobrecarga que se encuentra actuante al nivel del desplante y que depende de la profundidad de desplante *Df* y del peso volumétrico del material, *γ*, *N'c*, *N'q y N'γ*, son factores de carga y dependen solo del ángulo de fricción interna (Ø) del suelo y son coeficientes a dimensionales que caracterizan la capacidad de carga de un suelo dado.

Para el cálculo se aplicará un factor de seguridad de FS =3 y una profundidad de desplante mínima de la cimentación Df =1,50m, la densidad del suelo se determina en el ensayo de compresión inconfinada y se procede a calcular la capacidad de carga.

Para la determinación del ángulo de fricción interna se utiliza la siguiente ecuación:

$$
\emptyset (grados) = 27,1 + (0,3 * Ncorr) - (0,00054 * NN2 corr)
$$

Con estos valores se describe el cálculo mediante la teoría del Dr. Terzaghi. Por lo tanto, el valor de la capacidad de carga (*q* de diseño) es:

Capacidad de carga calicata Nº1

Q último = 32,31 $\text{Tr m}^{-2} = 3,231 \text{ Kg cm}^{-2}$ Q admisible = 10,77Tn m<sup>-2</sup> = 1,077 Kg cm<sup>-2</sup> Ángulo de fricción interna = 20,28°

Factor de Seguridad  $= 3,00$ Densidad =  $1,270$  g cm<sup>-3</sup>

El resultado obtenido, revela que la carga admisible del suelo (capacidad que tiene un suelo de soportar una estructura y las presiones que ésta genere) correspondiente al diseño de la cimentación por medio de método SPT es de 10,77Tn m−2 .

De igual forma, en base a los límites de consistencia se determinó dos tipos de estratos; la primera capa  $(0.0 - 300 \text{ cm})$  es una arcilla de alta plasticidad (CH); mientras que la segunda capa (300 – 600 cm) (CL) compuesta de arcilla de media plasticidad con arena. No se encontró filtraciones subterráneas.

Los contenidos de humedad para la primera capa  $(0,0 - 300)$  cm y segunda capa  $(300 - 600)$ 

cm) fueron 37, 6 y 23,3 % respectivamente.

Es necesario un cambio de estrato.

## Determinación de capacidad de carga (Sísmica de Refracción)

Para la determinación de la capacidad de soporte y el tipo de estrato, el quipo trabaja con domocromas obtenidos mediante los perfiles sísmicos (ver anexo 6). Los domocromas son nada más que, una gráfica de tiempo-distancia generadas a partir de los tiempos de las primeras llegadas de las ondas, a cada uno de los geófonos, y la distancia que hay entre cada geófono y el punto de disparo.

A continuación, en la figura 28 se detalla el esquema en 3D del estudio e interpretación tanto vertical como horizontal de los estratos (estratigrafía) y su capacidad de soporte de la zona en estudio.

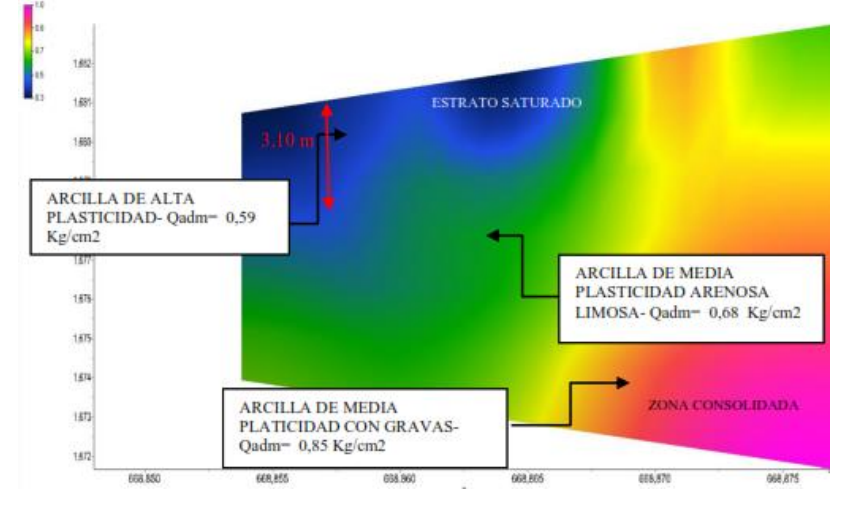

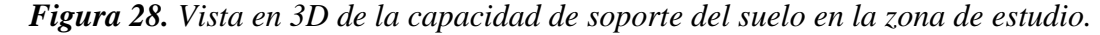

Mediante los ensayos realizados correspondientes a 1 línea de sísmica de 30 metros (*LS1*) se determina la presencia de estratos arcillosos de alta plasticidad, con una profundidad

*Fuente: GEOCONS Laboratorio.*

máxima de 2m, seguido de un estrato de arcilla de media plasticidad arenosa limosa hasta la profundidad de 3,10m y bajo esta como último estrato una arcilla de media plasticidad con grava hasta la profundidad de exploración que son 10m. Por lo tanto, el valor de la capacidad de carga admisible (*q* adm) de la línea sísmica 1 es:

> Q último = 20,40Tn m<sup>-2</sup> = 2,040 Kg cm<sup>-2</sup> Q admisible = 6,80Tn m<sup>-2</sup> = 0,680 Kg cm<sup>-2</sup> Ángulo de fricción interna = 12,05° Factor de Seguridad  $= 3,00$ Densidad =  $1,273$  g cm<sup>-3</sup>

Es necesario un cambio de estrato a una altura de 0,50m con el fin de aumentar la densidad de los estratos y a su vez aislar la cimentación del estrato tipo arcilloso.

### *5.4.5.1 Pre-diseño de la zapata*

Para el cálculo nos basaremos en la guía para el diseño de estructuras de hormigón armado de conformidad NEC 2015, y en las normas ACI 318-14.

 Iniciamos proponiendo el espesor de la zapata considerando que para un concreto construido contra el suelo y permanentemente expuesto a él, el recubrimiento de concreto para las barras de acero debe ser de 75mm (ACI 318-14, sección 20.6.1.3.4.)

La altura total de la cimentación debe seleccionarse de manera tal que la altura efectiva de refuerzo inferior sea al menos de 150mm (ACI 318-14, sección 13.3.1.2.

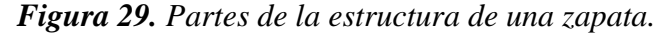

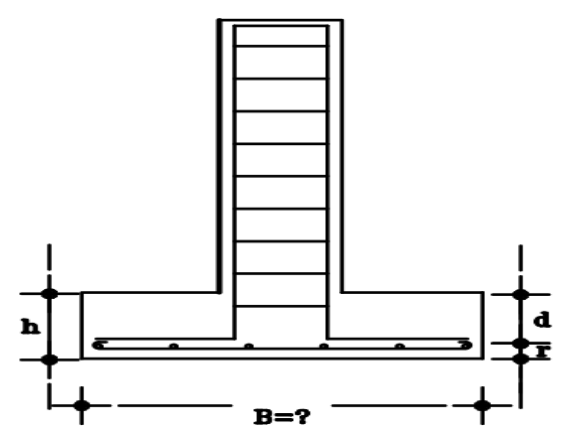

**Fuente:** El Autor.

Por lo tanto, tenemos:

h (altura de cimentación) = 20cm (espesor propuesto)

Proponemos una varilla de acero de 12mm (1,27cm)

d (peralte efectivo) = H - r = 20cm – 1,27cm = 18,73 ≈ 19 cm 0,19 m

Se determina la presión neta que es capaz de soportar el suelo, como tenemos dos valores de capacidad de carga admisible (Q admisible) a nivel del desplante de cimentación, tomamos el valor más crítico: Q admisible = 6,80Tn m<sup>-2</sup> = 0,680 Kg cm<sup>-2</sup> (refracción sísmica).

Se calcula el área mínima de la base de la cimentación a partir de las fuerzas y momentos transmitidos por la cimentación al suelo o roca y de la capacidad portante admisible (ACI 318-14, sección 13.3.1.1.)

Entonces tenemos:

$$
A_{\text{nes}} = \frac{P}{q_e}
$$
 Ec. 41.

Donde:

P es la carga de la columna transmitida la zapata,  $q_e$ = es la presión neta que es capaz de soportar el suelo y B es la base de la zapata.

$$
A_{\text{nes}} = \frac{3.2 \text{ Ton}}{4.62 \text{ Ton m}^{-2}}
$$

$$
A_{\text{nes}} = 0.690 \text{ m}^2
$$

$$
B = \sqrt{0.70 \text{ m}^2} = 0.83 \text{ m} \approx 0.8 \text{ m} \quad 80 \text{ cm}
$$

Una vez determinas las dimensiones, procedemos a comprobar:

- Que la zapata sea capaz de resistir la transmisión del esfuerzo cortante en una dirección y dos direcciones.
- Y que la zapata sea capaz de resistir el momento flexionante.

Diseño de la zapata considerando la transmisión de esfuerzo cortante en una dirección.

Para el diseño de la zapata resistente a fuerza cortante en una dirección, primero calculamos el cortante último que se ejerce en la zapata, mediante la siguiente ecuación:

$$
V_{u} = \left(\frac{B}{2} - \frac{b}{2} - d\right) * B * q_{u}
$$
 Ec. 42.

Donde:

b = base de la columna (columna de 20cm x 20cm)

d = Peralte efectivo de la zapata

q<sup>u</sup> = Presión que ejerce la zapata

$$
q_{\rm u} = \frac{P}{A} = \frac{3.2 \text{ Ton}}{0.64 \text{m}^2} = 5.0 \text{ Ton m}^{-2}
$$

 $P_u = \text{Carga factorizada transmitida por la columna}$ 

 $A = \hat{A}$ rea de la zapata

Reemplazando los datos en la ecuación principal tenemos:

$$
V_{u} = \left(\frac{0.8m}{2} - \frac{0.2m}{2} - 0.19m\right) * 0.8m * 5.0 \text{ Ton } m^{-2}
$$

$$
V_{u} = 0.44 \text{ Ton}
$$

Una vez determinado el cortante último, calculamos el cortante resistente del concreto en una dirección mediante la ecuación otorgada por la ACI 318-14, sección 22.5.5.1.

$$
V_c = 0.53 \lambda \sqrt{f' c \, b_w d}
$$

 $V_c = 0.53 * (1) * \sqrt{210 \text{ kg cm}^{-2} * 80 \text{ cm} * 19 \text{ cm}} = 11508.4 \text{ kg}$  11.51Ton

 $\lambda = 1$  depende del tipo de concreto que se use (Ver anexo 9, tabla 31)

Resistencia del hormigón f<sup> $\epsilon$ </sup> = 210 kg cm<sup>-2</sup>

$$
\emptyset V_c = 11{,}51
$$
 Ton \* 0,9 = 10,36 Ton

 $\varnothing$  = 0,7 (Factor de corrección para cortante, otorgado por el método LRFD)

$$
\emptyset V_c \geq \text{Vu} = 8.06 \text{ Ton} \geq 0.44 \text{ Ton}
$$
 (La zapata cumple con las

especificaciones de esfuerzo cortante a una dirección)

Diseño de la zapata considerando la transmisión de fuerza cortante en dos direcciones.

Igual que el cálculo de diseño de zapata en una dirección, determinamos el cortante último mediante la siguiente ecuación:

$$
Vu = (B2 - (a + d)(b + d) * qu)
$$
 Ec. 43.  
Vu= 1959,9 kg 1,96Ton

Luego calculamos el cortante resistente del concreto en dos direcciones, pero antes de ello determinamos  $b<sub>o</sub>$  que es igual al contorno de la sección critica para cortante en dos direcciones.

Entonces:

$$
bo = 2(a+d) + 2(b+d)
$$
  
bo = 154,92 cm  
Ec.44.

El cortante en dos direcciones Vc, calculamos con las ecuaciones de la ACI 138-14, de las cuales escogemos el menor valor Vc.

Vc= 46,25 Ton

$$
Vc = 1.1\lambda \sqrt{f'c} \text{ bo d}
$$
 Ec. 45.

$$
Vc = 0.53(1 + \frac{2}{\beta})\lambda \sqrt{f'c} \text{ bo d}
$$
 Ec.46.

$$
Vc = 55,71 \text{ Ton}
$$
  

$$
Vc = 0,27(2 + \frac{a_s d}{bo}) \lambda \sqrt{f'c} \text{ bo d}
$$
Ec. 47.

$$
Vc=77{,}61Ton
$$

Donde:

 $\beta$  es la relación del lado largo al lado corto de la sección de la columna, carga concentrada o área de reacción, y **as** se refiere a la sección crítica de la zapata que es igual a 40 para columnas interiores, 30 para columnas de borde y 20 para columnas de esquina.

El menor valor de Vc de las tres ecuaciones es 46,25 Ton, aplicamos el método LRFD con dicho valor.

 $\varnothing = 0.7$ 

$$
\emptyset V_c = 46,25 * 0,7 = 32,38
$$

 $\Phi V_c \geq Vu = 32,38$  Ton  $\geq 1,96$  Ton (La zapata cumple con las especificaciones de esfuerzo cortante en dos direcciones)

Diseño de la zapata para resistir momento último flexionante

El momento último es igual al área cargada por la presión que se ejerce sobre esta área y por el brazo de palanca de la columna.

$$
M_u = \left[ B * \left( \frac{B - b}{2} \right) \right] * q_u * \left( \frac{B - b}{4} \right)
$$
 Ec.48.  
\n
$$
M_u = 0.14 \text{ Ton.m} \qquad 14.40 \text{ Ton.cm}
$$

Con el fin de determinar el acero de refuerzo que permita resistir el momento ultimo de 0,14 Ton.m-1 procedemos a:

Determinar el momento resistente del concreto, para lo cual es necesario establecer los siguientes parámetros

*Figura 30. Esfuerzo y deformaciones en zapatas.*

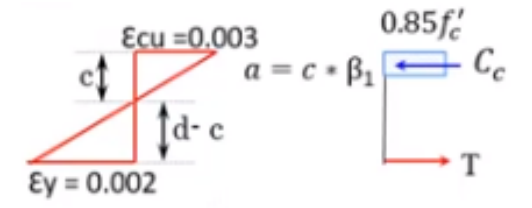

**Fuente:** Guía práctica para el diseño de estructuras de hormigón armado NEC (2015).

C= deformación unitaria del concreto (cm)

a= profundidad del bloque rectangular equivalente de esfuerzos (cm)

c = distancia del borde superior de la zapata al eje neutro (cm)

 $\varepsilon_v$  = deformación unitaria del acero a la falla

 $\varepsilon_{cu}$  = deformación unitaria del concreto a la falla

d= peralte efectivo de la zapata (18,73cm)

$$
c = \frac{\varepsilon_{cu}d}{\varepsilon_y + \varepsilon_{cu}} = 11{,}24 \text{ cm}
$$

Se calcula la profundidad del bloque de esfuerzos:

$$
a = \beta 1^*c
$$

Donde  $\beta$ 1= 0.85 de acuerdo a la tabla 32 (Anexo 9)

$$
a = 0.85*11,24 \text{ cm} = 9.55 \text{ cm} - 1
$$

Calculamos el momento nominal:

$$
Mu \le Mn
$$
  
 
$$
Mn = A_s F_y * (d - \frac{a}{2})
$$
 Ec.49.

Para calcular el momento nominal, se debe encontrar el área necesaria de acero mediante la siguiente ecuación:

$$
A_s = \frac{Mu}{F_y * (d - \frac{a}{2})}
$$
 Ec.50.

As= 4,0 cm-2 (Acero mínimo requerido para soportar el momento último de 0,14 Ton .m)

La fluencia del acero fy = 4200 kg cm<sup>-2</sup>

Ahora vamos a ver los requerimientos mínimos para elementos a flexión según las ecuaciones otorgadas por la ACI 318.  $\mathbb{Z}^3$ 

a. 
$$
\frac{14}{Fy}b_w d
$$
  
\na = 4,14cm<sup>2</sup>  
\nb.  $\frac{0,80\sqrt{fc}}{Fy}b_w d$   
\nb= 5,0 cm<sup>2</sup>

El área de acero mínimo que requerimos es  $As = 5.0$  cm-2

Determinamos cuántas varillas ( $\Omega$ 2mm) necesitamos, para lo cual se divide el área necesaria entre el área de la varilla.

Tenemos:

Número de variables (•12) = 
$$
\frac{As}{\text{area de la varilla}}
$$
  
Número de variables (•12) = 
$$
\frac{5,0 \text{ cm}^2}{1,27 \text{ cm}^2}
$$
  
3,9 variables ~4 variables

Para reforzar la zapata se colocarán 6 varillas, dándonos un área de acero de:

 $6*1.27$  cm<sup>2</sup> = 7.62 cm<sup>2</sup>

Calculamos nuevamente el bloque de esfuerzos, con el acero real calculado mediante la siguiente expresión:

$$
a = \frac{A_s F_y}{0.85 f' c * B}
$$
Ec. 53.  

$$
a = 1.47 cm
$$

Determinamos el momento nominal reemplazando los valores en la ecuación principal:

$$
Mn = A_sF_y * (d - \frac{a}{2})
$$
 Ec.54.  
 
$$
Mn = 563571,61 \text{ kg.cm} \qquad 5,64 \text{ Ton. m}^{-1}
$$
 
$$
Mu \leq \emptyset Mn
$$

$$
0.14
$$
 Ton. m  $\leq 5.64$  Ton. m  $\times$  0.9 = 5.07 Ton. m

 $0.14$  Ton. m  $\leq 5.07$  Ton.m (La zapata cumple con el diseño de momento último flexionante) Por último, se establece la distancia entre varillas:

Distance in the parillas is 
$$
= \frac{B}{\# \text{ de variables}}
$$
.  
\nDistance in the parillas = 13,33 cm  $\approx$  14

Las zapatas tendrán una profundidad de cimentación de 1,4 m, un área de 0,8 m<sup>2</sup>, peralte de 0,20m y sus columnas de 0,2x 0,2m. Se utilizará un hormigón simple 210 kg cm−2 , con esto se cumplen con los requerimientos de diseño a momento último flexionante y cortante en una y dos direcciones.

Para corroborar el pre-diseño del proyecto, se utilizó la herramienta de trabajo CYPECAD.

# **5.5 Metodología para el segundo objetivo: Realizar un análisis técnico y económico de la nave planteada.**

Para un buen desarrollo del proyecto es importante no solo contar con un plan de diseño de infraestructura, sino que se debe complementar con los sistemas de: producción, manejo (control de enfermedades), alimentación y bioseguridad, para cubrir las necesidades básicas de las aves a fin de que la producción sea viable y sostenible.

El diseño de la nave y su disposición es de vital importancia, por cuanto las aves tendrán protección tanto de los depredadores, como de los factores ambientales, además aseguran un manejo fácil, así como el control de enfermedades. Una nave ideal está compuesta por estructura metálica, piso de cemento con una pendiente del 3%, techos que sean de zinc o aluminio dependiendo del clima, mallas, iluminación, ventiladores y equipos de alimentación.

La nave debe ubicarse en lugares alejados donde existan; corrientes de aire natural, buen drenaje y se encuentre libre de malos olores. Técnicamente deben ubicarse de este a oeste, con una desviación de por lo menos 3 grados, para lograr que la luz del sol no impacte directamente a las aves. Así mismo la distancia entre naves debe ser mínimo de 20 m para evitar contagios de enfermedades y tener una buena ventilación.

*Figura 31. Ubicación de la nave a implementarse.*

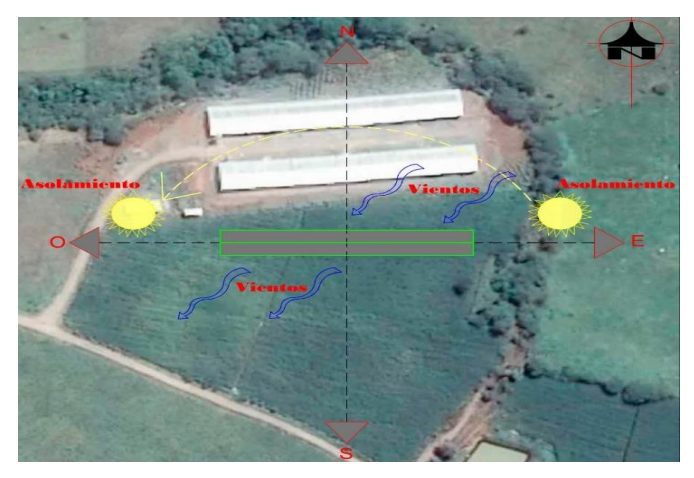

**Fuente:** El Autor.

En el área de implantación se debe establecer un sistema de fosas sépticas, para evitar la contaminación de la zona, fuentes de aguas y medio ambiente. Se debe colocar a la entrada de las mismas una bandeja de desinfección con yodo y agua para el calzado. También se debe establecer áreas donde el personal y visitas puedan realizar su cambio de vestimenta y desinfectar el material necesario. En la figura 32 se muestra el área de aseo para el personal que ingrese a la nave.

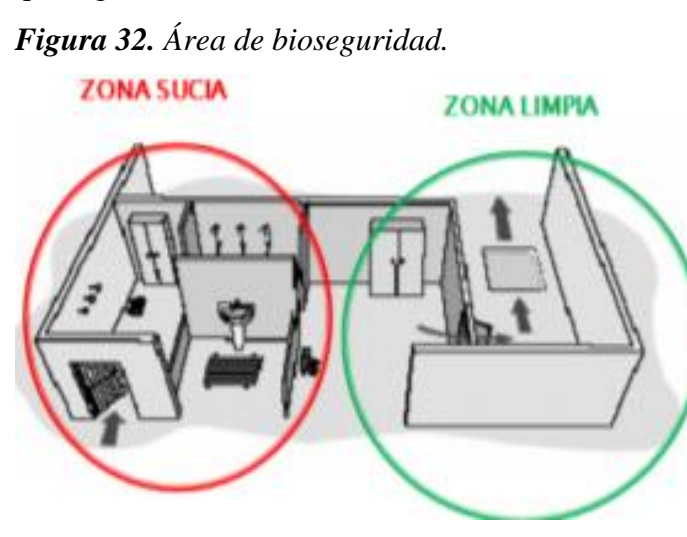

**Fuente:** Hernández (2015).

También se recomienda plantar árboles alrededor de la nave, a una distancia mínima de 8m para que se forme un micro clima que ayude a eliminar la humedad y controlar la temperatura ambiental.

**Figura 33.** *Posición de la vegetación.*

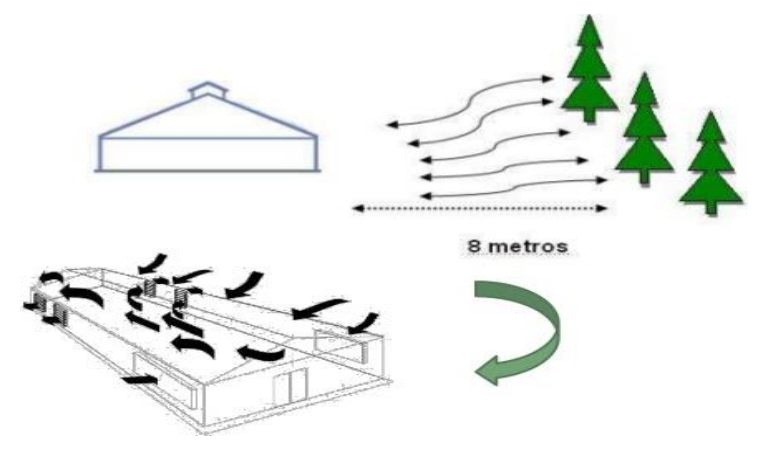

**Fuente:** Hernández (2015).

Una vez establecida la parte técnica con respecto a la estructura de la nave, se procede a realizar el análisis de los respectivos costos de construcción.

Para el análisis económico se identifica tanto los rubros que interviene, como la mano de obra y la cantidad de material utilizado.

Para analizar los costos de la estructura se cotizo los materiales y los costos de mano de obra se basó en la tabla salarial de la contraloría general del estado -2019.

Con los planos estructurales, se identifican los diferentes rubros, se calcula el volumen de obra y se establece los costos individuales, para calcular el valor total de la estructura.

Rubros establecidos en la obra:

Replanteo y nivelación. - Este permite trasladar la información de los planos hacia el terreno. La información que se marca en el terreno que permiten tener las referencias sobre dónde construir los elementos de la estructura. La mano de obra utilizada: topógrafo, cadenero, peón; los materiales: estacas, clavos, piola y la unidad de medida es el m<sup>2</sup>.

Relleno compactado con material de reposición. - Se rellena de las áreas la implantación con material de reposición por medio de maquinaria, así mismo se hará un relleno de áreas sobre zapatas, vigas de atado y trazos de columnas con material de reposición, mediante un pisón vibrante manual. La unidad de medida será el m<sup>3</sup>.

Excavación con maquinaria. - Se usará maquinaria para excavar grandes volúmenes de suelo, en caso de los plintos. La mano de obra que se requiere es: peón y operadores. La unidad de medida será el metro cúbico (m<sup>3</sup>).

Excavación manual. - Esta actividad se la realiza para el caso de las cadenas, debido a que el volumen de suelo a excavar es menor. La mano de obra requerida: maestro, peones y herramientas manuales pequeños. Su medida será el metro cúbico (m<sup>3</sup>).

Replantillo de hormigón simple. - El hormigón utilizado es de f´c=180 kg cm<sup>-2</sup>) de consistencia blanda, preparado en obra y vaciado manualmente. Los materiales utilizados: arena, cemento, agua y la mano de obra: albañil, peón. La unidad de medida es el m<sup>3</sup>.

Acero de refuerzo. - Se lo utiliza para reforzar el hormigón. El abastecimiento de acero de refuerzo (fy= 4200 kg cm<sup>-2</sup>) para el armado de los elementos de la cimentación (cadenas y plintos) serán de 12mm y 8mm por 12m de largo.

Mampostería. - Las paredes de la estructura será de ladrillos, mortero 1:3 (incluye limpieza y sellado). La mano de obra utilizada: albañil, peón y la unidad de medida es en m<sup>2</sup>.

Acero estructural. - Comprende todos los elementos metálicos de la estructura (columnas, vigas y correas) las cuáles serán montados de acuerdo a lo indicado en los planos estructurales, y las soldaduras serán realizadas de tal manera que permita una adecuada unión entre los elementos.

Placas base. - Estas permiten unir la columna de hormigón con la columna metálica, la placa de anclaje de acero A36 es de 300mm x200mm y espesor de 10mm, para el montaje se utiliza cuatro pernos de acero corrugado (fy= 4200 kg cm−2 ) de 12mm de diámetro y 45cm de longitud, atornillados con arandelas.

Cubierta. - Está formada por planchas Dipanel de 6m/1m/0.40mm, fijada a las correas mediante pernos autoperforantes.
# **6 RESULTADOS Y DISCUSIÓN**

#### **6.1 Resultados del primer objetivo**

*Diseño de una nave en estructura metálica para 10.000 aves de engorde, considerando las normas técnicas (NEC) y las normas de buenas prácticas avícolas de Agrocalidad.*

Una vez realizado el análisis y el prediseño estructural de la nave planteada, cumpliendo lo establecido, tanto en la Norma ecuatoriana de la construcción como en las Normas de buenas prácticas avícolas, se presentan los resultados del diseño:

### **6.1.1 Cargas a las que se encuentra sometida la estructura.**

### **Carga permanente (Carga muerta)**

Las cargas muertas determinadas para cubiertas planas, inclinadas y Curvas son de 10 kg m−2 , proporcionado por la NEC- cargas no sísmicas, 2015.

La carga muerta está constituida por el peso propio de elementos estructurales y no estructurales, habiendo considerado el peso específico del hormigón armado en 2400 kgf cm<sup>-3</sup>, el peso específico del mortero en 2000 kgf cm<sup>-3</sup>, y el peso propio del acero estructural los cuales son considerado en el análisis de la estructura.

### **Carga de uso (Carga viva)**

En el proyecto se consideraron la carga viva determinadas para cubiertas inclinadas igual a 1,37 kg m−2 , proporcionado por la NEC- cargas no sísmicas, 2015.

### **Carga de viento**

En tabla 22 se presenta la presión del viento y los parámetros determinados para su respectivo cálculo, basado en las especificaciones de la NEC cargas no sísmicas, 2015.

| Parámetro                               | Valor | Unidades                        | Referencia          |
|-----------------------------------------|-------|---------------------------------|---------------------|
| Velocidad del Viento $(V)$ =            | 5,3   | $\mathrm{Km}\, \mathrm{h}^{-1}$ | <b>INAMHI</b>       |
|                                         | 1,47  | $m s^{-1}$                      |                     |
| Coeficiente de Corrección ( $\sigma$ )= | 0,91  |                                 | Tabla 5, Sec. 3.2.4 |
| Categoría de Exposición=                | A     |                                 | Tabla 5, Sec.3.2.4  |
| Velocidad Corregida (Vb)=               | 1,34  | $\mathrm{m}\,\mathrm{s}^{-1}$   |                     |
| Densidad del Aire $(\rho)$ =            | 1,25  | $kg \, \text{m}^{-3}$           | Sec 3.2.4 c         |
| Coeficiente de Entorno/Altura           |       |                                 |                     |
| $(ce) =$                                | 1,63  |                                 | Rodríguez, 2015     |
| <b>Fuente:</b> El Autor.                |       |                                 |                     |

*Tabla 22. Parámetros considerados para determinar la Carga de viento (W).*

A continuación, en la tabla 23 se muestra la carga de viento aplicado a la parte inclinada de la estructura.

|                             | Barlovento | Sotavento | Unidades                      | Referencia                                                                 |
|-----------------------------|------------|-----------|-------------------------------|----------------------------------------------------------------------------|
| Coeficiente de Formal (cf1) | 0.3        | $-0.6$    | s/u                           | NEC, cargas no sísmicas,<br>2015 Tabla 6, Sec.3.2.4<br>NEC, 2015. Fórmula, |
| Presión del Viento (Pv1)    | 0.55       | $-1.10$   | $Pa (N m^{-2})$               | 3.2.4C                                                                     |
|                             | 0,056      | $-0.112$  | $\mathrm{Kg} \mathrm{m}^{-2}$ |                                                                            |

*Tabla 23. Presión del viento sobre la parte inclinada de los pórticos.* 

### **Fuente:** El Autor.

La nave avícola debido a sus características y lugar de implantación, presenta una presión del viento en barlovento de  $0.056$  kg m<sup>-2</sup>, y en sotavento de -0,112 kg m<sup>-2</sup>, lo que significa que la estructura está sometida a mayor fuerza de succión que de presión.

Esto concuerda con lo expresado por Beltrán (2011) en el que indica que las cargas de viento sobre las cubiertas, sin importar la geometría que estas tengan, son de importancia en estructuras bajas (menores a 15m). Los valores máximos de cargas de viento sobre los edificios bajos por lo general corresponden a succiones sobre la cubierta y la mayoría de las fallas estructurales se inician ahí. Así mismo indica que la fuerza de succión es más intensa cuando se tienen inclinaciones cercanas a los 15°.

### **Carga sísmica**

En la tabla 24 se muestra la carga sísmica aplicada en la nave avícola, sin embargo, los daños que puedan presentarse en los elementos estructurales, no dependen solo de la acción sísmica, sino también del comportamiento de todo el conjunto estructural.

| <b>Parámetros</b>                                        | Valor                    | <b>Observaciones Referencia</b> |                         |
|----------------------------------------------------------|--------------------------|---------------------------------|-------------------------|
| Zona Sísmica =                                           | $\mathbf{I}$             | Alta                            | Fig. 1, Sec.3.1.1       |
| Factor de $Zona(Z) =$                                    | 0,25                     |                                 | Tabla 1, Sec. 3.1.1     |
| Tipo de Suelo $=$                                        | E                        |                                 | Tabla 2, Sec. 3.2.1     |
| Factor de Sitio (Fa)=                                    | 1,4                      |                                 | Tabla 3, Sec. 3.2. 2. a |
| Factor de Sitio $(Fd)$ =                                 | 1,75                     |                                 | Tabla 4, Sec. 3.2. 2. a |
| Factor de Comportamiento Inelástico del                  |                          |                                 |                         |
| Suelo $(Fs)=$                                            | 1,75                     |                                 | Tabla 5, Sec. 3.2. 2.a  |
| Periodo Tc $=$                                           | 1,20                     | seg                             | Sec.3.3.1               |
| Periodo Modelo (Tmod)=                                   | 0,24                     | seg                             | Sec.3.3.1.a             |
| Aceleración Espectral (Sa) $=$                           | 0.87                     |                                 | Sec.3.3.1               |
| Factor de Irregularidad en Planta ( $\varnothing$ p)=    | 1                        |                                 | Tabla 13, Sec. 5.2.3    |
| Factor de Irregularidad en Elevación ( $\varnothing$ e)= | 1                        |                                 | Tabla 14, Sec. 5.2.3    |
| Cortante Basal (% de Carga Muerta para                   |                          |                                 |                         |
| $Sismo$ =                                                | 0,29                     | $\%$                            | Sec. 6.3.2              |
|                                                          | <b>Fuente:</b> El Autor. |                                 |                         |

*Tabla 24. Parámetros para determinar Cortante Basal (% de Carga Muerta para Sismo).*

Una vez establecido los parámetros de: zona sísmica, tipo de suelo, factores de sitio, entre otros factores, se logró conocer el Cortante Basal (% de carga muerta para sismo) de 0,29% este valor multiplicado por la carga muerta de la estructura nos da el valor de la carga sísmica.

La NEC, 2015 indica que la aplicación correcta de las Normas sismo-resistentes, no garantizan que la estructura no presente daños ante un sismo de gran magnitud, sino más bien que la nave permanezca operativa o sufra daños mínimos durante o después de la ocurrencia de dicho fenómeno (NEC-SE-DS, 2015).

### **6.1.2 Descripción general de la nave.**

La nave tendrá las dimensiones de 12,5m de ancho x 100m de largo, con un área de 1.250m², con un total de 26 pórticos colocados a 4m de distancia, esto debido al tamaño de la explotación (10.000 ejemplares a alojarse, con una densidad 8 aves/ $m^2$ ), a la disponibilidad del terreno, por la superficie casi plana y por la facilidad de implementación por parte del propietario de las naves.

*Figura 34. Nave avícola a implementarse.*

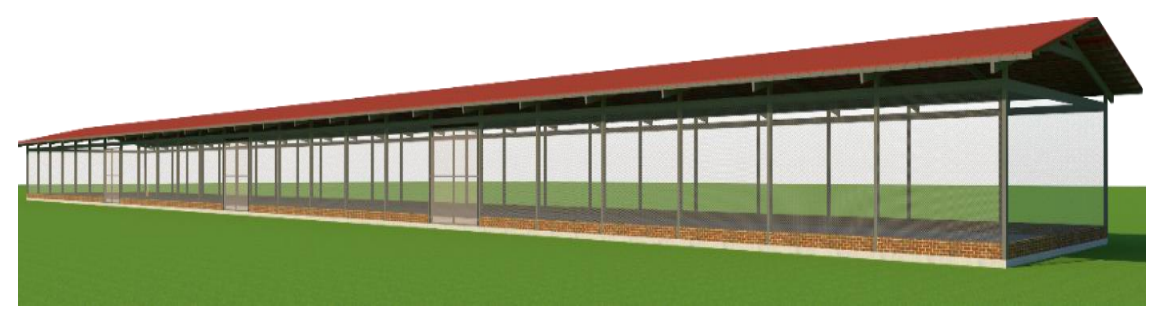

*Fuente:* El Autor.

La nave es de acero estructural, cuyo techo es de tipo aporticada a dos aguas, tendrá un tirante entre las tijeras, así como una viga perimetral alrededor de la estructura (ver figura 34), para darle mayor estabilidad a la misma, la cubierta será de Dipanel con una pendiente del 16%, con aleros de 1m de ancho.

La nave estará cimentada sobre cadenas y zapatas aisladas, los cuales están detalladas en los planos estructurales, así mismo el piso será de cemento con una pendiente del 3%. las paredes de la estructura serán de mampostería de ladrillo con una altura de 0,3m y el resto se cubrirá con malla galvanizada.

La cimentación, cadenas, columnas se diseñen con:

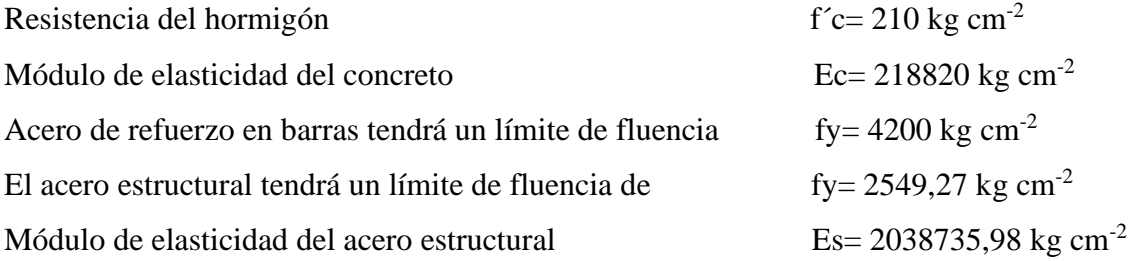

Se considero estos valores en base a lo que recomienda la NEC -2015 y las propiedades mecánicas del acero A36.

Para el diseño de los elementos estructurales se observaron las disposiciones contenidas en los siguientes códigos y especificaciones:

- Norma Ecuatoriana de la construcción (NEC, 2015)
- ACI 19; Reglamento para las construcciones de concreto estructural y comentarios ACI 318R-19.
- AISI: American Iron and Steel Institute
- Especificación ANSI/AISC 360-10 para Construcciones de Acero

### **6.1.3 Diseño de correas, vigas y columnas de la nave.**

Tanto para correas, vigas y columnas, se utilizarán perfiles de acero ASTM A36, ya que son los más utilizados para la construcción de estructuras pequeñas, galpones industriales, cubiertas livianas, etc. La NEC prohíbe utilizar estos perfiles para viviendas de más de 2 pisos, por su mal comportamiento ante sismos. En la tabla 25 se muestran las características y la cantidad de perfiles a utilizarse en la estructura de la nave.

|       | Planilla de perfiles para la nave avícola                                                                          |            |                                                                               |                    |                     |                  |                |  |  |  |  |
|-------|----------------------------------------------------------------------------------------------------|------------|-------------------------------------------------------------------------------|--------------------|---------------------|------------------|----------------|--|--|--|--|
| Marca | Descripción                                                                                                    | Cant.      | Long.<br>parcial<br>(m)                                                       | Long.<br>total(m)  | Peso unit.<br>kg/ml | Peso total<br>kg | Observaciones  |  |  |  |  |
| 100   | 2G 200*50*15*3 mm                                                                                                  | 104        | 3,50                                                                          | 364,00             | 7,31                | 2660,84          | Columnas       |  |  |  |  |
| 101   | 2G 200*50*15*3 mm                                                                                                  | 104        | 14,80                                                                         | 1539,20            | 7,31                | 11251,55         | <b>Tijeras</b> |  |  |  |  |
| 102   | G 100*50*15*3 mm                                                                                                   | 24         | 102,00                                                                        | 2448,00            | 4,95                | 12117,60         | Correas        |  |  |  |  |
| 103   | 2G 200*50*15*3 mm                                                                                                  | 52         | 5,00                                                                          | 260,00             | 7,31                | 1900,60          | Tirante        |  |  |  |  |
| 104   | 2G 100*50*15*2 mm                                                                                                  | 100        | 3,90                                                                          | 390,00             | 3,40                | 1326,00          | Vigas          |  |  |  |  |
|       |                                                                                                    |            |                                                                               |                    |                     |                  |                |  |  |  |  |
|       |                                                                                                    | Total      |                                                                               |                    |                     | 29256,59         | Kg             |  |  |  |  |
|       |                                                                                                    |            |                                                                               | Planilla de placas |                     |                  |                |  |  |  |  |
| Marca | Peso unit.<br>Area total<br>Area<br>Descripción<br>Cant.<br>$\text{kg m}^{-2}$<br>m <sup>2</sup><br>m <sup>2</sup> |            |                                                                               |                    |                     |                  | Observaciones  |  |  |  |  |
| 157   | PL 300*200*z10 mm<br>52<br>3,12<br>78,50<br>0,06                                                                   |            |                                                                               |                    |                     |                  | Placa columna  |  |  |  |  |
|       |                                                                                                    | 244,92     | Kg                                                                            |                    |                     |                  |                |  |  |  |  |
|       |                                                                                                    | Peso total |                                                                               |                    |                     | 29501,51         | Kg             |  |  |  |  |
|       |                                                                                                    |            | $\mathbf{E}$ $\mathbf{I}$ $\mathbf{E}$ $\mathbf{I}$ $\mathbf{A}$ $\mathbf{I}$ |                    |                     |                  |                |  |  |  |  |

*Tabla 25. Perfiles utilizados para la implantación de la nave avícola.* 

#### **Fuente:** El Autor.

También se implementará un área de construcción de bioseguridad, para el personal que ingrese a la nave, en la tabla 26 se muestra los perfiles utilizados para dicha estructura, ya que estos también son considerados en el costo total de la nave a implementarse.

|       | Planilla de perfiles para área de aseo y desinfección de la nave avícola                                                  |                |                         |                    |                        |                  |                      |  |  |  |
|-------|----------------------------------------------------------------------------------------------------|----------------|-------------------------|--------------------|------------------------|------------------|----------------------|--|--|--|
| Marca | Descripción (mm)                                                                                                    | Cant           | Long.<br>parcial<br>(m) | Long.<br>total(m)  | Peso<br>unit.<br>kg/ml | Peso total<br>kg | <b>Observaciones</b> |  |  |  |
| 300   | 2G100*50*15*2                                                                                                    | 8              | 2,90                    | 23,20              | 3,4                    | 78,88            | Columnas             |  |  |  |
| 301   | 2G100*50*15*2                                                                                                    | $\overline{4}$ | 4,45                    | 17,80              | 3,40                   | 60,52            | Vigas                |  |  |  |
| 302   | G 80*40*15*2                                                                                                    | 7              | 5,2                     | 36,40              | 2,78                   | 101,19           | Correas              |  |  |  |
|       |                                                                                                    | <b>TOTAL</b>   |                         |                    |                        | 240,59           | Kg                   |  |  |  |
|       |                                                                                                    |                |                         | Planilla de placas |                        |                  |                      |  |  |  |
| Marca | Peso<br>Área<br>Area total<br>Descripción (mm)<br>unit.<br>Cant<br>m <sup>2</sup><br>m <sup>2</sup><br>$\text{kg m}^{-2}$ |                |                         |                    |                        | Peso total<br>kg | Observaciones        |  |  |  |
| 157   | PL 200*200*6<br>78,50<br>0,06<br>0,24<br>4                                                                                |                |                         |                    |                        |                  | Placa columna        |  |  |  |
|       |                                                                                                    |                |                         |                    |                        | 18,84            | Kg                   |  |  |  |
|       |                                                                                                    | Peso total     |                         |                    |                        | 259,43           | Kg                   |  |  |  |

*Tabla 26. Perfiles utilizados para la implantación del área de aseo de la nave avícola.*

### **Fuente:** El Autor.

Los resultados presentados en las tablas anteriores permiten observar que, se colocará un armado tipo cajón con perfiles 2G 200\*50\*15\*3mm, tanto para columnas, vigas, tijeras y tirantes; mientras que para las correas serán de perfil G100\*50\*15\*3. El armado propuesto concuerda con la opción recomendada por Gonzáles 2016, donde indica que los armados tipo cajón son más eficientes a compresión, debido a que poseen un radio de giro constante respecto a su centroide, tienen excelente resistencia a la torsión y la superficie es estéticamente más acoplable. Tienen un mejor comportamiento ante vientos, son más fáciles de pintar, etc. Además, indica que existen infinidad de tipologías de naves, incluso para la misma actividad a desarrollar, presentan diferentes soluciones constructivas, a tal punto que ninguna de las naves se parezca ni interior ni exteriormente entre sí. La diferencia en el diseño se debe a que las soluciones constructivas adoptadas dependen de la experiencia y preferencia del diseñador, así como del cálculo de la obra.

Para la estructura del área de bioseguridad de la nave se colocaron perfiles más pequeños y livianos como: 2G100\*50\*15\*2mm para vigas y columnas, para las correas se utilizarán perfiles de G 80\*40\*15\*2mm.

### **6.1.4 Diseño de la parte de cimentación de la nave.**

En la figura 35 se presenta un corte transversal de la planta de cimentación de la nave formada por zapatas aisladas y cadenas, las cuales se unen entre sí, para dar resistencia y estabilidad a la estructura.

*Figura 35. Planta de cimentación de la Nave avícola.*

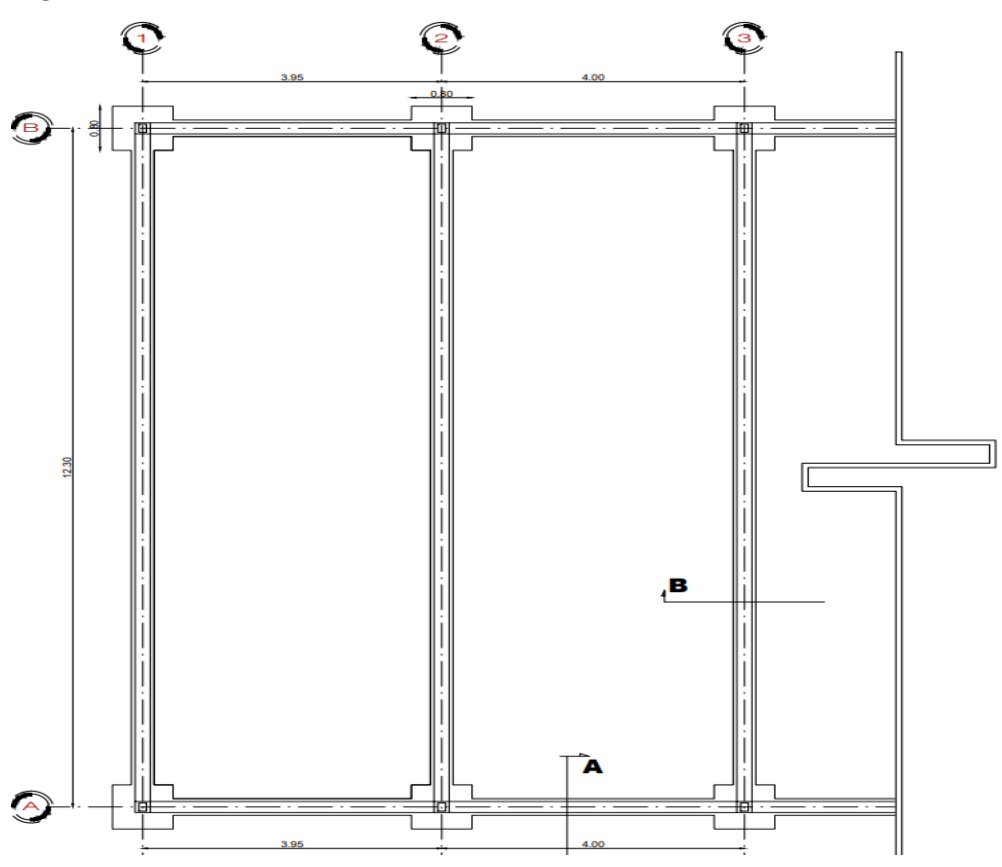

**Fuente:** El Autor.

Las zapatas tienen una profundidad de 1,4m (incluido cuello de columna) con un ancho de 0,8x0,8m, estas están cimentadas sobre un empedrado de 0,15m de espesor con una resistencia del hormigón f´c =140 kg m−2 para reforzar la estructura.

El cuello de columna de hormigón tiene una sección de 0,20x0,20m, las dimensiones establecidas están dentro de las recomendaciones hechas por la NEC "Guía práctica de la construcción" donde indican que, si la vivienda tiene 1 piso, con dimensiones entre columnas (luces) de hasta 4 m de longitud y una altura total máxima de entrepiso de 2,50m, las columnas podrán tener una sección 0,20 x 0,20m, con estribos de diámetro 8mm, espaciados cada 10 cm.

Las cadenas de hormigón, se ubican encima de una capa de hormigón ciclópeo, su función es unir los pies de las columnas y garantizar un trabajo en conjunto de la estructura. Sus dimensiones, al igual que de las columnas son de 0,20x0,20m, están dentro del rango recomendado por a NEC, donde indica que, por lo general, el ancho de la cadena es de por lo menos de 0,20m, y que debe quedar por lo menos 10 cm debajo del nivel del contrapiso terminado y 10 cm por encima del nivel de rasante, con el fin de que las paredes que se cimenten sobre estas no presenten humedad.

Tanto para las zapatas y cadenas, los diámetros y distribución de las varillas de acero se encuentran especificados en los detalles constructivos de la estructura ubicados en la sección de anexos.

### **6.2 Resultados del segundo objetivo**

### *Realizar un análisis técnico y económico de la nave planteada.*

Una vez diseñada la estructura y descritos los rubros, se calcula técnicamente la cantidad y costo de material, en la tabla 27 se presenta el presupuesto de la nave avícola, considerando materiales, mano de obra, equipos y herramientas, que se utilizará en cada rubro de acuerdo a la actividad que se realice.

| NAVE AVÍCOLA                                         |        |            |
|------------------------------------------------------|--------|------------|
| <b>OBRA CIVIL</b>                                    |        | 162855,14  |
| Instalaciones sanitarias                             |        | 2511,38    |
| Instalaciones eléctricas                             |        | 2015,27    |
| Equipamiento                                         |        | 18080,37   |
| Caseta de seguridad (área de<br>aseo y desinfección) |        | 6418,08    |
| Agua potable y descargas<br>sanitarias               |        | 658,46     |
| Instalaciones eléctricas<br>interiores               |        | 322,79     |
| <b>SUBTOTAL</b>                                      |        | 187353,59  |
| <b>IVA</b>                                           | 12,00% | 22482,43   |
| <b>TOTAL</b>                                         |        | 209.836,02 |
| <b>Fuente:</b> El Autor.                             |        |            |

**Tabla 27.** *Presupuesto de la nave avícola diseñada en estructura metálica*

El presupuesto resultante, fue elaborado con la ayuda del programa InterPro, el cual realiza el [análisis de precios unitarios,](https://www.interpro.ec/ofertas-economicas-con-interpro/) elabora una completa [planificación del proyecto](https://www.interpro.ec/programacion-de-obras-con-intepro/) (alcance, tiempo y costo). Y además a partir del análisis de variación de la línea base, nos ayuda a realizar el [monitoreo y control](https://www.interpro.ec/seguimiento-y-control-con-interpro/) (fiscalización) de la obra.

El presupuesto final presenta el costo de cada uno de los recursos utilizados dentro de la obra, incluido el IVA, es decir lo que realmente cuesta la estructura.

A continuación, en la tabla 28 se presenta el cronograma de trabajo para la implementación de la nave, cuyo tiempo de ejecución está proyectado para 90 días.

|                                                           | Plazo:   | 90       | Desde:       | 14/02/2021     | Hasta:          | 14/05/2021 |  |  |  |  |
|-----------------------------------------------------------|----------|----------|--------------|----------------|-----------------|------------|--|--|--|--|
| Rubro                                                     | Cantidad | Precio   | Precio       |                | Tiempo: Mensual |            |  |  |  |  |
|                                                           |          | unitario | total        |                | 2               | 3          |  |  |  |  |
| GALPÓN AVÍCOLA LANZACA CANTÓN GONZANAMÁ PROVINCIA DE LOJA |          |          |              |                |                 |            |  |  |  |  |
| <b>NAVE AVÍCOLA</b>                                       |          |          |              |                |                 |            |  |  |  |  |
| <b>OBRA CIVIL</b>                                         |          |          |              |                |                 |            |  |  |  |  |
| Replanteo manual para                                     |          |          |              | 100.00 %       |                 |            |  |  |  |  |
| estructuras                                               | 1250     | 1,09     | 1362,5       | 1250           |                 |            |  |  |  |  |
|                                                           |          |          |              | 1362,5         |                 |            |  |  |  |  |
| Limpieza manual del                                       |          |          |              | 100.00 %       |                 |            |  |  |  |  |
| terreno                                                   | 1450     | 1,48     | 2146         | 1450           |                 |            |  |  |  |  |
|                                                           |          |          |              | 2146           |                 |            |  |  |  |  |
| Excavación manual                                         |          |          |              | 100.00 %       |                 |            |  |  |  |  |
|                                                           | 174,9    | 14,24    | 2490,58      | 174,9          |                 |            |  |  |  |  |
|                                                           |          |          |              | 2490,58        |                 |            |  |  |  |  |
| Excavación a máquina                                      |          |          |              | 100.00 %       |                 |            |  |  |  |  |
| sin clasificar                                            | 500      | 2,79     | 1395         | 500            |                 |            |  |  |  |  |
|                                                           |          |          |              | 1395           |                 |            |  |  |  |  |
| Relleno compactado con                                    |          |          |              | 100.00 %       |                 |            |  |  |  |  |
| material de                                               | 725      | 15,93    | 11549,2      | 725            |                 |            |  |  |  |  |
| mejoramiento                                              |          |          | 5            | 11549,25       |                 |            |  |  |  |  |
| Replantillo de H°S°                                       |          |          |              | 100.00 %       |                 |            |  |  |  |  |
| $f'c=180$ kg/cm <sup>2</sup>                              | 1,66     | 159,78   | 265,23       | 1,66           |                 |            |  |  |  |  |
|                                                           |          |          |              | 265,23         |                 |            |  |  |  |  |
| Acero de refuerzo en                                      |          |          |              | 100.00 %       |                 |            |  |  |  |  |
| barras fy= $4200$ Kg/cm2                                  | 3244,56  | 1,96     | 6359,34      | 3244,56        |                 |            |  |  |  |  |
|                                                           |          |          |              | 6359,34        |                 |            |  |  |  |  |
| Acero estructural en                                      |          |          |              |                | 50.00 %         | 50.00 %    |  |  |  |  |
| perfiles, suministro y                                    | 29256,59 | 2,16     | 63194,2<br>3 |                | 14628,29        | 14628,29   |  |  |  |  |
| montaje                                                   |          |          |              |                | 5               |            |  |  |  |  |
|                                                           |          |          |              |                | 31597,12        | 31597,12   |  |  |  |  |
| Malla electrosoldada                                      |          |          |              | 50.00 %        | 50.00 %         |            |  |  |  |  |
| galvanizada                                               | 265      | 13,92    | 3688,8       | 132,5          | 132,5           |            |  |  |  |  |
|                                                           |          |          |              | 1844,4         | 1844,4          |            |  |  |  |  |
| Mampostería de piedra<br>1:4 En muros                     |          |          | 10956,8      | 100.00 %       |                 |            |  |  |  |  |
|                                                           | 134,97   | 81,18    | 6            | 134,97         |                 |            |  |  |  |  |
|                                                           |          |          |              | 10956,86       |                 |            |  |  |  |  |
| Hormigón plintos<br>$f'c=210$ kg/cm2                      | 4,99     | 167,02   |              | 100.00 %       |                 |            |  |  |  |  |
|                                                           |          |          | 833,43       | 4,99<br>833,43 |                 |            |  |  |  |  |
| Hormigón cadenas                                          |          |          |              | 100.00 %       |                 |            |  |  |  |  |
| $f'c=210$ kg/cm2(inc.                                     | 20,58    | 186,18   | 3831,58      | 20,58          |                 |            |  |  |  |  |
| encofrado)                                                |          |          |              | 3831,58        |                 |            |  |  |  |  |
| Hormigón columnas                                         |          |          |              | 100.00 %       |                 |            |  |  |  |  |
| $f'c=210$ kg/cm2(inc.                                     | 1,96     | 193,42   | 379,1        | 1,96           |                 |            |  |  |  |  |
| encofrado)                                                |          |          |              | 379,1          |                 |            |  |  |  |  |
| Mampostería de ladrillo,                                  |          |          |              |                | 100.00 %        |            |  |  |  |  |
| mortero 1:3 (Incluye                                      | 62,17    | 17,76    | 1104,14      |                | 62,17           |            |  |  |  |  |
| limpieza y sellado)                                       |          |          |              |                | 1104,14         |            |  |  |  |  |

*Tabla 28. Cronograma valorado de trabajo para la implementación de la nave avícola.*

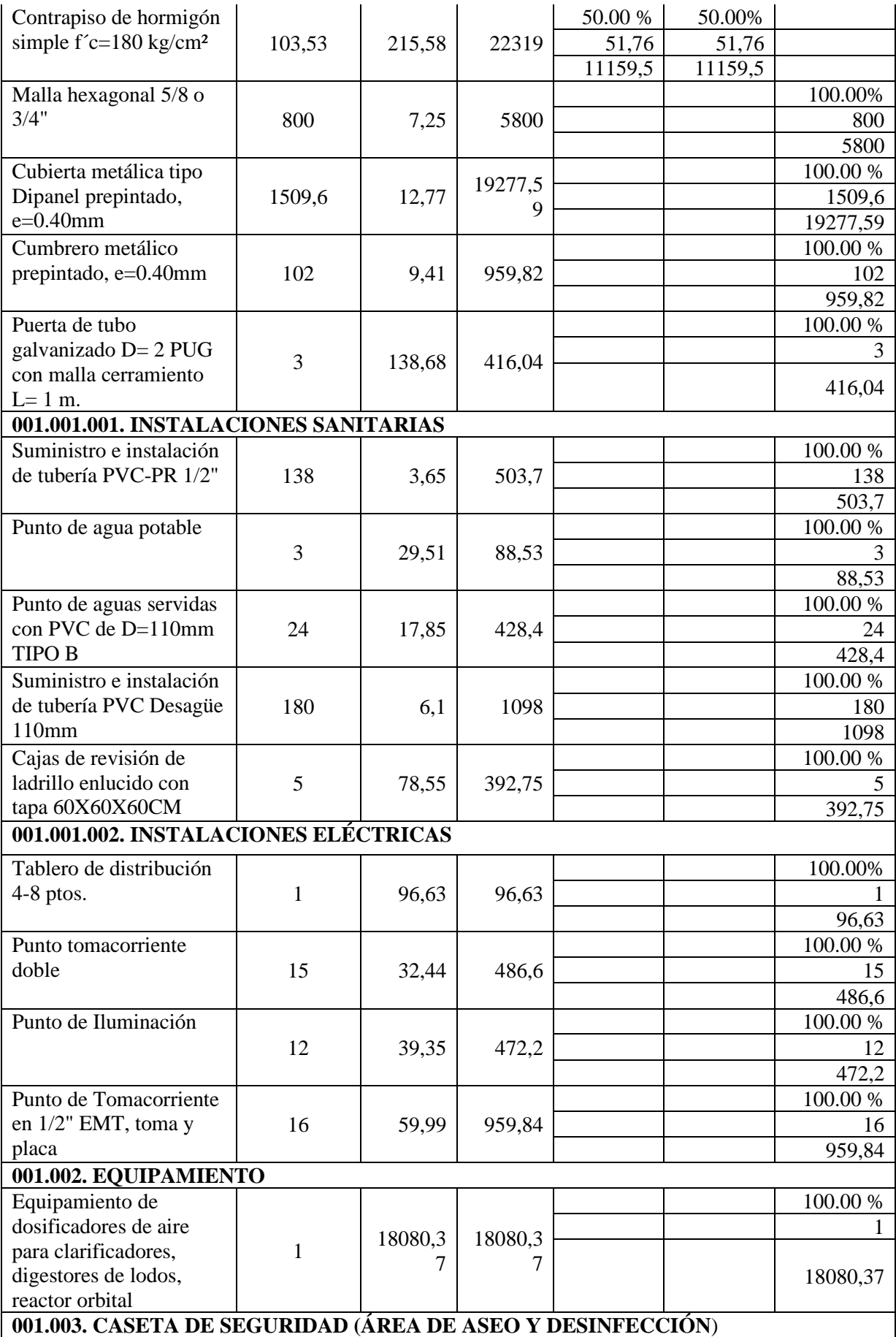

# **001.003.001. EDIFICACIONES**

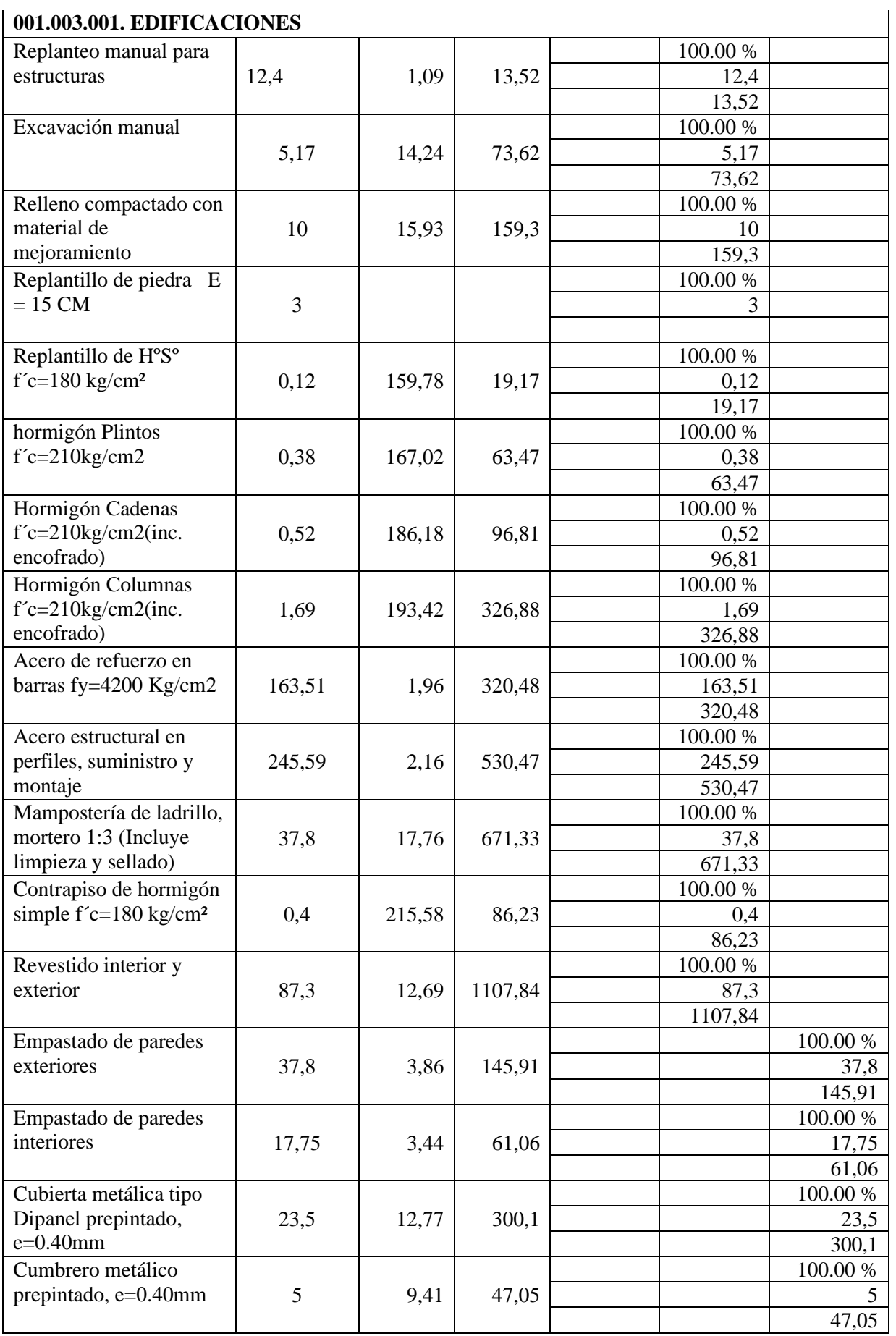

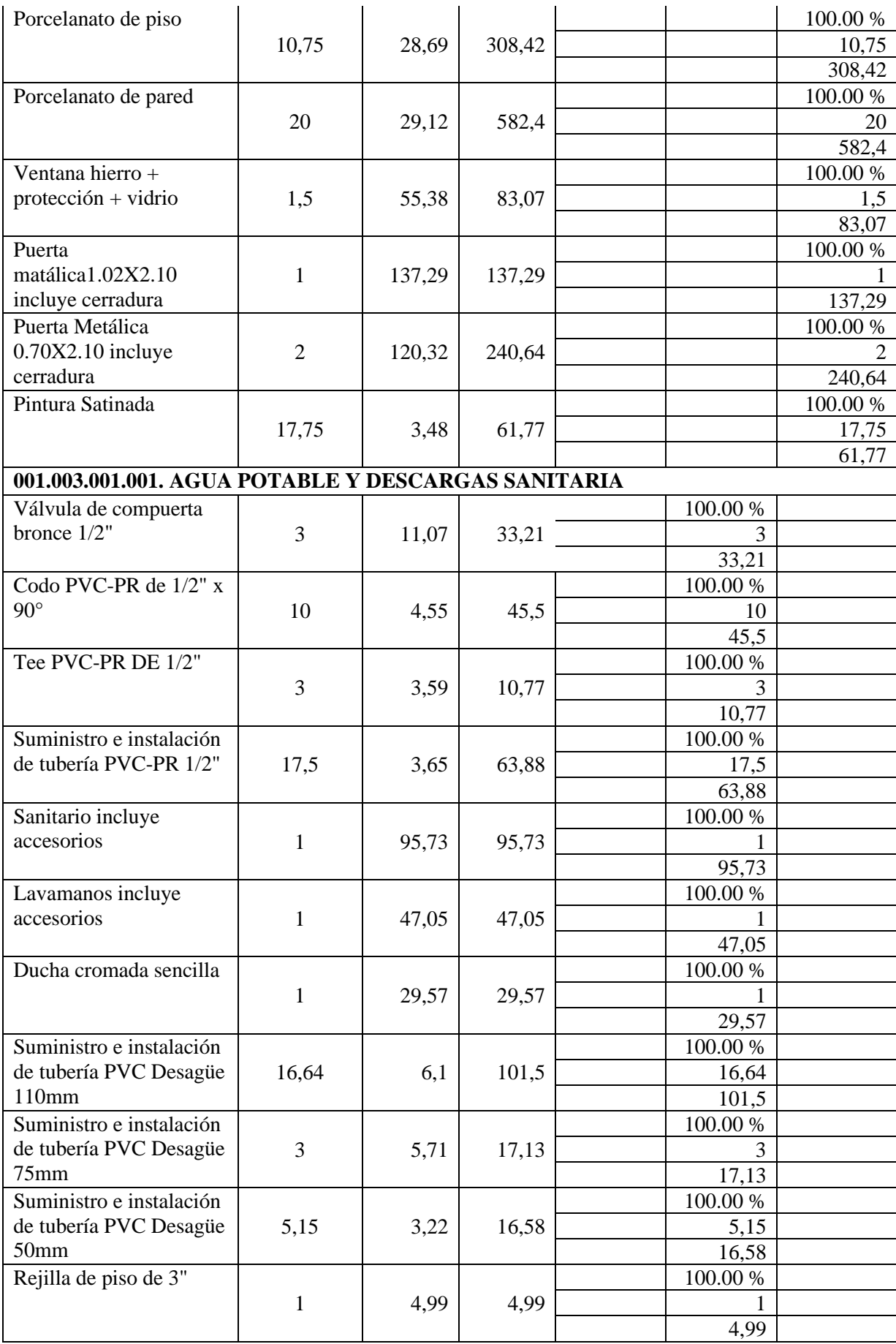

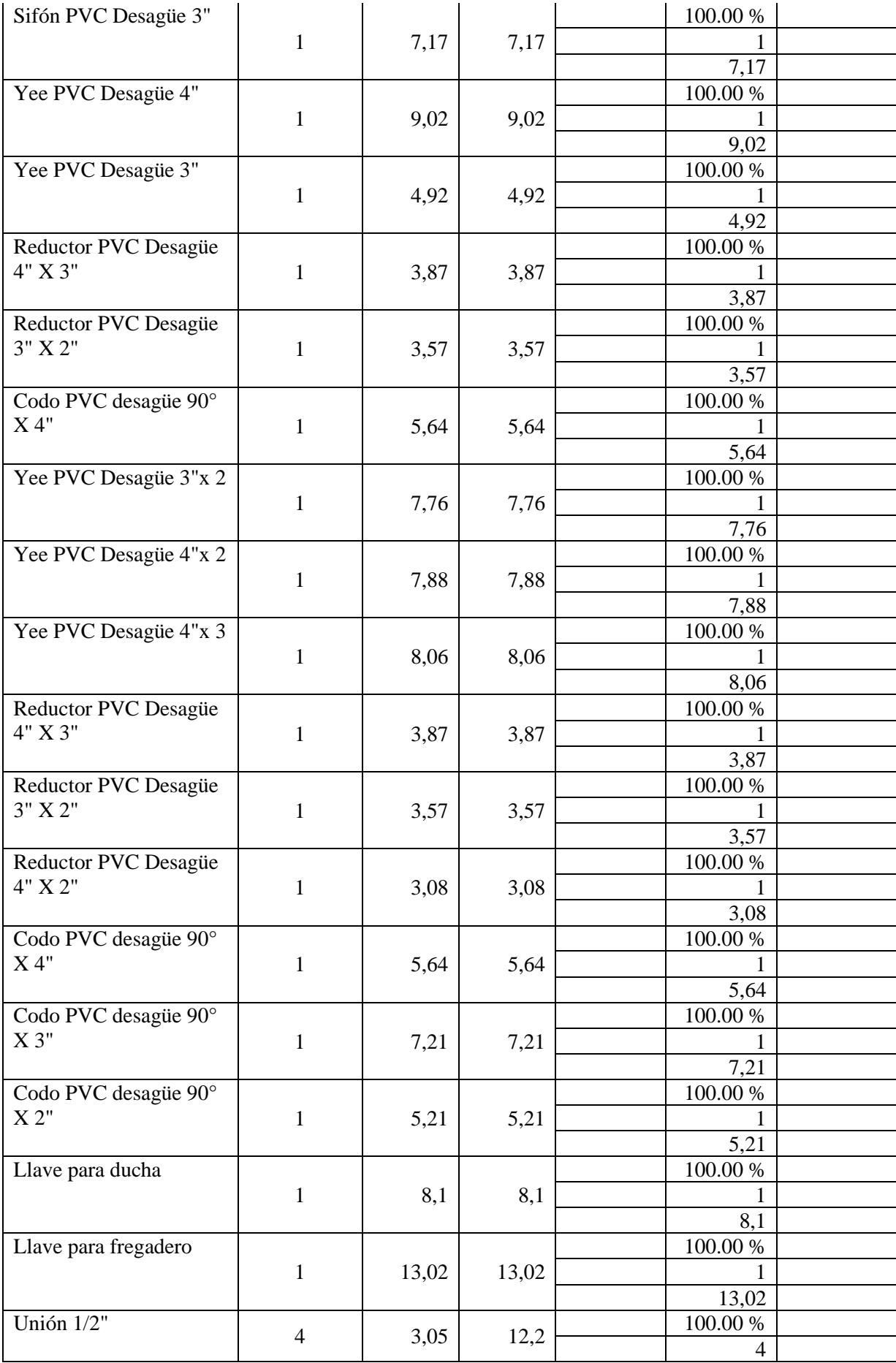

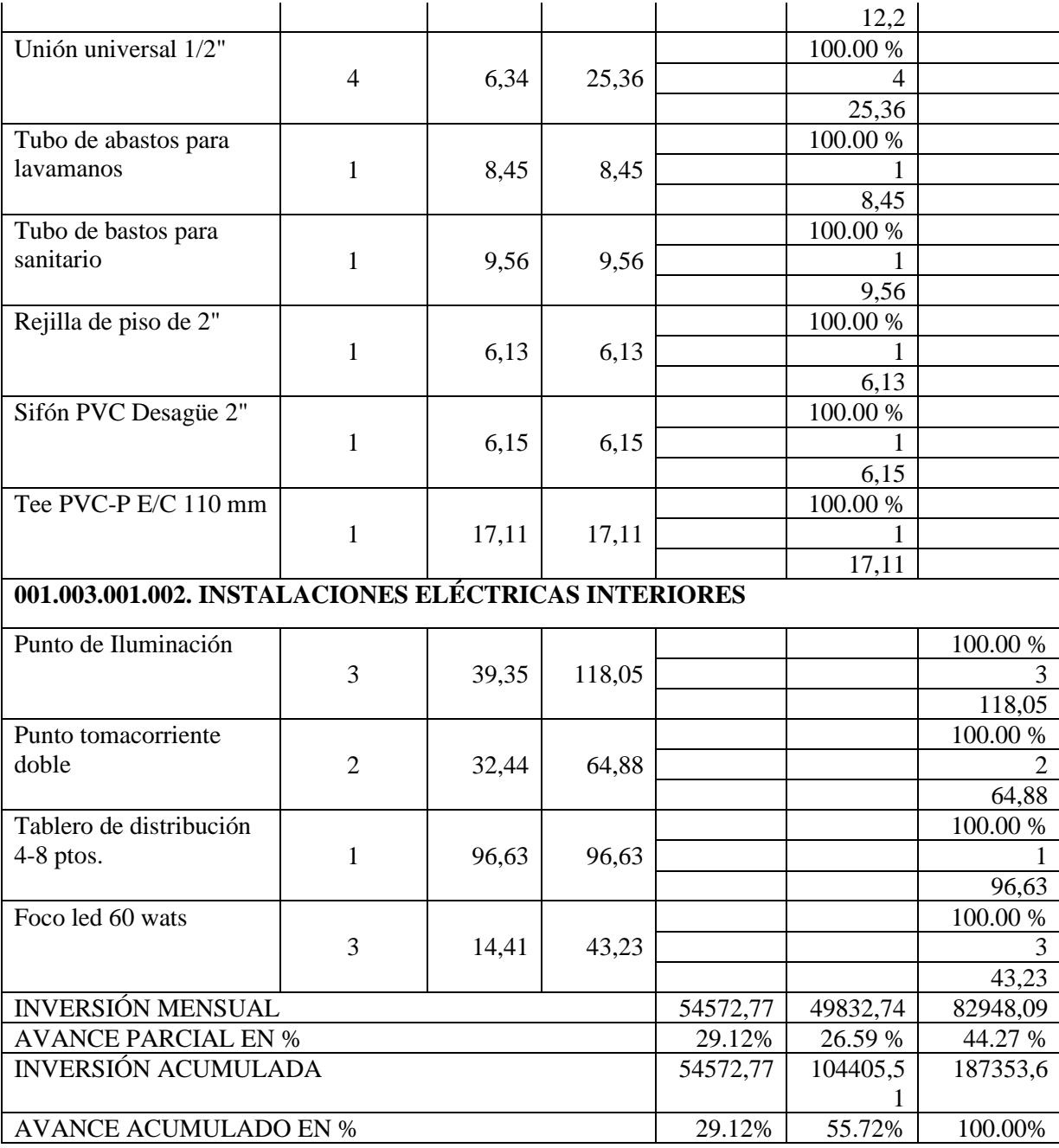

A continuación, en la figura 36 se presenta el cronograma de trabajo para la implementación de la nave, cuyo tiempo de ejecución está proyectado para 90 días, en la gráfica se representa la inversión económica de la obra durante cada periodo de ejecución.

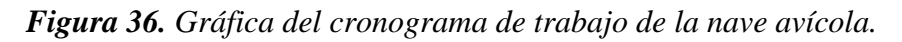

### **GRAFICA DEL CRONOGRAMA VALORADO DE TRABAJOS**

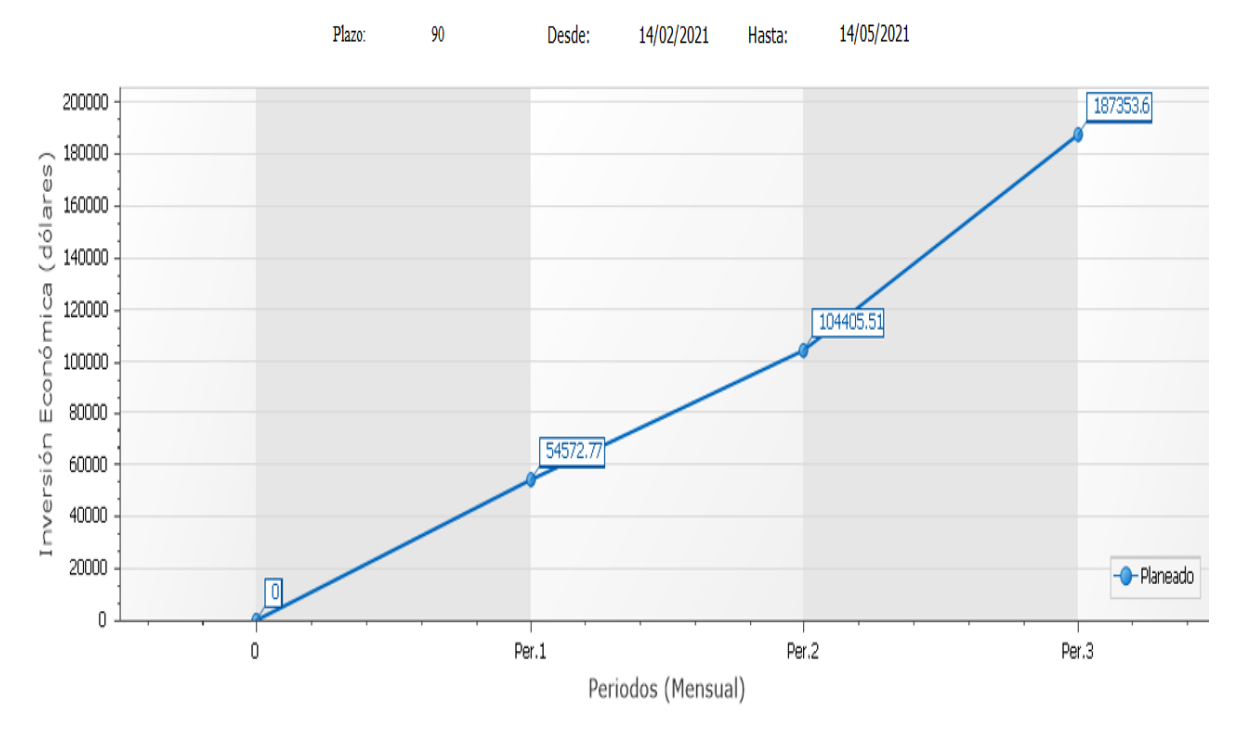

**Fuente:** El Autor.

### **7 CONCLUSIONES**

Una vez culminado el presente proyecto, se ha llegado a las siguientes conclusiones:

- Con la finalidad de producir 10 000 pollos de engorde, se diseñó una nave avícola con cubierta de dos aguas de estructura metálica aporticada de forma rectangular de 1 250  $m<sup>2</sup>$  de superficie (100 m x 12,5 m) con una densidad de 8 aves m<sup>2</sup> con el objetivo de alcanzar una correcta funcionalidad en base a una máxima diafanidad y la suficiente iluminación para el bienestar del animal.
- La nave tiene una elevación máxima de 4,5 m (nivel del suelo y el cumbrero) y 3,50 m de altura al alero; posee un total de 26 pórticos ubicados a una distancia de 4 m; el piso es de hormigón simple con una pendiente del 3%; las paredes son de mampostería de ladrillo los primeros 0,30 m y el resto es cubierto con malla galvanizada; el techo es de Dipanel con una pendiente del 16% y con aleros de 1 m.
- El diseño estructural se realizó en base a los siguientes códigos y especificaciones: Norma Ecuatoriana de la construcción (NEC, 2015); Normas ACI (318-14) y ASIC (360-10); y, Norma de Buenas Prácticas Avícolas (2015). Además, debido a un margen de seguridad más uniforme y confiable bajo diferentes condiciones de carga, la nave fue diseñada por el método de factores de carga y resistencia (LRFD).
- El cálculo y diseño de la nave tuvo como principio fundamental, que los esfuerzos unitarios actuantes en todos los elementos estructurales no excedieran a los esfuerzos unitarios permisibles descritos en las normas de construcción.
- La carga total de la nave considerada para el diseño de la estructura es de 0,829 KN  $\text{m}^2$  (carga muerta: 0,1 KN m<sup>-2</sup>, carga viva: 0,7 KN m<sup>-2</sup>; carga por viento: 5,5x10<sup>-4</sup> KN  $m<sup>-2</sup>$ ; y carga sísmica: 0,029 KN  $m<sup>-2</sup>$ ).
- La cubierta elegida es de lámina de acero galvanizado de tipo Dipanel de 0,4 mm de espesor, cuyo peso es  $0.038$  KNm<sup>-2</sup> y para una distancia de correas de  $0.70$  m la sobrecarga de uso de la cubierta es de  $0.7 \text{ KN m}^{-2}$  valor menor a la carga admisible  $(1,89$  KN m<sup>-2</sup>).
- El perfil de las correas es  $G100*50*15*3$  mm con longitudes de 4 m y colocadas a 0,70 m de distancia, cumple con los requisitos de diseño estructural sobre esfuerzo a flexión  $(343, 11 \text{ KN. cm} \le 645, 14 \text{ KN. cm})$ ; esfuerzo cortante  $(38, 1 \text{ KN} > 2, 01 \text{ KN})$ ; y, por deflexión (1,71 cm < 2,22 cm).
- Las vigas de la nave fueron diseñadas con perfiles "2G" (unión de dos perfiles G200X50x15x3mm) con dimensiones de 7,40 m lo cual cumple con los requisitos de

diseño de esfuerzo a flexión (1775,1 KN. cm  $\leq$  5280,87 KN. cm); esfuerzo de corte  $(78,60 \text{ KN} > 24,17 \text{ KN})$ ; y, por deflexión  $(1,08 \text{ cm} \le 2,22 \text{ cm})$ .

- Los tirantes igualmente han sido diseñados con perfiles "2G" (armado tipo cajón con perfiles G200X50x15x3mm,) con dimensiones de 5 m. Los tirantes, cumplen con los requisitos de diseño de esfuerzo a flexión (1775,092 KN. cm  $\leq$  5280 KN. cm); esfuerzo cortante (78,6 KN > 14,80 KN); y, esfuerzo de deflexión (2,38 cm  $\leq$  2,77 cm).
- Las columnas estarán formadas al igual que las vigas, por perfiles "2G" de sección 200x50x15x3mm con una longitud de 3,20 m colocadas a una distancia de 12,5 m que unen los pórticos que se encuentra a una distancia de 4 m. Las columnas, cumplen con los requisitos de diseño a compresión (383,6 KN > 93,51KN); esfuerzo flexión (0,18 < 1,0); y, esfuerzo de corte (78,6 KN > 18,70 KN).
- La capacidad de carga admisible del suelo por medio de los ensayos de Penetración Estándar (SPT) y de Exploración Geofísicos (sísmica de refracción) fueron de 10,8 y 6,80 Tn m−2 en su orden.
- Se determinaron dos tipos de estratos; la primera capa  $(0.0 300)$  cm responde a una arcilla de alta plasticidad (CH); mientras que la segunda capa (300 – 600 cm) (CL) compuesta de arcilla de media plasticidad con arena.
- Las características técnicas de las zapatas son las siguientes: profundidad de cimentación (1,4 m), área (0,64 m²), peralte (0,20 m); y columnas (0,2 x 0,2 m). Las zapatas cumplen con los requisitos de diseño de momento último flexionante (0,14 Tn.  $m \le 5,08$  Tn. m), y cortante en una dirección (8,06 Tn  $\ge 0,36$  Tn) y en dos direcciones  $(32,4$  Tn. m  $\geq 1,96$  Tn).
- El costo de la estructura implementada es de doscientos nueve mil ochocientos treinta y seis con dos centavos de dólares (209 836,02 UDS), del cual los rubros de la obra civil de la nave ocupan un valor 81,18% (170349,284), el equipamiento de dosificadores de aire, digestores de lodos, reactor orbital ocupa el 12,19% (25574,513), la caseta de seguridad (área de aseo y desinfección) un 6.63% (13912,223).

### **8 RECOMENDACIONES**

- En la estimación de presupuesto de obra se deberá realizar un reajuste de precios acorde al periodo que vaya a ser construido debido a que la variación en los materiales, mano de obra y equipos pueden significar un valor representativo con respecto al monto calculado en el presente proyecto.
- Efectuar un análisis costo beneficio de la nave implementada.
- Realizar el diseño de otras naves con estructura tipo cercha a fin de contrastar con la estructura planteada y establecer la diferencia en costos.
- En las diferentes zonas eco climático de la provincia de Loja, se deben instalar Estaciones Meteorológicas, a fin de tener valores confiables de los meteoros que permitan, entre otros estudios, diseñar estructuras avícolas confiables.
- Realizar estudios sobre el uso de los materiales alternativos (locales o reutilizados) tomando en cuenta las características de la zona y las condiciones económicas del productor para la construcción de naves agrícolas.
- Realizar el diseño de otras naves con estructura tipo cercha a fin de contrastar con el presente trabajo y establecer la diferencia en costos.
- Calcular y diseñar infraestructura de alojamientos para ganado bovino y porcino.

### **9 BIBLIOGRAFIA**

- Abín, R. (2016). Impactos ambientales de la producción de huevos: Análisis de ciclo de vida y huella de carbono. Recuperado de: http://digibuo.uniovi.es/dspace/bitstream/10651/38994/6/TFM\_RocioAbinRuedo.pdf
- Agencia Ecuatoriana de Aseguramiento de la Calidad del Agro (Agrocalidad). (2013). Guía de buenas prácticas avícolas resolución técnica n° 0017. Recuperado de http://www.agrocalidad.gob.ec/wp-content/uploads/2016/08/guia-avicola.pdf
- Agencia Ecuatoriana de Aseguramiento de la Calidad del Agro (Agrocalidad) (2015). La Guía de prácticas avícolas. Recuperado de: [http://www.agrocalidad.gob.ec/wp](http://www.agrocalidad.gob.ec/wp-content/uploads/Manuales-de-aplicabilidad-de-BP-Avi%CC%81colas.pdf)[content/uploads/Manuales-de-aplicabilidad-de-BP-Avi%CC%81colas.pdf](http://www.agrocalidad.gob.ec/wp-content/uploads/Manuales-de-aplicabilidad-de-BP-Avi%CC%81colas.pdf)
- Aguirre, C. (2010). Especificación ANSI/AISC 360-10 para Construcciones de Acero. Recuperado de: [http://www.construccionenacero.com/sites/construccionenacero.com/files/publicacion](http://www.construccionenacero.com/sites/construccionenacero.com/files/publicacion/especificacion_ansi-aisc_360-10_para_construcciones_de_acero.pdf) [/especificacion\\_ansi-aisc\\_360-10\\_para\\_construcciones\\_de\\_acero.pdf](http://www.construccionenacero.com/sites/construccionenacero.com/files/publicacion/especificacion_ansi-aisc_360-10_para_construcciones_de_acero.pdf)
- Aguiar, R. Mora, D. y Vielma, J. (2017). Diseño y análisis de vigas de acero con sección tipo "I". Vol.19 285-307. Revista ciencias. Departamento de ciencias de la tierra y la construcción. Universidad de las Fuerzas Armadas ESPE. Recuperado de: https://www.researchgate.net/publication/316660393\_DISENO\_Y\_ANALISIS\_DE\_ VIGAS\_DE\_ACERO\_CON\_SECCION\_TIPO\_I
- Allauca, D. y Merizalde, J. (2015). Diseño de la estructura de una vivienda familiar tipo, utilizando el sistema de construcción compuesta acero-hormigón. Método ASD (Allowable Stress Design). Quito, Ecuador. Recuperado de: file:///C:/Users/Usuario%20iTC/Downloads/CD-6358.pdf
- Achabal, F. Arnal, E. Gutiérrez, A y Montemayor, F. (2014). Proyecto y construcción de galpones modulares (1ra E.d). Caracas, Venezuela. Recuperado de: https://pdfcookie.com/documents/125322651-proyecto-y-construccion-de-galponesmodulares-pdf-x20g3g99zgl3
- AISC, (1989). Manual of steel construction, allowable Stress Design, 9ª edición, USA, Chicago.
- Angulo, D. y Carvajal, E. (2009). Diseño de una matriz emsambladora de vigas tipo I para usos en la construcción de edificios. (Tesis de grado). Escuela Politécnica Nacional. Recuperado de: https://bibdigital.epn.edu.ec/bitstream/15000/1629/1/CD-2297.pdf
- AVIAGEN, (2010). Manual de manejo del pollo de carne, USA. Recuperado de: http://es.aviagen.com/assets/Tech\_Center/BB\_Foreign\_Language\_Docs/Spanish\_Tec hDocs/Manual-del-pollo-Ross.pdf
- Banco Central del Ecuador (BCE). Información Estadística Mensual No. 2022 agosto 2020. Recuperado de:

<https://contenido.bce.fin.ec/home1/estadisticas/bolmensual/IEMensual.jsp>

- Barreto, M y Falcones, D. (2010). Diseño construcción y equipamiento de una nave para producción avícola en la Granja Integral Ecológica de la carrera de Ingeniería Agropecuaria de la Universidad Estatal del Sur de Manabí en el cantón San Vicente de la provincia de Manabí. (Tesis de grado). Recuperado de: http://repositorio.unesum.edu.ec/bitstream/53000/452/1/ECU-AGROP-2010-01.pdf
- Beltrán, A. (2011). Efectos de las cargas de viento sobre las estructuras. Análisis de la norma NCH 432 OF 71. (Tesis de pregrado). Universidad Austral de chile. Recuperado de: http://cybertesis.uach.cl/tesis/uach/2011/bmfcib453e/doc/bmfcib453e.pdf
- Bonilla, C y Tapia, J. (2010). Diseño y construcción de una estructura metálica para vivienda distribuida en tres plantas. Área total de 321,5m2. (Tesis de pregrado). Universidad politécnica salesiana. Recuperado de: [file:///C:/Users/PC/Downloads/UPS-](file:///C:/Users/PC/Downloads/UPS-KT00151%20(2).pdf)[KT00151%20\(2\).pdf](file:///C:/Users/PC/Downloads/UPS-KT00151%20(2).pdf)
- Calborg, G. (2008). Calculo plástico de estructuras de barras: Teoría. 3ra, ED. Departamento de Mecánica de Estructuras. Universidad de Granada. Recuperado de: https://www.ugr.es/~grus/docencia/ae/download/libro\_plasticidad.pdf
- Cañar, G. (2012). La resistencia del suelo y su incidencia en el tipo de cimentación para la línea de Subtransmisión a 69 kv Puyo – Mushullacta. (Tesis de grado). Universidad Técnica de Ambato. Ambato, Ecuador. Recuperado: [file:///C:/Users/PC/Downloads/Gabriela%20Ca%C3%B1ar%20R.%20Tesis%20de%2](file:///C:/Users/PC/Downloads/Gabriela%20CaÃ±ar%20R.%20Tesis%20de%20Grado.pdf) [0Grado.pdf](file:///C:/Users/PC/Downloads/Gabriela%20CaÃ±ar%20R.%20Tesis%20de%20Grado.pdf)
- Cañote, P. (2017). Software para diseño de vigas de hormigón armado en pórticos especiales resistentes a momentos. (Tesis de grado). Universidad Católica de Santiago de Guayaquil. Guayaquil, Ecuador. Recuperado de: <http://repositorio.ucsg.edu.ec/bitstream/3317/7654/1/T-UCSG-PRE-ING-IC-180.pdf>
- Castillo, J. (2015). Diseño de un plan de administración ambiental para la granja avícola INAVEN. Recuperado de: [http://dspace.espoch.edu.ec/bitstream/123456789/5278/1/TESIS.pdf.](http://dspace.espoch.edu.ec/bitstream/123456789/5278/1/TESIS.pdf)
- Casey W. (2011, 17 de agosto). Métodos para eliminar las aves muertas. Diseñando el futuro de la salud avícola. Recuperado de: https://www.elsitioavicola.com/articles/1999/matodos-para-eliminar-las-avesmuertas/
- Cevallos, M. (2010). Estudio y caracterización de las prácticas de manejo sanitario y bioseguridad en granjas avícolas de pequeños y medianos productores de cuatro zonas de alta producción en el Ecuador. Recuperado de [https://core.ac.uk/download/pdf/147378827.pdf.](https://core.ac.uk/download/pdf/147378827.pdf)
- Chiriboga, A. (2019). "Estudio del estímulo lumínico sobre los parámetros productivos del pollo broiler, en la granja experimental la pradera. (Tesis de pregrado). Universidad Técnica del Norte. Ibarra, Ecuador. Recuperado de: http://repositorio.utn.edu.ec/bitstream/123456789/9869/2/03%20AGP%20252%20TR ABAJO%20GRADO.pdf.
- Choulli, Y. (2003). Estado de conocimiento de las cubiertas metálicas. Recuperado de: https://upcommons.upc.edu/handle/2099.1/3350
- Coob-Vatres, (2012). Guía de manejo del pollo de engorde, Arkansas, USA. Recuperado de: https://repositorio.uea.edu.ec/bitstream/123456789/48/1/T.AGROP.B.UEA.1011?fbcl id=IwAR0ovu7Z3kyX80gG58kF78sTw5g26Y4QEwVywjFU4YUHnKfoTFUISWH\_ dcs
- Córdova, G. 2015. Comparación de dos sistemas constructivos: hormigón armado vs madera estructural, en una vivienda de una planta. (Tesis de pregrado). Universidad de Especialidades Espíritu Santo. Samborondón – Ecuador.
- Crespo, C. (2004). Mecánica de suelos y cimentaciones (5ta. Ed). Limusa, México. Recuperado de[:https://books.google.es/books?hl=es&lr=&id=Db2SQbBHVPQC&oi=fnd&pg=PA](https://books.google.es/books?hl=es&lr=&id=Db2SQbBHVPQC&oi=fnd&pg=PA13&dq=libros+sobre+definicion+de+suelos+para+la+construccion+de+una+obra+civil&ots=alTNpQwQ1g&sig=S_fd7XP1Qw69IBje3uTwnfLPjPg#v=onepage&q&f=false) [13&dq=libros+sobre+definicion+de+suelos+para+la+construccion+de+una+obra+civ](https://books.google.es/books?hl=es&lr=&id=Db2SQbBHVPQC&oi=fnd&pg=PA13&dq=libros+sobre+definicion+de+suelos+para+la+construccion+de+una+obra+civil&ots=alTNpQwQ1g&sig=S_fd7XP1Qw69IBje3uTwnfLPjPg#v=onepage&q&f=false) [il&ots=alTNpQwQ1g&sig=S\\_fd7XP1Qw69IBje3uTwnfLPjPg#v=onepage&q&f=fals](https://books.google.es/books?hl=es&lr=&id=Db2SQbBHVPQC&oi=fnd&pg=PA13&dq=libros+sobre+definicion+de+suelos+para+la+construccion+de+una+obra+civil&ots=alTNpQwQ1g&sig=S_fd7XP1Qw69IBje3uTwnfLPjPg#v=onepage&q&f=false) [e](https://books.google.es/books?hl=es&lr=&id=Db2SQbBHVPQC&oi=fnd&pg=PA13&dq=libros+sobre+definicion+de+suelos+para+la+construccion+de+una+obra+civil&ots=alTNpQwQ1g&sig=S_fd7XP1Qw69IBje3uTwnfLPjPg#v=onepage&q&f=false)
- Cruz, C. Figueroa, P. y Hernández, C. (2012). Estructuración, análisis y diseño estructural de elementos de techo con perfiles metálicos utilizando el método LRFD. (Tesis de grado). Universidad del Salvador. Recuperado de: http://ri.ues.edu.sv/id/eprint/3911/1/Estructuraci%C3%B3n%20an%C3%A1lisis%20y %20dise%C3%B1o%20estructural%20de%20elementos%20de%20techo%20con%20 perfiles%20metalilcos%20utilizando%20el%20metodo%20LRFD.pdf
- Cuatín, P. (2015). Evaluación de dos balanceados comerciales y tres sistemas de alimentación, en pollos broiler. Pedro Vicente Maldonado, Pichincha. (Tesis de grado). Universidad Central del Ecuador, Quito, Ecuador. Recuperado de: http://www.dspace.uce.edu.ec/bitstream/25000/6750/1/T-UCE-0004-23.pdf
- Díaz, K. (2014). Evaluación y optimización en el diseño de estructuras metálicas aplicado a cubiertas según las especificaciones AISC-2010 por el método LRFD. (Tesis de grado). Universidad Nacional de Cajamarca. Cajamarca, Perú. Recuperado de: <https://repositorio.unc.edu.pe/handle/UNC/368>
- DIPAC. (2016). Perfil estructural "G''. Recuperado de: <https://www.dipacmanta.com/perfiles/correa-g>
- Duran, M. (2015). Capacidad de carga del suelo, consolidación de la masa del suelo y esfuerzo cortante. Recuperado de: [https://es.slideshare.net/mariaedurans/temas-5-y-6](https://es.slideshare.net/mariaedurans/temas-5-y-6-capacidad-de-carga-del-suelo-consolidacin-y-esfuerzo-cortante) [capacidad-de-carga-del-suelo-consolidacin-y-esfuerzo-cortante](https://es.slideshare.net/mariaedurans/temas-5-y-6-capacidad-de-carga-del-suelo-consolidacin-y-esfuerzo-cortante)
- Espinoza, M. (2014). Propuesta para el desarrollo turístico del atractivo "Cerro Colambo" en la parroquia Purunúma, cantón Gonzanamá, provincia de Loja. (Tesis de grado). Recuperado de: https://dspace.unl.edu.ec/jspui/bitstream/123456789/13098/1/Mar%c3%ada%20Ferna nda%20Espinoza%20Armijos.pdf
- Freire, C. Mayorga, F. Vayas, T y Sánchez, A. (2019). Sector avícola Ecuador. Recuperado de: [https://blogs.cedia.org.ec/obest/wp-content/uploads/sites/7/2020/09/Sector](https://blogs.cedia.org.ec/obest/wp-content/uploads/sites/7/2020/09/Sector-avicola-Ecuador.pdf)[avicola-Ecuador.pdf](https://blogs.cedia.org.ec/obest/wp-content/uploads/sites/7/2020/09/Sector-avicola-Ecuador.pdf)

Guía práctica para la ejecución de estudios geotécnicos y trabajos de cimentación NEC 2015.

- Guía práctica para el diseño de estructuras de acero de conformidad con la Norma Ecuatoriana de la Construcción NEC 2015.
- Guía práctica para el diseño de estructuras de hormigón armado de conformidad con la Norma Ecuatoriana de la Construcción NEC 2015.
- Gil, A. y Pérez, J. (2015). Diseño de un galpón industrial para el almacenaje y distribución de alimentos de la empresa comercializadora "DYM 1991, C.A." en Hoyo de la puerta – Estado Miranda. (Tesis de grado). Esparta, Venezuela. Recuperado de: http://miunespace.une.edu.ve/jspui/bitstream/123456789/2717/1/TG5441.pdf
- Gómez, B. (2013). Evaluación de dos niveles de acid pak 4 way (acidificante) como aditivo en el agua de bebida bajo condiciones de estrés calórico en fases de crecimiento y acabado en pollos broilers en el cantón Babahoyo. Recuperado de:

http://dspace.utb.edu.ec/bitstream/handle/49000/512/T-UTB-FACIAG-MVYZ-000010.pdf?sequence=6&isAllowed=y

- Gonzáles, J. (2012). Cálculo y diseño de las instalaciones de una granja avícola. Universidad de Vallodolid, España. Recuperado de: file:///C:/Users/Usuario%20iTC/Downloads/PFC-P%2035.pdf
- Hernández, K. (2015). Implementación de un galpón climatizado automático para la crianza de pollos, análisis de costos e ingresos y rentabilidad. Guayaquil-Ecuador. Recuperado de: [http://repositorio.ug.edu.ec/bitstream/redug/9595/2/KETTY%20HERNANDEZ%20R](http://repositorio.ug.edu.ec/bitstream/redug/9595/2/KETTY%20HERNANDEZ%20RUIZ-POSGRADO%20ECONOMIA.1.pdf) [UIZ-POSGRADO%20ECONOMIA.1.pdf](http://repositorio.ug.edu.ec/bitstream/redug/9595/2/KETTY%20HERNANDEZ%20RUIZ-POSGRADO%20ECONOMIA.1.pdf)
- Infraestructura educativa, Unifed. (2015). Vol.4, Tomo VI. Recuperado de: https://www.cmic.org.mx/comisiones/Sectoriales/normateca/INIFED/03\_Normativida d\_T%C3%A9cnica/02\_Normas\_y\_Especificaciones\_para\_Estudios/04\_Volumen\_4\_ Seguridad\_Estructural/Volumen\_4\_Tomo\_VI.pdf
- Lozada, J. y Andrade, M. (2009). Diseño y construcción de un sistema automatizado para la recolección de la gallinaza en el plantel avícola "REGALO DE DIOS". Latacunga-Ecuador. Recuperado de: http://repositorio.espe.edu.ec/xmlui/bitstream/handle/21000/3994/T-ESPEL-0738.pdf?sequence=1&isAllowed=y
- Luengo, C. (2014). Diseño estructural de un galpón estructurado en acero de línea económica no tradicional desarrollado con fierro de construcción. Recuperado de: https://www.aiu.edu/applications/DocumentLibraryManager/upload/tesis%20de%20g rado.pdf
- Luna, J. y Muñoz, C. (2013). Análisis estructural y económico de pórticos para estructuras industriales, aplicado al proyecto de MARGLOBAL ubicado en la parroquia Calderón, cantón Quito, provincia de Pichincha. (Tesis de grado). Quito, Ecuador.
- Manual Broiler, (2010). Guía de Manejo Crecimiento Rápido. Recuperado de: https://dspace.ups.edu.ec/bitstream/123456789/17903/1/UPS-CT008489.pdf?fbclid=IwAR0aZZT9eoDiUXnKuqaPwuEg3WcVotfOsmT4dZeYsbY c7arsPzs5NrCy3ec
- McCormac, J. (2012). Diseño de estructuras de acero (5ta E.d). Recuperado de: [https://books.google.com.ec/books?hl=es&lr=&id=wgNLDgAAQBAJ&oi=fnd&pg=](https://books.google.com.ec/books?hl=es&lr=&id=wgNLDgAAQBAJ&oi=fnd&pg=PT4&dq=related:QWTtmK4YZQsJ:scholar.google.com/&ots=YRtB4RRd6o&sig=Wjf6MLoD65GXBX3kSUm1l3YqSjY&redir_esc=y#v=onepage&q&f=false) [PT4&dq=related:QWTtmK4YZQsJ:scholar.google.com/&ots=YRtB4RRd6o&sig=W](https://books.google.com.ec/books?hl=es&lr=&id=wgNLDgAAQBAJ&oi=fnd&pg=PT4&dq=related:QWTtmK4YZQsJ:scholar.google.com/&ots=YRtB4RRd6o&sig=Wjf6MLoD65GXBX3kSUm1l3YqSjY&redir_esc=y#v=onepage&q&f=false) [jf6MLoD65GXBX3kSUm1l3YqSjY&redir\\_esc=y#v=onepage&q&f=false](https://books.google.com.ec/books?hl=es&lr=&id=wgNLDgAAQBAJ&oi=fnd&pg=PT4&dq=related:QWTtmK4YZQsJ:scholar.google.com/&ots=YRtB4RRd6o&sig=Wjf6MLoD65GXBX3kSUm1l3YqSjY&redir_esc=y#v=onepage&q&f=false)
- Mendoza, M. (2017). Análisis comparativo entre coberturas reticuladas convencionales y autoportantes, caso aplicativo: centro de convenciones de la Universidad Nacional del Altiplano-Puno. (Tesis de pregrado). Puno, Perú. Recuperado de: http://repositorio.unap.edu.pe/bitstream/handle/UNAP/3982/Mendoza\_Larico\_Marwi n\_Douglas.pdf?sequence=1&isAllowed=y
- Ministerio de Agricultura y Ganadería (2017). Guía de buenas prácticas avícolas. Recuperado de<http://www.agrocalidad.gob.ec/documentos/dia/BP-Avicolas.pdf>
- Miranda, S. (2016). Luz en la avicultura comercial. Recuperado de: https://www.engormix.com/avicultura/articulos/luz-avicultura-comercial-t32935.htm
- Montoya, L. (2013). Influencia de flexibilidad de las conexiones en el comportamiento sísmico de edificios metálicos. Barcelona España.
- Moreno, J (2011). Instalaciones para pollos de engorde. Recuperado de: [https://seleccionesavicolas.com/pdf-files/2011/7/6162-instalaciones-para-pollo-de](https://seleccionesavicolas.com/pdf-files/2011/7/6162-instalaciones-para-pollo-de-engorde.%20pdf)[engorde. pdf.](https://seleccionesavicolas.com/pdf-files/2011/7/6162-instalaciones-para-pollo-de-engorde.%20pdf)
- Moya, F. (2012). Estudio de tres densidades de población, en el engorde de pollos broiler. (Tesis de grado). Universidad Estatal Amazónica, Napo, Ecuador. Recuperado de: https://repositorio.uea.edu.ec/bitstream/123456789/48/1/T.AGROP.B.UEA.1011
- Nij, J. (2009). Guía práctica para el cálculo de capacidad de carga en cimentaciones superficiales, losas de cimentación, pilotes y pilas perforadas. (Tesis de grado). Universidad de San Carlos de Guatemala, San Carlos, Guatemala. Recuperado de: http://biblioteca.usac.edu.gt/tesis/08/08\_3004\_C.pdf

Norma ecuatoriana de la construcción Estructuras de Acero NEC-SE-AC. (2015)

Norma ecuatoriana de la construcción Cargas no sísmicas NEC-SE-CG. (2015)

Norma ecuatoriana de la construcción Peligro sísmico parte 1 NEC-SE-SD. (2015)

Norma ecuatoriana de la construcción Peligro sísmico parte 2 NEC-SE-SD (2015)

Norma ecuatoriana de la construcción Geotecnia y Cimentaciones NEC-SE-GC (2015)

- Requisitos de Reglamento para Concreto Estructural (ACI 318S-14) y Comentario (ACI 318SR-14) (Versión en español y en sistema métrico SI). (2014). Recuperado de: [https://civilshare.files.wordpress.com/2016/07/aci\\_318s\\_14\\_en\\_espanol.pdf](https://civilshare.files.wordpress.com/2016/07/aci_318s_14_en_espanol.pdf)
- Ochoa, D. (2020). Precios para la construcción 2020. Expertos consultores y asociados. Loja-Ecuador.
- Orihuela, J y Dávila, R. (2016). Cálculo y diseño estructural de una nave industrial aplicando la normativa AISC en la ciudad de Juliaca, provincia de San Román. Lima, Perú. Recuperado de:

[https://repositorioacademico.upc.edu.pe/bitstream/handle/10757/621640/DAVILA%2](https://repositorioacademico.upc.edu.pe/bitstream/handle/10757/621640/DAVILA%20-%20ORIHUELA.pdf?sequence=1&isAllowed=y) [0-%20ORIHUELA.pdf?sequence=1&isAllowed=y](https://repositorioacademico.upc.edu.pe/bitstream/handle/10757/621640/DAVILA%20-%20ORIHUELA.pdf?sequence=1&isAllowed=y)

- Ortiz, L. (2018). Análisis y diseño de un galpón metálico en el programa SAP 2000, bajo las normas del AISC-360 y la NEC-15, ubicado en el km 1 ½ vía Durán Jujan, en el cantón Durán, de la provincia del Guayas. (Tesis de grado). Universidad de Guayaquil. Guayaquil, Ecuador.
- Pacheco, M. (2004). Tipos, Caracterización y Forma de uso de materiales de terminación para muros interiores. Recuperado de: http://cybertesis.uach.cl/tesis/uach/2004/bmfcip116t/doc/bmfcip116t.pdf.
- Paredes, C. y Sánchez, E. (2014). Diseño y comparación de una estructura de acero vs una estructura de aluminio para una cubierta de 19.5 m de luz y 6 m de ancho a una altura de 12.3 m con dos apoyos posteriores. (Tesis de grado). Universidad Politécnica la Salesiana. Cuito, Ecuador. Recuperado de: https://dspace.ups.edu.ec/bitstream/123456789/6979/6/UPS-KT00911.pdf
- Plan de desarrollo y Ordenamiento territorial de la Provincia de Loja (2014-2022). Diagnóstico del sistema económico productivo. Recuperado de: https://www.loja.gob.ec/files/image/LOTAIP/podt2014.pdf
- Plan de Desarrollo y Ordenamiento Territorial del Gobierno Autónomo Descentralizado de Changaimina, (2015). Recuperado de: http://app.sni.gob.ec/snilink/sni/PORTAL\_SNI/data\_sigad\_plus/sigadplusdocumentofinal/1160024770001\_pd yot%20CHANGAIMINA%20final\_30\_10\_2015\_30-10-2015\_18-36-11.pdf
- Pérez, M. (2009). Diseño y cálculo de la estructura metálica y de la cimentación de una nave industrial. Recuperado de [https://e](https://e-archivo.uc3m.es/bitstream/handle/10016/7572/pfc_marta_perez_rodriguez.pdf?sequence=1&fbclid=IwAR3kk9pbr3yJopBVmSoETAg5mzhtaLE0jc7rsr8fqA7NjyLooalZ9sSmcj8)[archivo.uc3m.es/bitstream/handle/10016/7572/pfc\\_marta\\_perez\\_rodriguez.pdf?seque](https://e-archivo.uc3m.es/bitstream/handle/10016/7572/pfc_marta_perez_rodriguez.pdf?sequence=1&fbclid=IwAR3kk9pbr3yJopBVmSoETAg5mzhtaLE0jc7rsr8fqA7NjyLooalZ9sSmcj8) [nce=1&fbclid=IwAR3kk9pbr3yJopBVmSoETAg5mzhtaLE0jc7rsr8fqA7NjyLooalZ9](https://e-archivo.uc3m.es/bitstream/handle/10016/7572/pfc_marta_perez_rodriguez.pdf?sequence=1&fbclid=IwAR3kk9pbr3yJopBVmSoETAg5mzhtaLE0jc7rsr8fqA7NjyLooalZ9sSmcj8) [sSmcj8](https://e-archivo.uc3m.es/bitstream/handle/10016/7572/pfc_marta_perez_rodriguez.pdf?sequence=1&fbclid=IwAR3kk9pbr3yJopBVmSoETAg5mzhtaLE0jc7rsr8fqA7NjyLooalZ9sSmcj8)
- Pérez, M. (2020). (Última edición: 23 de agosto del 2020). Definición de Avicultura. Recuperado de: //conceptodefinicion.de/avicultura/. Consultado el 2 de agosto del 2020.
- Quishpe, W. (2016). Diseño de un proyecto de factibilidad para la producción de pollos de engorde en el CADET. Recuperado de: <http://www.dspace.uce.edu.ec/bitstream/25000/7900/1/T-UCE-0004-06.pdf>
- Quintanal, L. (2017). Análisis y optimización de tipologías estructurales para cubiertas metálicas de estaciones ferroviarias. Recuperado de: https://oa.upm.es/47621/1/TFG\_LUIS\_QUINTANAL\_SAGUES.pdf
- Rivera, R. (2018). Análisis de precios unitarios. Articulo recuperado de: <https://elpreciounitario.com/analisis-de-precios-unitarios/>
- Rodríguez, E. (2015). Análisis y diseño comparativo entre una torre autosoportada triangular de 40m de altura con montantes UV y una con montantes circulares (Tesis de pregrado). Universidad de Cuenca. Cuenca, Ecuador. Recuperado de: <https://dspace.ucuenca.edu.ec/bitstream/123456789/21262/1/Monografia.pdf>
- Romero, X. (2015). Elaboración de un software para el diseño de perfiles en frío de producción nacional en flexión y a compresión (Tesis de grado). Universidad de Cuenca. Cuenca, Ecuador. Recuperado de: <https://dspace.ucuenca.edu.ec/bitstream/123456789/22356/1/Tesis.pdf>
- Urbán. B. P. (s.f). Construcciones de estructuras metálicas cuarta edición. Recuperado de: [https://books.google.com.ec/books?hl=es&lr=&id=t8PnCgAAQBAJ&oi=fnd&pg=PP](https://books.google.com.ec/books?hl=es&lr=&id=t8PnCgAAQBAJ&oi=fnd&pg=PP1&dq=libros+sobre+dise%C3%B1o+de+estructuras+met%C3%A1licas++&ots=yqdK6BLfWe&sig=IOTeMPkrJwfCUUhKd1YbpzFe_4U&redir_esc=y#v=onepage&q=libros%20sobre%20dise%C3%B1o%20de%20estructuras%20met%C3%A1licas&f=false) [1&dq=libros+sobre+dise%C3%B1o+de+estructuras+met%C3%A1licas++&ots=yqd](https://books.google.com.ec/books?hl=es&lr=&id=t8PnCgAAQBAJ&oi=fnd&pg=PP1&dq=libros+sobre+dise%C3%B1o+de+estructuras+met%C3%A1licas++&ots=yqdK6BLfWe&sig=IOTeMPkrJwfCUUhKd1YbpzFe_4U&redir_esc=y#v=onepage&q=libros%20sobre%20dise%C3%B1o%20de%20estructuras%20met%C3%A1licas&f=false) [K6BLfWe&sig=IOTeMPkrJwfCUUhKd1YbpzFe\\_4U&redir\\_esc=y#v=onepage&q=li](https://books.google.com.ec/books?hl=es&lr=&id=t8PnCgAAQBAJ&oi=fnd&pg=PP1&dq=libros+sobre+dise%C3%B1o+de+estructuras+met%C3%A1licas++&ots=yqdK6BLfWe&sig=IOTeMPkrJwfCUUhKd1YbpzFe_4U&redir_esc=y#v=onepage&q=libros%20sobre%20dise%C3%B1o%20de%20estructuras%20met%C3%A1licas&f=false) [bros%20sobre%20dise%C3%B1o%20de%20estructuras%20met%C3%A1licas&f=fal](https://books.google.com.ec/books?hl=es&lr=&id=t8PnCgAAQBAJ&oi=fnd&pg=PP1&dq=libros+sobre+dise%C3%B1o+de+estructuras+met%C3%A1licas++&ots=yqdK6BLfWe&sig=IOTeMPkrJwfCUUhKd1YbpzFe_4U&redir_esc=y#v=onepage&q=libros%20sobre%20dise%C3%B1o%20de%20estructuras%20met%C3%A1licas&f=false) [se](https://books.google.com.ec/books?hl=es&lr=&id=t8PnCgAAQBAJ&oi=fnd&pg=PP1&dq=libros+sobre+dise%C3%B1o+de+estructuras+met%C3%A1licas++&ots=yqdK6BLfWe&sig=IOTeMPkrJwfCUUhKd1YbpzFe_4U&redir_esc=y#v=onepage&q=libros%20sobre%20dise%C3%B1o%20de%20estructuras%20met%C3%A1licas&f=false)
- Sánchez, R. (2012). Efecto del estrés calórico en la producción de pollo de engorda. (Tesis de grado). Universidad autónoma agraria Antonio Narro Unidad Laguna. Recuperado de: http://repositorio.uaaan.mx:8080/xmlui/bitstream/handle/123456789/3375/ROMEO% 20%20SANCHEZ%20%20%20SANCHEZ.pdf?sequence=1
- Santiuste, C. 2019. Módulo Resistente. Recuperado de: <https://www.youtube.com/watch?v=sW7yzvQaGpI>
- Sócola, P. (2015). Análisis estructural y económico de alternativas de pórtico para estructuras industriales de acero de alma llena conformada por placas soldadas. (Tesis de grado). Pontifia Universidad Católica del Ecuador. Quito, Ecuador. Recuperado de: file:///C:/Users/Usuario%20iTC/Downloads/TESIS-PUCE-

S%C3%B3cola%20Rivera%20Priscilla%20(1).pdf

Superintendencia de Control del Poder del Mercado (2017). Estudio de Mercado Avícola enfocado a la Comercialización del Pollo en Pie. Recuperado de [https://www.scpm.gob.ec/sitio/wp-content/uploads/2019/03/ESTUDIO-AVICOLA-](https://www.scpm.gob.ec/sitio/wp-content/uploads/2019/03/ESTUDIO-AVICOLA-VERSION-PUBLICA.pdf)[VERSION-PUBLICA.pdf](https://www.scpm.gob.ec/sitio/wp-content/uploads/2019/03/ESTUDIO-AVICOLA-VERSION-PUBLICA.pdf)

Vera, D y Verduga, J. (2017). Análisis comparativo desde el punto de vista técnico-económico de los tipos de cubiertas utilizadas en las viviendas de la parroquia Ricaute del cantón Chone. (Tesis de grado). Universidad Laica Eloy Alfaro de Manabí. Manabí, Ecuador. Recuperado de: [https://repositorio.uleam.edu.ec/bitstream/123456789/619/1/ULEAM-](https://repositorio.uleam.edu.ec/bitstream/123456789/619/1/ULEAM-IC-0011.pdf)[IC-0011.pdf](https://repositorio.uleam.edu.ec/bitstream/123456789/619/1/ULEAM-IC-0011.pdf)

### **10 ANEXOS**

# *Anexo 1. Estación Nambacola –Colegio AGROP.CUEVA 2005-2014 (Km/h) datos de velocidad de viento.*

| Estación: Nambacola - Colegio AGROP.CUEVA |      |      |      |      |      |      |      |      |      | Código: M1214  |            |      |
|-------------------------------------------|------|------|------|------|------|------|------|------|------|----------------|------------|------|
| Años                                      | Ene  | Feb  | Mar  | Abr  | May  | Jun  | Jul  | Ago  | Sep  | Oct            | <b>Nov</b> | Dic  |
| 2005                                      | 2,5  | 1,5  | 1,5  | 2,2  | 2,3  | 2,9  | 5,3  | 4,1  | 4,3  | 2,1            | 2,8        | 1,8  |
| 2006                                      | 1,7  | 1,1  | 0,9  | 1,6  | 2,3  | 3,2  | 3,4  | 3,4  | 2,6  | 1,8            | 1,7        | 1,7  |
| 2007                                      | 1,5  | 1,5  | 1,2  | 1,1  | 1,3  | 2,5  | 3,1  | 2,7  | 3,3  | 1,9            | 1,5        | 1,6  |
| 2008                                      | 1,3  | 1    | 1    | 7,5  | 1,1  | 1,7  | 1,7  | 1,4  | 2,2  | 1,5            | 1,2        | 1,2  |
| 2009                                      | 0,7  | 0,9  | 0,9  | 1,3  | 1,4  | 1,6  | 2,7  | 2,1  | 2,6  | 1,6            | 1,3        | 1,3  |
| 2010                                      | 1,3  | 1,1  | 0,8  | 1,2  | 1,2  | 0,7  | 1,7  | 2,8  | 1,9  | $\overline{2}$ | 1,6        | 1,3  |
| 2011                                      | 1,3  | 0,4  | 1    | 0,7  | 1,3  | 1,5  | 2,2  | 2,4  | 2,2  | 1,4            | 1,1        | 0,7  |
| 2012                                      | 0,6  | 0,6  | 1.1  | 0,7  | 1,2  | 2    | 3,2  | 3    | 3    | 0,9            | 0,9        | 0,9  |
| 2013                                      | 0,7  | 0,5  | 0,6  | 0,8  | 0,7  | 1,7  | 1,4  | 1,4  | 2,5  | 2,4            | 0,6        | 1    |
| 2014                                      | 0,7  | 0,5  | 0,6  | 0,9  | 0,6  | 1,4  | 4,1  | 2,9  | 1,8  | 1,9            | 1,35       | 0,8  |
| <b>TOTAL</b>                              | 12,3 | 9,1  | 8,5  | 18   | 13,4 | 19,2 | 28,8 | 26,2 | 26,4 | 17,5           | 14,05      | 12,3 |
| Media                                     | 1,23 | 0,91 | 0,85 | 2,04 | 1,34 | 1,92 | 2,88 | 2,62 | 2,64 | 1,75           | 1,41       | 1,23 |
| Mínima                                    | 0,6  | 0,4  | 0,6  | 0,7  | 0,6  | 0,7  | 1,4  | 1,4  | 1,8  | 0,9            | 0,6        | 0,7  |
| Máxima                                    | 2,5  | 1,5  | 1,5  | 7,5  | 2,3  | 3,2  | 5,3  | 4,1  | 4,3  | 2,4            | 2,8        | 1,8  |

*Tabla 29. Valores de velocidad del viento.*

**Fuente:** INAMHI

## *Anexo 2. Perfiles tipo G utilizados en el proyecto.*

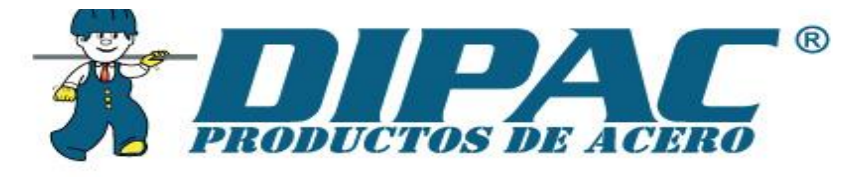

#### **ESTRUCTURALES PERFILES RREAS "G"** G

# **Especificaciones Generales**

Otras calidades Largo normal 6,00m

Previa consulta Otros largos Previa consulta Espesores Desde 1.50mm hasta 12.00mm<br>Acabado Natural Otro acabado Previa consulta

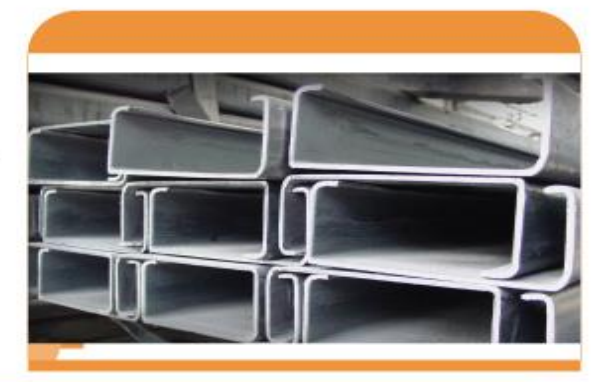

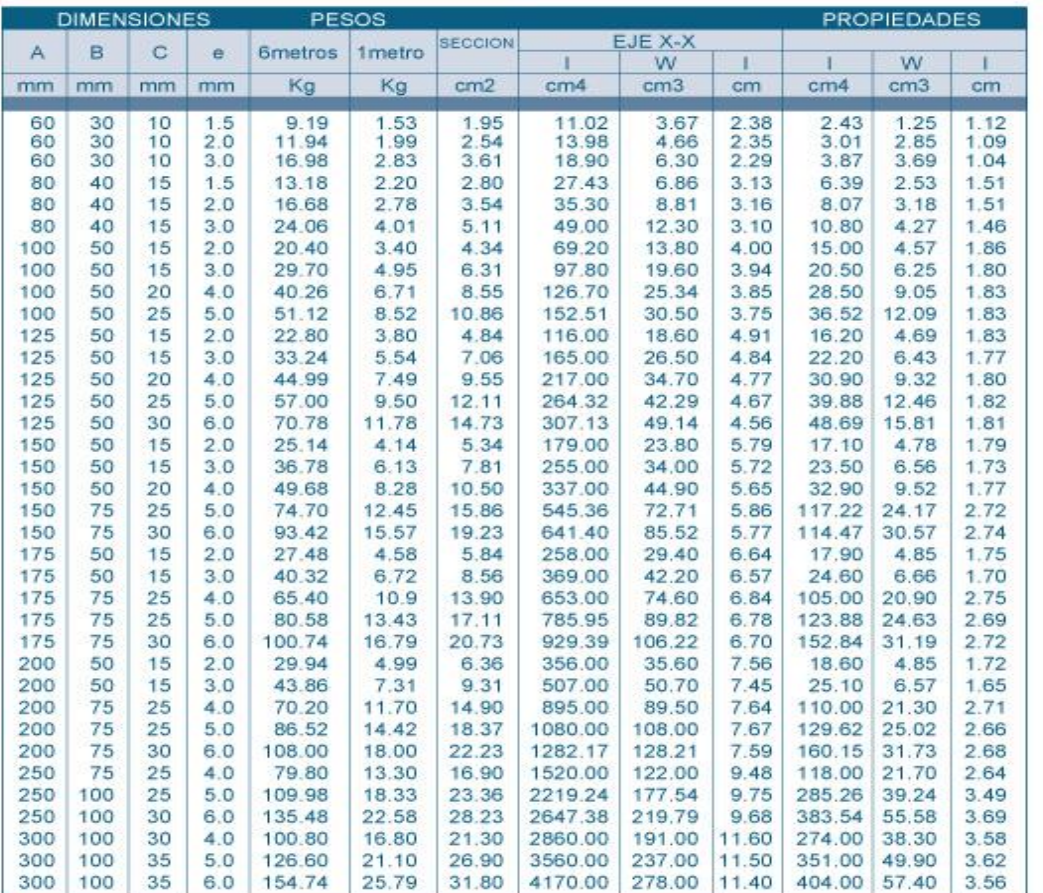

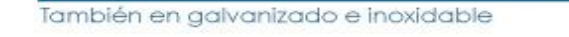

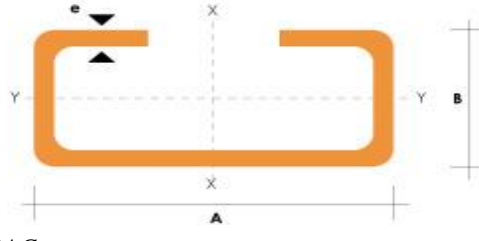

Ŧ *Fuente: Catalogo de DIPAC*

### *Anexo 3. Características del Dipanel DP5 Galvalume.*

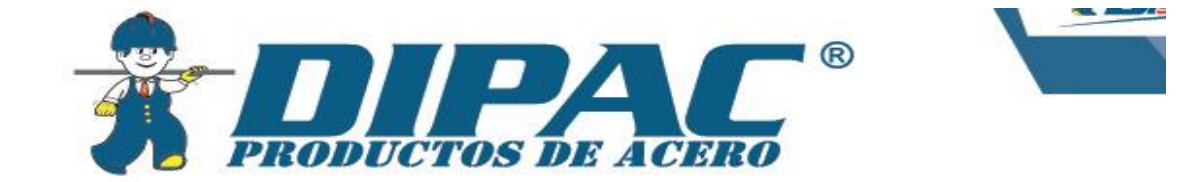

# **DIPANEL DP5**

**Especificaciones Generales** 

y ASTM-755

Norma ASTM-792-86 Az150 (150gr/m2) Ancho útil 1000mm Largo Estándar y a medida Acabados Calidad

Espesor | Desde 0.25mm hasta 0.9mm Galvalume, prepintado Calidad estructural Grado 37 o en prepintado según norma ASTM-653 DIPAC

## **Geometría DP5**

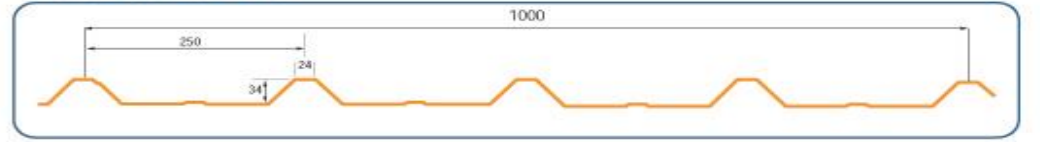

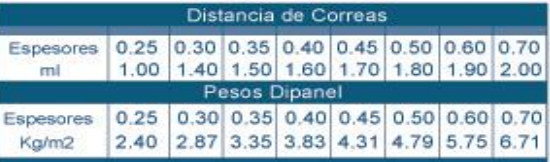

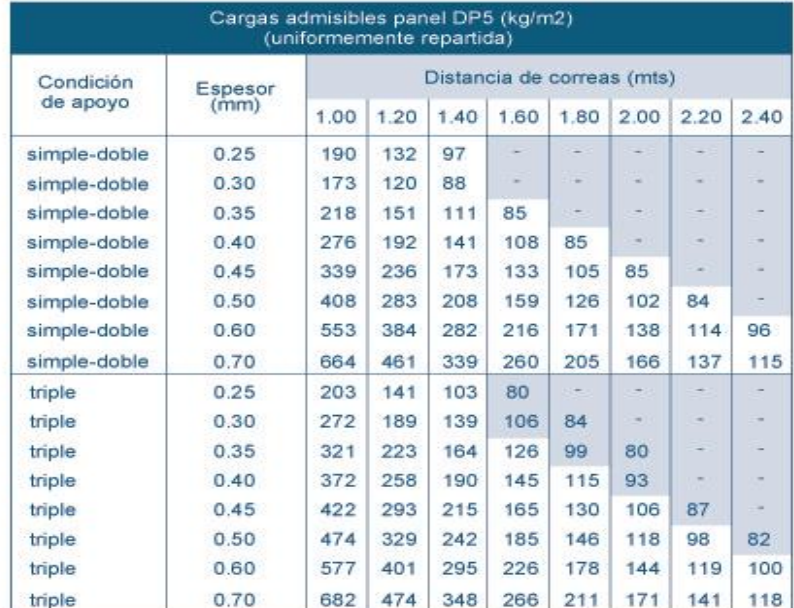

Notas : El cálculo considera una carga distribuida de 80 Kgr/m2 aplicada uniformemente sobre un vano, mientras que<br>la carga puntual de 80kg también es aplicada al centro del vano hasta alcanzar los niveles de esfuerzo máx

**Fuente:** Catálogo de DIPAC

*Anexo 4. Resultados del ensayo SPT realizado en el área de estudio.*

| <b>Nº DE SONDEO</b> | <b>PROFUNDIDAD BAJO EL</b><br><b>NIVEL NATURAL DEL</b><br><b>TERRENO</b> (m) | <b>NUMERO DE</b><br><b>GOLPES EN EL</b><br><b>CAMPO</b> | <b>COMPACIDAD</b><br><b>CONSISTENCIA</b> |
|---------------------|------------------------------------------------------------------------------|---------------------------------------------------------|------------------------------------------|
|                     | <b>CALICATA Nº1</b>                                                          |                                                         |                                          |
| $SPT-1$             | $1.00 - 1.45$                                                                | 6 golpes                                                | Compacidad rigidez media                 |
| $SPT-1$             | $2.00 - 2.45$                                                                | 5 golpes                                                | Compacidad blanda                        |
| $SPT-1$             | $3.00 - 3.45$                                                                | 9 golpes                                                | Compacidad rigidez media                 |
| $SPT-1$             | $4.00 - 4.45$                                                                | 16 golpes                                               | Compacidad firme                         |
| $SPT-1$             | $5.00 - 5.45$                                                                | 21 golpes                                               | Compacidad muy firme                     |
| $SPT-1$             | $6.00 - 6.45$                                                                | 24 golpes                                               | Compacidad muy firme                     |

*Tabla 30. Resultados de consistencia del suelo.*

**Fuente:** Laboratorio GEOCONS (Geotecnia-Consultora & Constructora)

*Tabla 31. Número de golpes en el campo y N corregido.*

| Profundidad |   | Número de golpes  |    | $N^{\circ}$ golpes | q' Presión de | N_corregido                                                                                        | N_corregido                    |
|-------------|---|-------------------|----|--------------------|---------------|----------------------------------------------------------------------------------------------------|--------------------------------|
| m.          |   | 15cm. 30cm. 45cm. |    | SPT-<br>Total      |               | Trabajo Tn/m <sup>2</sup> $N_{corr} = N * (0.77 * \log \left( \frac{195.2}{\overline{q}} \right))$ | $Ncorr = N + (0.5 * (N - 15))$ |
| 1.00        | 2 |                   | 3  | 6                  | 1,27          | 6                                                                                                  | $\sigma$                       |
| 2.00        | 4 |                   | 3  |                    | 2,54          |                                                                                                    |                                |
| 3.00        | 9 |                   | 4  |                    | 3,81          | 12                                                                                                 | 9                              |
| 4.00        | 8 |                   | 9  | 16                 | 5,08          | 20                                                                                                 | 17                             |
| 5.00        | 9 | 10                | 11 | 21                 | 6,35          | 25                                                                                                 | 24                             |
| 6.00        | 9 | 11                | 13 | 24                 | 7,62          | 27                                                                                                 | 29                             |

Nota: Para el cálculo del *N corregido* se utilizó las ecuaciones siguientes:

 $N_{corr} = N * (0.77 * \log(\frac{195.2}{a}))$  $\left(\frac{35.2}{q}\right)$ ) Válida para perforaciones mayores a dos metros  $N_{corr} = N + (0.5 * (N - 15))$  Válida para cuando N > 15 golpes en limos y arenas

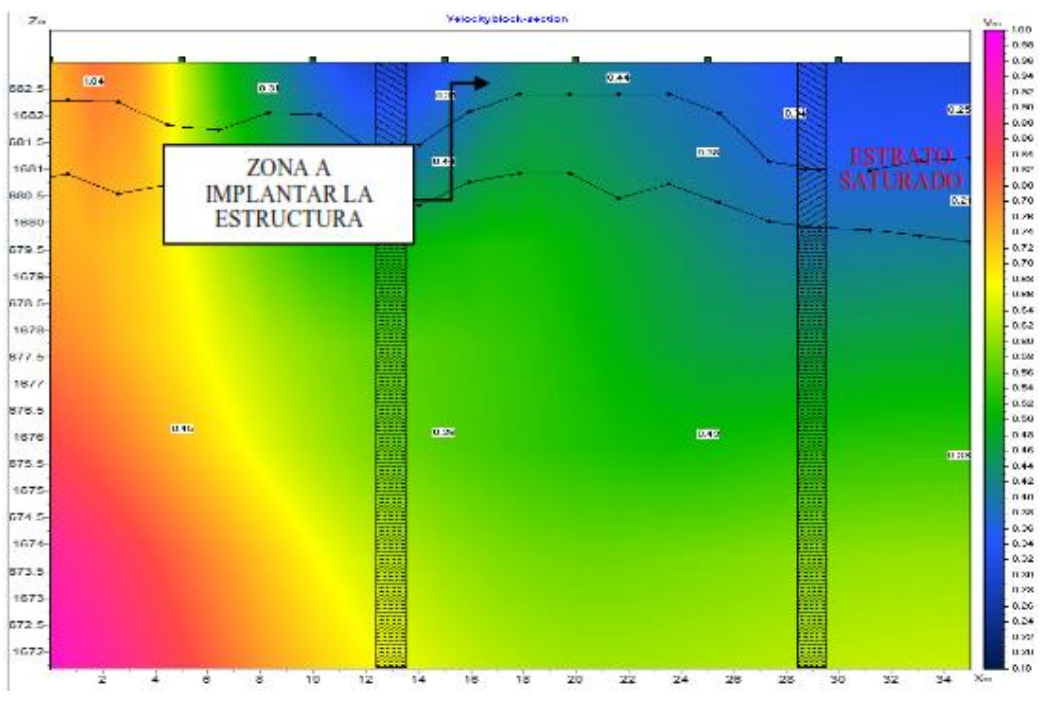

*Anexo 5. Estratigrafía del suelo obtenidos mediante el ensayo de Sísmica de Refracción.*

**Fuente:** GEOCONS, Laboratorio

*Anexo 6. Resultados de los dromocronas del ensayo de Sísmica de Refracción.*

| $\overline{u}$ |                         | Table<br>− |      |      |      |       |                              |  |  |  |  |
|----------------|-------------------------|------------|------|------|------|-------|------------------------------|--|--|--|--|
| 10<br>Sx       |                         | Sz         | 1683 |      |      |       | $\nabla$ Apply to next shots |  |  |  |  |
| N              | ۷                       | Rx         | Rz   | Gain | Dead | t, ms |                              |  |  |  |  |
| 1              | ☑                       | 0          | 1683 | 0.2  |      | 0.4   |                              |  |  |  |  |
| 2              | ☑                       | 5          | 1683 | 0.1  |      | 6.6   |                              |  |  |  |  |
| з              | $\overline{\mathbf{M}}$ | 10         | 1683 | 0.2  |      | 15.1  |                              |  |  |  |  |
| 4              | V                       | 15         | 1683 | 0.3  |      | 24.3  |                              |  |  |  |  |
| 5              | M                       | 20         | 1683 | 0.3  |      | 35.8  |                              |  |  |  |  |
| 6              | M                       | 25         | 1683 | 0.3  |      | 49.8  |                              |  |  |  |  |
| 7              | $\blacktriangleright$   | 30         | 1683 | 0.2  |      | 65.0  |                              |  |  |  |  |

| Ø        |                                  |                         |      |      | Table       |                   |                                             |  |
|----------|----------------------------------|-------------------------|------|------|-------------|-------------------|---------------------------------------------|--|
| 5x       | 15                               | $S_{Z}$                 | 1683 |      |             |                   | $\blacksquare$ $\nabla$ Apply to next shots |  |
|          |                                  |                         |      |      |             |                   |                                             |  |
|          |                                  |                         |      |      |             |                   |                                             |  |
| N        | ۷                                | Rx                      | Rz   | Gain | Dead        | t,ms              |                                             |  |
| 1        | $\blacktriangledown$             | 0                       | 1683 | 0.05 |             | 37.4              |                                             |  |
| 2        | $\mathbf{v}^{\prime}$            | 5                       | 1683 | 0.2  |             | 28.0              |                                             |  |
| 3        | $\overline{\mathbf{v}}$          | 10                      | 1683 | 0.2  |             | 16.0              |                                             |  |
| 4        | $\overline{\mathbf{v}^{\prime}}$ | 15                      | 1683 | 0.2  | H           | 1.4               |                                             |  |
| S        | $ \psi $                         | 20                      | 1683 | 0.2  | г           | 12.2              |                                             |  |
| 6        | $\blacktriangledown$             | 25                      | 1683 | 0.3  | г           | 24.3              |                                             |  |
| 7        | ⊽                                | 30                      | 1683 | 0.2  | Г           | 38.3              |                                             |  |
| 舂        |                                  |                         |      |      | Table       |                   |                                             |  |
| $S_x$ 30 |                                  | $\mathbb{S} \mathbb{Z}$ | 1683 |      |             | ≜                 | <b>I</b> Apply to next shots                |  |
|          |                                  |                         |      |      |             |                   |                                             |  |
|          |                                  |                         |      |      |             |                   |                                             |  |
| м        | ٧                                | Rх                      | Rч   | Gain | <b>Dead</b> | t <sub>i</sub> ms |                                             |  |
| ı        | Ø                                | 0                       | 1683 | 0.05 | П           | 65.2              |                                             |  |
| 2        | Ø                                | 5                       | 1683 | 0.2  |             | 59.2              |                                             |  |
| з        | ☑                                | 10                      | 1683 | 0.2  |             | 50.9              |                                             |  |
| 4        | $ \boldsymbol{\mathcal{S}} $     | 15                      | 1683 | 0.2  | П           | 39.7              |                                             |  |
| 5        | ☑                                | 20                      | 1683 | 0.3  |             | 27.7              |                                             |  |
| 6        | ☑                                | 25                      | 1683 | 0.2  | ш           | 14.3              |                                             |  |
| 7        | ₫                                | 30                      | 1683 | 0,2  | Ħ           | 0.8               |                                             |  |

**Fuente**: GEOCONS Laboratorio

*Anexo 7. Resultados de la refracción sísmica realizada (correspondientes a una línea sísmica de 30 metros, LS1).*

| <b>LINEA SÍSMICA N: 1</b>          |                                                                    |                          |                 |   |      |  |  |
|------------------------------------|--------------------------------------------------------------------|--------------------------|-----------------|---|------|--|--|
| <b>ESPESOR DE ESTRATO 1</b>        |                                                                    | <b>ESPESOR DE:</b>       | 0.00            | A | 2.00 |  |  |
| $Vp=$                              |                                                                    |                          | $300$ m/s       |   |      |  |  |
| $Vs =$                             |                                                                    |                          | $192.3$ m/s     |   |      |  |  |
| Vp/Vs                              | ARCILLA BLANDA CON LIMO (150-300)                                  | ▼                        | 1.56            |   |      |  |  |
| $\mu =$                            | ARCILLA BLANDA CON LIMO (150-300)                                  | $\overline{\phantom{a}}$ | 0.15            |   |      |  |  |
|                                    | $\delta$ = ARCILLA BLANDA CON LIMO (150-300)<br>$1.246$ Tn/m3<br>▼ |                          |                 |   |      |  |  |
| ф=                                 |                                                                    | <b>6 GRADOS</b>          |                 |   |      |  |  |
| <b>FACTOR REDUCCIÓN Sv. =</b>      |                                                                    |                          | 1.00            |   |      |  |  |
| MÓDULO ELÁSTICO=                   |                                                                    |                          | 10802.78 Kg/cm2 |   |      |  |  |
| MÓDULO RÍGIDO =                    |                                                                    |                          | 4696.86 Kg/cm2  |   |      |  |  |
| MÓDLULO VOLUMÉTRICO=               |                                                                    |                          | 7956.48 Kg/cm2  |   |      |  |  |
| PARÁMETROS MECÁNICOS DE LOS SUELOS |                                                                    |                          |                 |   |      |  |  |
| $N$ 30=                            |                                                                    |                          | 6               |   |      |  |  |
| $Q$ adm =                          |                                                                    |                          | 0.59 Kg/cm2     |   |      |  |  |

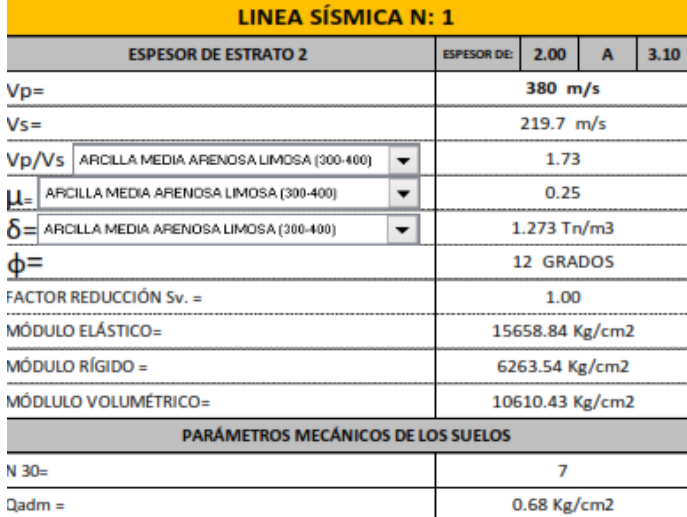

| LINEA SÍSMICA N: 1                            |                                            |                    |                 |      |       |  |  |
|-----------------------------------------------|--------------------------------------------|--------------------|-----------------|------|-------|--|--|
| <b>ESPESOR DE ESTRATO 3</b>                   |                                            | <b>ESPESOR DE:</b> | 3.10            | A    | 10.00 |  |  |
| $Vp=$                                         |                                            |                    | 450 m/s         |      |       |  |  |
| $Vs =$                                        |                                            |                    | $260.1$ m/s     |      |       |  |  |
|                                               | Vp/Vs   ARCILLA MEDIA CON GRAVAS (400-500) | ▼                  | 1.73            |      |       |  |  |
| u=                                            | ARCILLA MEDIA CON GRAVAS (400-500)<br>▼    |                    |                 | 0.25 |       |  |  |
| $\delta$ = ARCILLA MEDIA CON GRAVAS (400-500) |                                            |                    | $1.328$ Tn/m3   |      |       |  |  |
| ф=                                            |                                            |                    | 12 GRADOS       |      |       |  |  |
| <b>FACTOR REDUCCIÓN Sv. =</b>                 |                                            |                    | 1.00            |      |       |  |  |
| MÓDULO ELÁSTICO=                              |                                            |                    | 22895.48 Kg/cm2 |      |       |  |  |
| MÓDULO RÍGIDO =                               |                                            |                    | 9158.19 Kg/cm2  |      |       |  |  |
| MÓDLULO VOLUMÉTRICO=                          |                                            |                    | 15513.98 Kg/cm2 |      |       |  |  |
| PARÁMETROS MECÁNICOS DE LOS SUELOS            |                                            |                    |                 |      |       |  |  |
| $N$ 30=                                       |                                            |                    | 9               |      |       |  |  |
| $Q$ adm =                                     |                                            |                    | 0.85 Kg/cm2     |      |       |  |  |

**Fuente**: GEOCONS Laboratorio

| <b>CAPA</b>             | <b>VELOCIDAD</b><br><b>SÍSMICA</b><br>(m/s) | <b>ESPESORES</b><br>(m) | <b>CAPACIDAD</b><br><b>PORTANTE</b><br>(Kg/cm <sup>2</sup> ) | <b>TIPO DE MATERIAL</b><br><b>ESTIMADO</b>     |
|-------------------------|---------------------------------------------|-------------------------|--------------------------------------------------------------|------------------------------------------------|
|                         | 300                                         | $0.00 - 2.00$           | 0.59                                                         | Arcilla de alta plasticidad con<br>limos       |
|                         | 380                                         | $2.00 - 3.10$           | 0.68                                                         | Arcilla de media plasticidad<br>arenoso limosa |
| $\overline{\mathbf{3}}$ | 450                                         | 3.10-10.00              | 0.85                                                         | Arcilla de media plasticidad con<br>gravas     |

*Anexo 8. Perfil sísmico y su tipo (tabla de línea de sísmica).*

**Fuente:** GEOCONS Laboratorio

*Anexo 9. Valores de tablas utilizadas para el cálculo de la cimentación.*

*Tabla 32. Valores de factor de modificación de* .

| Concreto                  | Composición de los agregados         |  |
|---------------------------|--------------------------------------|--|
| Peso normal               | Fino: ASTM C33M<br>Grueso: ASTM C33M |  |
| <b>Fuente: ACI 318-14</b> |                                      |  |

*Tabla 33. Valores de β1 para la distribución equivalente de esfuerzos en el concreto.*

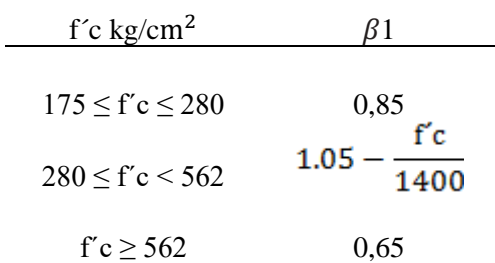

**Fuente:** ACI-318 (2014) citado por Cañote (2017).

Donde:  $0,65 \leq \beta \leq 0,85$ 

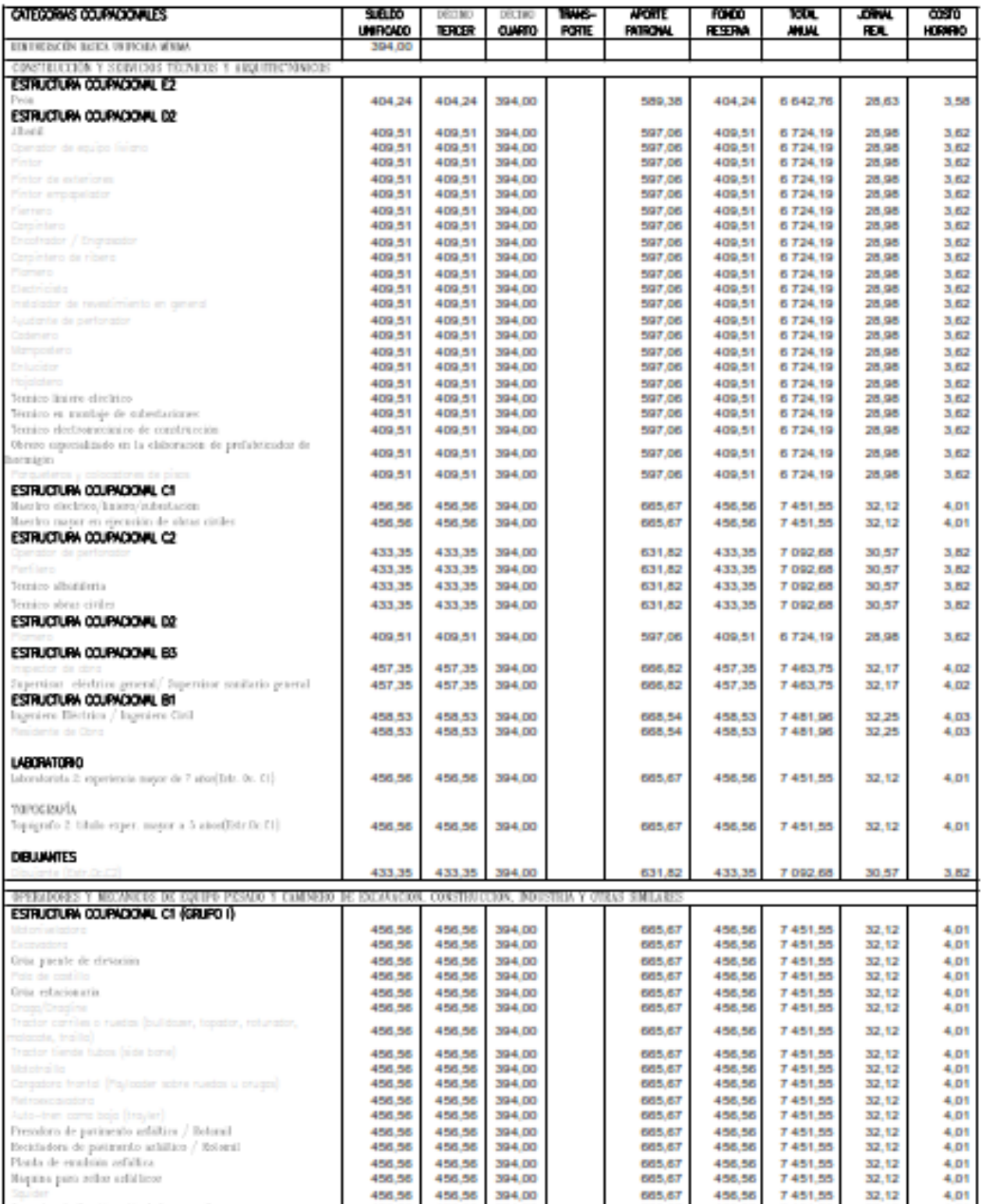

458.56

456,56

456,56

456.56

456.56

456,56

456,56<br>456,56

456.56

456,56

456,56

456.56

456.56

456,56

456,56<br>456,56

394.00

394,00

394,00

394.00

394.00

394,00

394,00<br>394,00

665,67

665,67

665,67

665,67

665,67

665,67

665,67<br>665,67

456.56

456,56

456,56<br>456,56

456,56

456,56

456,56<br>456,56

7451.55

7451,55

7451,55

7451.55

7451.55

7451,55

7451,55<br>7451,55

32,12<br>32,12

32,12<br>32,12

32.12

32,12

32,12<br>32,12

4.01

 $4,01$ 

 $\frac{4,01}{4,01}$ 

 $4.01$ 

4,01

 $\frac{4,01}{4,01}$ 

*Anexo 10. Remuneraciones adicionales anuales y obligaciones patronales*

ü

b)

ū

Ð

 $\overline{\mathbf{1}}$ 

Openador de Comicis articulado con volteo

Operador raiquina tuneladora (topo)

ofor de mienino zenisfera

Operador de Camión metrilador para microposimentos:

 $\label{eq:4} \begin{minipage}{0.9\textwidth} \begin{minipage}{0.9\textwidth} \begin{itemize} \textbf{0.0\textwidth} & \textbf{0.0\textwidth} \begin{itemize} \textbf{0.0\textwidth} & \textbf{0.0\textwidth} \begin{itemize} \textbf{0.0\textwidth} & \textbf{0.0\textwidth} \begin{itemize} \textbf{0.0\textwidth} & \textbf{0.0\textwidth} \begin{itemize} \textbf{0.0\textwidth} & \textbf{0.0\textwidth} \begin{itemize} \textbf{0.0\textwidth} & \textbf{0.0\textwidth} \begin{itemize} \textbf{0$ 

Sperador de miquina estendedora de adoquia

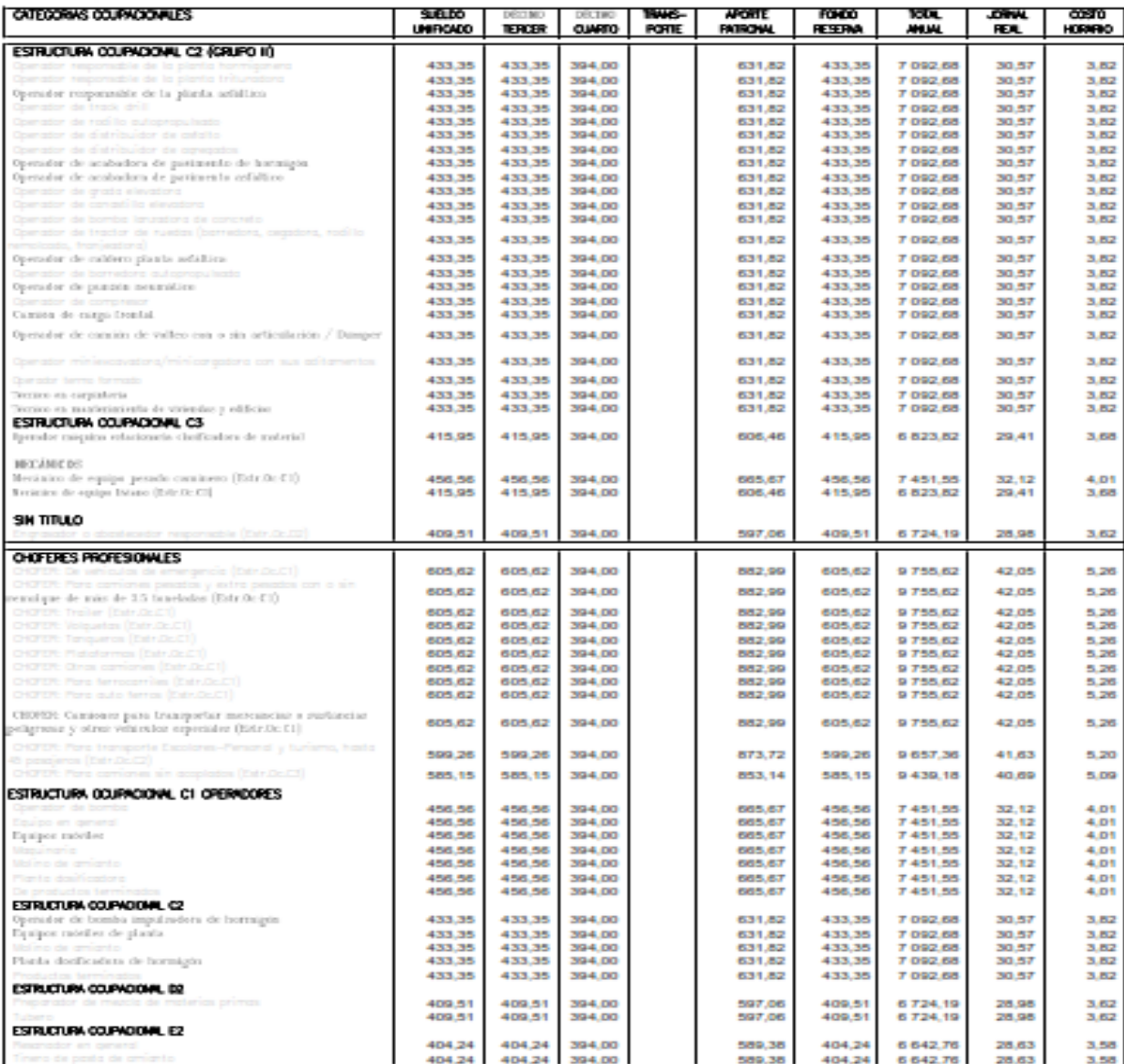

Nota: El listado corresponde exclusivamente a las estructuras ocupacionales que constan en la publicación de los salarios de las Comisiones Sectoriales del Ministerio del Trabajo, en los Acuerdos Ministeriales MDT-2018-270 y MDT-2019-008-A de 27 de diciembre de 2018 y 9 de enero del 2019; que están en vigencia a partir del 1 de enero de 2019.

**Fuente:** Contraloría general del estado-Dirección nacional de auditoría de transporte, vialidad,

infraestructura portuaria y aeroportuaria enero a ---> de 2019).
*Anexo 11. Cotizaciones de equipos, herramientas manuales y materiales para la ejecución de la Obra.*

| Desc. Recurso                                      | Desc. CPC                                                                                                    | Unidad  | Cant.          | P. Unit.       | P. Total |
|----------------------------------------------------|----------------------------------------------------------------------------------------------------|---------|----------------|----------------|----------|
| Herramienta manual y menor<br>de construcción      | Herramientas para construcción de<br>obra civil                                                                                      | %MO     | $\mathbf{1}$   | 1051.25        | 1051,25  |
| Herramienta manual y menor<br>de plomería          | Herramientas para construcción de<br>obra civil                                                                                      | %MO     | $\mathbf{1}$   | 44             | 44       |
| Herramienta manual y menor<br>de electricidad      | Herramientas para construcción de<br>obra civil                                                                                      | %MO     | $\mathbf{1}$   | 81,98          | 81,98    |
| Seguridad Industrial (2%<br>M.O.)                  | Servicios generales de construcción<br>en tuberías de gran extensión,<br>terrestres                                                  | %MO     | 1              | 756,95         | 756,95   |
| Pariguelas                                         | Herramientas manuales                                                                                                    | Hora    | 9,08727        | 0.15           | 1,36     |
| Herramienta manual, equipo<br>y menor de soldadura | Herramientas manuales                                                                                                    | %MO     | $\mathbf{1}$   | 4,73           | 4,73     |
| Herramientas varias                                | Herramientas manuales                                                                                                    | Hora    | 3068,235       | 0,4            | 1227,29  |
| Herramienta manual eléctrica<br>para redes         | Herramientas manuales                                                                                                    | Hora    | 31,5           | 0,32           | 10,08    |
| Herramienta menor                                  | Herramientas manuales                                                                                                    | %MO     | $\mathbf{1}$   | 69,54          | 69,54    |
| Andamio                                            | Andamios de hierro                                                                                                    | Hora    | 107,515        | 0,12           | 12,9     |
| Soldadora eléctrica 300 a                          | No definido                                                                                                    | Hora    | 6              | 4,5            | 27       |
| Soldadora portátil                                 | No definido                                                                                                    | Hora    | $\overline{7}$ | 0,5            | 3,5      |
| Concretera de 1 saco                               | No definido                                                                                                    | Hora    | 26.936         | 3,1            | 83,45    |
| Equipo de suelda                                   | No definido                                                                                                    | Hora    | 1475,109       | 0,72           | 1062,08  |
| Concretera 1 saco                                  | No definido                                                                                                    | Hora    | 105,71         | 5              | 528,55   |
| Dobladora de hierro                                | No definido                                                                                                    | Hora    | 68,1614        | 1,76           | 119,96   |
| Multímetro                                         | Multímetro                                                                                                    | Hora    | 51             | 1,2            | 61,2     |
| Vibrador                                           | Vibradoras                                                                                                    | Hora    | 26,936         | 4              | 107,74   |
| Excavadora sobre oruga                             | Excavadoras                                                                                                    | Hora    | 20             | 49,61          | 992,2    |
| Compactador mecánico                               | Compactadoras                                                                                                    | Hora    | 147            | 3.63           | 533,61   |
| Cortadora de Hierro                                | Cortadoras                                                                                                    | Hora    | 68,1614        | 1,25           | 85,2     |
| Equipo de topografía de<br>precisión               | Topográficos y similares                                                                                                    | Hora    | 50,496         | 5              | 252,48   |
| Encofrado                                          | Madera en bruto o simplemente<br>escuadrada, tratada con pintura,<br>colorante, creosota u otros<br>preservativos (madera preparada) | glo     | 3              | 10             | 30       |
| Llave de ducha                                     | Llave de abasto                                                                                                    | U       | $\mathbf{1}$   | 5              | 5        |
| Llave para fregadero                               | Llave de abasto                                                                                                    | U       | $\mathbf{1}$   | 8              | 8        |
| Unión de 1/2"                                      | Tubos de PCV                                                                                                    | U       | $\overline{4}$ | 0,9            | 3,6      |
| Universal de 1/2"                                  | Universal en PVC de diámetro de 1/2                                                                                                  | U       | $\overline{4}$ | $\overline{c}$ | 8        |
| Tubo de abastos                                    | mangueras para uso general con<br>accesorios                                                                                         | U       | $\mathbf{1}$   | 5,5            | 5,5      |
| Codo PVC desagüe $90^{\circ}$ X 2"                 | tubos de PVC                                                                                                    | U       | $\mathbf{1}$   | 2,8            | 2,8      |
| Codo PVC desagüe 90° X3"                           | tubos de PVC                                                                                                    | U       | $\mathbf{1}$   | 3,1            | 3,1      |
| Yee PVC Desagüe 3"x 2                              | tubos de PVC                                                                                                    | U       | $\mathbf{1}$   | 3,5            | 3,5      |
| Yee PVC Desagüe 4"x 2                              | tubos de PVC                                                                                                    | U       | $\mathbf{1}$   | 3,6            | 3,6      |
| Yee PVC Desagüe 4"x 3                              | tubos de PVC                                                                                                    | U       | $\mathbf{1}$   | 3,75           | 3,75     |
| Malla electrosoldada<br>galvanizada 4mm x 10       | Mallas                                                                                                    | m2      | 265            | 8              | 2120     |
| Acero en varillas                                  | Hierros redondos                                                                                                    | kg      | 3539,8121      | 1,07           | 3773,44  |
| Malla electrosoldada 4.15 (R-<br>84)               | Mallas                                                                                                    | plancha | 103,93         | 55             | 5716,15  |

*Tabla 34. Cotización equipos manuales y costos de materiales en el mercado.*

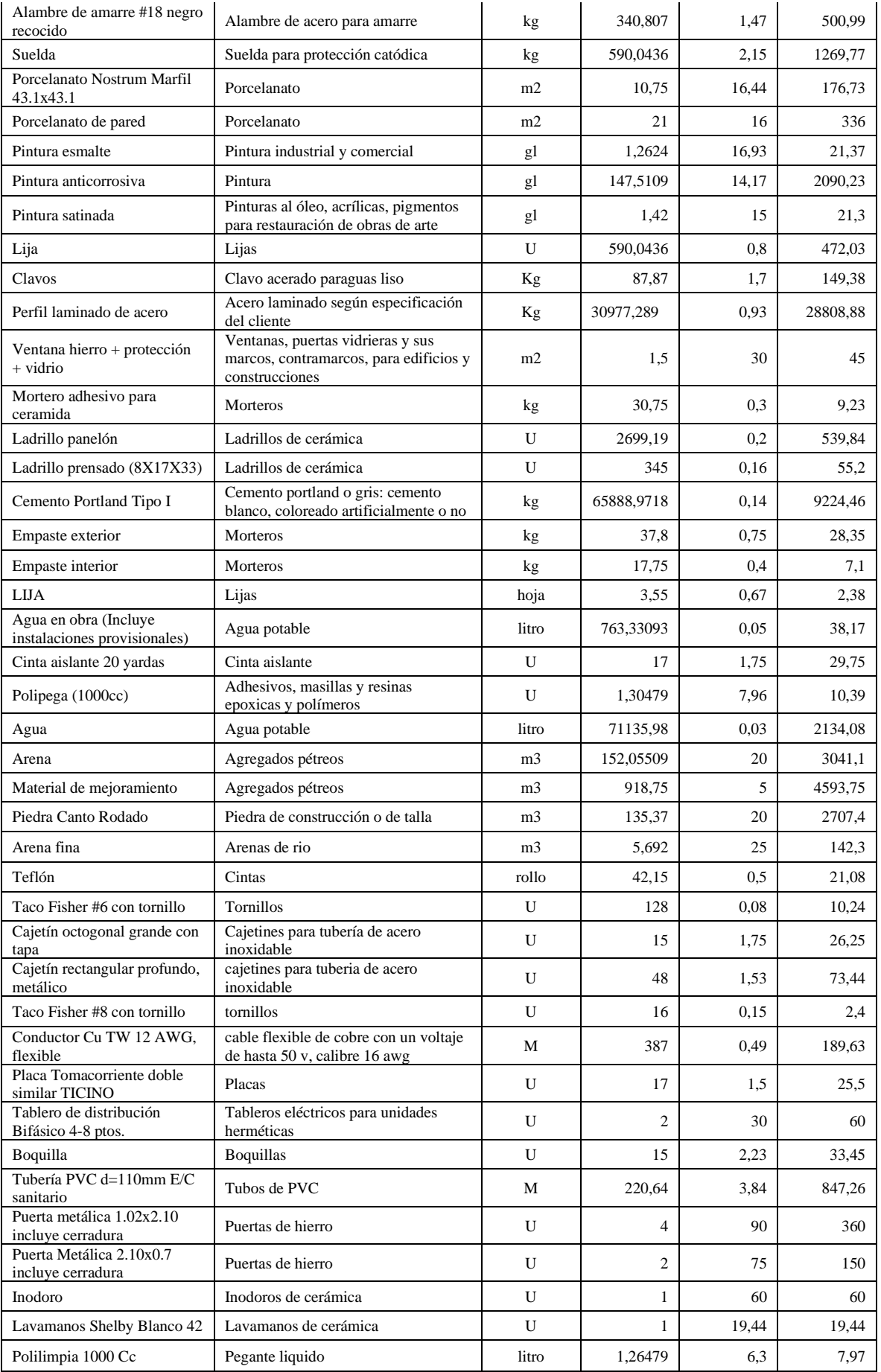

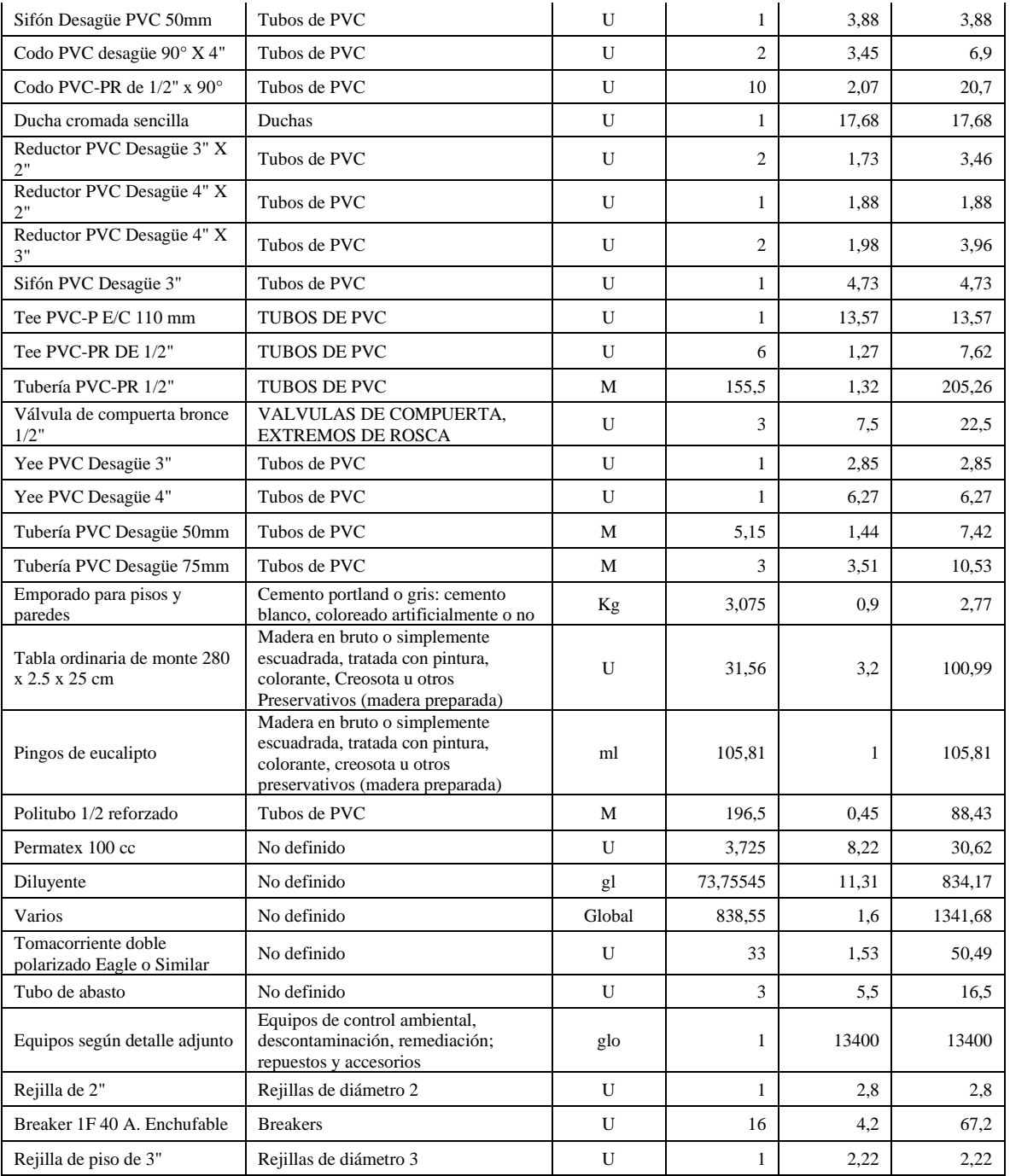

**Fuente:** El Autor

| <b>PRESUPUESTO</b>              |                                                                             |                |          |             |                  |  |  |  |  |
|---------------------------------|-----------------------------------------------------------------------------|----------------|----------|-------------|------------------|--|--|--|--|
| Código                          | Descripción                                                                 | <b>Unidad</b>  | Cantidad | P. Unitario | P. Total         |  |  |  |  |
|                                 | <b>NAVE AVÍCOLA</b>                                                         |                |          |             | 187353,59        |  |  |  |  |
|                                 | <b>OBRA CIVIL</b>                                                           |                |          |             | 162855,14        |  |  |  |  |
| 503004                          | Replanteo manual para<br>estructuras                                        | m2             | 1250     | 1,09        | 1362,5           |  |  |  |  |
| 501020                          | Limpieza manual del terreno                                                 | m2             | 1450     | 1,48        | 2146             |  |  |  |  |
| 502161                          | Excavación manual                                                           | m <sub>3</sub> | 174,9    | 14,24       | 2490,58          |  |  |  |  |
| 502050                          | Excavación a máquina sin<br>clasificar                                      | m <sub>3</sub> | 500      | 2,79        | 1395             |  |  |  |  |
| 502165                          | Relleno compactado con<br>material de mejoramiento                          | m <sub>3</sub> | 725      | 15,93       | 11549,25         |  |  |  |  |
| 506033                          | Replantillo de H°S° f'c=180<br>kg/cm <sup>2</sup>                           | m <sub>3</sub> | 1,66     | 159,78      | 265,23           |  |  |  |  |
| 560031                          | Acero de refuerzo en barras<br>$fy=4200$ kg/cm2                             | Kg             | 3244,56  | 1,96        | 6359,34          |  |  |  |  |
| 535009                          | Acero estructural en perfiles,<br>suministro y montaje                      | Kg             | 29256,59 | 2,16        | 63194,23         |  |  |  |  |
| 500010                          | Malla electrosoldada<br>galvanizada                                         | m2             | 265      | 13,92       | 3688,8           |  |  |  |  |
| 513066                          | Mampostería de piedra 1:4 en<br>muros                                       | m <sub>3</sub> | 134,97   | 81,18       | 10956,86         |  |  |  |  |
| 506080                          | Hormigón plintos<br>$f'c=210$ kg/cm2                                        | m <sub>3</sub> | 4,99     | 167,02      | 833,43           |  |  |  |  |
| 506081                          | Hormigón cadenas<br>$f'c=210$ kg/cm2(inc.<br>encofrado)                     | m <sub>3</sub> | 20,58    | 186,18      | 3831,58          |  |  |  |  |
| 506082                          | Hormigón columnas<br>$f'c=210$ kg/cm2(inc.<br>encofrado)                    | m <sub>3</sub> | 1,96     | 193,42      | 379,1            |  |  |  |  |
| 515019                          | Mampostería de ladrillo,<br>mortero 1:3 (incluye limpieza<br>y sellado)     | m2             | 62,17    | 17,76       | 1104,14          |  |  |  |  |
| 506079                          | Contrapiso de hormigón<br>simple $f'c=180$ kg/cm <sup>2</sup>               | m <sub>3</sub> | 103,53   | 215,58      | 22319            |  |  |  |  |
| 509014                          | Malla hexagonal 5/8 o 3/4"                                                  | m2             | 800      | 7,25        | 5800             |  |  |  |  |
| 528002                          | Cubierta metálica tipo<br>Dipanel prepintado,<br>$e = 0,40$ mm              | m2             | 1509,6   | 12,77       | 19277,59         |  |  |  |  |
| 528001                          | Cumbrero metálico<br>prepintado, e=0,40mm                                   | ml             | 102      | 9,41        | 959,82           |  |  |  |  |
| 500009                          | Puerta de tubo galvanizado<br>$d=2$ pug con malla<br>cerramiento $l = 1$ m. | U              | 3        | 138,68      | 416,04           |  |  |  |  |
| <b>Instalaciones sanitarias</b> |                                                                             |                |          |             |                  |  |  |  |  |
| 531057                          | Suministro e instalación de<br>tubería PVC-PR 1/2"                          | M              | 138      | 3,65        | 2511,38<br>503,7 |  |  |  |  |

*Tabla 35. Presupuesto detallado de la nave avícola diseñada en estructura metálica.*

*Anexo 12. Precios Unitarios (APU) de los rubros más significativos de la Obra.*

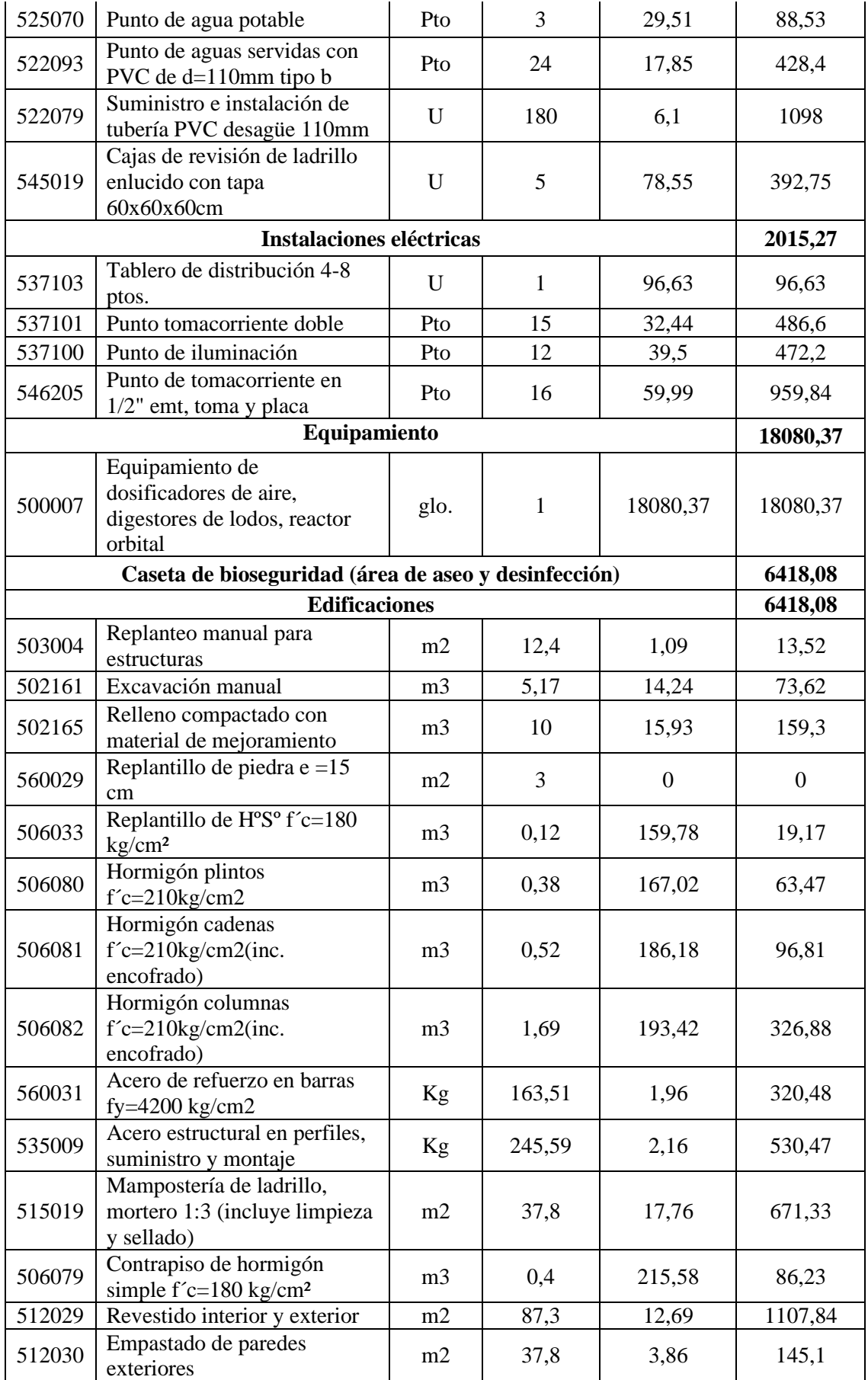

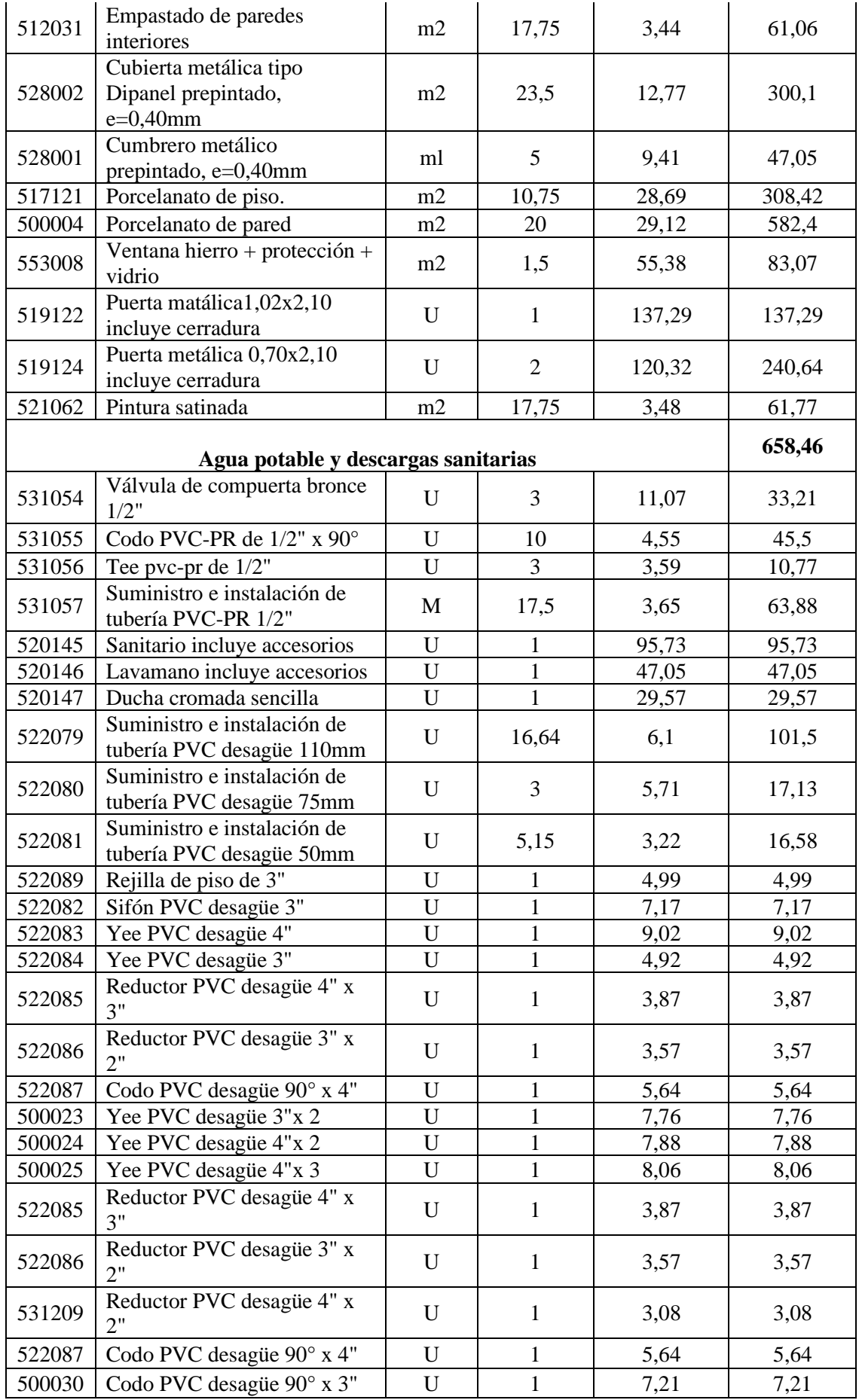

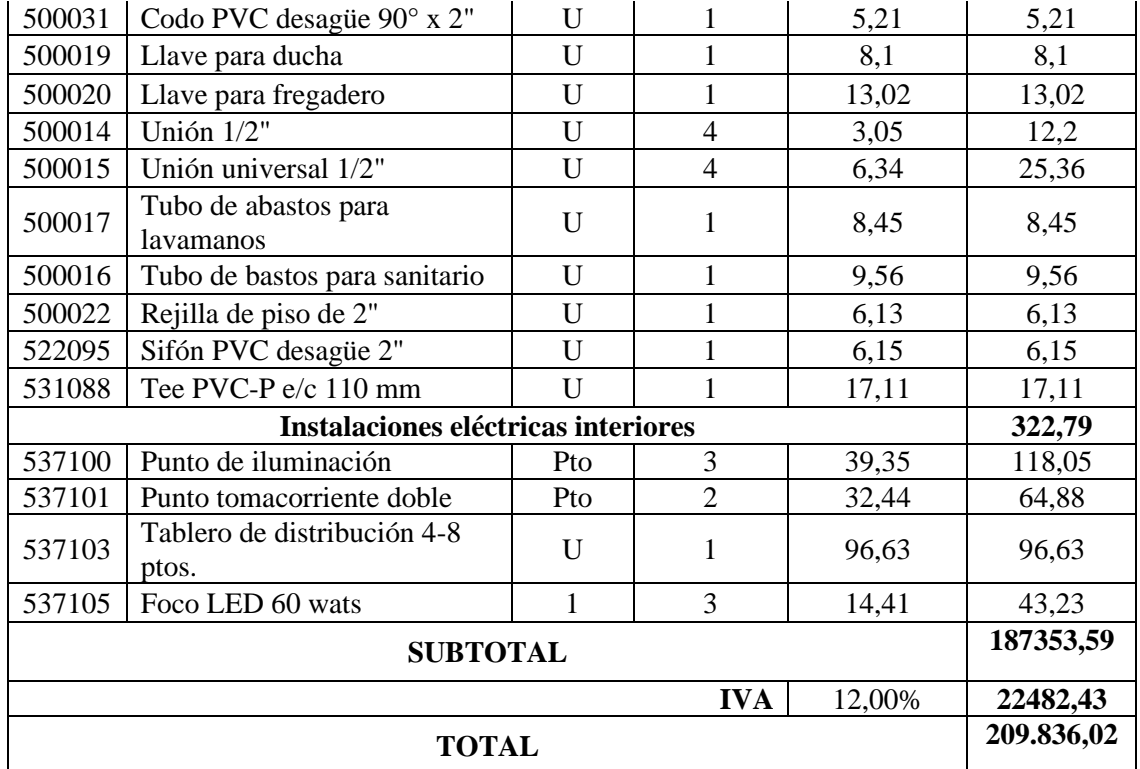

Son: DOSCIENTOS NUEVE MIL OCHOCIENTOS TREINTA Y SEIS CON 02/100 DÓLARES.

**Fuente:** El Autor.

## **NOMBRE DEL**

**DETALLE:**

**OFERENTE:** JESSICA PULLAGUARI

**PROYECTO:** " GALPON AVICOLA LANZACA, CANTON GONZANAMA, PROVINCIA DE LOJA"

**ANÁLISIS DE PRECIOS UNITARIOS**

**RUBRO:** REPLANTEO MANUAL PARA ESTRUCTURAS **UNIDAD:** m2

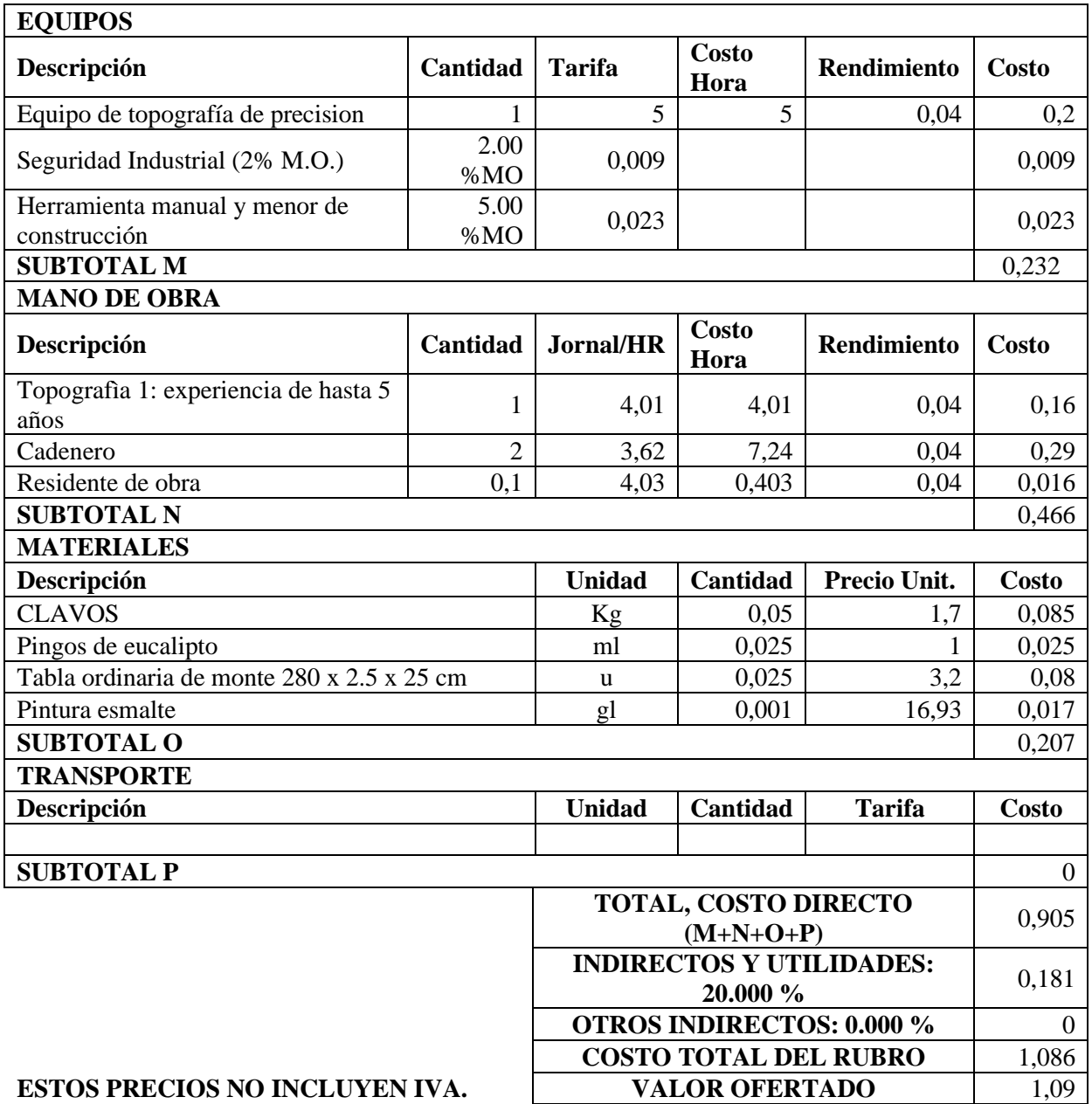

**ANÁLISIS DE PRECIOS UNITARIOS**

**RUBRO:** LIMPIEZA MANUAL DEL TERRENO **UNIDAD:** m2 DETALLE:

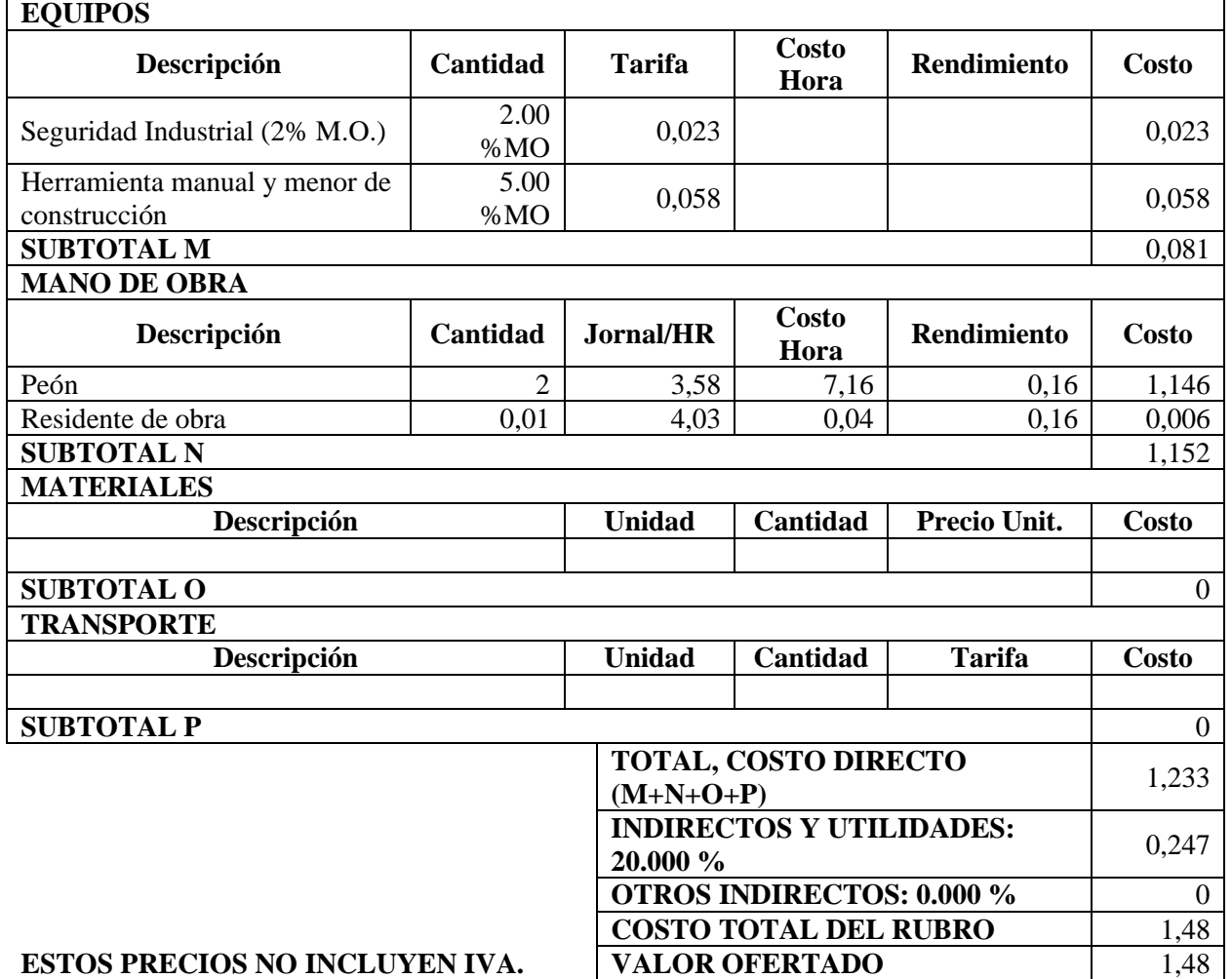

#### **RUBRO:** EXCAVACIÓN MANUAL **UNIDAD:** m3

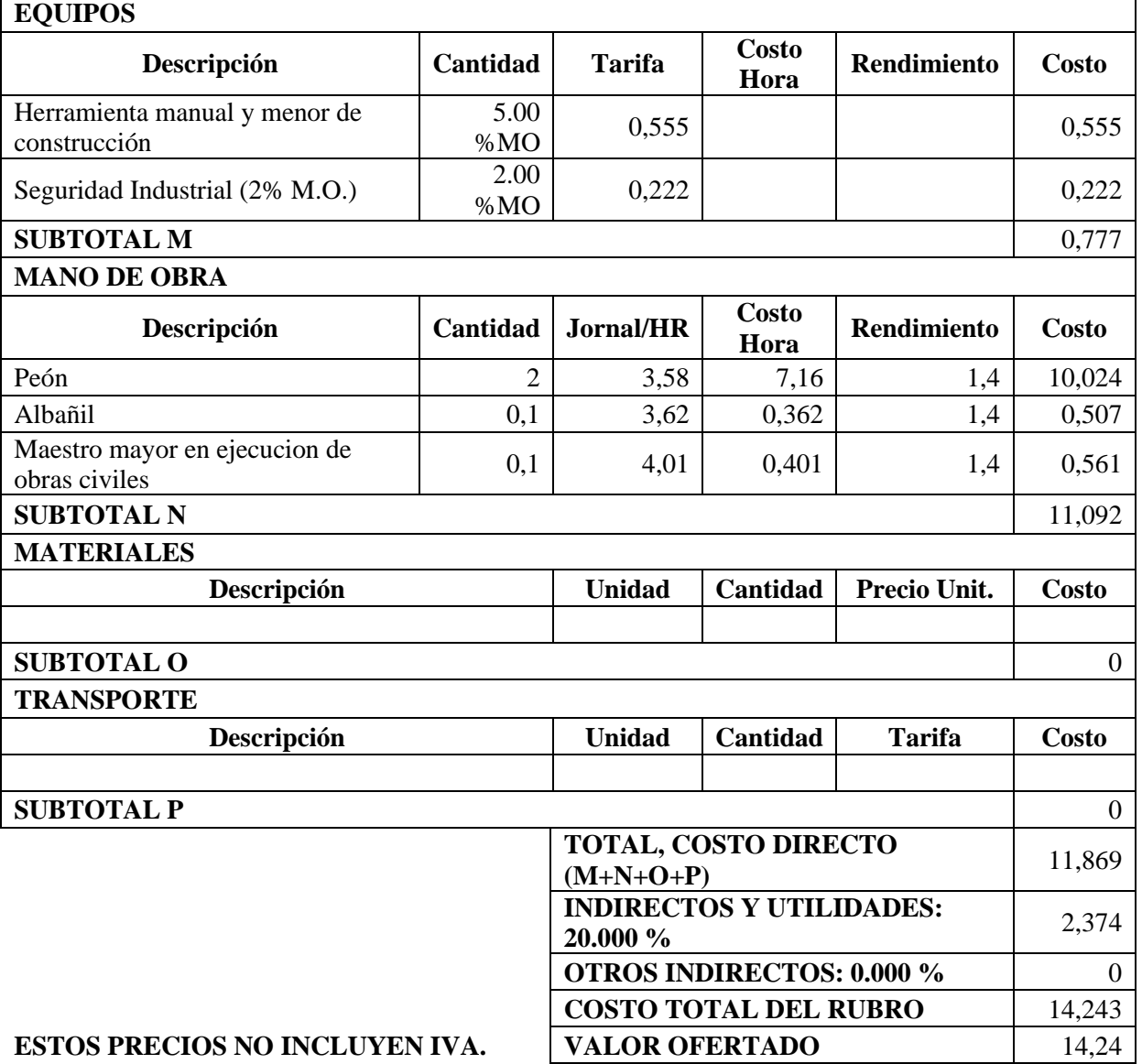

**RUBRO:** EXCAVACIÓN A MAQUINA SIN CLASIFICAR **UNIDAD:** m3

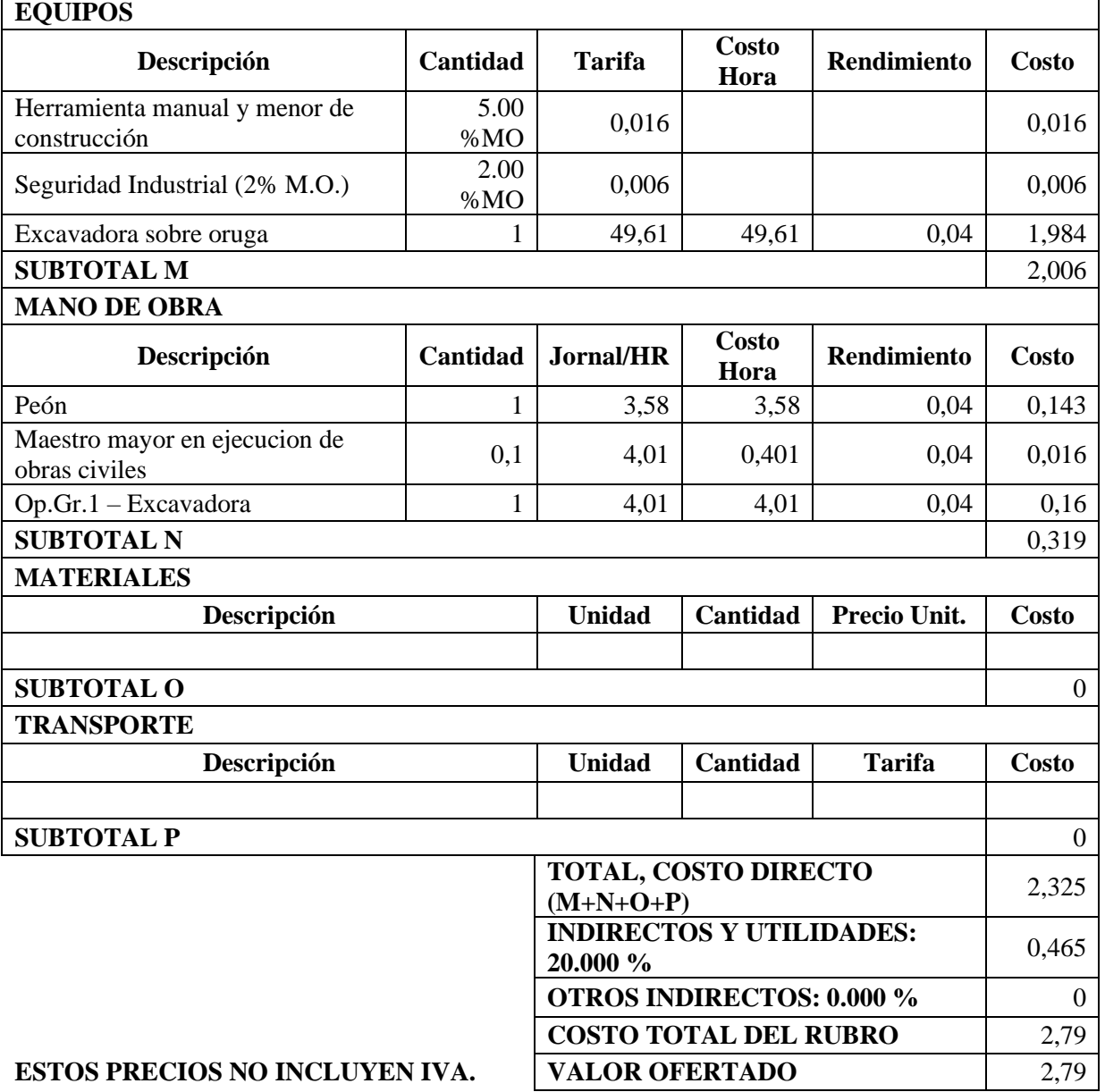

### **ANÁLISIS DE PRECIOS UNITARIOS**

## **RUBRO:** RELLENO COMPACTADO CON MATERIAL DE **UNIDAD:** m3

#### **DETALLE: EQUIPOS**

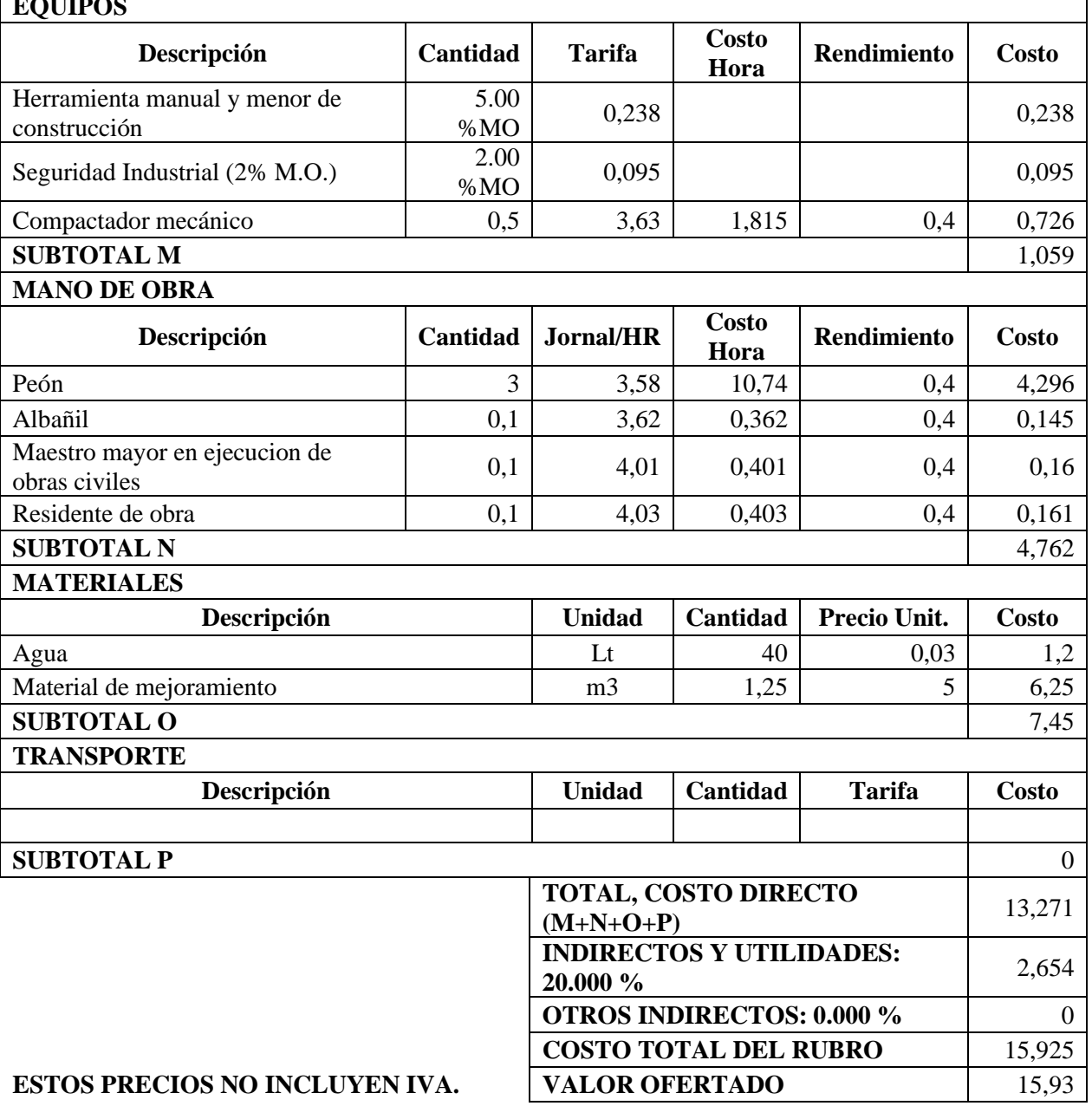

#### **ANÁLISIS DE PRECIOS UNITARIOS**

**RUBRO:** REPLANTILLO DE HºSº f´c=180 kg/cm² **UNIDAD:** m3 **DETALLE:**

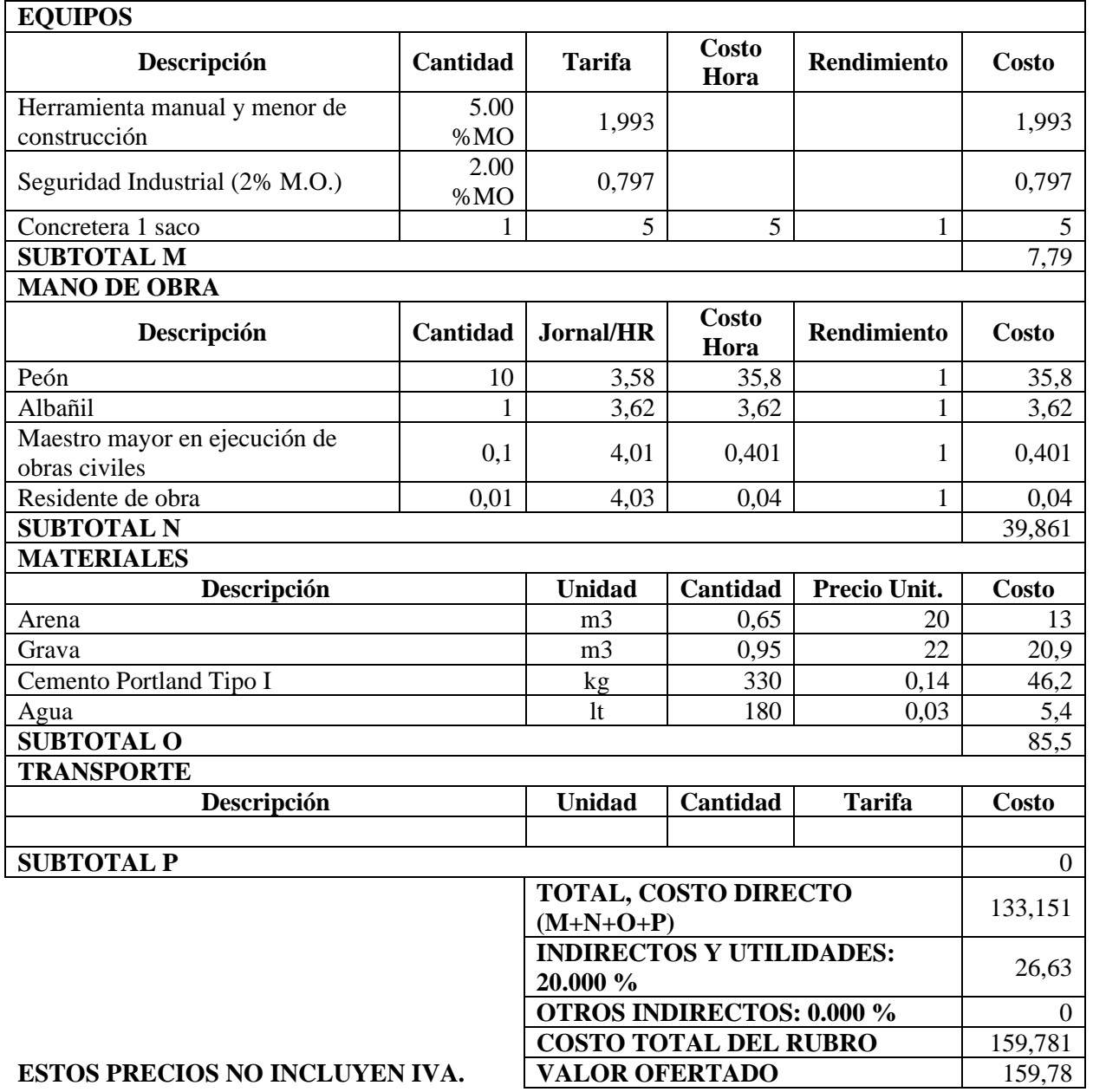

### **ANÁLISIS DE PRECIOS UNITARIOS**

**RUBRO:** ACERO DE REFUERZO EN BARRAS fy=4200 Kg/cm2 **UNIDAD:** Kg

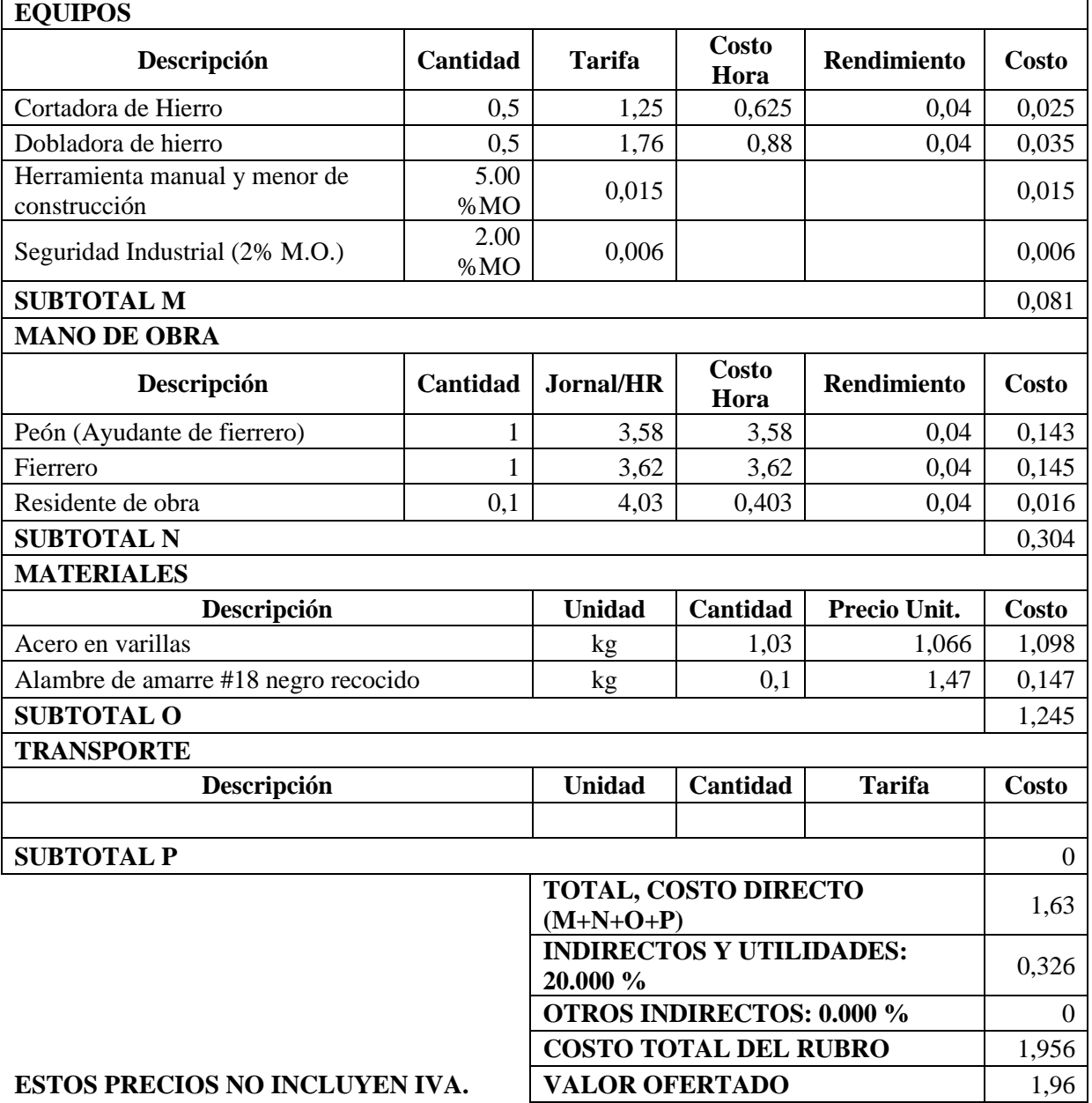

### **ANÁLISIS DE PRECIOS UNITARIOS**

**RUBRO:** ACERO ESTRUCTURAL EN PERFILES, SUMINISTRO Y UN**IDAD:** kg

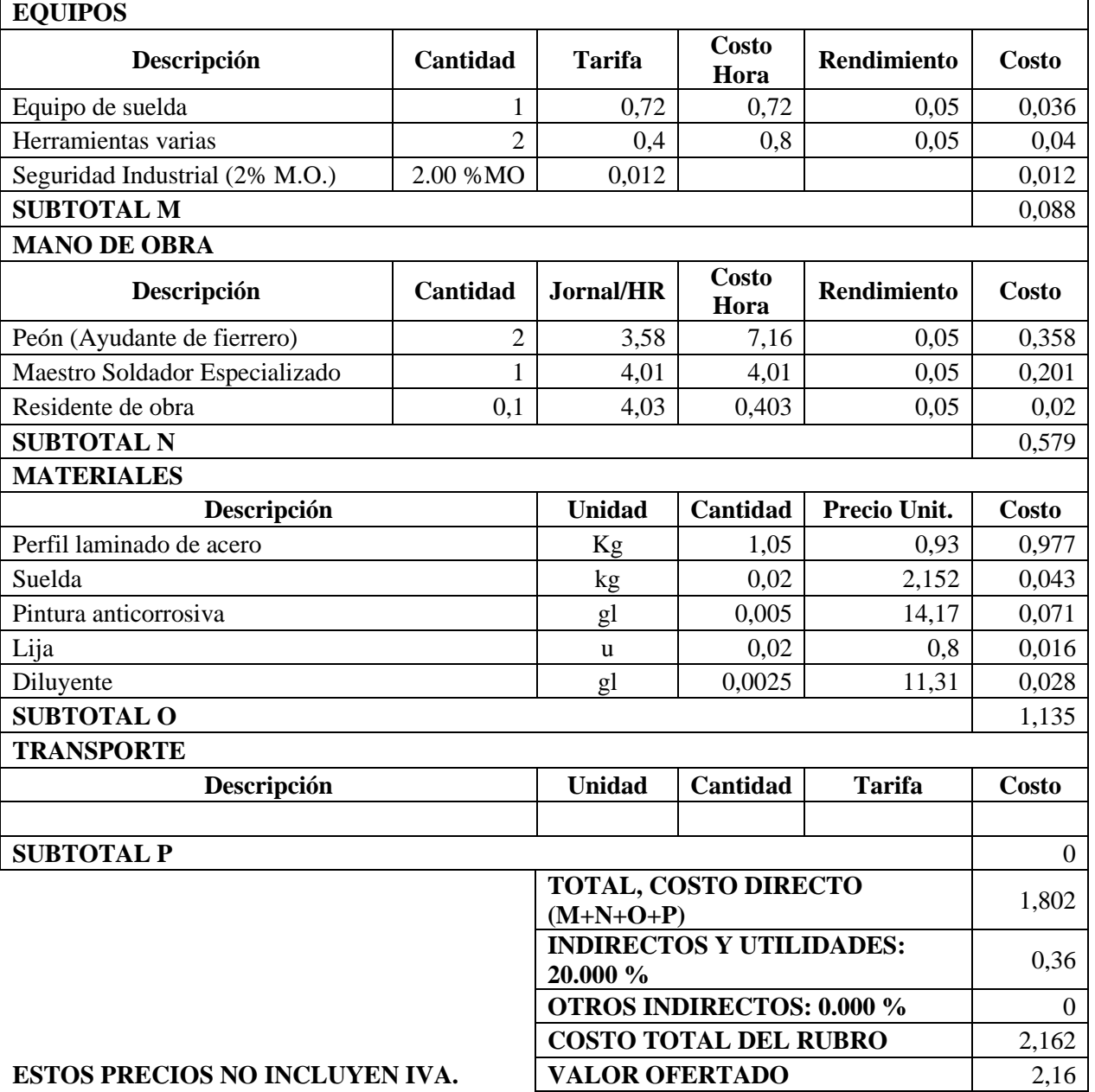

#### **RUBRO:** MALLA ELECTROSOLDADA GALVANIZADA **UNIDAD:** m2

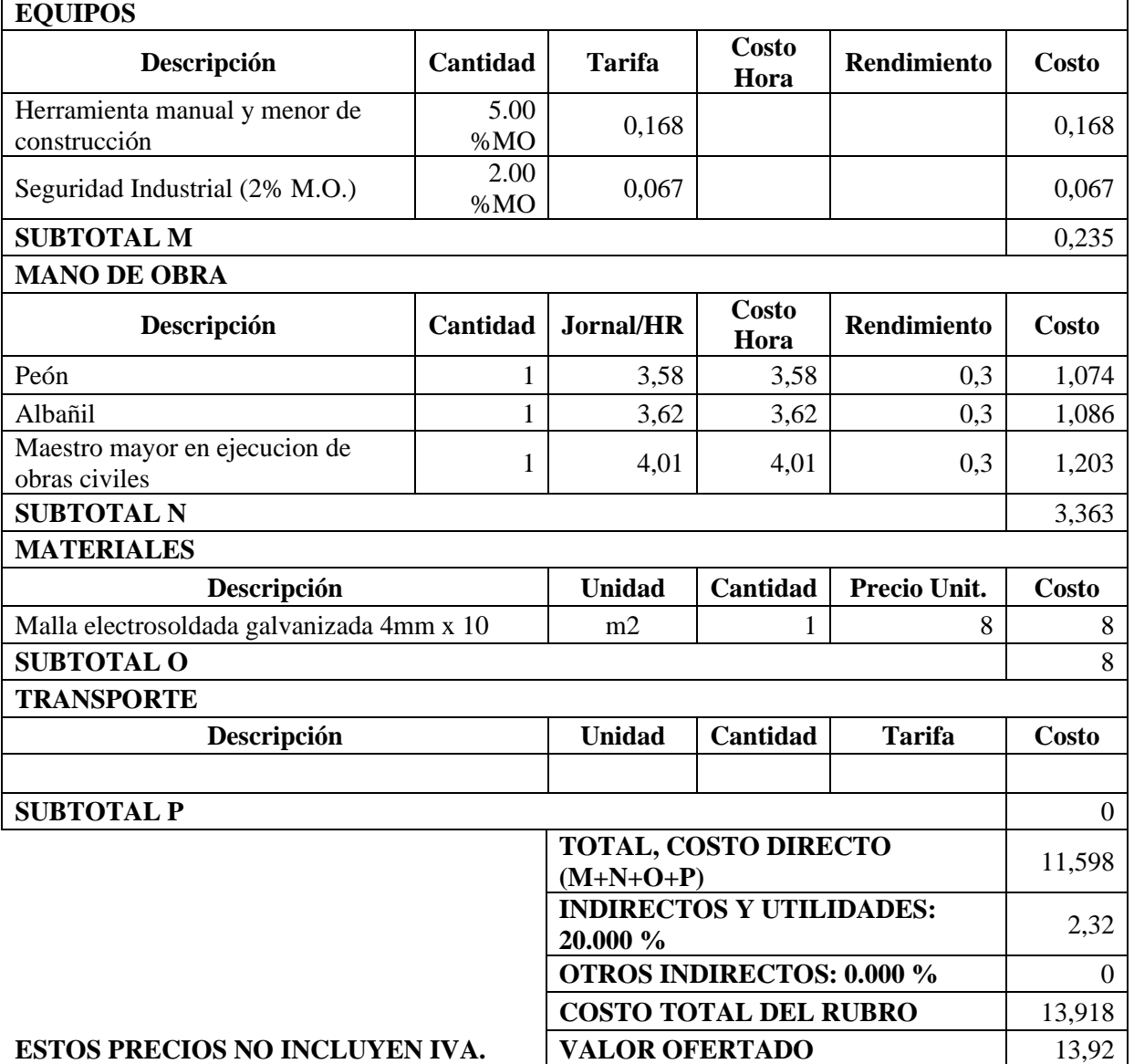

### **ANÁLISIS DE PRECIOS UNITARIOS**

#### **RUBRO:** MAMPOSTERIA DE PIEDRA 1:4 En muros **UNIDAD:** m3

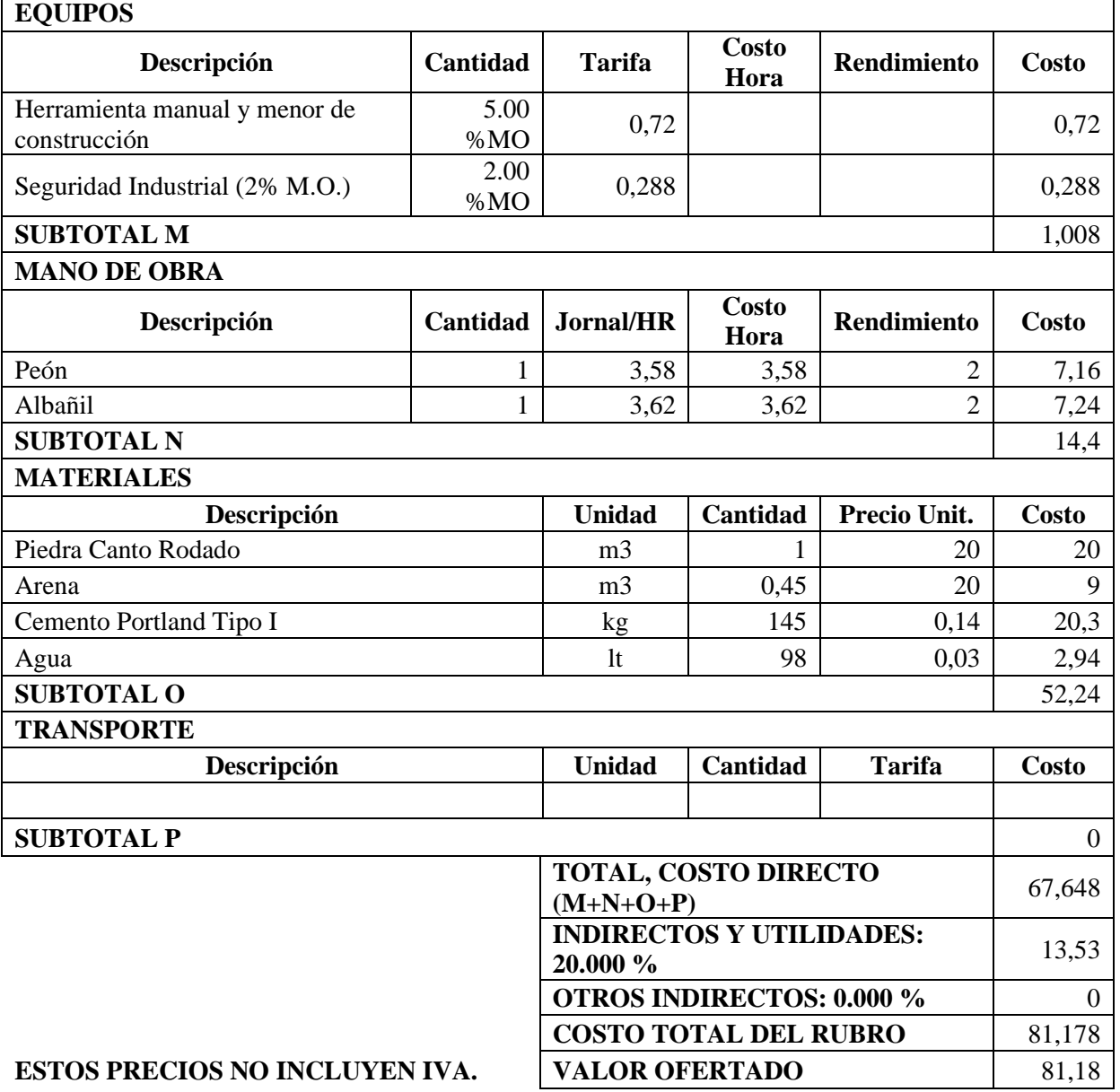

### **ANÁLISIS DE PRECIOS UNITARIOS**

**RUBRO:** Hormigón PLINTOS f´c=210kg/cm2 **UNIDAD:** m3

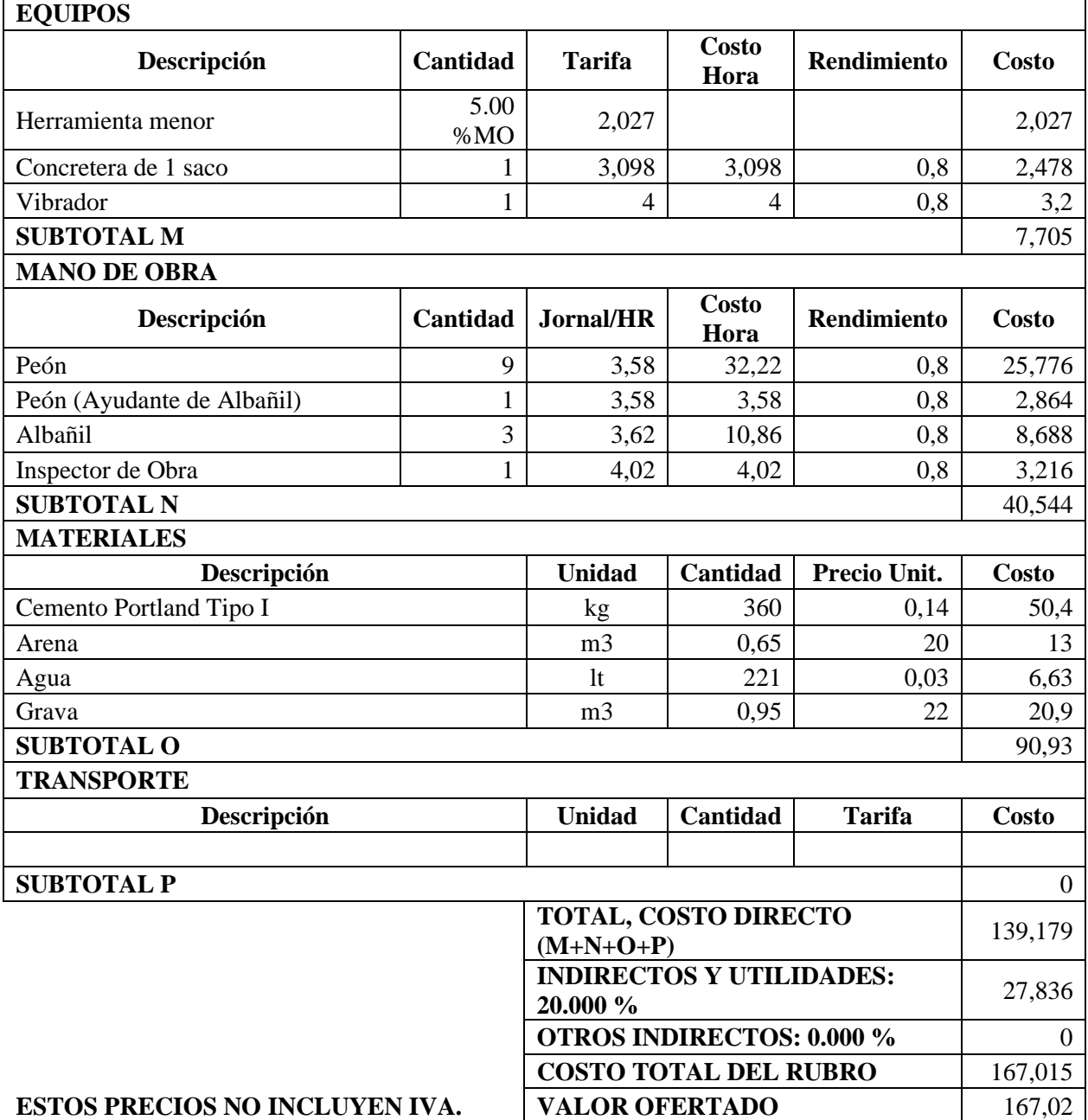

**RUBRO:** Hormigón CADENAS f´c=210kg/cm2(inc. encofrado) **UNIDAD:** M3

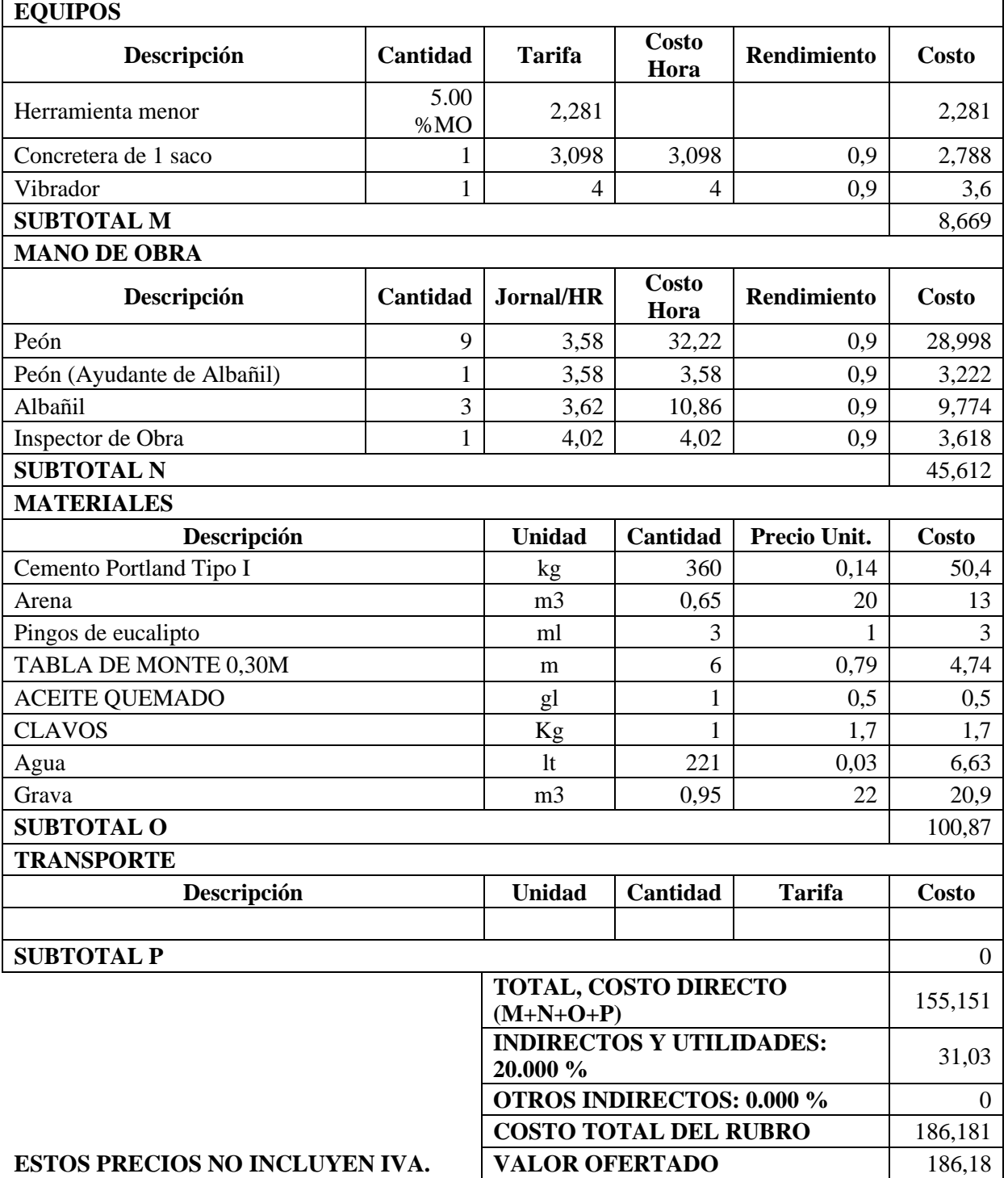

### **ANÁLISIS DE PRECIOS UNITARIOS**

**RUBRO:** Hormigón COLUMNAS f´c=210kg/cm2(inc. encofrado) **UNIDAD:** m3

#### **DETALLE: EQUIPOS**

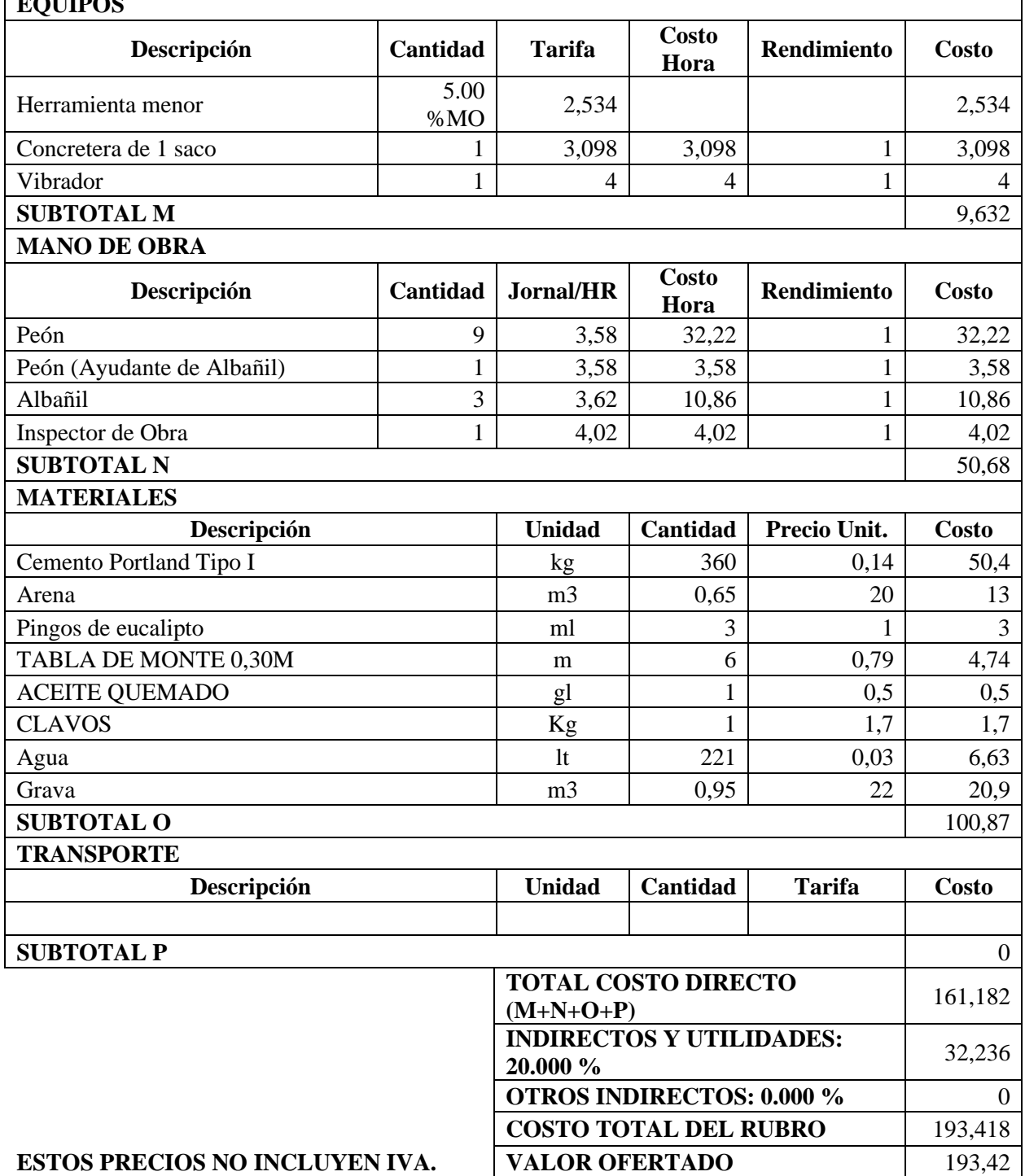

### **ANÁLISIS DE PRECIOS UNITARIOS**

**RUBRO:** MAMPOSTERIOA DE LADRILLO, mortero 1:3 (Incluye MAMPOSTERIOA DE LADRILLO, mortero 1:5 (incluye UNIDAD: m2<br>limpieza y sellado)

#### **DETALLE: EQUIPOS**

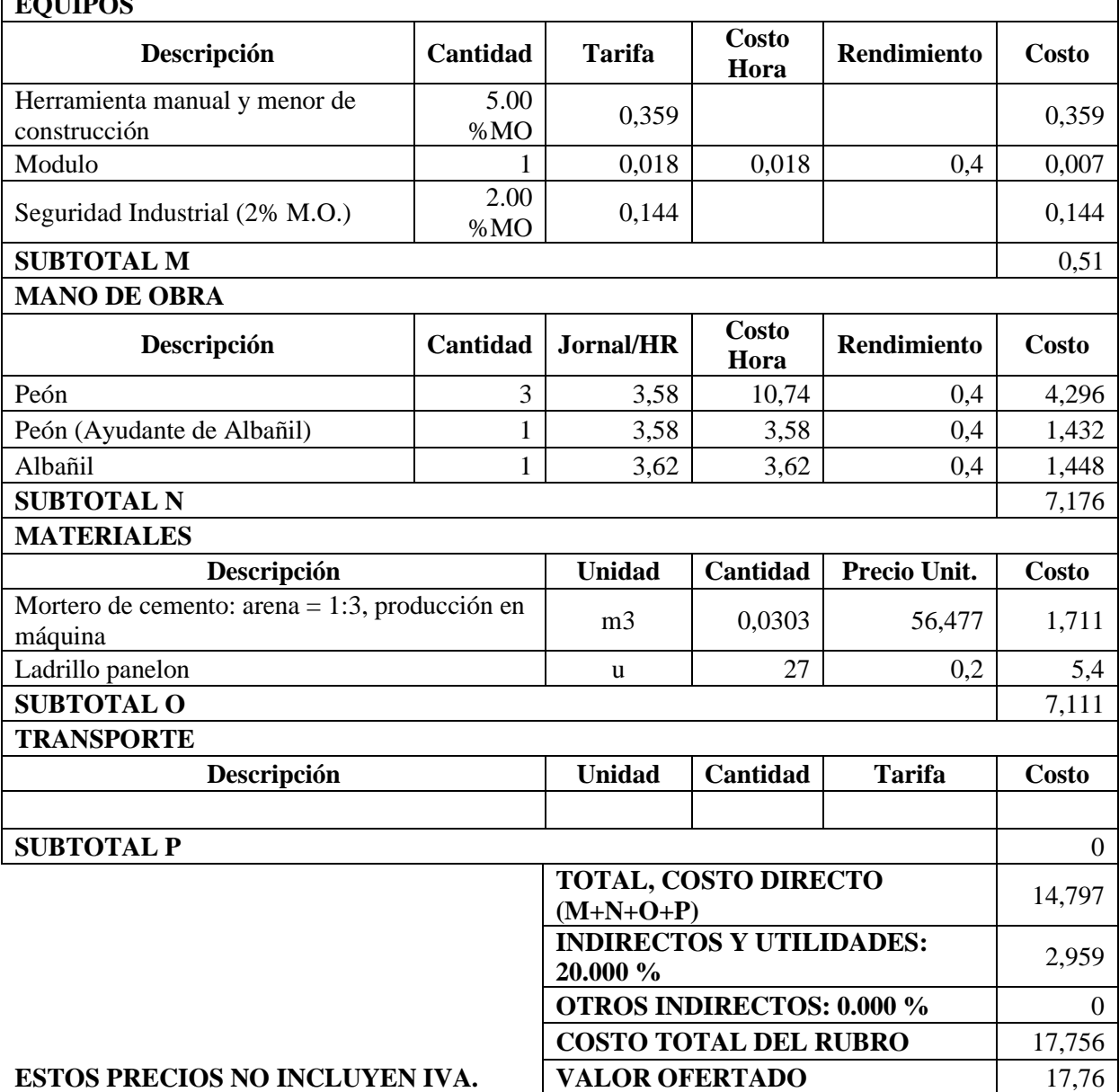

 $\overline{\phantom{0}}$ 

### **ANÁLISIS DE PRECIOS UNITARIOS**

**RUBRO:** Mortero de cemento: arena = 1:3, producción en máquina **UNIDAD:** m3

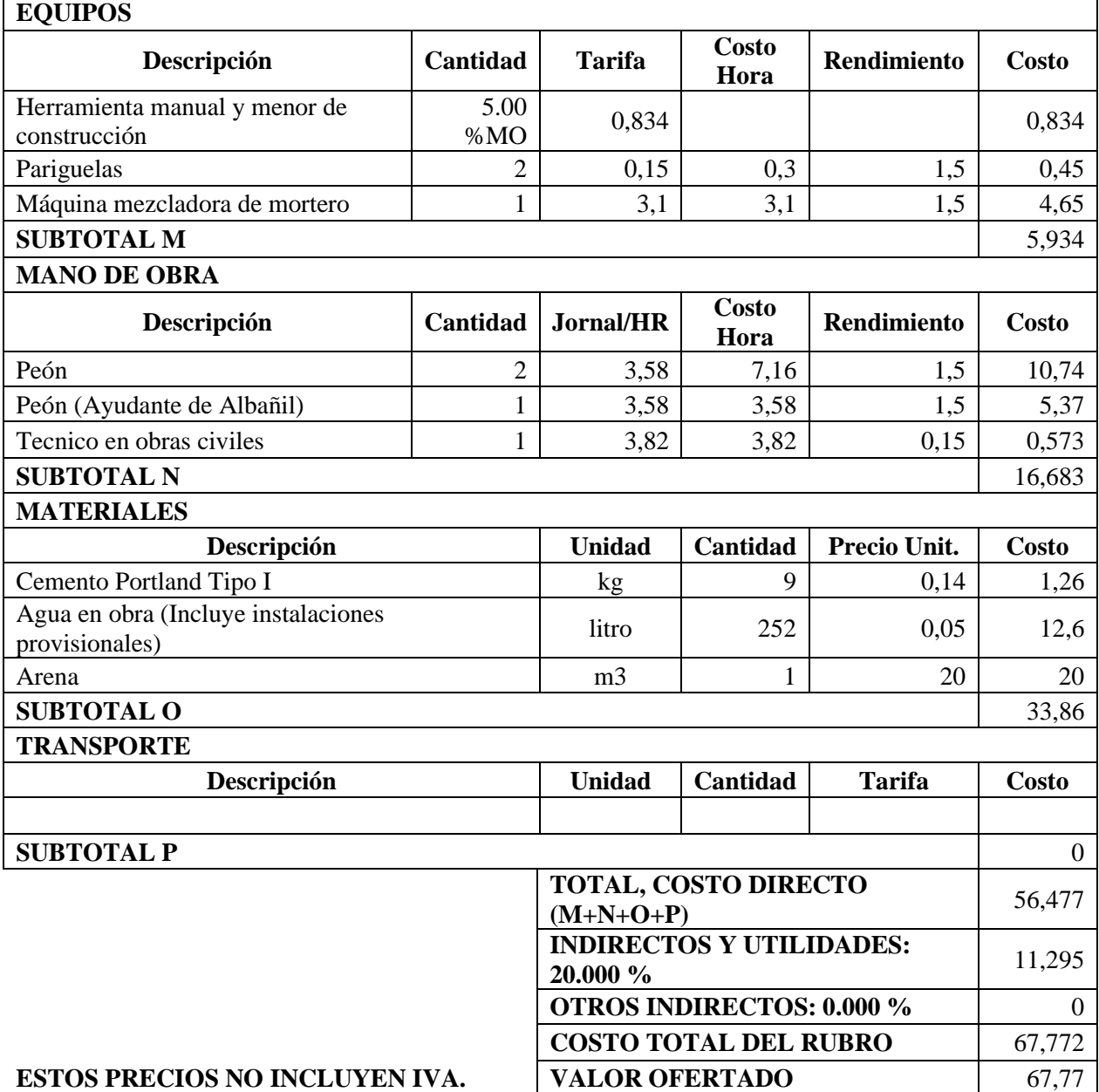

#### **ANÁLISIS DE PRECIOS UNITARIOS**

**RUBRO:** CONTRAPISO DE HORMIGON SIMPLE f'c=180 kg/cm<sup>2</sup> **UNIDAD:** m3

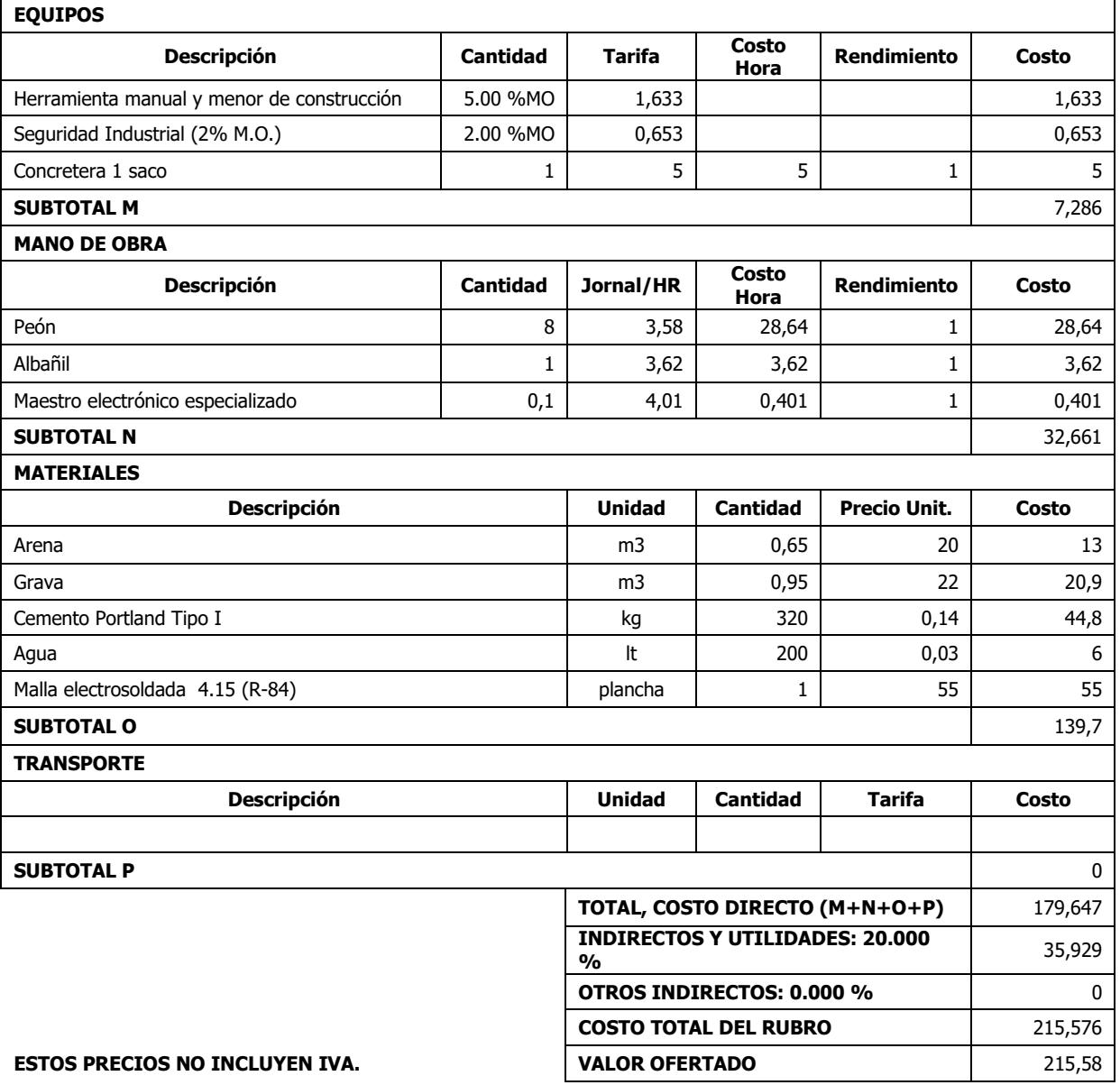

**RUBRO:** MALLA EXAGONAL 5/8 o 3/4" **UNIDAD:** m2

#### **DETALLE:**

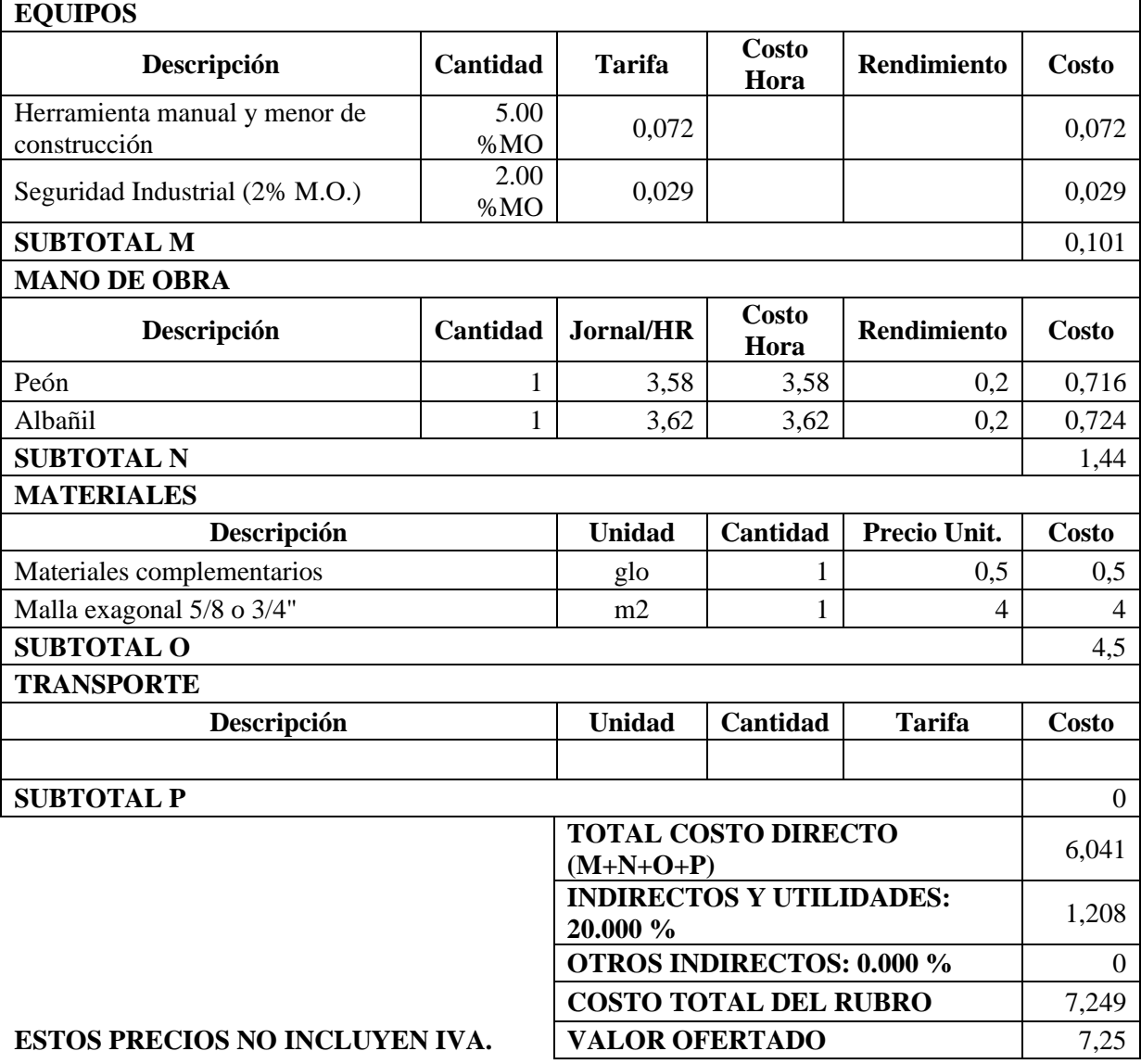

٦

### **ANÁLISIS DE PRECIOS UNITARIOS**

**RUBRO:** Cubierta metálica tipo estilpanel prepintado, e=0.40mm **UNIDAD:** m2

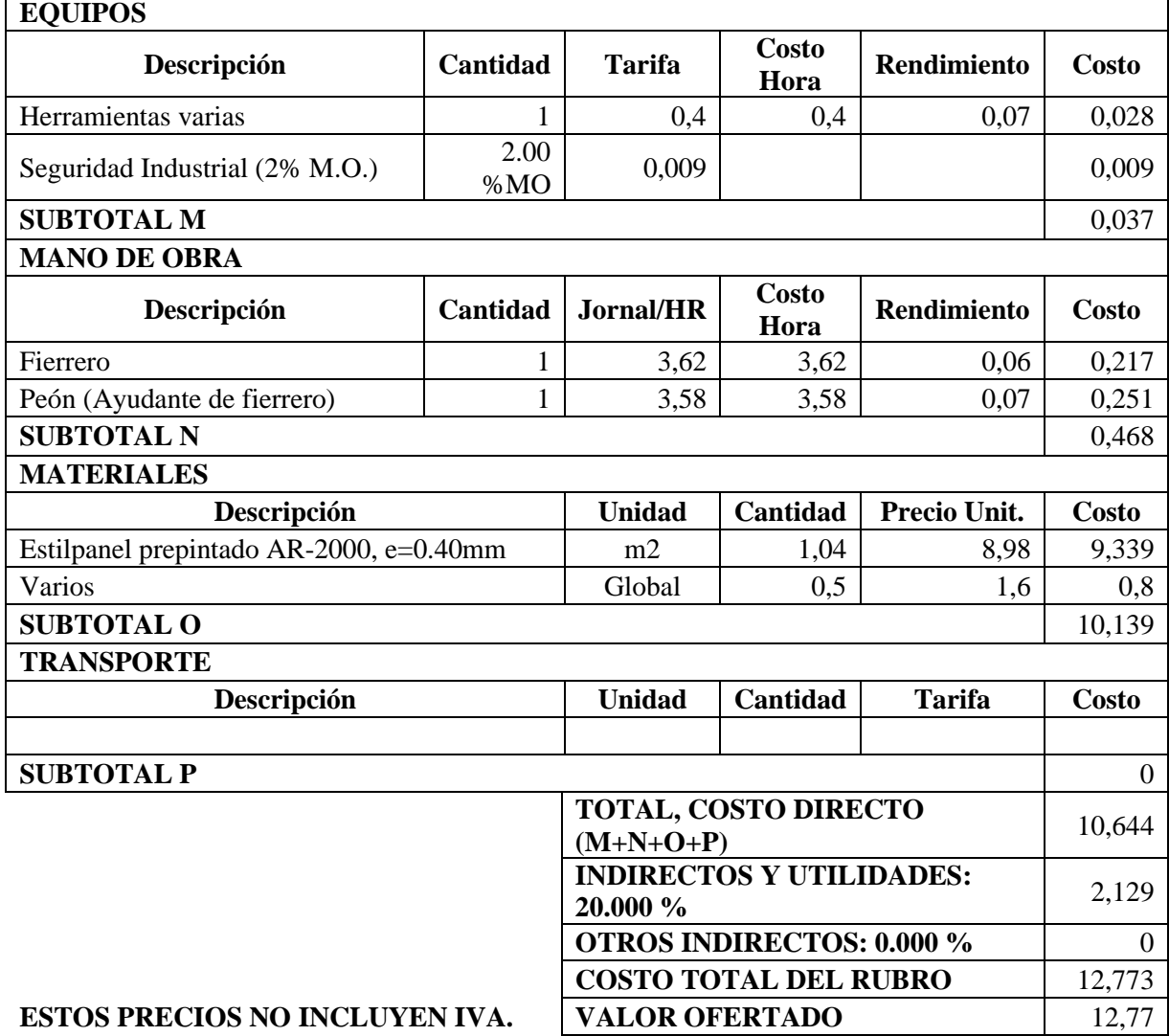

#### **RUBRO:** Cumbrero metálico prepintado, e=0.40mm **UNIDAD:** ml

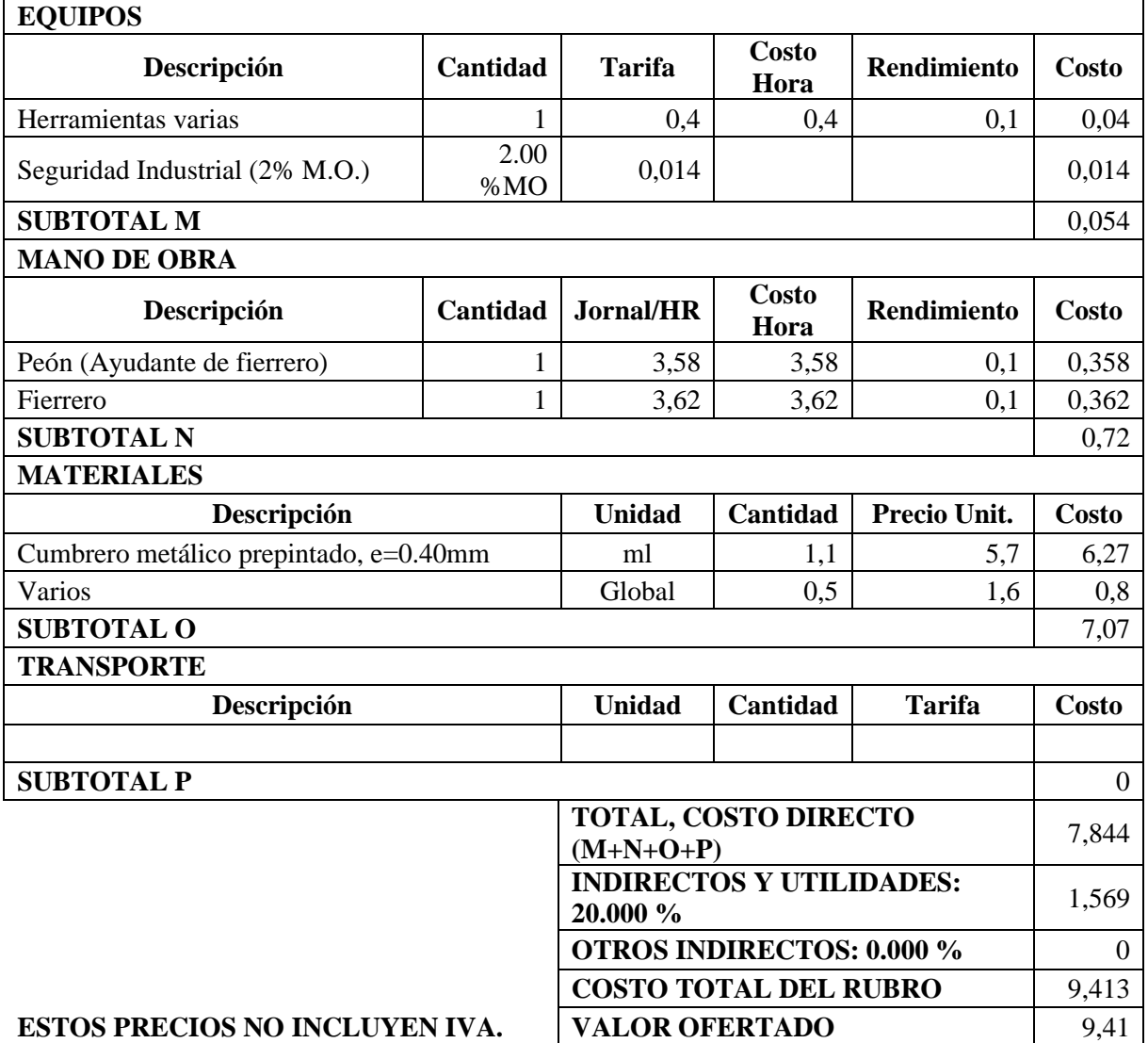

### **ANÁLISIS DE PRECIOS UNITARIOS**

**RUBRO:** PUERTA DE TUBO GALVANIZADO D= 2 PUG CON

### PUERTA DE TUBO GALVANIZADO D= 2 PUG CON<br>MALLA CERRAMIENTO L= 1 m.

#### **DETALLE:**

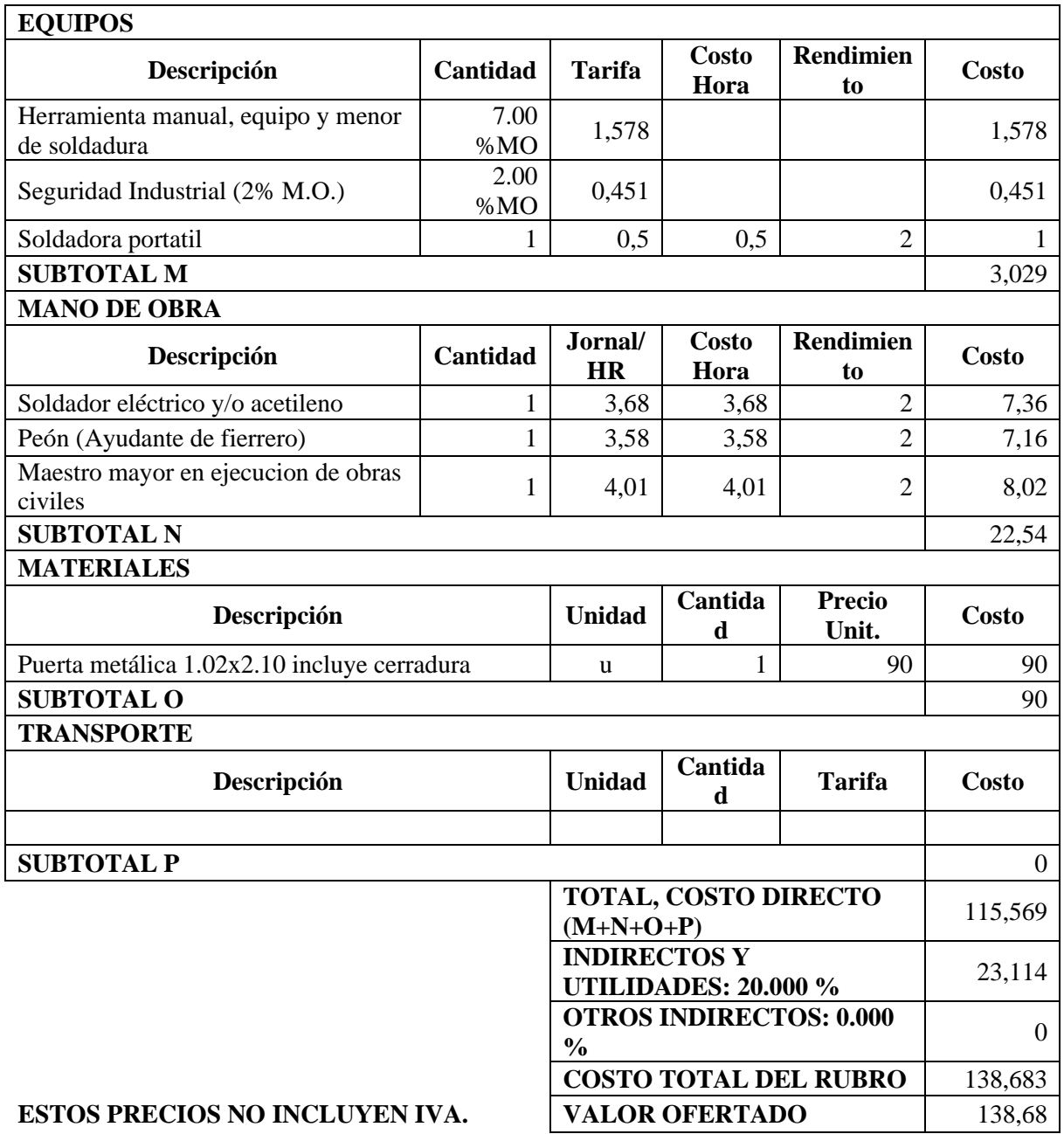

 $\overline{\phantom{a}}$ 

### **ANÁLISIS DE PRECIOS UNITARIOS**

**RUBRO:** UMINISTRO E INSTALACION DE TUBERIA PVC-PR UN**IDAD:** m

#### **DETALLE:**

 $\mathsf{r}$ 

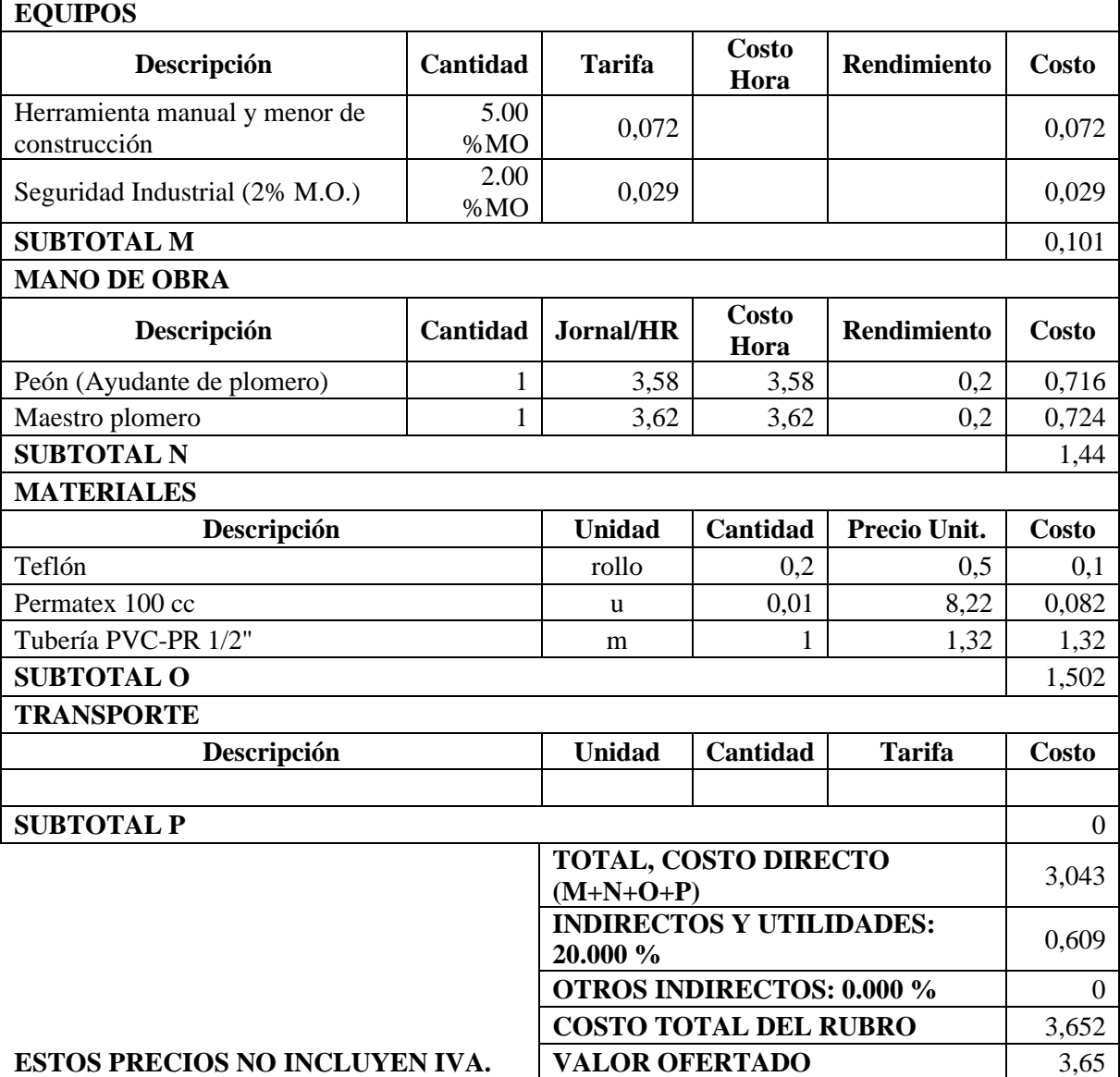

#### **RUBRO:** PUNTO DE AGUA POTABLE **UNIDAD:** pto

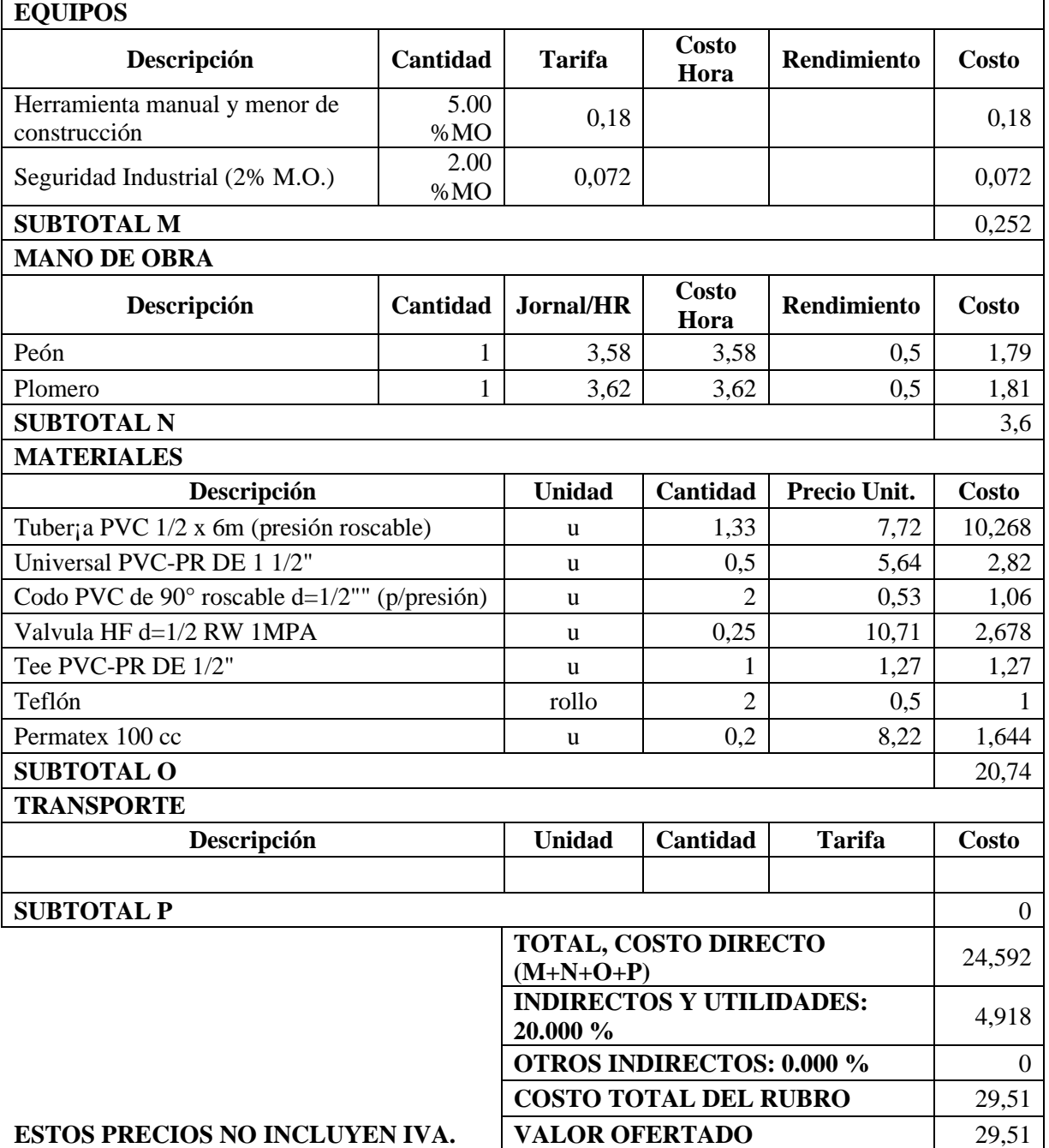

### **ANÁLISIS DE PRECIOS UNITARIOS**

**RUBRO:** PUNTO DE AGUAS SERVIDAS CON PVC DE D=110mm UNIDAD: pto

#### **DETALLE:**

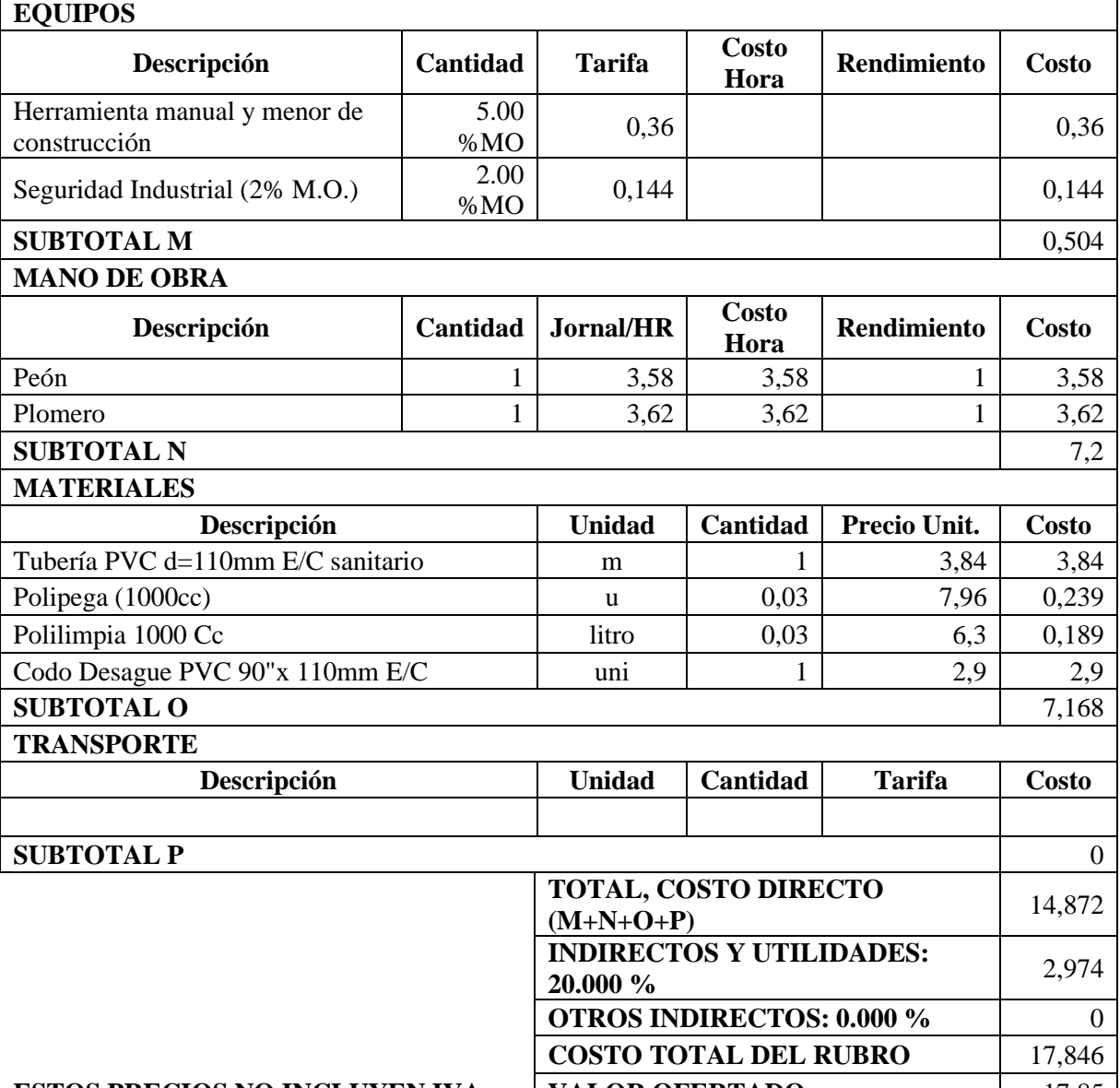

**ESTOS PRECIOS NO INCLUYEN IVA.** | VALOR OFERTADO | 17,85 |

### **ANÁLISIS DE PRECIOS UNITARIOS**

**RUBRO:** Suministro e instalación de tubería PVC Desagüe 110mm **UNIDAD:** u

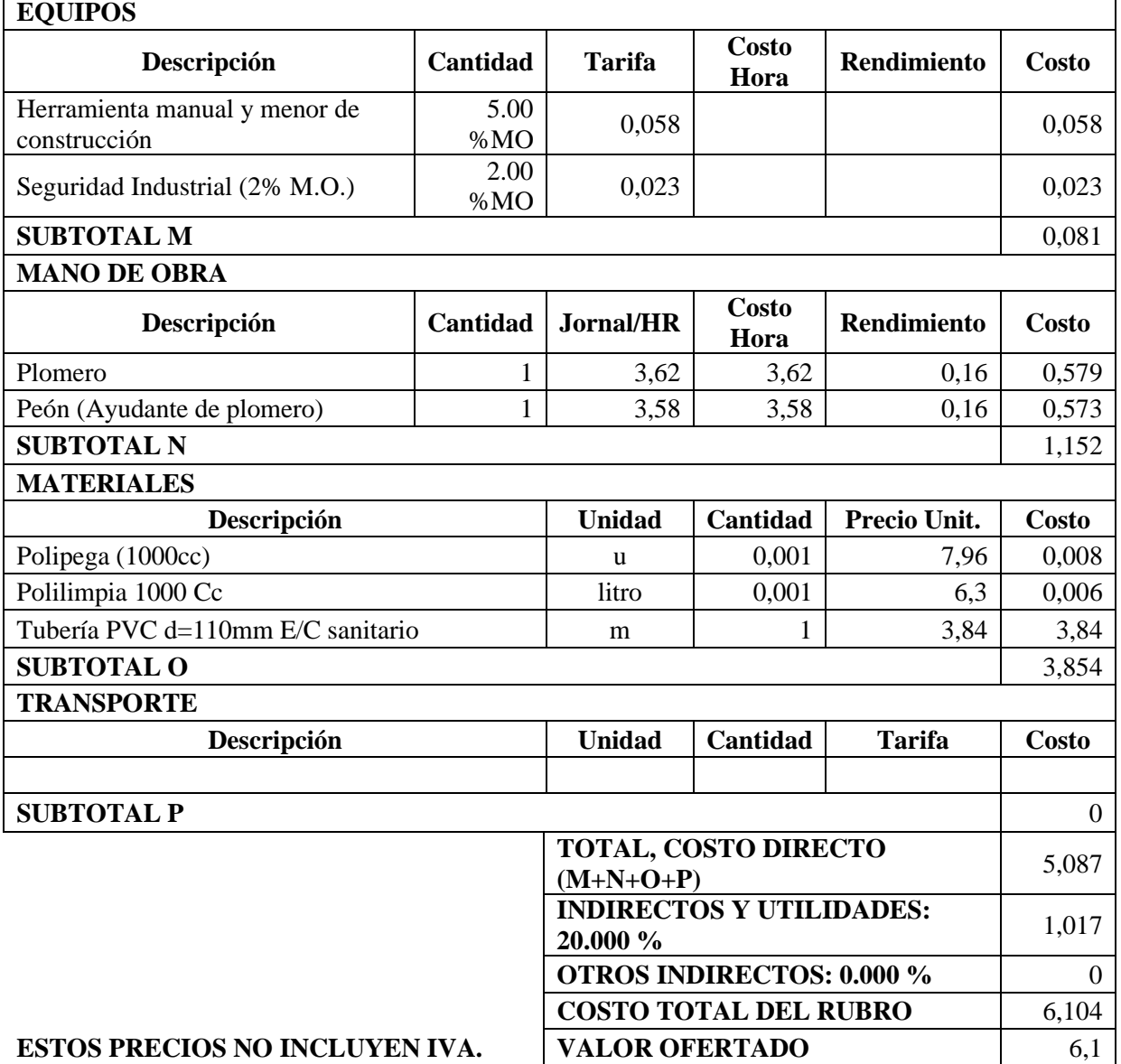

**RUBRO:** Cajas de revisión de ladrillo enlucido con tapa 60X60X60 cm **UNIDAD:** u

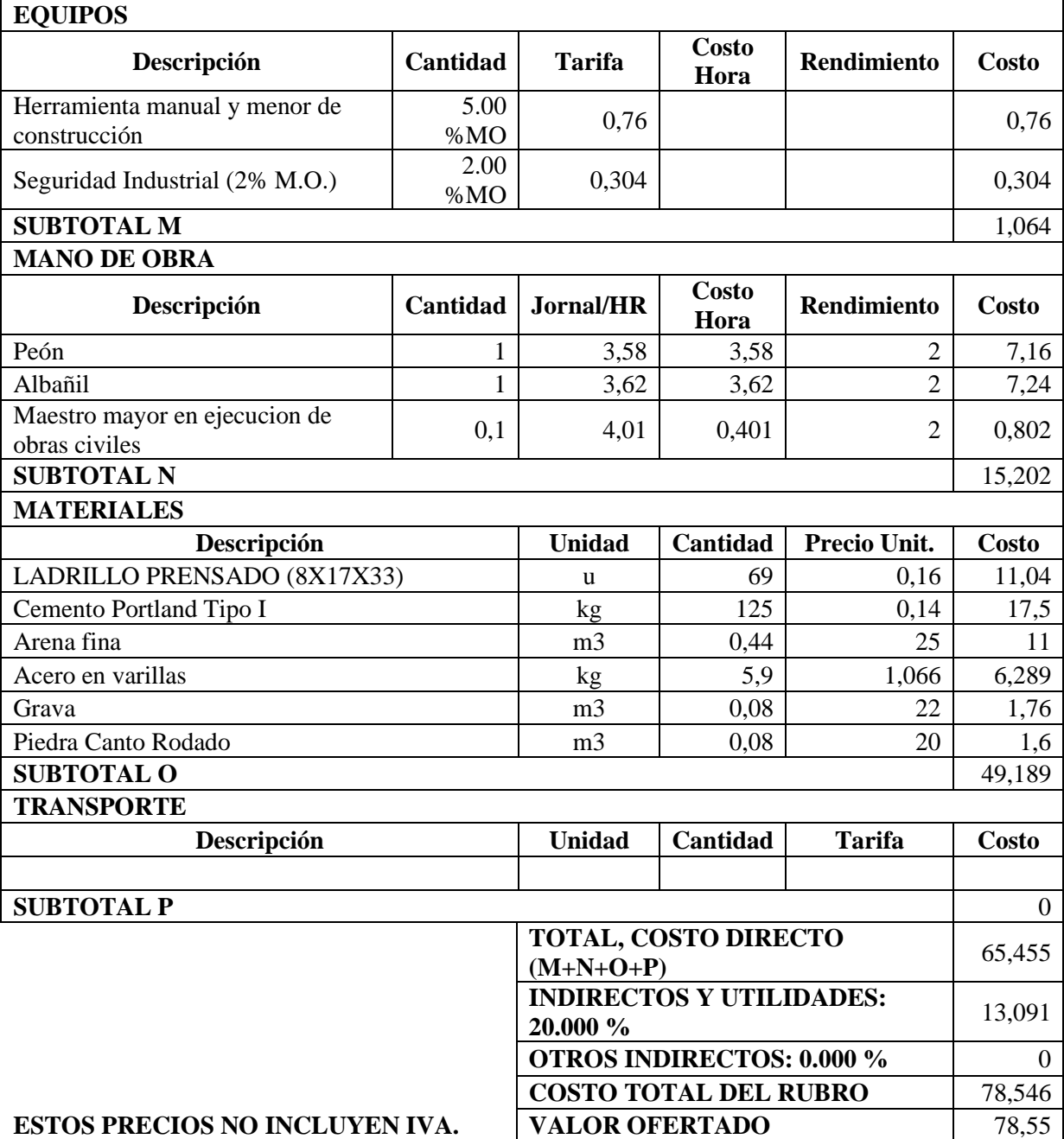

**RUBRO:** Punto tomacorriente doble **UNIDAD:** pto

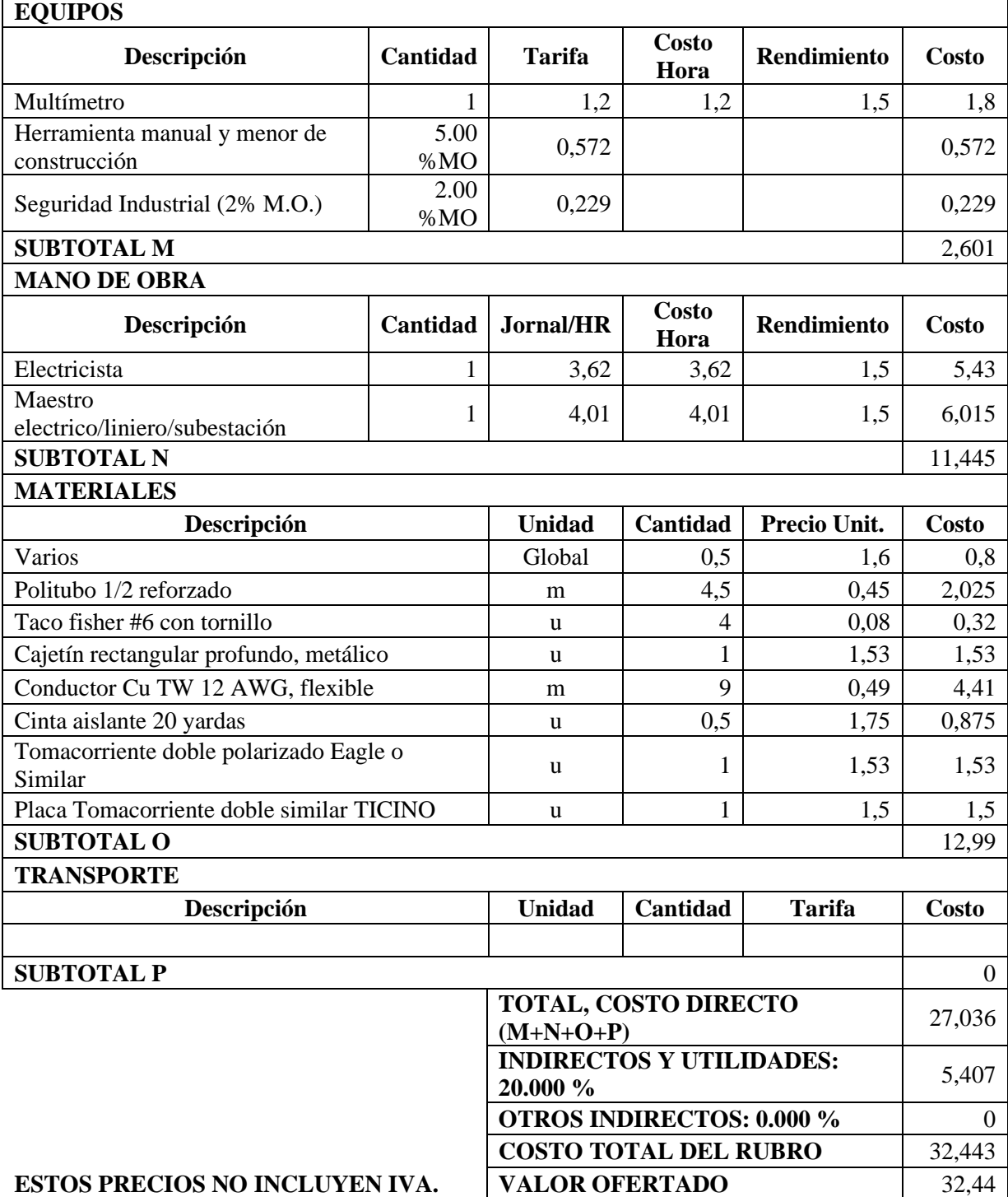

#### **RUBRO:** Punto de Iluminación **UNIDAD:** pto

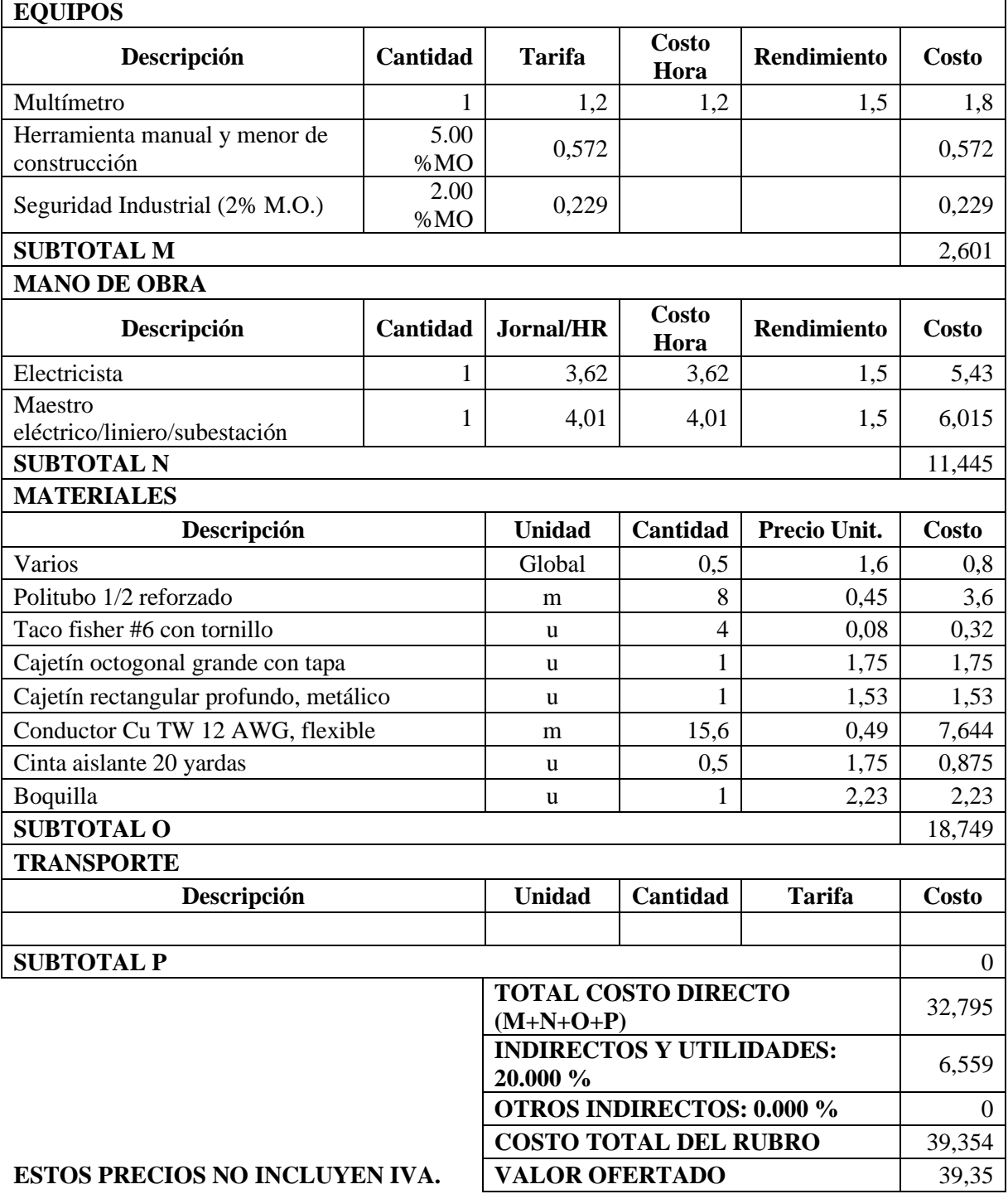

## **ANÁLISIS DE PRECIOS UNITARIOS**

**RUBRO:** Punto de Tomacorriente en 1/2" EMT, toma y placa **UNIDAD:** pto

#### **DETALLE:**

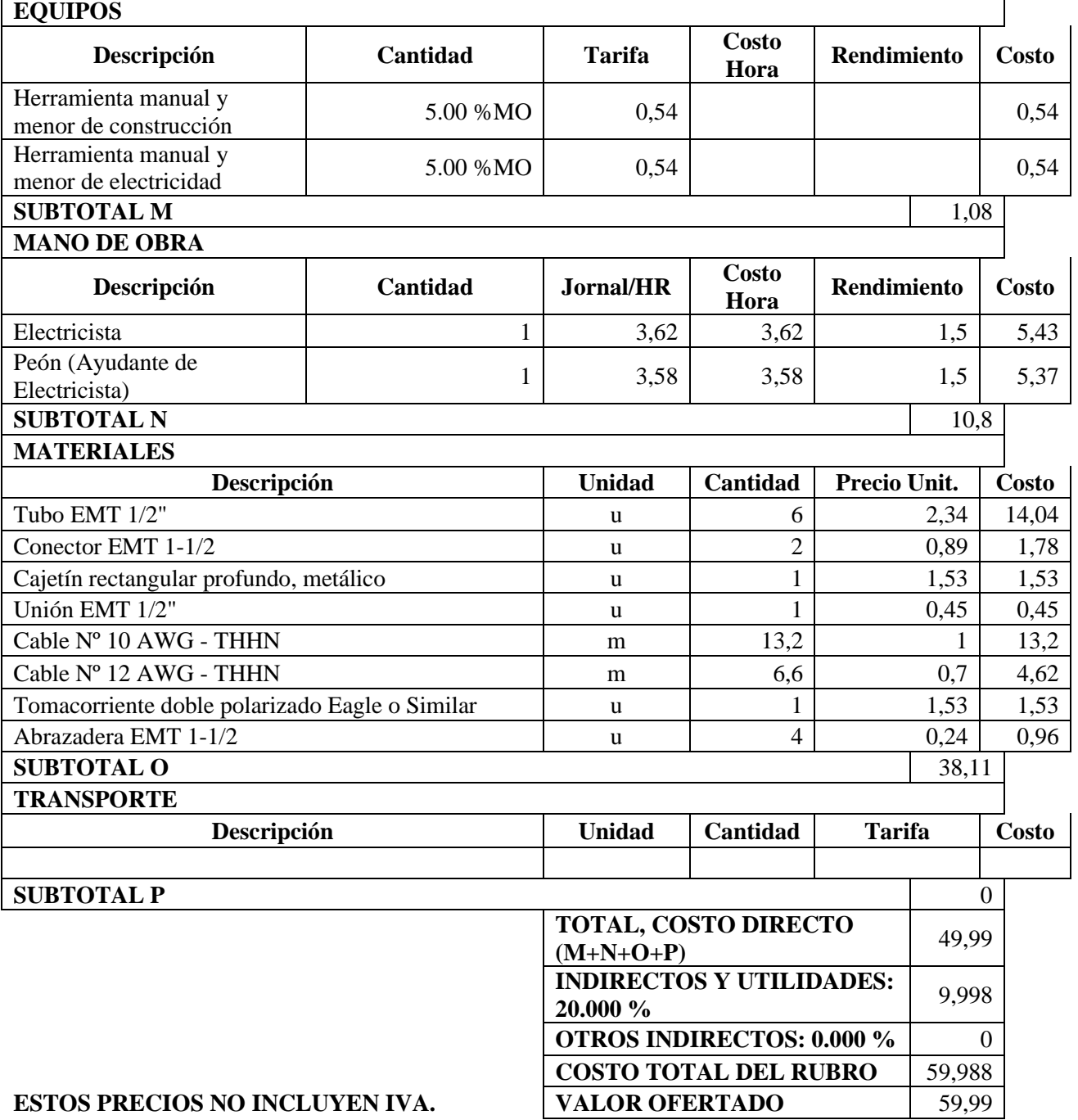

٦

**RUBRO:** Equipamiento de dosificadores de aire para clasificadores, **UNIDAD:** GLO.<br>digestores de lodos, reactor orbital.

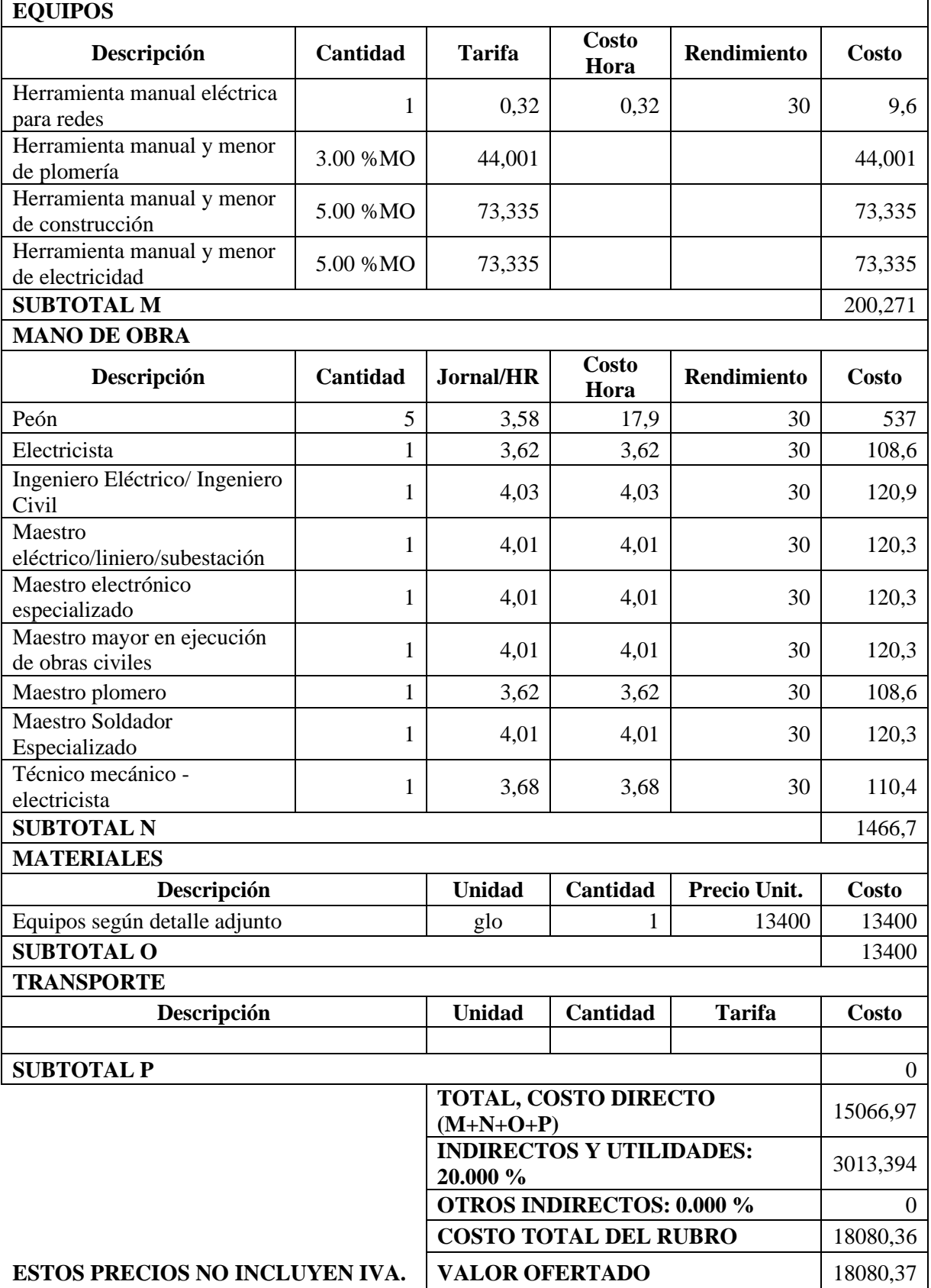
### **RUBRO:** REPLANTEO MANUAL PARA ESTRUCTURAS **UNIDAD:** m2

### **DETALLE: EQUIPOS**

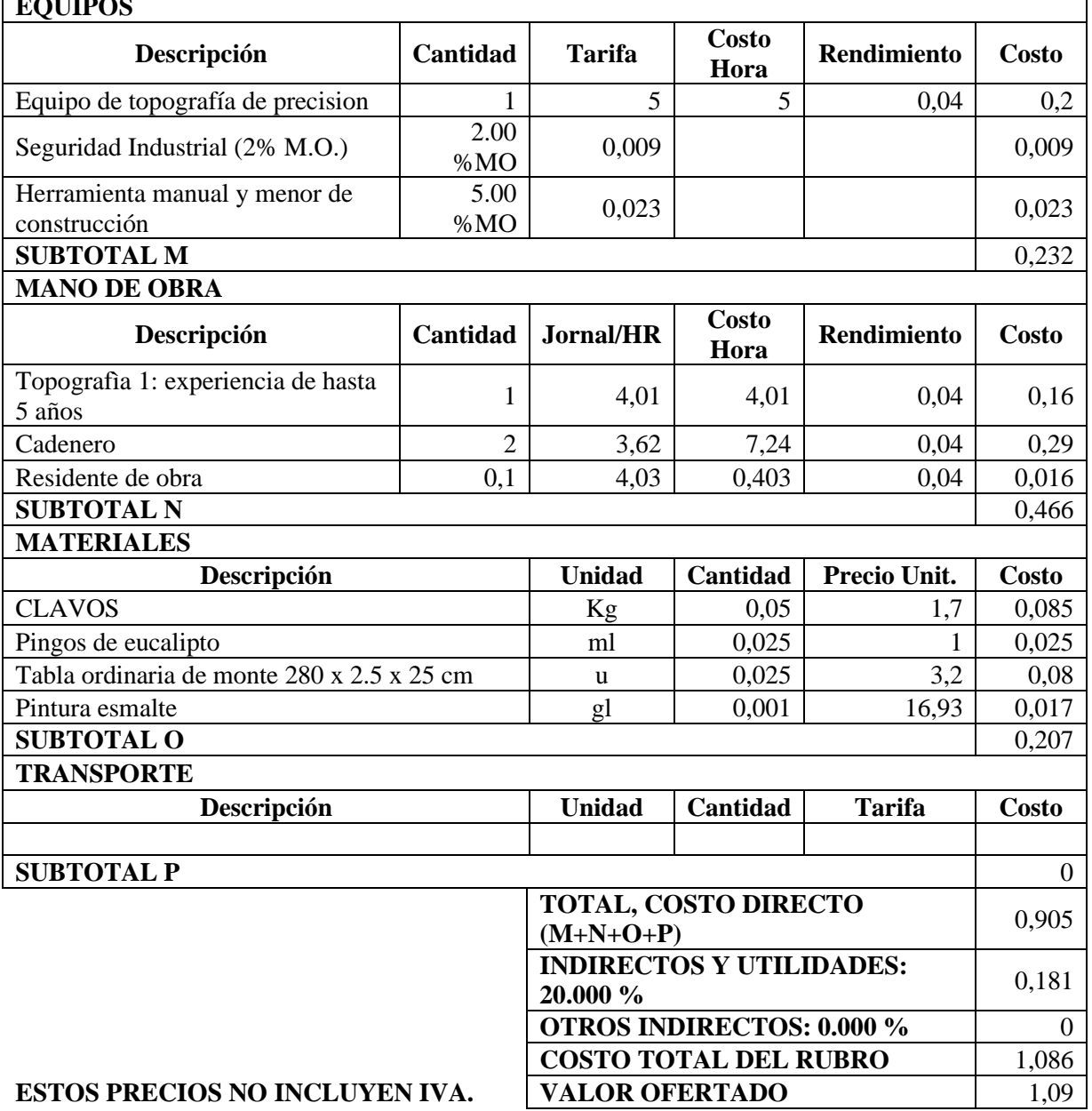

 $\overline{\phantom{a}}$ 

# **RUBRO:** EXCAVACIÓN MANUAL **UNIDAD:** m3

**DETALLE: EQUIPOS**

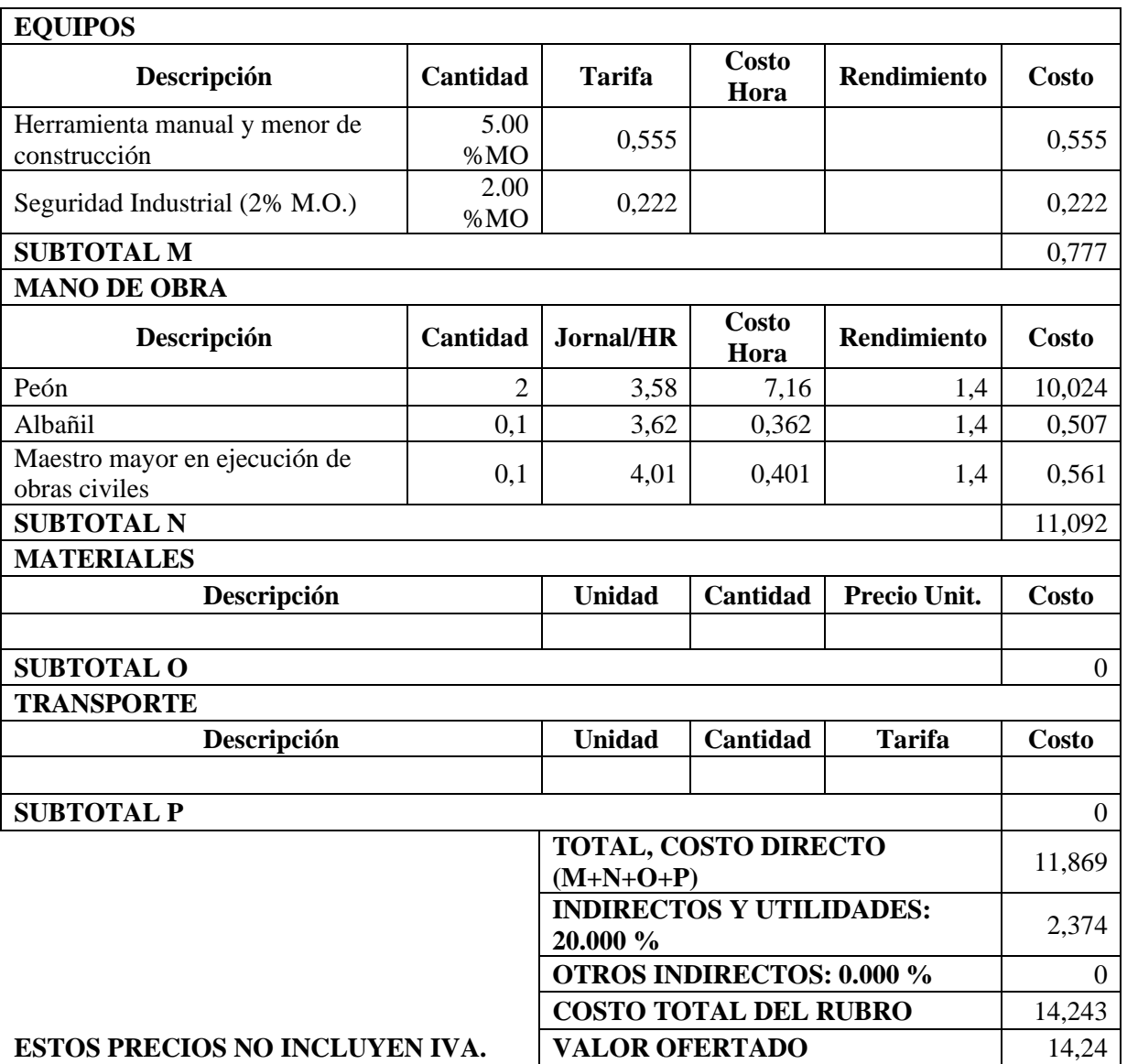

# **ANÁLISIS DE PRECIOS UNITARIOS**

**RUBRO:** RELLENO COMPACTADO CON MATERIAL DE KELLENO COMPACTADO CON MATERIAL DE **UNIDAD:** m3<br>MEJORAMIENTO

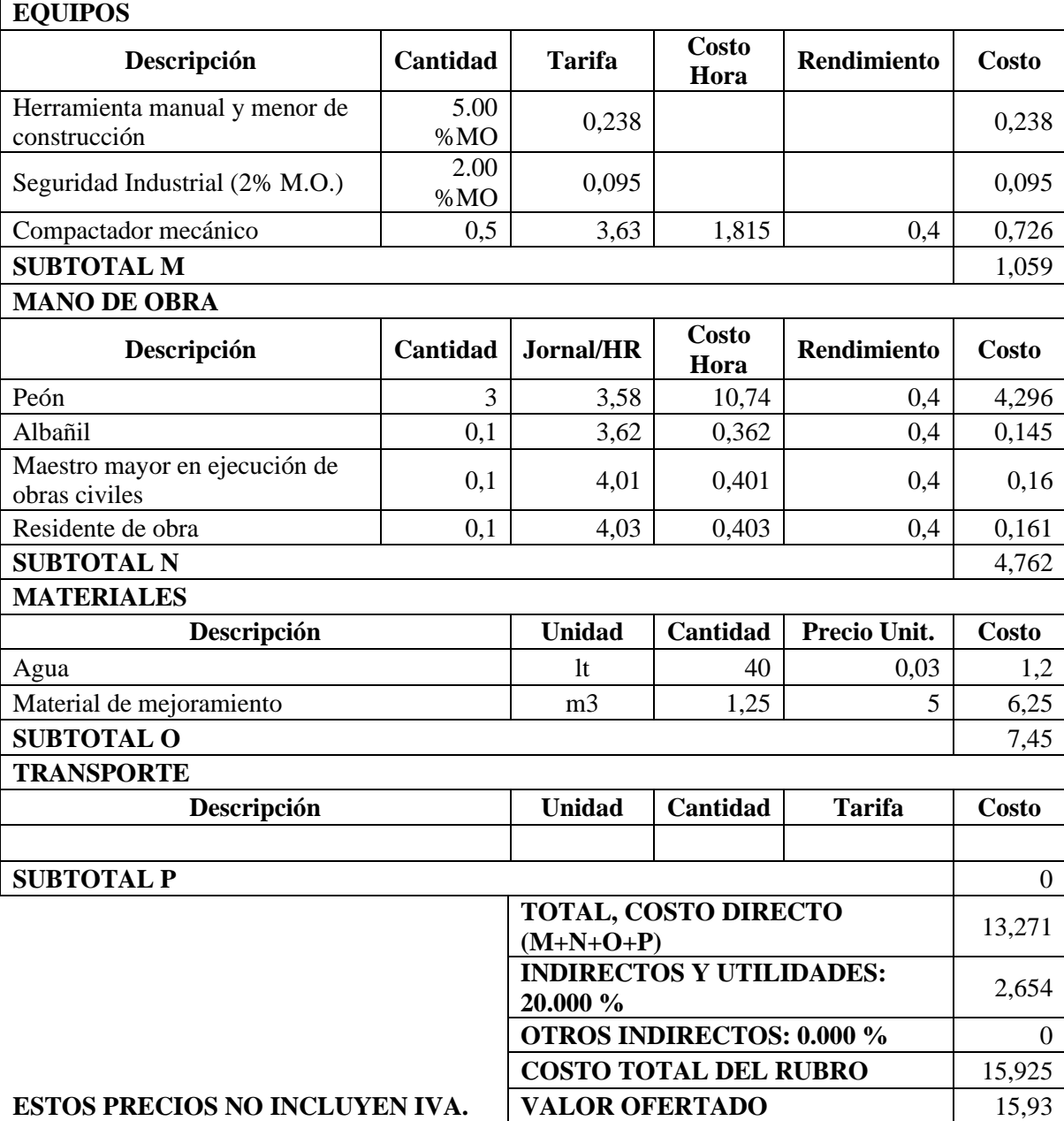

**RUBRO:** REPLANTILLO DE PIEDRA E = 15 CM **UNIDAD:** M²

### **DETALLE: EQUIPOS**

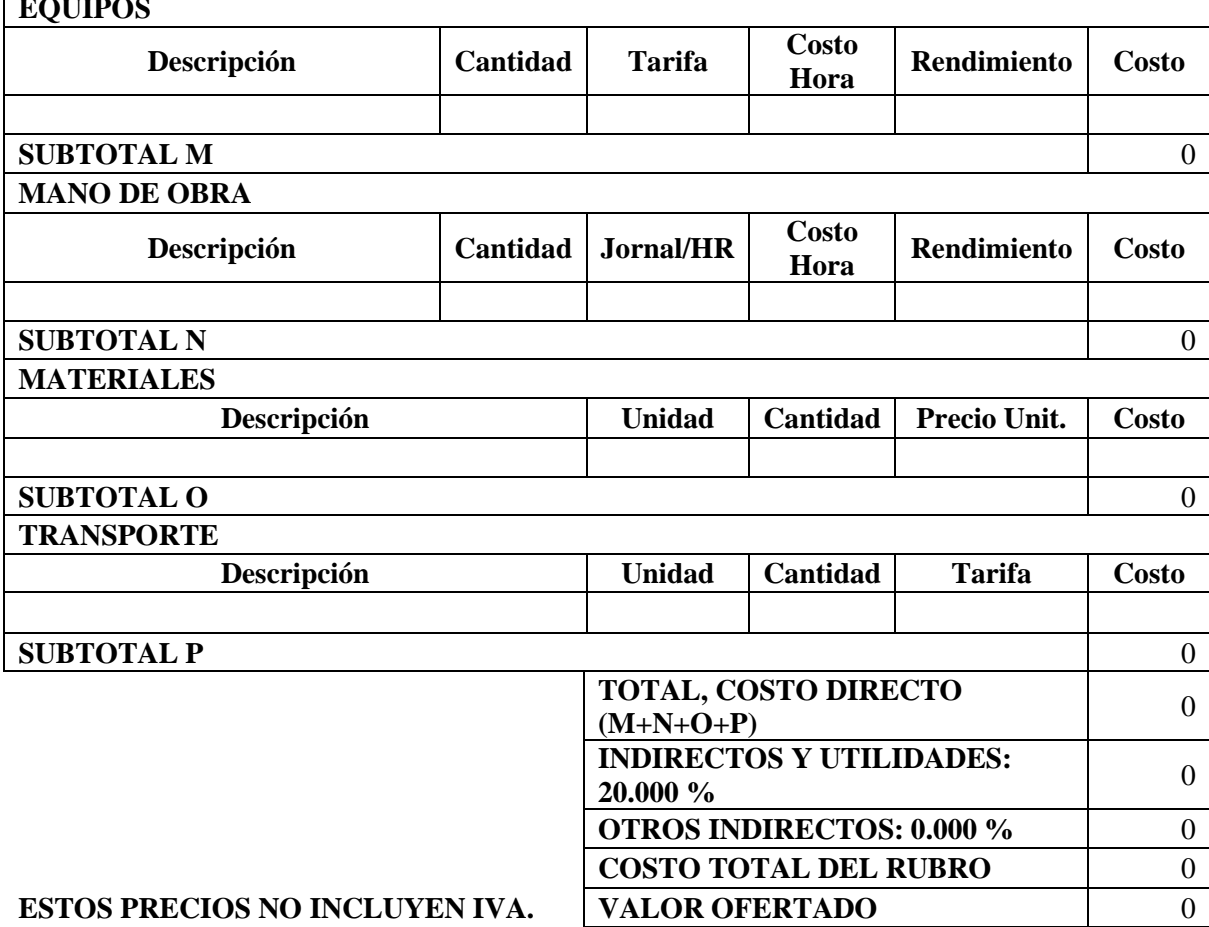

 $\overline{\phantom{0}}$ 

**RUBRO:** REPLANTILLO DE H°S° f´c=180 kg/cm<sup>2</sup> **UNIDAD:** m3

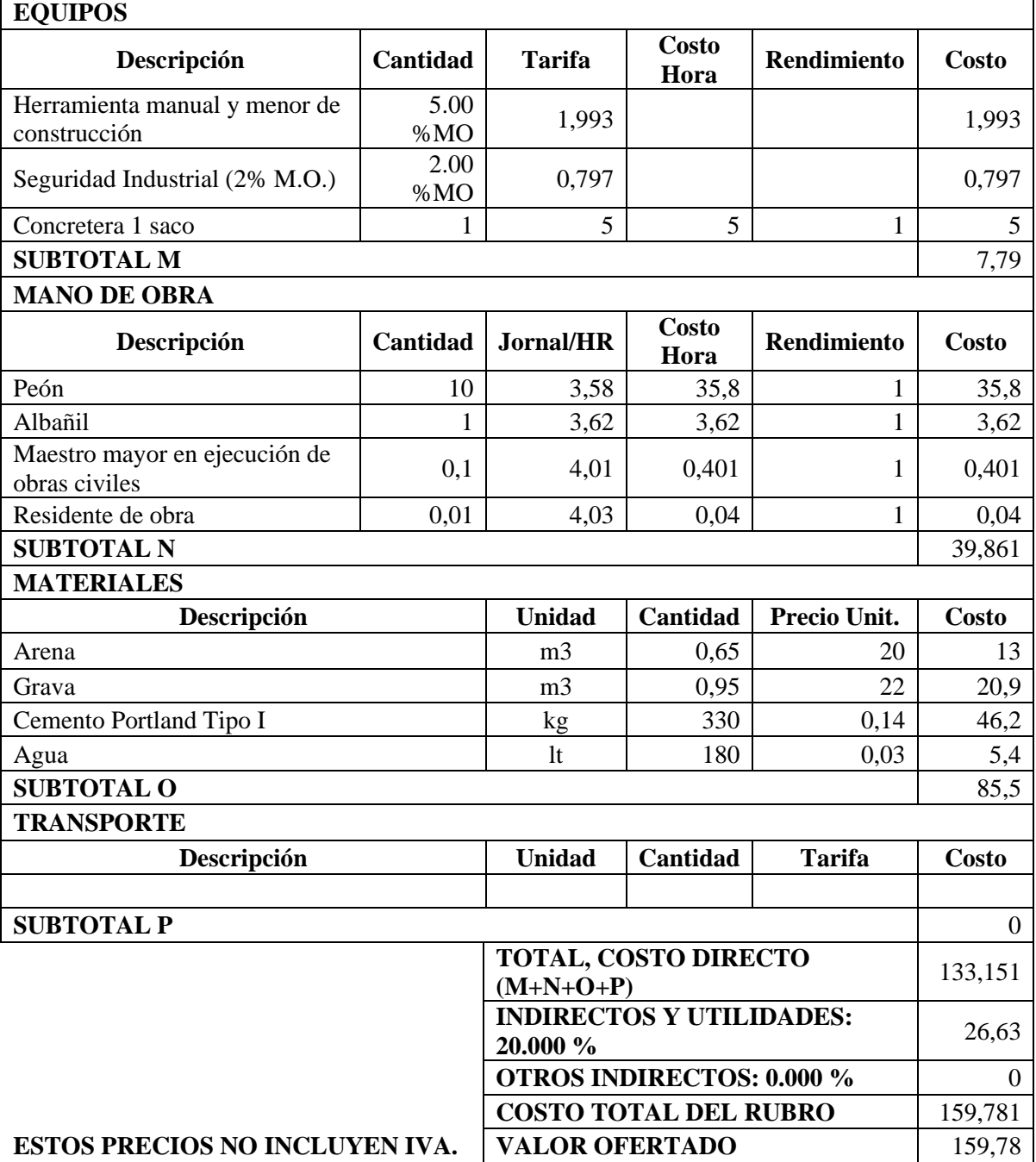

**RUBRO:** Hormigón PLINTOS f´c=210kg/cm2 **UNIDAD:** m3

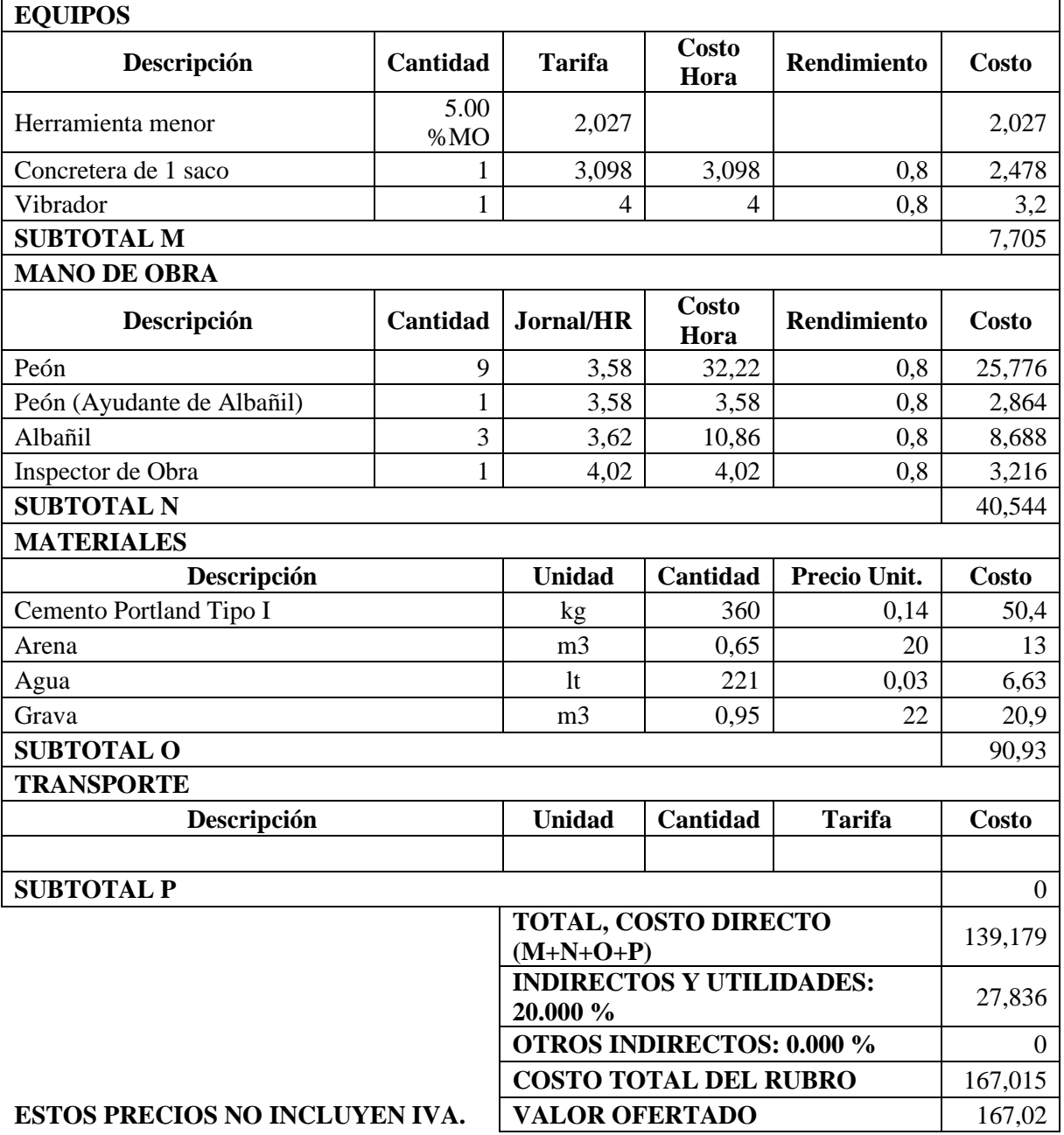

**RUBRO:** Hormigon CADENAS f´c=210kg/cm2(inc. encofrado) **UNIDAD:** M3

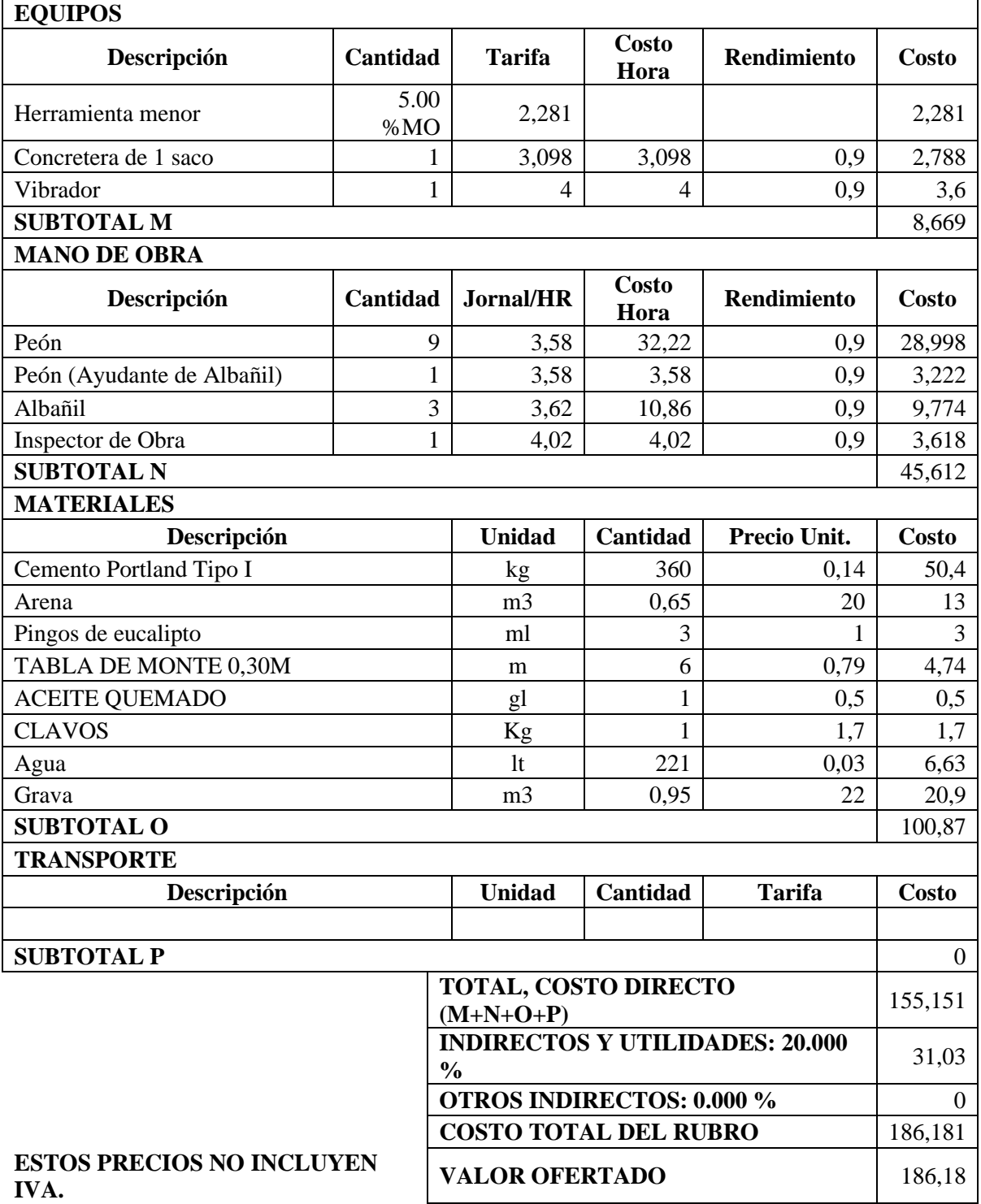

**RUBRO:** Hormigón COLUMNAS f´c=210kg/cm2(inc. encofrado) **UNIDAD:** m3

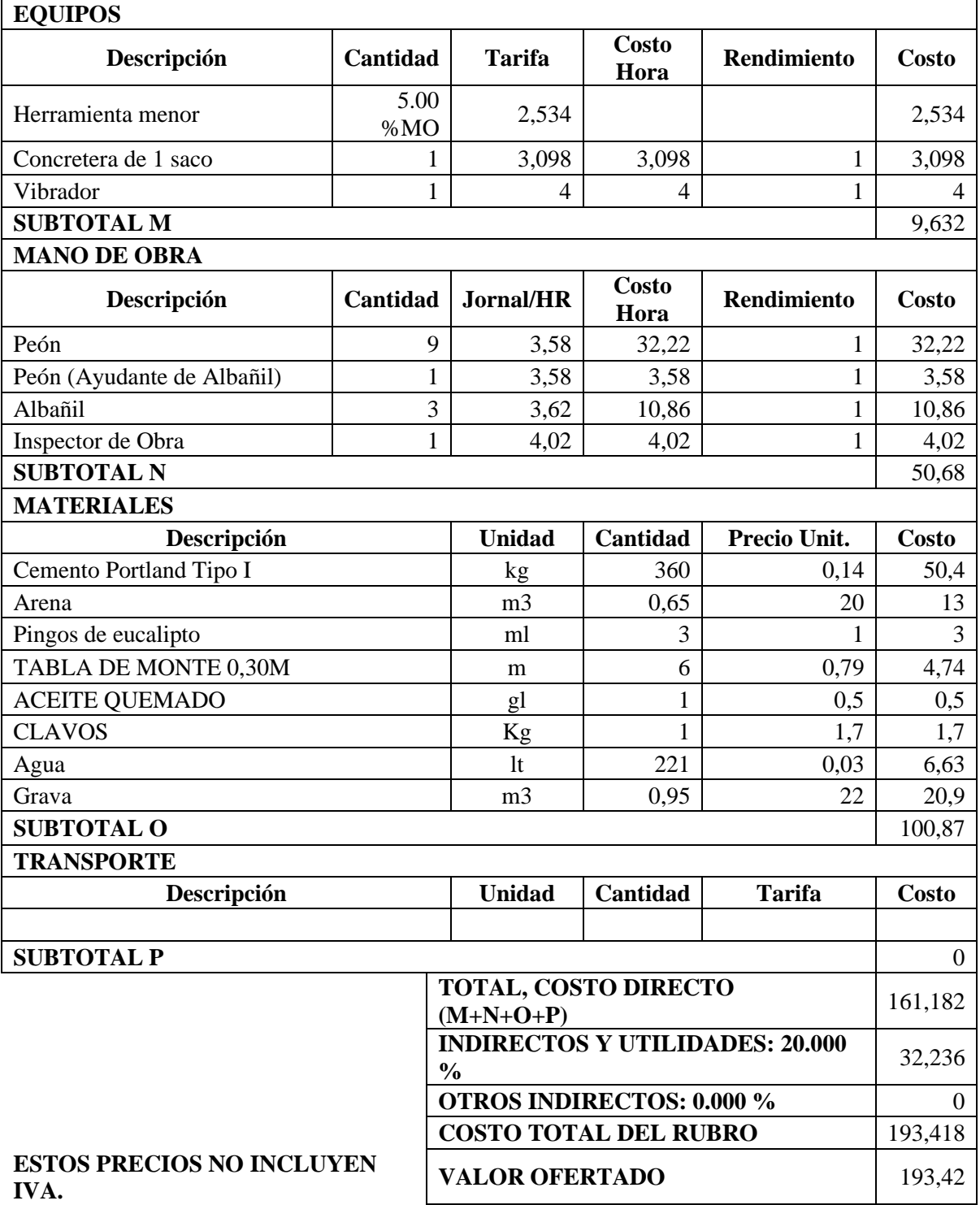

### **RUBRO:** ACERO DE REFUERZO EN BARRAS fy=4200 Kg/cm2 **UNIDAD:** Kg

### **DETALLE: EQUIPOS**

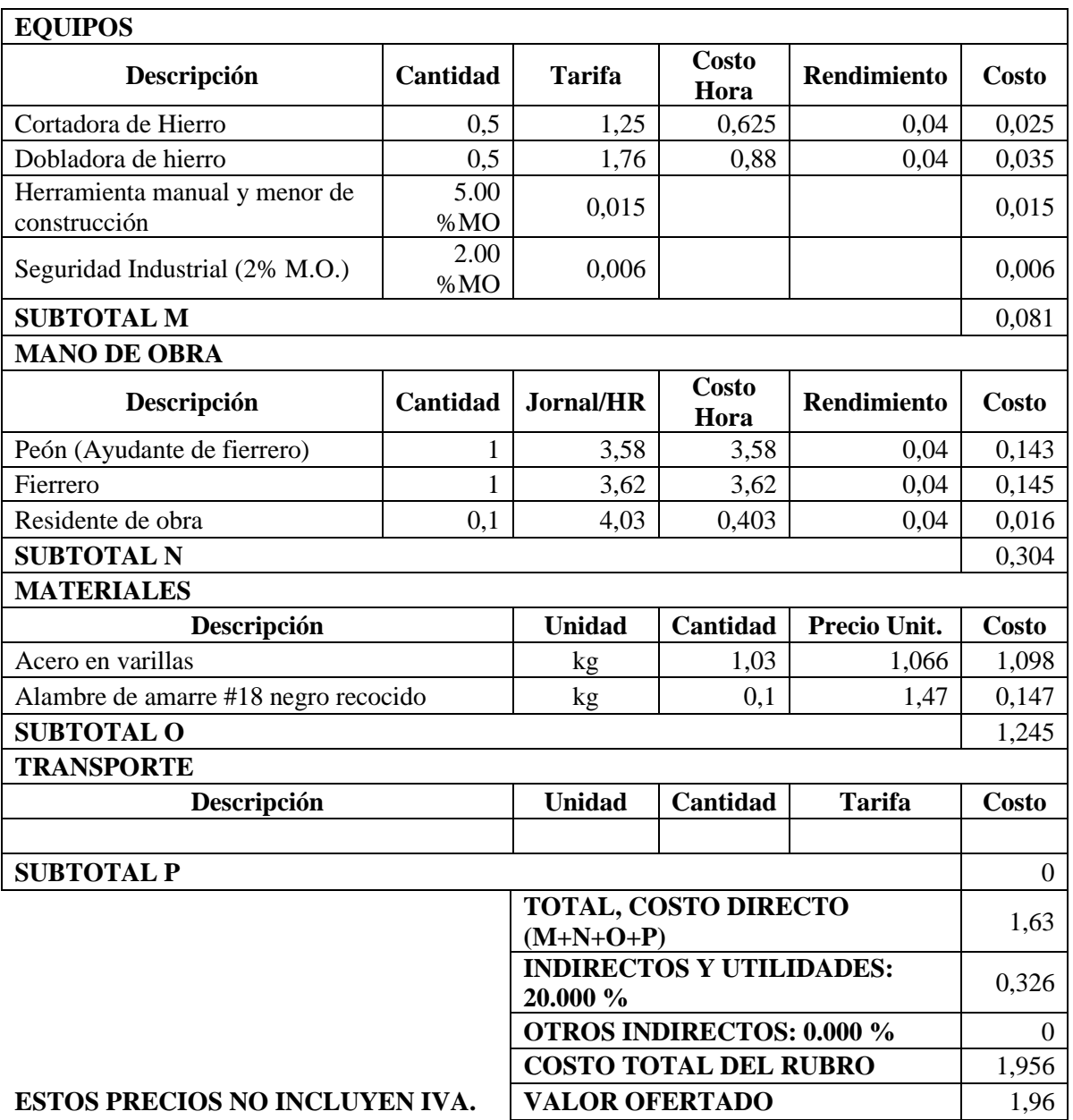

**RUBRO:** ACERO ESTRUCTURAL EN PERFILES, SUMINISTRO Y MONTAJE **UNIDAD:** kg

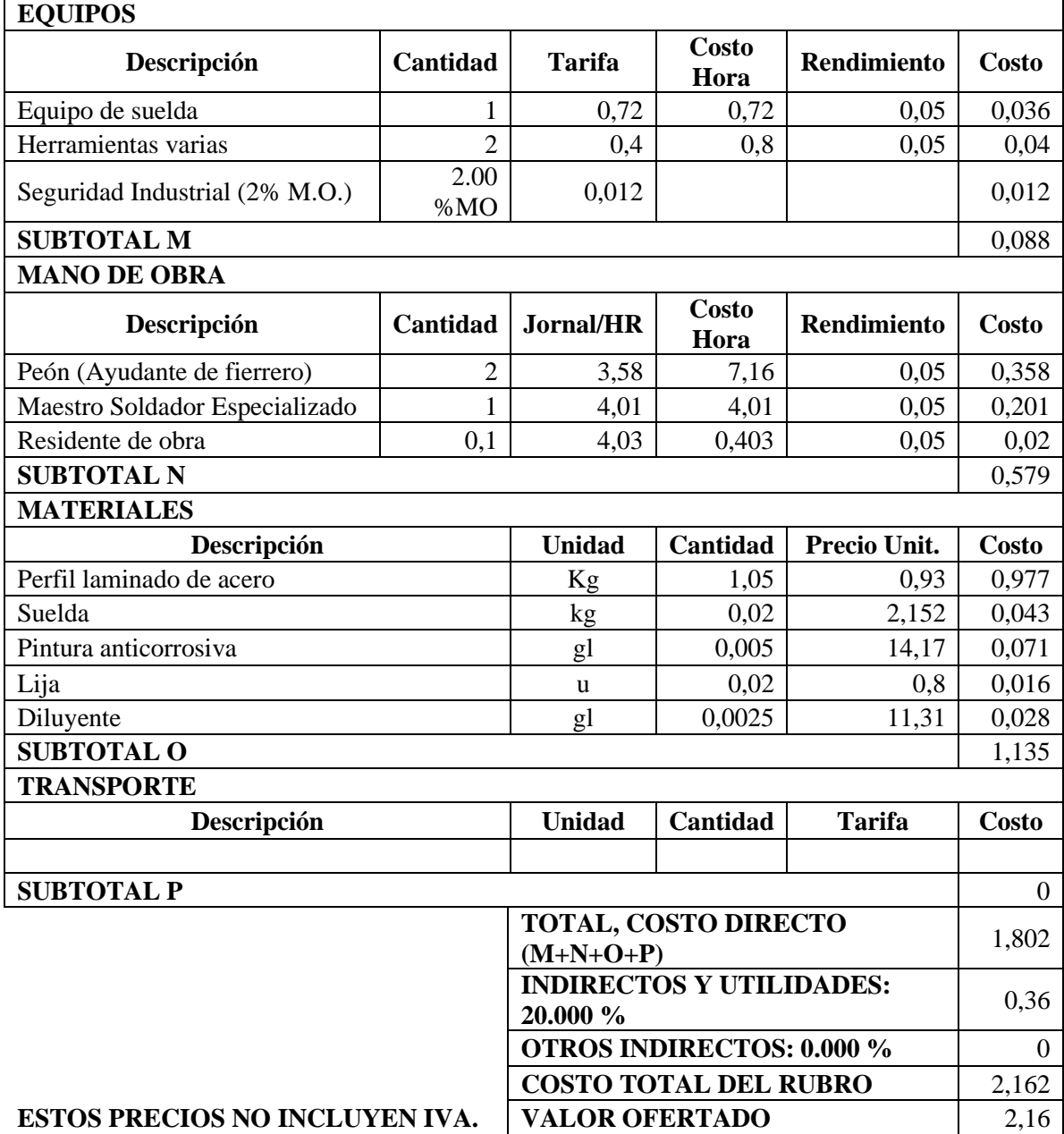

**RUBRO:** Mampostería de ladrillo, mortero 1:3 (Incluye limpieza y **UNIDAD:** m2

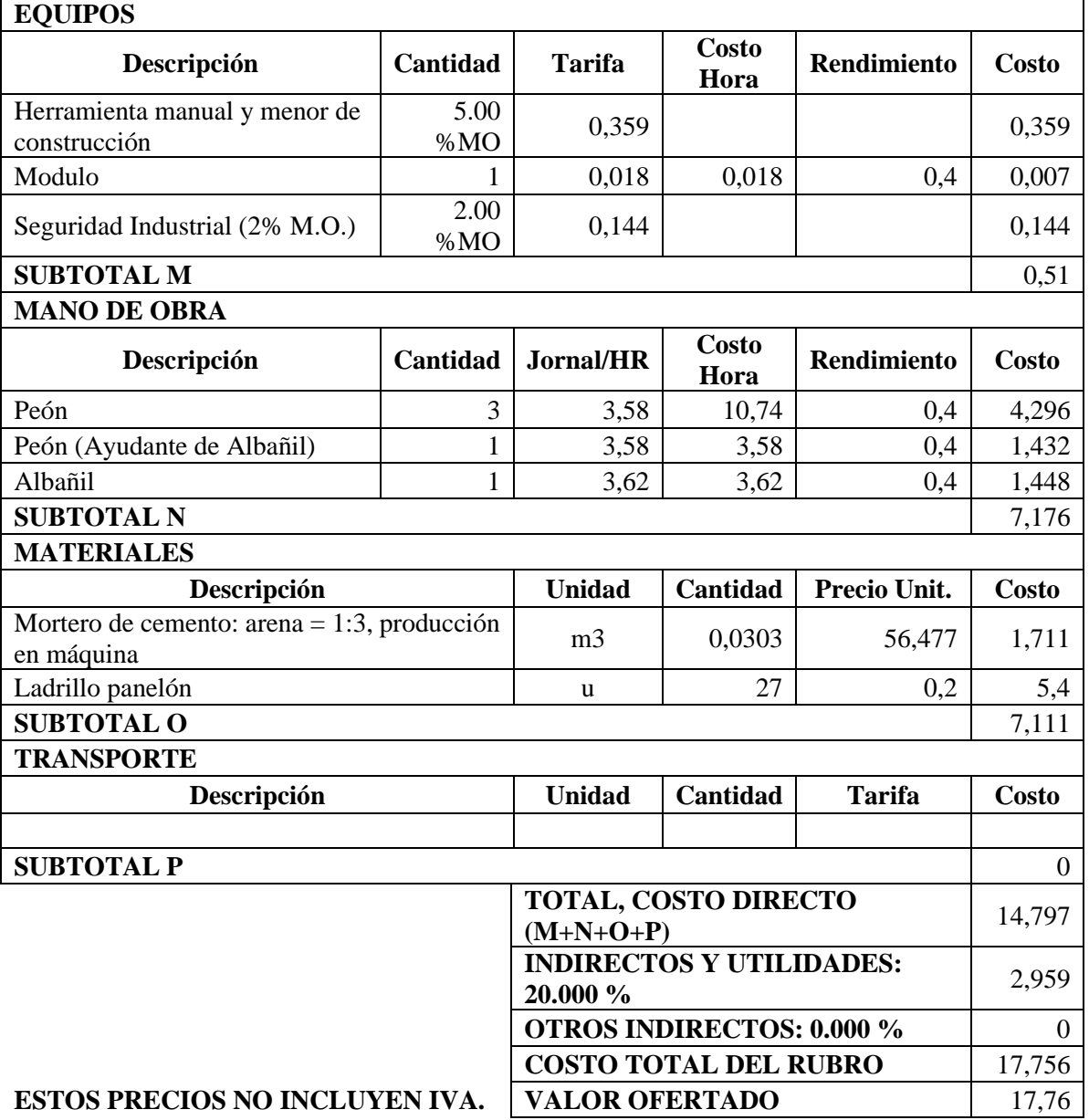

**RUBRO:** Mortero de cemento: arena = 1:3, producción en máquina **UNIDAD:** m3

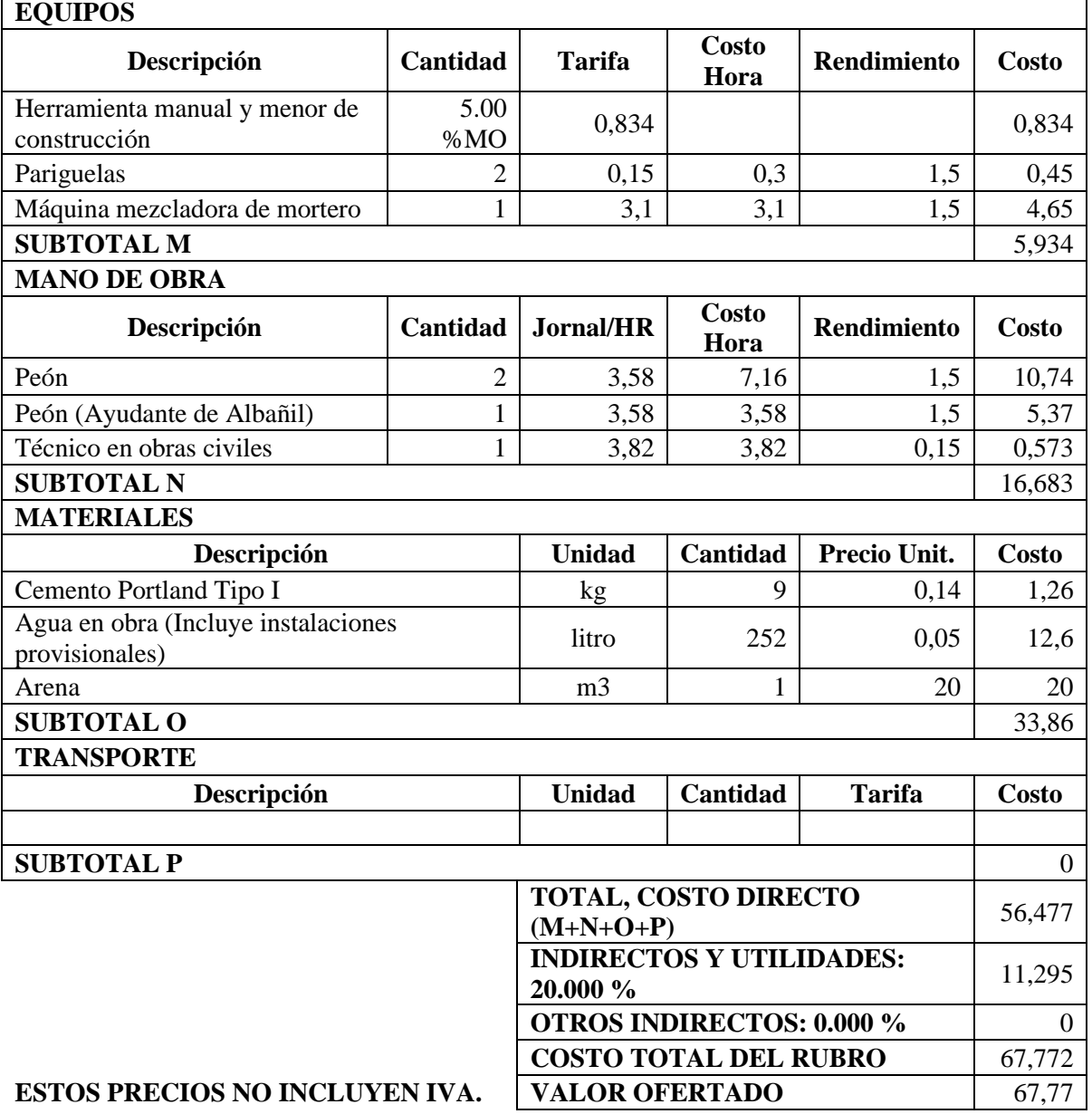

**UNITARIOS Hoja 43 de 93**

# **RUBRO:** CONTRAPISO DE HORMIGON SIMPLE f´c=180 kg/cm² **UNIDAD:** m3

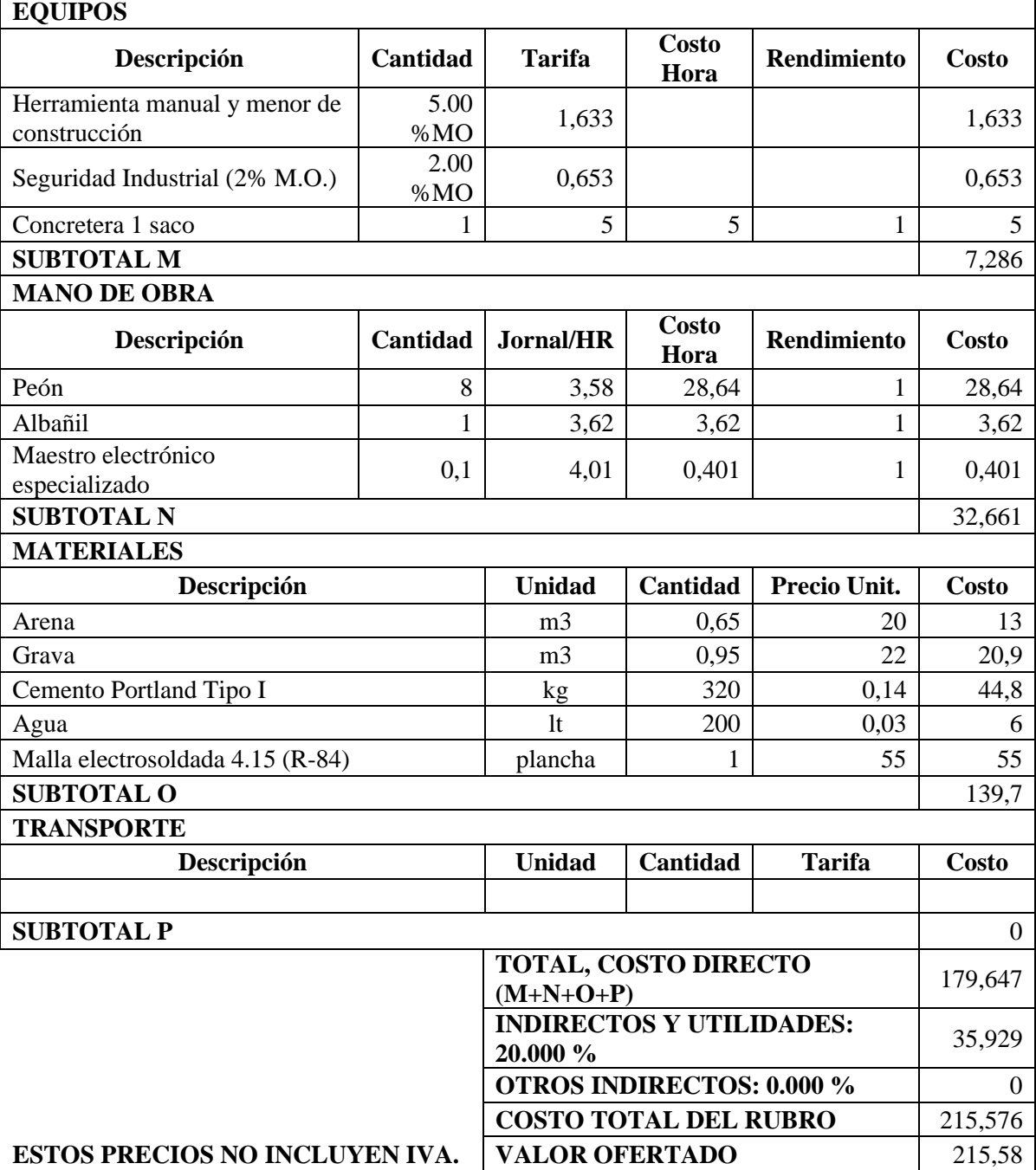

**RUBRO:** Revestido interior y exterior **UNIDAD:** m2

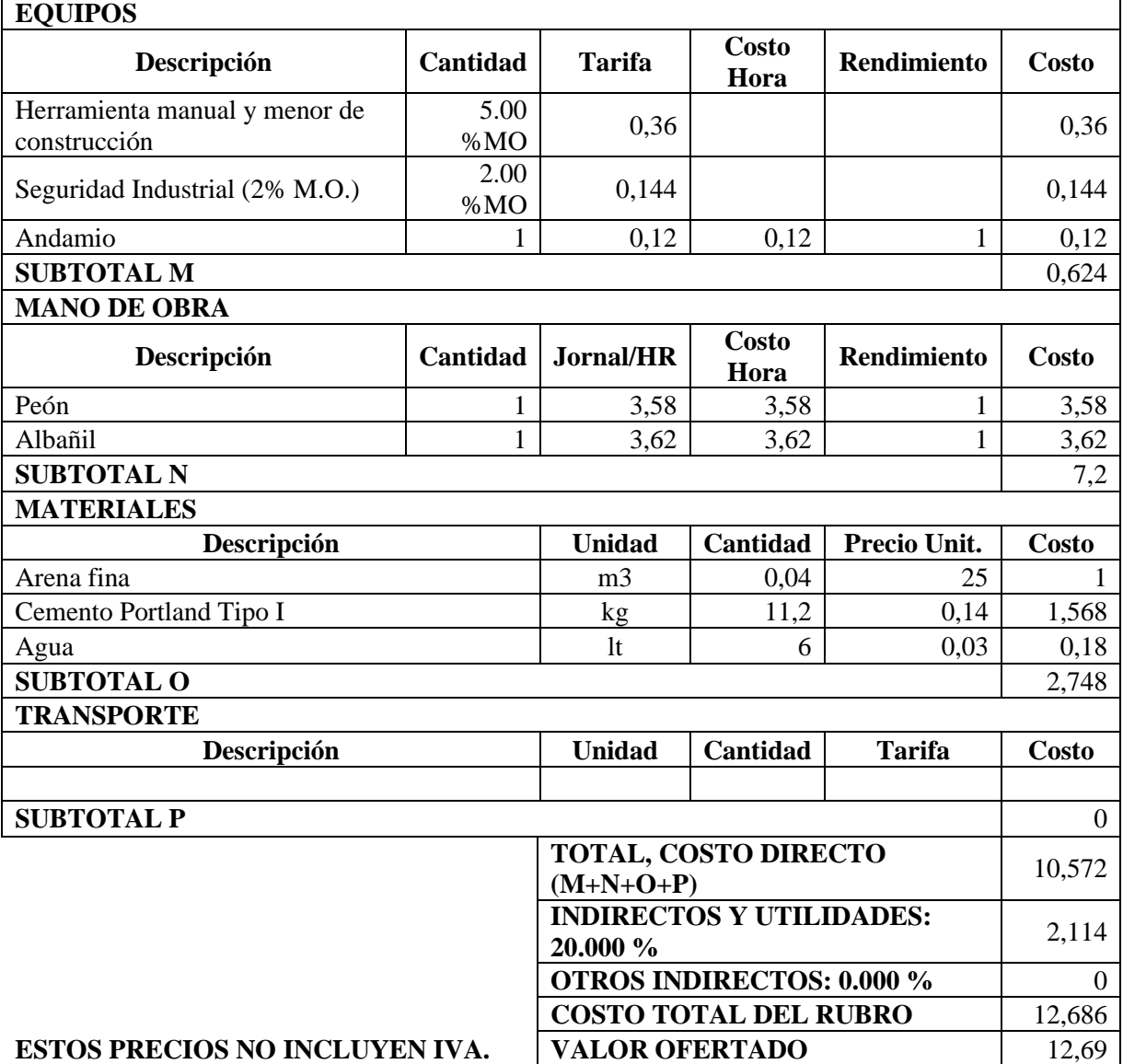

**RUBRO:** Empastado de paredes exteriores **UNIDAD:** m2

### **DETALLE: EQUIPOS**

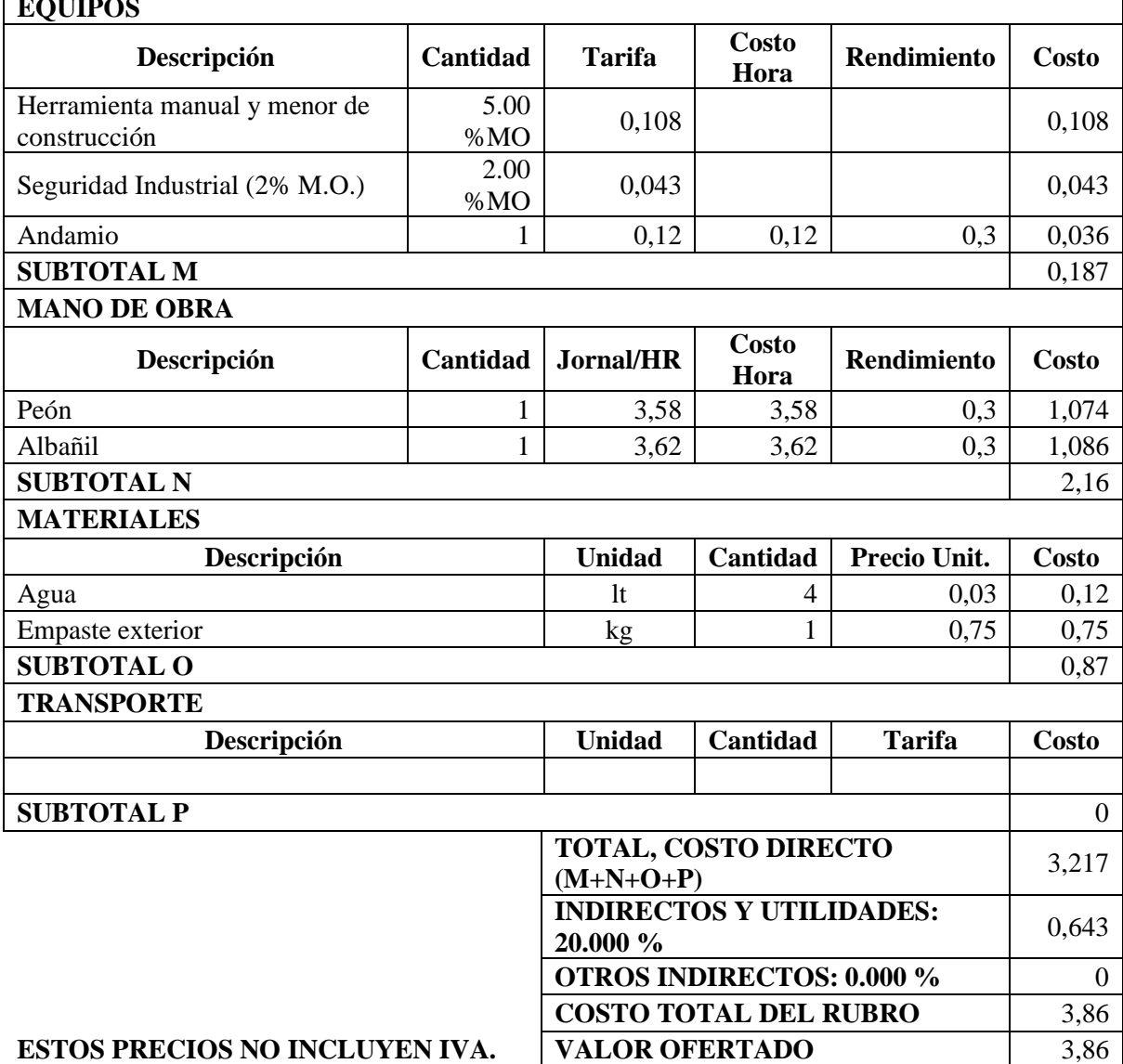

 $\overline{\phantom{a}}$ 

**RUBRO:** Empastado de paredes interiores **UNIDAD:** m2

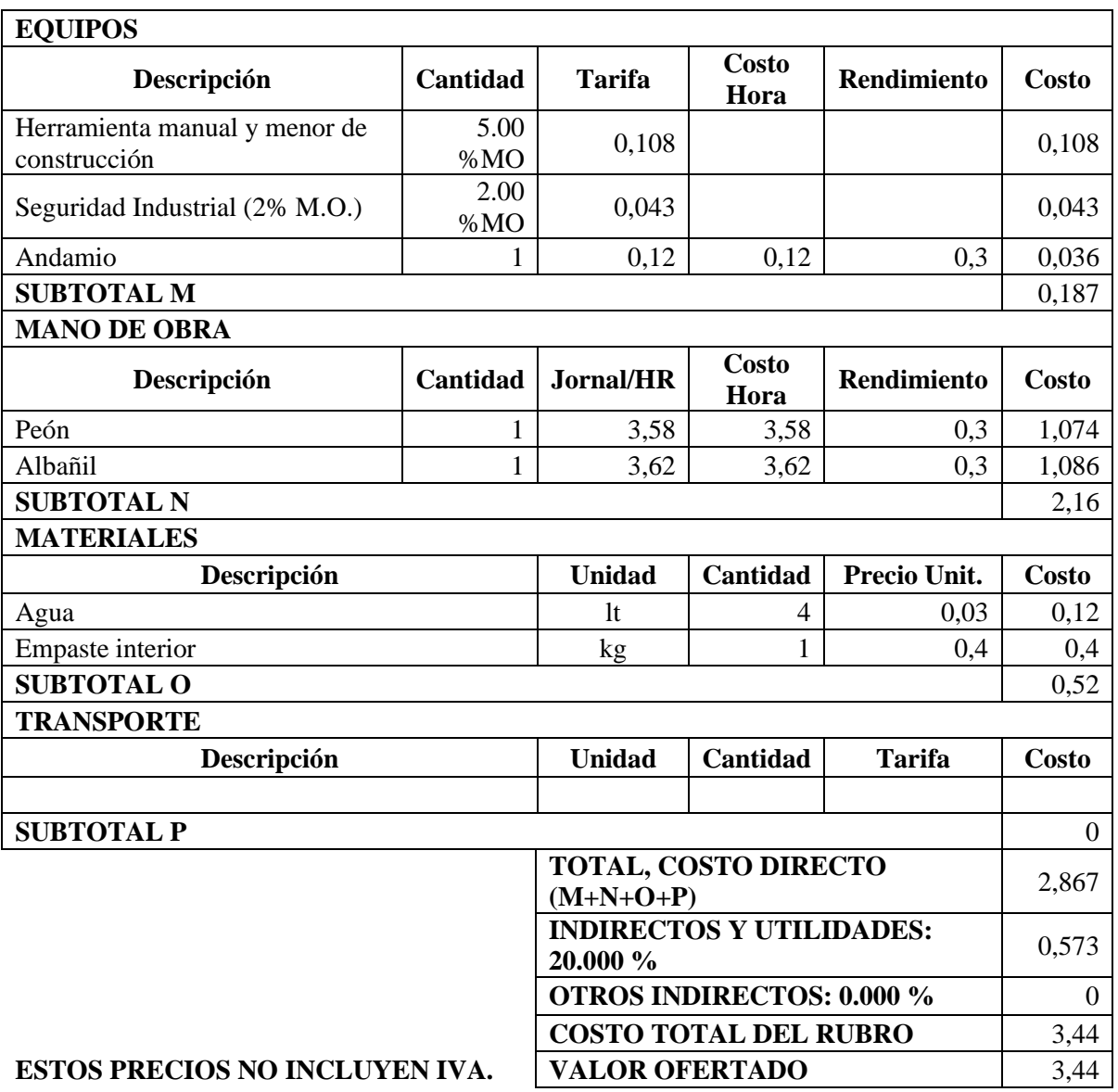

**RUBRO:** Cubierta metálica tipo estilpanel prepintado, e=0.40mm **UNIDAD:** m2

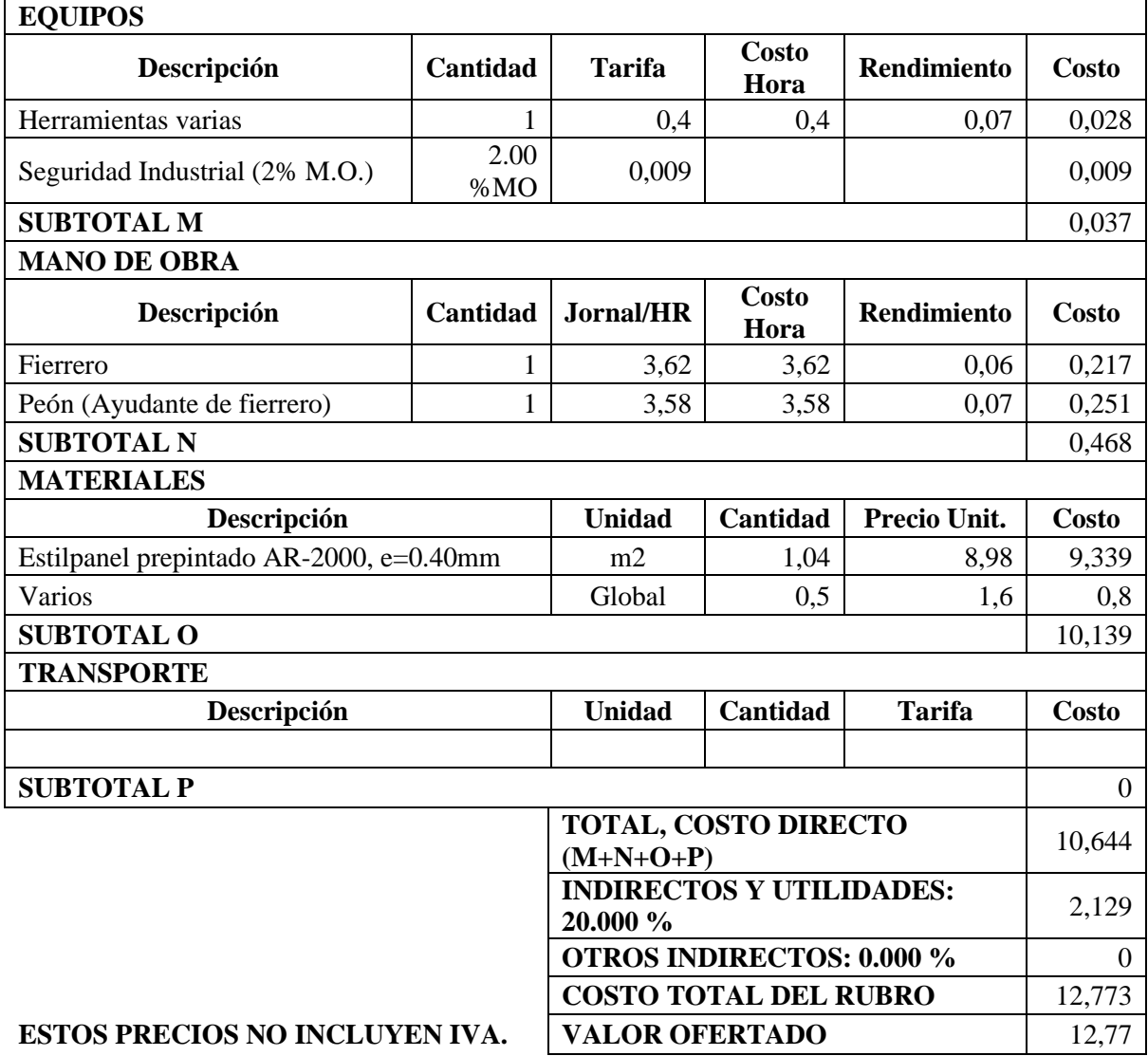

# **ANÁLISIS DE PRECIOS UNITARIOS**

**RUBRO:** Cumbrero metálico prepintado, e=0.40mm **UNIDAD:** ml

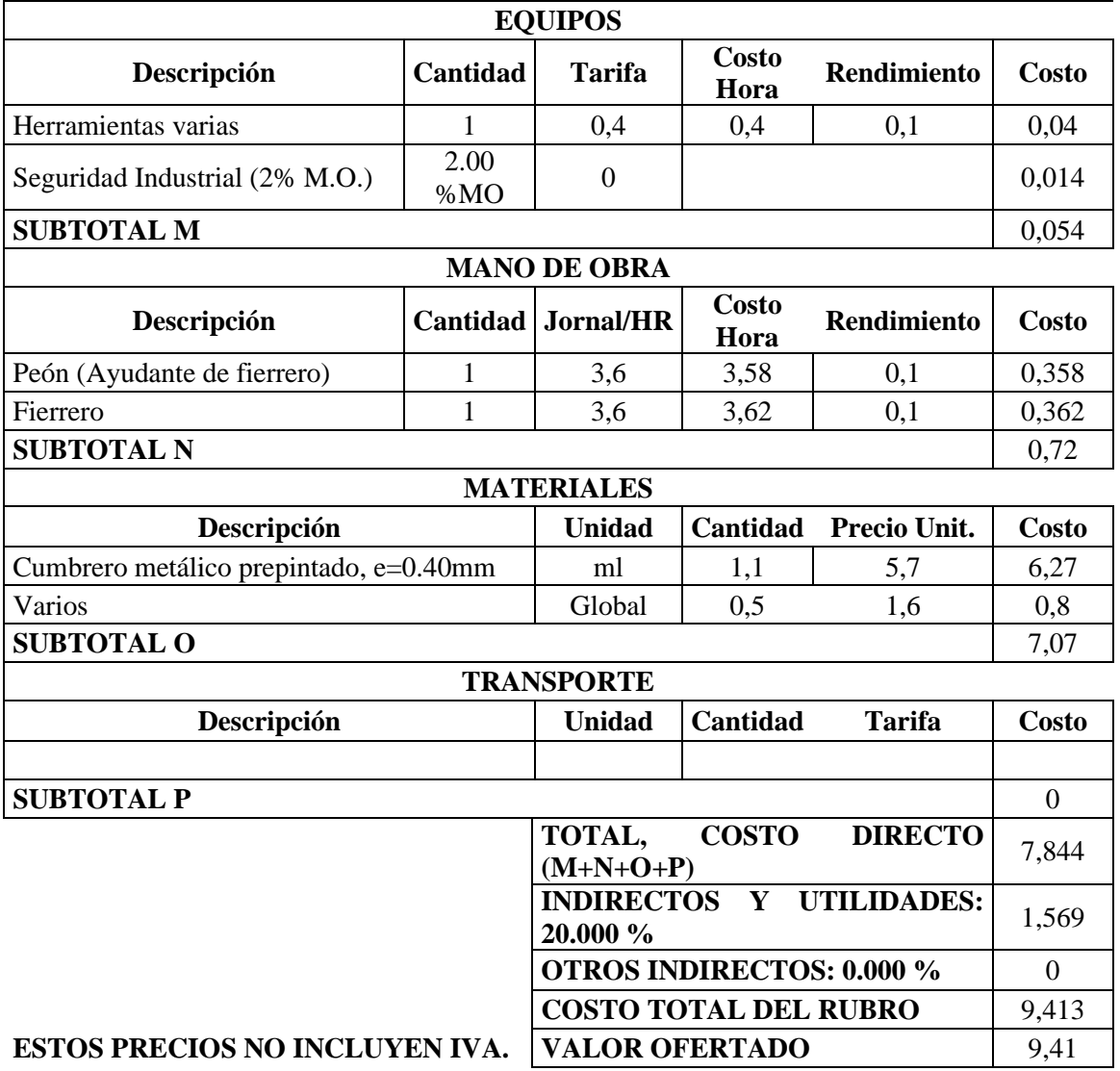

# **ANÁLISIS DE PRECIOS UNITARIOS**

**RUBRO:** Porcelanato de piso. **UNIDAD:** m<sup>2</sup>

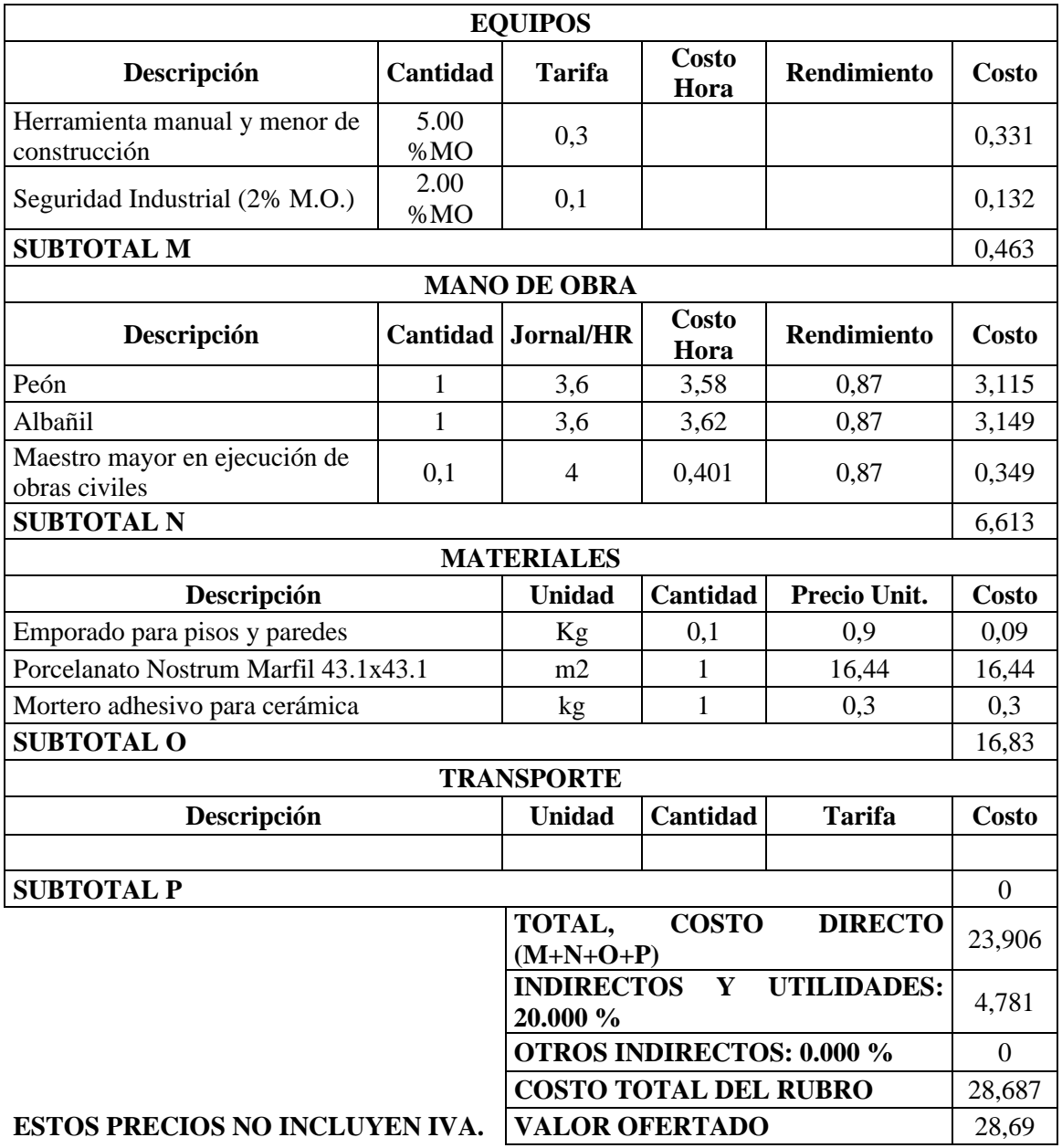

# **ANÁLISIS DE PRECIOS UNITARIOS**

### **RUBRO:** Porcelanato de pared **UNIDAD:** m2

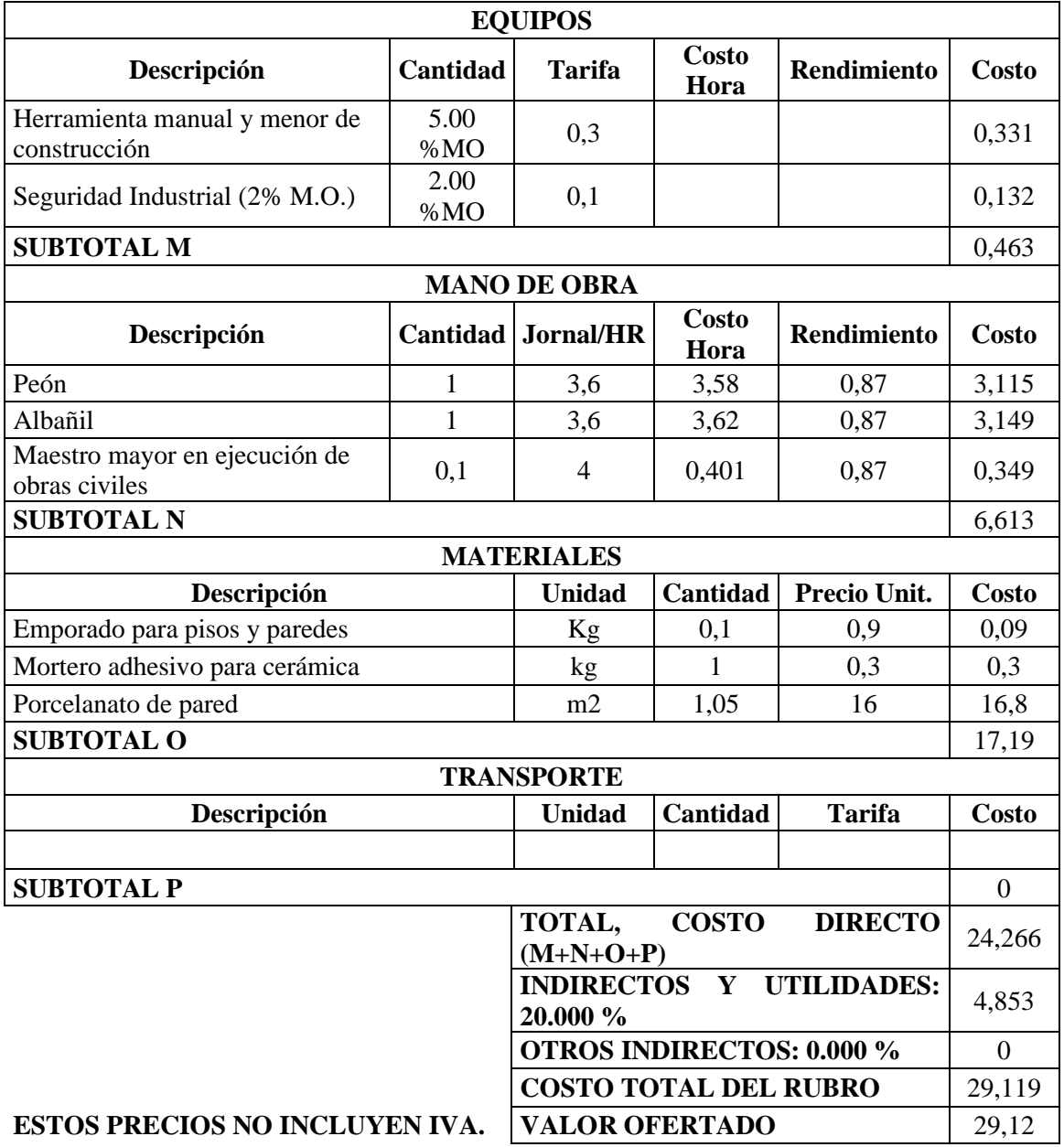

**RUBRO:** Ventana hierro + protección + vidrio **UNIDAD:** m2

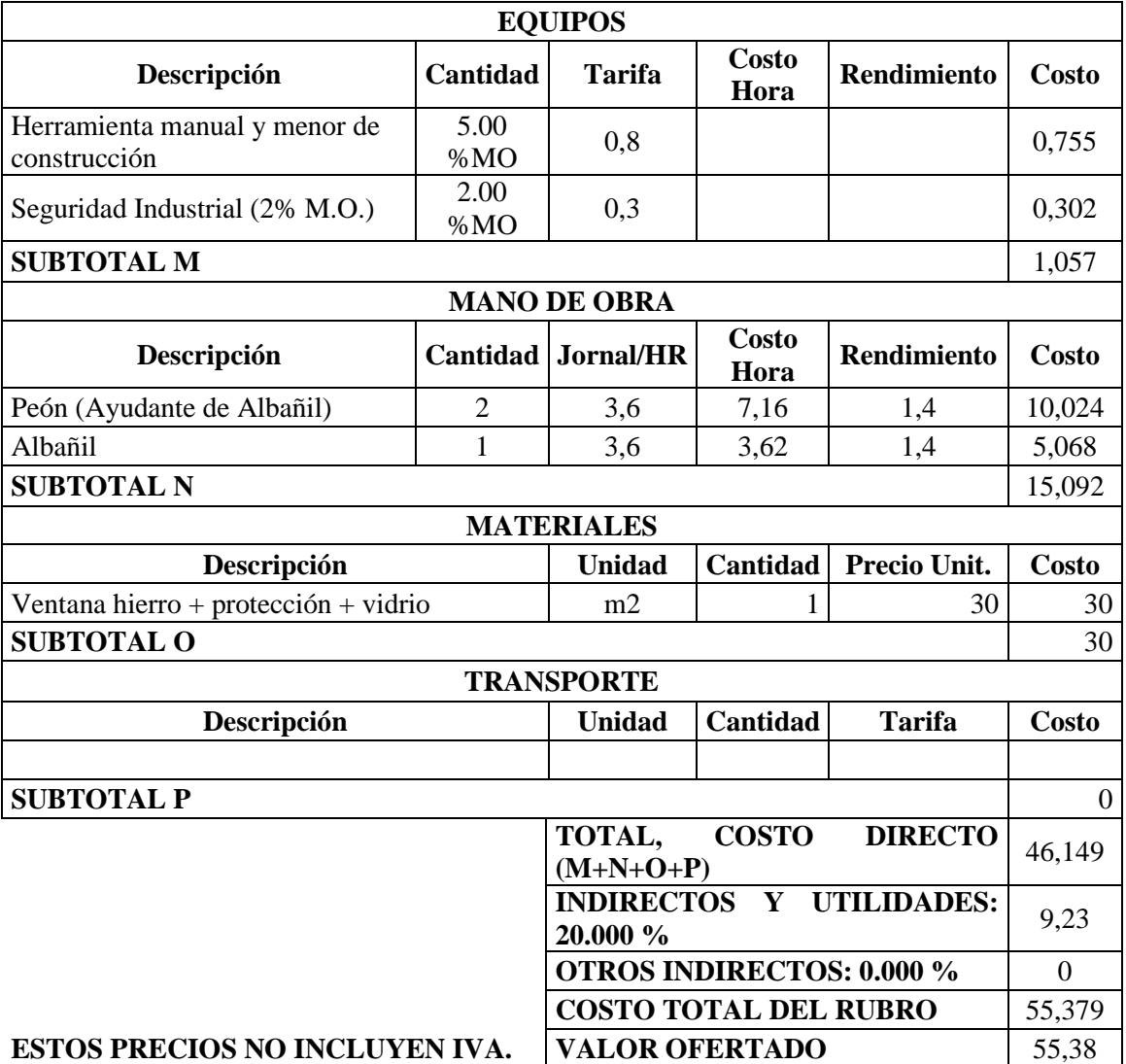

# **ANÁLISIS DE PRECIOS UNITARIOS**

**RUBRO:** Puerta matálica1.02X2.10 incluye cerradura **UNIDAD:** u

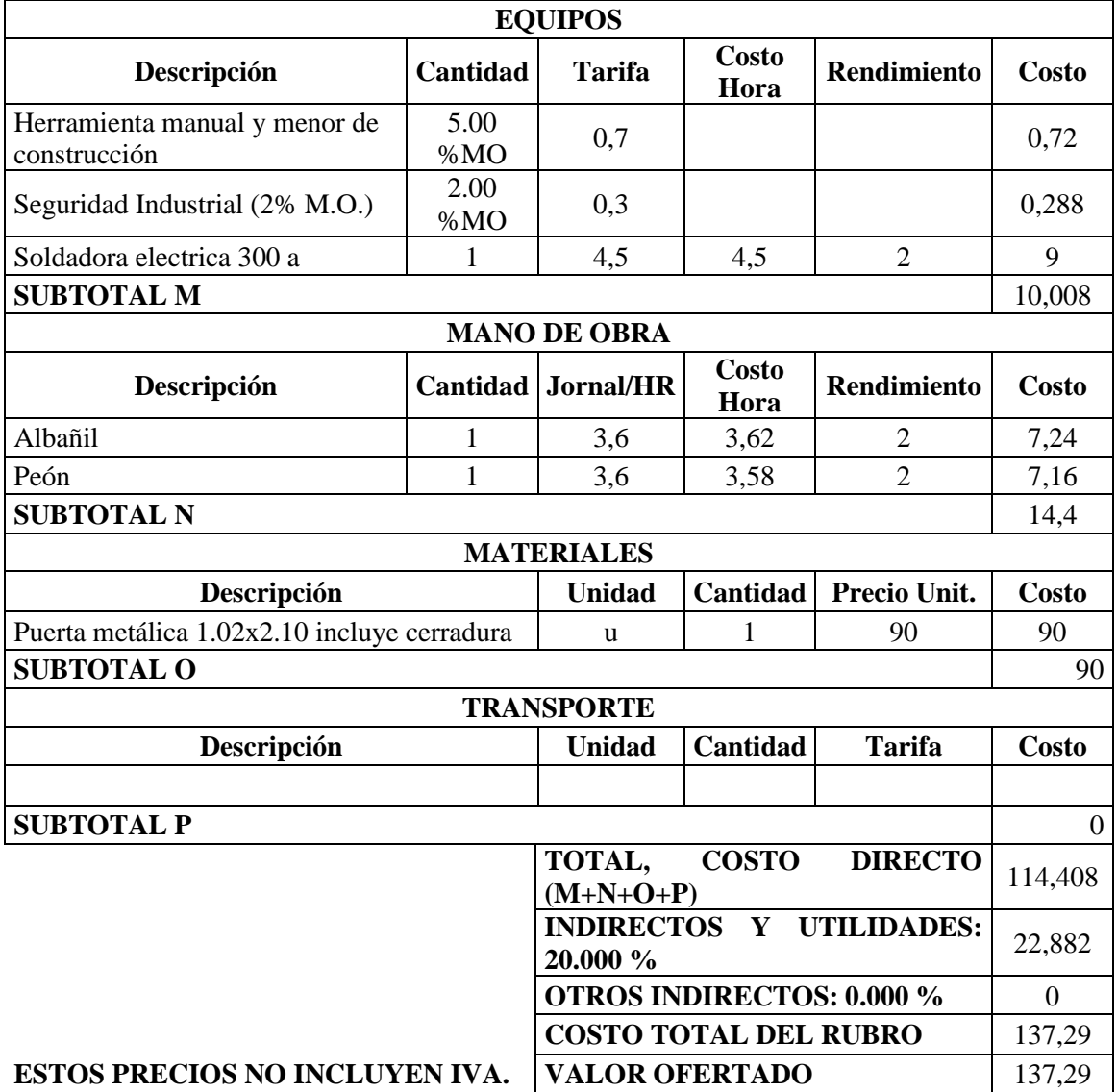

# **ANÁLISIS DE PRECIOS UNITARIOS**

**RUBRO:** Puerta Metálica 0.70X2.10 incluye cerradura **UNIDAD:** u

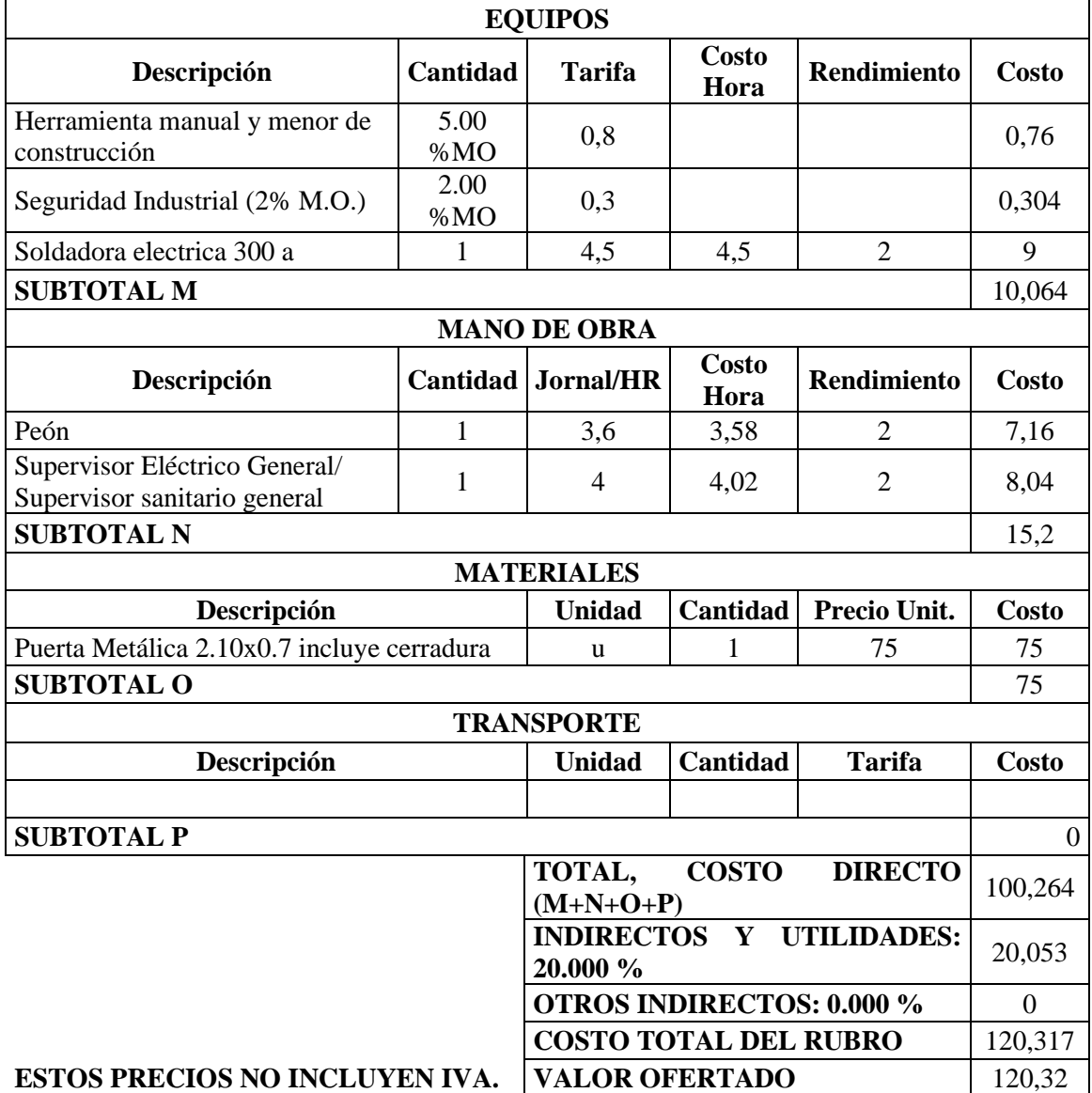

# **ANÁLISIS DE PRECIOS UNITARIOS**

### **RUBRO:** Pintura Satinada **UNIDAD:** m2

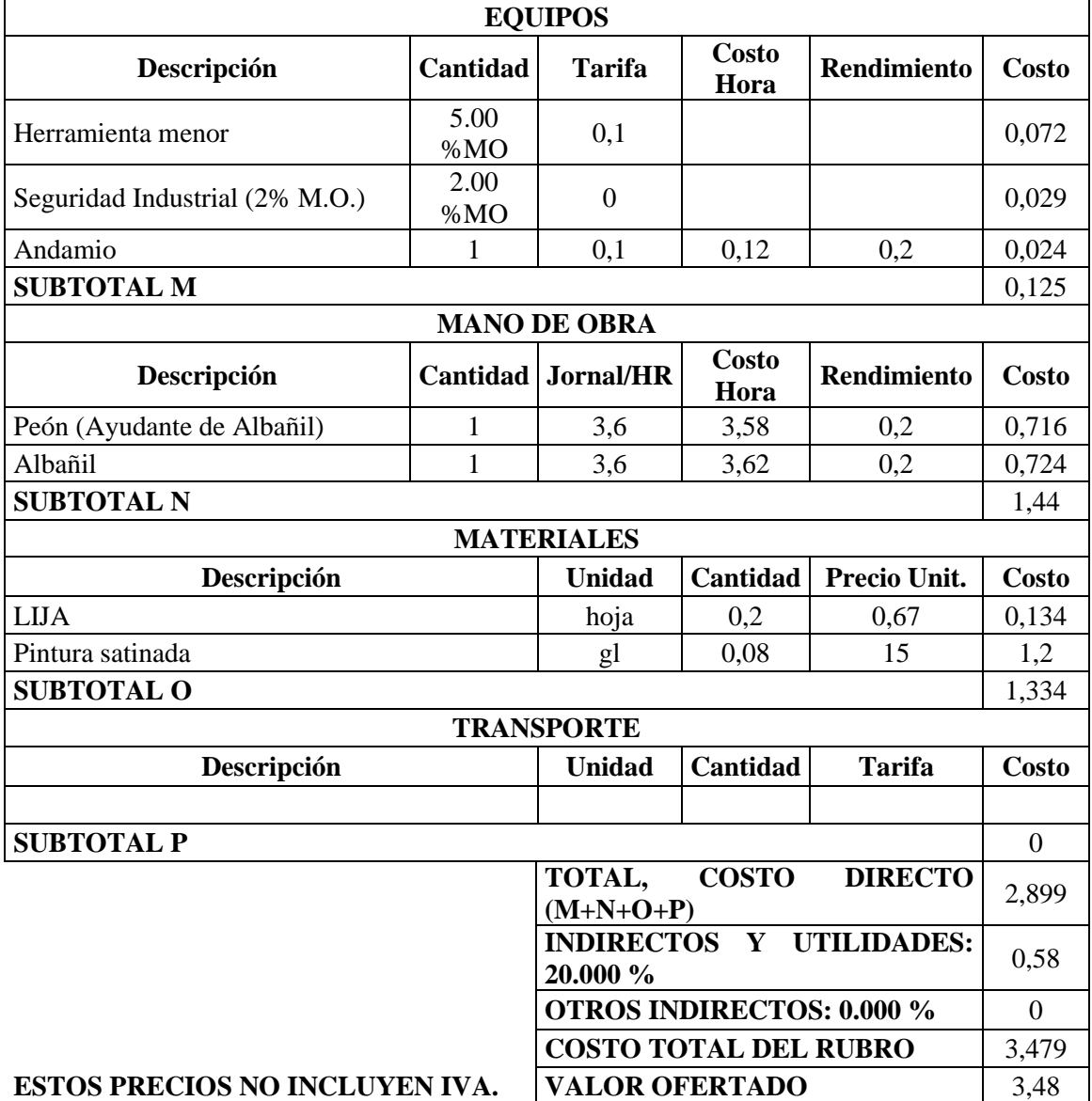

# **ANÁLISIS DE PRECIOS UNITARIOS**

**RUBRO:** Válvula de compuerta bronce 1/2" **UNIDAD:** u

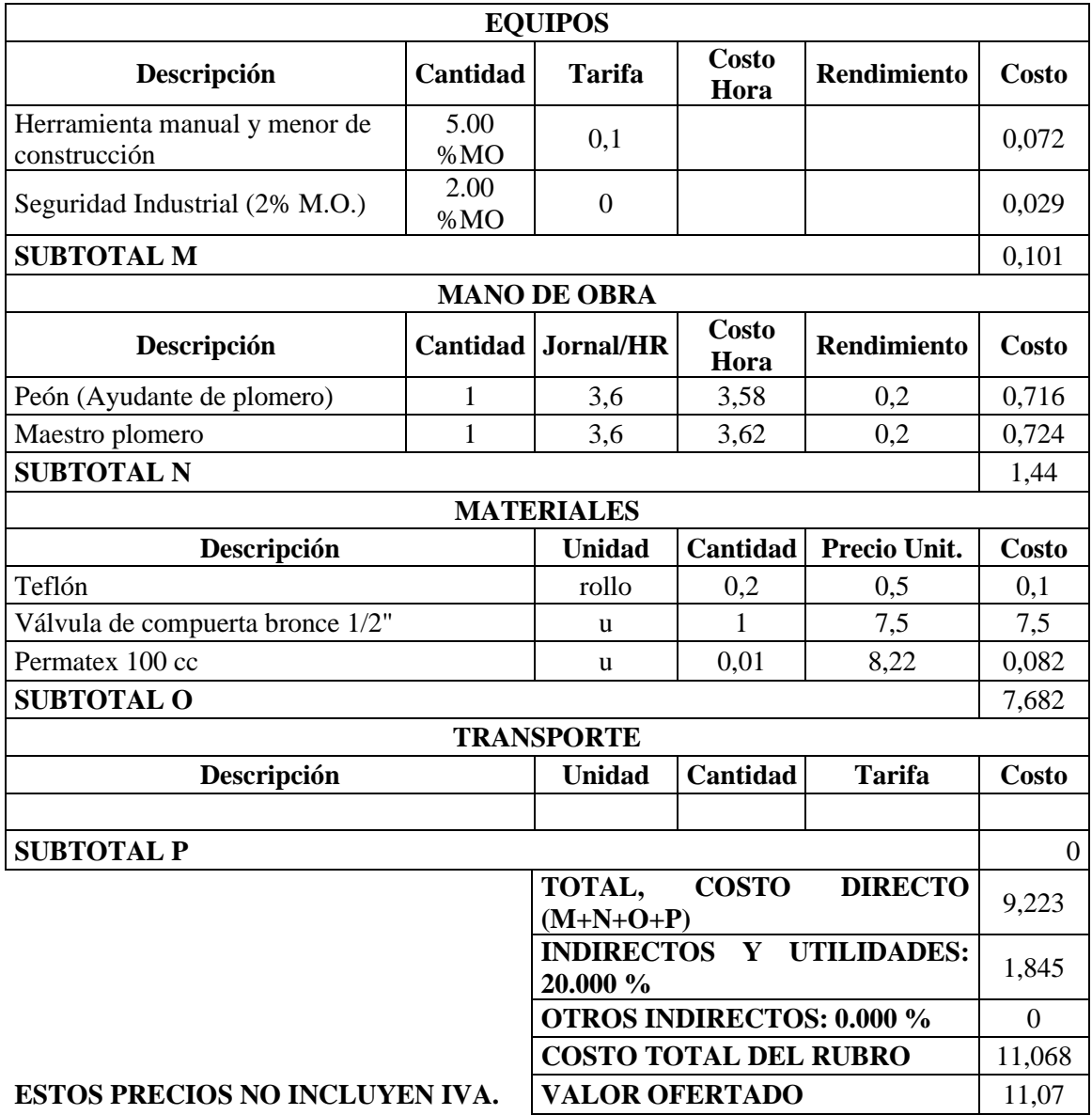

# **ANÁLISIS DE PRECIOS UNITARIOS**

**RUBRO:** Codo PVC-PR de 1/2" x 90° **UNIDAD:** u

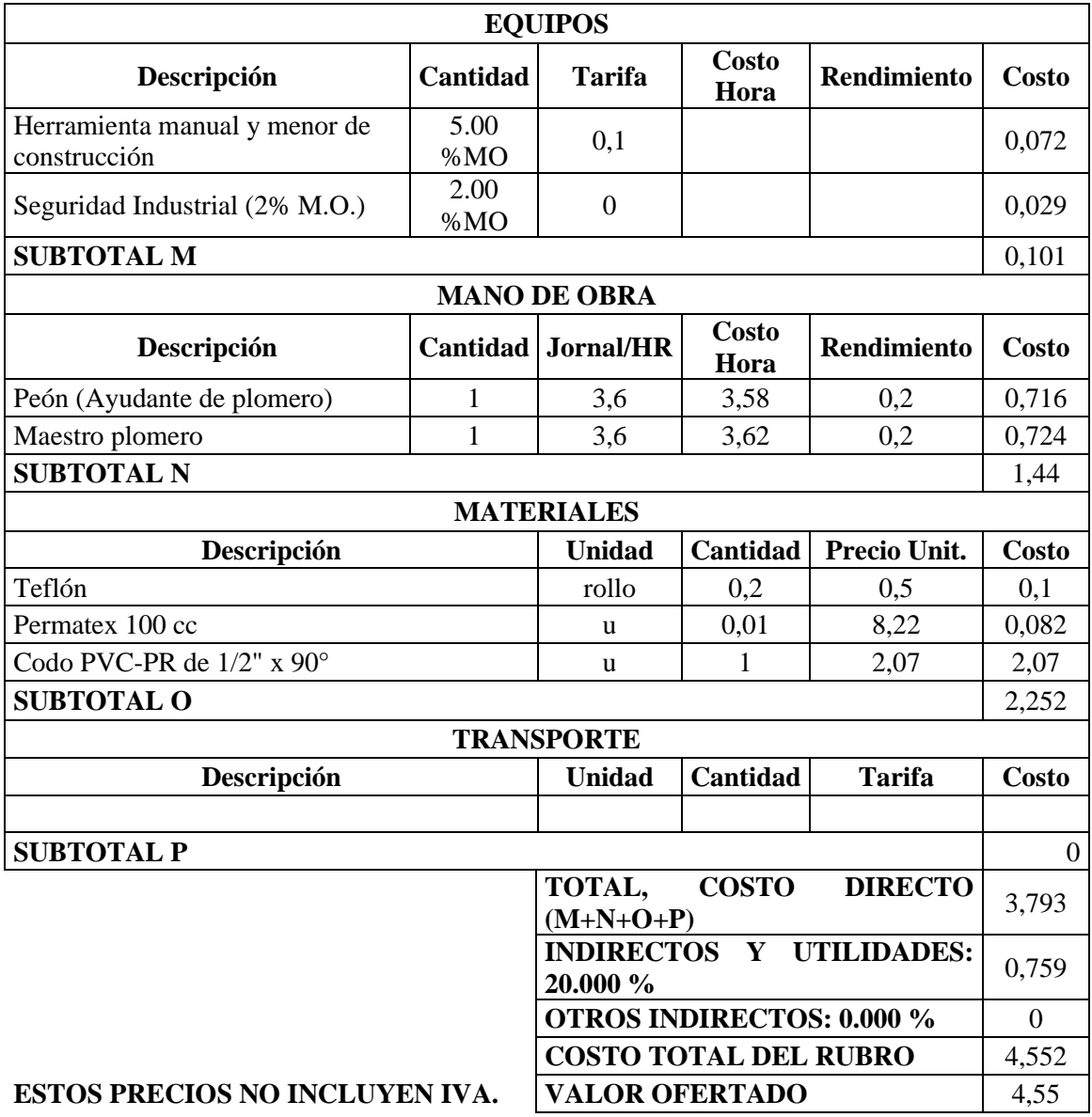

# **ANÁLISIS DE PRECIOS UNITARIOS**

**RUBRO:** Tee PVC-PR DE 1/2" **UNIDAD:** u

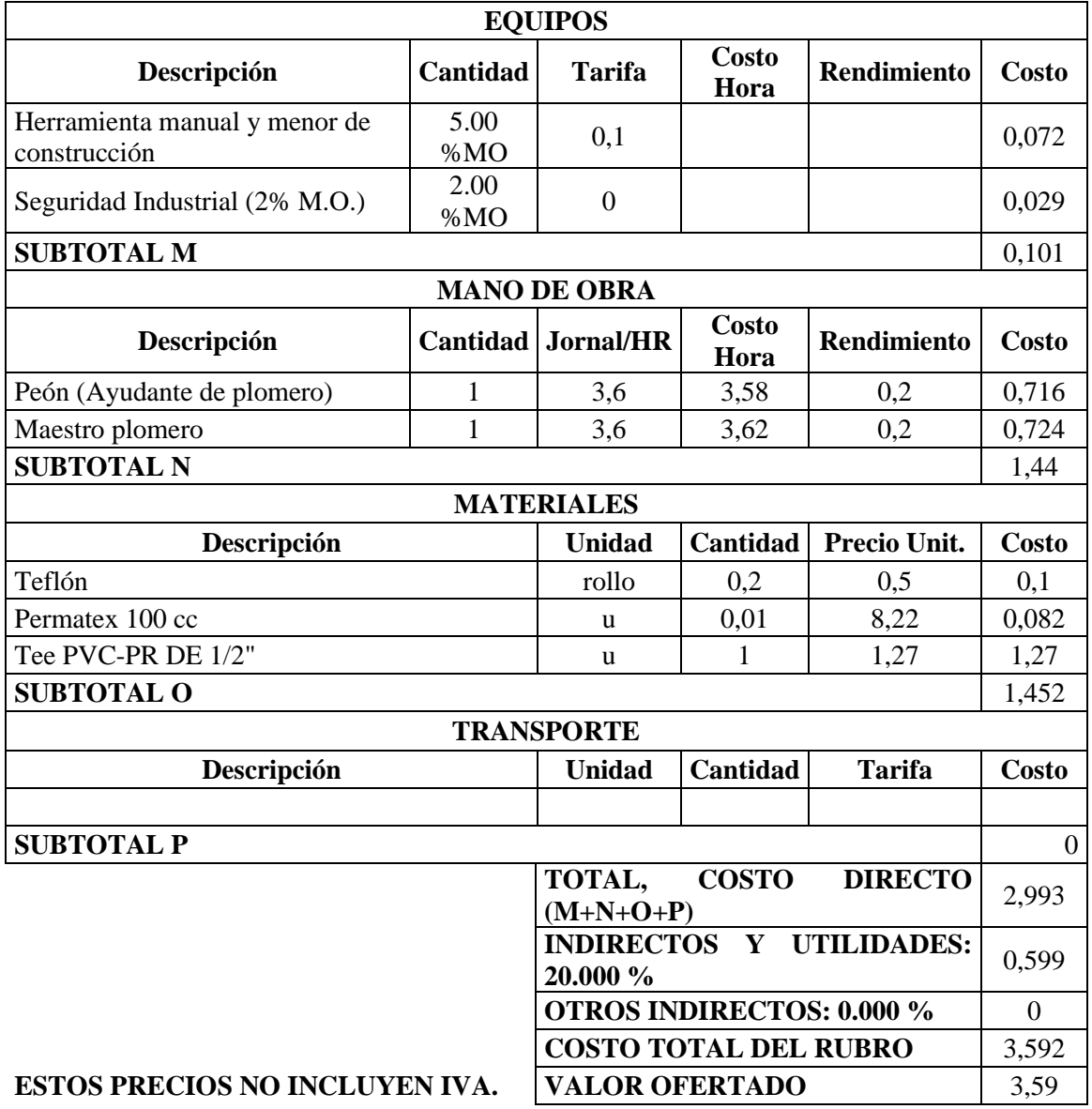

# **ANÁLISIS DE PRECIOS UNITARIOS**

**RUBRO:** UMINISTRO E INSTALACION DE TUBERIA PVC-PR<br>  $\textbf{UNIDAD:}$  m

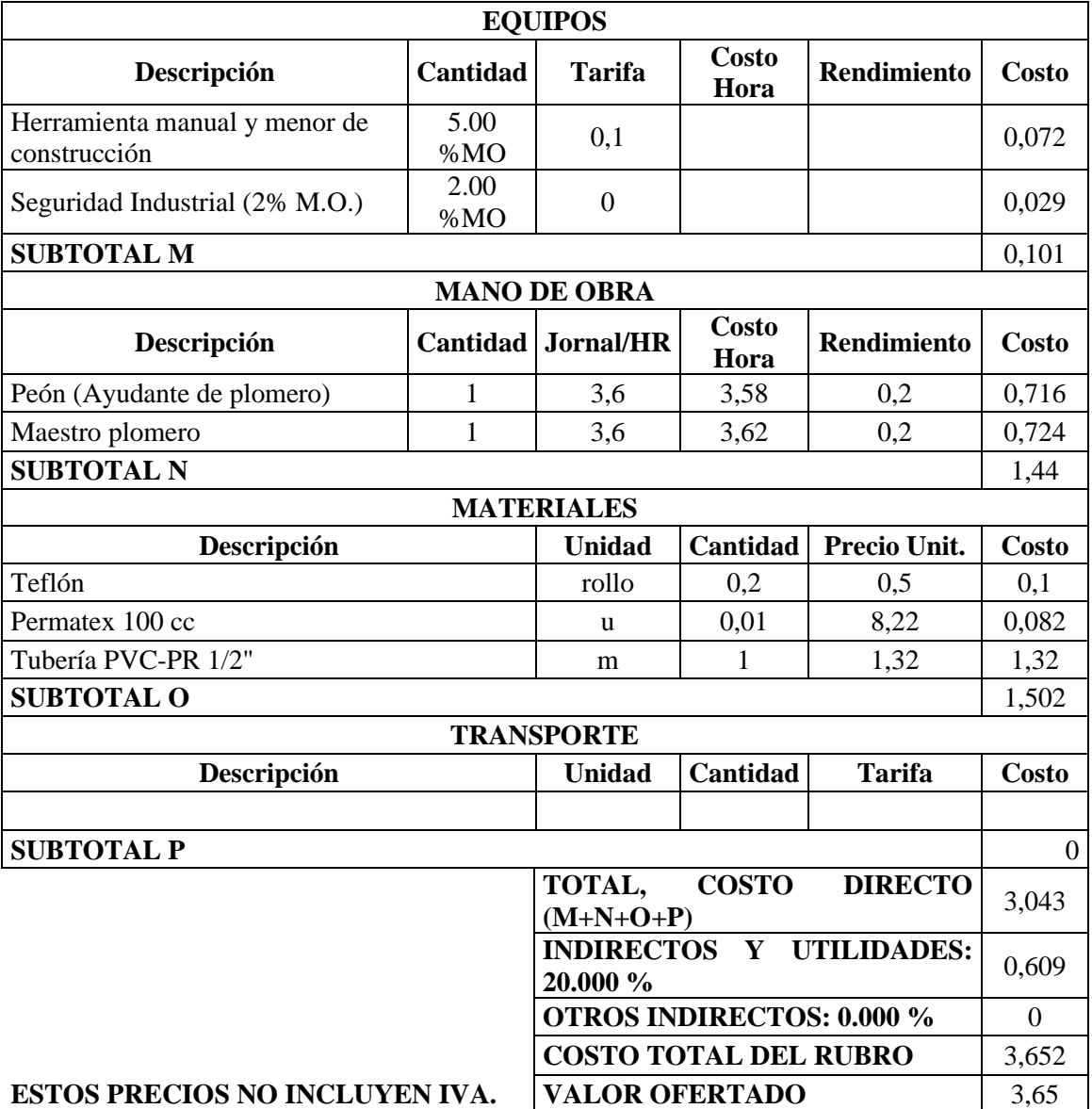

# **ANÁLISIS DE PRECIOS UNITARIOS**

# **RUBRO:** Sanitario incluye accesorios **UNIDAD:** u

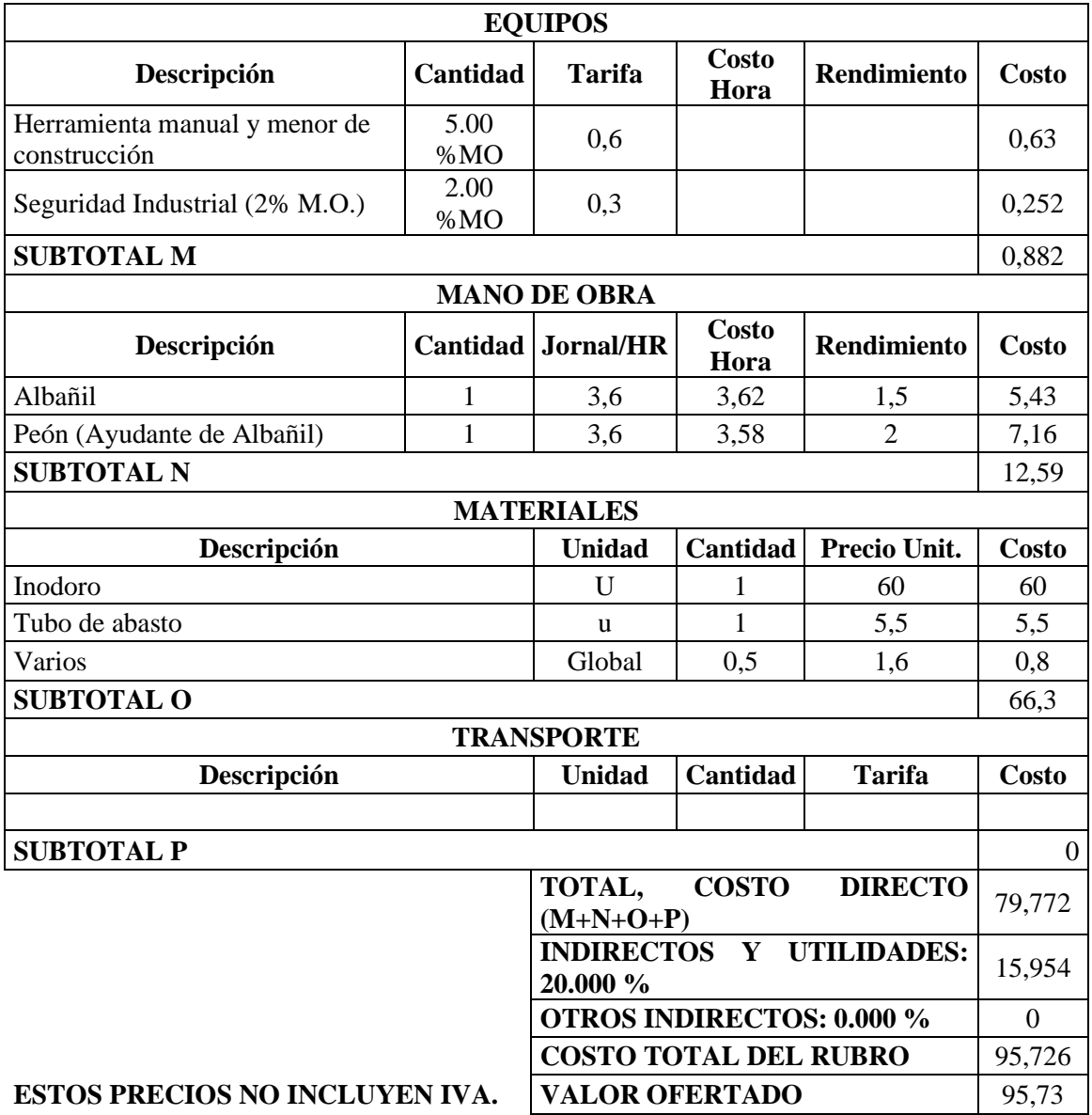

# **ANÁLISIS DE PRECIOS UNITARIOS**

**RUBRO:** Lavamanos incluye accesorios **UNIDAD:** u

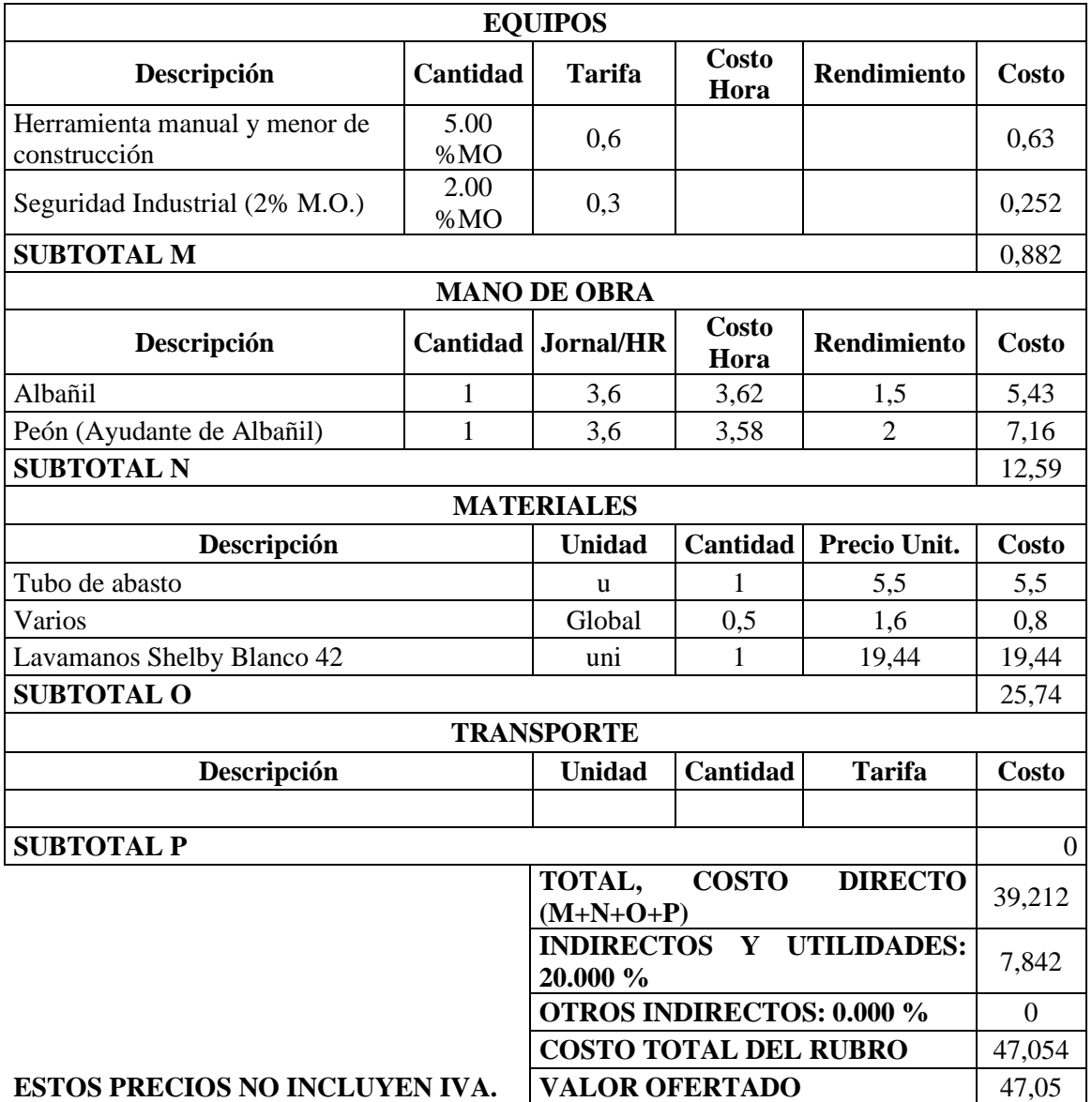

# **ANÁLISIS DE PRECIOS UNITARIOS**

# **RUBRO:** Ducha cromada sencilla **UNIDAD:** u

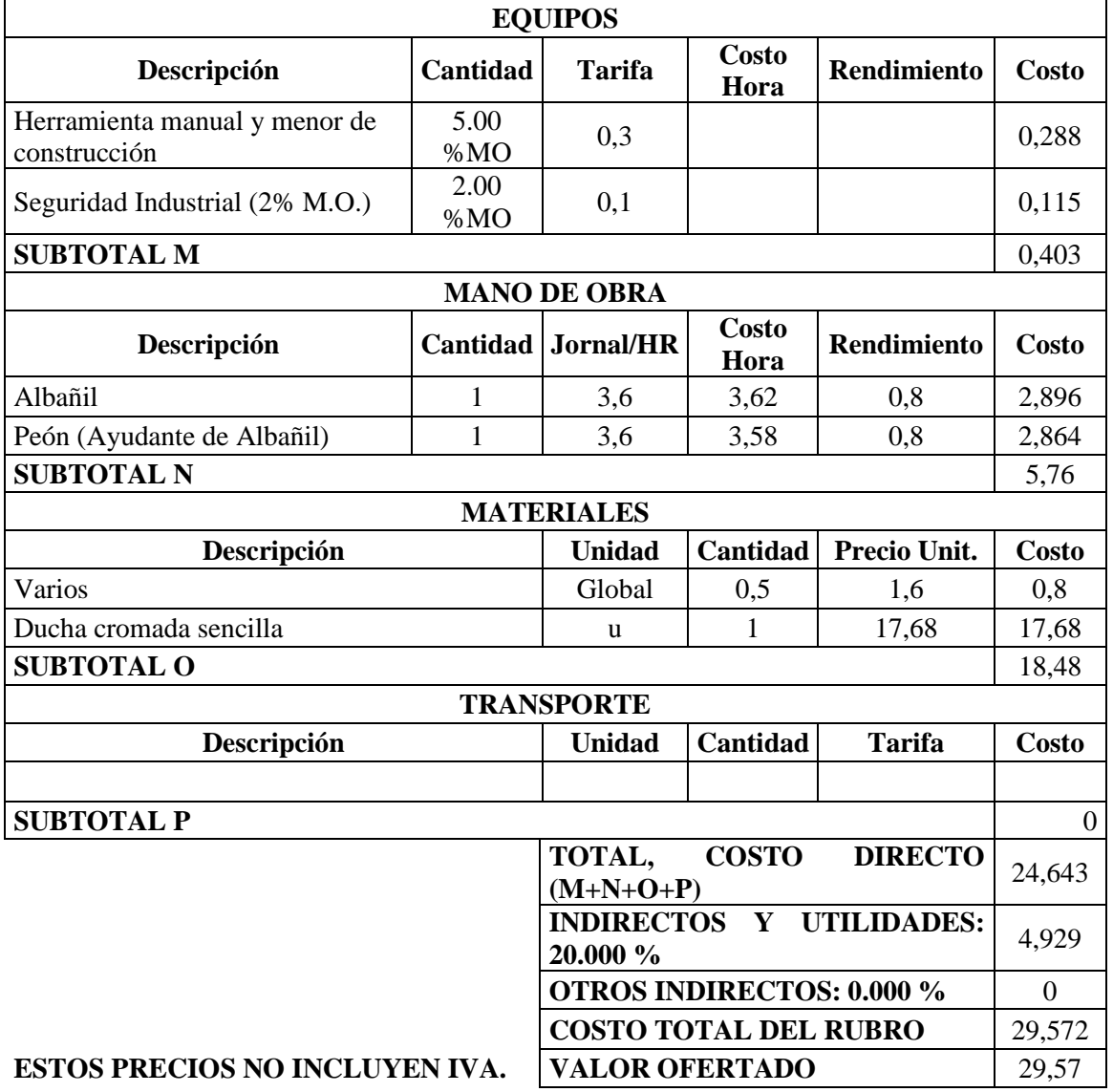

# **ANÁLISIS DE PRECIOS UNITARIOS**

**RUBRO:** SUMINISTRO E INTALACION DE TUBERIA PVC UN**IDAD:** u

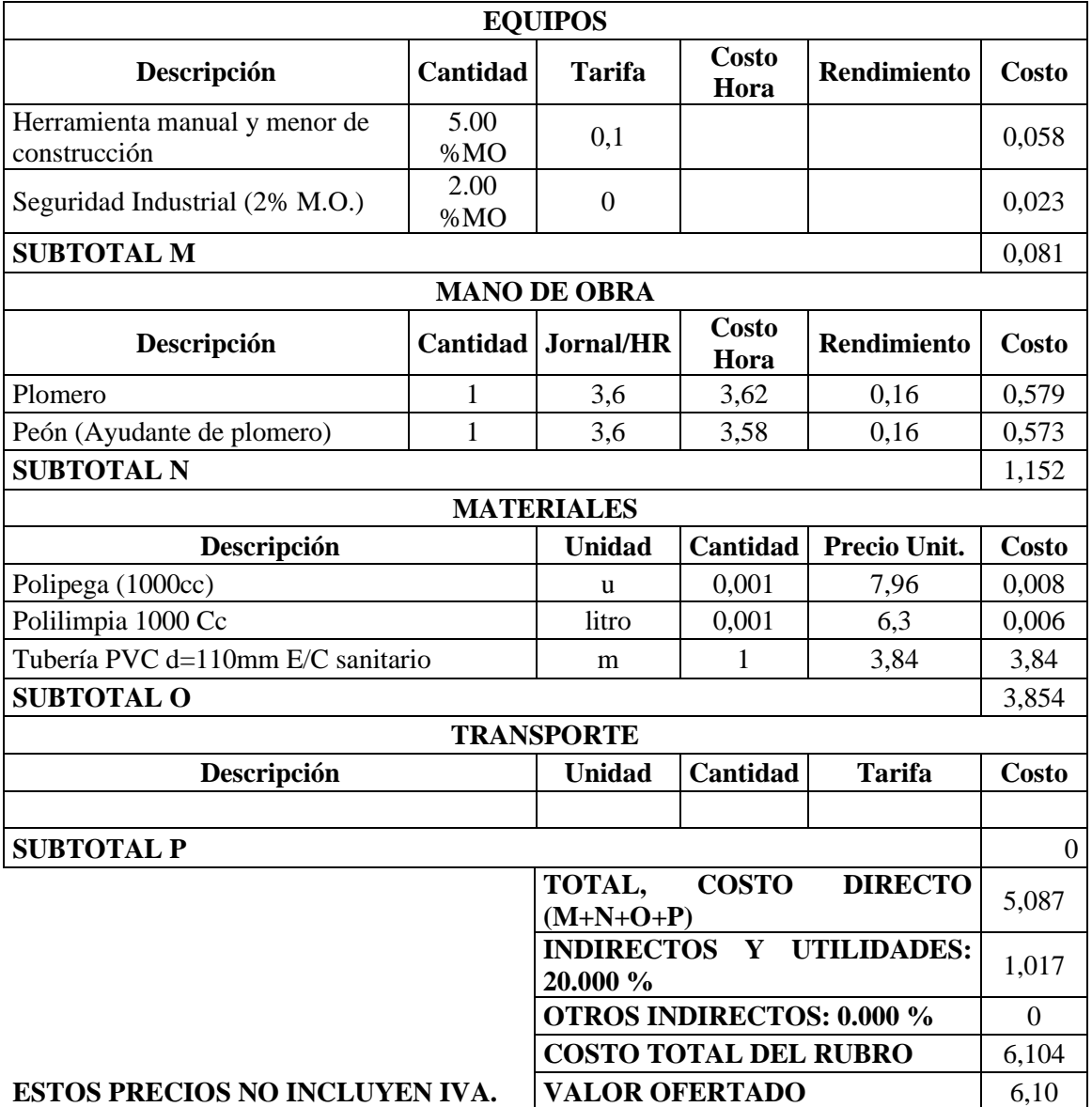

# **ANÁLISIS DE PRECIOS UNITARIOS**

**RUBRO:** Suministro e instalación de tubería PVC Desagüe 75mm **UNIDAD:** u

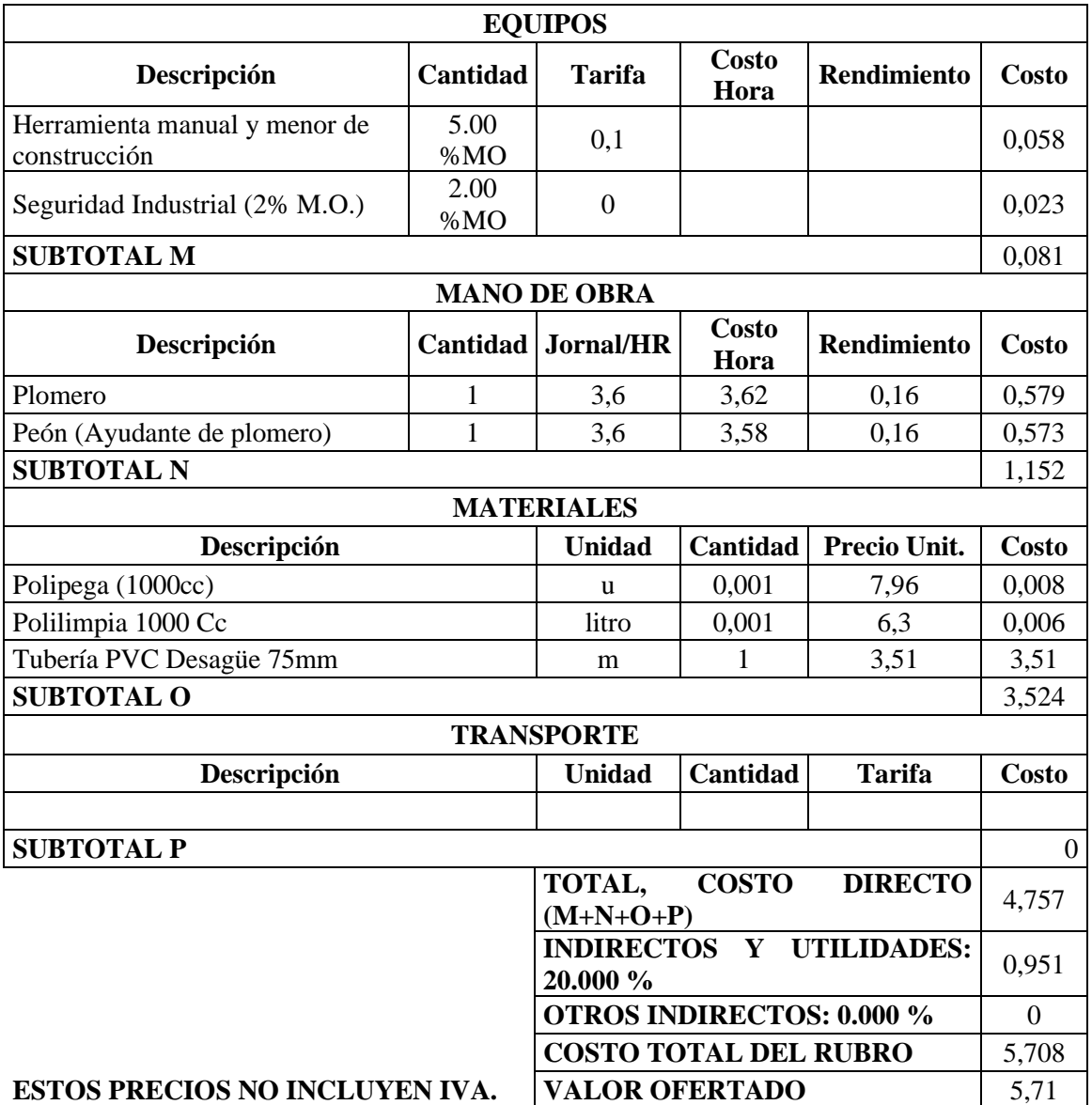

# **ANÁLISIS DE PRECIOS UNITARIOS**

**RUBRO:** Suministro e instalación de tubería PVC Desagüe 50mm **UNIDAD:** u

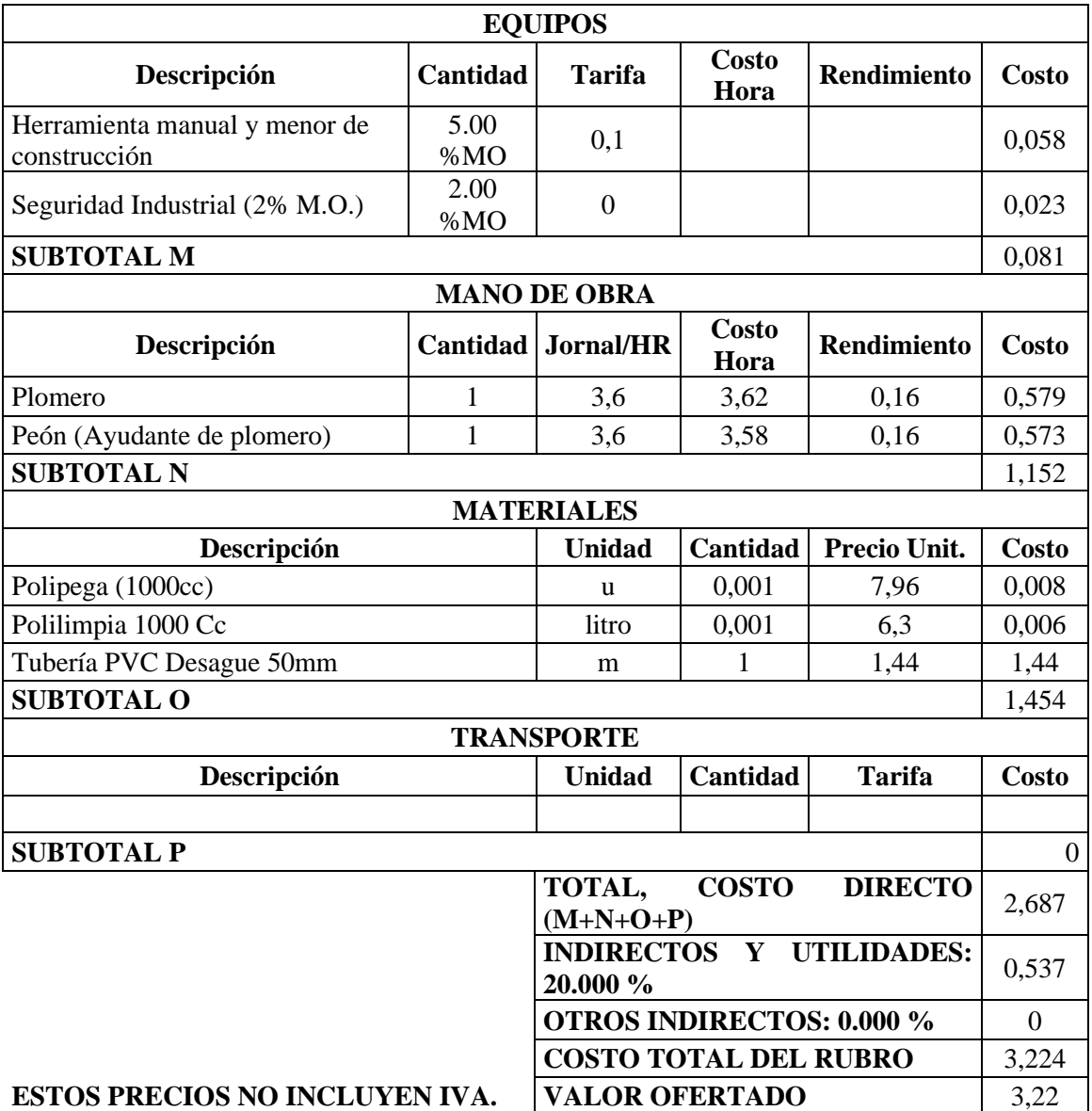

# **ANÁLISIS DE PRECIOS UNITARIOS**

**RUBRO:** Rejilla de piso de 3" **UNIDAD:** u

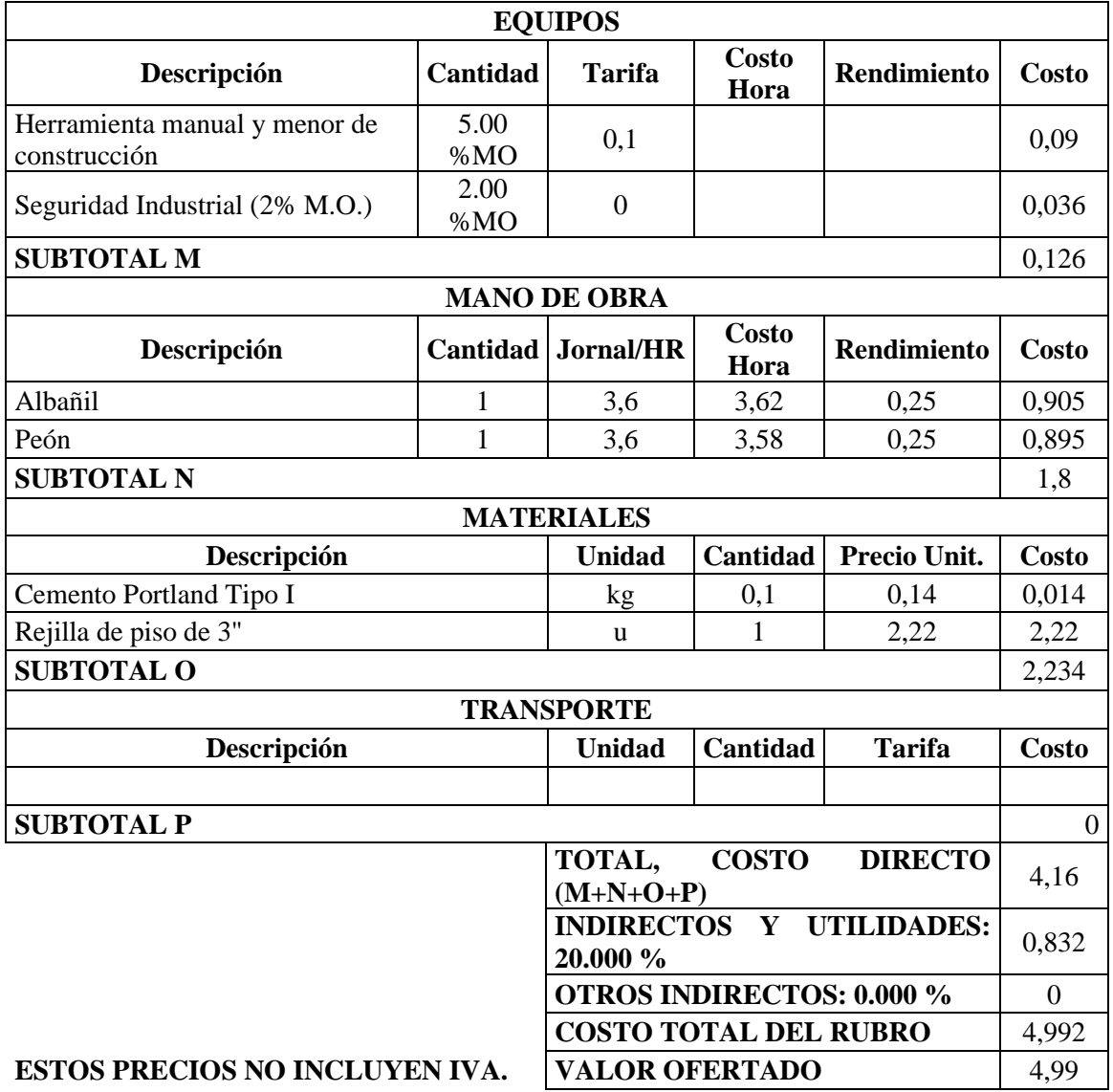

# **ANÁLISIS DE PRECIOS UNITARIOS**

**RUBRO:** Sifón PVC Desagüe 3" **UNIDAD:** u

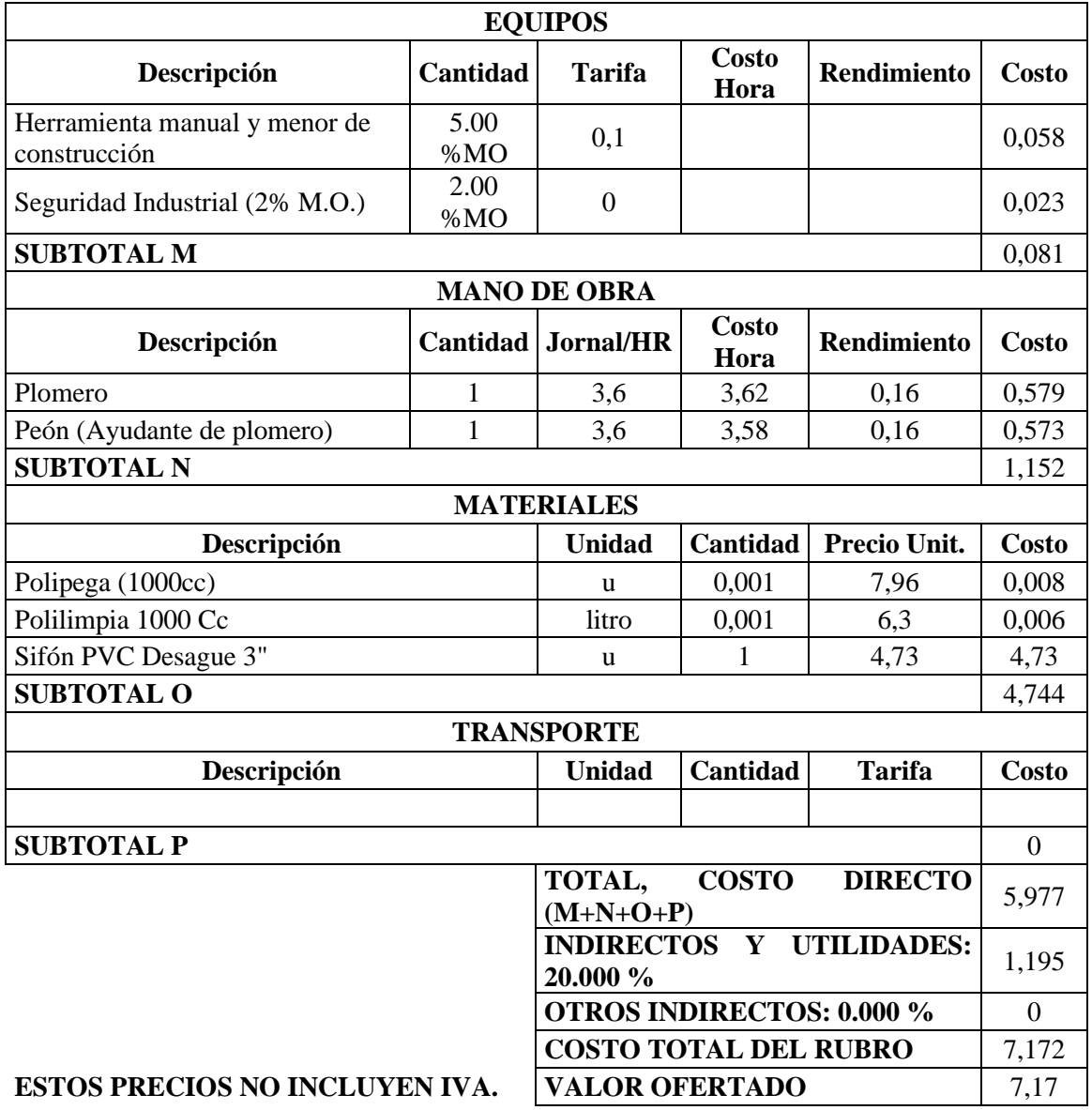
### **ANÁLISIS DE PRECIOS UNITARIOS**

**RUBRO:** Yee PVC Desagüe 4" **UNIDAD:** u

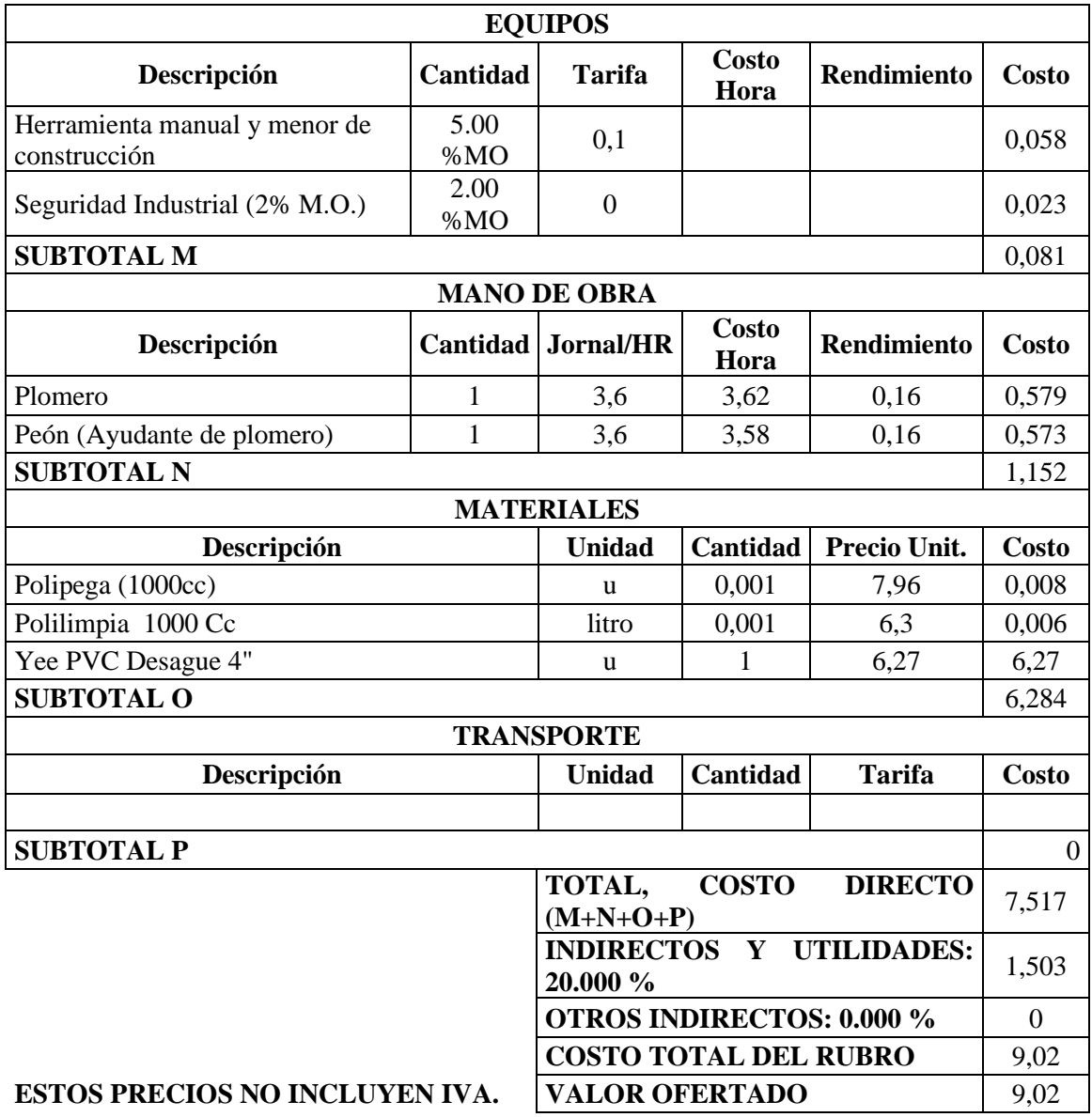

### **ANÁLISIS DE PRECIOS UNITARIOS**

**RUBRO:** Yee PVC Desagüe 3" **UNIDAD:** u

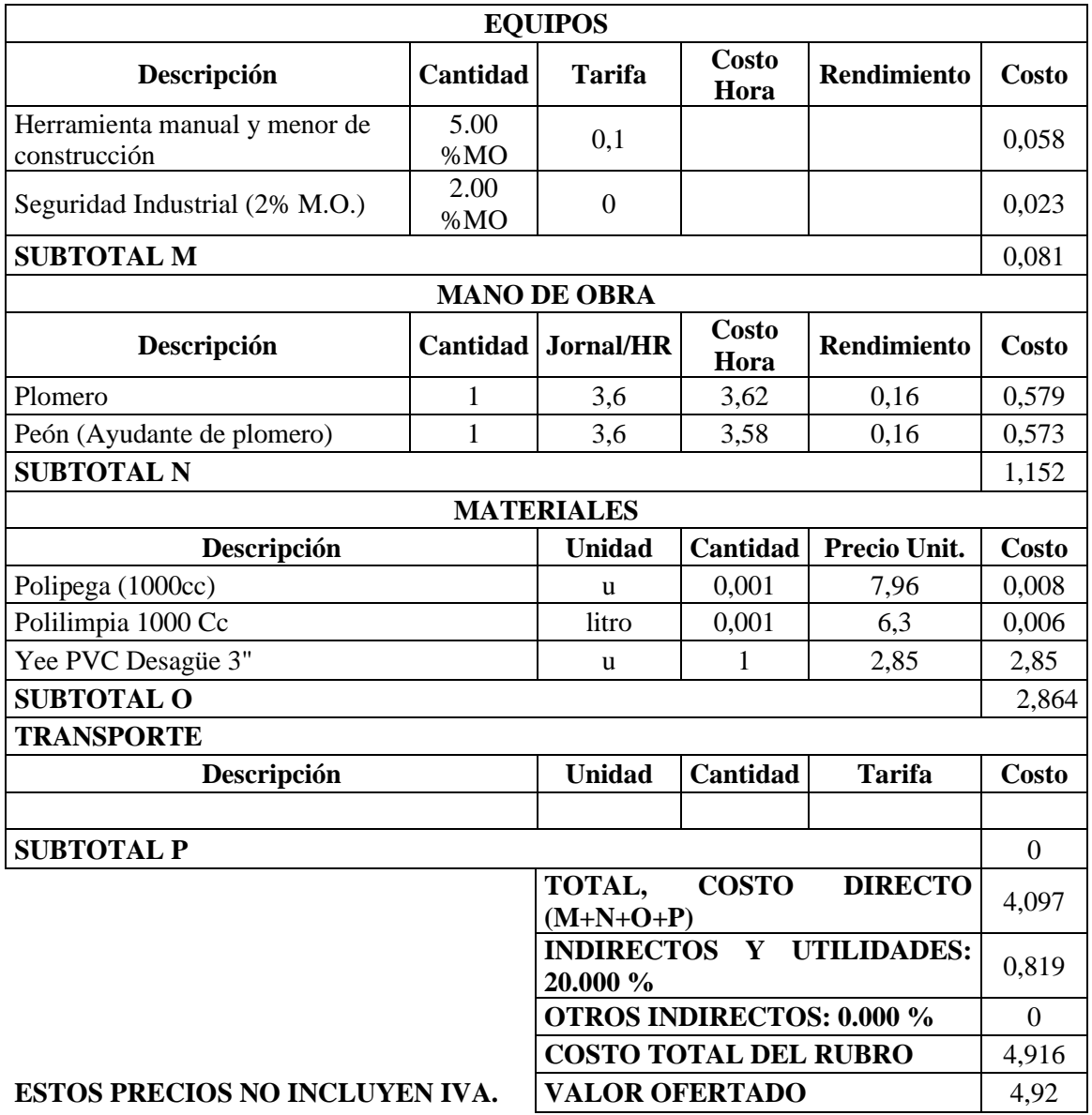

### **ANÁLISIS DE PRECIOS UNITARIOS**

**RUBRO:** Reductor PVC Desagüe 4" X 3" **UNIDAD:** u

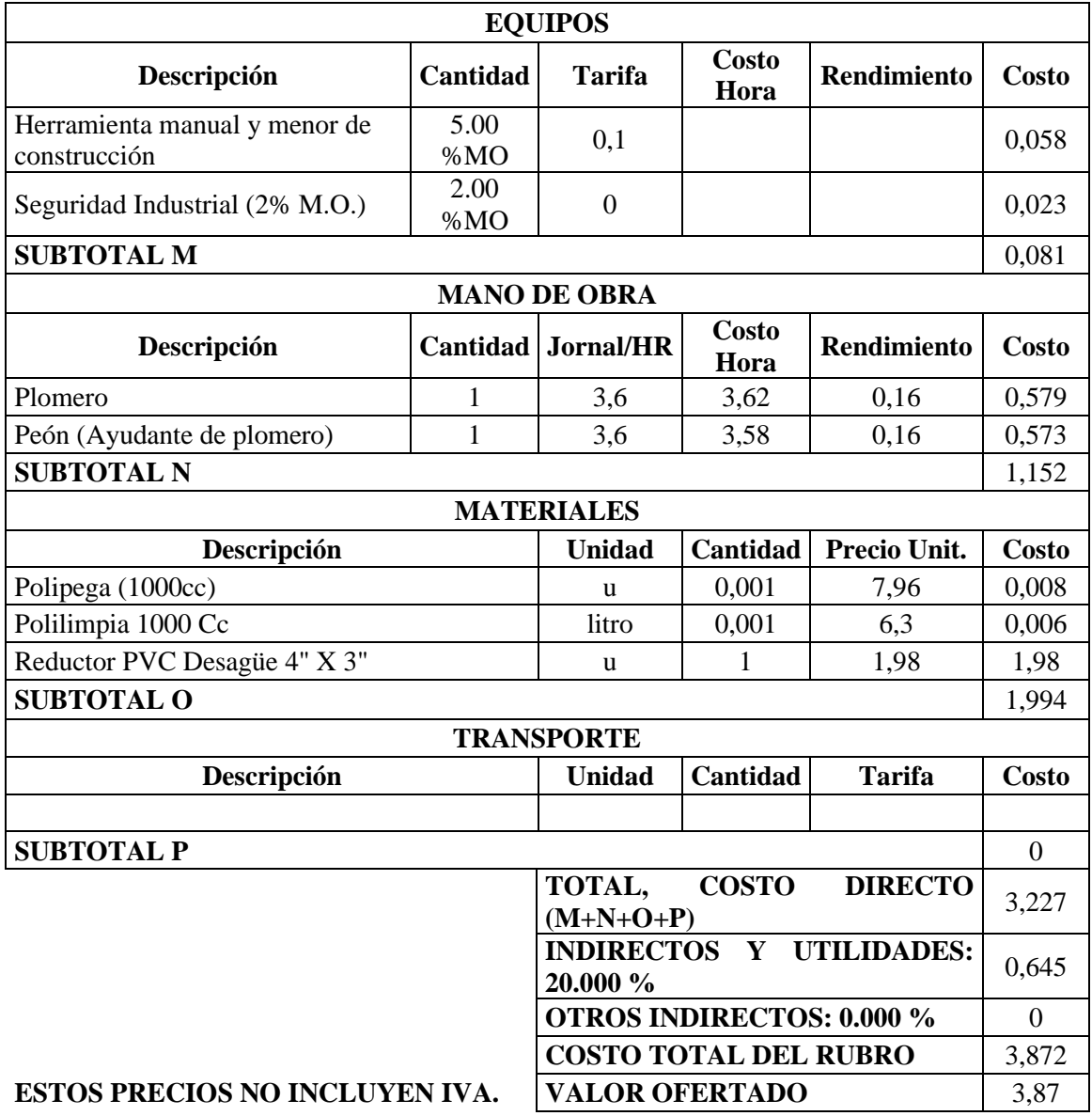

### **ANÁLISIS DE PRECIOS UNITARIOS**

**RUBRO:** Reductor PVC Desague 3" X 2" **UNIDAD:** u

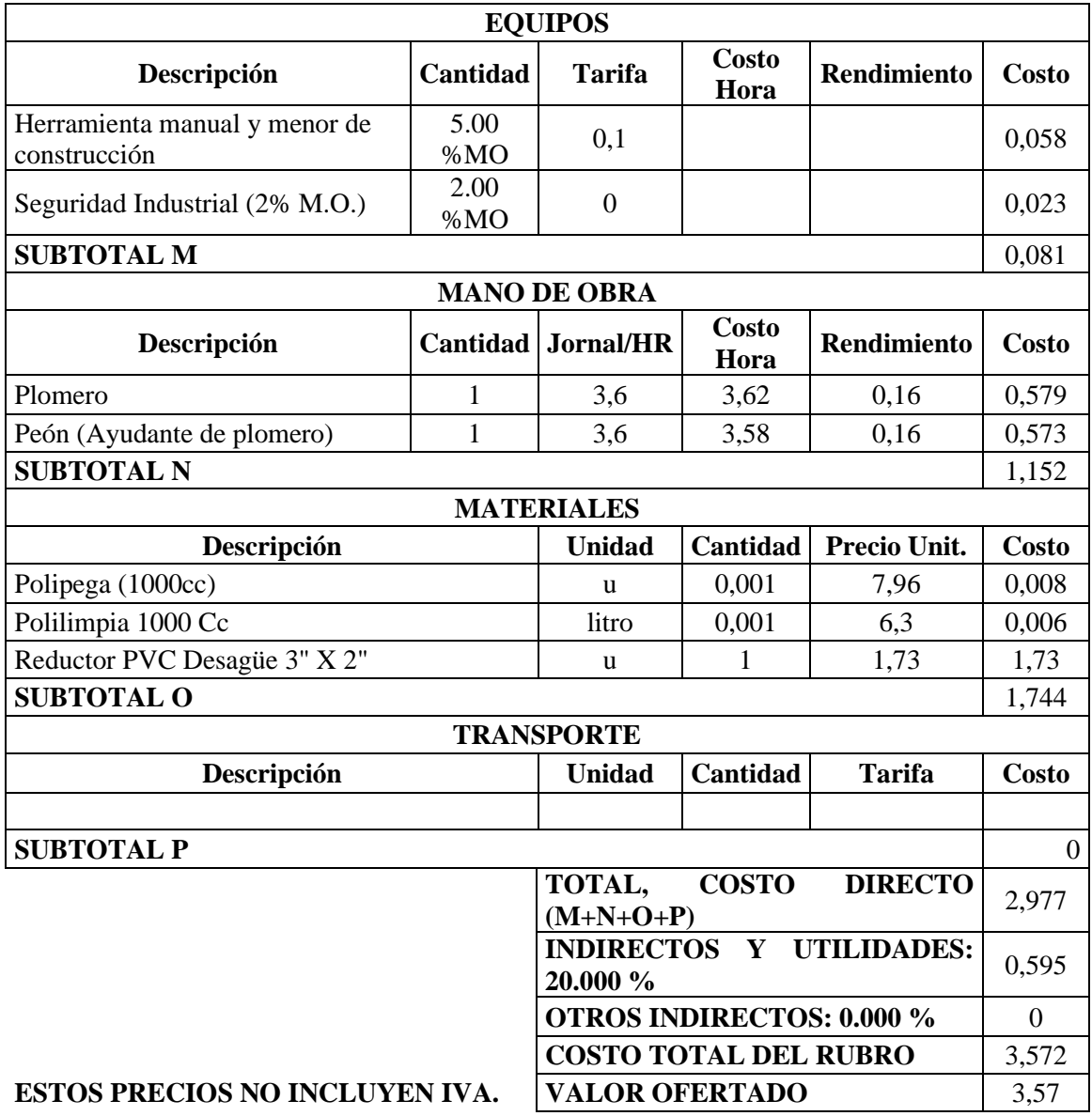

### **ANÁLISIS DE PRECIOS UNITARIOS**

**RUBRO:** Codo PVC desagüe 90° X 4" **UNIDAD:** u

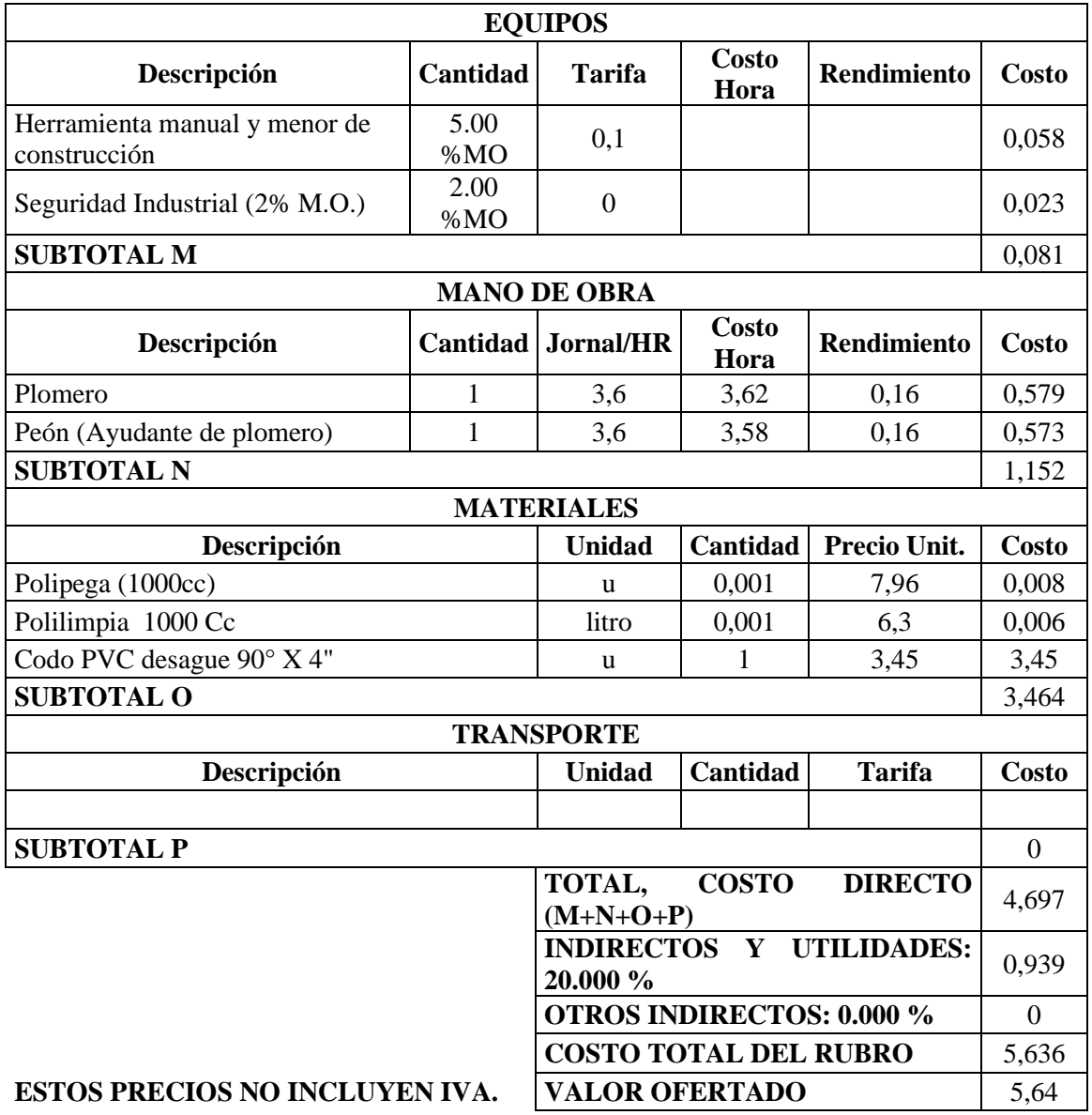

### **ANÁLISIS DE PRECIOS UNITARIOS**

### **RUBRO:** Yee PVC Desagüe 3"x 2 **UNIDAD:** u

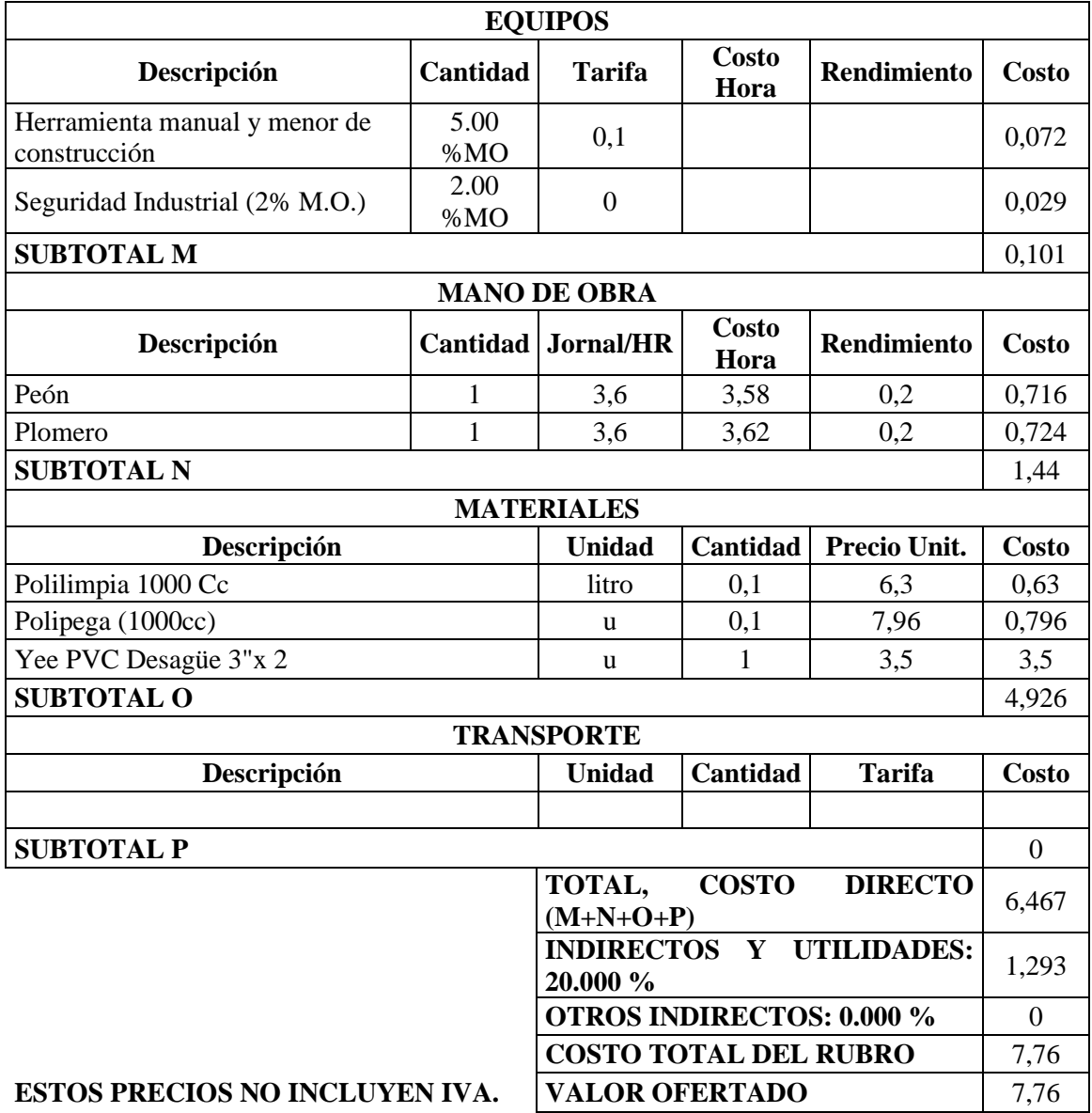

### **ANÁLISIS DE PRECIOS UNITARIOS**

**RUBRO:** Yee PVC Desagüe 4"x 2 **UNIDAD:** u

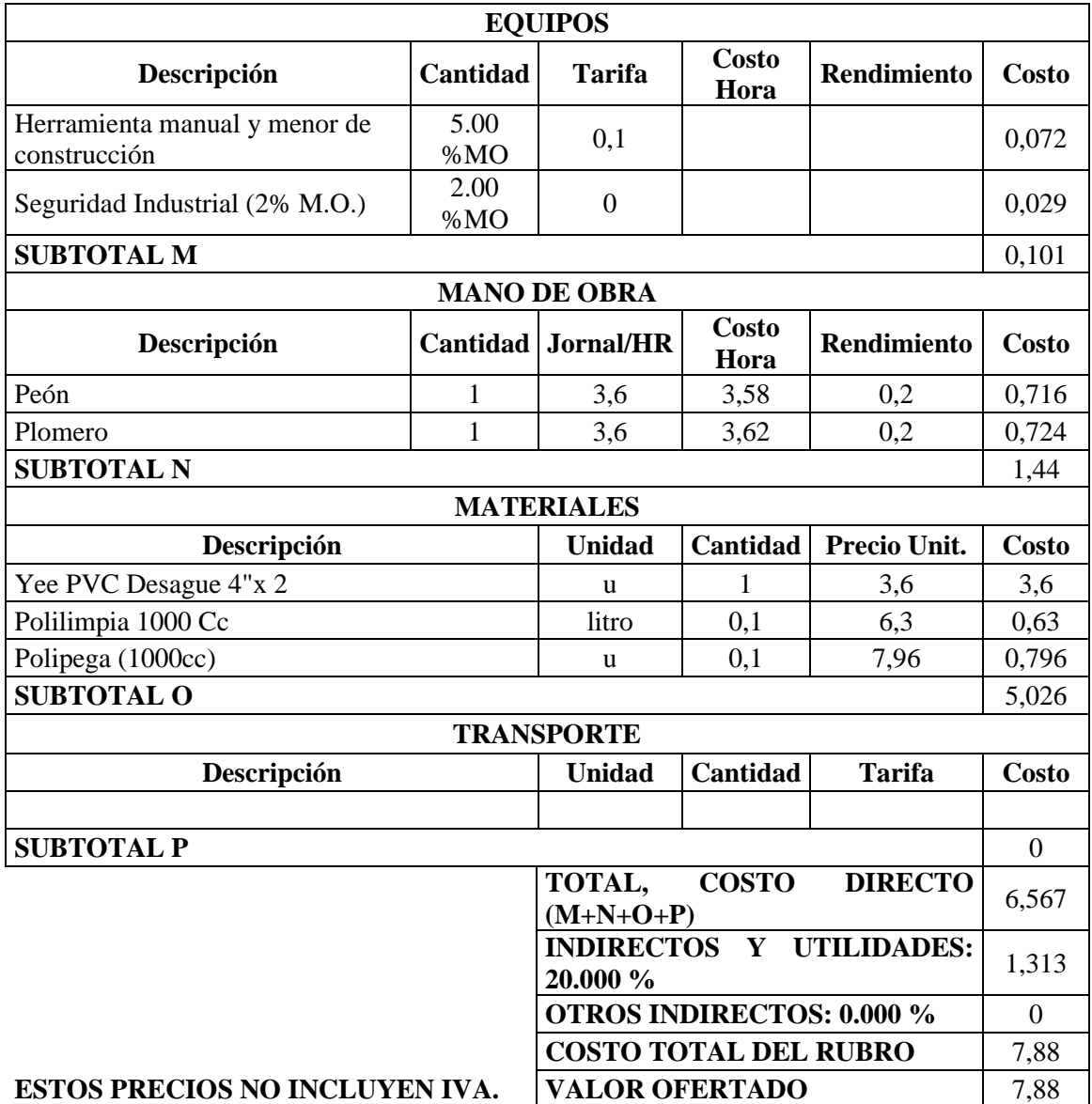

### **ANÁLISIS DE PRECIOS UNITARIOS**

**RUBRO:** Yee PVC Desagüe 4"x 3 **UNIDAD:** u

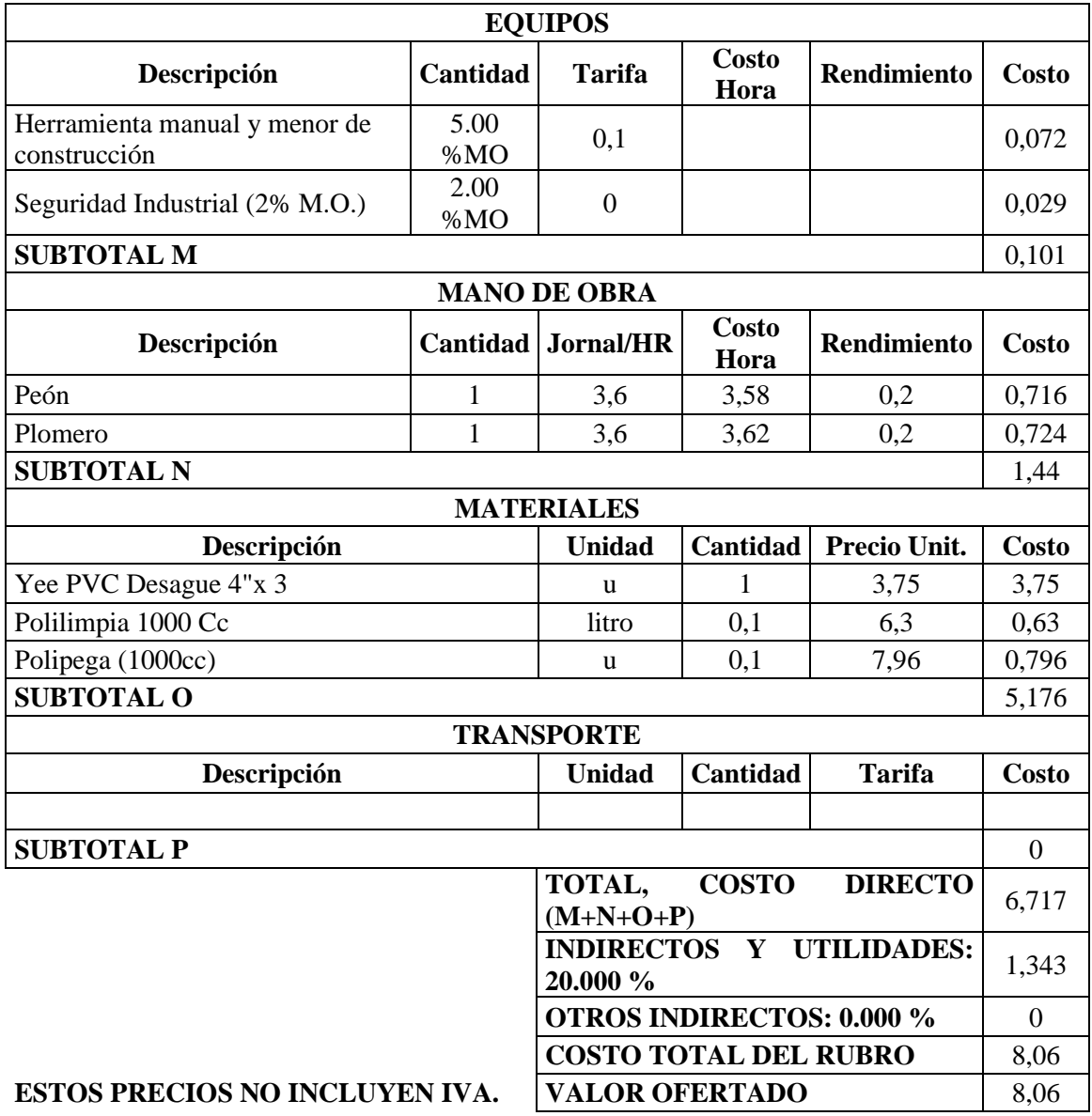

### **ANÁLISIS DE PRECIOS UNITARIOS**

**RUBRO:** Reductor PVC Desagüe 4" X 3" **UNIDAD:** u

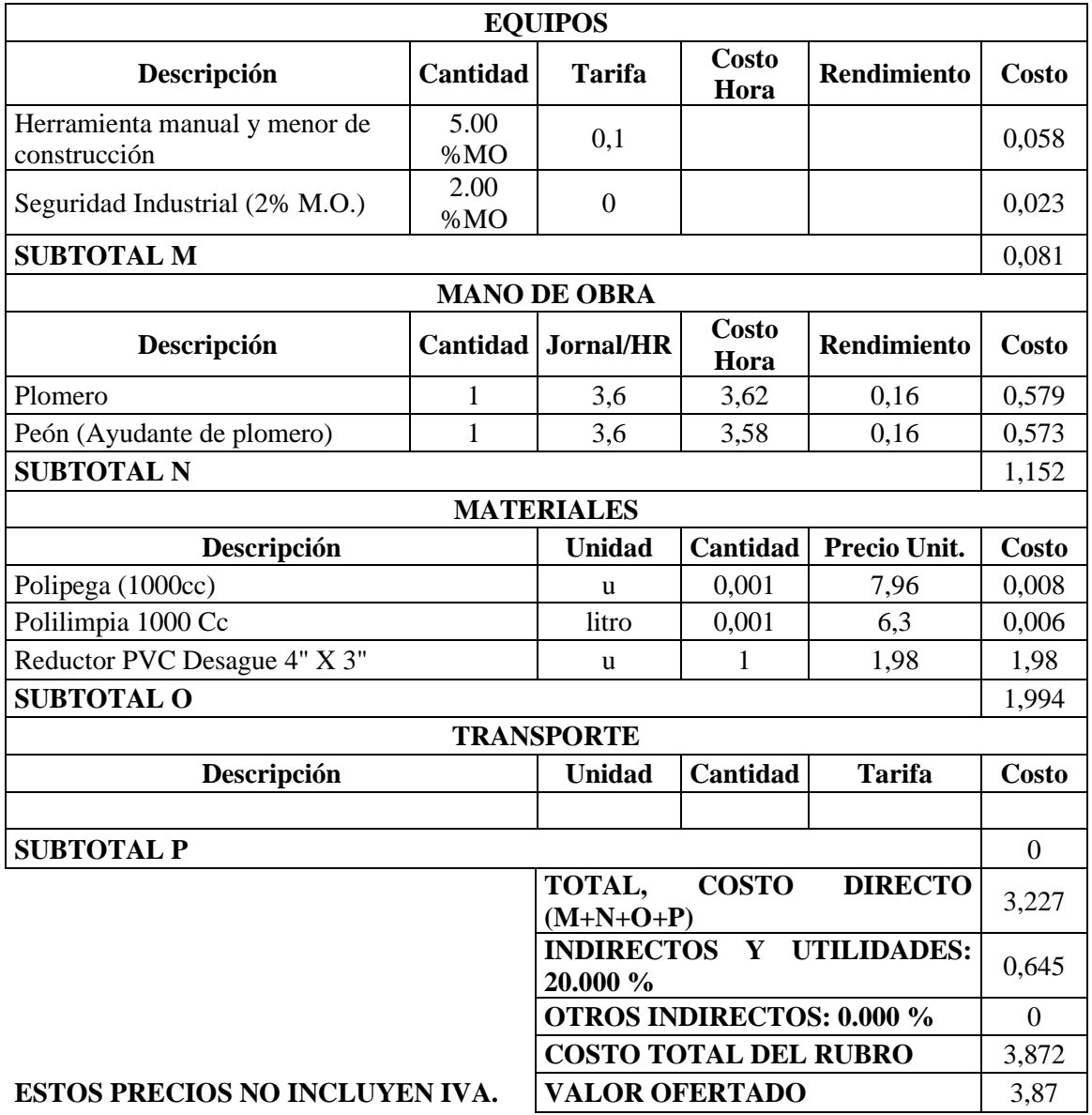

### **ANÁLISIS DE PRECIOS UNITARIOS**

**RUBRO:** Reductor PVC Desagüe 3" X 2" **UNIDAD:** u

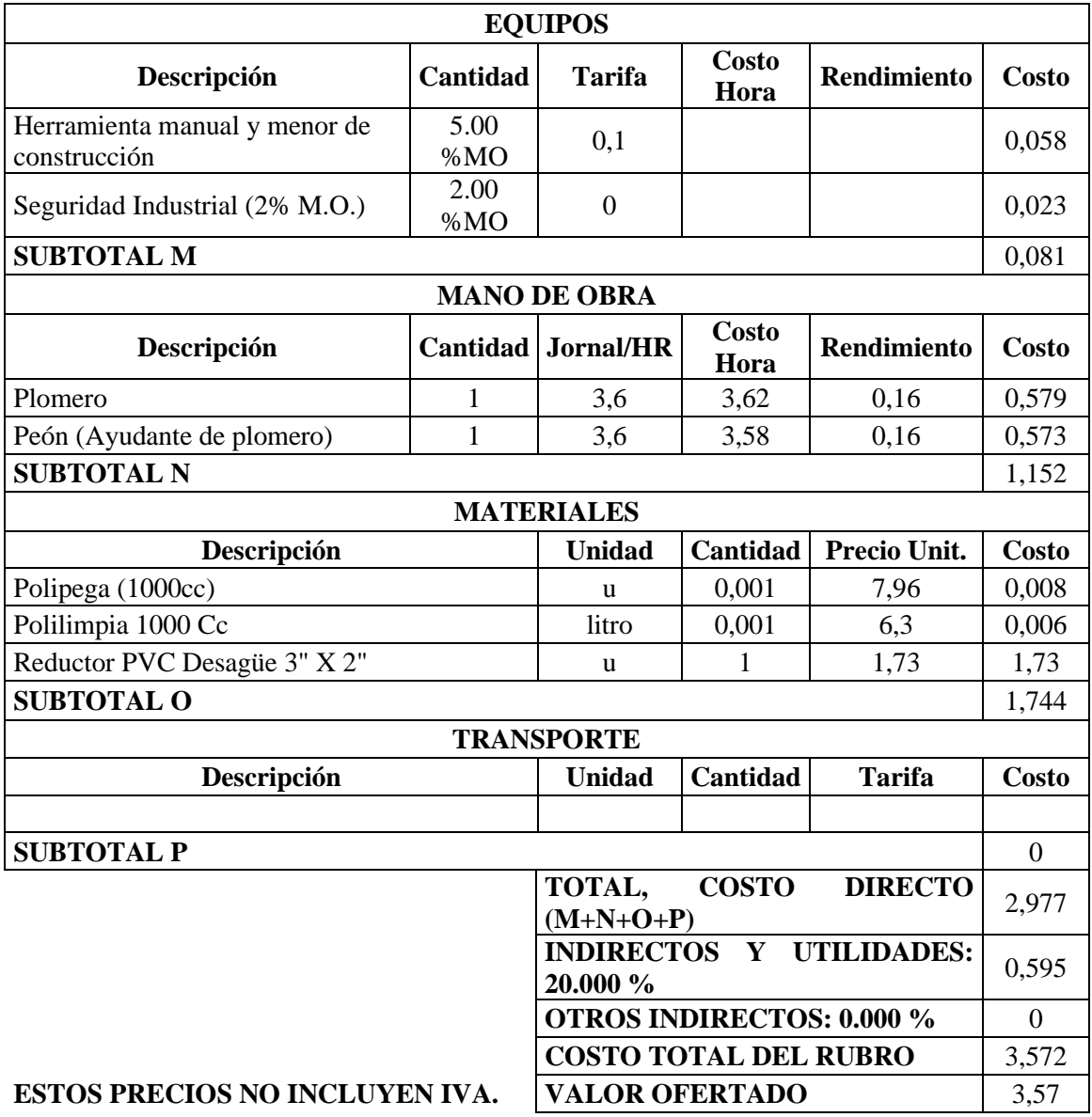

### **ANÁLISIS DE PRECIOS UNITARIOS**

**RUBRO:** Reductor PVC Desagüe 4" X 2" **UNIDAD:** u

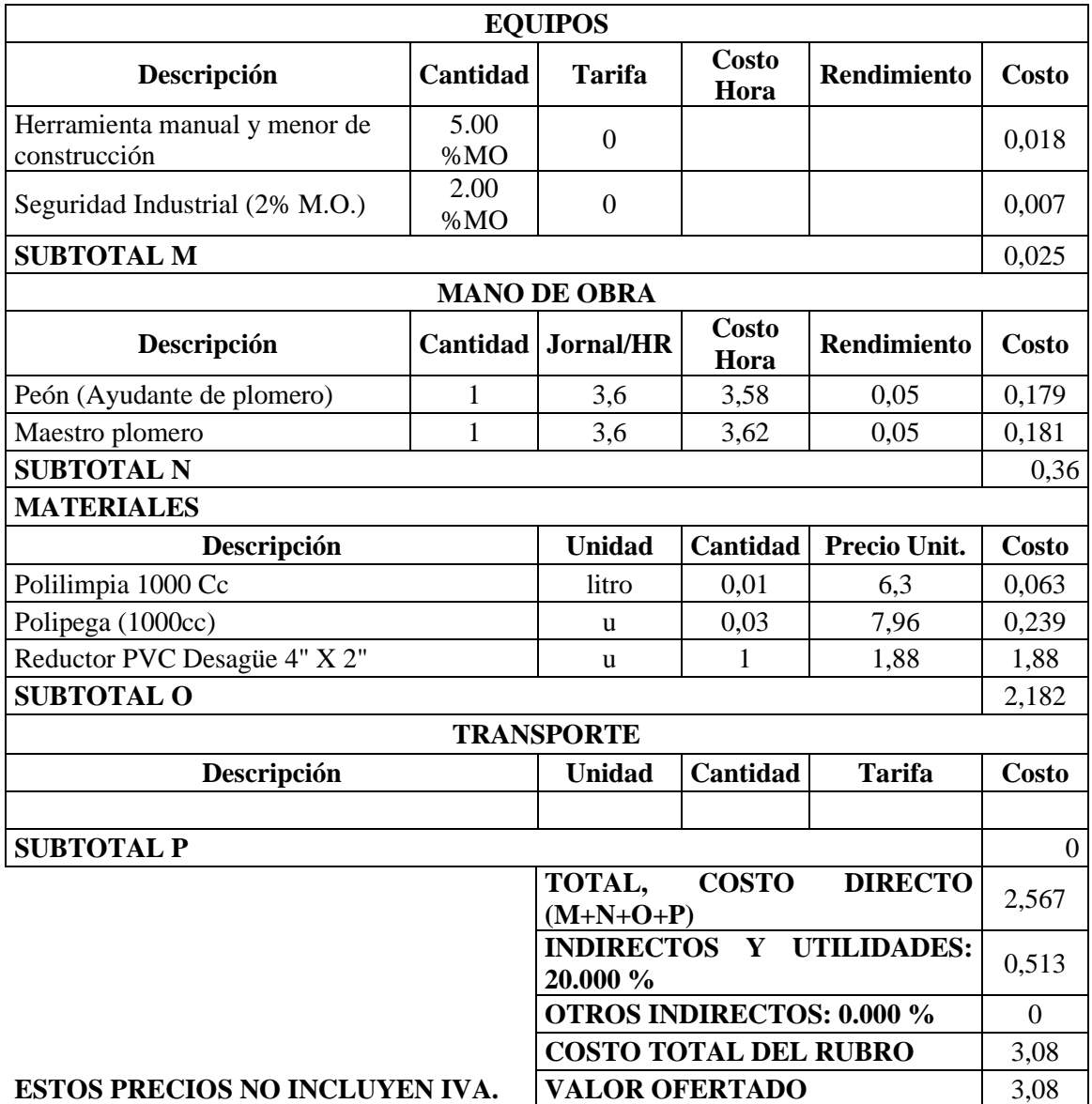

### **ANÁLISIS DE PRECIOS UNITARIOS**

**RUBRO:** Codo PVC desagüe 90° X 4" **UNIDAD:** u

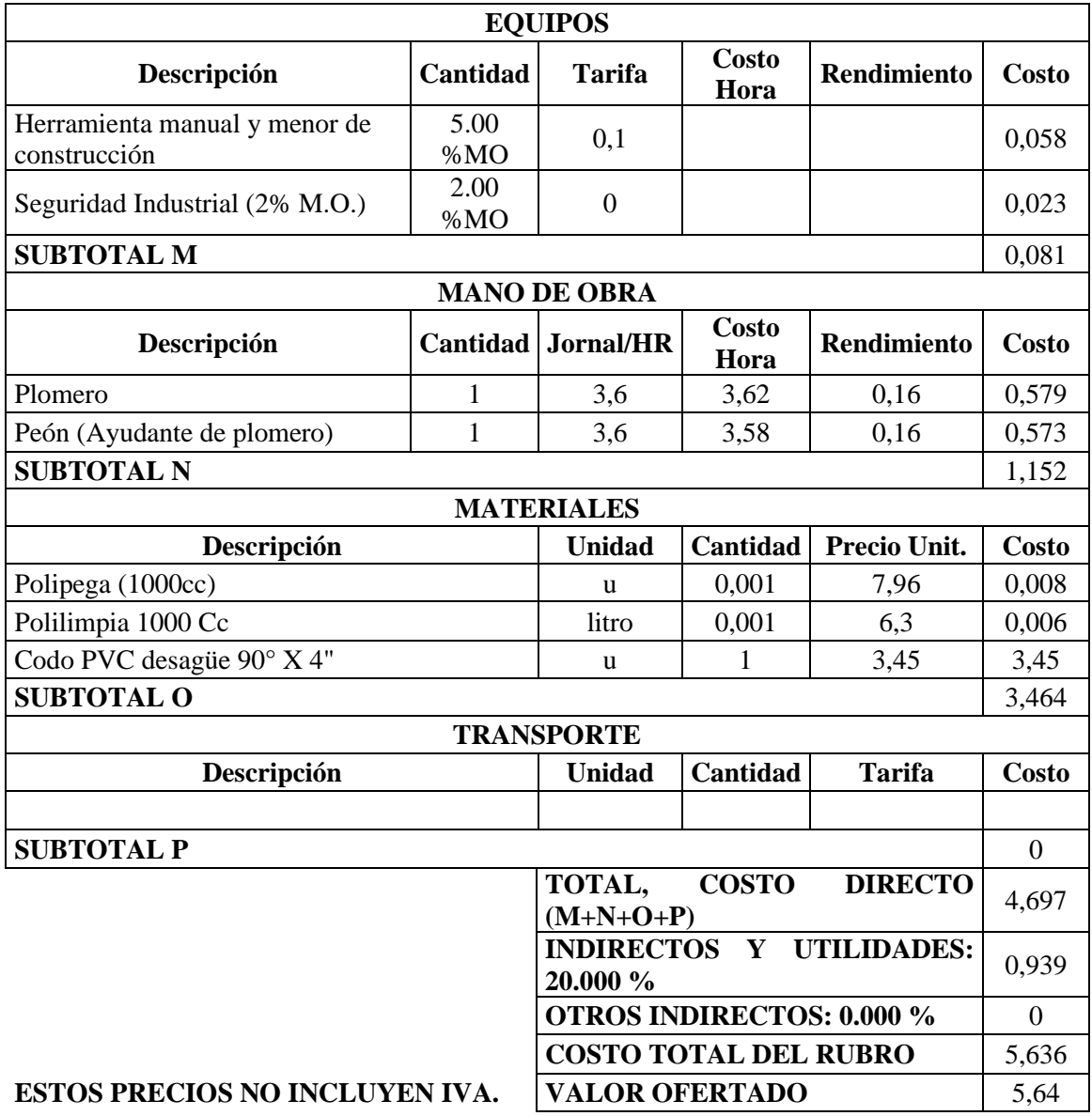

### **ANÁLISIS DE PRECIOS UNITARIOS**

**RUBRO:** Codo PVC desagüe 90° X 3" **UNIDAD:** u

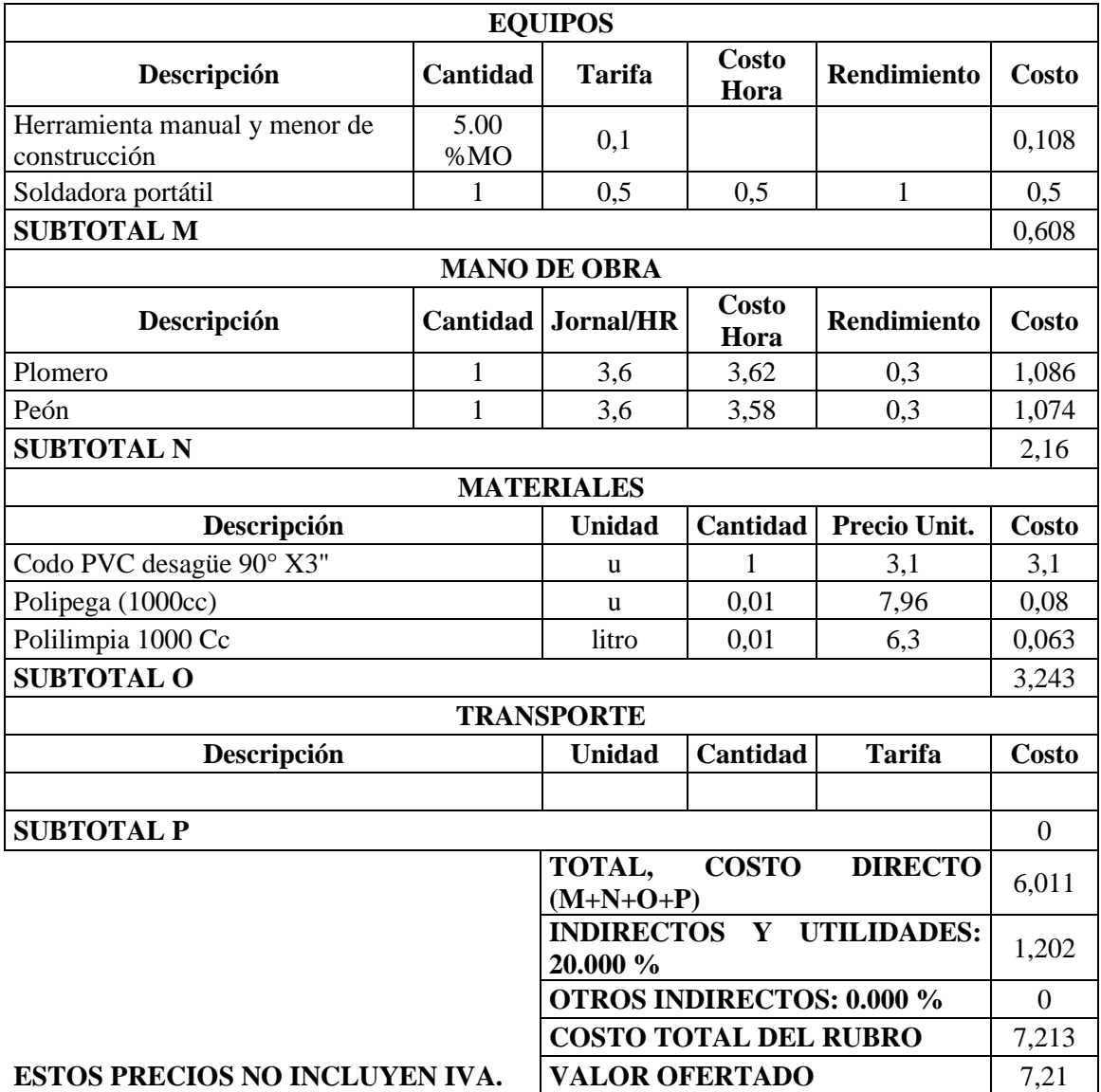

### **ANÁLISIS DE PRECIOS UNITARIOS**

**RUBRO:** Codo PVC desagüe 90° X 2" **UNIDAD:** u

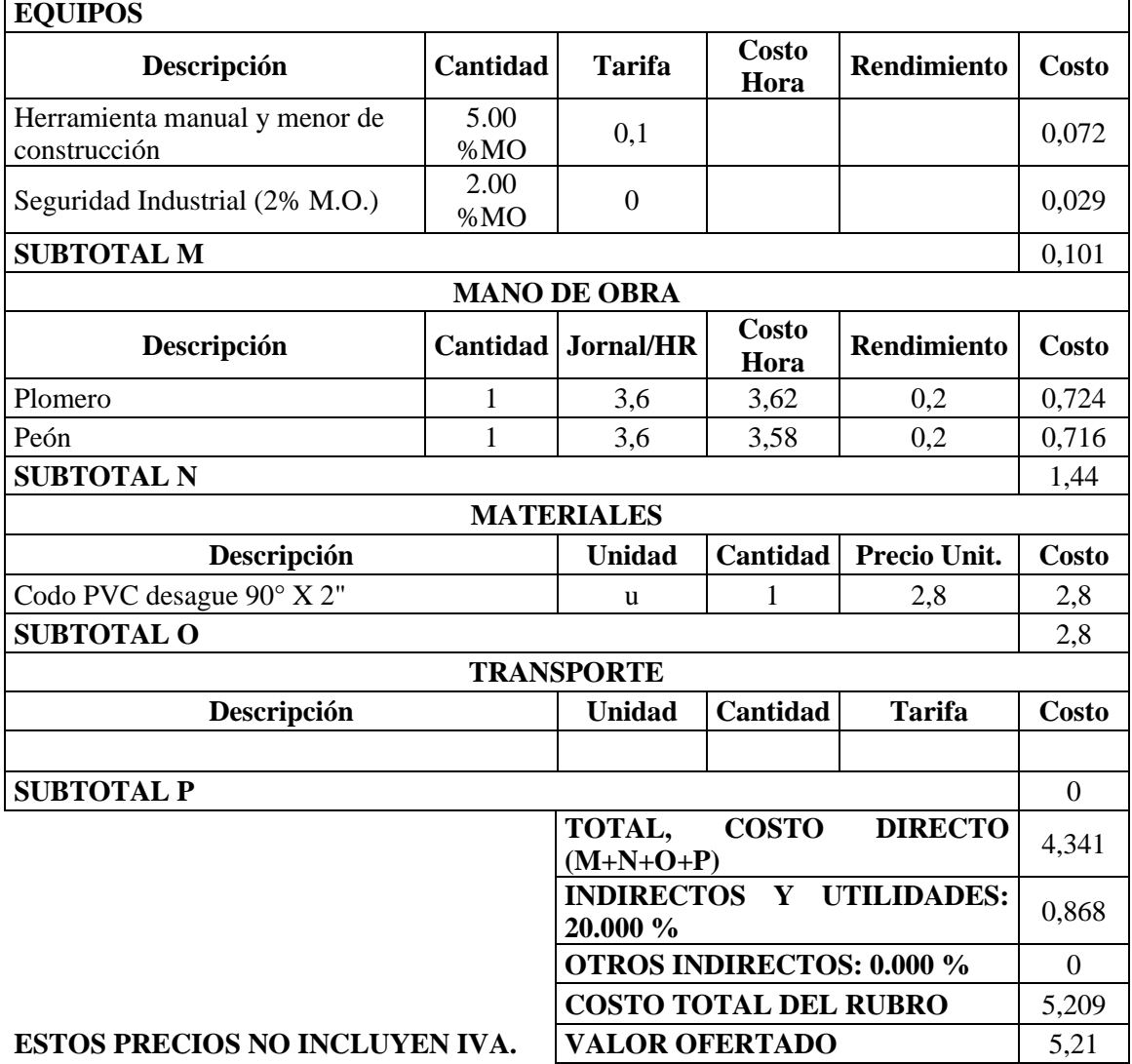

### **ANÁLISIS DE PRECIOS UNITARIOS**

### **RUBRO:** LLAVE PARA DUCHA **UNIDAD:** u

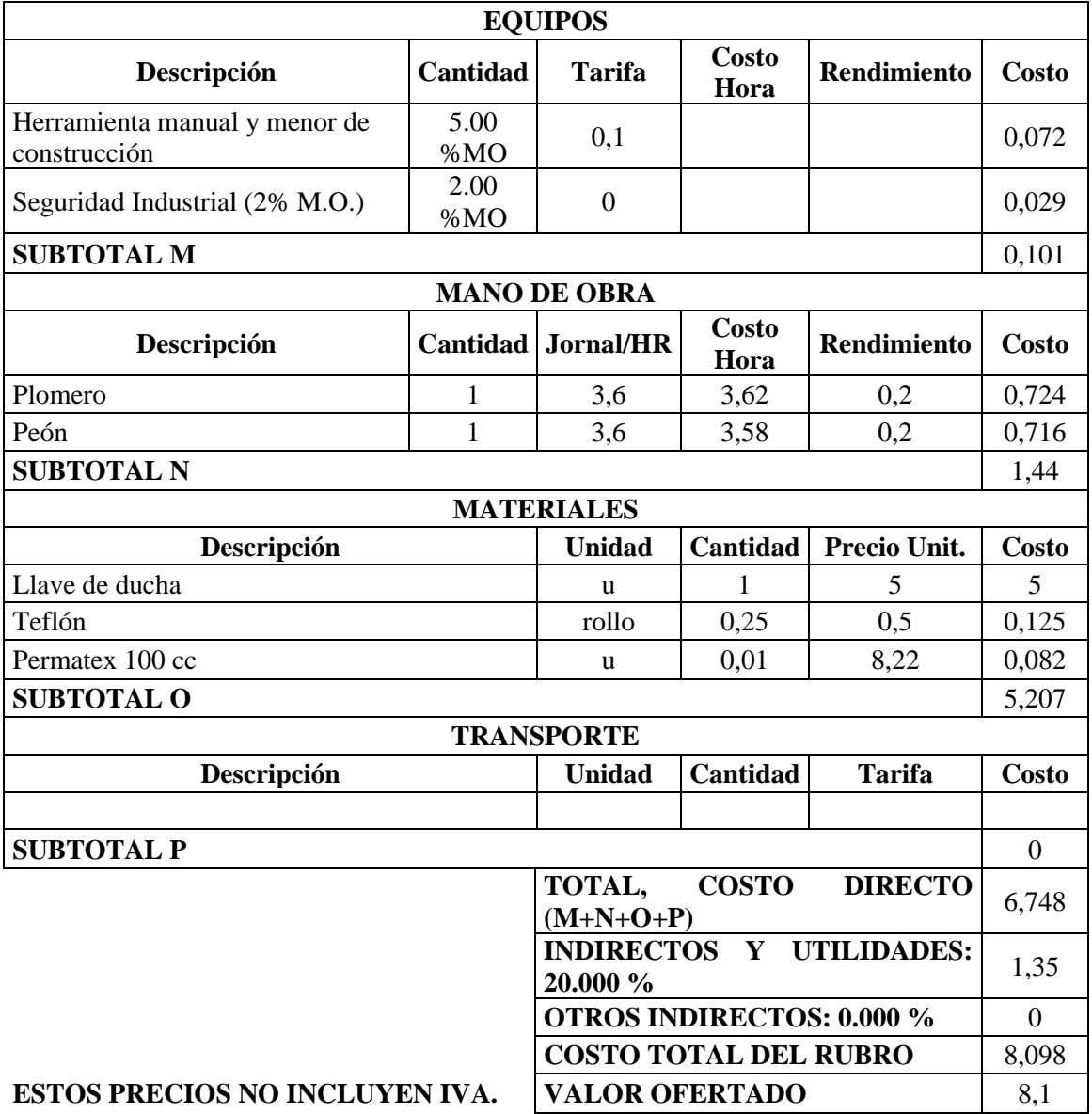

### **ANÁLISIS DE PRECIOS UNITARIOS**

### **RUBRO:** LLAVE PARA FREGADERO **UNIDAD:** u

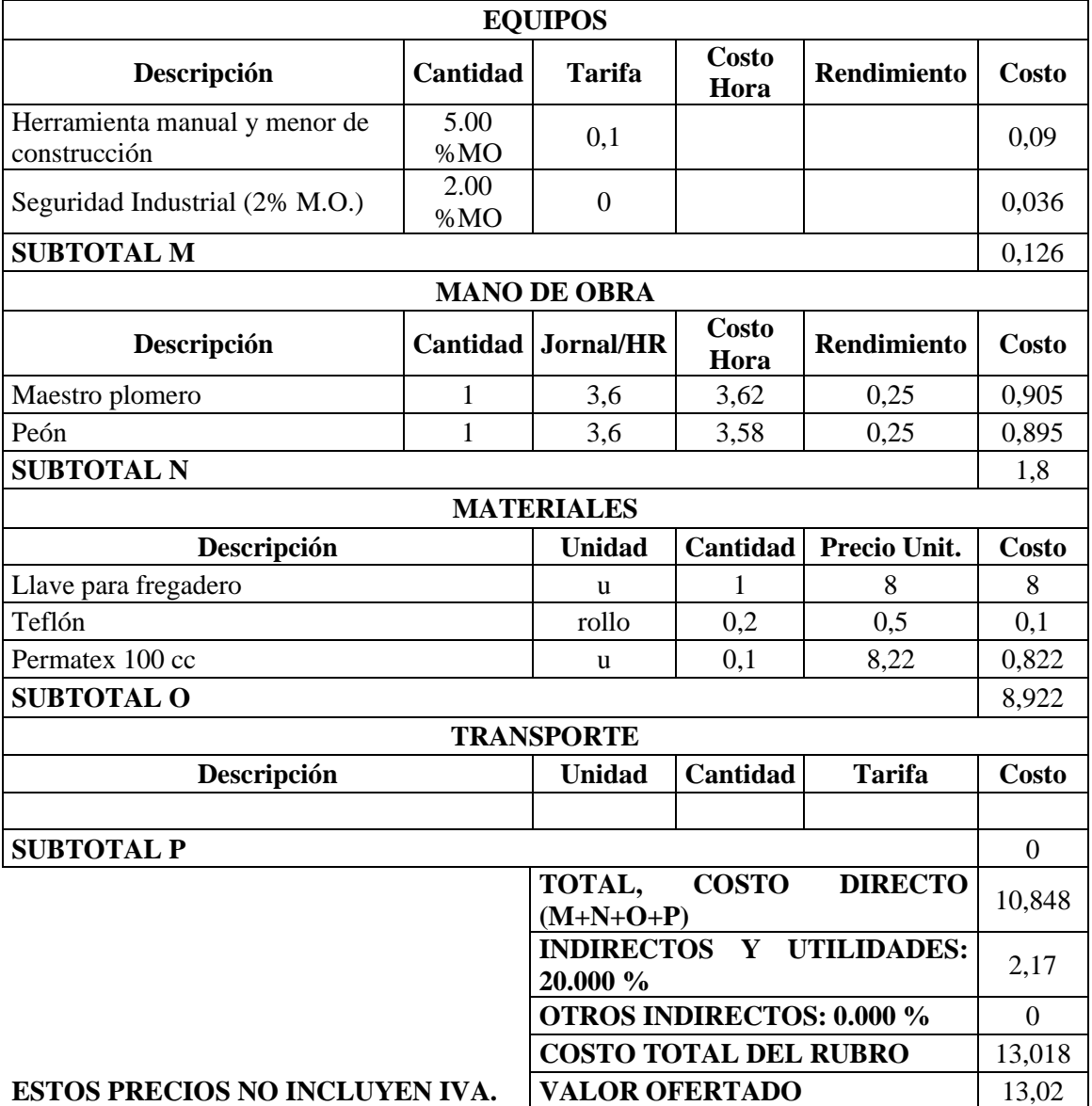

### **ANÁLISIS DE PRECIOS UNITARIOS**

**RUBRO:** UNION 1/2" **UNIDAD:** u

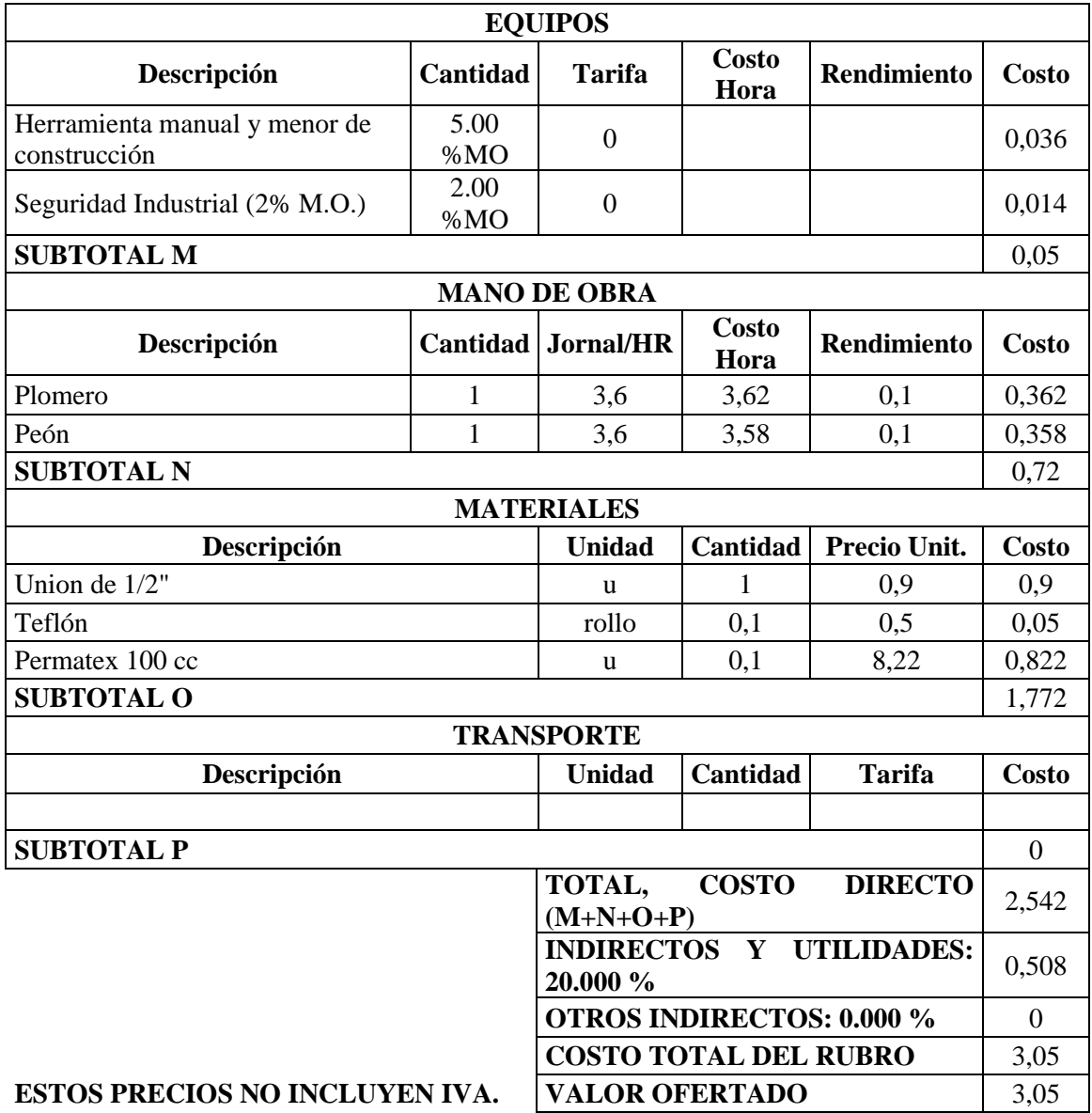

### **ANÁLISIS DE PRECIOS UNITARIOS**

# **RUBRO:** UNION UNIVERSAL 1/2" **UNIDAD:** u

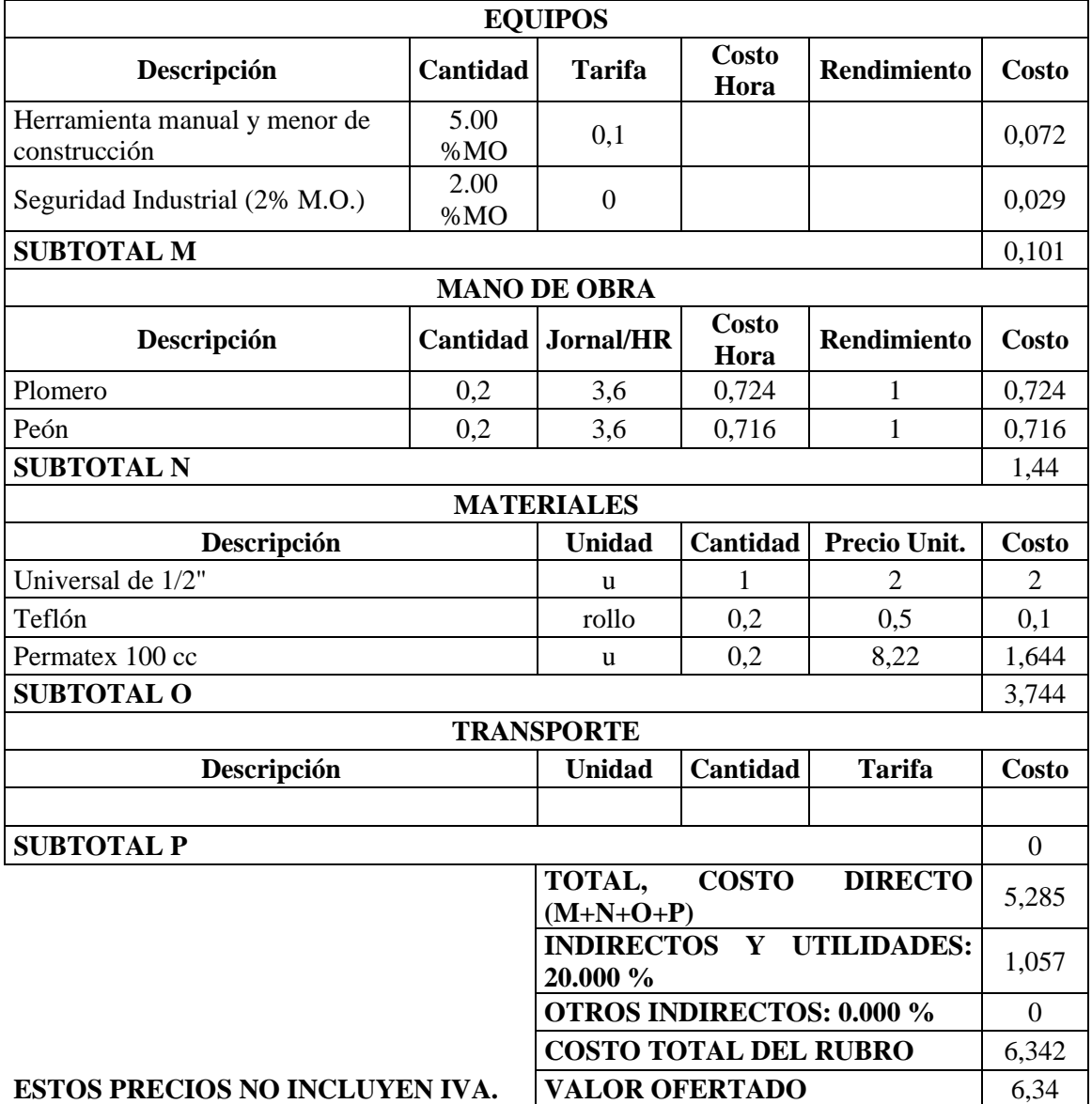

### **ANÁLISIS DE PRECIOS UNITARIOS**

**RUBRO:** TUBO DE ABASTOS PARA LAVAMANOS **UNIDAD:** u

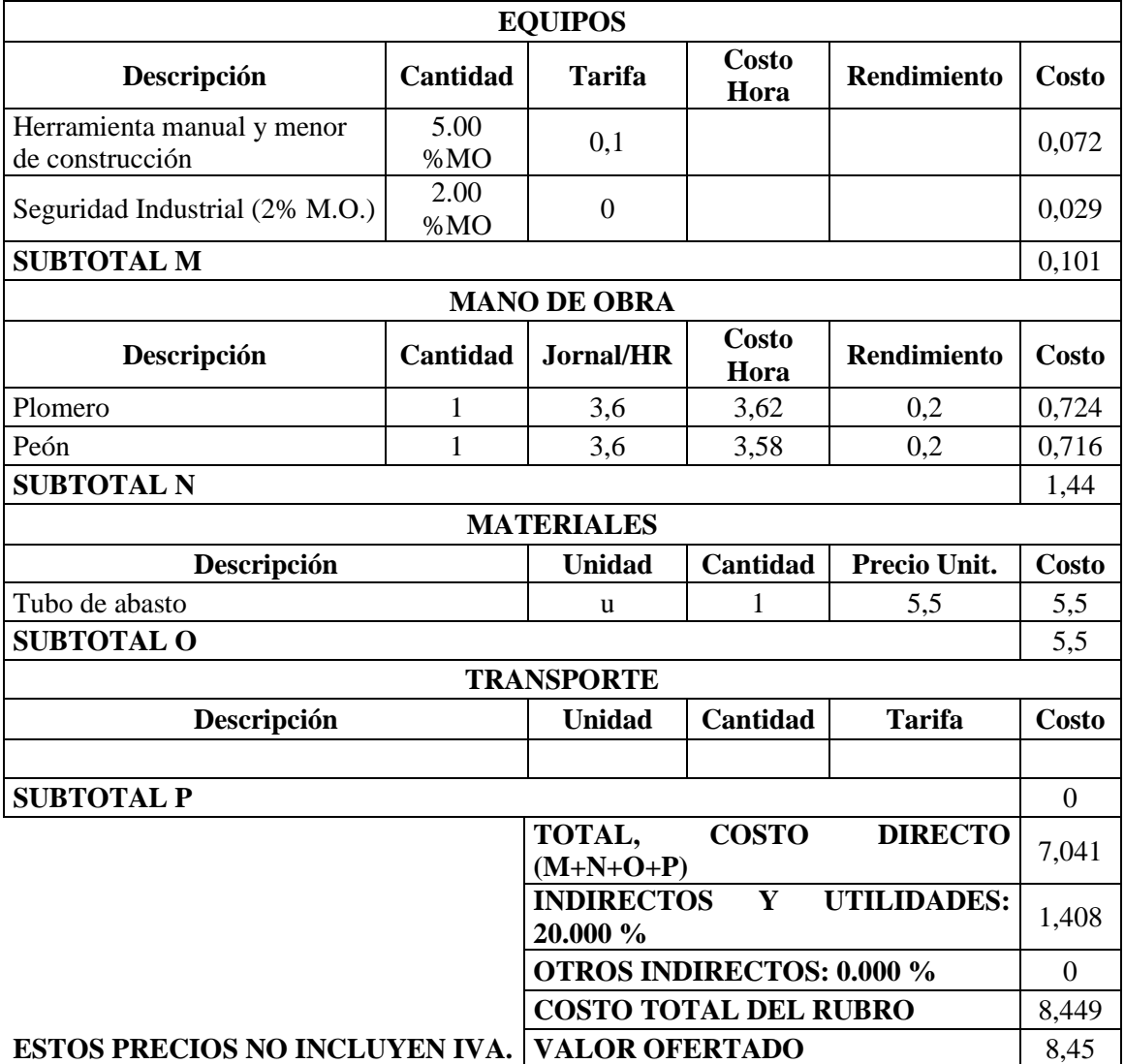

### **ANÁLISIS DE PRECIOS UNITARIOS**

**RUBRO:** TUBO DE BASTOS PARA SANITARIO **UNIDAD:** u

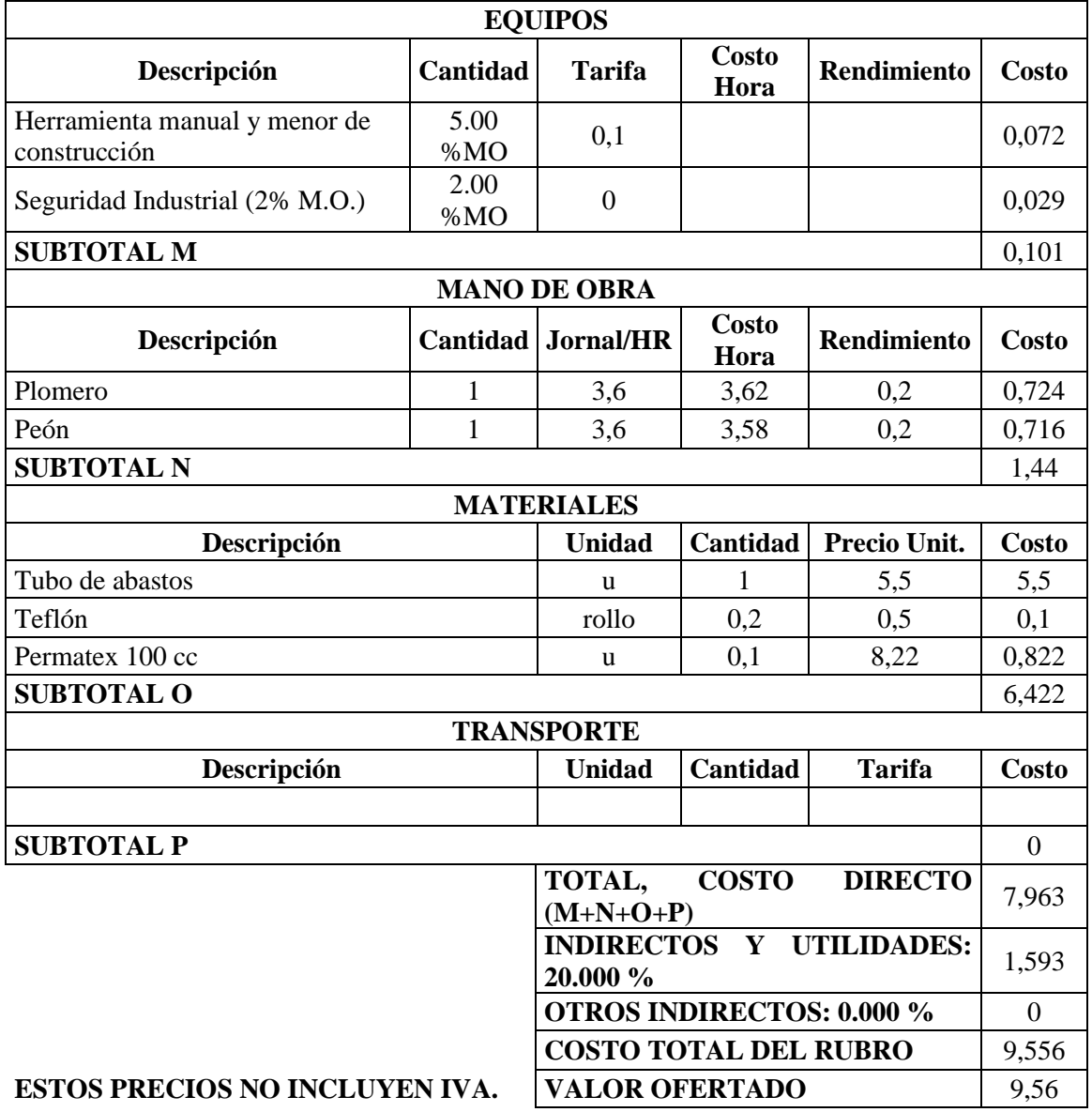

### **ANÁLISIS DE PRECIOS UNITARIOS**

### **RUBRO:** REJILLA DE PISO DE 2" **UNIDAD:** U

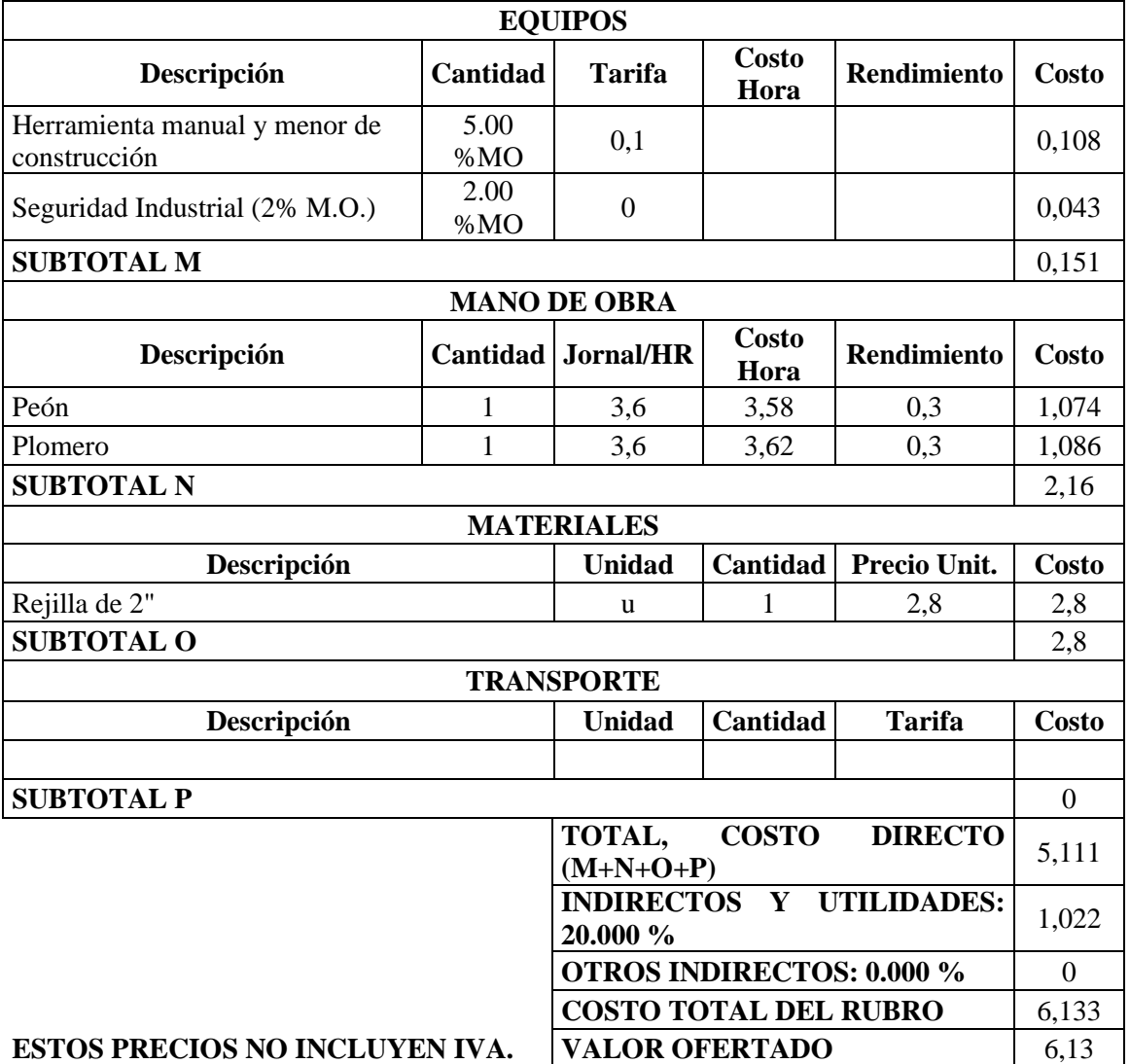

### **ANÁLISIS DE PRECIOS UNITARIOS**

**RUBRO:** Sifón PVC Desagüe 2" **UNIDAD:** u

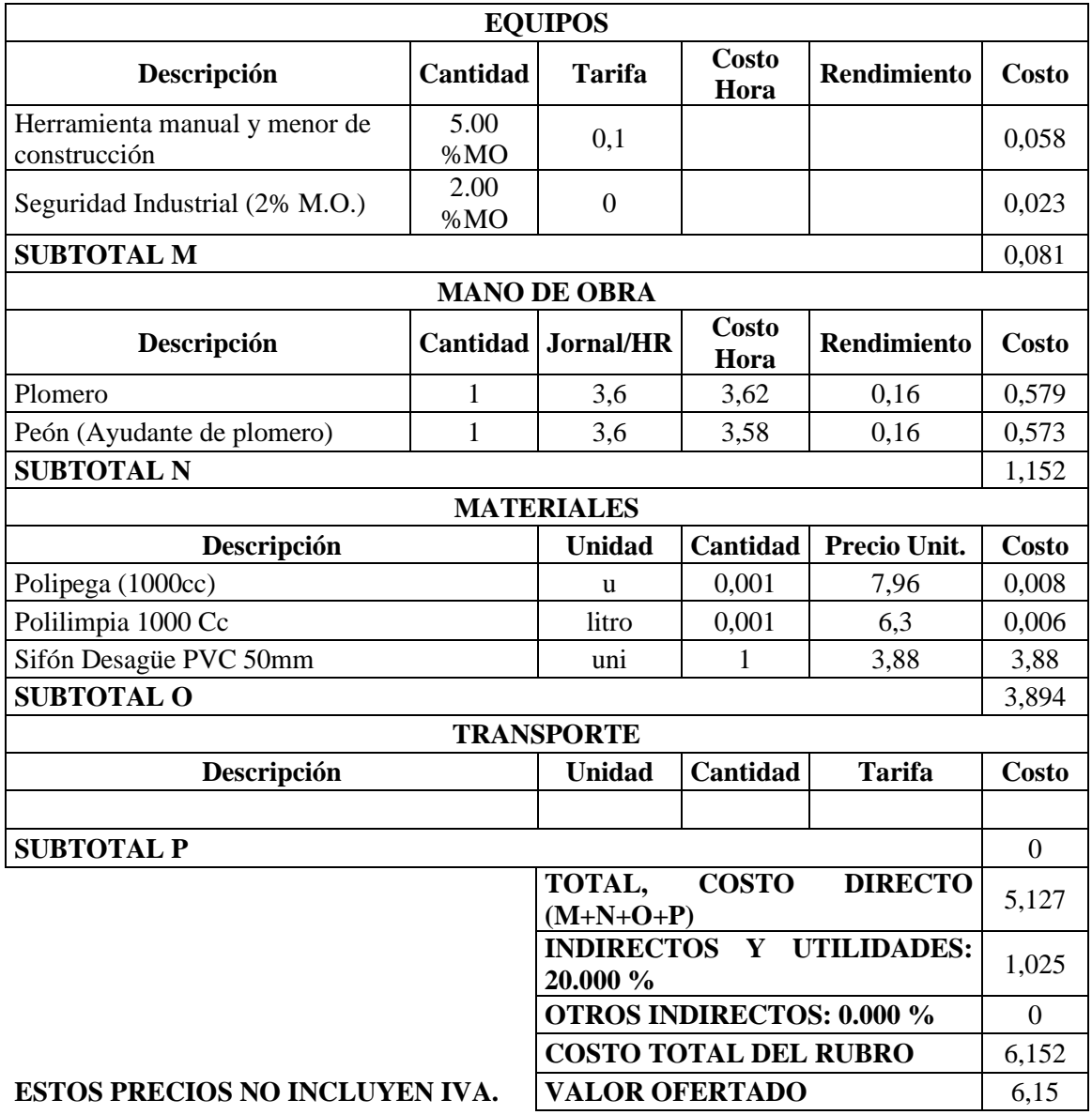

### **ANÁLISIS DE PRECIOS UNITARIOS**

**RUBRO:** Tee PVC-P E/C 110 mm **UNIDAD:** u

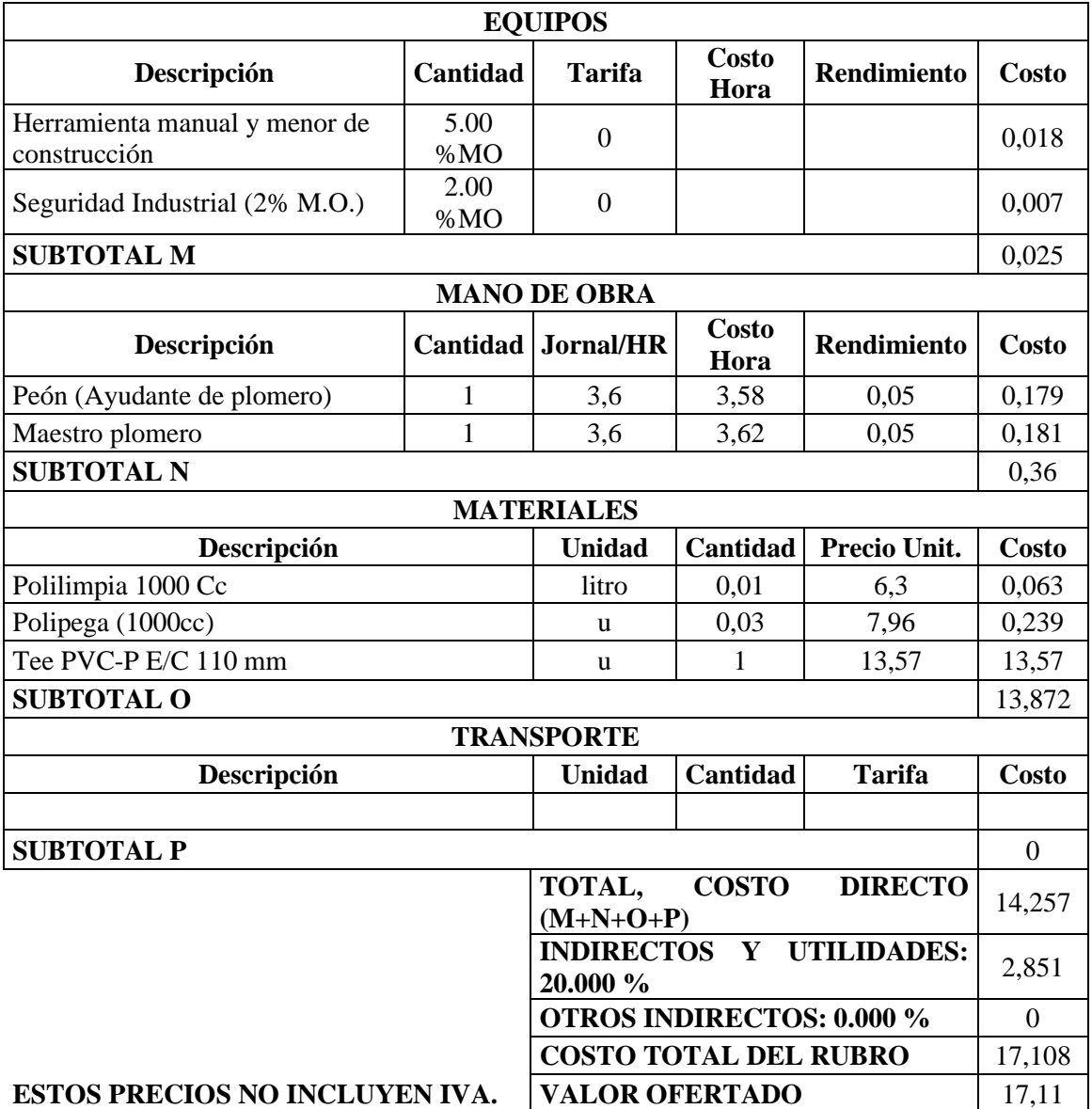

### **ANÁLISIS DE PRECIOS UNITARIOS**

### **RUBRO:** Punto de Iluminación **UNIDAD:** pto

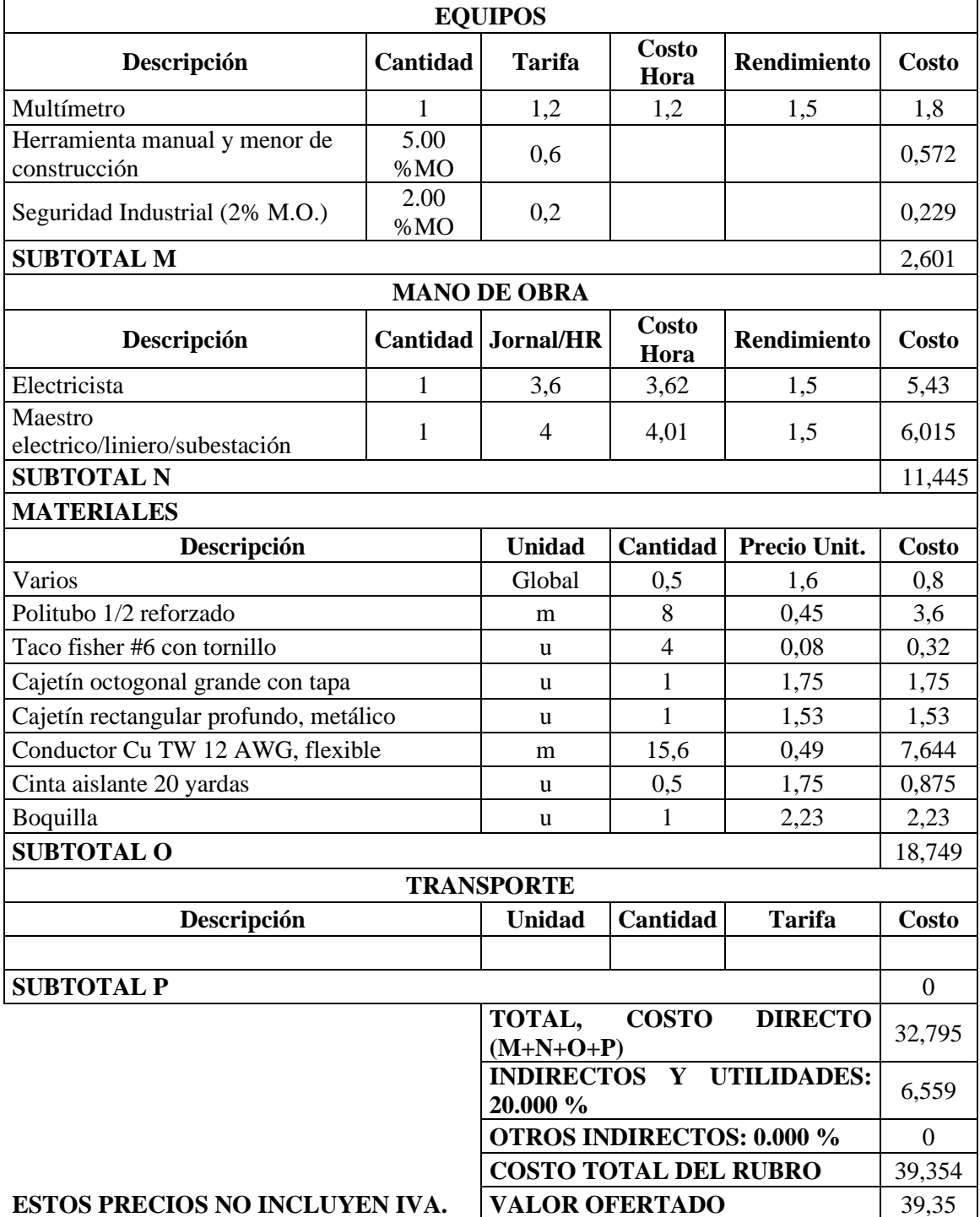

### **ANÁLISIS DE PRECIOS UNITARIOS**

**RUBRO:** Punto tomacorriente doble **UNIDAD:** pto

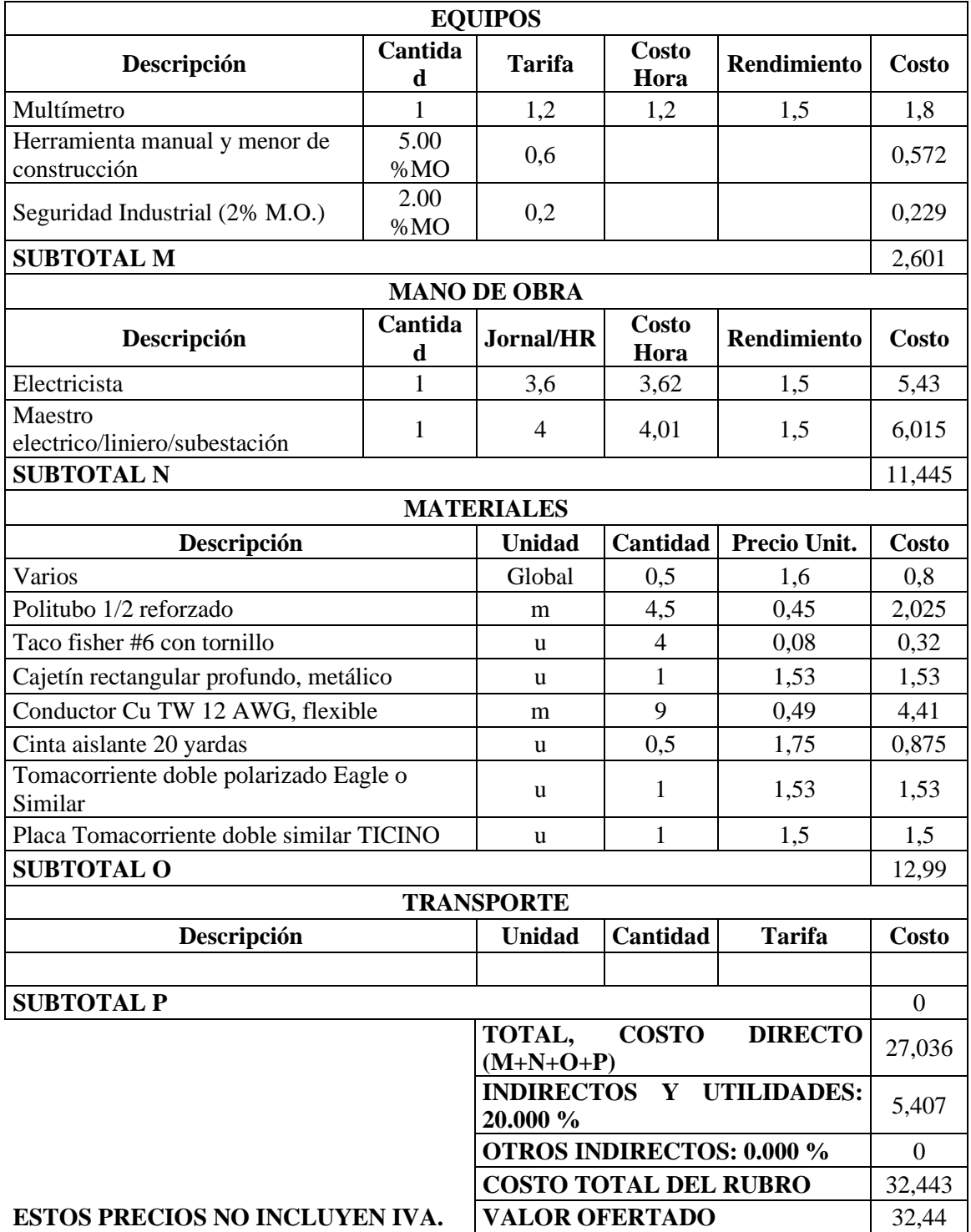

### **ANÁLISIS DE PRECIOS UNITARIOS**

**RUBRO:** Tablero de distribución 4-8 ptos. **UNIDAD:** u

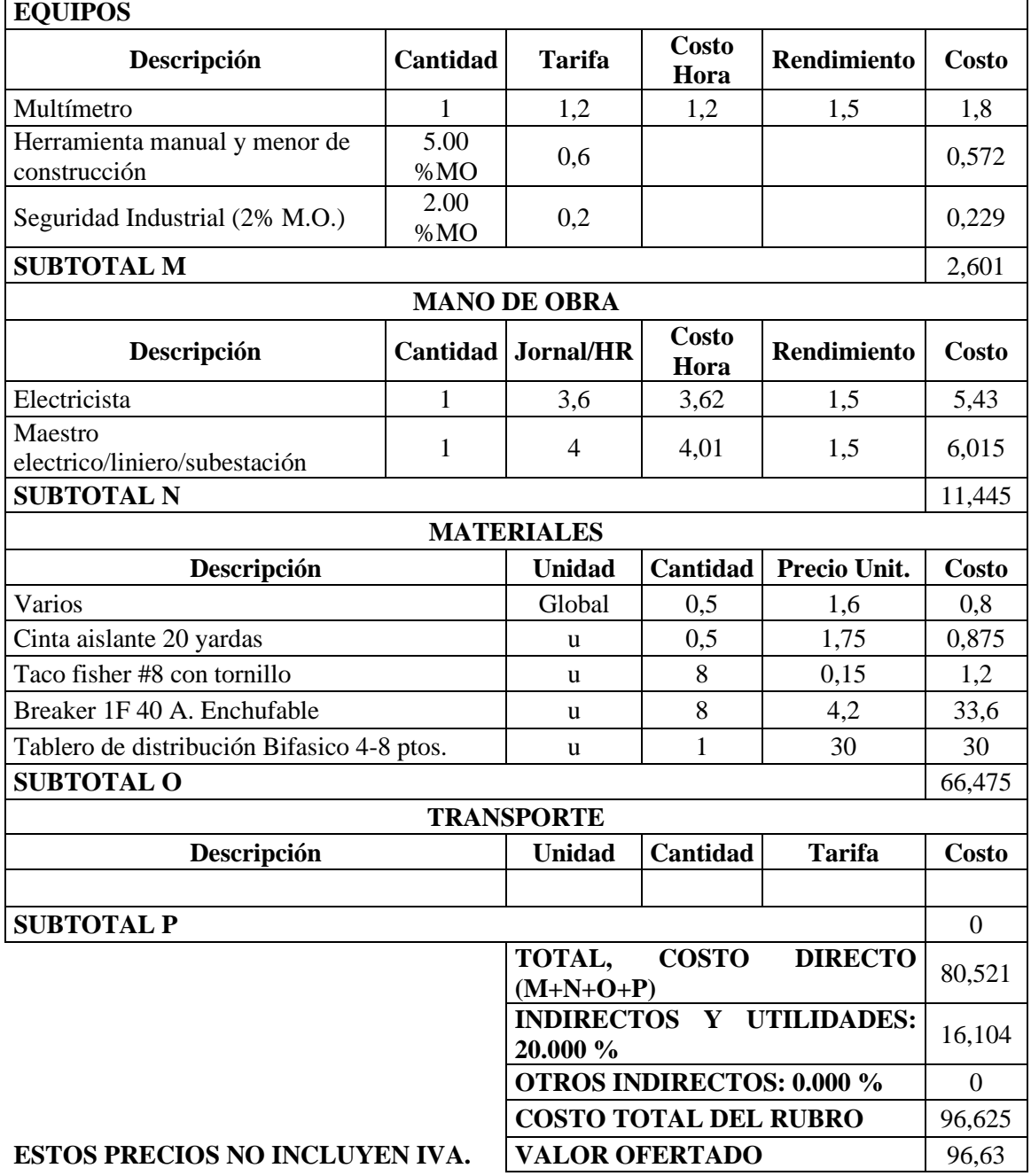

### **ANÁLISIS DE PRECIOS UNITARIOS**

**RUBRO:** Foco led 60 watts **UNIDAD:** 1

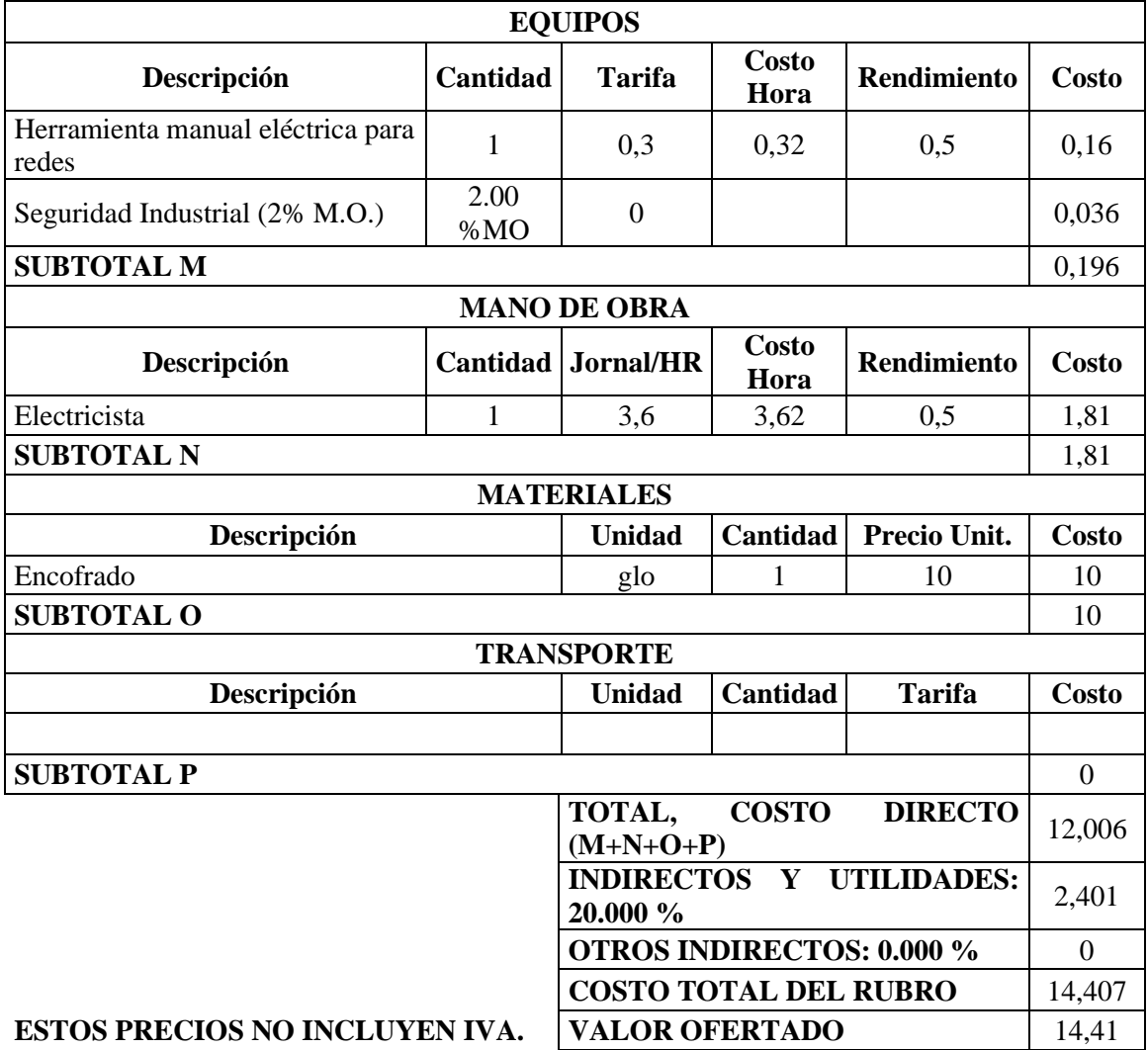

*Anexo 14. Listado de cálculos arrojados por el programa CYPECAD.*

DISEÑO DE NAVE AVÍCOLA, SECTOR LANZACA CANTÓN GONZANAMÁ

**1.- DATOS DE OBRA** 

### 1.1.- Normas consideradas

Hormigón: ACI 318M-08 Acero conformado: AISI Categoría de uso: General

### 1.2.- Estados límite

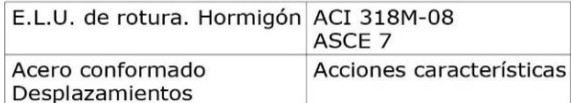

### 1.2.1.- Situaciones de proyecto

Para las distintas situaciones de proyecto, las combinaciones de acciones se definirán de acuerdo con los siguientes criterios:

- Situaciones persistentes o transitorias

$$
\sum_{j\,\geq 1}\gamma_{Gj}G_{kj}+\gamma_P P_k+\sum_{i\geq 1}\gamma_{Qi}Q_{ki}
$$

- Situaciones sísmicas

$$
\sum_{j\, \geq 1} \gamma_{\text{G}j} G_{kj} + \gamma_{\text{P}} P_k + \gamma_{A_E} A_E + \sum_{i\, \geq 1} \gamma_{\text{Qi}} Q_{ki}
$$

- Donde:

- G<sub>k</sub> Acción permanente
- $P_k$  Acción de pretensado
- $Q_k$  Acción variable
- $A<sub>E</sub>$  Acción sísmica
- k Coeficiente parcial de seguridad de las acciones permanentes
- y Coeficiente parcial de seguridad de la acción de pretensado
- k.1 Coeficiente parcial de seguridad de la acción variable principal
- v<sub>o</sub> Coeficiente parcial de seguridad de las acciones variables de acompañamiento
- γ<sub>λε</sub> Coeficiente parcial de seguridad de la acción sísmica

Para cada situación de proyecto y estado límite los coeficientes a utilizar serán:

### E.L.U. de rotura. Hormigón: ACI 318M-08

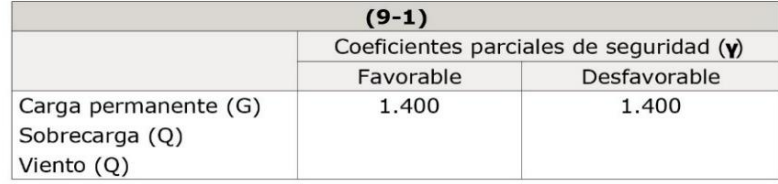

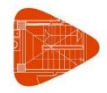

DISEÑO DE NAVE AVÍCOLA, SECTOR LANZACA CANTÓN GONZANAMÁ

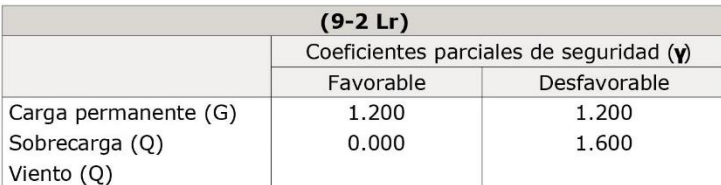

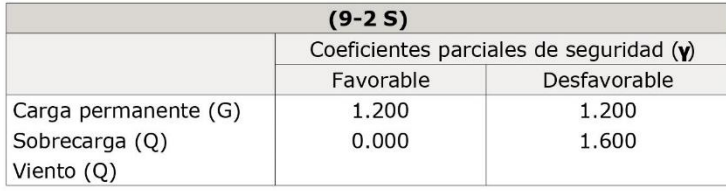

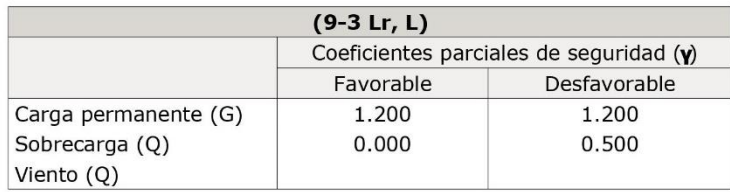

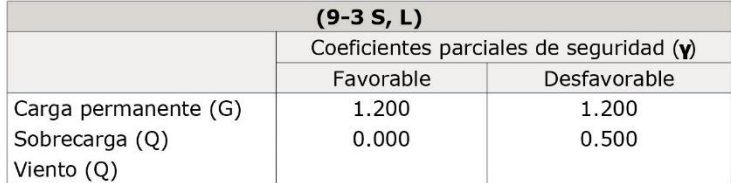

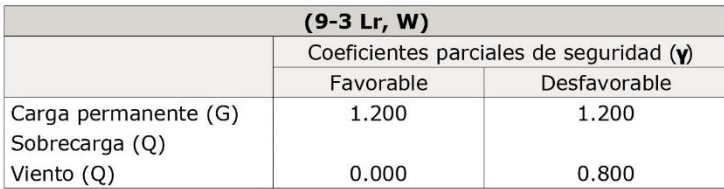

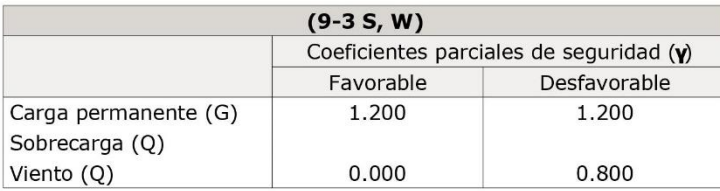

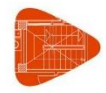

DISEÑO DE NAVE AVÍCOLA, SECTOR LANZACA CANTÓN GONZANAMÁ

Fecha: 24/11/20

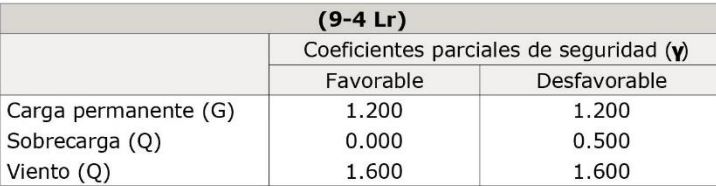

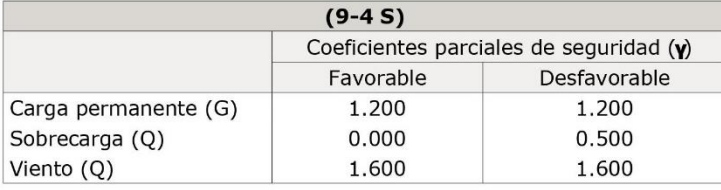

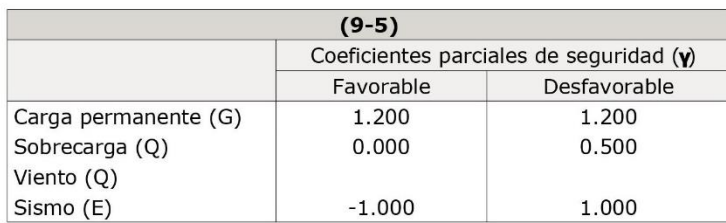

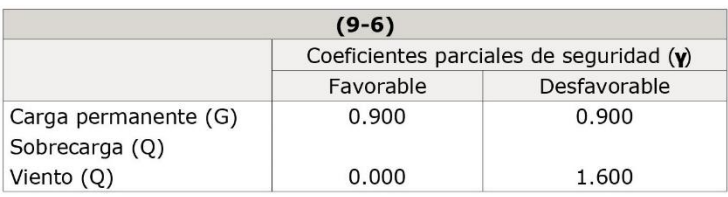

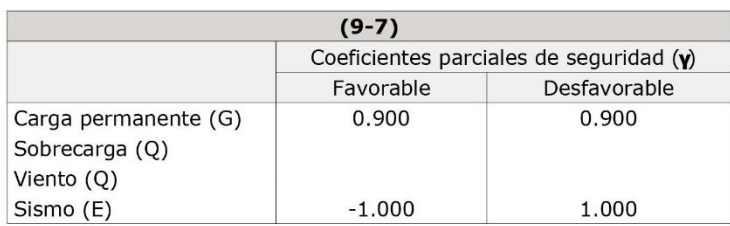

### Acero conformado: AISI

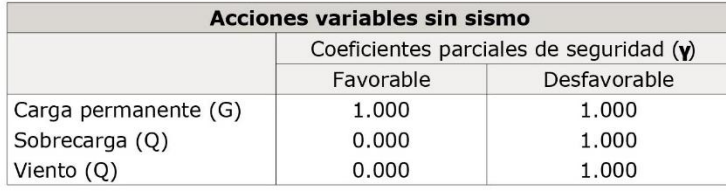

DISEÑO DE NAVE AVÍCOLA, SECTOR LANZACA CANTÓN GONZANAMÁ

Fecha: 24/11/20

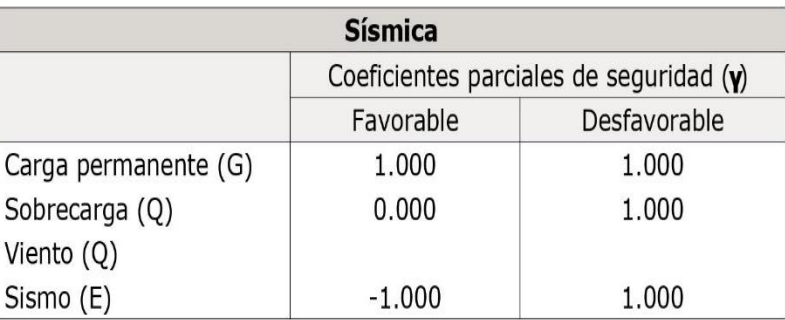

### **Desplazamientos**

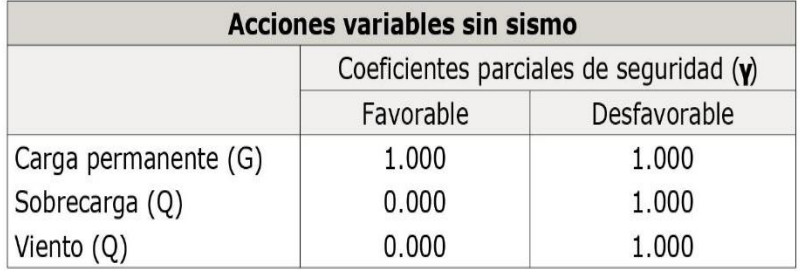

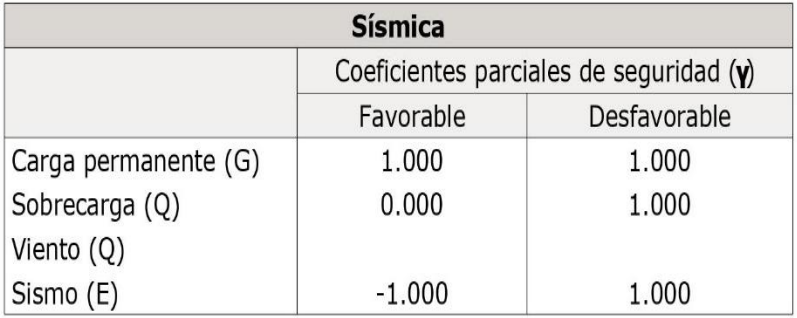

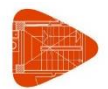

DISEÑO DE NAVE AVÍCOLA, SECTOR LANZACA CANTÓN GONZANAMÁ

Fecha: 24/11/20

### 2.- ESTRUCTURA 1

### 2.1.- Geometría

### 2.1.1.- Nudos

Referencias:

 $\Delta_{x}$ ,  $\Delta_{y}$ ,  $\Delta_{z}$ : Desplazamientos prescritos en ejes globales.

 $\theta_{x}$ ,  $\theta_{y}$ ,  $\theta_{z}$ : Giros prescritos en ejes globales.

Cada grado de libertad se marca con 'X' si está coaccionado y, en caso contrario, con '-'.

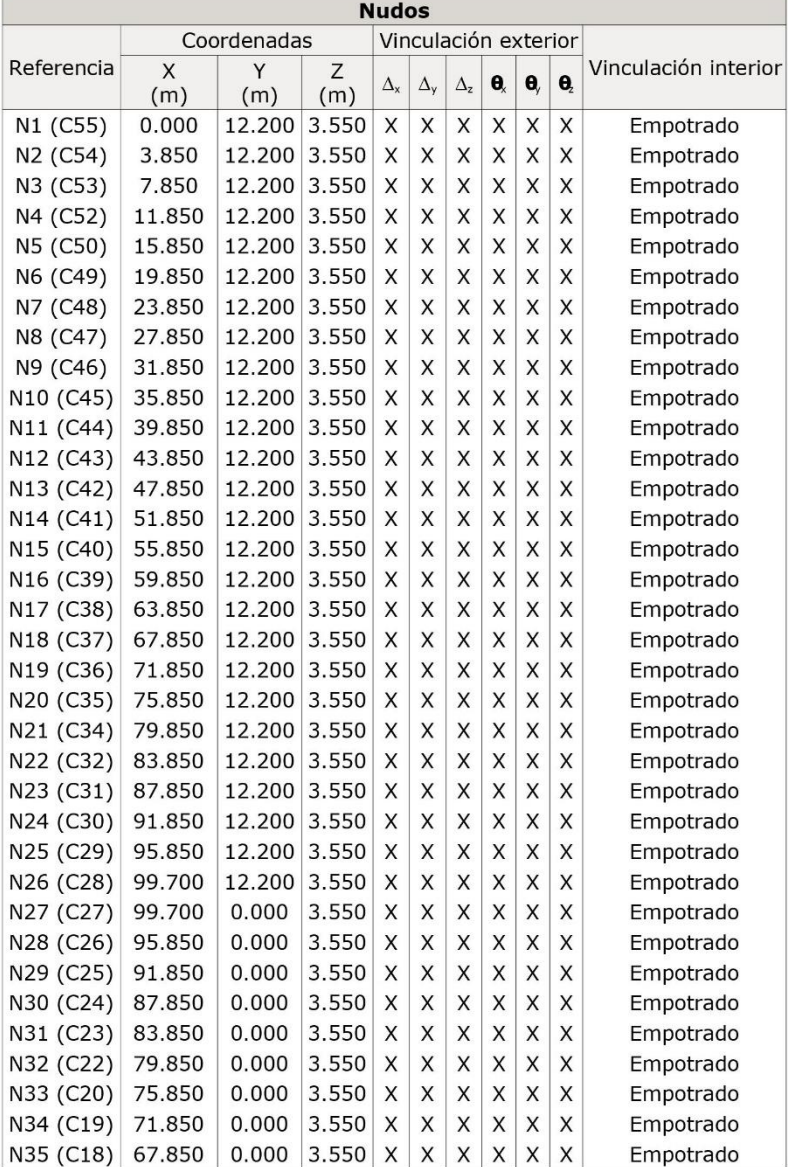

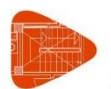

DISEÑO DE NAVE AVÍCOLA, SECTOR LANZACA CANTÓN GONZANAMÁ

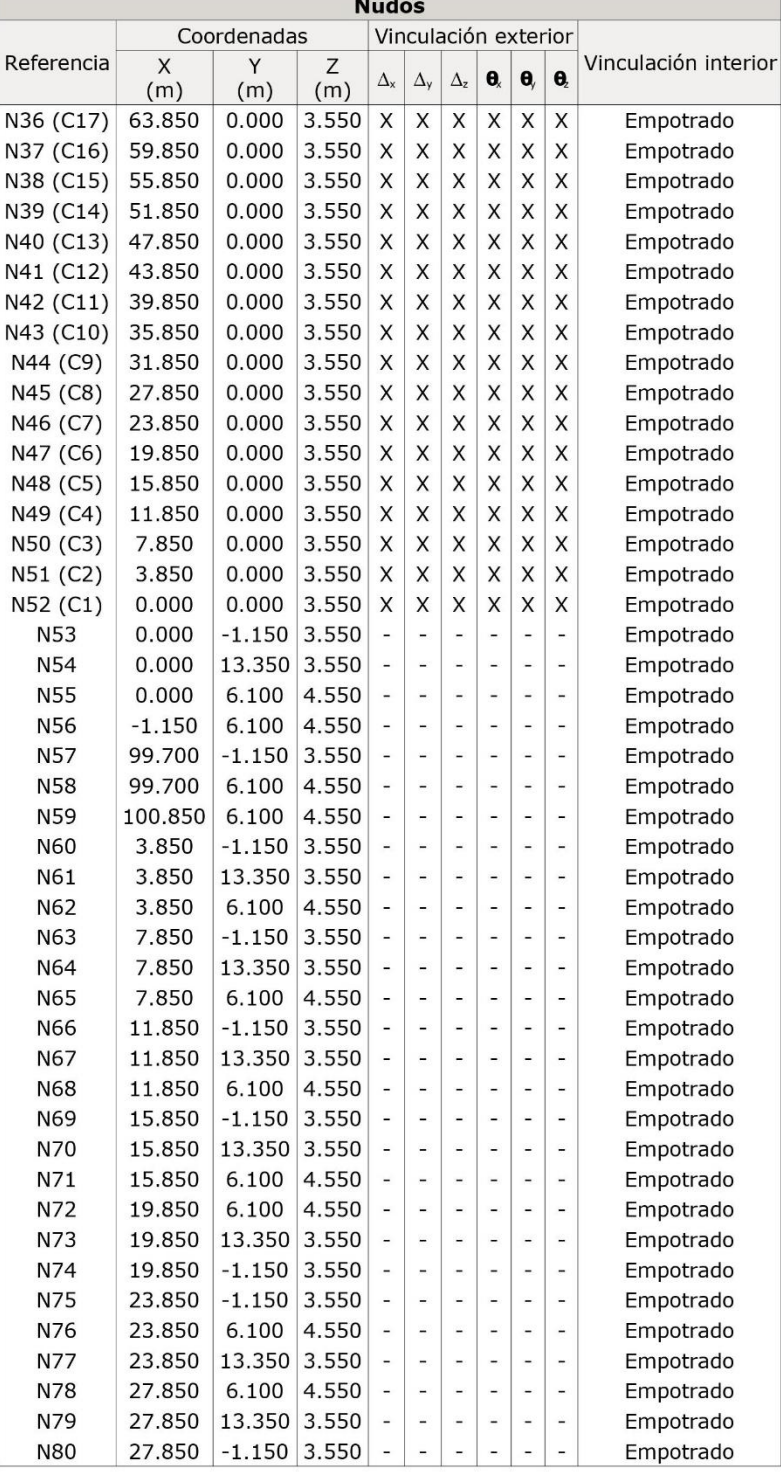

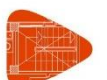

DISEÑO DE NAVE AVÍCOLA, SECTOR LANZACA CANTÓN GONZANAMÁ

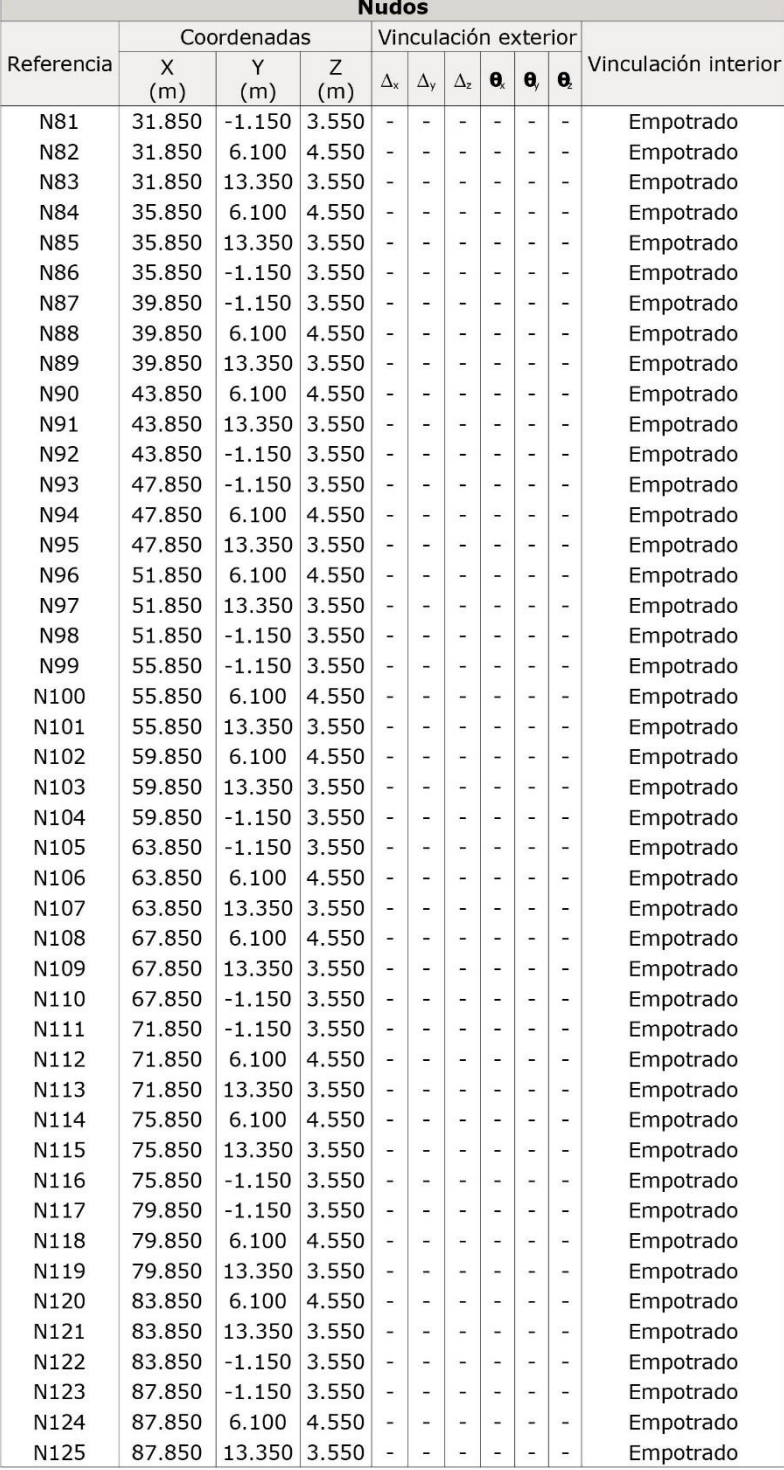

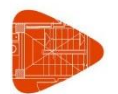

DISEÑO DE NAVE AVÍCOLA, SECTOR LANZACA CANTÓN GONZANAMÁ

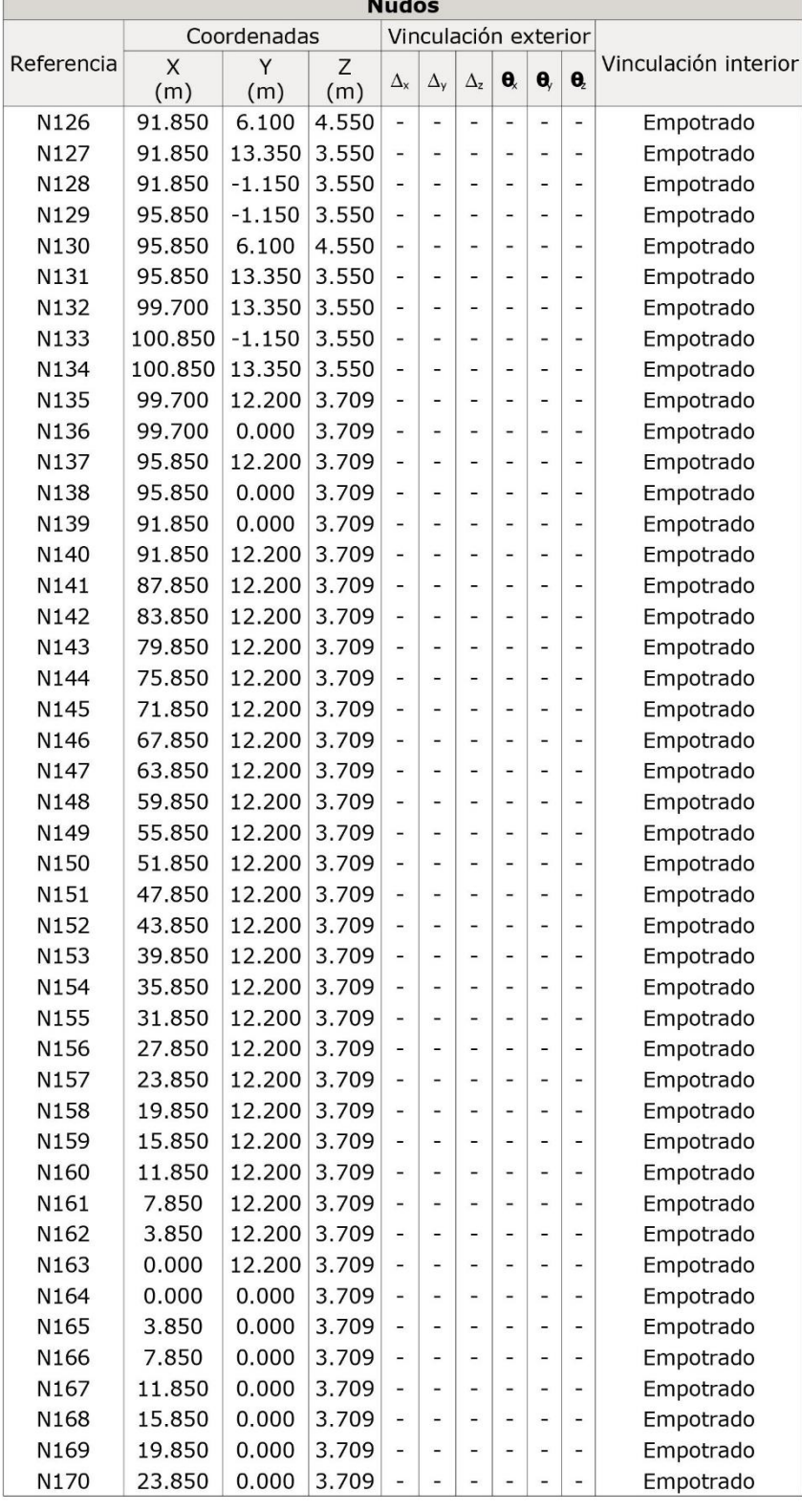
DISEÑO DE NAVE AVÍCOLA, SECTOR LANZACA CANTÓN GONZANAMÁ

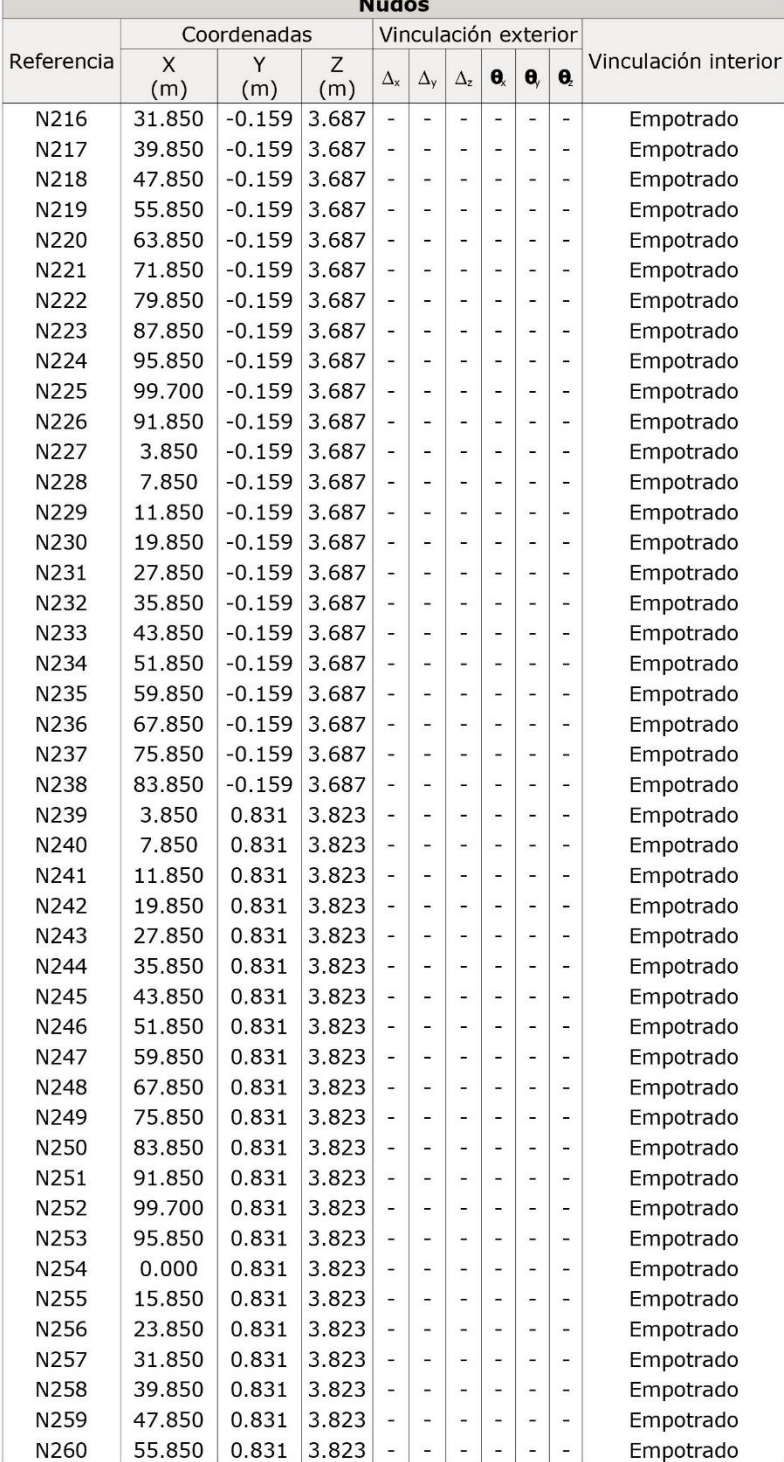

### 2.1.2.- Barras

### 2.1.2.1.- Materiales utilizados

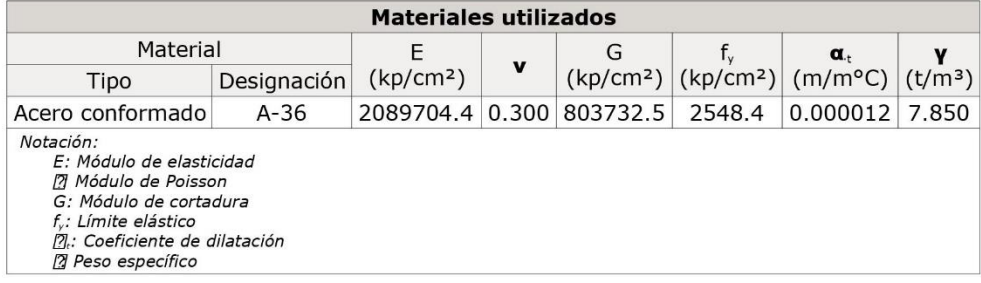

#### 2.1.2.2.- Descripción

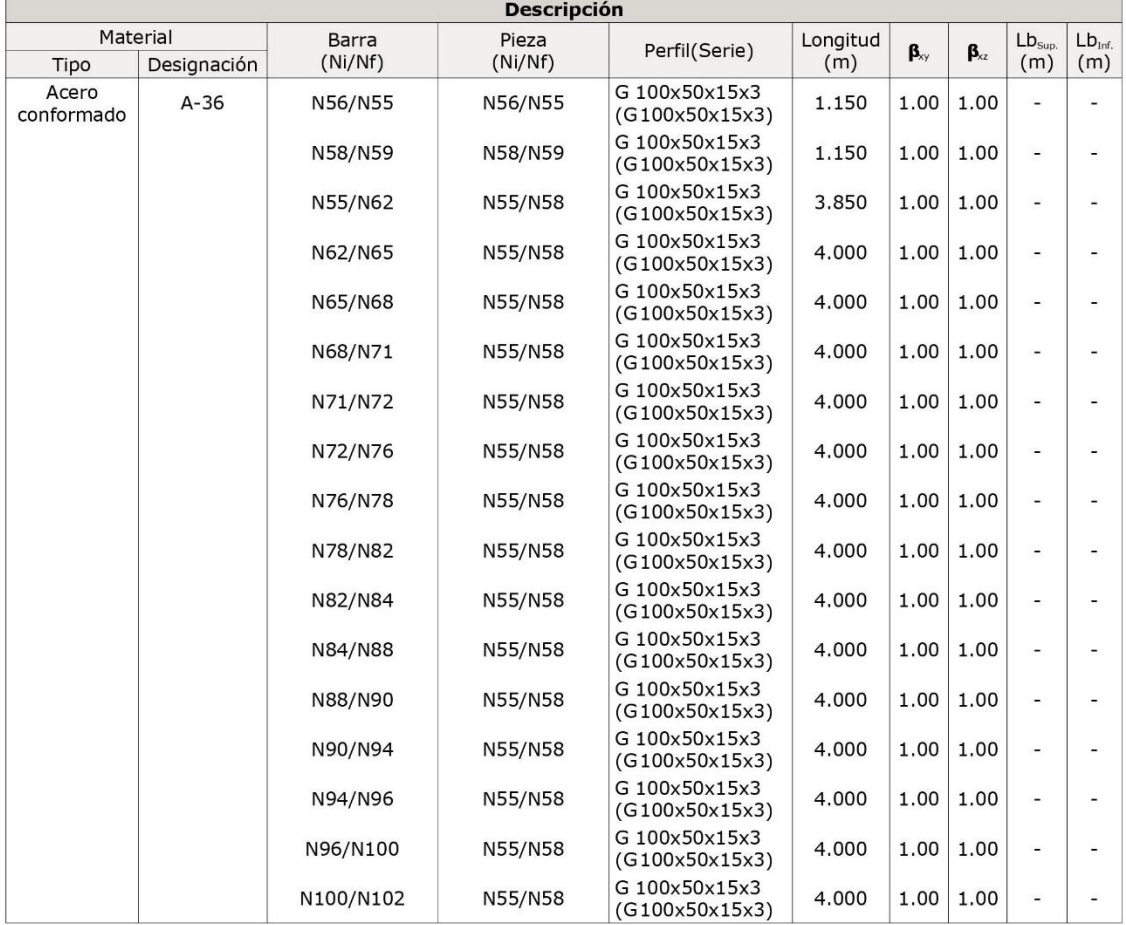

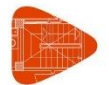

DISEÑO DE NAVE AVÍCOLA, SECTOR LANZACA CANTÓN GONZANAMÁ

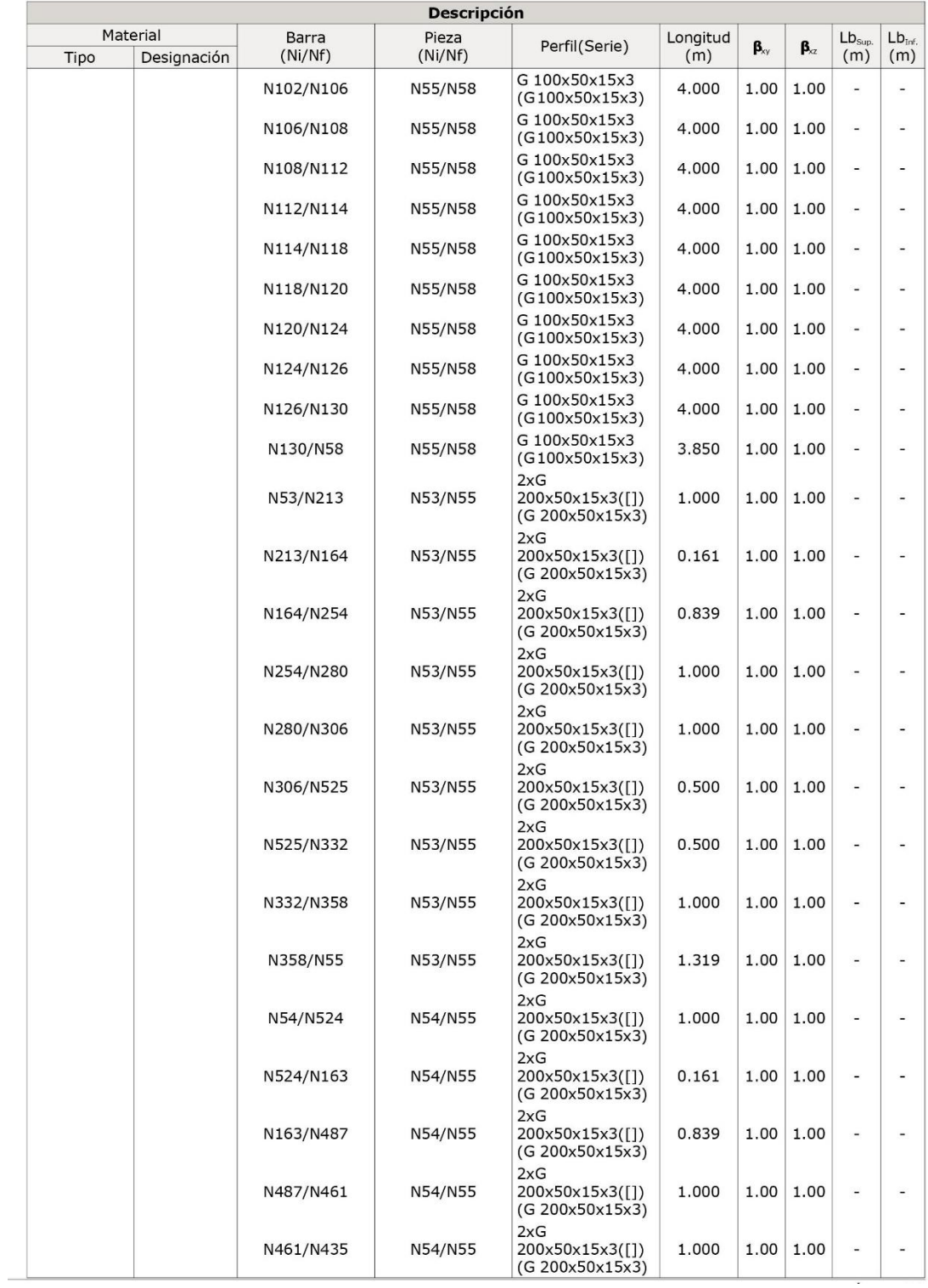

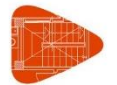

DISEÑO DE NAVE AVICÓLA, SECTOR LANZACA CANTÓN GONZANAMÁ

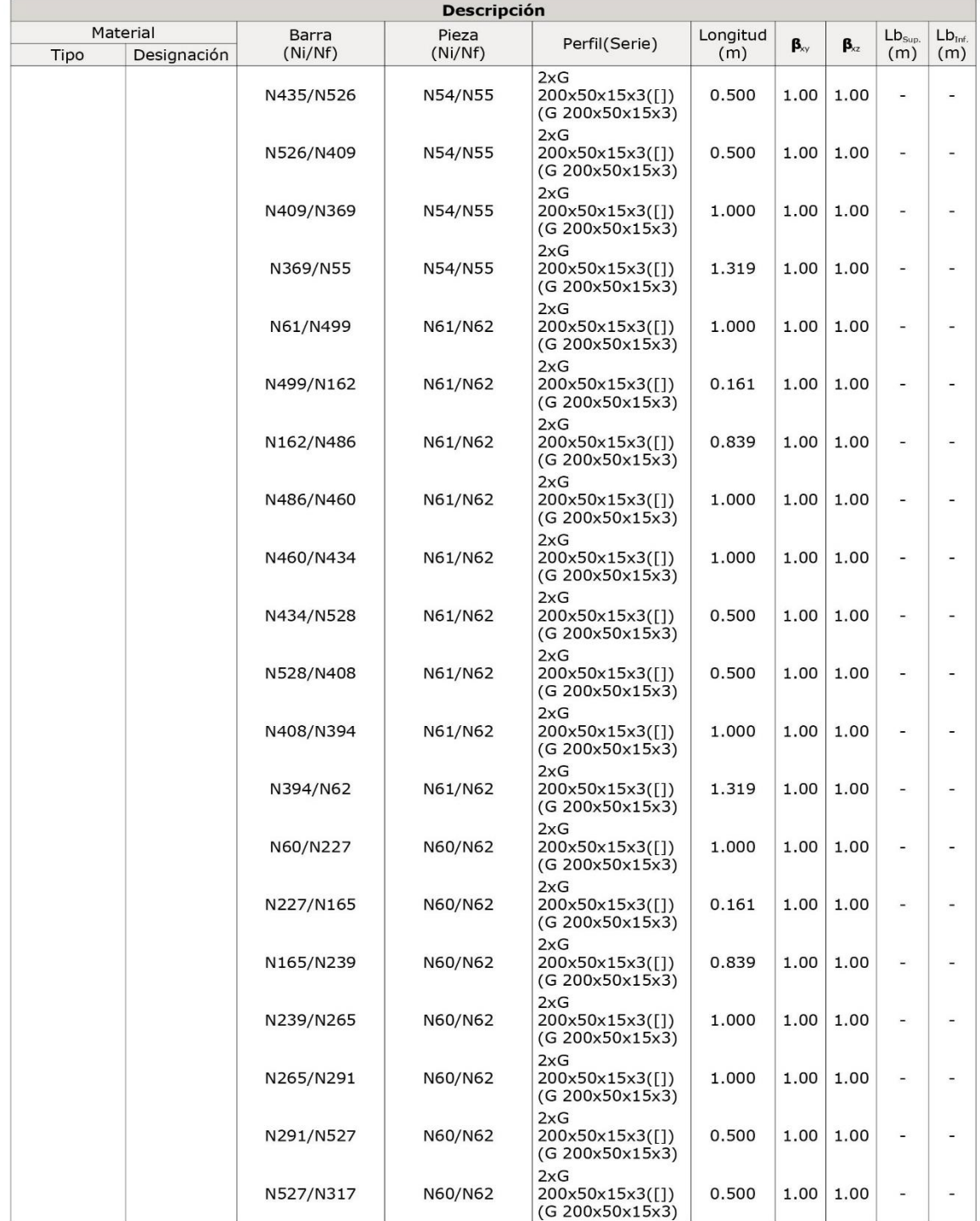

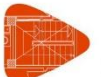

DISEÑO NAVE AVÍCOLA, SECTOR LANZACA CANTÓN GONZANAMÁ

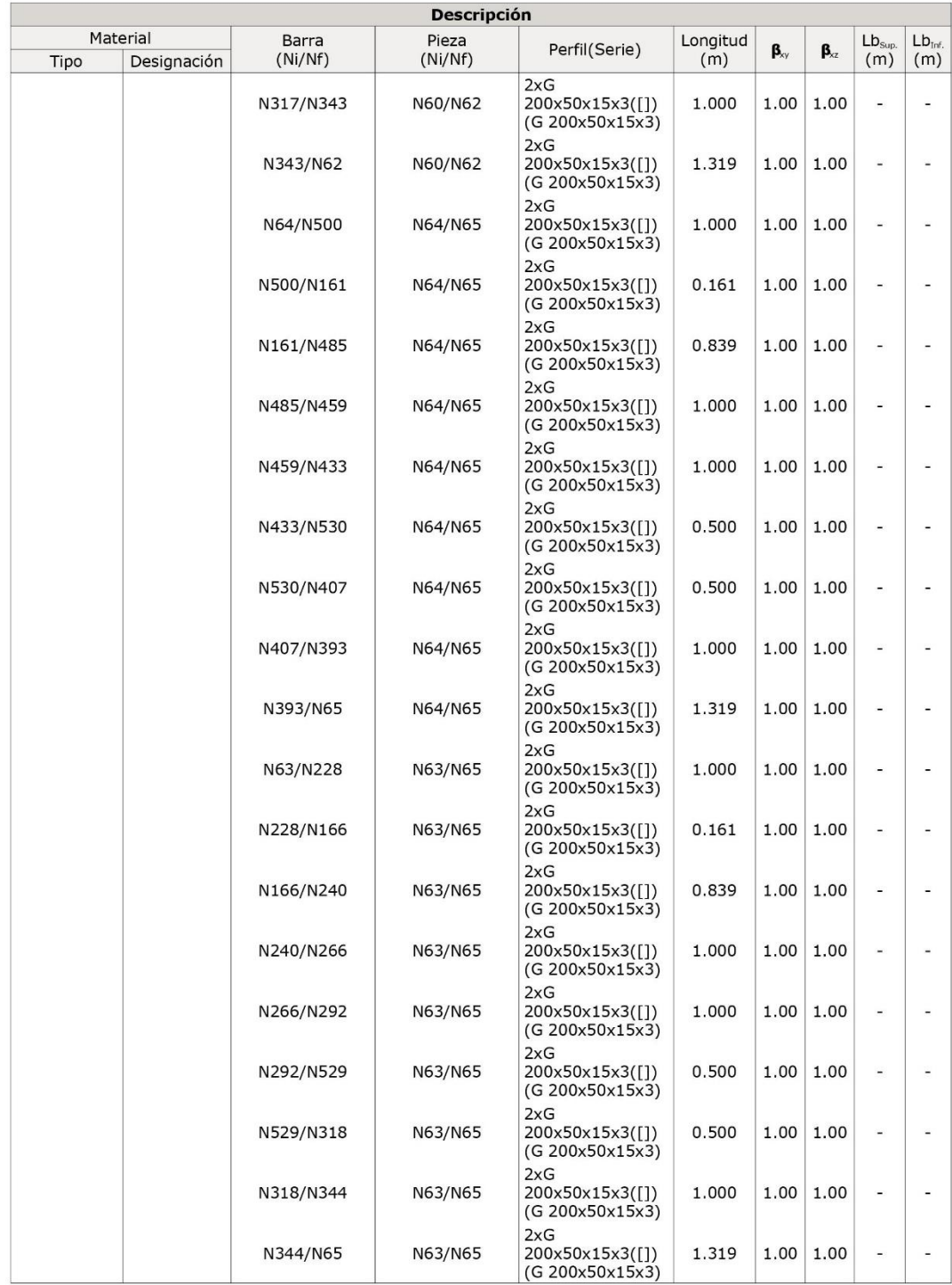

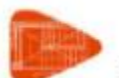

DISEÑO DE NAVE AVÍCOLA, SECTOR LANZACA CANTÓN GONZANAMÁ

Fecha: 24/11/20

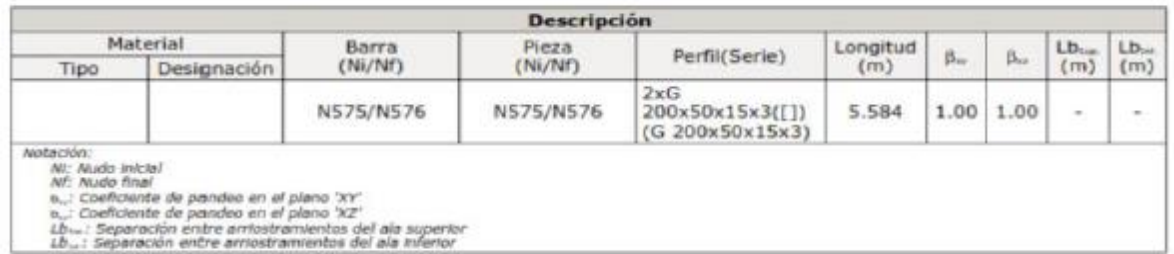

#### 2.1.2.3.- Características mecánicas

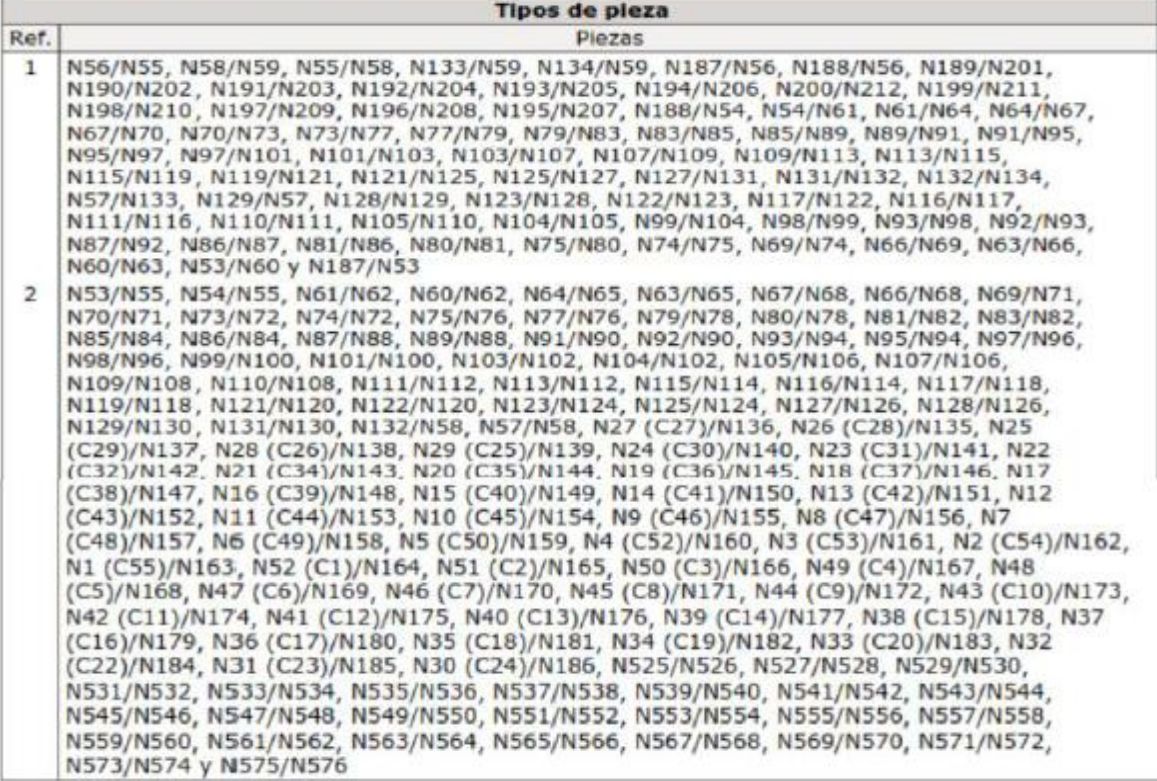

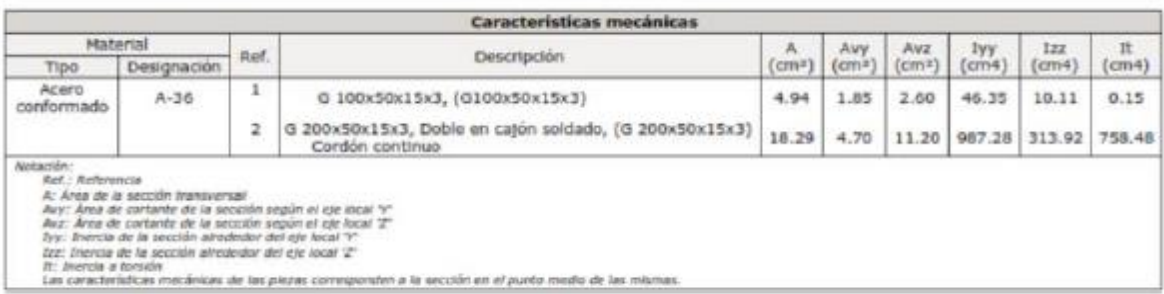

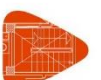

DISEÑO DE NAVE AVÍCOLA, SECTOR LANZACA CANTÓN GONZANAMÁ

Fecha: 24/11/20

### 2.1.2.4.- Tabla de medición

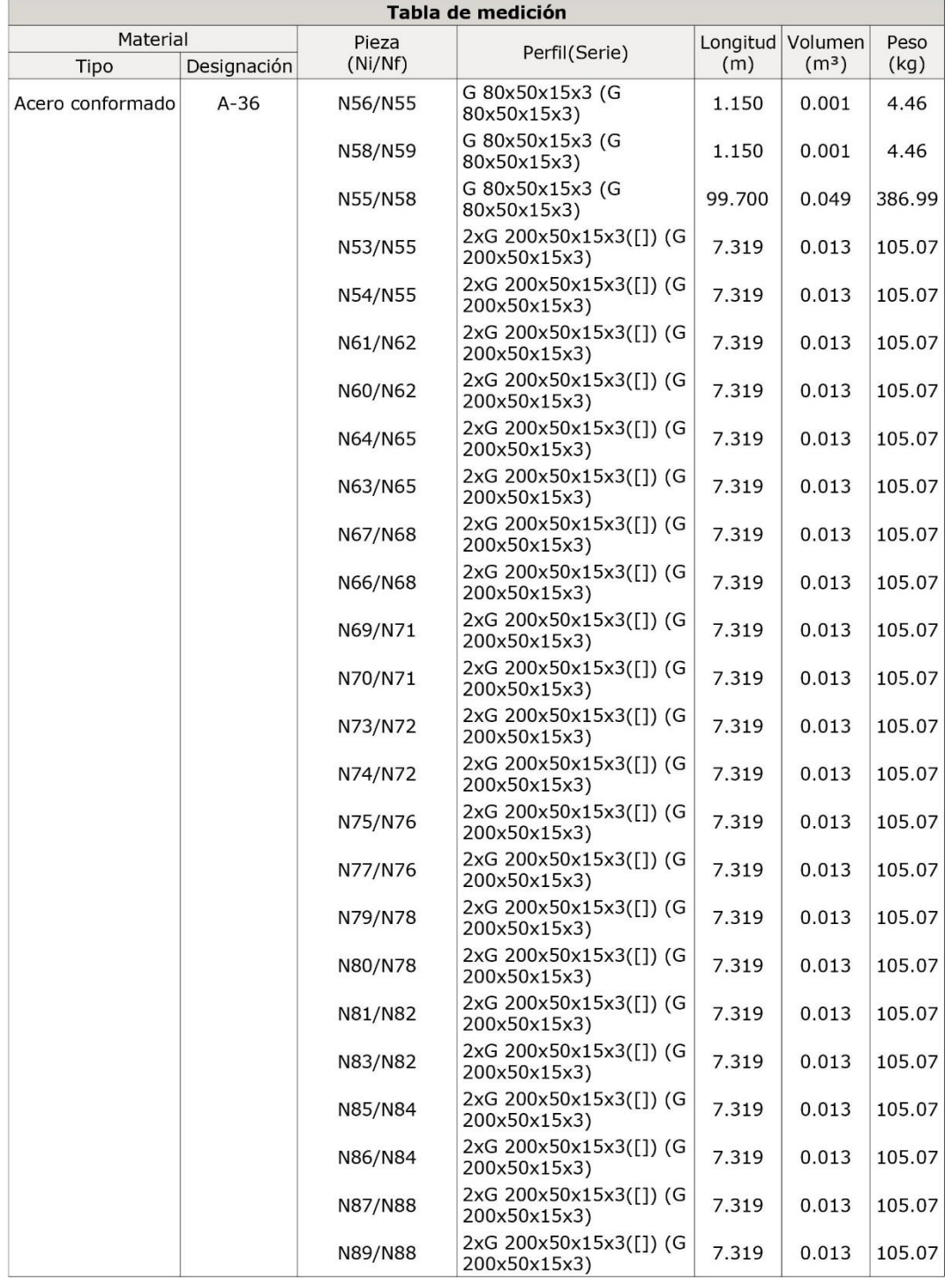

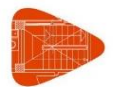

DISEÑO DE NEVE AVÍCOLA, SECTOR LANZACA CANTÓN GONZANAMÁ

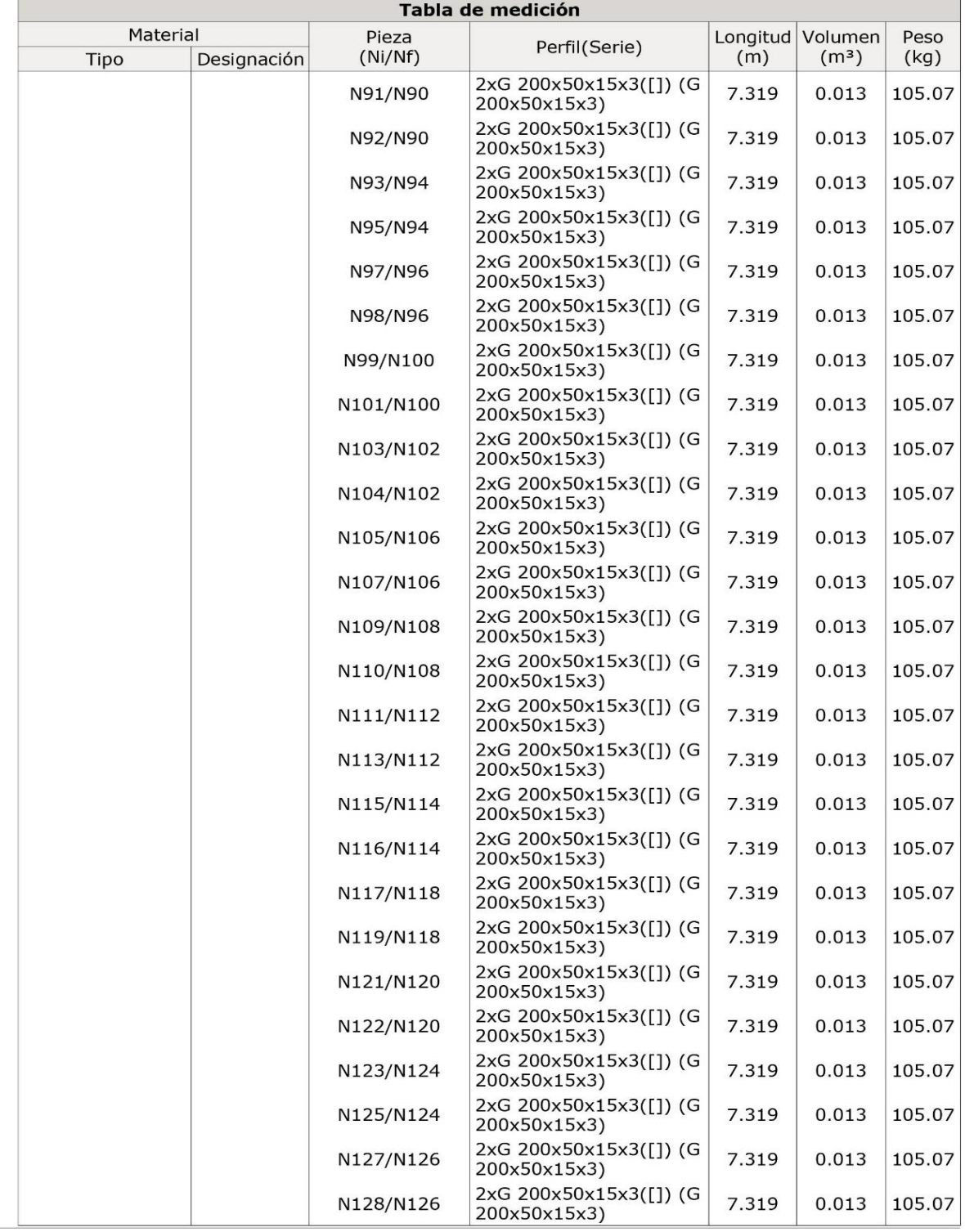

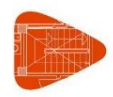

DISEÑO DE NAVE AVÍCOLA, SECTOR LANZACA CANTÓN GONZANAMÁ

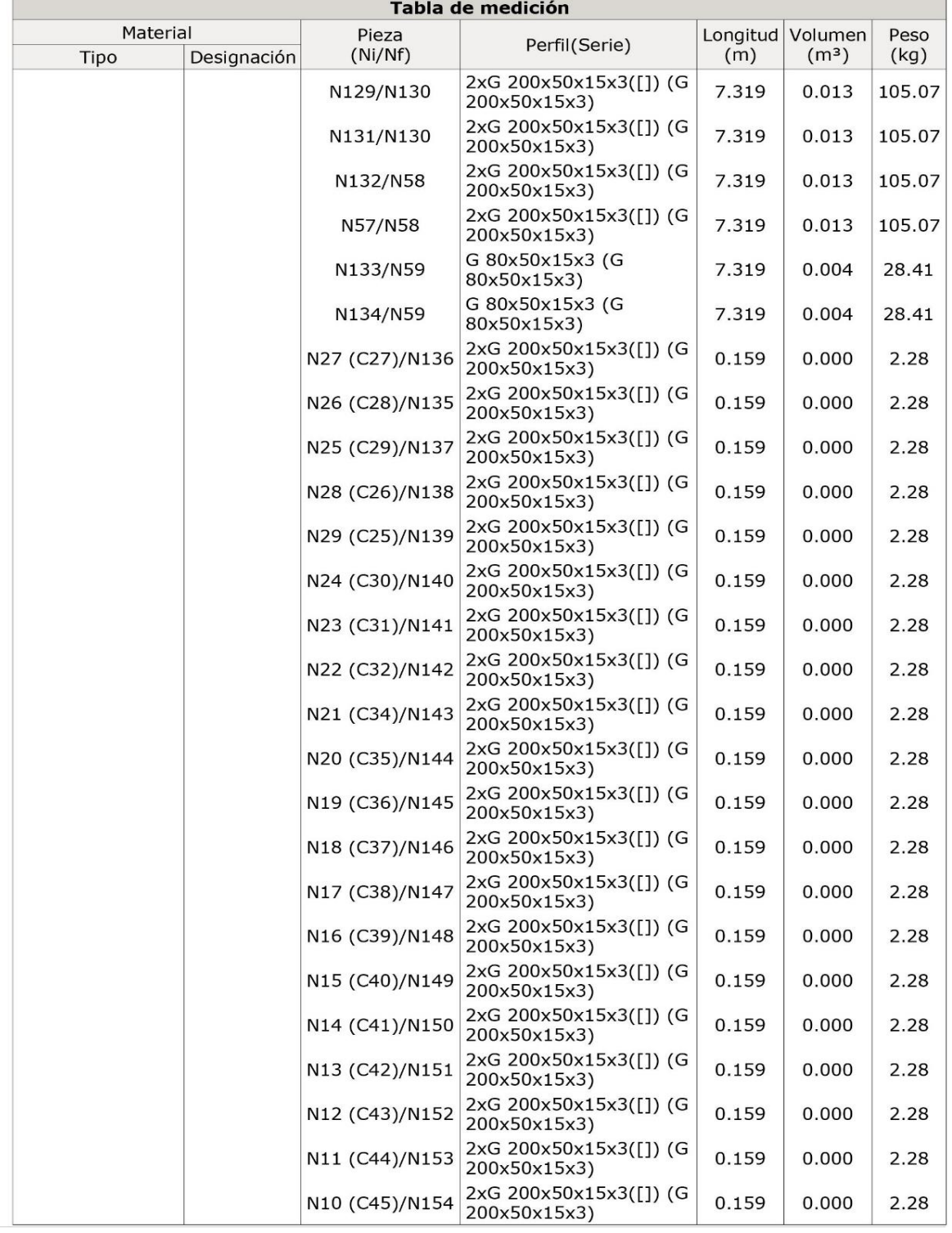

*Anexo 15. Detalles constructivos de la implementación de la nave avícola y área de aseo.*

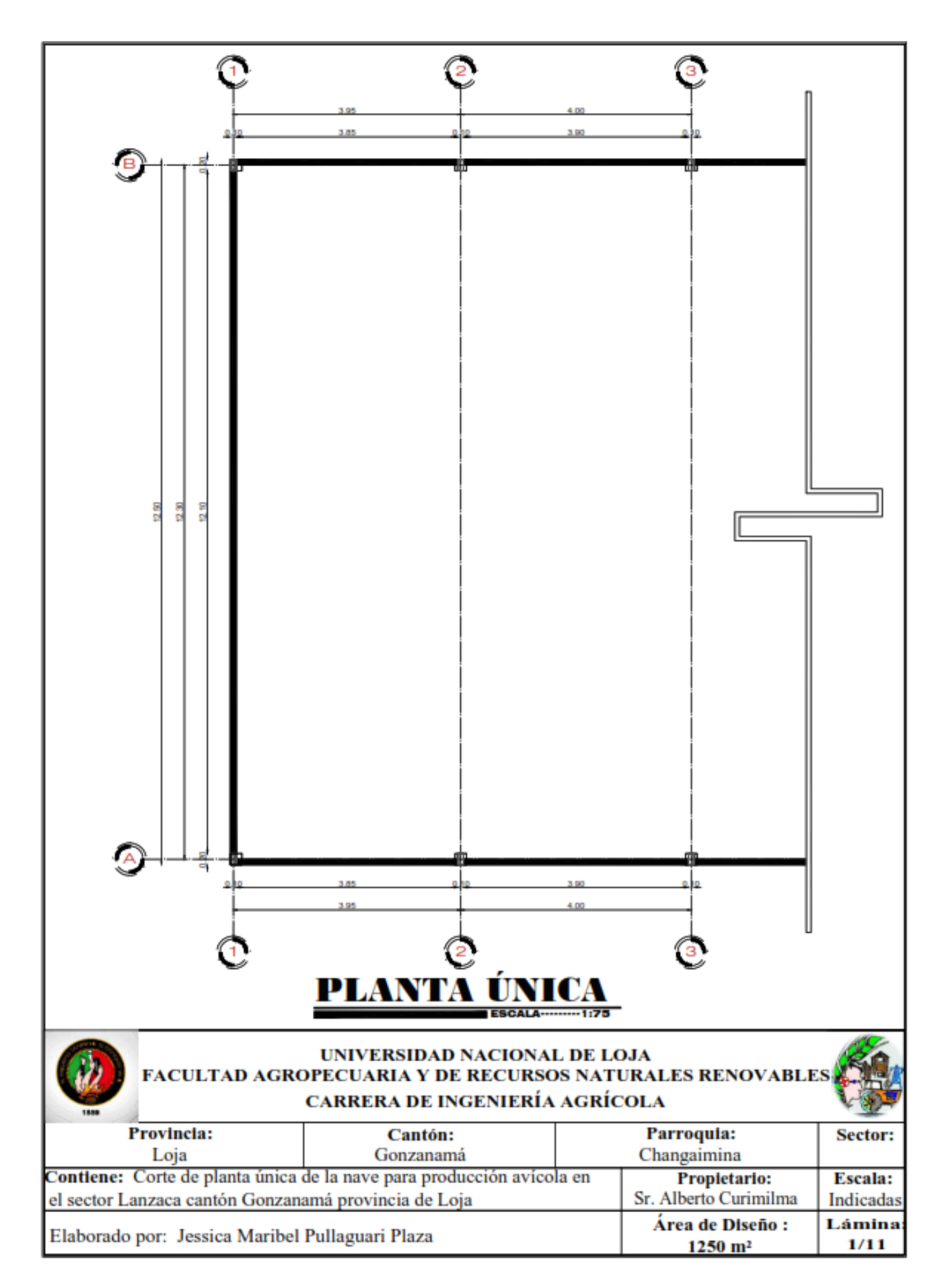

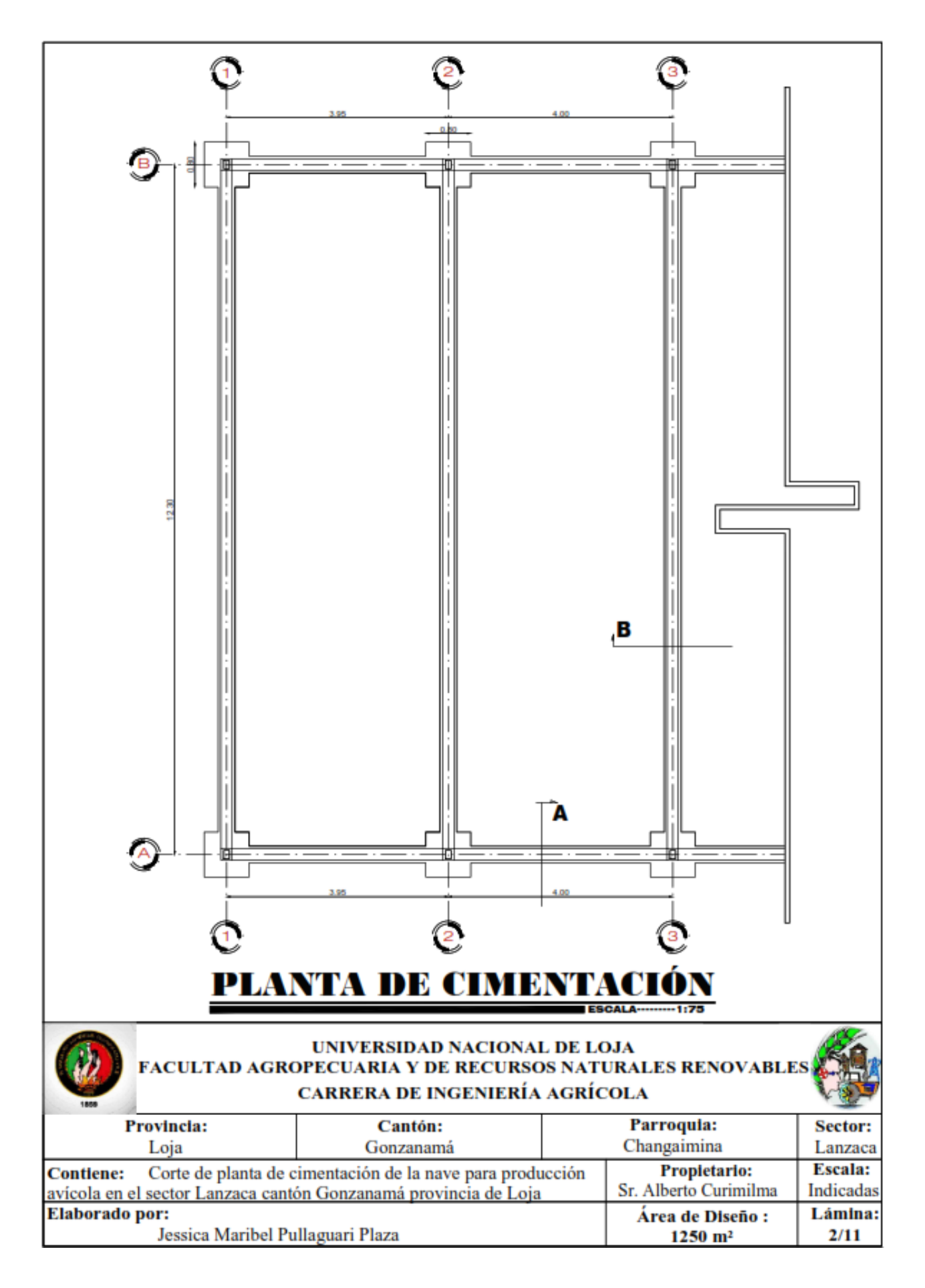

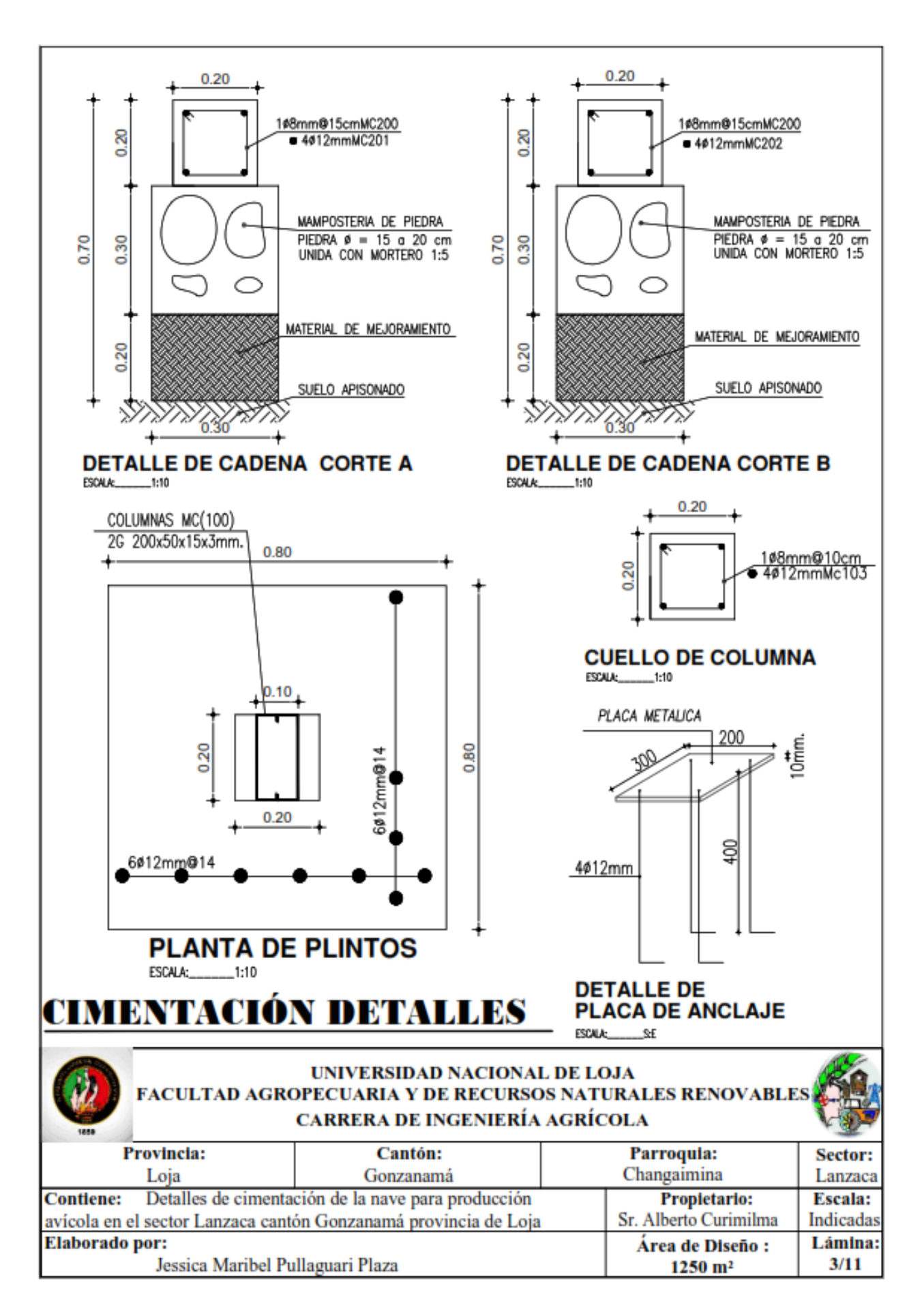

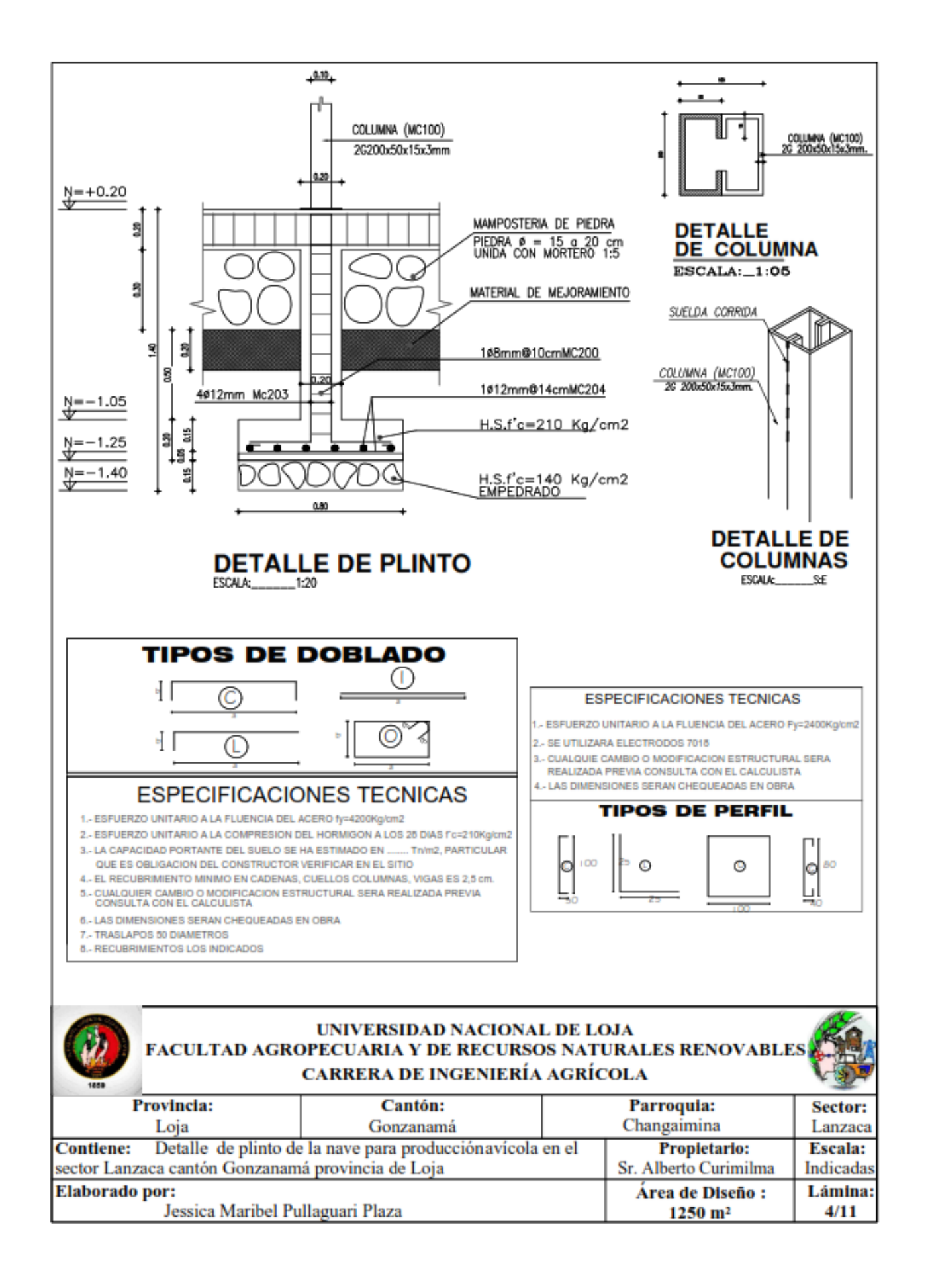

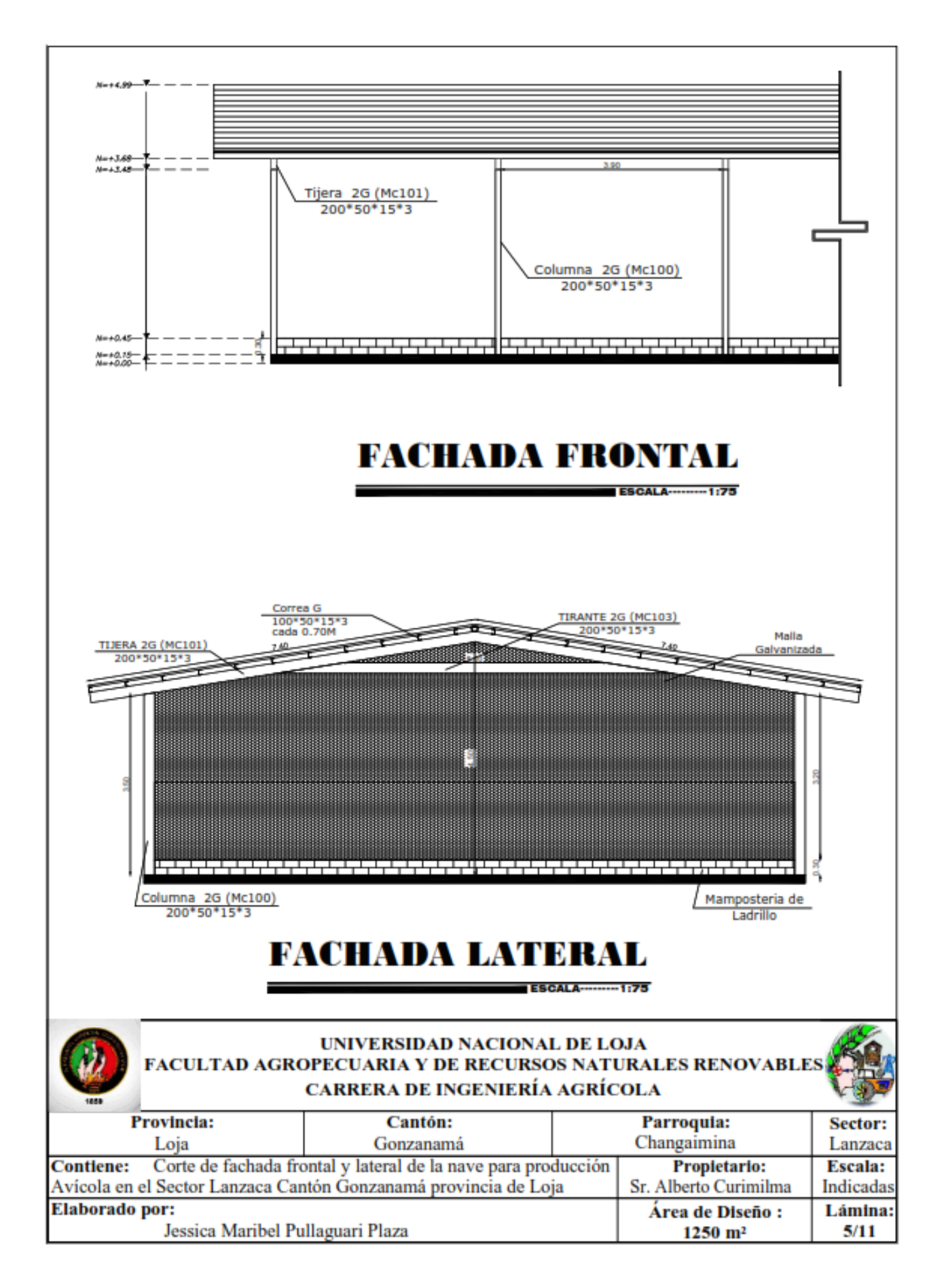

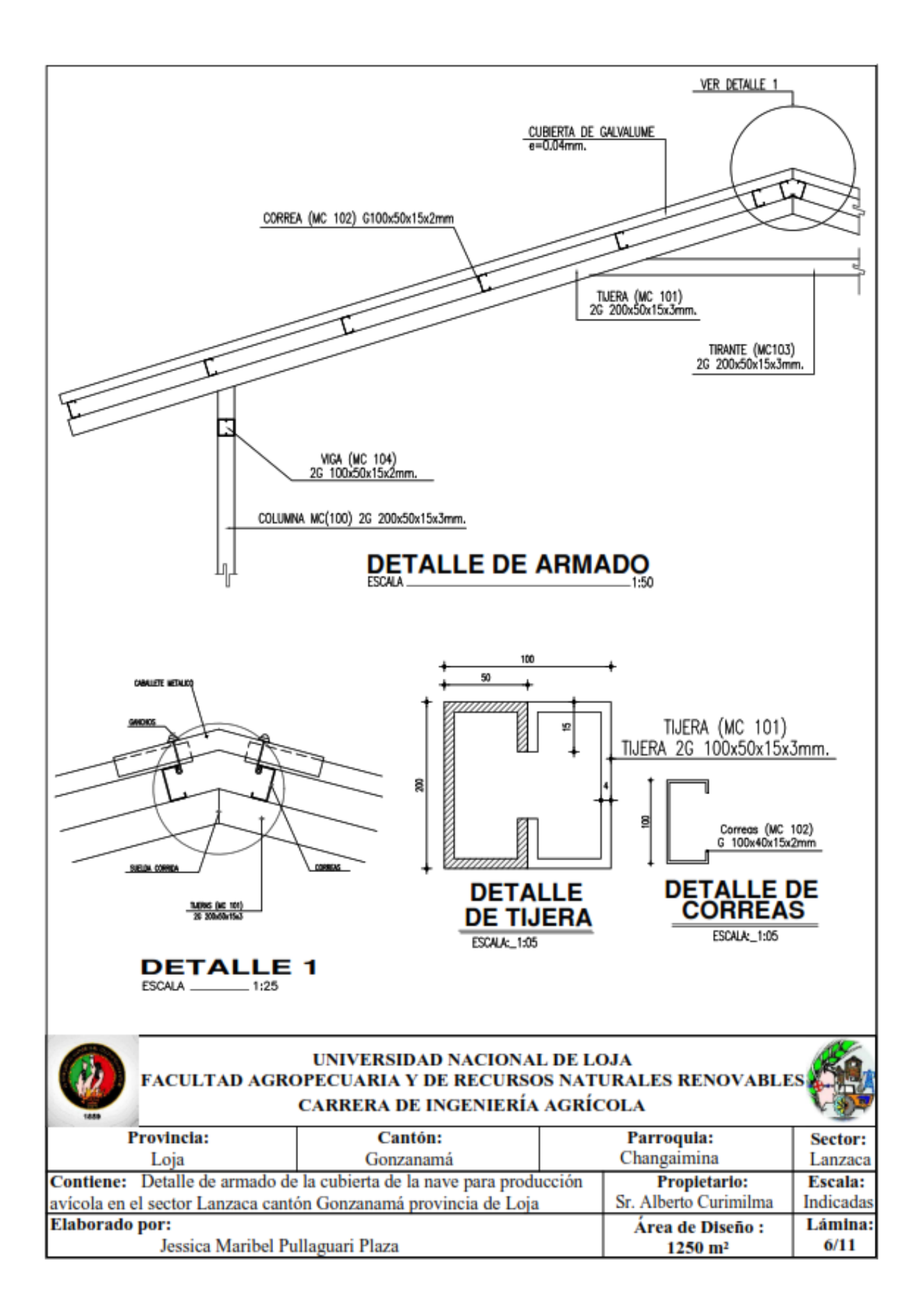

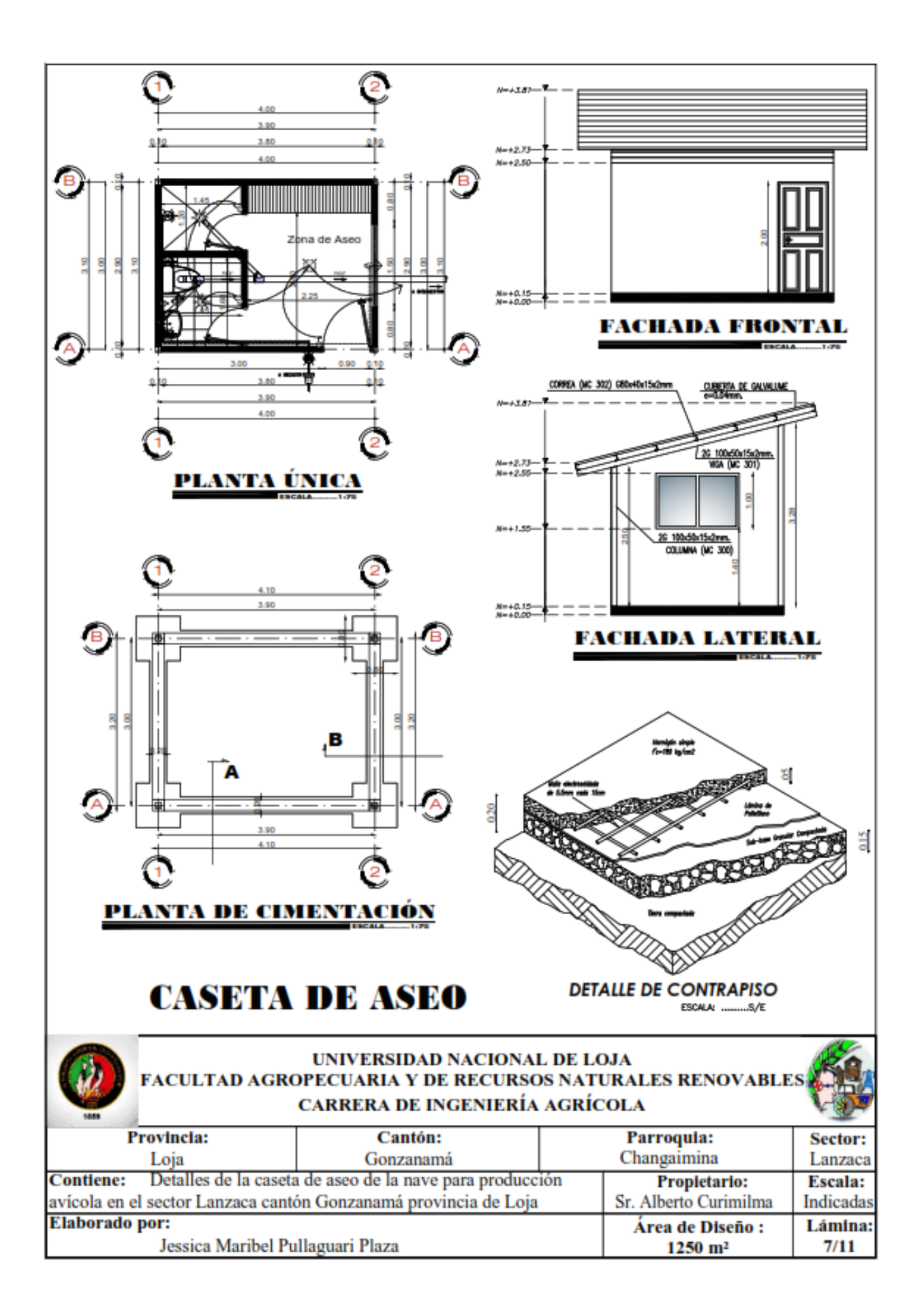

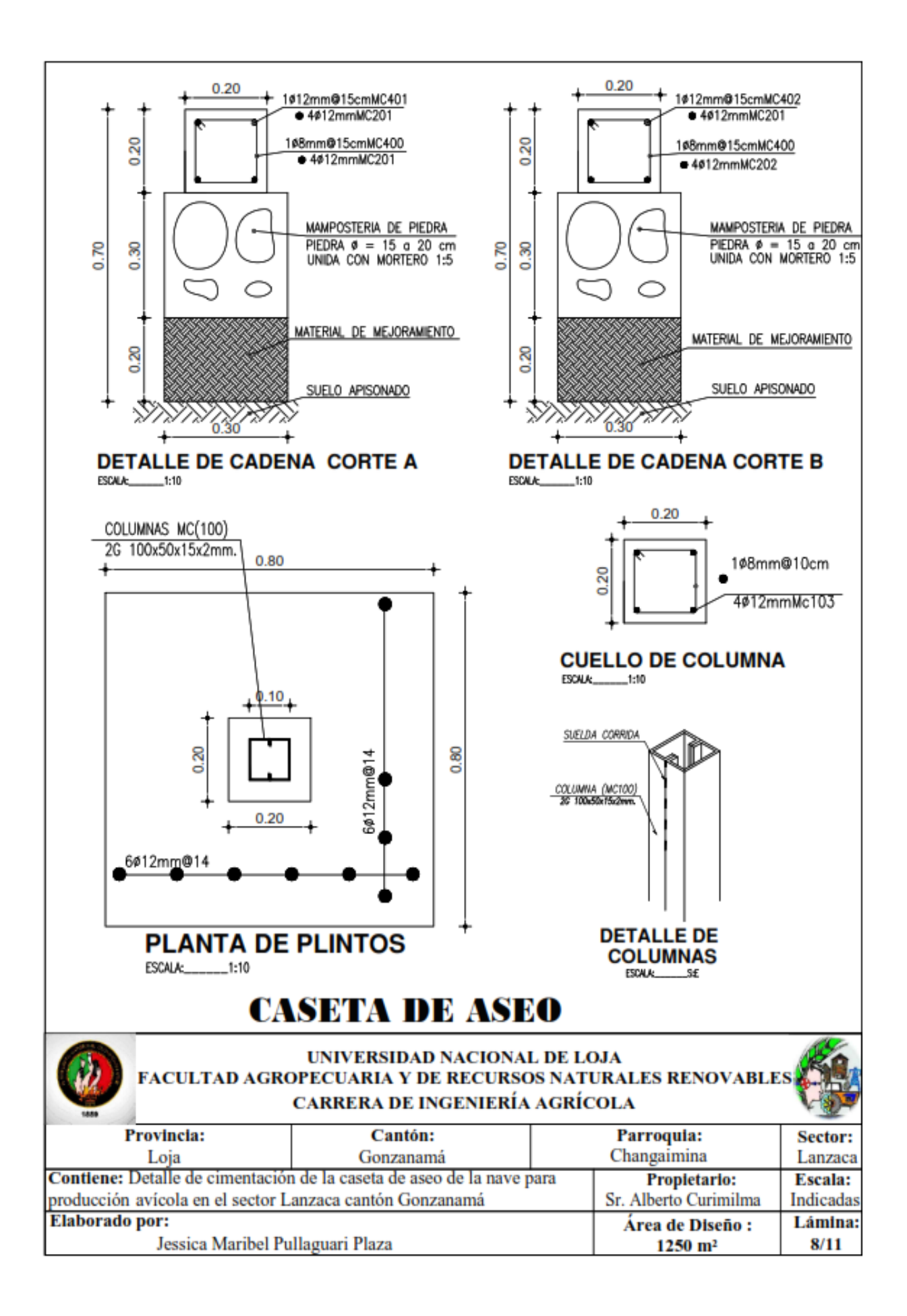

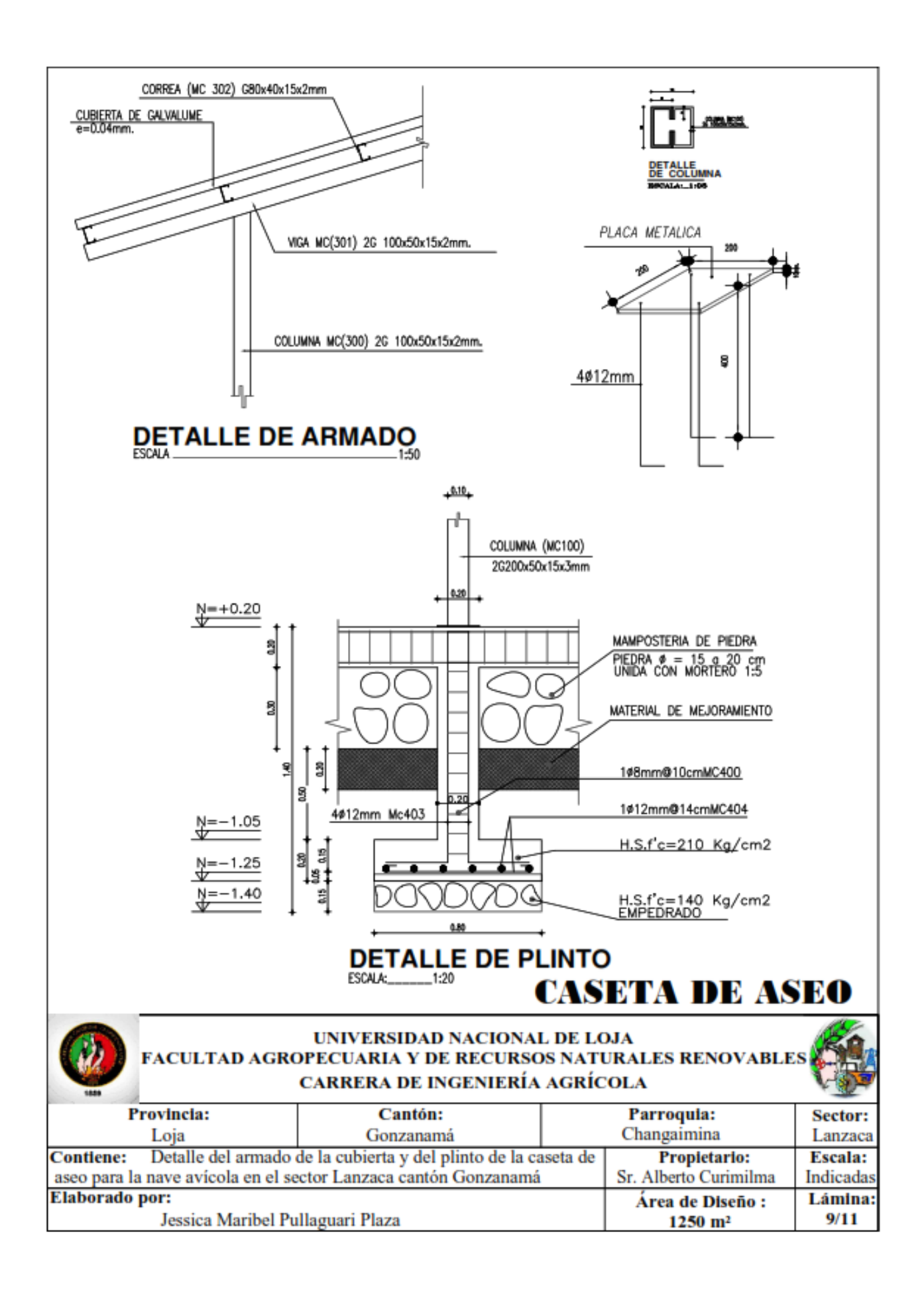

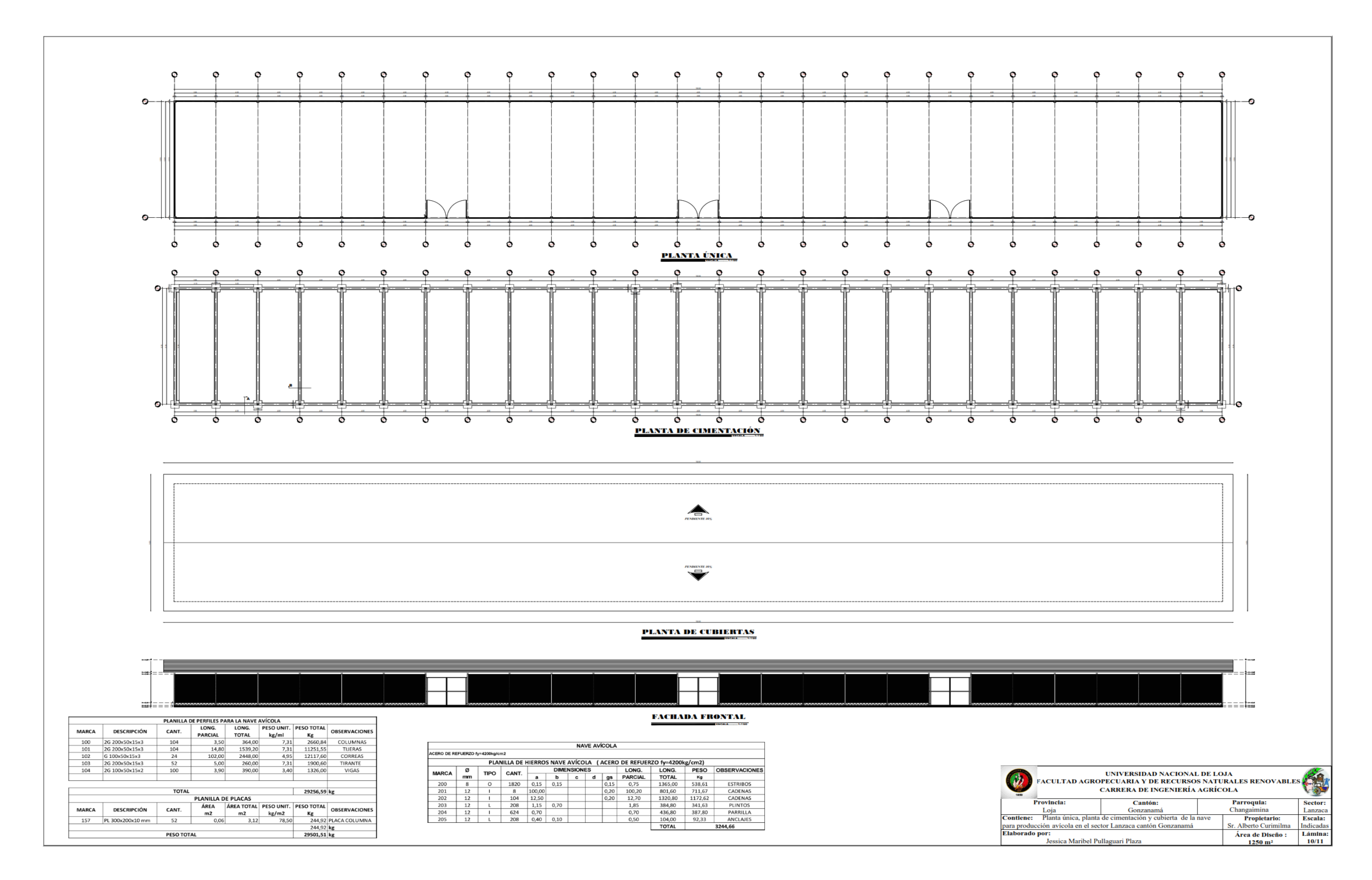

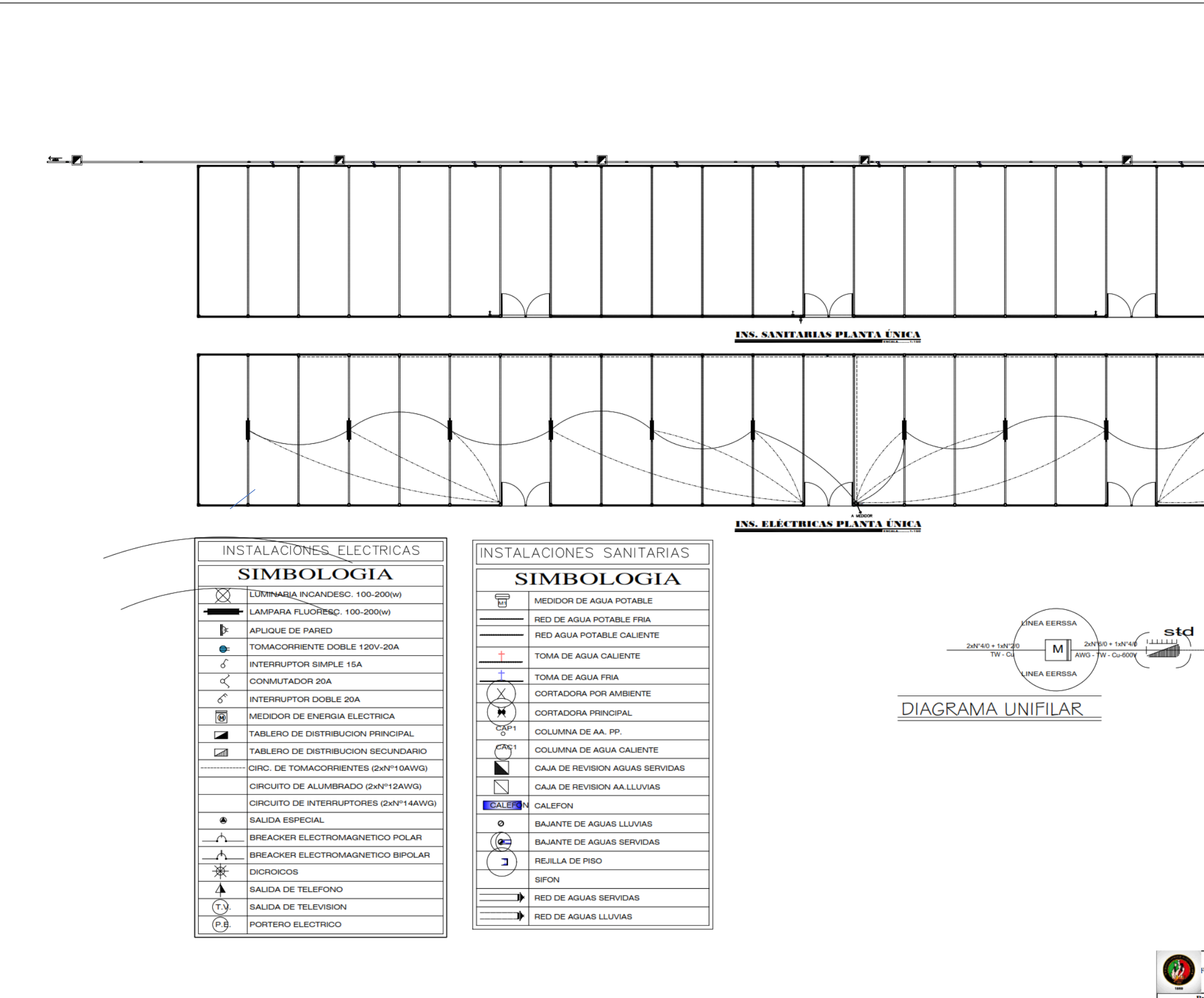

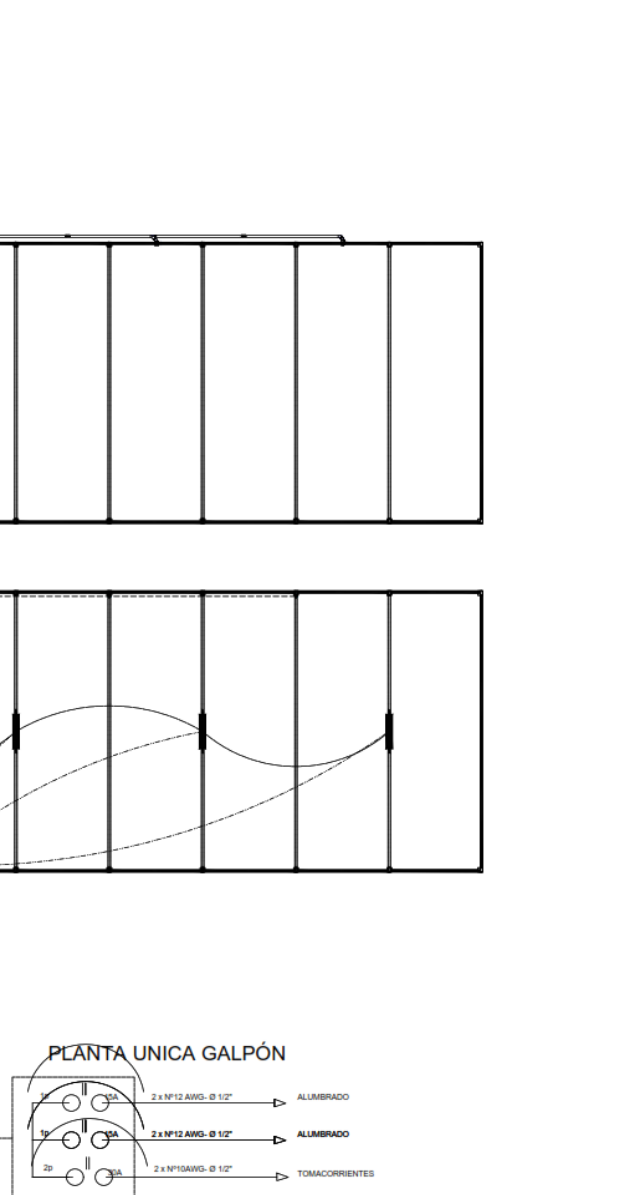

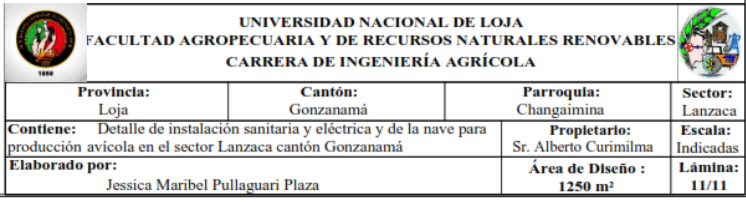